# Package 'keras'

May 23, 2022

Type Package

Title R Interface to 'Keras'

Version 2.9.0

Description Interface to 'Keras' <<https://keras.io>>, a high-level neural networks 'API'. 'Keras' was developed with a focus on enabling fast experimentation, supports both convolution based networks and recurrent networks (as well as combinations of the two), and runs seamlessly on both 'CPU' and 'GPU' devices.

Encoding UTF-8

License MIT + file LICENSE

URL <https://keras.rstudio.com>

# BugReports <https://github.com/rstudio/keras/issues>

# Depends  $R$  ( $>= 3.4$ )

**Imports** generics  $(>= 0.0.1)$ , reticulate  $(>= 1.22)$ , tensorflow  $(>= 1.22)$ 2.8.0), tfruns (>= 1.0), magrittr, zeallot, glue, methods, R6, ellipsis, rlang

**Suggests** ggplot2, testthat  $(>= 2.1.0)$ , knitr, rmarkdown, callr, tfdatasets, withr, png, jpeg

RoxygenNote 7.2.0

#### VignetteBuilder knitr

#### NeedsCompilation no

Author Tomasz Kalinowski [ctb, cph, cre], Daniel Falbel [ctb, cph], JJ Allaire [aut, cph], François Chollet [aut, cph], RStudio [ctb, cph, fnd], Google [ctb, cph, fnd], Yuan Tang [ctb, cph] (<<https://orcid.org/0000-0001-5243-233X>>), Wouter Van Der Bijl [ctb, cph], Martin Studer [ctb, cph], Sigrid Keydana [ctb]

Maintainer Tomasz Kalinowski <tomasz.kalinowski@rstudio.com>

Repository CRAN Date/Publication 2022-05-23 15:30:02 UTC

# R topics documented:

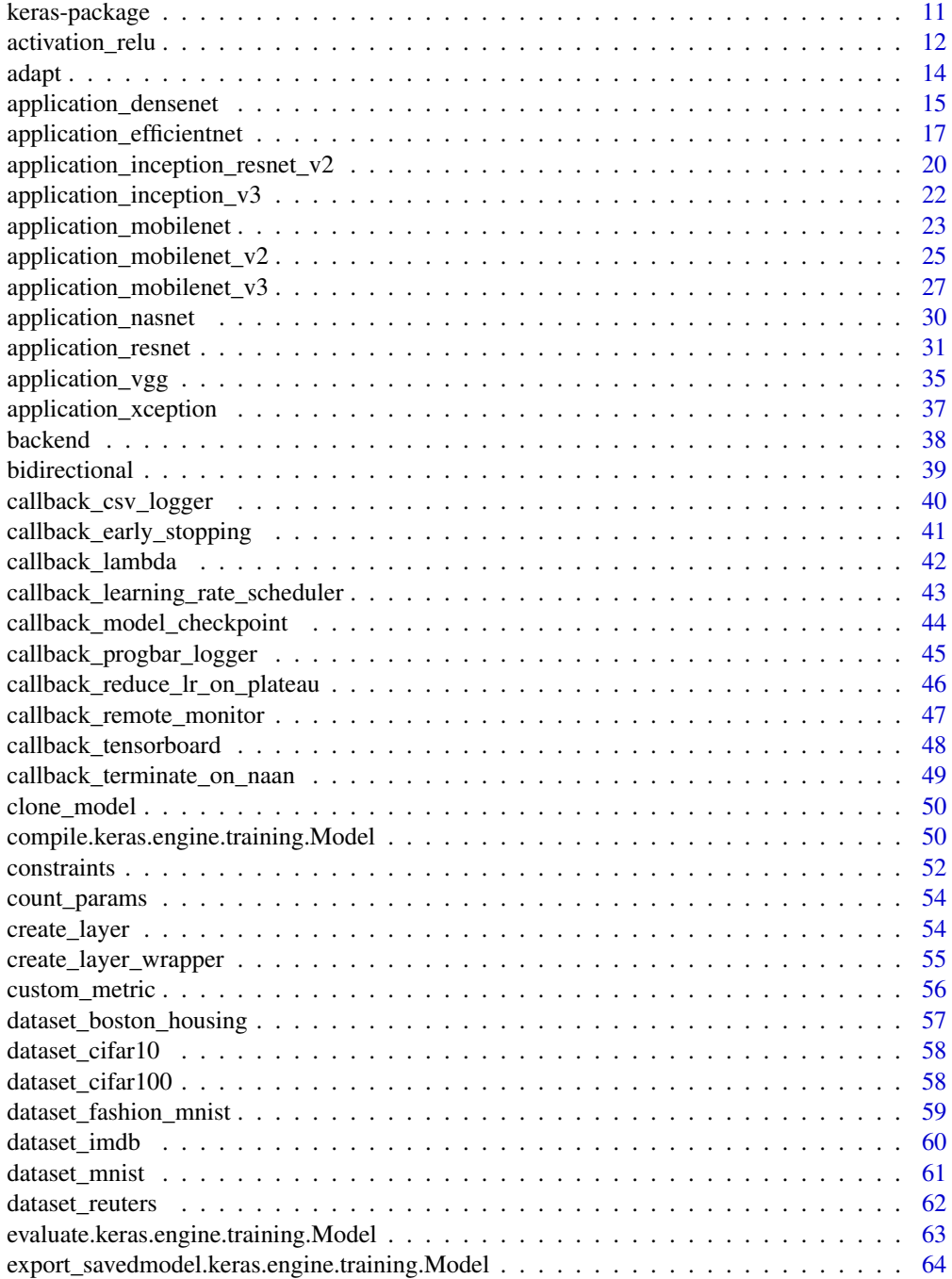

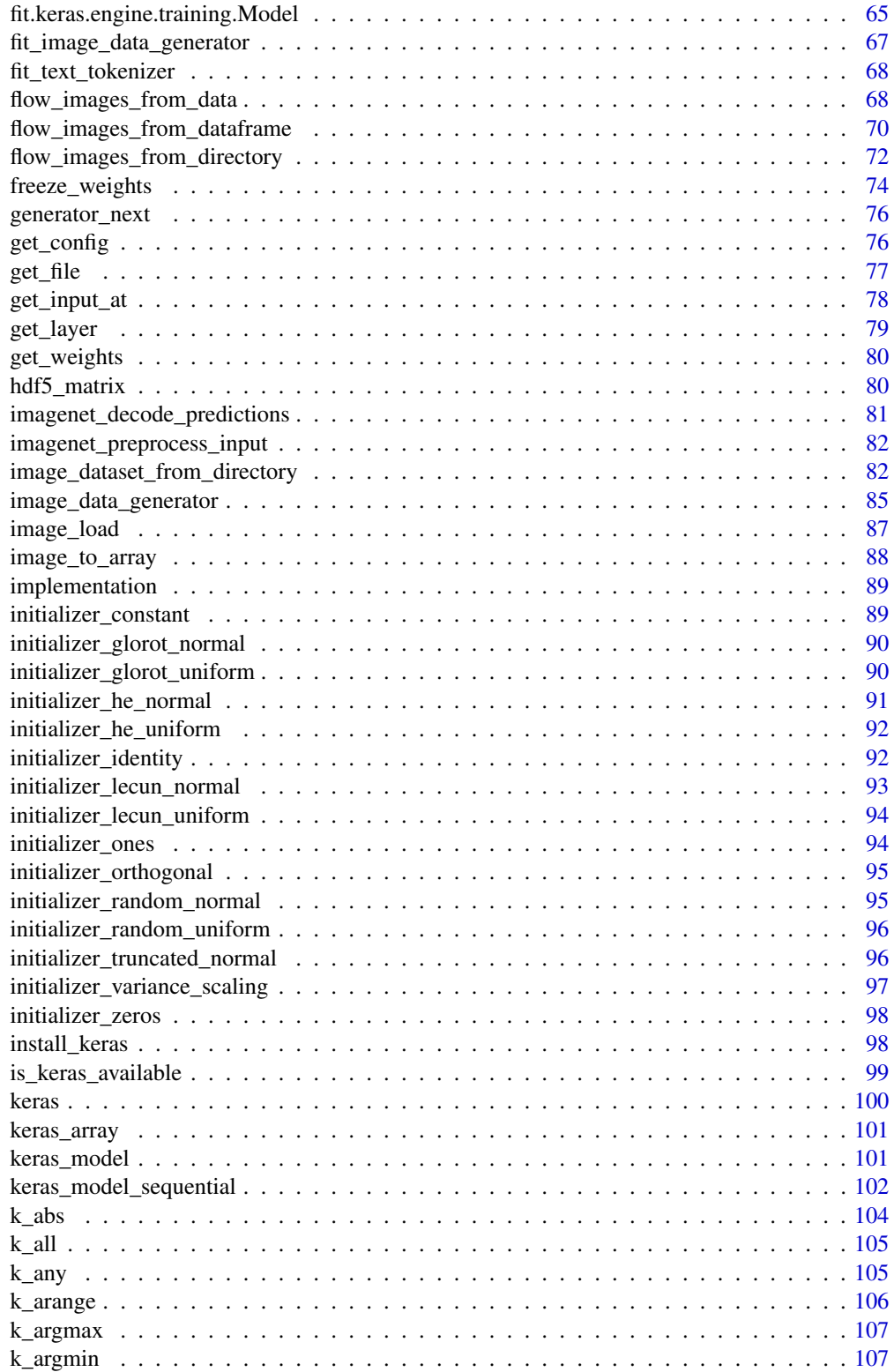

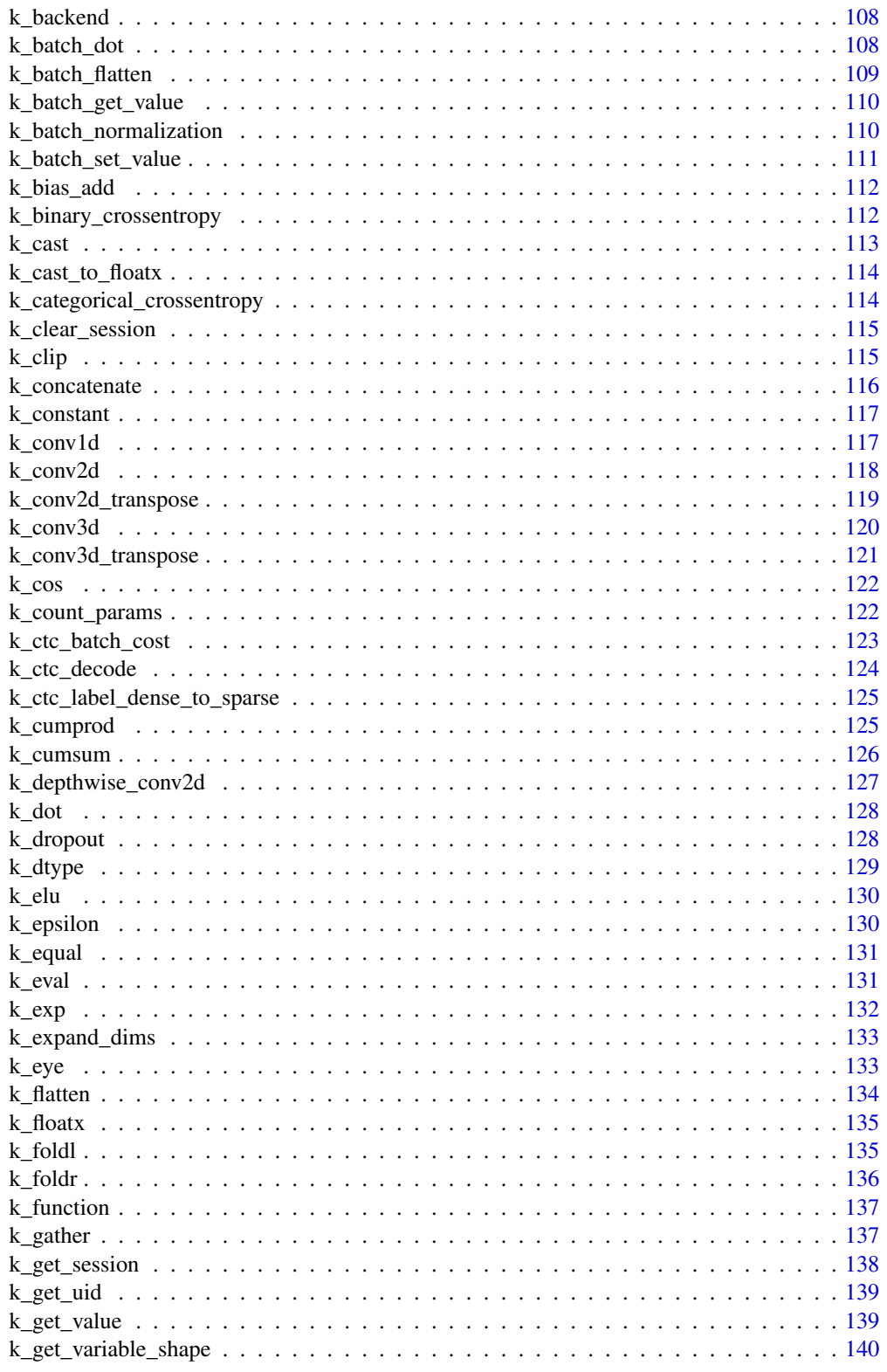

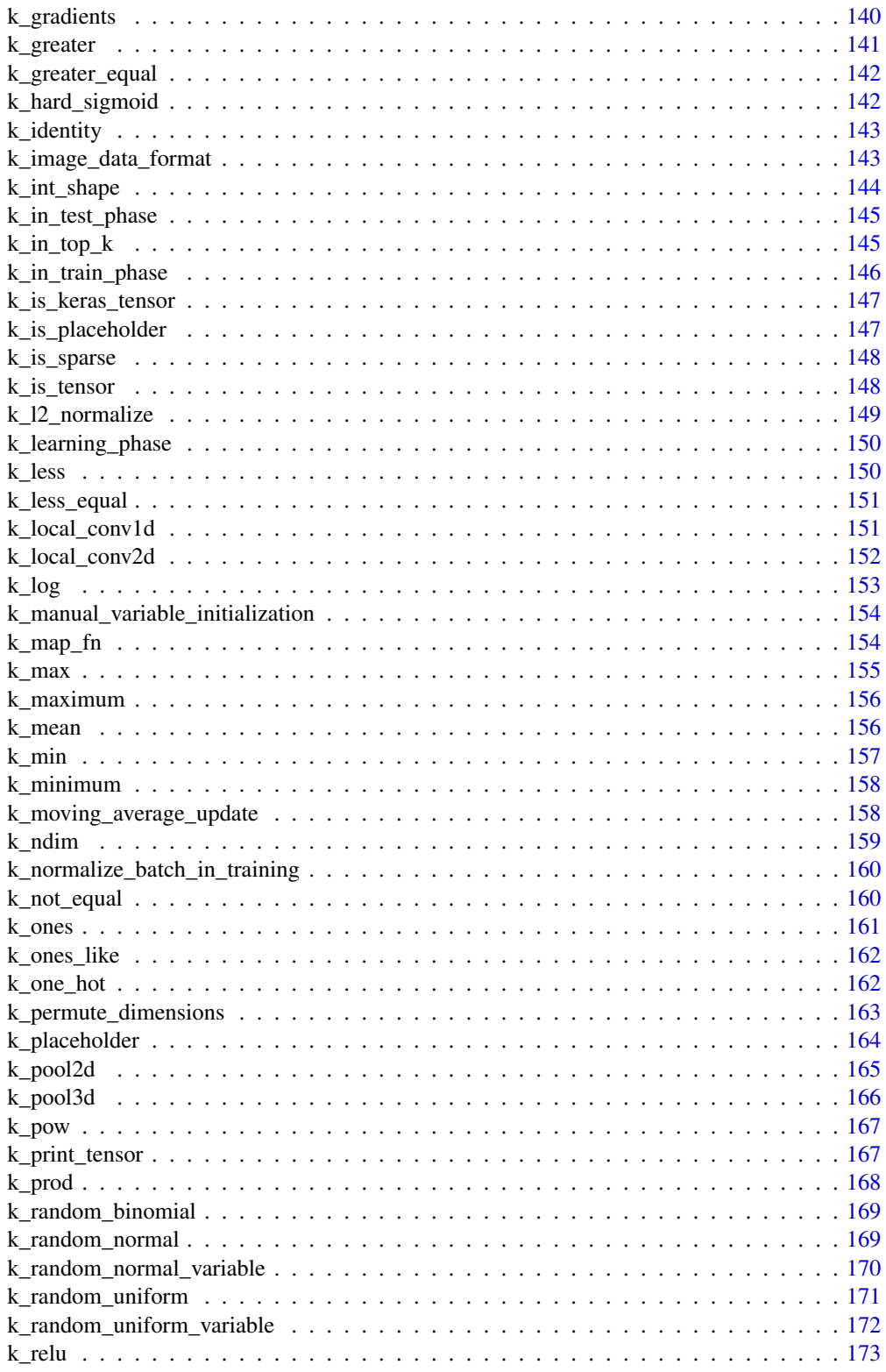

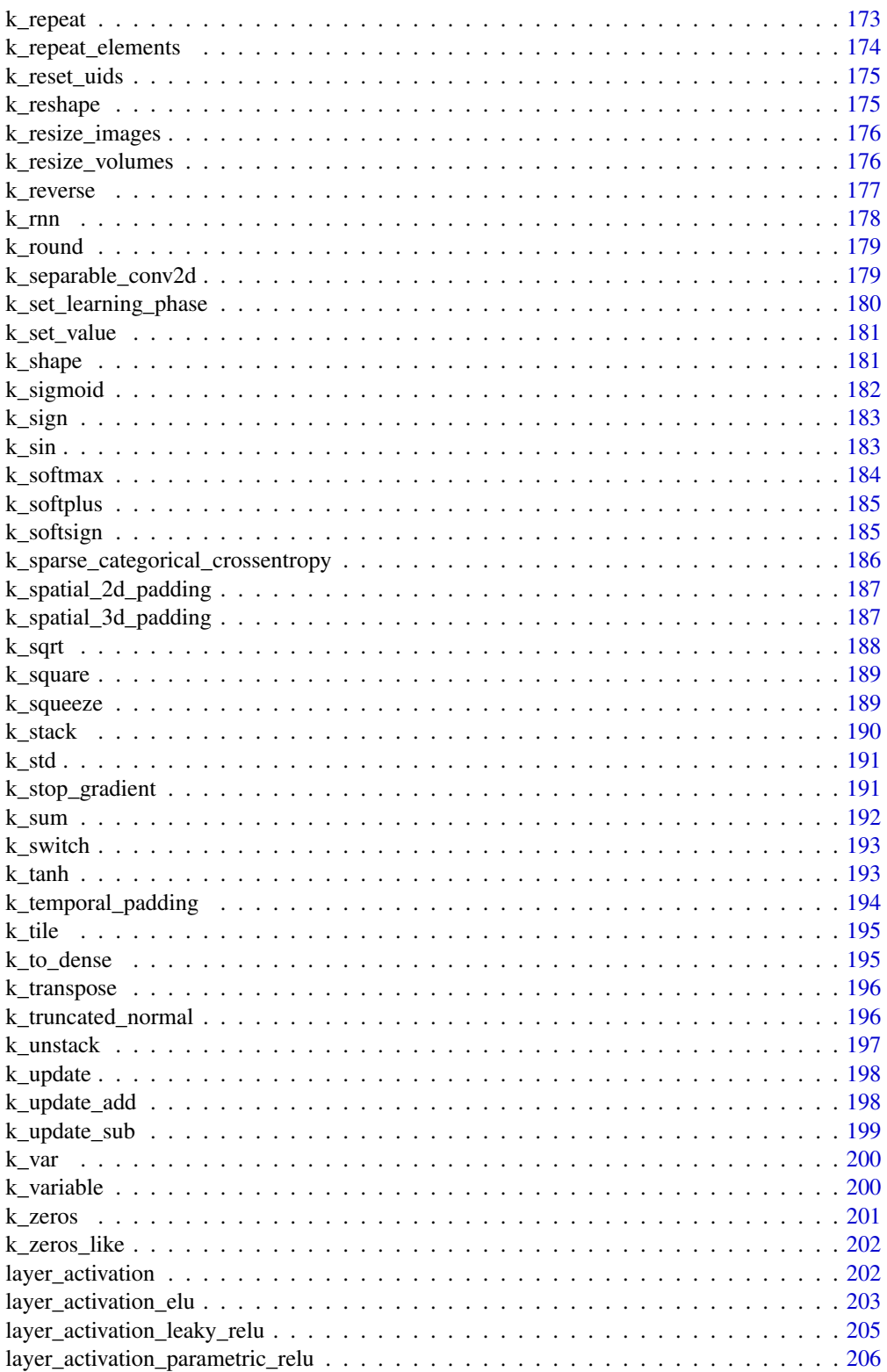

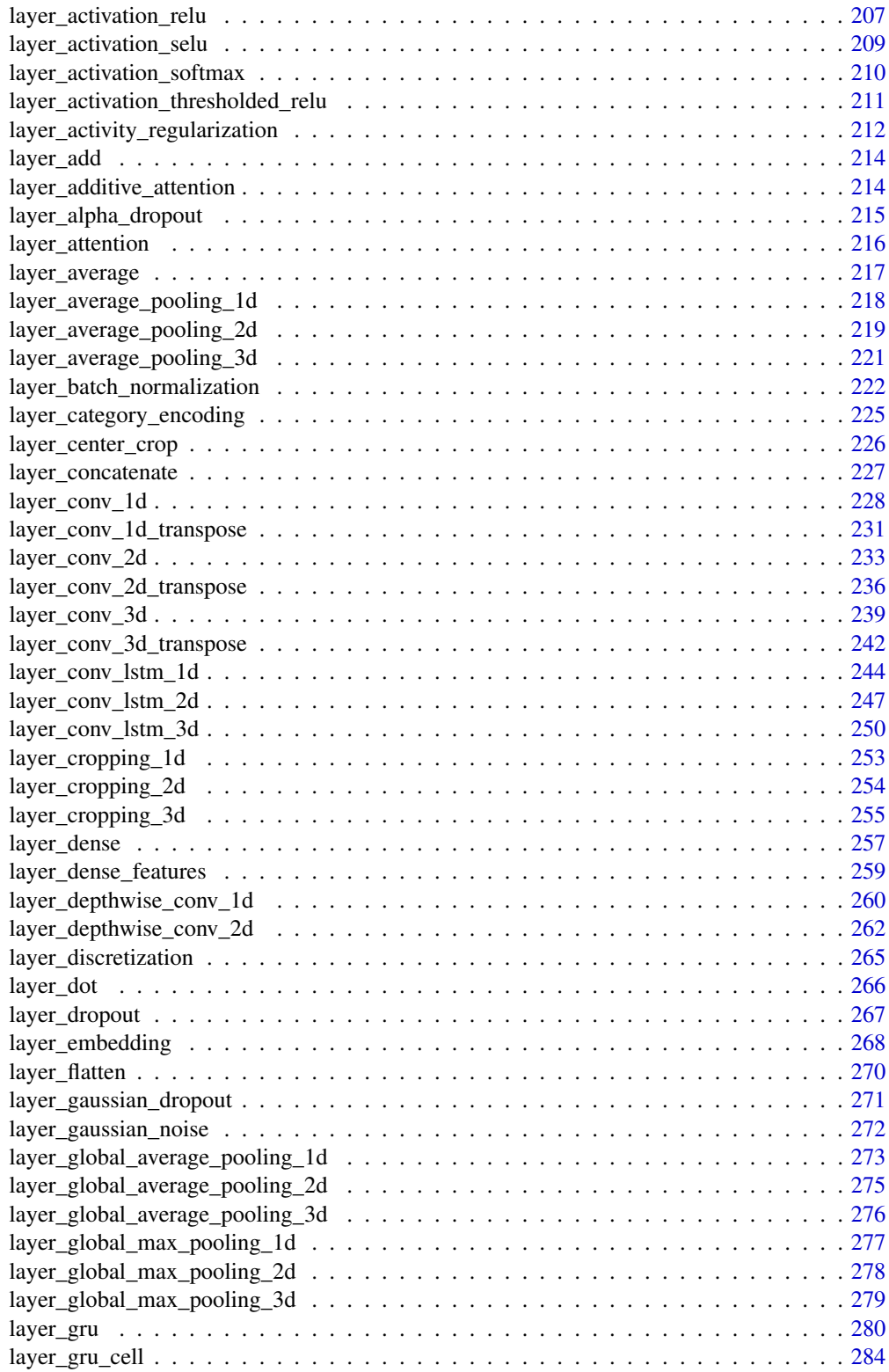

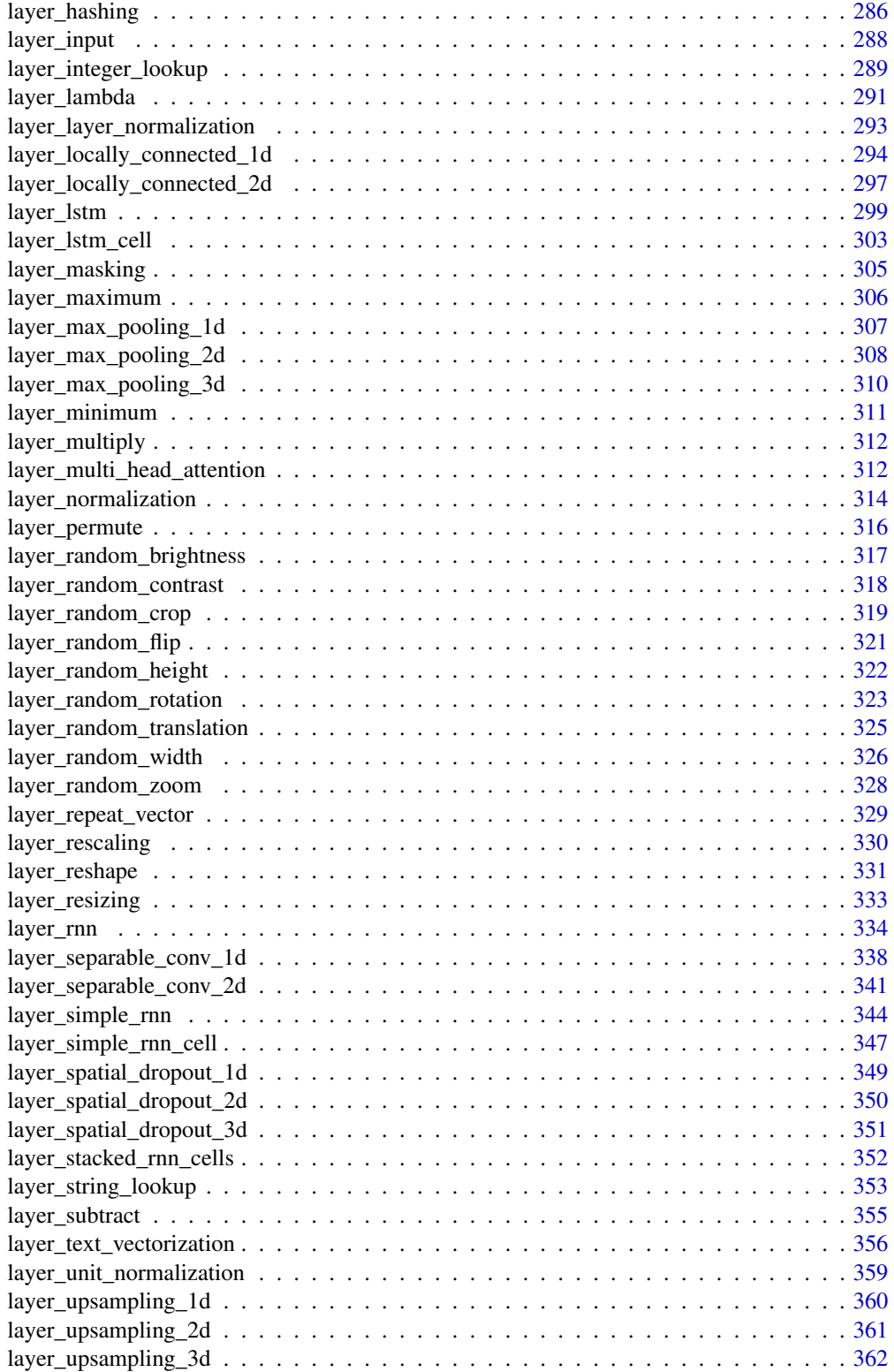

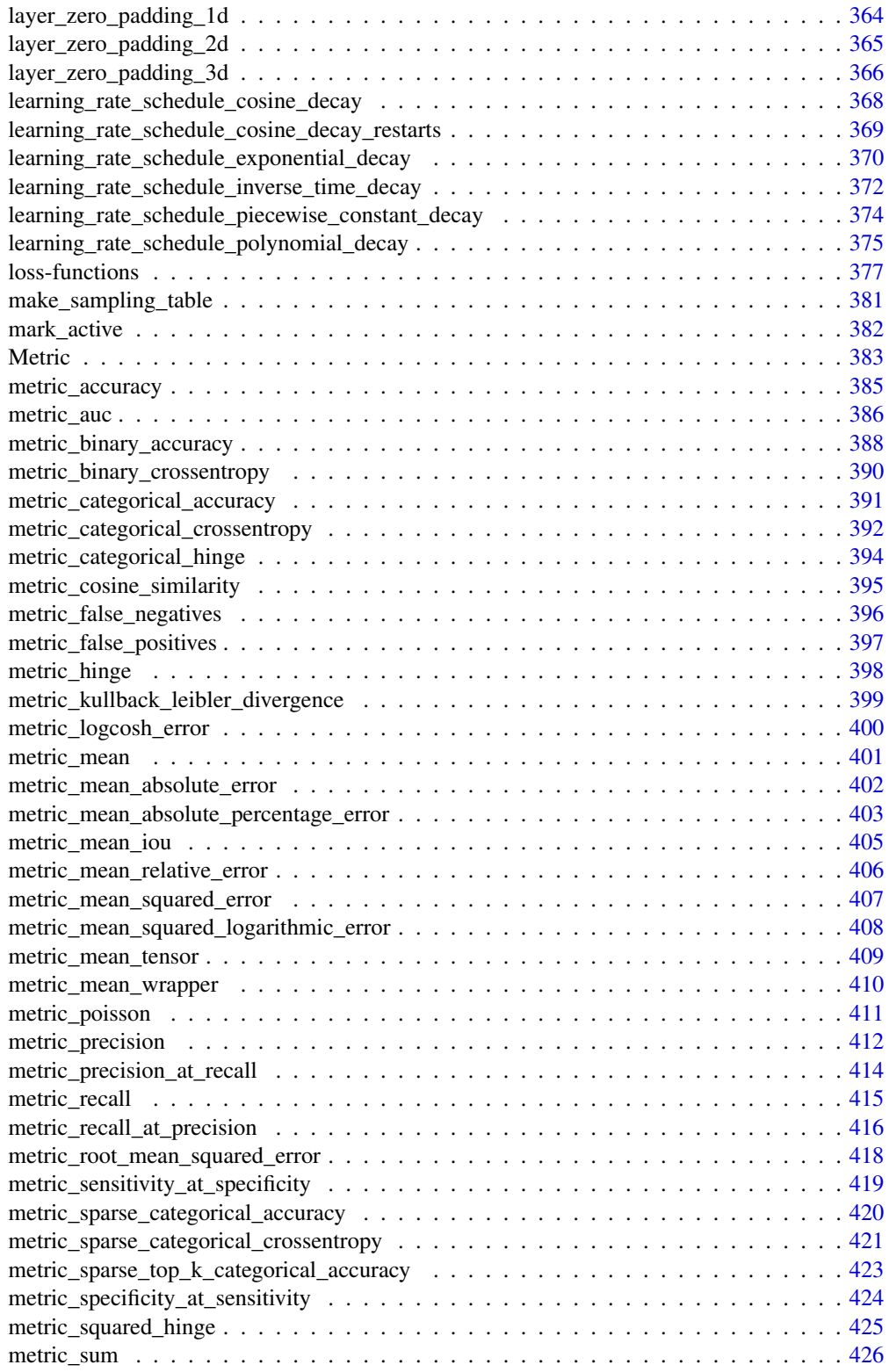

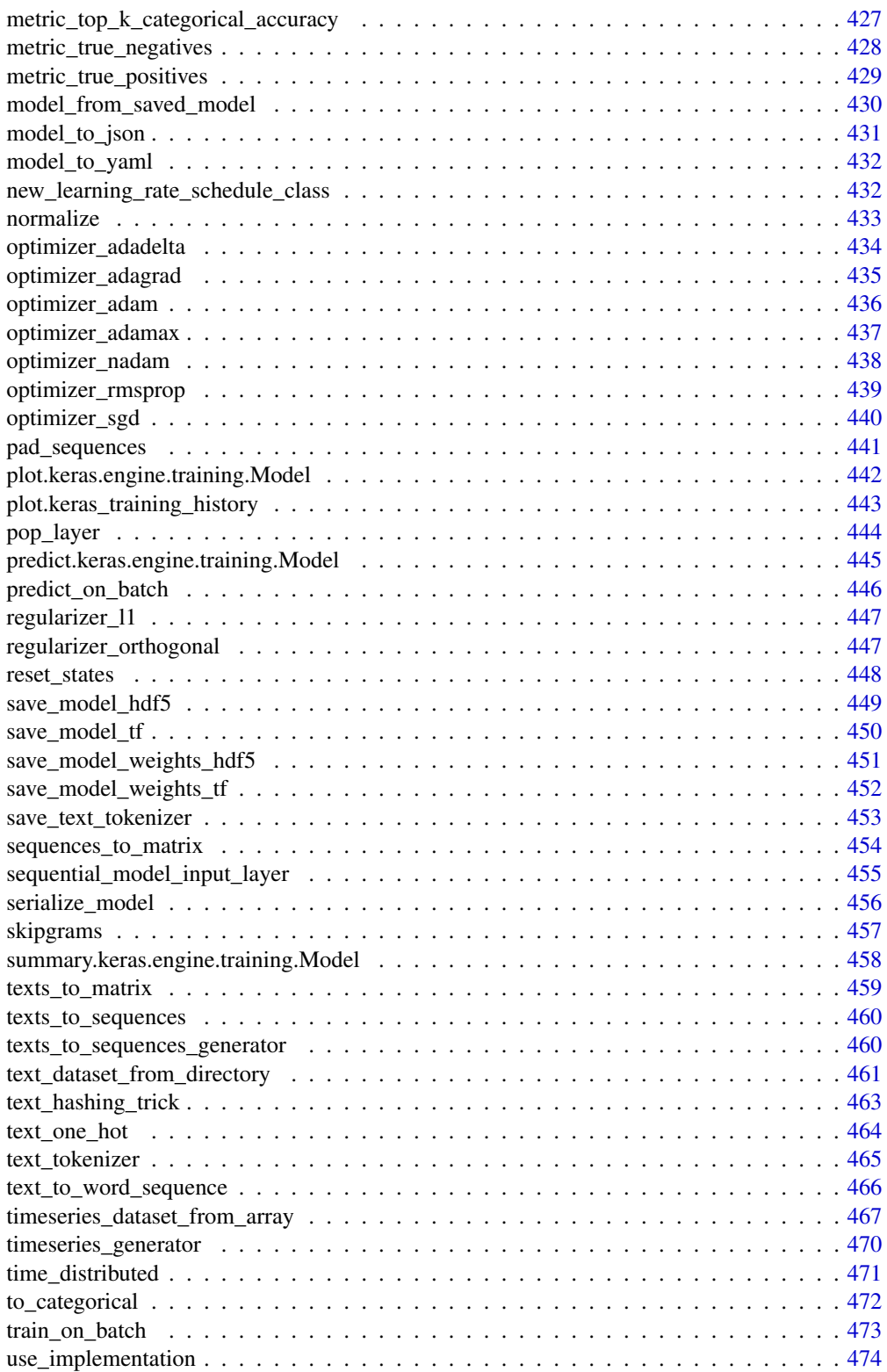

#### <span id="page-10-0"></span>keras-package 11 and 12 and 12 and 12 and 12 and 12 and 12 and 12 and 12 and 12 and 12 and 12 and 12 and 12 and 12 and 12 and 12 and 12 and 12 and 12 and 12 and 12 and 12 and 12 and 12 and 12 and 12 and 12 and 12 and 12 an

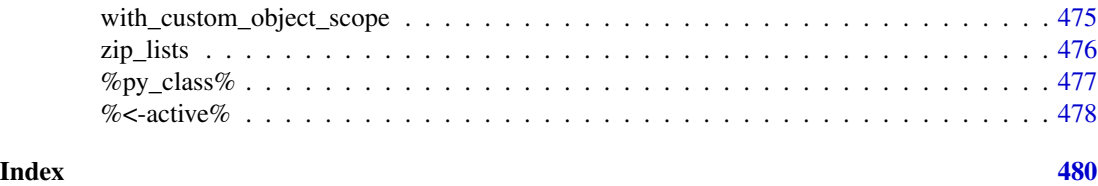

keras-package *R interface to Keras*

#### Description

Keras is a high-level neural networks API, developed with a focus on enabling fast experimentation. Keras has the following key features:

# Details

- Allows the same code to run on CPU or on GPU, seamlessly.
- User-friendly API which makes it easy to quickly prototype deep learning models.
- Built-in support for convolutional networks (for computer vision), recurrent networks (for sequence processing), and any combination of both.
- Supports arbitrary network architectures: multi-input or multi-output models, layer sharing, model sharing, etc. This means that Keras is appropriate for building essentially any deep learning model, from a memory network to a neural Turing machine.
- Is capable of running on top of multiple back-ends including [TensorFlow,](https://github.com/tensorflow/tensorflow) [CNTK,](https://github.com/Microsoft/cntk) or [Theano.](https://github.com/Theano/Theano)

See the package website at <https://keras.rstudio.com> for complete documentation.

#### Author(s)

Maintainer: Tomasz Kalinowski <tomasz.kalinowski@rstudio.com> [contributor, copyright holder]

Authors:

- JJ Allaire [copyright holder]
- François Chollet [copyright holder]

Other contributors:

- Daniel Falbel <daniel@rstudio.com> [contributor, copyright holder]
- RStudio [contributor, copyright holder, funder]
- Google [contributor, copyright holder, funder]
- Yuan Tang <terrytangyuan@gmail.com> [\(ORCID\)](https://orcid.org/0000-0001-5243-233X) [contributor, copyright holder]
- Wouter Van Der Bijl [contributor, copyright holder]
- Martin Studer [contributor, copyright holder]
- Sigrid Keydana [contributor]

# See Also

Useful links:

- <https://keras.rstudio.com>
- Report bugs at <https://github.com/rstudio/keras/issues>

activation\_relu *Activation functions*

#### Description

relu(...): Applies the rectified linear unit activation function. elu(...): Exponential Linear Unit. selu(...): Scaled Exponential Linear Unit (SELU). hard\_sigmoid(...): Hard sigmoid activation function. linear(...): Linear activation function (pass-through). sigmoid(...): Sigmoid activation function, sigmoid(x) =  $1 / (1 + \exp(-x))$ . softmax(...): Softmax converts a vector of values to a probability distribution.  $softplus(...): Softplus activation function, softplus(x) = log(exp(x) + 1).$ softsign(...): Softsign activation function, softsign(x) =  $x / (abs(x) + 1)$ . tanh(...): Hyperbolic tangent activation function. exponential(...): Exponential activation function. gelu(...): Applies the Gaussian error linear unit (GELU) activation function. swish(...): Swish activation function,  $swin(x) = x * sigmoid(x)$ .

```
activation_relu(x, alpha = 0, max_value = NULL, threshold = 0)activation\_elu(x, alpha = 1)activation_selu(x)
activation_hard_sigmoid(x)
activation_linear(x)
activation_sigmoid(x)
activation\_softmax(x, axis = -1)activation_softplus(x)
```
<span id="page-11-0"></span>

# activation\_relu 13

```
activation_softsign(x)
activation_tanh(x)
activation_exponential(x)
activation\_gelu(x, approximate = FALSE)activation_swish(x)
```
# Arguments

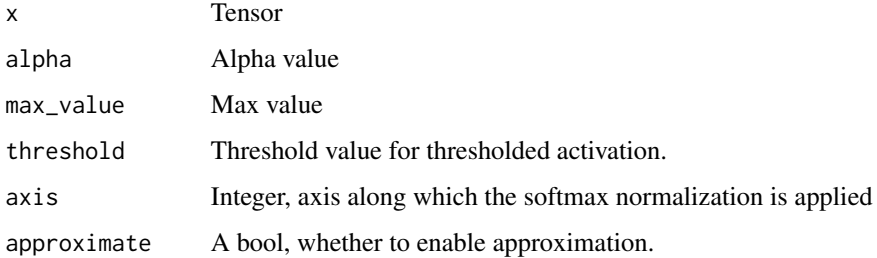

#### Details

Activations functions can either be used through [layer\\_activation\(\)](#page-201-1), or through the activation argument supported by all forward layers.

- activation\_selu() to be used together with the initialization "lecun\_normal".
- activation\_selu() to be used together with the dropout variant "AlphaDropout".

# Value

Tensor with the same shape and dtype as x.

# References

- activation\_swish(): [Searching for Activation Functions](https://arxiv.org/abs/1710.05941)
- activation\_gelu(): [Gaussian Error Linear Units \(GELUs\)](https://arxiv.org/abs/1606.08415)
- activation\_selu(): [Self-Normalizing Neural Networks](https://arxiv.org/abs/1706.02515)
- activation\_elu(): [Fast and Accurate Deep Network Learning by Exponential Linear Units](https://arxiv.org/abs/1511.07289) [\(ELUs\)](https://arxiv.org/abs/1511.07289)

# See Also

[https://www.tensorflow.org/api\\_docs/python/tf/keras/activations](https://www.tensorflow.org/api_docs/python/tf/keras/activations)

<span id="page-13-0"></span>

#### Description

Fits the state of the preprocessing layer to the data being passed

#### Usage

adapt(object, data, ..., batch\_size = NULL, steps = NULL)

#### Arguments

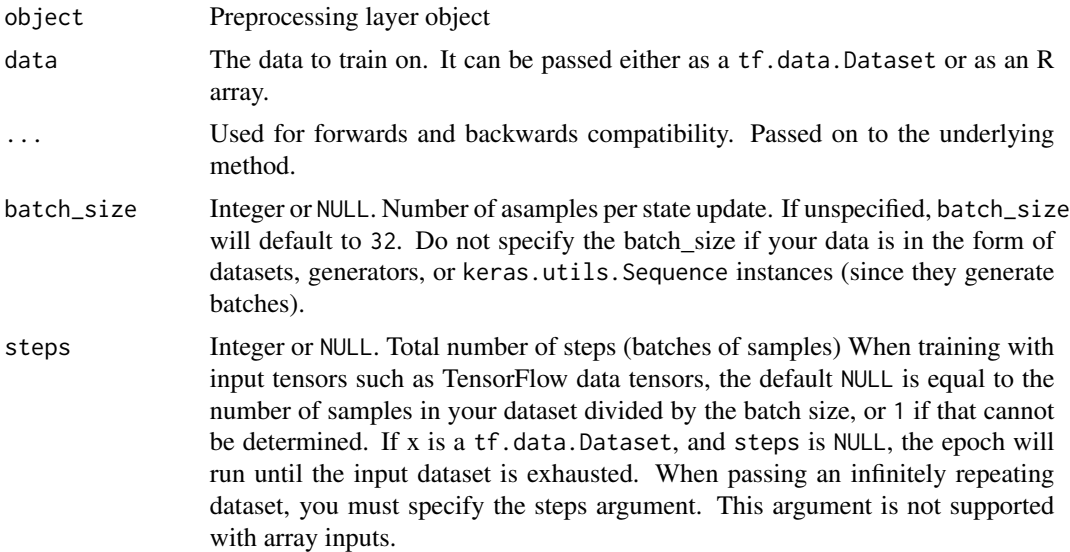

#### Details

After calling adapt on a layer, a preprocessing layer's state will not update during training. In order to make preprocessing layers efficient in any distribution context, they are kept constant with respect to any compiled tf.Graphs that call the layer. This does not affect the layer use when adapting each layer only once, but if you adapt a layer multiple times you will need to take care to re-compile any compiled functions as follows:

- If you are adding a preprocessing layer to a keras.Model, you need to call compile(model) after each subsequent call to adapt().
- If you are calling a preprocessing layer inside tfdatasets::dataset\_map(), you should call dataset\_map() again on the input tf.data.Dataset after each adapt().
- If you are using a tensorflow::tf\_function() directly which calls a preprocessing layer, you need to call tf\_function again on your callable after each subsequent call to adapt().

keras\_model example with multiple adapts:

```
layer <- layer_normalization(axis=NULL)
adapt(layer, c(0, 2))
model <- keras_model_sequential(layer)
predict(model, c(0, 1, 2)) # [1] -1 0 1
adapt(\text{layer}, c(-1, 1))compile(model) # This is needed to re-compile model.predict!
predict(model, c(0, 1, 2)) # [1] 0 1 2
```
tf.data.Dataset example with multiple adapts:

```
layer <- layer_normalization(axis=NULL)
adapt(layer, c(0, 2))
input_ds <- tfdatasets::range_dataset(0, 3)
normalized_ds <- input_ds %>%
  tfdatasets::dataset_map(layer)
str(reticulate::iterate(normalized_ds))
# List of 3
# $ :tf.Tensor([-1.], shape=(1,), dtype=float32)
# $ :tf.Tensor([0.], shape=(1,), dtype=float32)
# $ :tf.Tensor([1.], shape=(1,), dtype=float32)
adapt(layer, c(-1, 1))normalized_ds <- input_ds %>%
  tfdatasets::dataset_map(layer) # Re-map over the input dataset.
str(reticulate::iterate(normalized_ds$as_numpy_iterator()))
# List of 3
# $ : num [1(1d)] -1
# $ : num [1(1d)] 0
# $ : num [1(1d)] 1
```
# See Also

- [https://www.tensorflow.org/guide/keras/preprocessing\\_layers#the\\_adapt\\_method](https://www.tensorflow.org/guide/keras/preprocessing_layers#the_adapt_method)
- [https://keras.io/guides/preprocessing\\_layers/#the-adapt-method](https://keras.io/guides/preprocessing_layers/#the-adapt-method)

application\_densenet *Instantiates the DenseNet architecture.*

#### Description

Instantiates the DenseNet architecture.

# Usage

```
application_densenet(
 blocks,
  include_top = TRUE,
 weights = "imagenet",
  input_tensor = NULL,
  input_shape = NULL,
 pooling = NULL,
 classes = 1000
)
application_densenet121(
  include_top = TRUE,
 weights = "imagenet",
  input_tensor = NULL,
  input_shape = NULL,
 pooling = NULL,
 classes = 1000\lambdaapplication_densenet169(
  include_top = TRUE,
 weights = "imagenet",
  input_tensor = NULL,
  input_shape = NULL,
 pooling = NULL,
  classes = 1000
)
application_densenet201(
  include_top = TRUE,
 weights = "imagenet",
  input_tensor = NULL,
  input_shape = NULL,
 pooling = NULL,
 classes = 1000\lambda
```
densenet\_preprocess\_input(x, data\_format = NULL)

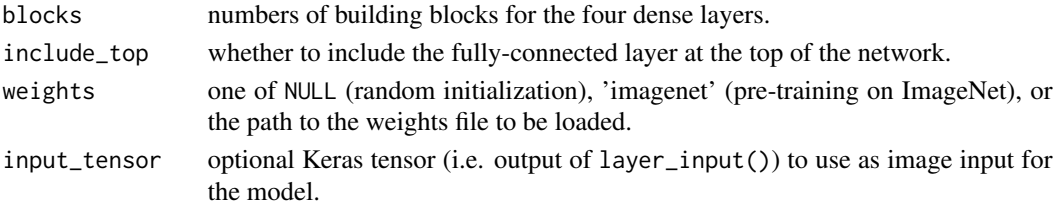

<span id="page-16-0"></span>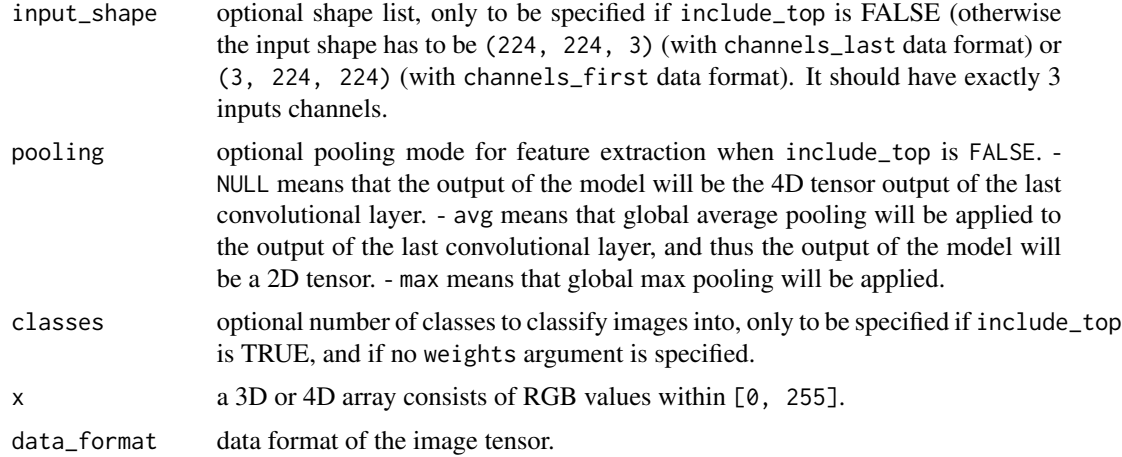

#### Details

Optionally loads weights pre-trained on ImageNet. Note that when using TensorFlow, for best performance you should set image\_data\_format='channels\_last' in your Keras config at ~/.keras/keras.json.

The model and the weights are compatible with TensorFlow, Theano, and CNTK. The data format convention used by the model is the one specified in your Keras config file.

```
application_efficientnet
```
*Instantiates the EfficientNetB0 architecture*

# Description

Instantiates the EfficientNetB0 architecture

```
application_efficientnet_b0(
  include_top = TRUE,
 weights = "imagenet",
  input_tensor = NULL,
  input_shape = NULL,
 pooling = NULL,
  classes = 1000L,classifier_activation = "softmax",
  ...
)
application_efficientnet_b1(
  include_top = TRUE,
 weights = "imagenet",
```

```
input_tensor = NULL,
  input_shape = NULL,
 pooling = NULL,
 classes = 1000L,
 classifier_activation = "softmax",
  ...
\mathcal{L}application_efficientnet_b2(
  include_top = TRUE,
 weights = "imagenet",
  input_tensor = NULL,
  input_shape = NULL,
 pooling = NULL,
 classes = 1000L,
 classifier_activation = "softmax",
  ...
\mathcal{L}application_efficientnet_b3(
  include_top = TRUE,
 weights = "imagenet",
  input_tensor = NULL,
  input_shape = NULL,
 pooling = NULL,
 \text{classes} = 1000L,classifier_activation = "softmax",
  ...
\mathcal{L}application_efficientnet_b4(
  include_top = TRUE,
 weights = "innernet",
  input_tensor = NULL,
  input_shape = NULL,
 pooling = NULL,
 classes = 1000L,
 classifier_activation = "softmax",
  ...
\mathcal{L}application_efficientnet_b5(
  include_top = TRUE,
 weights = "imagenet",
  input_tensor = NULL,
  input_shape = NULL,
  pooling = NULL,
  classes = 1000L,
```

```
classifier_activation = "softmax",
  ...
\mathcal{L}application_efficientnet_b6(
  include_top = TRUE,
 weights = "imagenet",
  input_tensor = NULL,
  input_shape = NULL,
 pooling = NULL,
 classes = 1000L,
 classifier_activation = "softmax",
  ...
)
application_efficientnet_b7(
  include_top = TRUE,
 weights = "imagenet",
  input_tensor = NULL,
  input_shape = NULL,
 pooling = NULL,
  \text{classes} = 1000L,classifier_activation = "softmax",
  ...
\mathcal{L}
```
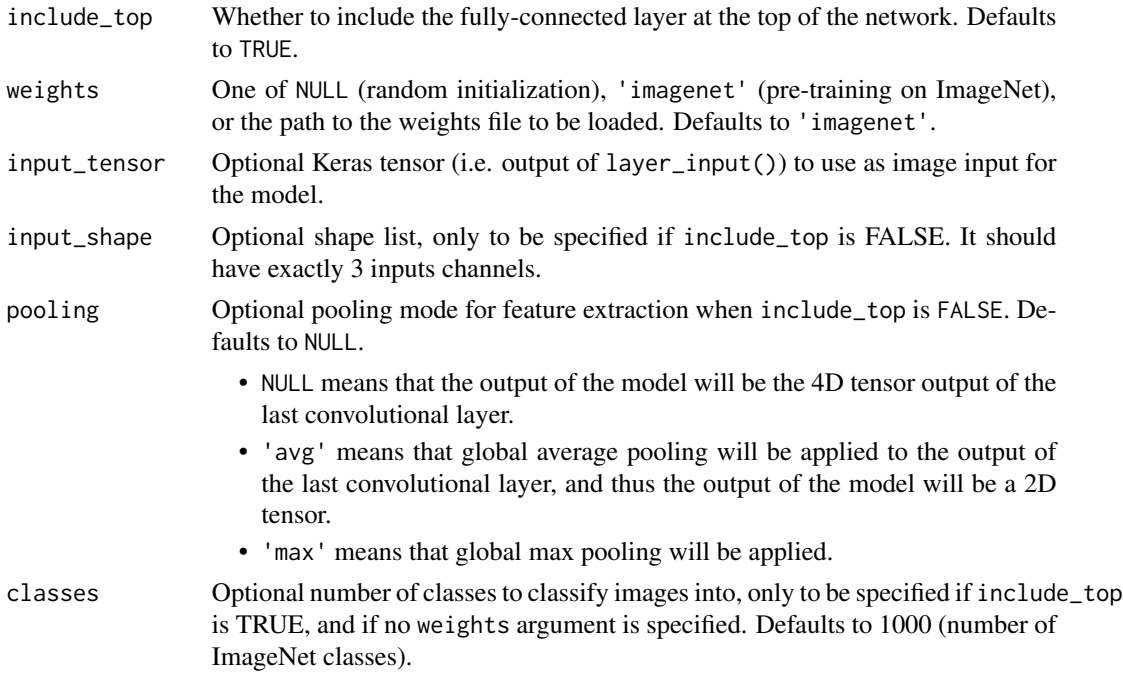

#### <span id="page-19-0"></span>classifier\_activation

A string or callable. The activation function to use on the "top" layer. Ignored unless include\_top = TRUE. Set classifier\_activation = NULL to return the logits of the "top" layer. Defaults to 'softmax'. When loading pretrained weights, classifier\_activation can only be NULL or "softmax".

```
... For backwards and forwards compatibility
```
# Details

Reference:

• [EfficientNet: Rethinking Model Scaling for Convolutional Neural Networks](https://arxiv.org/abs/1905.11946) (ICML 2019)

This function returns a Keras image classification model, optionally loaded with weights pre-trained on ImageNet.

For image classification use cases, see [this page for detailed examples.](https://keras.io/api/applications/#usage-examples-for-image-classification-models)

For transfer learning use cases, make sure to read the [guide to transfer learning & fine-tuning.](https://keras.io/guides/transfer_learning/)

EfficientNet models expect their inputs to be float tensors of pixels with values in the  $[0-255]$ range.

#### Note

Each Keras Application typically expects a specific kind of input preprocessing. For EfficientNet, input preprocessing is included as part of the model (as a Rescaling layer), and thus a calling a preprocessing function is not necessary.

## See Also

- [https://www.tensorflow.org/api\\_docs/python/tf/keras/applications/efficientn](https://www.tensorflow.org/api_docs/python/tf/keras/applications/efficientnet/EfficientNetB0)et/ [EfficientNetB0](https://www.tensorflow.org/api_docs/python/tf/keras/applications/efficientnet/EfficientNetB0)
- <https://keras.io/api/applications/>

application\_inception\_resnet\_v2 *Inception-ResNet v2 model, with weights trained on ImageNet*

# Description

Inception-ResNet v2 model, with weights trained on ImageNet

# Usage

```
application_inception_resnet_v2(
  include_top = TRUE,
 weights = "imagenet",
  input_tensor = NULL,
  input_shape = NULL,
 pooling = NULL,
 classes = 1000,
 classifier_activation = "softmax",
  ...
\mathcal{L}
```
inception\_resnet\_v2\_preprocess\_input(x)

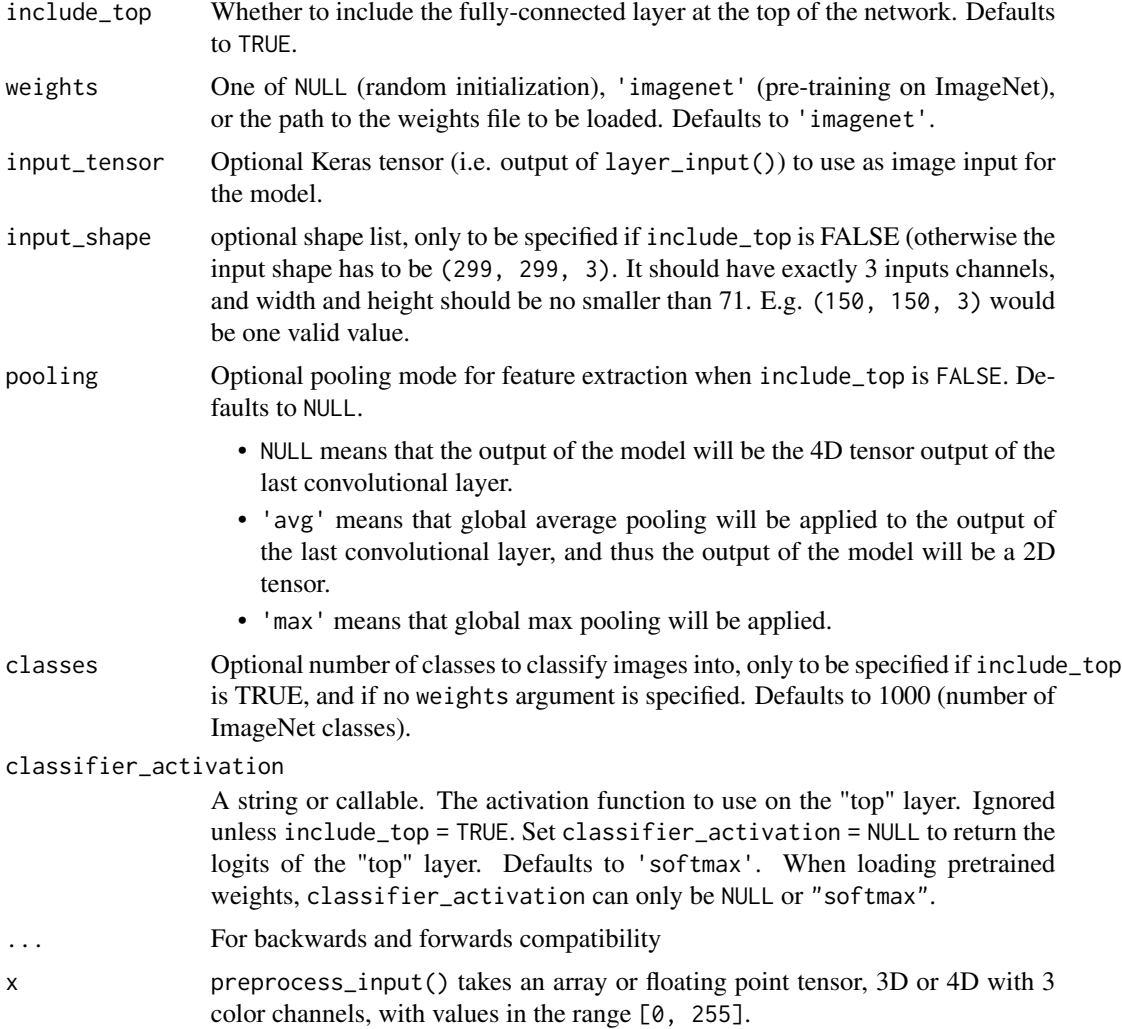

# <span id="page-21-0"></span>Details

Do note that the input image format for this model is different than for the VGG16 and ResNet models (299x299 instead of 224x224).

The inception\_resnet\_v2\_preprocess\_input() function should be used for image preprocessing.

# Value

A Keras model instance.

#### Reference

• [Inception-v4, Inception-ResNet and the Impact of Residual Connections on Learning\(](https://arxiv.org/abs/1602.07261)https://arxiv.org/abs/1512.00567)

application\_inception\_v3

*Inception V3 model, with weights pre-trained on ImageNet.*

#### Description

Inception V3 model, with weights pre-trained on ImageNet.

# Usage

```
application_inception_v3(
  include_top = TRUE,
 weights = "imagenet",
  input_tensor = NULL,
  input_shape = NULL,
 pooling = NULL,
 classes = 1000,
  classifier_activation = "softmax",
  ...
)
```
inception\_v3\_preprocess\_input(x)

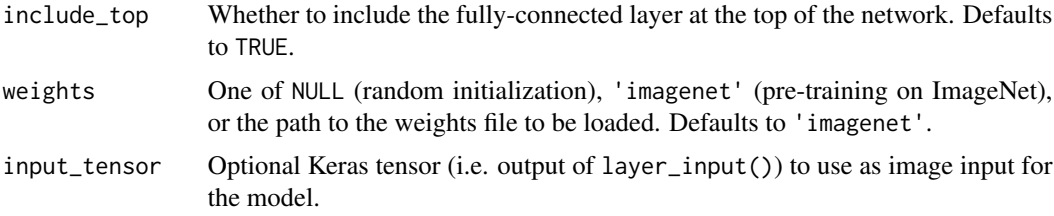

<span id="page-22-0"></span>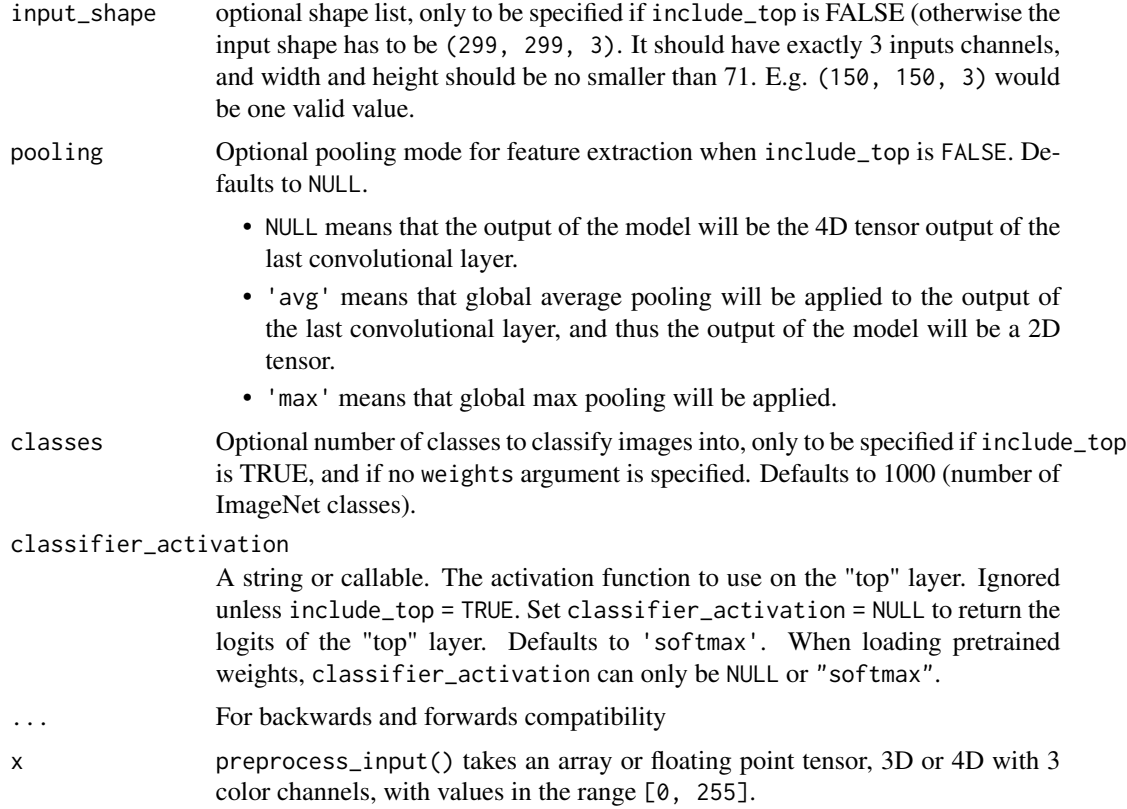

#### Details

Do note that the input image format for this model is different than for the VGG16 and ResNet models (299x299 instead of 224x224).

The inception\_v3\_preprocess\_input() function should be used for image preprocessing.

# Value

A Keras model instance.

#### Reference

• [Rethinking the Inception Architecture for Computer Vision](https://arxiv.org/abs/1512.00567)

application\_mobilenet *MobileNet model architecture.*

# Description

MobileNet model architecture.

# Usage

```
application_mobilenet(
  input_shape = NULL,
  alpha = 1,
  depth_multiplier = 1L,
 dropout = 0.001,
  include_top = TRUE,
 weights = "imagenet",
  input_tensor = NULL,
 pooling = NULL,
 classes = 1000L,
 classifier_activation = "softmax",
  ...
\mathcal{L}mobilenet_preprocess_input(x)
mobilenet_decode_predictions(preds, top = 5)
mobilenet_load_model_hdf5(filepath)
```
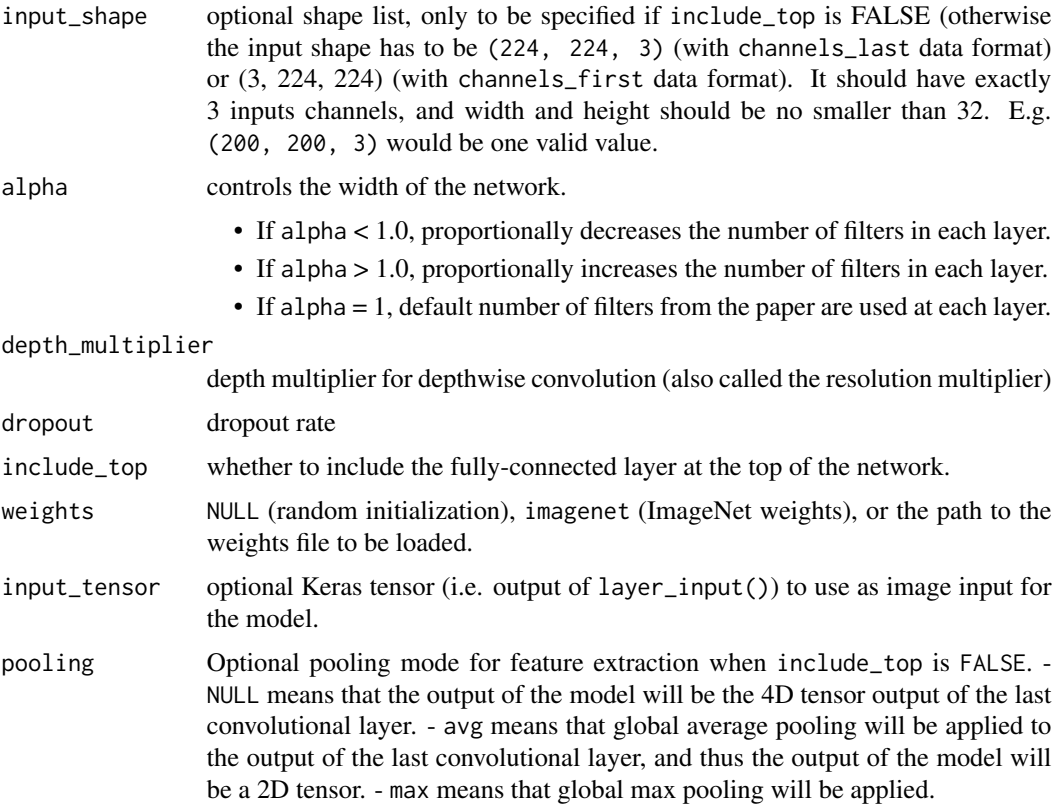

<span id="page-24-0"></span>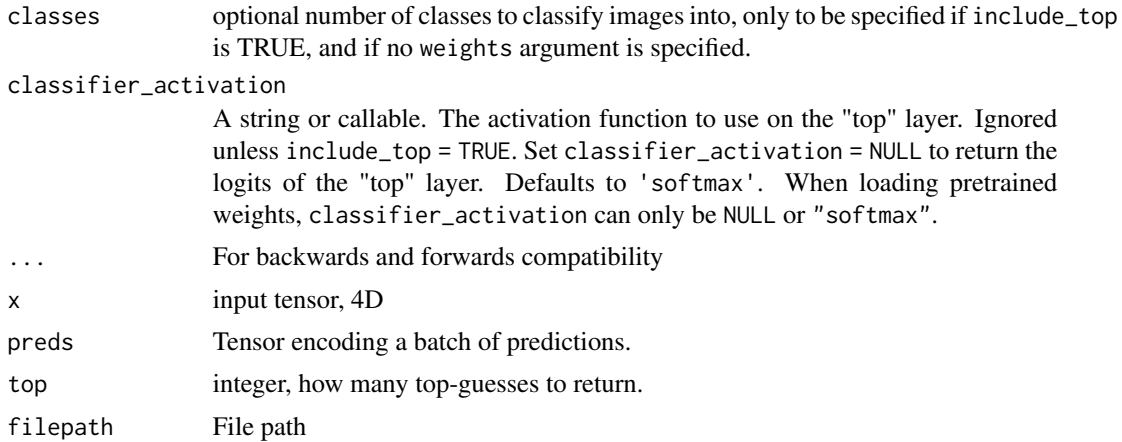

# Details

The mobilenet\_preprocess\_input() function should be used for image preprocessing. To load a saved instance of a MobileNet model use the mobilenet\_load\_model\_hdf5() function. To prepare image input for MobileNet use mobilenet\_preprocess\_input(). To decode predictions use mobilenet\_decode\_predictions().

# Value

application\_mobilenet() and mobilenet\_load\_model\_hdf5() return a Keras model instance. mobilenet\_preprocess\_input() returns image input suitable for feeding into a mobilenet model. mobilenet\_decode\_predictions() returns a list of data frames with variables class\_name, class\_description, and score (one data frame per sample in batch input).

# Reference

• [MobileNets: Efficient Convolutional Neural Networks for Mobile Vision Applications.](https://arxiv.org/pdf/1704.04861v1.pdf)

application\_mobilenet\_v2

*MobileNetV2 model architecture*

#### Description

MobileNetV2 model architecture

```
application_mobilenet_v2(
  input_shape = NULL,
  alpha = 1,
  include_top = TRUE,
  weights = "imagenet",
```

```
input_tensor = NULL,
 pooling = NULL,
 classes = 1000,
 classifier_activation = "softmax",
  ...
\mathcal{L}mobilenet_v2_preprocess_input(x)
```

```
mobilenet_v2_decode_predictions(preds, top = 5)
```

```
mobilenet_v2_load_model_hdf5(filepath)
```
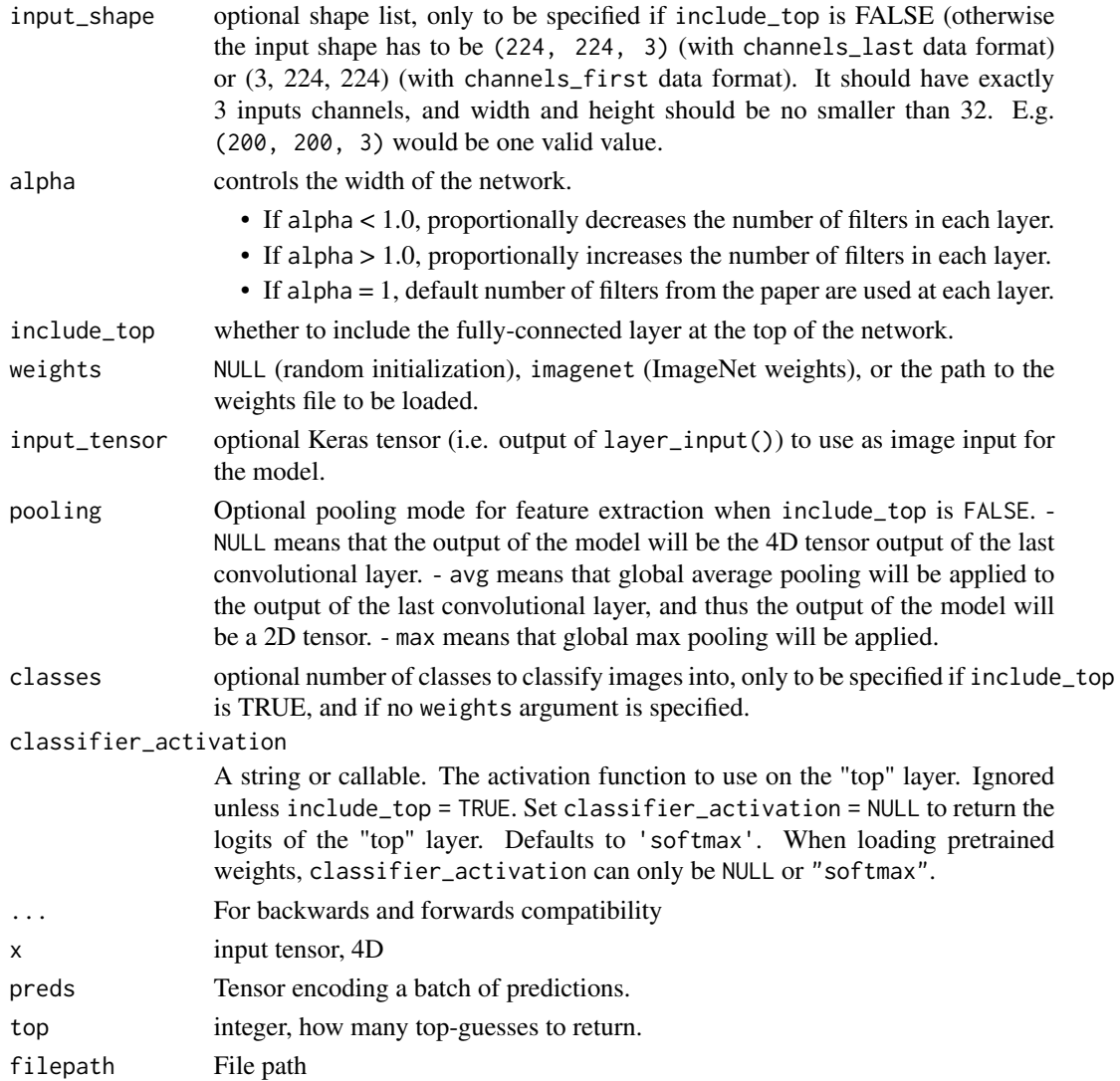

#### <span id="page-26-0"></span>Value

application\_mobilenet\_v2() and mobilenet\_v2\_load\_model\_hdf5() return a Keras model instance. mobilenet\_v2\_preprocess\_input() returns image input suitable for feeding into a mobilenet v2 model. mobilenet\_v2\_decode\_predictions() returns a list of data frames with variables class\_name, class\_description, and score (one data frame per sample in batch input).

# Reference

• [MobileNetV2: Inverted Residuals and Linear Bottlenecks](https://arxiv.org/abs/1801.04381)

# See Also

application\_mobilenet

application\_mobilenet\_v3

*Instantiates the MobileNetV3Large architecture*

# Description

Instantiates the MobileNetV3Large architecture

```
application_mobilenet_v3_large(
  input_shape = NULL,
  alpha = 1,
  minimalistic = FALSE,
  include_top = TRUE,
  weights = "imagenet",
  input_tensor = NULL,
  \text{classes} = 1000L,pooling = NULL,
  droput_rate = 0.2,classifier_activation = "softmax",
  include_preprocessing = TRUE
)
application_mobilenet_v3_small(
  input_shape = NULL,
  alpha = 1,
 minimalistic = FALSE,
  include_top = TRUE,
  weights = "imagenet",
  input_tensor = NULL,
  \text{classes} = 1000L,
```

```
pooling = NULL,
 dropout_rate = 0.2,
 classifier_activation = "softmax",
 include_preprocessing = TRUE
\mathcal{L}
```
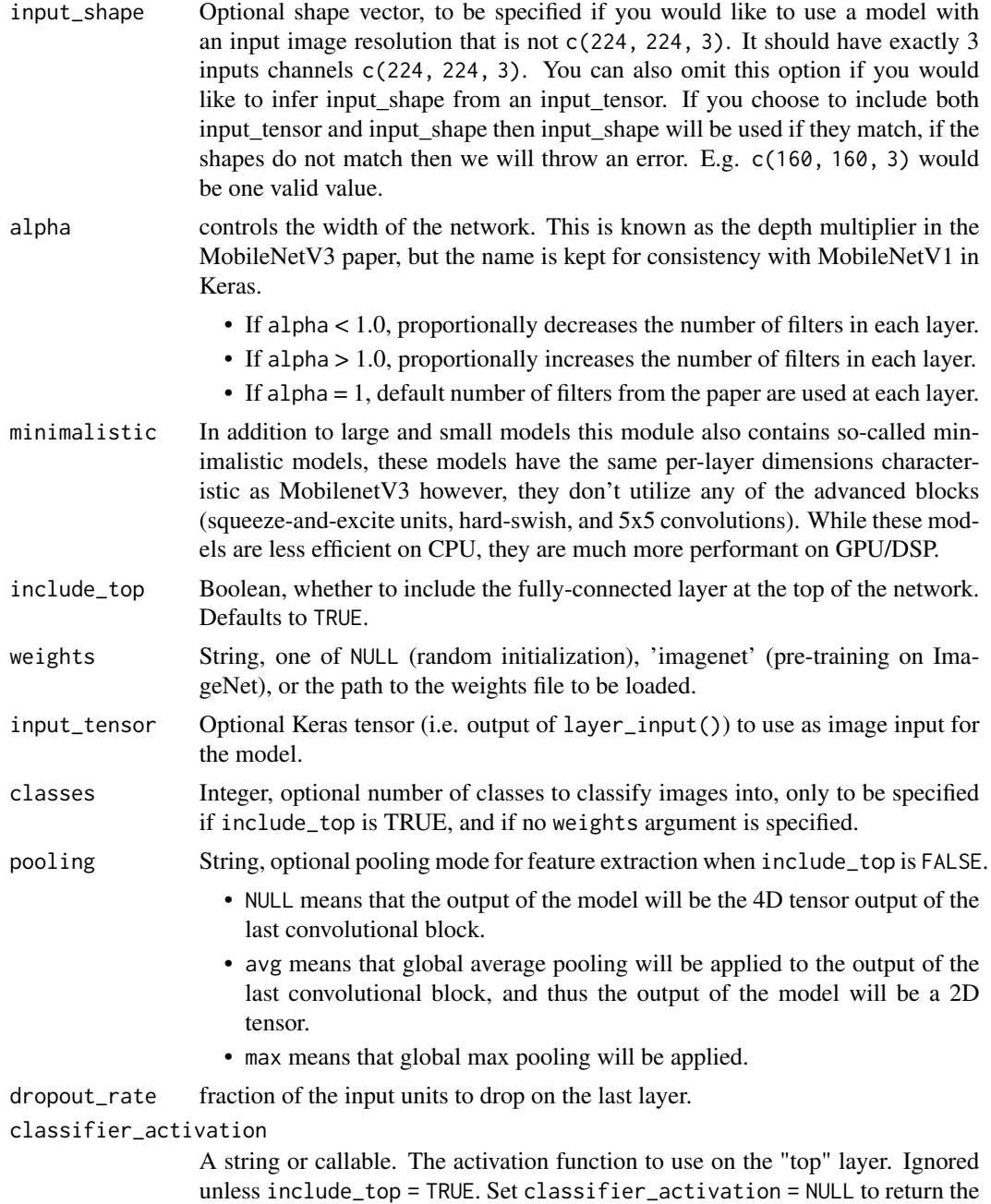

logits of the "top" layer. When loading pretrained weights, classifier\_activation can only be NULL or "softmax".

#### include\_preprocessing

Boolean, whether to include the preprocessing layer (Rescaling) at the bottom of the network. Defaults to TRUE.

#### Details

Reference:

• [Searching for MobileNetV3](https://arxiv.org/pdf/1905.02244.pdf) (ICCV 2019)

#### The following table describes the performance of MobileNets v3::

MACs stands for Multiply Adds

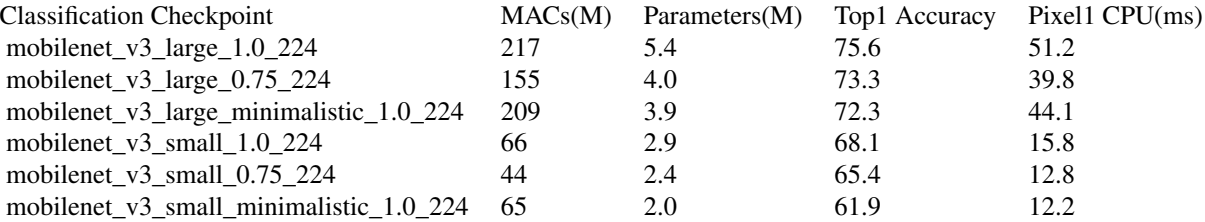

For image classification use cases, see [this page for detailed examples.](https://keras.io/api/applications/#usage-examples-for-image-classification-models)

For transfer learning use cases, make sure to read the guide to transfer learning  $\&$  fine-tuning.

# Value

A keras Model instance

# Note

Each Keras application typically expects a specific kind of input preprocessing. For ModelNetV3, by default input preprocessing is included as a part of the model (as a Rescaling layer), and thus a preprocessing function is not necessary. In this use case, ModelNetV3 models expect their inputs to be float tensors of pixels with values in the  $[0-255]$  range. At the same time, preprocessing as a part of the model (i.e. Rescaling layer) can be disabled by setting include\_preprocessing argument to FALSE. With preprocessing disabled ModelNetV3 models expect their inputs to be float tensors of pixels with values in the  $[-1, 1]$  range.

#### See Also

- [https://www.tensorflow.org/api\\_docs/python/tf/keras/applications/MobileNetV3Large](https://www.tensorflow.org/api_docs/python/tf/keras/applications/MobileNetV3Large)
- [https://www.tensorflow.org/api\\_docs/python/tf/keras/applications/MobileNetV3Small](https://www.tensorflow.org/api_docs/python/tf/keras/applications/MobileNetV3Small)
- <https://keras.io/api/applications/>

<span id="page-29-0"></span>application\_nasnet *Instantiates a NASNet model.*

#### Description

Note that only TensorFlow is supported for now, therefore it only works with the data format image\_data\_format='channels\_last' in your Keras config at ~/.keras/keras.json.

```
application_nasnet(
  input_shape = NULL,
  penultimate_filters = 4032L,
  num_blocks = 6L,
  stem_block_filters = 96L,
  skip_reduction = TRUE,
  filter_multiplier = 2L,
  include_top = TRUE,
  weights = NULL,
  input_tensor = NULL,
 pooling = NULL,
 \text{classes} = 1000,
  default_size = NULL
\mathcal{L}application_nasnetlarge(
  input_shape = NULL,
  include_top = TRUE,
 weights = NULL,input_tensor = NULL,
 pooling = NULL,
 classes = 1000
)
application_nasnetmobile(
  input_shape = NULL,
  include_top = TRUE,
 weights = NULL,
  input_tensor = NULL,
 pooling = NULL,
 classes = 1000)
nasnet_preprocess_input(x)
```
# <span id="page-30-0"></span>Arguments

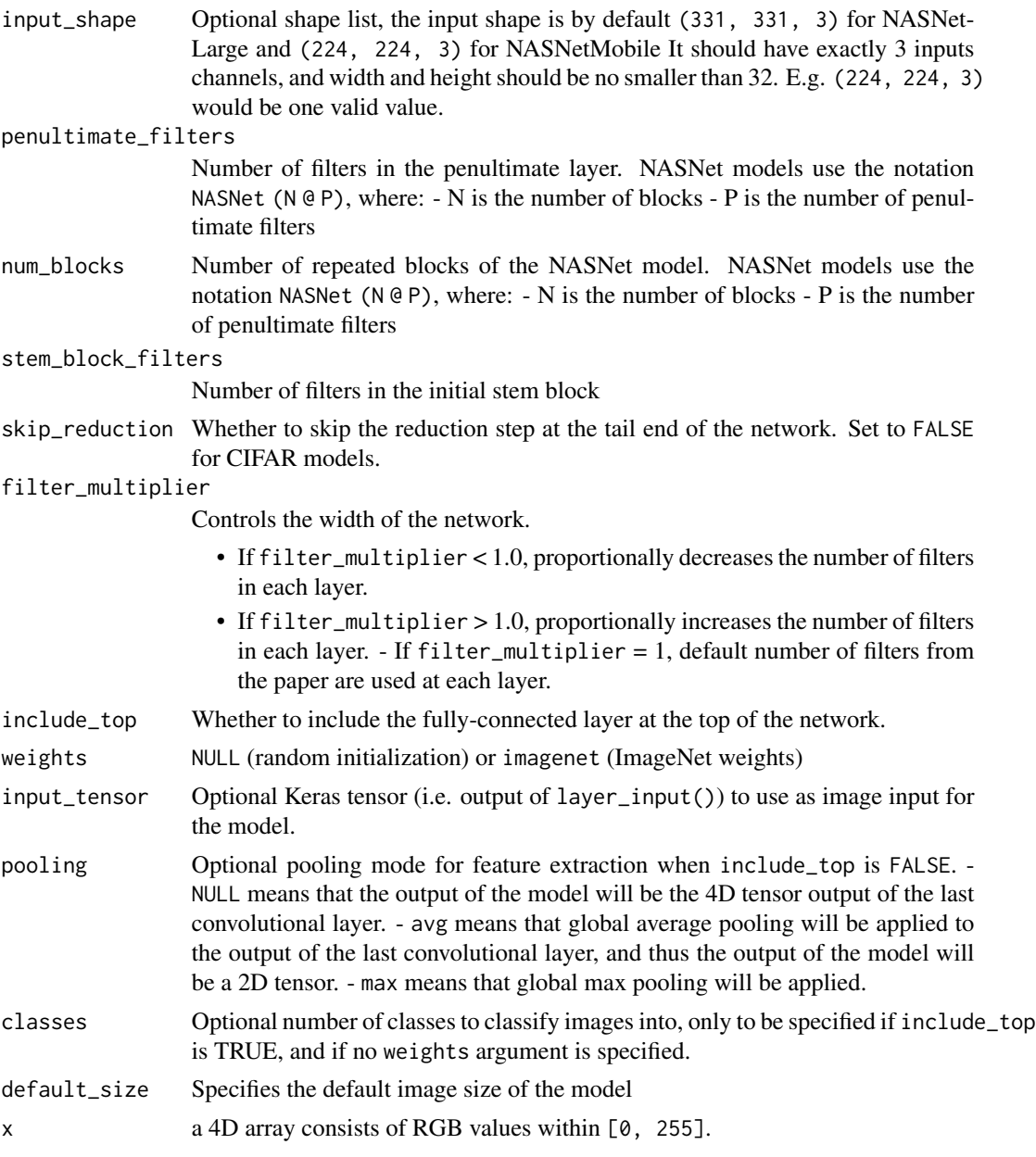

application\_resnet *Instantiates the ResNet architecture*

# Description

Instantiates the ResNet architecture

```
application_resnet50(
  include_top = TRUE,
  weights = "imagenet",
  input_tensor = NULL,
  input_shape = NULL,
  pooling = NULL,
 classes = 1000,
  ...
)
application_resnet101(
  include_top = TRUE,
  weights = "imagenet",
  input_tensor = NULL,
  input_shape = NULL,
  pooling = NULL,
  classes = 1000,
  ...
\lambdaapplication_resnet152(
  include_top = TRUE,
  weights = "imagenet",
  input_tensor = NULL,
  input_shape = NULL,
 pooling = NULL,
  classes = 1000.
  ...
\lambdaapplication_resnet50_v2(
  include_top = TRUE,
  weights = "imagenet",
  input_tensor = NULL,
  input_shape = NULL,
  pooling = NULL,
 classes = 1000,
  classifier_activation = "softmax",
  ...
)
application_resnet101_v2(
  include_top = TRUE,
  weights = "impact",input_tensor = NULL,
  input_shape = NULL,
  pooling = NULL,
```
# application\_resnet 33

```
classes = 1000,
 classifier_activation = "softmax",
  ...
\mathcal{L}application_resnet152_v2(
 include_top = TRUE,
 weights = "imagenet",
  input_tensor = NULL,
  input_shape = NULL,
 pooling = NULL,
 classes = 1000,
 classifier_activation = "softmax",
  ...
\mathcal{L}
```

```
resnet_preprocess_input(x)
```
resnet\_v2\_preprocess\_input(x)

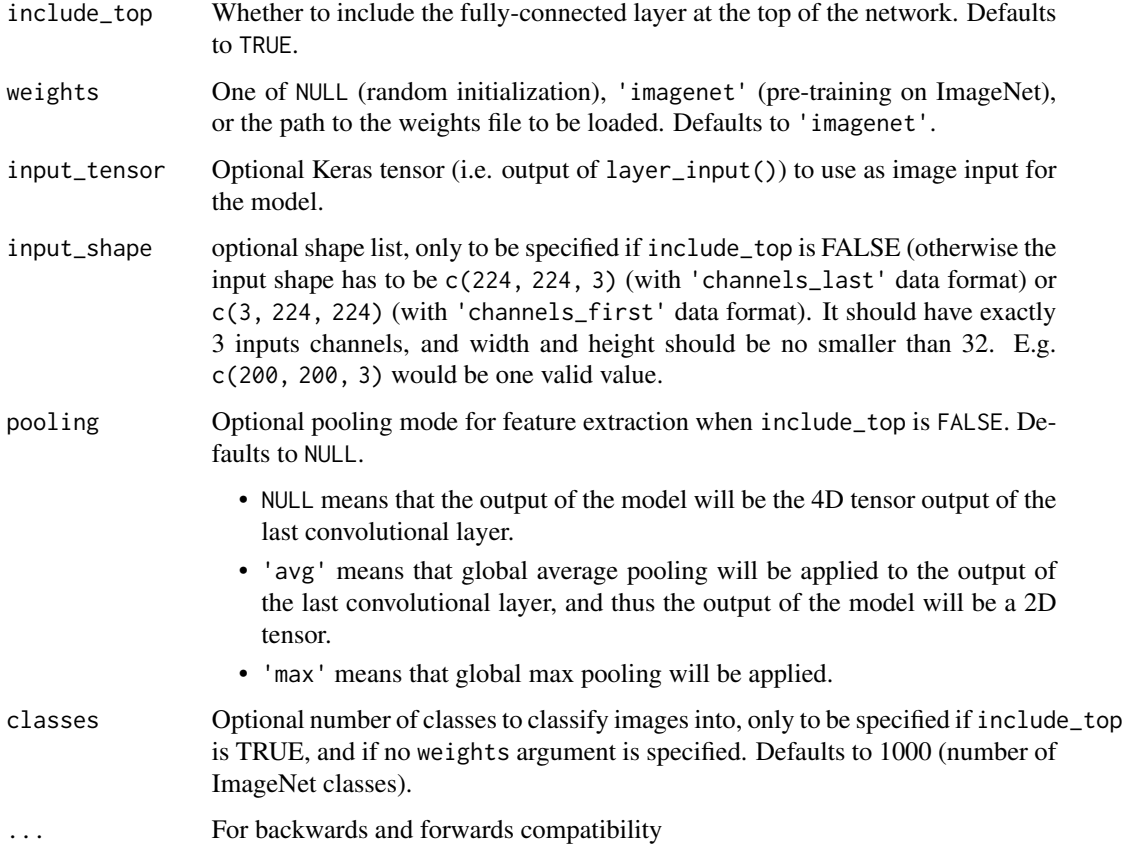

#### classifier\_activation

- A string or callable. The activation function to use on the "top" layer. Ignored unless include\_top = TRUE. Set classifier\_activation = NULL to return the logits of the "top" layer. Defaults to 'softmax'. When loading pretrained weights, classifier\_activation can only be NULL or "softmax".
- x preprocess\_input() takes an array or floating point tensor, 3D or 4D with 3 color channels, with values in the range [0, 255].

#### Details

Reference:

• [Deep Residual Learning for Image Recognition](https://arxiv.org/abs/1512.03385) (CVPR 2015)

For image classification use cases, see [this page for detailed examples.](https://keras.io/api/applications/#usage-examples-for-image-classification-models)

For transfer learning use cases, make sure to read the guide to transfer learning  $\&$  fine-tuning.

Note: each Keras Application expects a specific kind of input preprocessing. For ResNet, call tf.keras.applications.resnet.preprocess\_input on your inputs before passing them to the model. resnet.preprocess\_input will convert the input images from RGB to BGR, then will zero-center each color channel with respect to the ImageNet dataset, without scaling.

#### See Also

- [https://www.tensorflow.org/api\\_docs/python/tf/keras/applications/resnet50/ResNet50](https://www.tensorflow.org/api_docs/python/tf/keras/applications/resnet50/ResNet50)
- [https://www.tensorflow.org/api\\_docs/python/tf/keras/applications/resnet/ResNet101](https://www.tensorflow.org/api_docs/python/tf/keras/applications/resnet/ResNet101)
- [https://www.tensorflow.org/api\\_docs/python/tf/keras/applications/resnet/ResNet152](https://www.tensorflow.org/api_docs/python/tf/keras/applications/resnet/ResNet152)
- [https://www.tensorflow.org/api\\_docs/python/tf/keras/applications/resnet\\_v2/](https://www.tensorflow.org/api_docs/python/tf/keras/applications/resnet_v2/ResNet50V2) [ResNet50V2](https://www.tensorflow.org/api_docs/python/tf/keras/applications/resnet_v2/ResNet50V2)
- [https://www.tensorflow.org/api\\_docs/python/tf/keras/applications/resnet\\_v2/](https://www.tensorflow.org/api_docs/python/tf/keras/applications/resnet_v2/ResNet101V2) [ResNet101V2](https://www.tensorflow.org/api_docs/python/tf/keras/applications/resnet_v2/ResNet101V2)
- [https://www.tensorflow.org/api\\_docs/python/tf/keras/applications/resnet\\_v2/](https://www.tensorflow.org/api_docs/python/tf/keras/applications/resnet_v2/ResNet152V2) [ResNet152V2](https://www.tensorflow.org/api_docs/python/tf/keras/applications/resnet_v2/ResNet152V2)
- <https://keras.io/api/applications/>

#### Examples

```
## Not run:
library(keras)
# instantiate the model
model <- application_resnet50(weights = 'imagenet')
# load the image
img_path <- "elephant.jpg"
img \leftarrow image\_load(img\_path, target\_size = c(224, 224))x <- image_to_array(img)
```
# ensure we have a 4d tensor with single element in the batch dimension,

# <span id="page-34-0"></span>application\_vgg 35

```
# the preprocess the input for prediction using resnet50
x \leftarrow \text{array\_reshape}(x, c(1, \dim(x)))x <- imagenet_preprocess_input(x)
# make predictions then decode and print them
preds <- model %>% predict(x)
imagenet_decode_predictions(preds, top = 3)[[1]]
## End(Not run)
```
application\_vgg *VGG16 and VGG19 models for Keras.*

# Description

VGG16 and VGG19 models for Keras.

#### Usage

```
application_vgg16(
  include_top = TRUE,
 weights = "imagenet",
  input_tensor = NULL,
  input_shape = NULL,
  pooling = NULL,
 classes = 1000,
  classifier_activation = "softmax"
\lambdaapplication_vgg19(
  include_top = TRUE,
 weights = "imagenet",
  input_tensor = NULL,
  input_shape = NULL,
 pooling = NULL,
 classes = 1000,
  classifier_activation = "softmax"
)
```
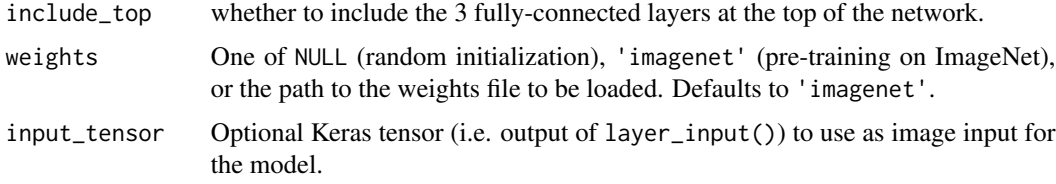

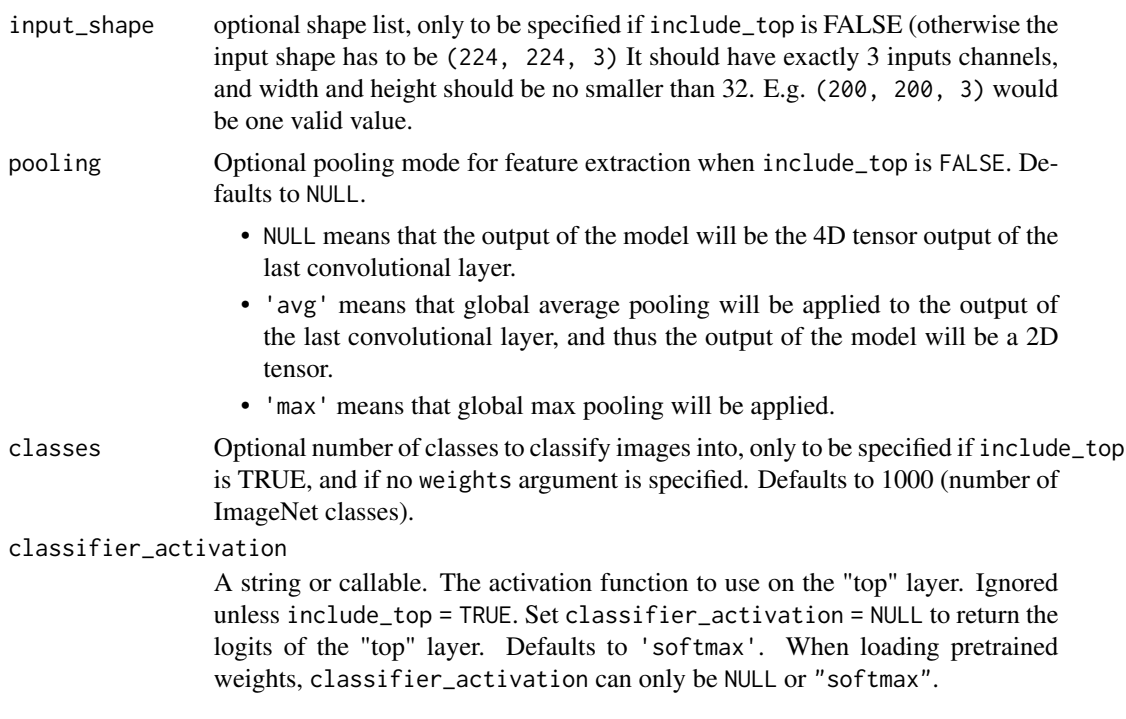

# Details

Optionally loads weights pre-trained on ImageNet.

The imagenet\_preprocess\_input() function should be used for image preprocessing.

#### Value

Keras model instance.

# Reference

- [Very Deep Convolutional Networks for Large-Scale Image Recognition](https://arxiv.org/abs/1409.1556)

# Examples

```
## Not run:
library(keras)
model <- application_vgg16(weights = 'imagenet', include_top = FALSE)
img_path <- "elephant.jpg"
img \leq image_load(img_path, target_size = c(224, 224))
x <- image_to_array(img)
x \leftarrow \text{array\_reshape}(x, c(1, \text{dim}(x)))x <- imagenet_preprocess_input(x)
features \leq model %>% predict(x)
```
## End(Not run)

application\_xception *Instantiates the Xception architecture*

## Description

Instantiates the Xception architecture

## Usage

```
application_xception(
  include_top = TRUE,
 weights = "imagenet",
  input_tensor = NULL,
  input_shape = NULL,
 pooling = NULL,
 classes = 1000,
 classifier_activation = "softmax",
  ...
)
```
xception\_preprocess\_input(x)

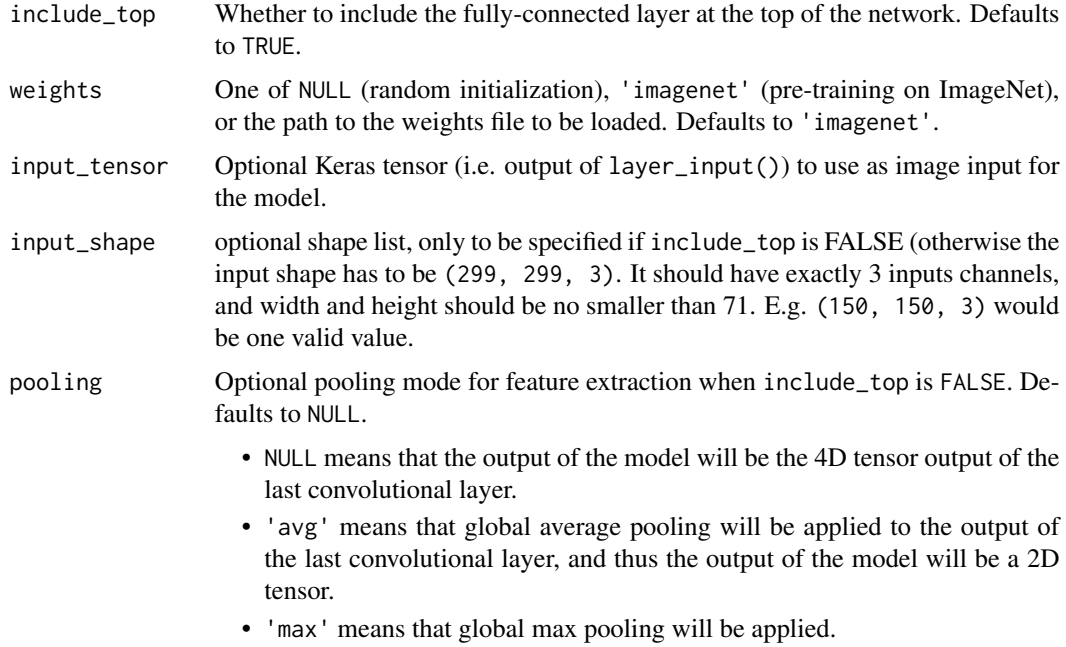

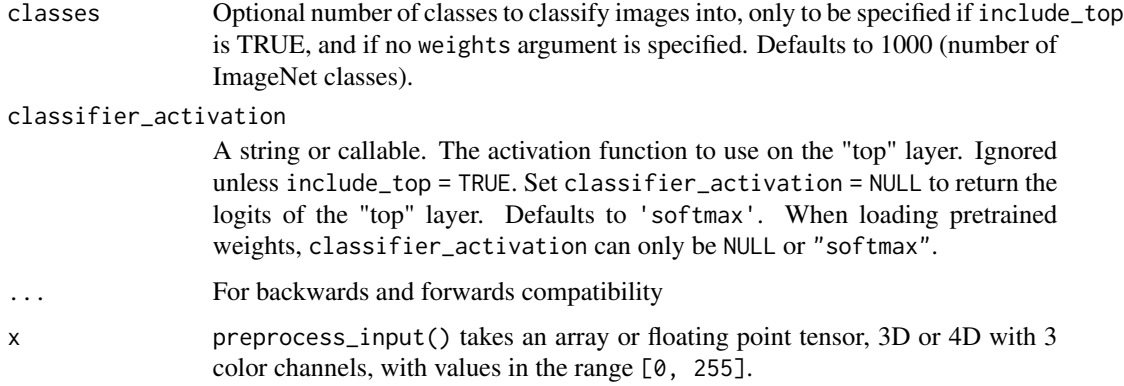

## Details

For image classification use cases, see [this page for detailed examples.](https://keras.io/api/applications/#usage-examples-for-image-classification-models)

For transfer learning use cases, make sure to read the guide to transfer learning  $\&$  fine-tuning.

The default input image size for this model is 299x299.

## Reference

• [Xception: Deep Learning with Depthwise Separable Convolutions](https://arxiv.org/abs/1610.02357) (CVPR 2017)

#### Note

Each Keras Application typically expects a specific kind of input preprocessing. For Xception, call xception\_preprocess\_input() on your inputs before passing them to the model. xception\_preprocess\_input() will scale input pixels between -1 and 1.

## See Also

- [https://www.tensorflow.org/api\\_docs/python/tf/keras/applications/xception/Xception](https://www.tensorflow.org/api_docs/python/tf/keras/applications/xception/Xception)
- <https://keras.io/api/applications/>

<span id="page-37-0"></span>backend *Keras backend tensor engine*

### Description

Obtain a reference to the keras.backend Python module used to implement tensor operations.

## Usage

backend(convert = TRUE)

## bidirectional 39

## Arguments

convert Boolean; should Python objects be automatically converted to their R equivalent? If set to FALSE, you can still manually convert Python objects to R via the [py\\_to\\_r\(\)](#page-0-0) function.

## Value

Reference to Keras backend python module.

# Note

See the documentation here <https://keras.io/backend/> for additional details on the available functions.

bidirectional *Bidirectional wrapper for RNNs*

## Description

Bidirectional wrapper for RNNs

### Usage

```
bidirectional(
  object,
  layer,
 merge_mode = "concat",
 weights = NULL,
 backward_layer = NULL,
  ...
)
```
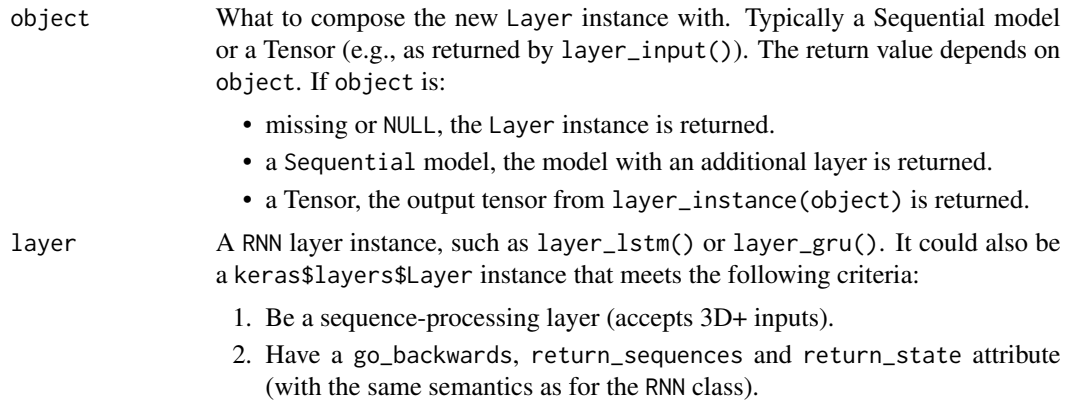

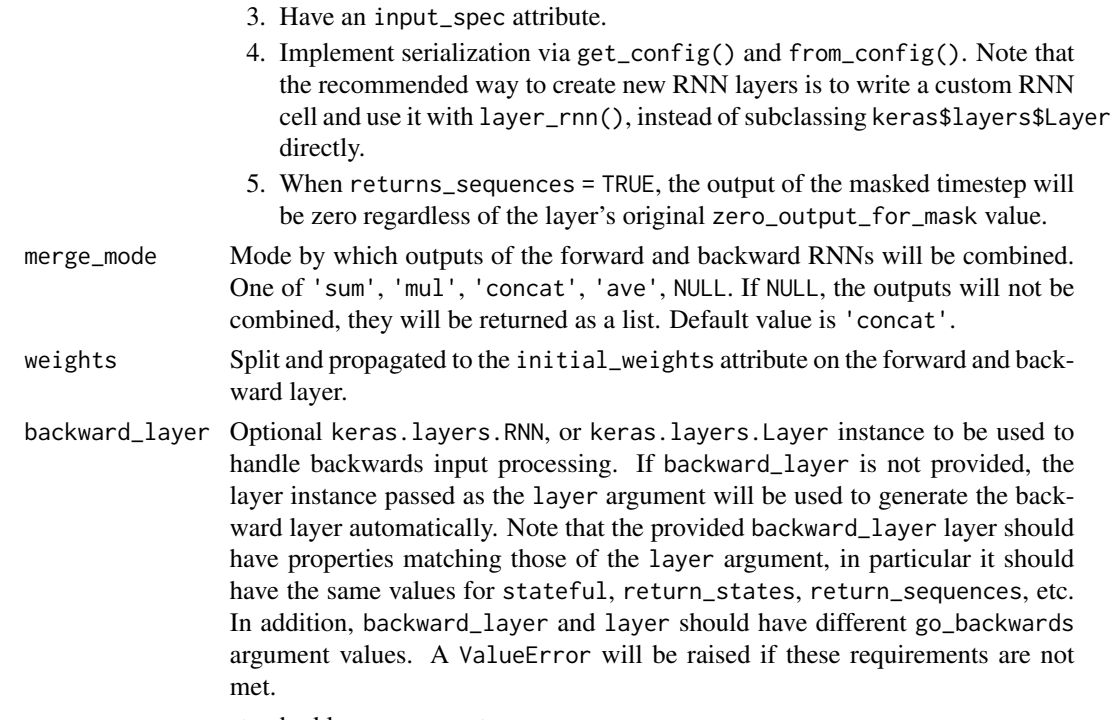

... standard layer arguments.

## See Also

- [https://www.tensorflow.org/api\\_docs/python/tf/keras/layers/Bidirectional](https://www.tensorflow.org/api_docs/python/tf/keras/layers/Bidirectional)
- [https://keras.io/api/layers/recurrent\\_layers/bidirectional/](https://keras.io/api/layers/recurrent_layers/bidirectional/)

Other layer wrappers: [time\\_distributed\(](#page-470-0))

<span id="page-39-0"></span>callback\_csv\_logger *Callback that streams epoch results to a csv file*

## Description

Supports all values that can be represented as a string

# Usage

```
callback_csv_logger(filename, separator = ",", append = FALSE)
```
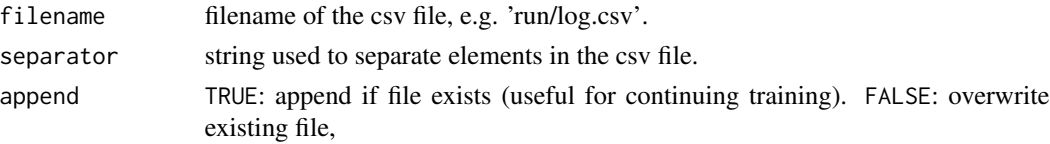

## See Also

```
Other callbacks: callback_early_stopping(), callback_lambda(), callback_learning_rate_scheduler(),
callback_model_checkpoint(), callback_progbar_logger(), callback_reduce_lr_on_plateau(),
callback_remote_monitor(), callback_tensorboard(), callback_terminate_on_naan()
```

```
callback_early_stopping
```
*Stop training when a monitored quantity has stopped improving.*

# Description

Stop training when a monitored quantity has stopped improving.

# Usage

```
callback_early_stopping(
 monitor = "val_loss",
 min\_delta = 0,
 patience = 0,
  verbose = 0,
  mode = c("auto", "min", "max"),
 baseline = NULL,
  restore_best_weights = FALSE
\lambda
```
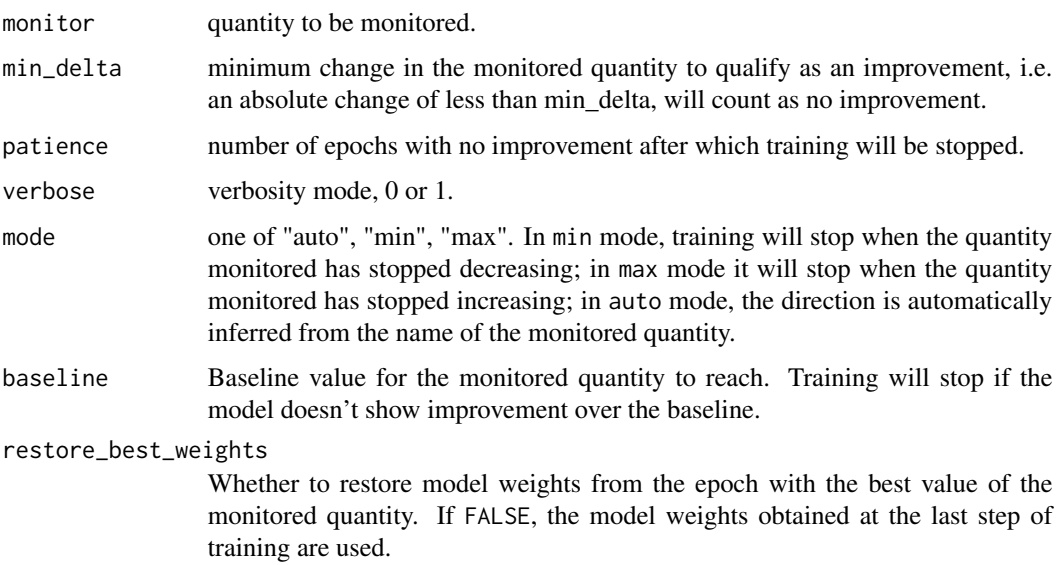

## See Also

```
Other callbacks: callback_csv_logger(), callback_lambda(), callback_learning_rate_scheduler(),
callback_model_checkpoint(), callback_progbar_logger(), callback_reduce_lr_on_plateau(),
callback_remote_monitor(), callback_tensorboard(), callback_terminate_on_naan()
```
<span id="page-41-0"></span>callback\_lambda *Create a custom callback*

#### Description

This callback is constructed with anonymous functions that will be called at the appropriate time. Note that the callbacks expects positional arguments, as:

### Usage

```
callback_lambda(
  on_epoch_begin = NULL,
  on_epoch_end = NULL,
  on_batch_begin = NULL,
  on_batch_end = NULL,
  on_train_batch_begin = NULL,
  on_train_batch_end = NULL,
  on_train_begin = NULL,
  on_train_end = NULL,
  on_predict_batch_begin = NULL,
  on_predict_batch_end = NULL,
  on_predict_begin = NULL,
  on_predict_end = NULL,
  on_test_batch_begin = NULL,
  on_test_batch_end = NULL,
  on_test_begin = NULL,
  on_test_end = NULL
)
```
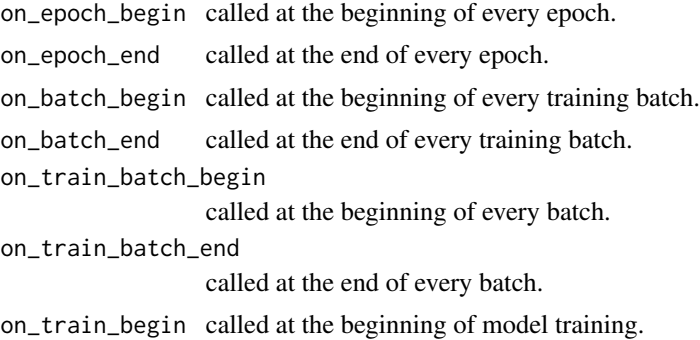

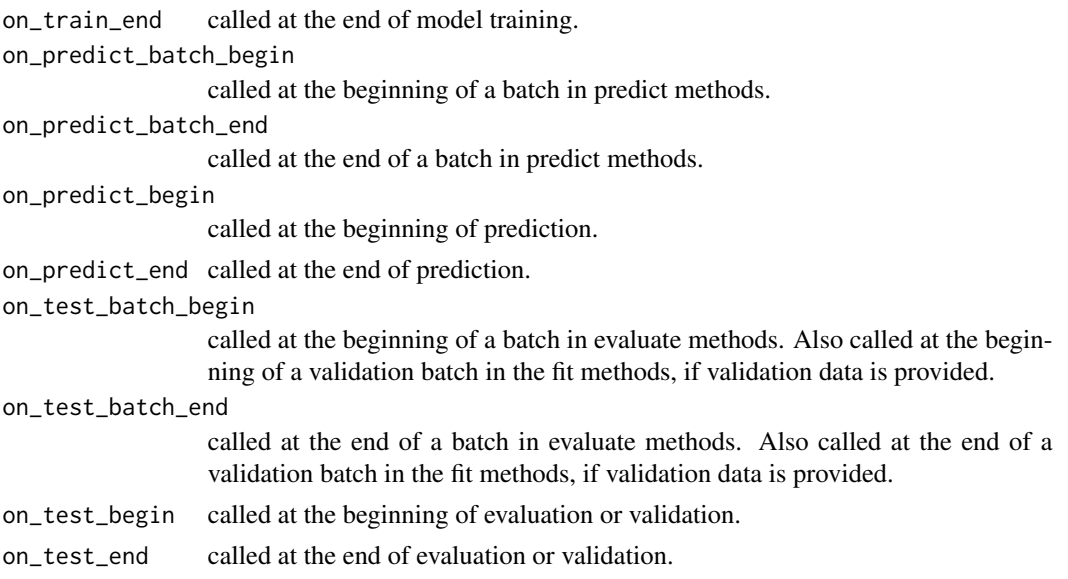

### Details

- on\_epoch\_begin and on\_epoch\_end expect two positional arguments: epoch, logs
- on\_batch\_\*, on\_train\_batch\_\*, on\_predict\_batch\_\* and on\_test\_batch\_\*, expect two positional arguments: batch, logs
- on\_train\_\*, on\_test\_\* and on\_predict\_\* expect one positional argument: logs

## See Also

Other callbacks: [callback\\_csv\\_logger\(](#page-39-0)), [callback\\_early\\_stopping\(](#page-40-0)), [callback\\_learning\\_rate\\_scheduler\(](#page-42-0)), [callback\\_model\\_checkpoint\(](#page-43-0)), [callback\\_progbar\\_logger\(](#page-44-0)), [callback\\_reduce\\_lr\\_on\\_plateau\(](#page-45-0)), [callback\\_remote\\_monitor\(](#page-46-0)), [callback\\_tensorboard\(](#page-47-0)), [callback\\_terminate\\_on\\_naan\(](#page-48-0))

<span id="page-42-0"></span>callback\_learning\_rate\_scheduler

*Learning rate scheduler.*

### Description

Learning rate scheduler.

#### Usage

callback\_learning\_rate\_scheduler(schedule)

#### Arguments

schedule a function that takes an epoch index as input (integer, indexed from 0) and current learning rate and returns a new learning rate as output (float).

## See Also

```
Other callbacks: callback_csv_logger(), callback_early_stopping(), callback_lambda(),
callback_model_checkpoint(), callback_progbar_logger(), callback_reduce_lr_on_plateau(),
callback_remote_monitor(), callback_tensorboard(), callback_terminate_on_naan()
```
<span id="page-43-0"></span>callback\_model\_checkpoint

*Save the model after every epoch.*

# Description

filepath can contain named formatting options, which will be filled the value of epoch and keys in logs (passed in on\_epoch\_end). For example: if filepath is weights.{epoch:02d}-{val\_loss:.2f}.hdf5, then the model checkpoints will be saved with the epoch number and the validation loss in the filename.

### Usage

```
callback_model_checkpoint(
  filepath,
  monitor = "val_loss",
  verbose = 0,
  save_best_only = FALSE,
  save_weights_only = FALSE,
  mode = c("auto", "min", "max"),
  period = NULL,
  save_freq = "epoch"
)
```
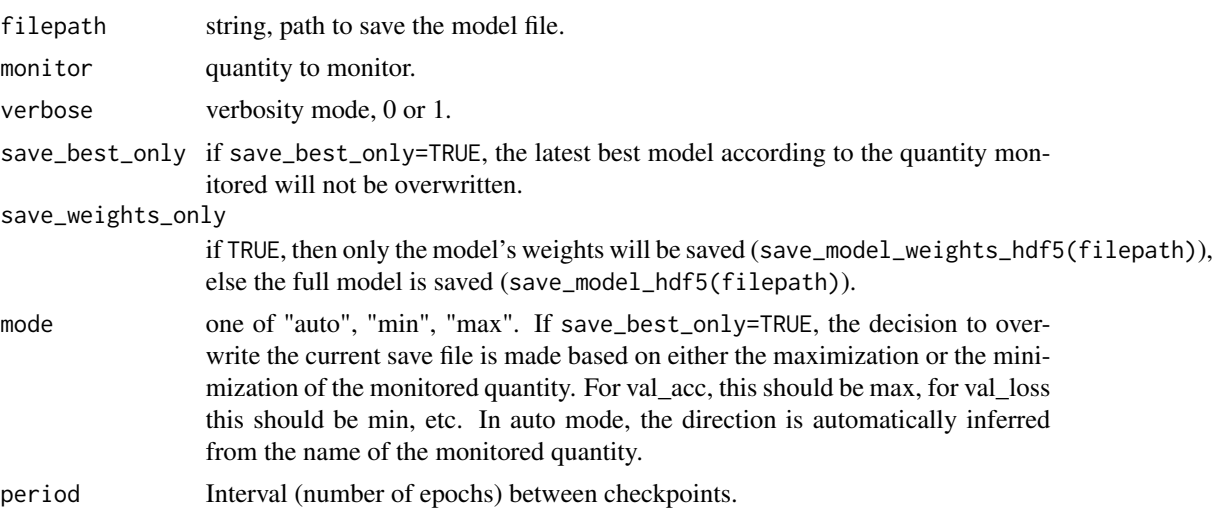

save\_freq 'epoch' or integer. When using 'epoch', the callback saves the model after each epoch. When using integer, the callback saves the model at end of a batch at which this many samples have been seen since last saving. Note that if the saving isn't aligned to epochs, the monitored metric may potentially be less reliable (it could reflect as little as 1 batch, since the metrics get reset every epoch). Defaults to 'epoch'

## For example

if filepath is weights.{epoch:02d}-{val\_loss:.2f}.hdf5,: then the model checkpoints will be saved with the epoch number and the validation loss in the filename.

#### See Also

```
Other callbacks: callback_csv_logger(), callback_early_stopping(), callback_lambda(),
callback_learning_rate_scheduler(), callback_progbar_logger(), callback_reduce_lr_on_plateau(),
callback_remote_monitor(), callback_tensorboard(), callback_terminate_on_naan()
```
<span id="page-44-0"></span>callback\_progbar\_logger

*Callback that prints metrics to stdout.*

#### Description

Callback that prints metrics to stdout.

#### Usage

```
callback_progbar_logger(count_mode = "samples", stateful_metrics = NULL)
```
#### Arguments

count\_mode One of "steps" or "samples". Whether the progress bar should count samples seens or steps (batches) seen.

#### stateful\_metrics

List of metric names that should *not* be averaged onver an epoch. Metrics in this list will be logged as-is in on\_epoch\_end. All others will be averaged in on\_epoch\_end.

### See Also

Other callbacks: [callback\\_csv\\_logger\(](#page-39-0)), [callback\\_early\\_stopping\(](#page-40-0)), [callback\\_lambda\(](#page-41-0)), [callback\\_learning\\_rate\\_scheduler\(](#page-42-0)), [callback\\_model\\_checkpoint\(](#page-43-0)), [callback\\_reduce\\_lr\\_on\\_plateau\(](#page-45-0)), [callback\\_remote\\_monitor\(](#page-46-0)), [callback\\_tensorboard\(](#page-47-0)), [callback\\_terminate\\_on\\_naan\(](#page-48-0))

<span id="page-45-0"></span>callback\_reduce\_lr\_on\_plateau

*Reduce learning rate when a metric has stopped improving.*

# Description

Models often benefit from reducing the learning rate by a factor of 2-10 once learning stagnates. This callback monitors a quantity and if no improvement is seen for a 'patience' number of epochs, the learning rate is reduced.

### Usage

```
callback_reduce_lr_on_plateau(
 monitor = "val_loss",
  factor = 0.1,
 patience = 10,
 verbose = 0,
 mode = c("auto", "min", "max"),
 min\_delta = 1e-04,
 codown = 0,min_l = 0)
```
## Arguments

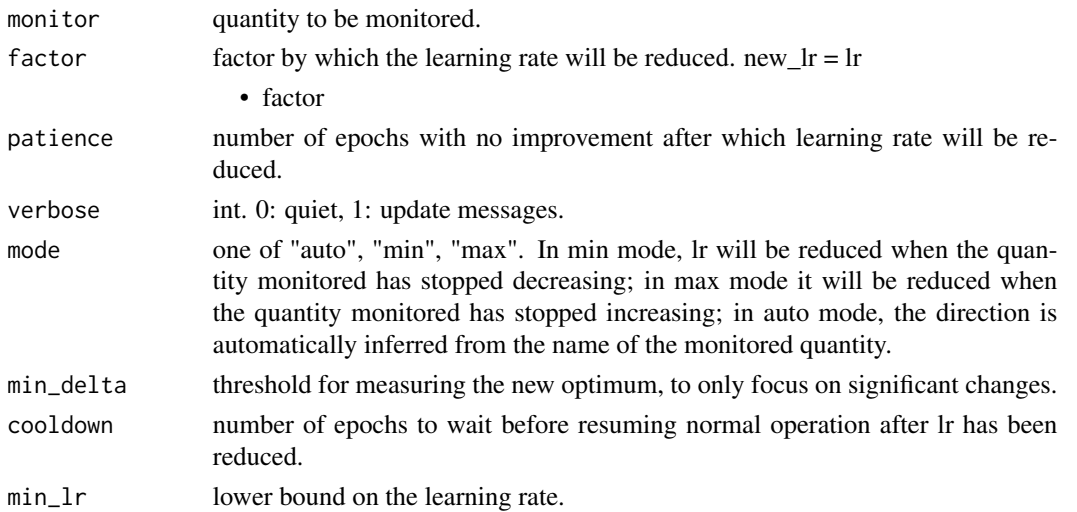

## See Also

Other callbacks: [callback\\_csv\\_logger\(](#page-39-0)), [callback\\_early\\_stopping\(](#page-40-0)), [callback\\_lambda\(](#page-41-0)), [callback\\_learning\\_rate\\_scheduler\(](#page-42-0)), [callback\\_model\\_checkpoint\(](#page-43-0)), [callback\\_progbar\\_logger\(](#page-44-0)), [callback\\_remote\\_monitor\(](#page-46-0)), [callback\\_tensorboard\(](#page-47-0)), [callback\\_terminate\\_on\\_naan\(](#page-48-0))

<span id="page-46-0"></span>callback\_remote\_monitor

*Callback used to stream events to a server.*

### Description

Callback used to stream events to a server.

## Usage

```
callback_remote_monitor(
  root = "https://localhost:9000",
  path = "/publish/epoch/end/",
  field = "data",headers = NULL,
  send_as_json = FALSE
\mathcal{E}
```
### **Arguments**

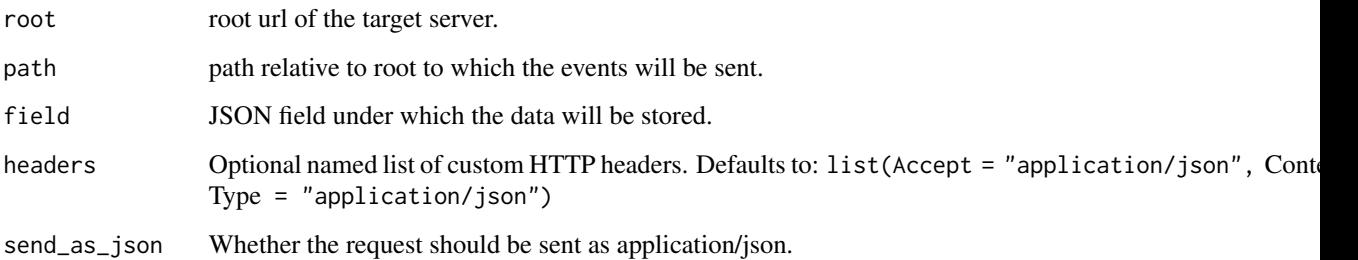

## Details

Events are sent to root + '/publish/epoch/end/' by default. Calls are HTTP POST, with a data argument which is a JSON-encoded dictionary of event data. If send\_as\_json is set to True, the content type of the request will be application/json. Otherwise the serialized JSON will be send within a form

#### See Also

Other callbacks: [callback\\_csv\\_logger\(](#page-39-0)), [callback\\_early\\_stopping\(](#page-40-0)), [callback\\_lambda\(](#page-41-0)), [callback\\_learning\\_rate\\_scheduler\(](#page-42-0)), [callback\\_model\\_checkpoint\(](#page-43-0)), [callback\\_progbar\\_logger\(](#page-44-0)), [callback\\_reduce\\_lr\\_on\\_plateau\(](#page-45-0)), [callback\\_tensorboard\(](#page-47-0)), [callback\\_terminate\\_on\\_naan\(](#page-48-0))

### <span id="page-47-0"></span>Description

This callback writes a log for TensorBoard, which allows you to visualize dynamic graphs of your training and test metrics, as well as activation histograms for the different layers in your model.

### Usage

```
callback_tensorboard(
  log\_dir = NULL,histogram_freq = 0,
 batch_size = NULL,
  write_graph = TRUE,
 write_grads = FALSE,
 write_images = FALSE,
  embeddings_freq = 0,
  embeddings_layer_names = NULL,
  embeddings_metadata = NULL,
  embeddings_data = NULL,
  update_freq = "epoch",
  profile_batch = 0)
```
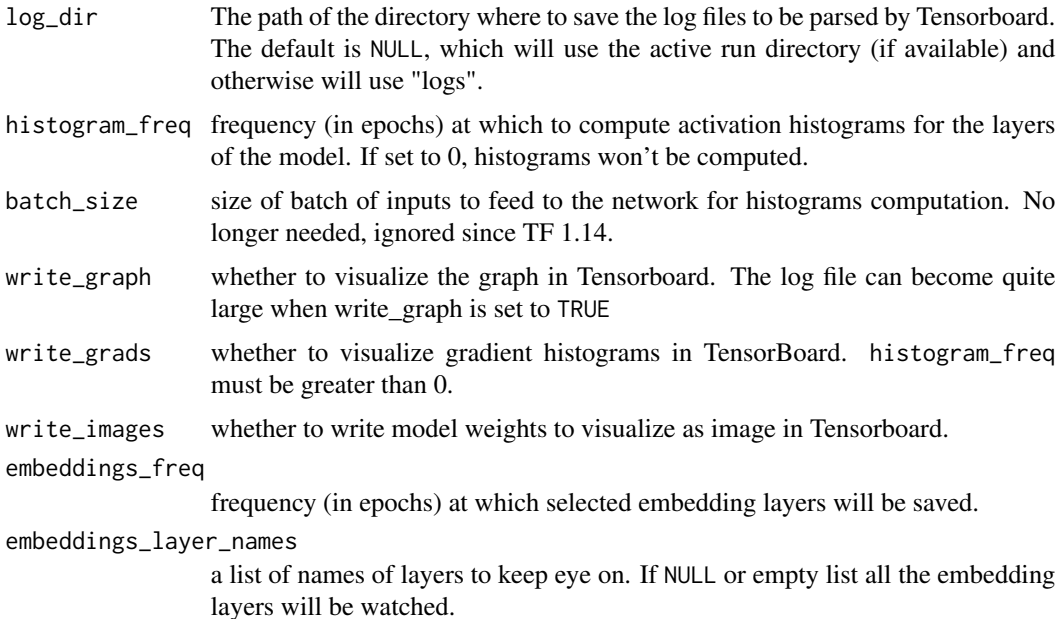

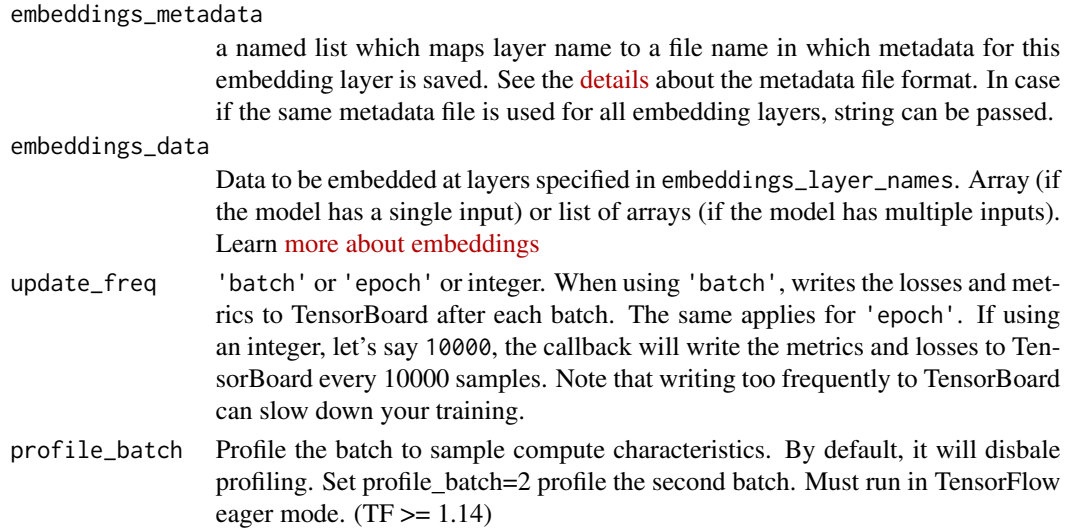

### Details

TensorBoard is a visualization tool provided with TensorFlow.

You can find more information about TensorBoard [here.](https://www.tensorflow.org/tensorboard/get_started)

When using a backend other than TensorFlow, TensorBoard will still work (if you have TensorFlow installed), but the only feature available will be the display of the losses and metrics plots.

## See Also

Other callbacks: [callback\\_csv\\_logger\(](#page-39-0)), [callback\\_early\\_stopping\(](#page-40-0)), [callback\\_lambda\(](#page-41-0)), [callback\\_learning\\_rate\\_scheduler\(](#page-42-0)), [callback\\_model\\_checkpoint\(](#page-43-0)), [callback\\_progbar\\_logger\(](#page-44-0)), [callback\\_reduce\\_lr\\_on\\_plateau\(](#page-45-0)), [callback\\_remote\\_monitor\(](#page-46-0)), [callback\\_terminate\\_on\\_naan\(](#page-48-0))

<span id="page-48-0"></span>callback\_terminate\_on\_naan

*Callback that terminates training when a NaN loss is encountered.*

#### Description

Callback that terminates training when a NaN loss is encountered.

### Usage

```
callback_terminate_on_naan()
```
## See Also

```
Other callbacks: callback_csv_logger(), callback_early_stopping(), callback_lambda(),
callback_learning_rate_scheduler(), callback_model_checkpoint(), callback_progbar_logger(),
callback_reduce_lr_on_plateau(), callback_remote_monitor(), callback_tensorboard()
```
## Description

Model cloning is similar to calling a model on new inputs, except that it creates new layers (and thus new weights) instead of sharing the weights of the existing layers.

### Usage

clone\_model(model, input\_tensors = NULL, clone\_function = NULL)

## Arguments

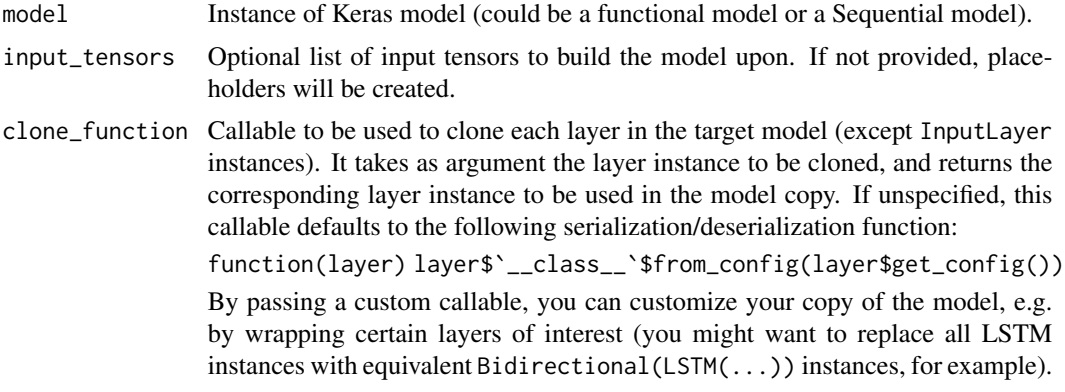

<span id="page-49-0"></span>compile.keras.engine.training.Model *Configure a Keras model for training*

## Description

Configure a Keras model for training

## Usage

```
## S3 method for class 'keras.engine.training.Model'
compile(
  object,
  optimizer = NULL,
  loss = NULL,
  metrics = NULL,
  loss_weights = NULL,
  weighted_metrics = NULL,
```
# compile.keras.engine.training.Model 51

```
run_eagerly = NULL,
 steps_per_execution = NULL,
 ...,
 target_tensors = NULL,
 sample_weight_mode = NULL
\mathcal{L}
```
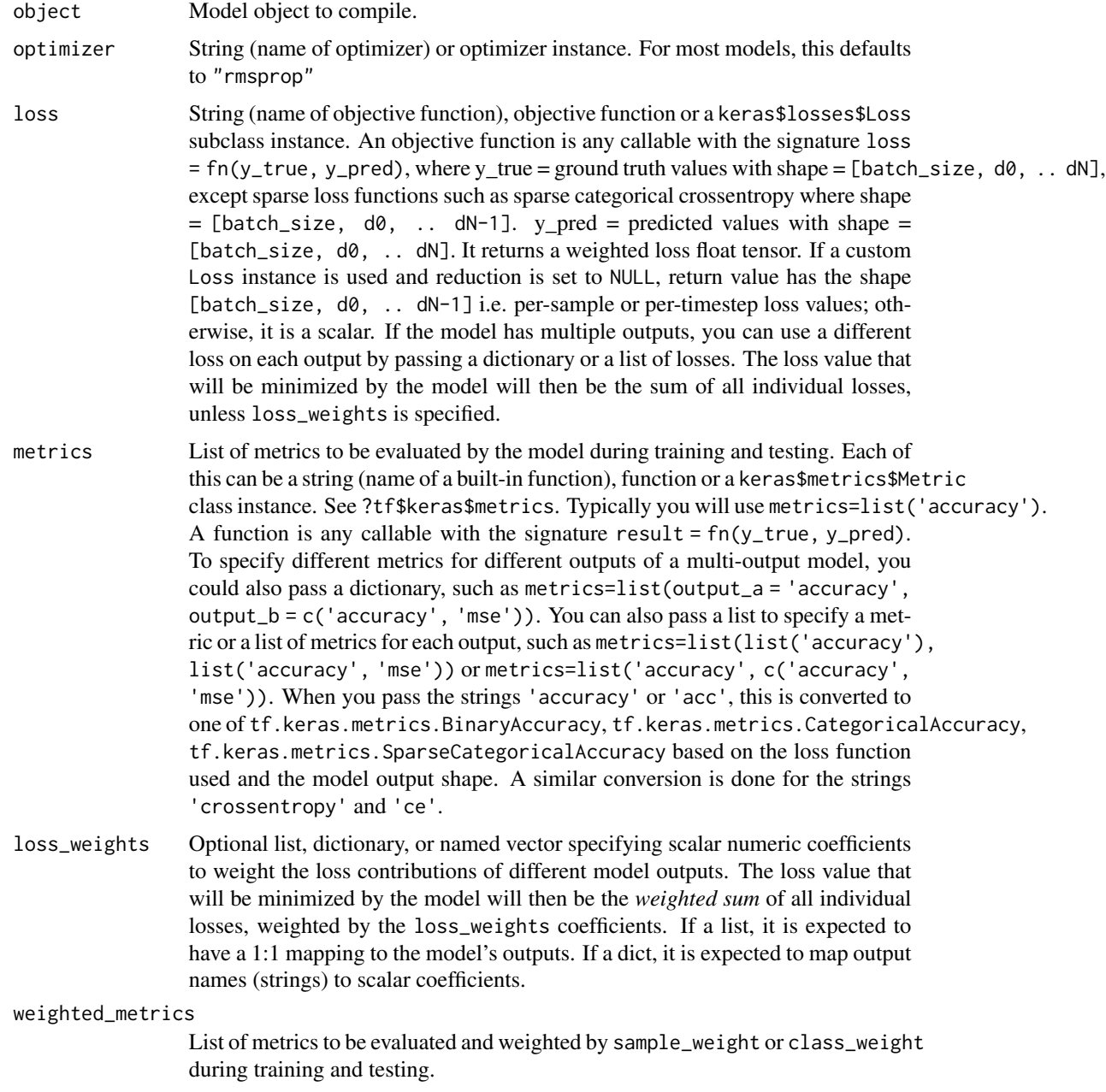

run\_eagerly Bool. Defaults to FALSE. If TRUE, this Model's logic will not be wrapped in a tf.function. Recommended to leave this as NULL unless your Model cannot be run inside a tf. function. run\_eagerly=True is not supported when using tf.distribute.experimental.ParameterServerStrategy. If the model's logic uses tensors in R control flow expressions like if and for, the model is still traceable with tf. function, but you will have to enter a tfautograph::autograph({}) directly.

steps\_per\_execution

Int. Defaults to 1. The number of batches to run during each  $tf$ . function call. Running multiple batches inside a single  $tf$ . function call can greatly improve performance on TPUs or small models with a large Python/R overhead. At most, one full epoch will be run each execution. If a number larger than the size of the epoch is passed, the execution will be truncated to the size of the epoch. Note that if steps\_per\_execution is set to N, Callback.on\_batch\_begin and Callback.on\_batch\_end methods will only be called every N batches (i.e. before/after each tf.function execution).

- Arguments supported for backwards compatibility only.
- target\_tensors By default, Keras will create a placeholder for the model's target, which will be fed with the target data during training. If instead you would like to use your own target tensor (in turn, Keras will not expect external data for these targets at training time), you can specify them via the target\_tensors argument. It should be a single tensor (for a single-output sequential model).

sample\_weight\_mode

If you need to do timestep-wise sample weighting (2D weights), set this to "temporal". NULL defaults to sample-wise weights (1D). If the model has multiple outputs, you can use a different sample\_weight\_mode on each output by passing a list of modes.

### See Also

Other model functions: [evaluate.keras.engine.training.Model\(](#page-62-0)), [evaluate\\_generator\(](#page-0-0)), [fit.keras.engine.training.Model\(](#page-64-0)), [fit\\_generator\(](#page-0-0)), [get\\_config\(](#page-75-0)), [get\\_layer\(](#page-78-0)), [keras\\_model\\_sequential\(](#page-101-0)), [keras\\_model\(](#page-100-0)), [multi\\_gpu\\_model\(](#page-0-0)), [pop\\_layer\(](#page-443-0)), [predict.keras.engine.training.Model\(](#page-444-0)), [predict\\_generator\(](#page-0-0)), [predict\\_on\\_batch\(](#page-445-0)), [predict\\_proba\(](#page-0-0)), [summary.keras.engine.training.Model\(](#page-457-0)), [train\\_on\\_batch\(](#page-472-0))

constraints *Weight constraints*

## Description

Functions that impose constraints on weight values.

#### constraints 53

#### Usage

```
constraint_maxnorm(max_value = 2, axis = 0)
```
constraint\_nonneg()

constraint\_unitnorm(axis = 0)

```
constraint_minmaxnorm(min_value = 0, max_value = 1, rate = 1, axis = 0)
```
### **Arguments**

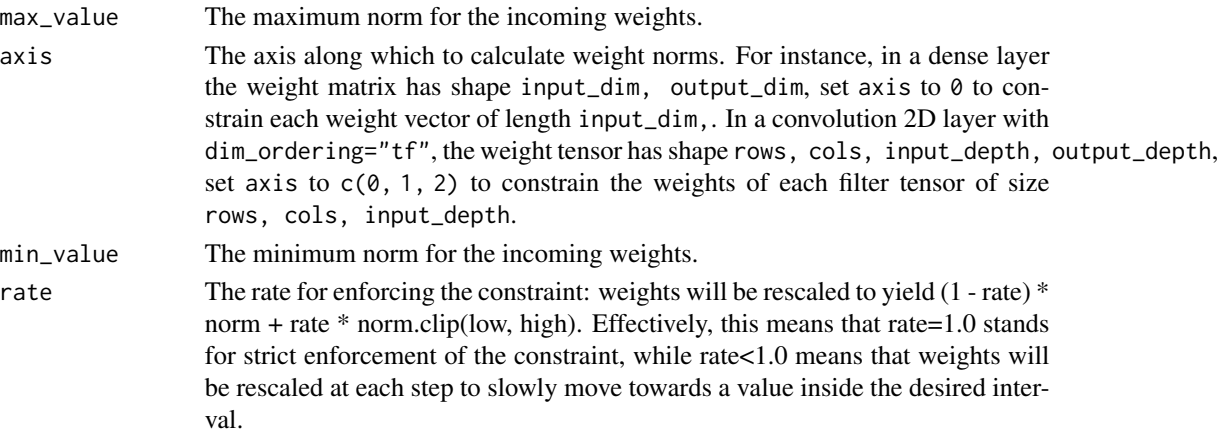

#### Details

- constraint\_maxnorm() constrains the weights incident to each hidden unit to have a norm less than or equal to a desired value.
- constraint\_nonneg() constraints the weights to be non-negative
- constraint\_unitnorm() constrains the weights incident to each hidden unit to have unit norm.
- constraint\_minmaxnorm() constrains the weights incident to each hidden unit to have the norm between a lower bound and an upper bound.

#### Custom constraints

You can implement your own constraint functions in R. A custom constraint is an R function that takes weights (w) as input and returns modified weights. Note that keras [backend\(\)](#page-37-0) tensor functions (e.g. [k\\_greater\\_equal\(\)](#page-141-0)) should be used in the implementation of custom constraints. For example:

```
nonneg_constraint \leq function(w) {
 w * k_cast(k_greater_equal(w, 0), k_floatx())
}
layer_dense(units = 32, input_shape = c(784),
```

```
kernel_constraint = nonneg_constraint)
```
Note that models which use custom constraints cannot be serialized using [save\\_model\\_hdf5\(\)](#page-448-0). Rather, the weights of the model should be saved and restored using [save\\_model\\_weights\\_hdf5\(\)](#page-450-0).

## See Also

[Dropout: A Simple Way to Prevent Neural Networks from Overfitting Srivastava, Hinton, et al.](https://www.cs.toronto.edu/~rsalakhu/papers/srivastava14a.pdf) [2014](https://www.cs.toronto.edu/~rsalakhu/papers/srivastava14a.pdf)

**[KerasConstraint](#page-0-0)** 

count\_params *Count the total number of scalars composing the weights.*

### Description

Count the total number of scalars composing the weights.

### Usage

```
count_params(object)
```
### Arguments

object Layer or model object

## Value

An integer count

## See Also

Other layer methods: [get\\_config\(](#page-75-0)), [get\\_input\\_at\(](#page-77-0)), [get\\_weights\(](#page-79-0)), [reset\\_states\(](#page-447-0))

create\_layer *Create a Keras Layer*

## Description

Create a Keras Layer

### Usage

```
create_layer(layer_class, object, args = list())
```
## Arguments

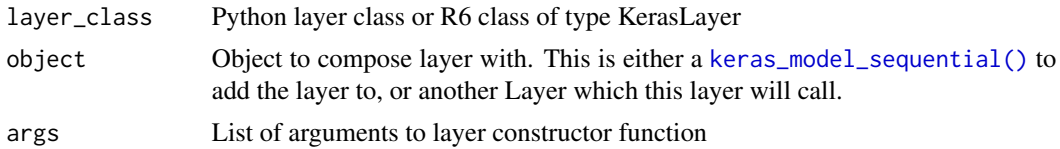

## Value

A Keras layer

## Note

The object parameter can be missing, in which case the layer is created without a connection to an existing graph.

create\_layer\_wrapper *Create a Keras Layer wrapper*

## Description

Create a Keras Layer wrapper

#### Usage

```
create_layer_wrapper(Layer, modifiers = NULL, convert = TRUE)
```
### Arguments

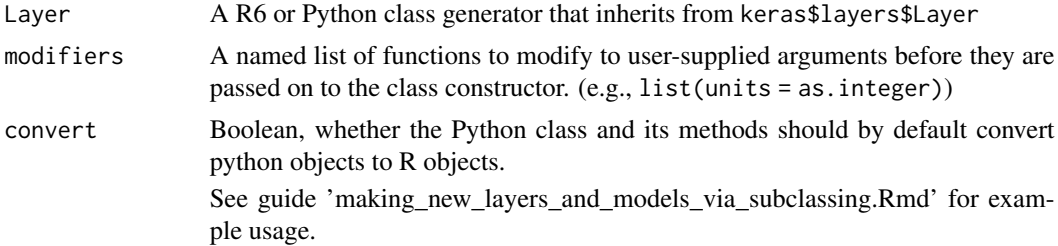

#### Value

An R function that behaves similarly to the builtin keras  $layer_*$  functions. When called, it will create the class instance, and also optionally call it on a supplied argument object if it is present. This enables keras layers to compose nicely with the pipe (%>%).

The R function will arguments taken from the initialize (or \_\_init\_\_) method of the Layer.

If Layer is an R6 object, this will delay initializing the python session, so it is safe to use in an R package.

#### Description

Custom metric function

### Usage

custom\_metric(name, metric\_fn)

### Arguments

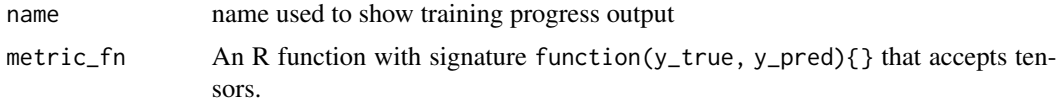

#### Details

You can provide an arbitrary R function as a custom metric. Note that the y\_true and y\_pred parameters are tensors, so computations on them should use backend tensor functions.

Use the custom\_metric() function to define a custom metric. Note that a name ('mean\_pred') is provided for the custom metric function: this name is used within training progress output.

If you want to save and load a model with custom metrics, you should also specify the metric in the call the [load\\_model\\_hdf5\(\)](#page-448-1). For example: load\_model\_hdf5("my\_model.h5", c('mean\_pred' = metric\_mean\_pred)).

Alternatively, you can wrap all of your code in a call to [with\\_custom\\_object\\_scope\(\)](#page-474-0) which will allow you to refer to the metric by name just like you do with built in keras metrics.

Documentation on the available backend tensor functions can be found at [https://keras.rstudio.](https://keras.rstudio.com/articles/backend.html#backend-functions) [com/articles/backend.html#backend-functions](https://keras.rstudio.com/articles/backend.html#backend-functions).

Alternative ways of supplying custom metrics:

- custom\_metric(): Arbitrary R function.
- [metric\\_mean\\_wrapper\(\)](#page-409-0): Wrap an arbitrary R function in a Metric instance.
- subclass keras\$metrics\$Metric: see ?Metric for example.

### See Also

Other metrics: [metric\\_accuracy\(](#page-384-0)), [metric\\_auc\(](#page-385-0)), [metric\\_binary\\_accuracy\(](#page-387-0)), [metric\\_binary\\_crossentropy\(](#page-389-0)), [metric\\_categorical\\_accuracy\(](#page-390-0)), [metric\\_categorical\\_crossentropy\(](#page-391-0)), [metric\\_categorical\\_hinge\(](#page-393-0)), [metric\\_cosine\\_similarity\(](#page-394-0)), [metric\\_false\\_negatives\(](#page-395-0)), [metric\\_false\\_positives\(](#page-396-0)), [metric\\_hinge\(](#page-397-0)), [metric\\_kullback\\_leibler\\_divergence\(](#page-398-0)), [metric\\_logcosh\\_error\(](#page-399-0)), [metric\\_mean\\_absolute\\_error\(](#page-401-0)), [metric\\_mean\\_absolute\\_percentage\\_error\(](#page-402-0)), [metric\\_mean\\_iou\(](#page-404-0)), [metric\\_mean\\_relative\\_error\(](#page-405-0)), [metric\\_mean\\_squared\\_error\(](#page-406-0)), [metric\\_mean\\_squared\\_logarithmic\\_error\(](#page-407-0)), [metric\\_mean\\_tensor\(](#page-408-0)), [metric\\_mean\\_wrapper\(](#page-409-0)), [metric\\_mean\(](#page-400-0)), [metric\\_poisson\(](#page-410-0)), [metric\\_precision\\_at\\_recall\(](#page-413-0)),

## dataset\_boston\_housing 57

```
metric_precision(), metric_recall_at_precision(), metric_recall(), metric_root_mean_squared_error(),
metric_sensitivity_at_specificity(), metric_sparse_categorical_accuracy(), metric_sparse_categorical_crossentropy(),
metric_sparse_top_k_categorical_accuracy(), metric_specificity_at_sensitivity(), metric_squared_hinge(),
metric_sum(), metric_top_k_categorical_accuracy(), metric_true_negatives(), metric_true_positives()
```
<span id="page-56-0"></span>dataset\_boston\_housing

*Boston housing price regression dataset*

## Description

Dataset taken from the StatLib library which is maintained at Carnegie Mellon University.

### Usage

```
dataset_boston_housing(
 path = "boston_housing.npz",
  test_split = 0.2,
  seed = 113L\lambda
```
## Arguments

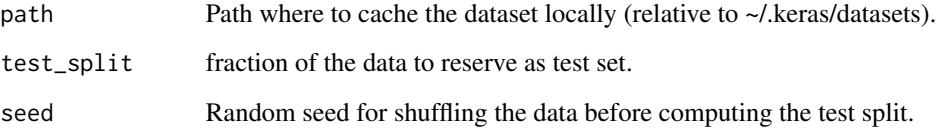

#### Value

Lists of training and test data: train\$x, train\$y, test\$x, test\$y.

Samples contain 13 attributes of houses at different locations around the Boston suburbs in the late 1970s. Targets are the median values of the houses at a location (in k\$).

## See Also

Other datasets: [dataset\\_cifar100\(](#page-57-0)), [dataset\\_cifar10\(](#page-57-1)), [dataset\\_fashion\\_mnist\(](#page-58-0)), [dataset\\_imdb\(](#page-59-0)), [dataset\\_mnist\(](#page-60-0)), [dataset\\_reuters\(](#page-61-0))

<span id="page-57-1"></span>dataset\_cifar10 *CIFAR10 small image classification*

## **Description**

Dataset of 50,000 32x32 color training images, labeled over 10 categories, and 10,000 test images.

### Usage

```
dataset_cifar10()
```
### Value

Lists of training and test data: train\$x, train\$y, test\$x, test\$y.

The x data is an array of RGB image data with shape (num\_samples, 3, 32, 32).

The y data is an array of category labels (integers in range 0-9) with shape (num\_samples).

## See Also

Other datasets: [dataset\\_boston\\_housing\(](#page-56-0)), [dataset\\_cifar100\(](#page-57-0)), [dataset\\_fashion\\_mnist\(](#page-58-0)), [dataset\\_imdb\(](#page-59-0)), [dataset\\_mnist\(](#page-60-0)), [dataset\\_reuters\(](#page-61-0))

<span id="page-57-0"></span>dataset\_cifar100 *CIFAR100 small image classification*

#### Description

Dataset of 50,000 32x32 color training images, labeled over 100 categories, and 10,000 test images.

## Usage

dataset\_cifar100(label\_mode = c("fine", "coarse"))

### Arguments

label\_mode one of "fine", "coarse".

#### Value

Lists of training and test data: train\$x, train\$y, test\$x, test\$y.

The x data is an array of RGB image data with shape (num\_samples, 3, 32, 32).

The y data is an array of category labels with shape (num\_samples).

## See Also

Other datasets: [dataset\\_boston\\_housing\(](#page-56-0)), [dataset\\_cifar10\(](#page-57-1)), [dataset\\_fashion\\_mnist\(](#page-58-0)), [dataset\\_imdb\(](#page-59-0)), [dataset\\_mnist\(](#page-60-0)), [dataset\\_reuters\(](#page-61-0))

<span id="page-58-0"></span>dataset\_fashion\_mnist *Fashion-MNIST database of fashion articles*

#### Description

Dataset of 60,000 28x28 grayscale images of the 10 fashion article classes, along with a test set of 10,000 images. This dataset can be used as a drop-in replacement for MNIST. The class labels are encoded as integers from 0-9 which correspond to T-shirt/top, Trouser, Pullover, Dress, Coat, Sandal, Shirt,

## Usage

dataset\_fashion\_mnist()

## Details

Dataset of 60,000 28x28 grayscale images of 10 fashion categories, along with a test set of 10,000 images. This dataset can be used as a drop-in replacement for MNIST. The class labels are:

- 0 T-shirt/top
- 1 Trouser
- 2 Pullover
- $\bullet$  3 Dress
- 4 Coat
- 5 Sandal
- $\cdot$  6 Shirt
- 7 Sneaker
- 8 Bag
- 9 Ankle boot

#### Value

Lists of training and test data: train\$x, train\$y, test\$x, test\$y, where x is an array of grayscale image data with shape (num\_samples, 28, 28) and y is an array of article labels (integers in range 0-9) with shape (num\_samples).

## See Also

Other datasets: [dataset\\_boston\\_housing\(](#page-56-0)), [dataset\\_cifar100\(](#page-57-0)), [dataset\\_cifar10\(](#page-57-1)), [dataset\\_imdb\(](#page-59-0)), [dataset\\_mnist\(](#page-60-0)), [dataset\\_reuters\(](#page-61-0))

### Description

Dataset of 25,000 movies reviews from IMDB, labeled by sentiment (positive/negative). Reviews have been preprocessed, and each review is encoded as a sequence of word indexes (integers). For convenience, words are indexed by overall frequency in the dataset, so that for instance the integer "3" encodes the 3rd most frequent word in the data. This allows for quick filtering operations such as: "only consider the top 10,000 most common words, but eliminate the top 20 most common words".

#### Usage

```
dataset_imdb(
  path = "imdb.npz",num_words = NULL,
  skip\_top = 0L,
 maxlen = NULL,
  seed = 113L,
  start_char = 1L,
  oov_{char} = 2L,
  index_from = 3L
)
```
dataset\_imdb\_word\_index(path = "imdb\_word\_index.json")

#### Arguments

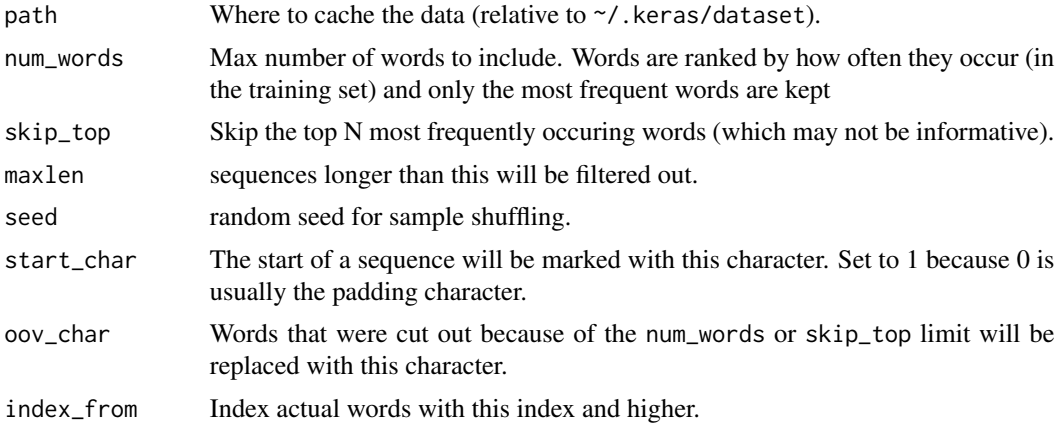

#### Details

As a convention, "0" does not stand for a specific word, but instead is used to encode any unknown word.

## dataset\_mnist 61

### Value

Lists of training and test data: train\$x, train\$y, test\$x, test\$y.

The x data includes integer sequences. If the num\_words argument was specific, the maximum possible index value is num\_words-1. If the maxlen`` argument was specified, the largest possible sequence length

The y data includes a set of integer labels (0 or 1).

The dataset\_imdb\_word\_index() function returns a list where the names are words and the values are integer.

### See Also

Other datasets: [dataset\\_boston\\_housing\(](#page-56-0)), [dataset\\_cifar100\(](#page-57-0)), [dataset\\_cifar10\(](#page-57-1)), [dataset\\_fashion\\_mnist\(](#page-58-0)), [dataset\\_mnist\(](#page-60-0)), [dataset\\_reuters\(](#page-61-0))

<span id="page-60-0"></span>dataset\_mnist *MNIST database of handwritten digits*

### Description

Dataset of 60,000 28x28 grayscale images of the 10 digits, along with a test set of 10,000 images.

#### Usage

```
dataset_mnist(path = "mnist.npz")
```
### Arguments

path Path where to cache the dataset locally (relative to ~/.keras/datasets).

## Value

Lists of training and test data: train\$x, train\$y, test\$x, test\$y, where x is an array of grayscale image data with shape (num\_samples, 28, 28) and y is an array of digit labels (integers in range 0-9) with shape (num\_samples).

## See Also

Other datasets: [dataset\\_boston\\_housing\(](#page-56-0)), [dataset\\_cifar100\(](#page-57-0)), [dataset\\_cifar10\(](#page-57-1)), [dataset\\_fashion\\_mnist\(](#page-58-0)), [dataset\\_imdb\(](#page-59-0)), [dataset\\_reuters\(](#page-61-0))

<span id="page-61-0"></span>

#### Description

Dataset of 11,228 newswires from Reuters, labeled over 46 topics. As with [dataset\\_imdb\(\)](#page-59-0), each wire is encoded as a sequence of word indexes (same conventions).

### Usage

```
dataset_reuters(
  path = "reuters.npz",
  num_words = NULL,
  skip\_top = 0L,
 maxlen = NULL,
  test\_split = 0.2,
  seed = 113L,
  start_char = 1L,
  oov_{char} = 2L,
  index_from = 3L
)
```
dataset\_reuters\_word\_index(path = "reuters\_word\_index.pkl")

## Arguments

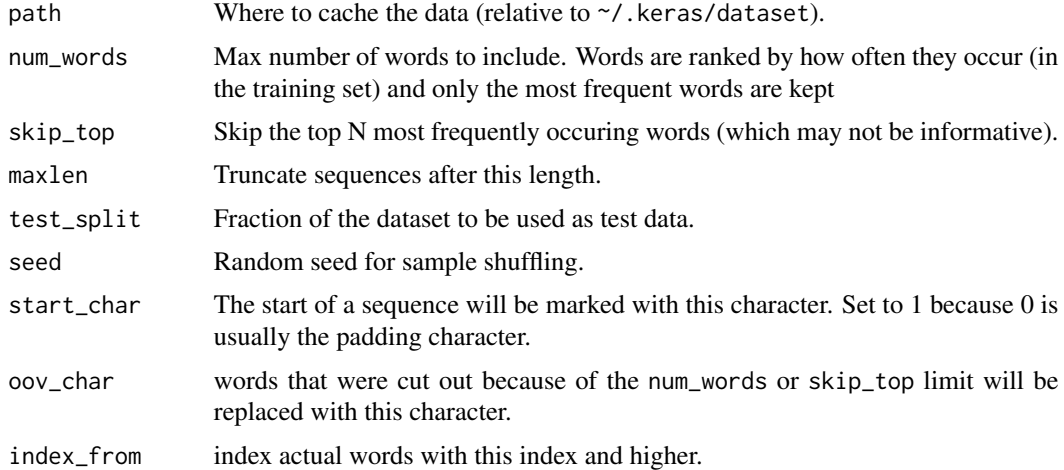

## Value

Lists of training and test data: train\$x, train\$y, test\$x, test\$y with same format as [dataset\\_imdb\(\)](#page-59-0). The dataset\_reuters\_word\_index() function returns a list where the names are words and the values are integer. e.g. word\_index[["giraffe"]] might return 1234.

# See Also

Other datasets: [dataset\\_boston\\_housing\(](#page-56-0)), [dataset\\_cifar100\(](#page-57-0)), [dataset\\_cifar10\(](#page-57-1)), [dataset\\_fashion\\_mnist\(](#page-58-0)), [dataset\\_imdb\(](#page-59-0)), [dataset\\_mnist\(](#page-60-0))

<span id="page-62-0"></span>evaluate.keras.engine.training.Model *Evaluate a Keras model*

## Description

Evaluate a Keras model

## Usage

```
## S3 method for class 'keras.engine.training.Model'
evaluate(
 object,
 x = NULL,y = NULL,batch_size = NULL,
 verbose = "auto",
  sample_weight = NULL,
  steps = NULL,
 callbacks = NULL,
  ...
\mathcal{L}
```
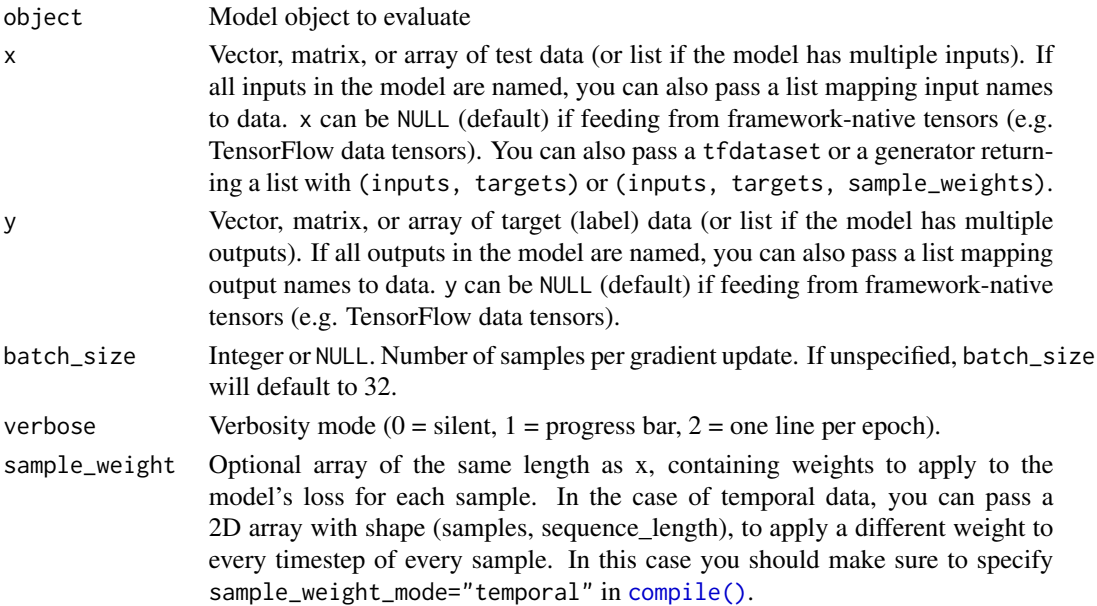

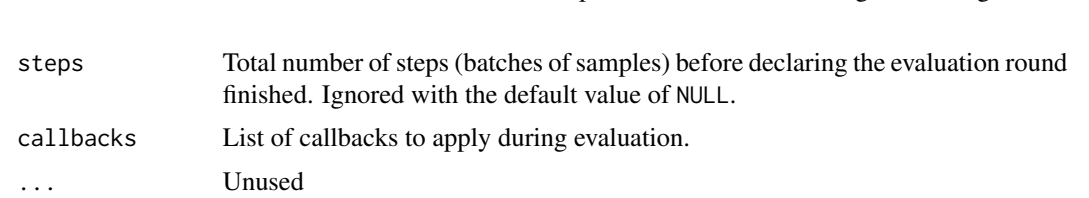

### Value

Named list of model test loss (or losses for models with multiple outputs) and model metrics.

### See Also

```
Other model functions: compile.keras.engine.training.Model(), evaluate_generator(),
fit.keras.engine.training.Model(), fit_generator(), get_config(), get_layer(), keras_model_sequential(),
keras_model(), multi_gpu_model(), pop_layer(), predict.keras.engine.training.Model(),
predict_generator(predict_on_batch(predict_proba(summary.keras.engine.training.Model(),
train_on_batch()
```
export\_savedmodel.keras.engine.training.Model *Export a Saved Model*

## Description

Serialize a model to disk.

## Usage

```
## S3 method for class 'keras.engine.training.Model'
export_savedmodel(
  object,
  export_dir_base,
  overwrite = TRUE,
  versioned = !overwrite,
  remove_learning_phase = TRUE,
  as\_text = FALSE,...
)
```
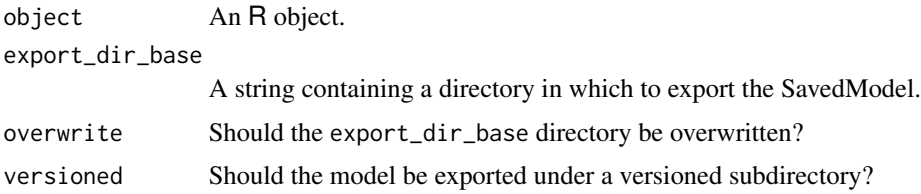

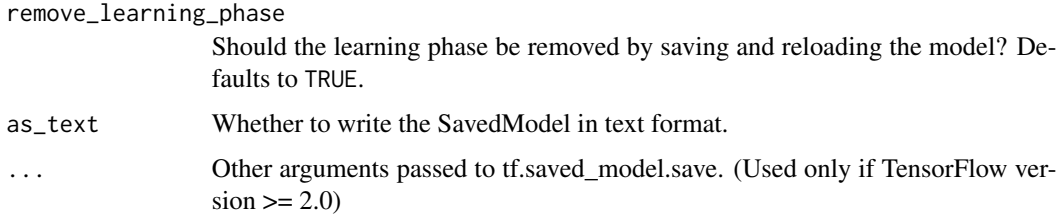

## Value

The path to the exported directory, as a string.

<span id="page-64-0"></span>fit.keras.engine.training.Model *Train a Keras model*

## Description

Trains the model for a fixed number of epochs (iterations on a dataset).

#### Usage

```
## S3 method for class 'keras.engine.training.Model'
fit(
 object,
 x = NULL,y = NULL,batch_size = NULL,
 epochs = 10,
  verbose = getOption("keras.fit_verbose", default = "auto"),
 callbacks = NULL,
  view_metrics = getOption("keras.view_metrics", default = "auto"),
  validation_split = 0,
  validation_data = NULL,
  shuffle = TRUE,
  class_weight = NULL,
  sample_weight = NULL,
  initial\_epoch = 0,
  steps_per_epoch = NULL,
  validation_steps = NULL,
  ...
```
 $\mathcal{L}$ 

### Arguments

object Model to train.

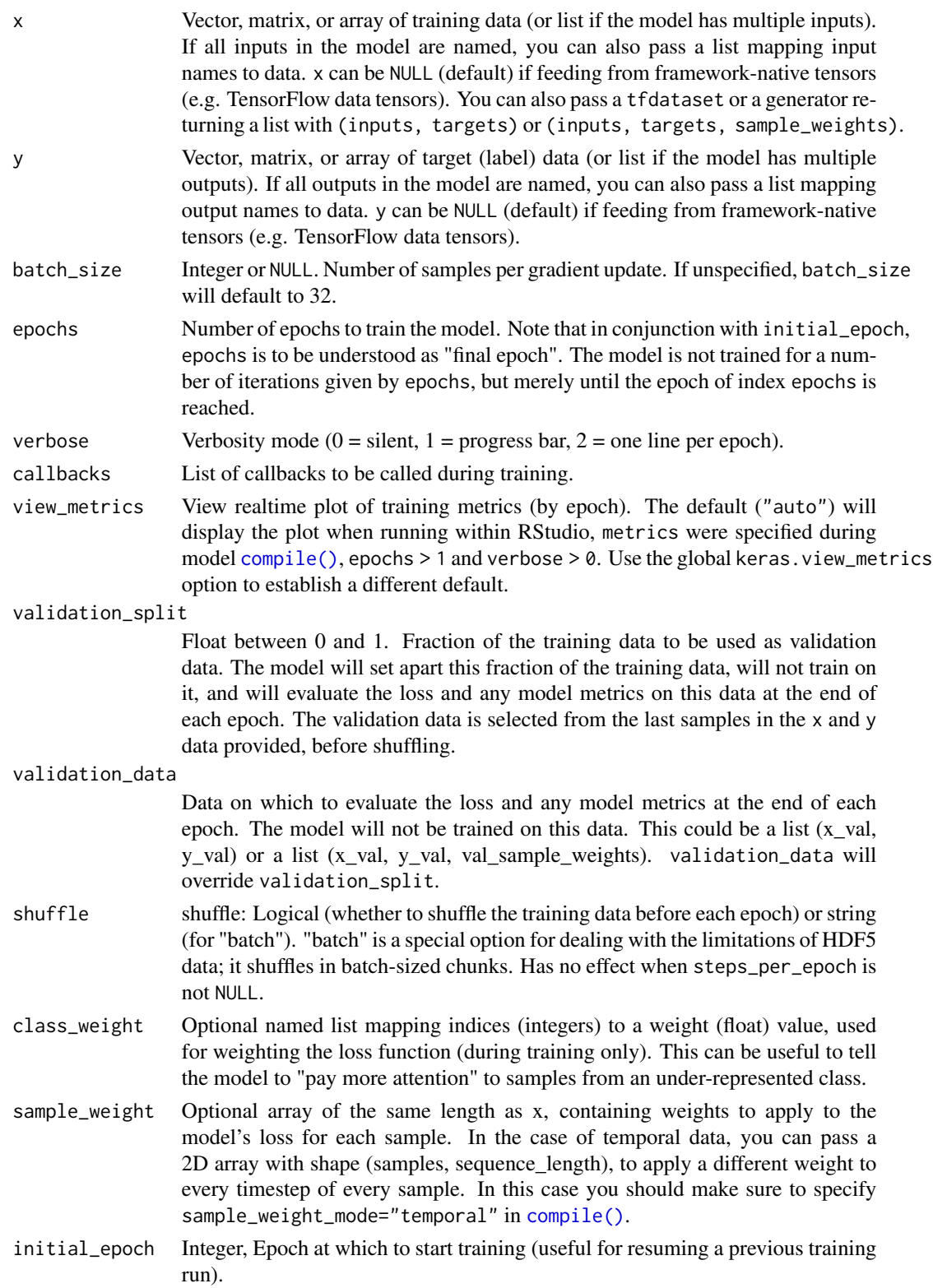

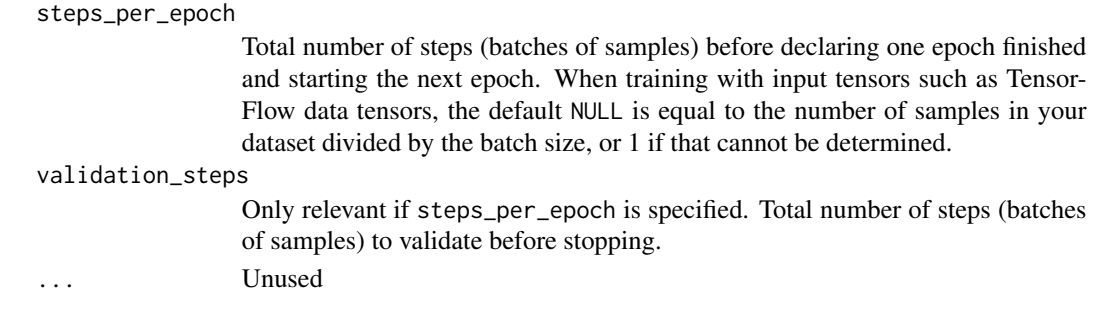

## Value

A history object that contains all information collected during training.

### See Also

```
compile.keras.engine.training.Model(evaluate.keras.engine.training.Model(),
evaluate_generator(), fit_generator(), get_config(), get_layer(), keras_model_sequential(),
keras_model(multi_gpu_model(pop_layer(predict.keras.engine.training.Model(),
predict_generator(), predict_on_batch(), predict_proba(), summary.keras.engine.training.Model(),
train_on_batch()
```
<span id="page-66-0"></span>fit\_image\_data\_generator

*Fit image data generator internal statistics to some sample data.*

#### Description

Required for featurewise\_center, featurewise\_std\_normalization and zca\_whitening.

### Usage

```
fit_image_data_generator(object, x, augment = FALSE, rounds = 1, seed = NULL)
```
### Arguments

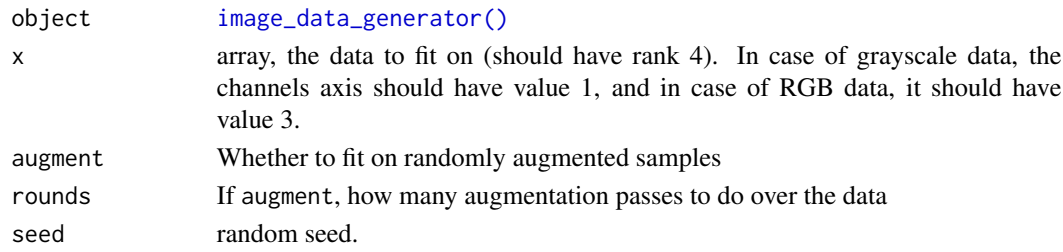

# See Also

Other image preprocessing: [flow\\_images\\_from\\_dataframe\(](#page-69-0)), [flow\\_images\\_from\\_data\(](#page-67-0)), flow\_images\_from\_directo [image\\_load\(](#page-86-0)), [image\\_to\\_array\(](#page-87-0))

## Description

Update tokenizer internal vocabulary based on a list of texts or list of sequences.

### Usage

fit\_text\_tokenizer(object, x)

## Arguments

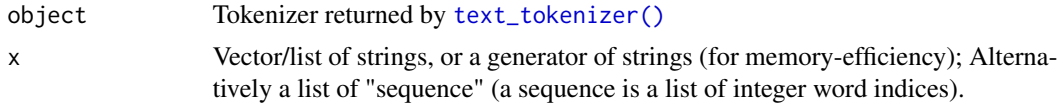

## Note

Required before using [texts\\_to\\_sequences\(\)](#page-459-0), [texts\\_to\\_matrix\(\)](#page-458-0), or [sequences\\_to\\_matrix\(\)](#page-453-0).

## See Also

```
Other text tokenization: save_text_tokenizer(), sequences_to_matrix(), text_tokenizer(),
texts_to_matrix(), texts_to_sequences_generator(), texts_to_sequences()
```
<span id="page-67-0"></span>flow\_images\_from\_data *Generates batches of augmented/normalized data from image data and labels*

## Description

Generates batches of augmented/normalized data from image data and labels

### Usage

```
flow_images_from_data(
 x,
 y = NULL,generator = image_data_generator(),
 batch_size = 32,
 shuffle = TRUE,sample_weight = NULL,
  seed = NULL,
  save_to_dir = NULL,
```

```
save_prefix = ",
  save_format = "png",
  subset = NULL\mathcal{L}
```
## Arguments

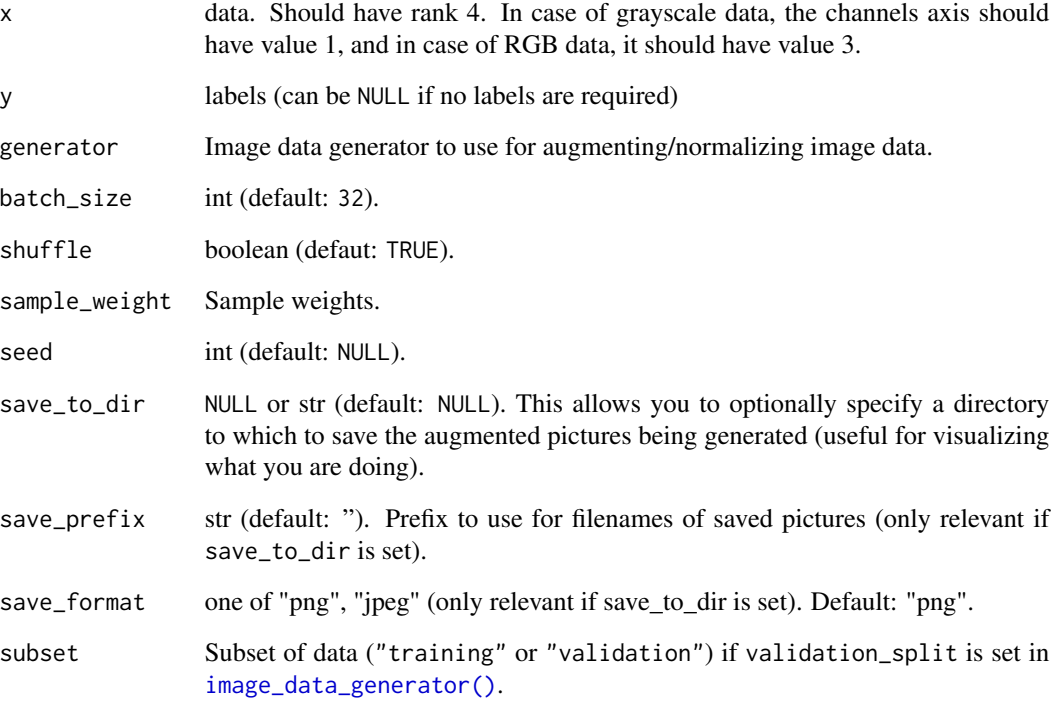

## Details

Yields batches indefinitely, in an infinite loop.

### Yields

(x, y) where x is an array of image data and y is a array of corresponding labels. The generator loops indefinitely.

# See Also

Other image preprocessing: [fit\\_image\\_data\\_generator\(](#page-66-0)), [flow\\_images\\_from\\_dataframe\(](#page-69-0)), [flow\\_images\\_from\\_directory\(](#page-71-0)), [image\\_load\(](#page-86-0)), [image\\_to\\_array\(](#page-87-0))

```
flow_images_from_dataframe
```
*Takes the dataframe and the path to a directory and generates batches of augmented/normalized data.*

### Description

Takes the dataframe and the path to a directory and generates batches of augmented/normalized data.

#### Usage

```
flow_images_from_dataframe(
  dataframe,
  directory = NULL,
  x_col = "filename",
  y_{col} = "class",generator = image_data_generator(),
  target_size = c(256, 256),
  color_mode = "rgb",
  classes = NULL,
  class_mode = "categorical",
  batch_size = 32,shuffle = TRUE,
  seed = NULL,
  save_to_dir = NULL,
  save_prefix = ",
  save_format = "png",subset = NULL,interpolation = "nearest",
  drop_duplicates = NULL
)
```
#### **Arguments**

dataframe data.frame containing the filepaths relative to directory (or absolute paths if directory is NULL) of the images in a character column. It should include other column/s depending on the class\_mode:

- if class\_mode is "categorical" (default value) it must include the y\_col column with the class/es of each image. Values in column can be character/list if a single class or list if multiple classes.
- if class\_mode is "binary" or "sparse" it must include the given y\_col column with class values as strings.
- if class\_mode is "other" it should contain the columns specified in y\_col.
- if class\_mode is "input" or NULL no extra column is needed.

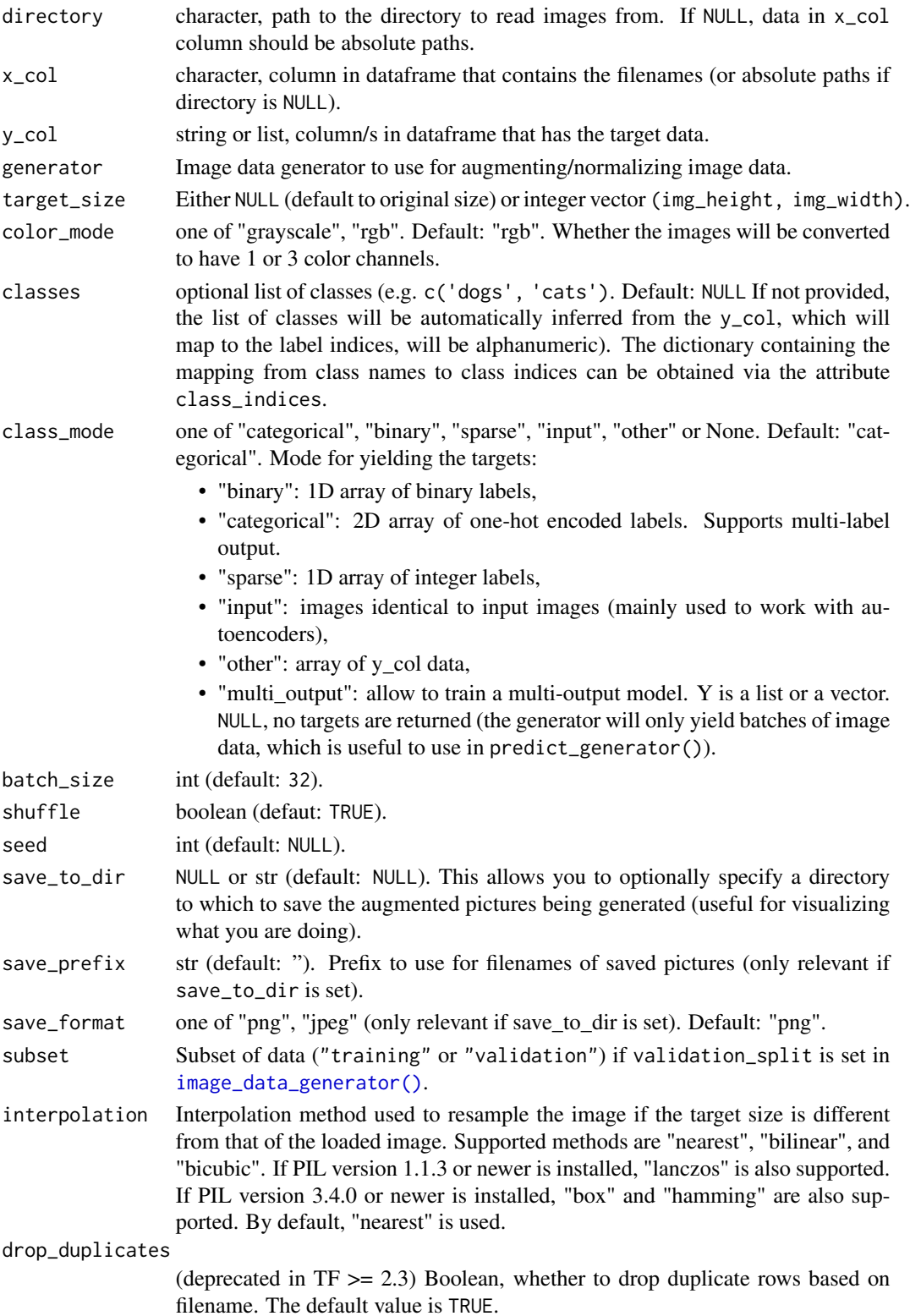

### Details

Yields batches indefinitely, in an infinite loop.

### Yields

(x, y) where x is an array of image data and y is a array of corresponding labels. The generator loops indefinitely.

## Note

This functions requires that pandas (Python module) is installed in the same environment as tensorflow and keras.

If you are using r-tensorflow (the default environment) you can install pandas by running reticulate::virtualenv\_install envname = "r-tensorflow") or reticulate::conda\_install("pandas", envname = "r-tensorflow") depending on the kind of environment you are using.

## See Also

Other image preprocessing: [fit\\_image\\_data\\_generator\(](#page-66-0)), [flow\\_images\\_from\\_data\(](#page-67-0)), [flow\\_images\\_from\\_directory\(](#page-71-0)), [image\\_load\(](#page-86-0)), [image\\_to\\_array\(](#page-87-0))

<span id="page-71-0"></span>flow\_images\_from\_directory

*Generates batches of data from images in a directory (with optional augmented/normalized data)*

### Description

Generates batches of data from images in a directory (with optional augmented/normalized data)

### Usage

```
flow_images_from_directory(
 directory,
  generator = image_data_generator(),
  target_size = c(256, 256),
 color_mode = "rgb",classes = NULL,
 class_mode = "categorical",
 batch_size = 32,
  shuffle = TRUE,seed = NULL,
  save_to_dir = NULL,
  save_prefix = ".
 save_format = "png"follow_links = FALSE,
  subset = NULL,
```
```
interpolation = "nearest"
\mathcal{L}
```
# Arguments

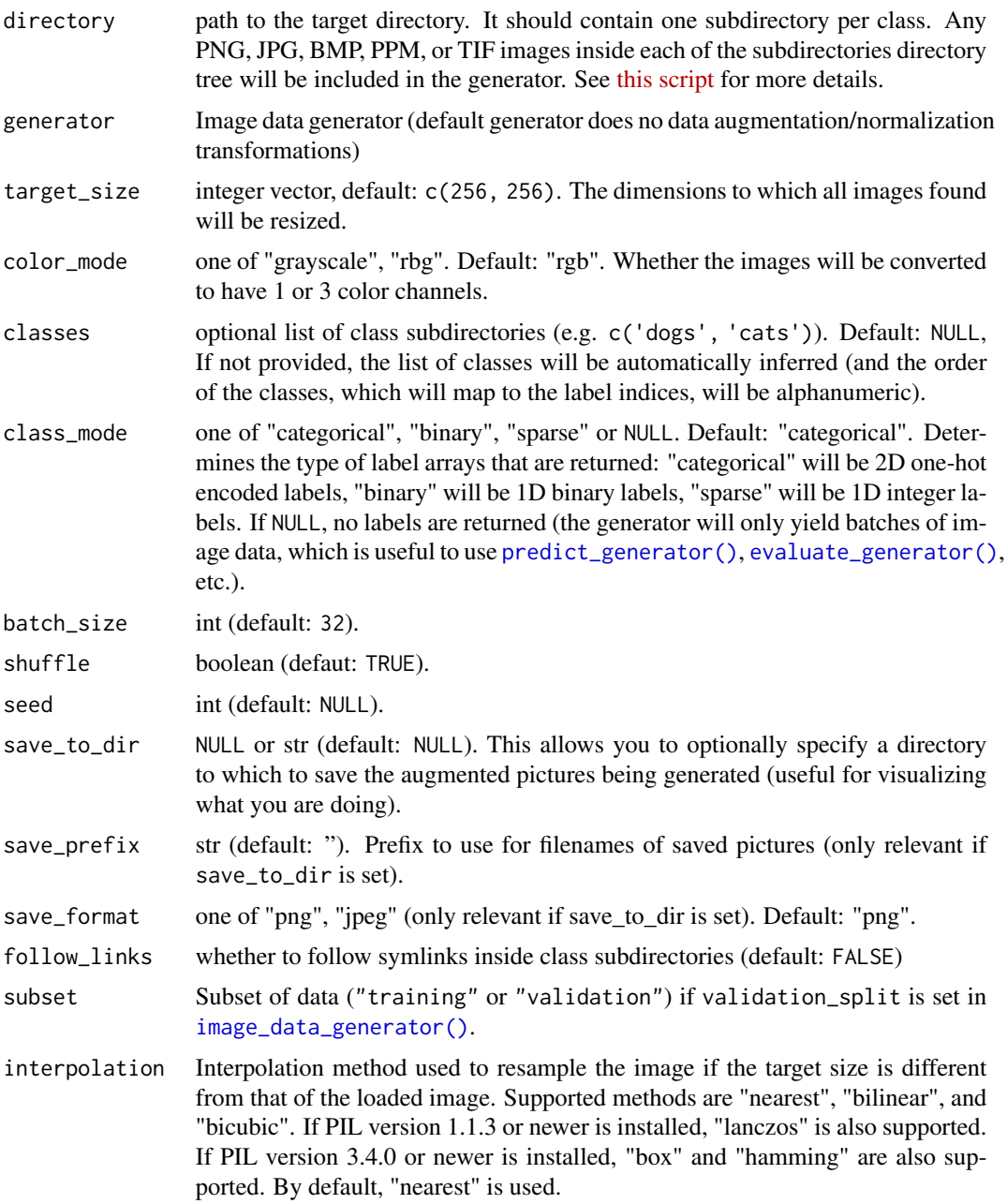

# Details

Yields batches indefinitely, in an infinite loop.

## Yields

(x, y) where x is an array of image data and y is a array of corresponding labels. The generator loops indefinitely.

## See Also

Other image preprocessing: [fit\\_image\\_data\\_generator\(](#page-66-0)), [flow\\_images\\_from\\_dataframe\(](#page-69-0)), [flow\\_images\\_from\\_data\(](#page-67-0)), [image\\_load\(](#page-86-0)), [image\\_to\\_array\(](#page-87-0))

freeze\_weights *Freeze and unfreeze weights*

# Description

Freeze weights in a model or layer so that they are no longer trainable.

# Usage

freeze\_weights(object, from = NULL, to = NULL, which = NULL)

unfreeze\_weights(object, from = NULL, to = NULL, which = NULL)

#### Arguments

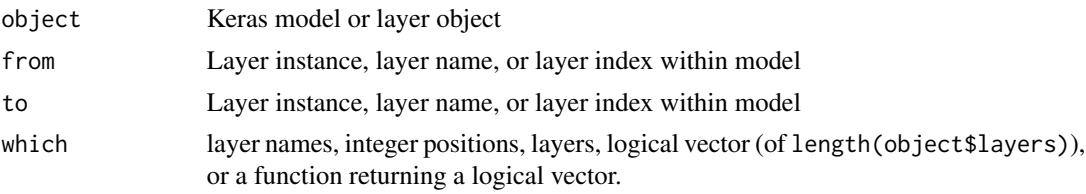

## Note

The from and to layer arguments are both inclusive.

When applied to a model, the freeze or unfreeze is a global operation over all layers in the model (i.e. layers not within the specified range will be set to the opposite value, e.g. unfrozen for a call to freeze).

Models must be compiled again after weights are frozen or unfrozen.

# Examples

```
## Not run:
conv_base <- application_vgg16(
 weights = "impact",include_top = FALSE,
 input\_shape = c(150, 150, 3)\mathcal{L}
```

```
# freeze it's weights
freeze_weights(conv_base)
conv_base
# create a composite model that includes the base + more layers
model <- keras_model_sequential() %>%
  conv_base() %>%
  layer_flatten() %>%
  layer_dense(units = 256, activation = "relu") %>%
  layer_dense(units = 1, activation = "sigmoid")
# compile
model %>% compile(
  loss = "binary_crossentropy",
  optimizer = optimizer_rmsprop(lr = 2e-5),
  metrics = c("accuracy")
\mathcal{L}model
print(model, expand_nested = TRUE)
# unfreeze weights from "block5_conv1" on
unfreeze_weights(conv_base, from = "block5_conv1")
# compile again since we froze or unfroze weights
model %>% compile(
 loss = "binary_crossentropy",
  optimize = optimizer_rmsprop(lr = 2e-5),
  metrics = c("accuracy")
\lambdaconv_base
print(model, expand_nested = TRUE)
# freeze only the last 5 layers
freeze_weights(conv_base, from = -5)
conv_base
# equivalently, also freeze only the last 5 layers
unfreeze_weights(conv_base, to = -6)
conv_base
# Freeze only layers of a certain type, e.g, BatchNorm layers
batch_norm_layer_class_name <- class(layer_batch_normalization())[1]
is_batch_norm_layer <- function(x) inherits(x, batch_norm_layer_class_name)
model <- application_efficientnet_b0()
freeze_weights(model, which = is_batch_norm_layer)
model
# equivalent to:
for(layer in model$layers) {
```

```
if(is_batch_norm_layer(layer))
   layer$trainable <- FALSE
 else
   layer$trainable <- TRUE
}
## End(Not run)
```
generator\_next *Retrieve the next item from a generator*

# Description

Use to retrieve items from generators (e.g. [image\\_data\\_generator\(\)](#page-84-0)). Will return either the next item or NULL if there are no more items.

# Usage

```
generator_next(generator, completed = NULL)
```
# Arguments

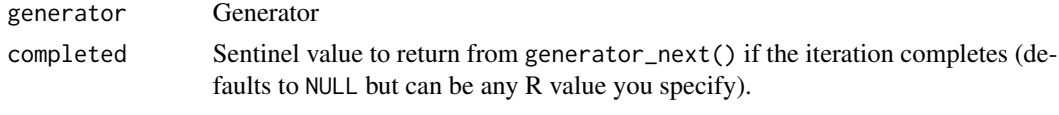

<span id="page-75-0"></span>get\_config *Layer/Model configuration*

## Description

A layer config is an object returned from get\_config() that contains the configuration of a layer or model. The same layer or model can be reinstantiated later (without its trained weights) from this configuration using from\_config(). The config does not include connectivity information, nor the class name (those are handled externally).

## Usage

get\_config(object)

from\_config(config)

## Arguments

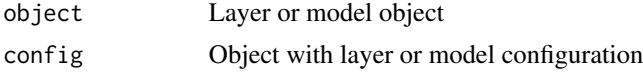

#### get\_file 77

#### Value

get\_config() returns an object with the configuration, from\_config() returns a re-instantiation of the object.

## Note

Objects returned from get\_config() are not serializable. Therefore, if you want to save and restore a model across sessions, you can use the model\_to\_json() function (for model configuration only, not weights) or the save\_model\_tf() function to save the model configuration and weights to the filesystem.

## See Also

```
Other model functions: compile.keras.engine.training.Model(), evaluate.keras.engine.training.Model(),
evaluate_generator(), fit.keras.engine.training.Model(), fit_generator(), get_layer(),
keras_model_sequential(keras_model(multi_gpu_model(pop_layer(predict.keras.engine.training.Model(),
predict_generator(predict_on_batch(predict_proba(summary.keras.engine.training.Model(),
train_on_batch()
```
Other layer methods: [count\\_params\(](#page-53-0)), [get\\_input\\_at\(](#page-77-0)), [get\\_weights\(](#page-79-0)), [reset\\_states\(](#page-447-0))

get\_file *Downloads a file from a URL if it not already in the cache.*

#### Description

Passing the MD5 hash will verify the file after download as well as if it is already present in the cache.

#### Usage

```
get_file(
  fname,
  origin,
  file_hash = NULL,
  cache_subdir = "datasets",
  hash_algorithm = "auto",
  extract = FALSE,
  archive_format = "auto",
  cache_dir = NULL,
  untar = FALSE
)
```
# Arguments

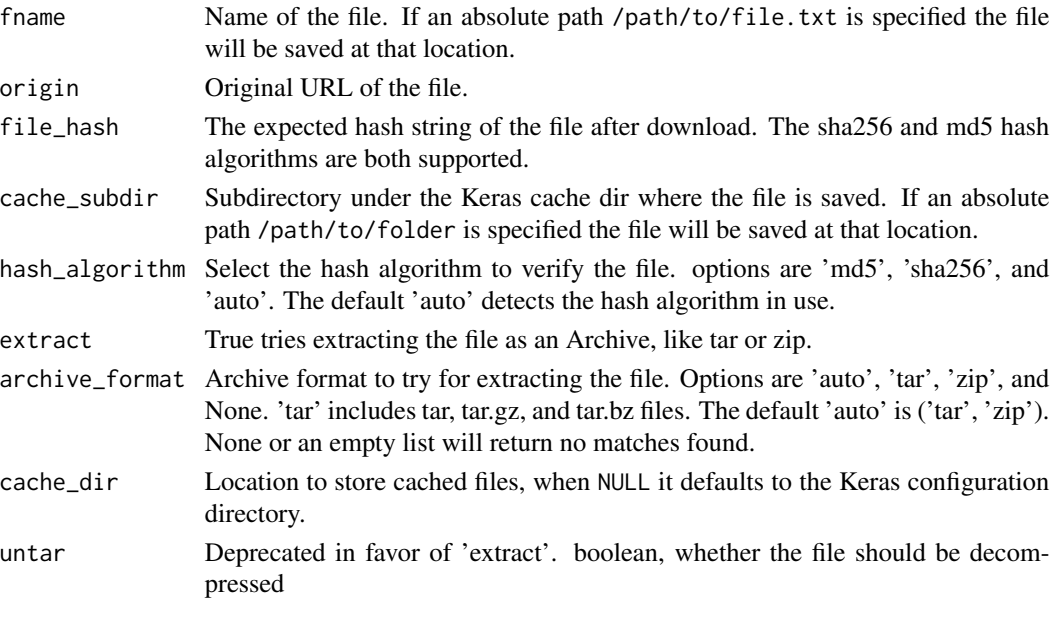

# Value

Path to the downloaded file

<span id="page-77-0"></span>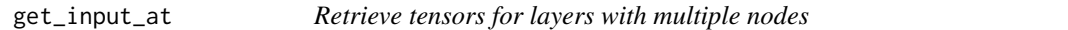

## Description

Whenever you are calling a layer on some input, you are creating a new tensor (the output of the layer), and you are adding a "node" to the layer, linking the input tensor to the output tensor. When you are calling the same layer multiple times, that layer owns multiple nodes indexed as 1, 2, 3. These functions enable you to retrieve various tensor properties of layers with multiple nodes.

## Usage

```
get_input_at(object, node_index)
get_output_at(object, node_index)
get_input_shape_at(object, node_index)
get_output_shape_at(object, node_index)
get_input_mask_at(object, node_index)
get_output_mask_at(object, node_index)
```
#### get\_layer 79

#### **Arguments**

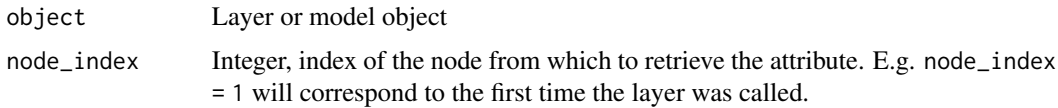

## Value

A tensor (or list of tensors if the layer has multiple inputs/outputs).

## See Also

Other layer methods: [count\\_params\(](#page-53-0)), [get\\_config\(](#page-75-0)), [get\\_weights\(](#page-79-0)), [reset\\_states\(](#page-447-0))

<span id="page-78-0"></span>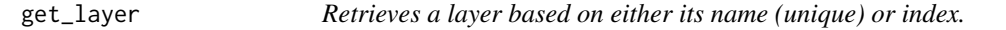

# Description

Indices are based on order of horizontal graph traversal (bottom-up) and are 1-based. If name and index are both provided, index will take precedence.

#### Usage

get\_layer(object, name = NULL, index = NULL)

## Arguments

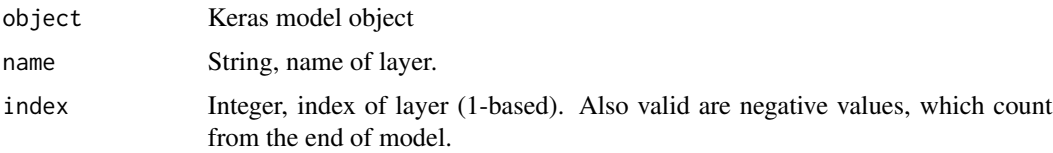

#### Value

A layer instance.

## See Also

Other model functions: [compile.keras.engine.training.Model\(](#page-49-0)), [evaluate.keras.engine.training.Model\(](#page-62-0)), [evaluate\\_generator\(](#page-0-0)), [fit.keras.engine.training.Model\(](#page-64-0)), [fit\\_generator\(](#page-0-0)), [get\\_config\(](#page-75-0)), [keras\\_model\\_sequential\(](#page-101-0)), [keras\\_model\(](#page-100-0)), [multi\\_gpu\\_model\(](#page-0-0)), [pop\\_layer\(](#page-443-0)), predict.keras.engine.training.Model [predict\\_generator\(](#page-0-0)), [predict\\_on\\_batch\(](#page-445-0)), [predict\\_proba\(](#page-0-0)), [summary.keras.engine.training.Model\(](#page-457-0)), [train\\_on\\_batch\(](#page-472-0))

<span id="page-79-0"></span>

## Description

Layer/Model weights as R arrays

## Usage

```
get_weights(object, trainable = NA)
```
set\_weights(object, weights)

# Arguments

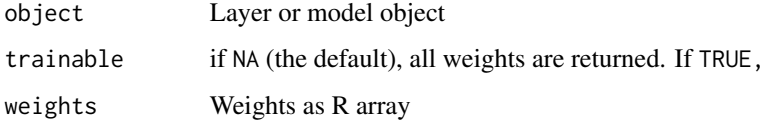

# Note

You can access the Layer/Model as tf. Tensors or tf. Variables at object\$weights, object\$trainable\_weights, or object\$non\_trainable\_weights

## See Also

Other model persistence: [model\\_to\\_json\(](#page-430-0)), [model\\_to\\_yaml\(](#page-431-0)), [save\\_model\\_hdf5\(](#page-448-0)), [save\\_model\\_tf\(](#page-449-0)), [save\\_model\\_weights\\_hdf5\(](#page-450-0)), [serialize\\_model\(](#page-455-0))

Other layer methods: [count\\_params\(](#page-53-0)), [get\\_config\(](#page-75-0)), [get\\_input\\_at\(](#page-77-0)), [reset\\_states\(](#page-447-0))

hdf5\_matrix *Representation of HDF5 dataset to be used instead of an R array*

## Description

Representation of HDF5 dataset to be used instead of an R array

#### Usage

```
hdf5_matrix(datapath, dataset, start = 0, end = NULL, normalizer = NULL)
```
# Arguments

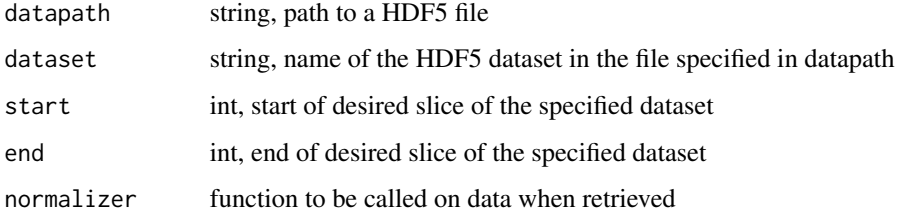

# Details

Providing start and end allows use of a slice of the dataset.

Optionally, a normalizer function (or lambda) can be given. This will be called on every slice of data retrieved.

## Value

An array-like HDF5 dataset.

imagenet\_decode\_predictions

*Decodes the prediction of an ImageNet model.*

## Description

Decodes the prediction of an ImageNet model.

#### Usage

imagenet\_decode\_predictions(preds, top = 5)

# Arguments

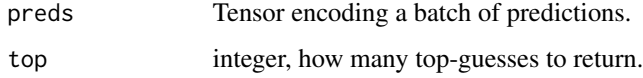

# Value

List of data frames with variables class\_name, class\_description, and score (one data frame per sample in batch input).

```
imagenet_preprocess_input
```
*Preprocesses a tensor or array encoding a batch of images.*

# Description

Preprocesses a tensor or array encoding a batch of images.

# Usage

```
imagenet_preprocess_input(x, data_format = NULL, mode = "caffe")
```
## Arguments

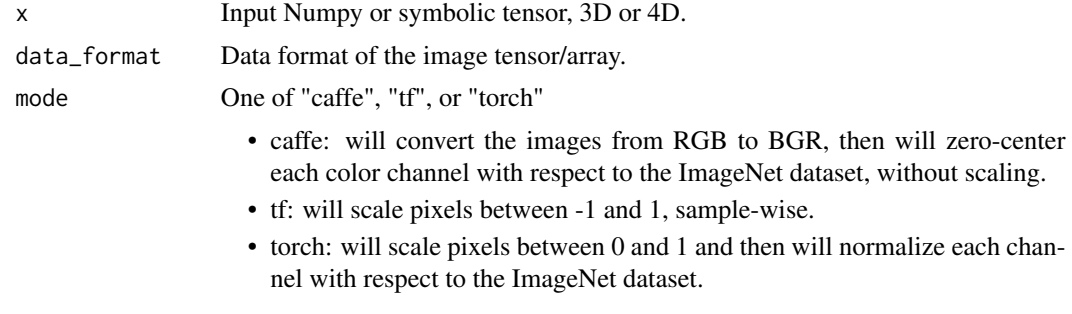

# Value

Preprocessed tensor or array.

image\_dataset\_from\_directory

*Create a dataset from a directory*

## Description

Generates a tf.data.Dataset from image files in a directory.

## Usage

```
image_dataset_from_directory(
 directory,
 labels = "inferred",
 label_mode = "int",
 class_names = NULL,
 color_mode = "rgb",
 batch_size = 32,
```

```
image\_size = c(256, 256),
shuffle = TRUE,
seed = NULL,validation_split = NULL,
subset = NULL,
interpolation = "bilinear",
follow_links = FALSE,
crop_to_aspect_ratio = FALSE,
...
```
# Arguments

 $\mathcal{L}$ 

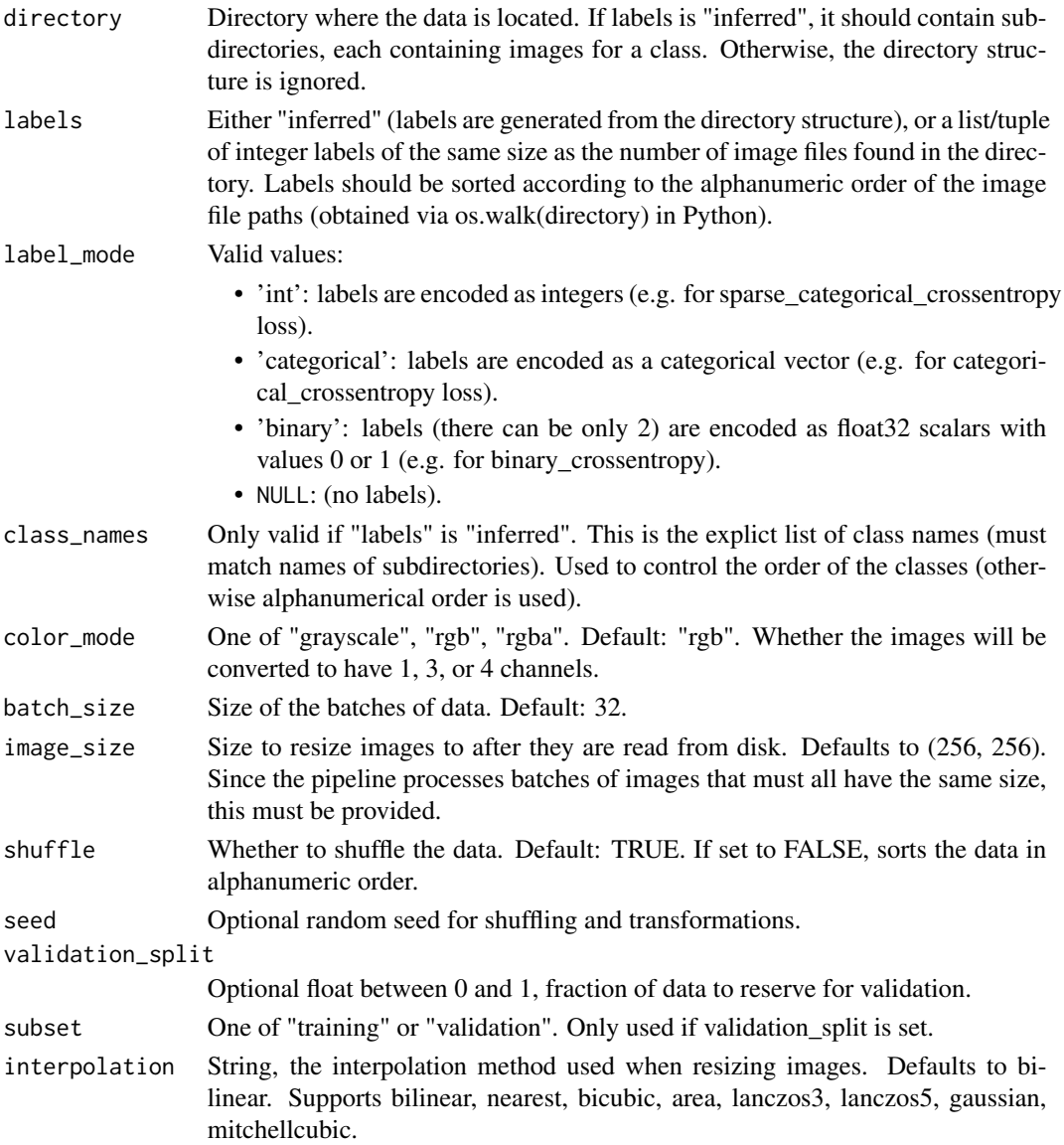

follow\_links Whether to visits subdirectories pointed to by symlinks. Defaults to FALSE. crop\_to\_aspect\_ratio

> If TRUE, resize the images without aspect ratio distortion. When the original aspect ratio differs from the target aspect ratio, the output image will be cropped so as to return the largest possible window in the image (of size image\_size) that matches the target aspect ratio. By default (crop\_to\_aspect\_ratio=False), aspect ratio may not be preserved.

... Legacy arguments

# Details

If your directory structure is:

```
main_directory/
...class_a/
......a_image_1.jpg
......a_image_2.jpg
...class_b/
......b_image_1.jpg
......b_image_2.jpg
```
Then calling image\_dataset\_from\_directory(main\_directory, labels='inferred') will return a tf.data.Dataset that yields batches of images from the subdirectories class\_a and class\_b, together with labels 0 and 1 (0 corresponding to class\_a and 1 corresponding to class\_b).

Supported image formats: jpeg, png, bmp, gif. Animated gifs are truncated to the first frame.

#### Value

A tf.data.Dataset object. If label\_mode is NULL, it yields float32 tensors of shape (batch\_size, image\_size[1], image\_si: encoding images (see below for rules regarding num\_channels).

Otherwise, it yields pairs of (images, labels), where images has shape (batch\_size, image\_size[1], image\_size[2], and labels follows the format described below.

Rules regarding labels format:

- if label\_mode is int, the labels are an int32 tensor of shape (batch\_size).
- if label\_mode is binary, the labels are a float32 tensor of 1s and 0s of shape (batch\_size, 1).
- if label\_mode is categorial, the labels are a float32 tensor of shape (batch\_size, num\_classes), representing a one-hot encoding of the class index.

Rules regarding number of channels in the yielded images:

- if color\_mode is grayscale, there's 1 channel in the image tensors.
- if color\_mode is rgb, there are 3 channel in the image tensors.
- if color\_mode is rgba, there are 4 channel in the image tensors.

## See Also

[https://www.tensorflow.org/api\\_docs/python/tf/keras/utils/image\\_dataset\\_from\\_directory](https://www.tensorflow.org/api_docs/python/tf/keras/utils/image_dataset_from_directory)

<span id="page-84-0"></span>image\_data\_generator *Generate batches of image data with real-time data augmentation. The data will be looped over (in batches).*

## Description

Generate batches of image data with real-time data augmentation. The data will be looped over (in batches).

## Usage

```
image_data_generator(
  featurewise_center = FALSE,
  samplewise_center = FALSE,
  featurewise_std_normalization = FALSE,
  samplewise_std_normalization = FALSE,
  zca_whitening = FALSE,
  zca_epsilon = 1e-06,
  rotation_range = 0,
  width_shift_range = 0,
  height_shift_range = 0,
  brightness_range = NULL,
  shear_range = 0,
  zoom\_range = 0,
  channel\_shift\_range = 0,fill_mode = "nearest",
  eval = 0,
  horizontal_flip = FALSE,
  vertical_flip = FALSE,
  rescale = NULL,
 preprocessing_function = NULL,
  data_format = NULL,
  validation_split = 0)
```
#### **Arguments**

featurewise\_center Set input mean to 0 over the dataset, feature-wise. samplewise\_center Boolean. Set each sample mean to 0. featurewise\_std\_normalization Divide inputs by std of the dataset, feature-wise. samplewise\_std\_normalization Divide each input by its std. zca\_whitening apply ZCA whitening.

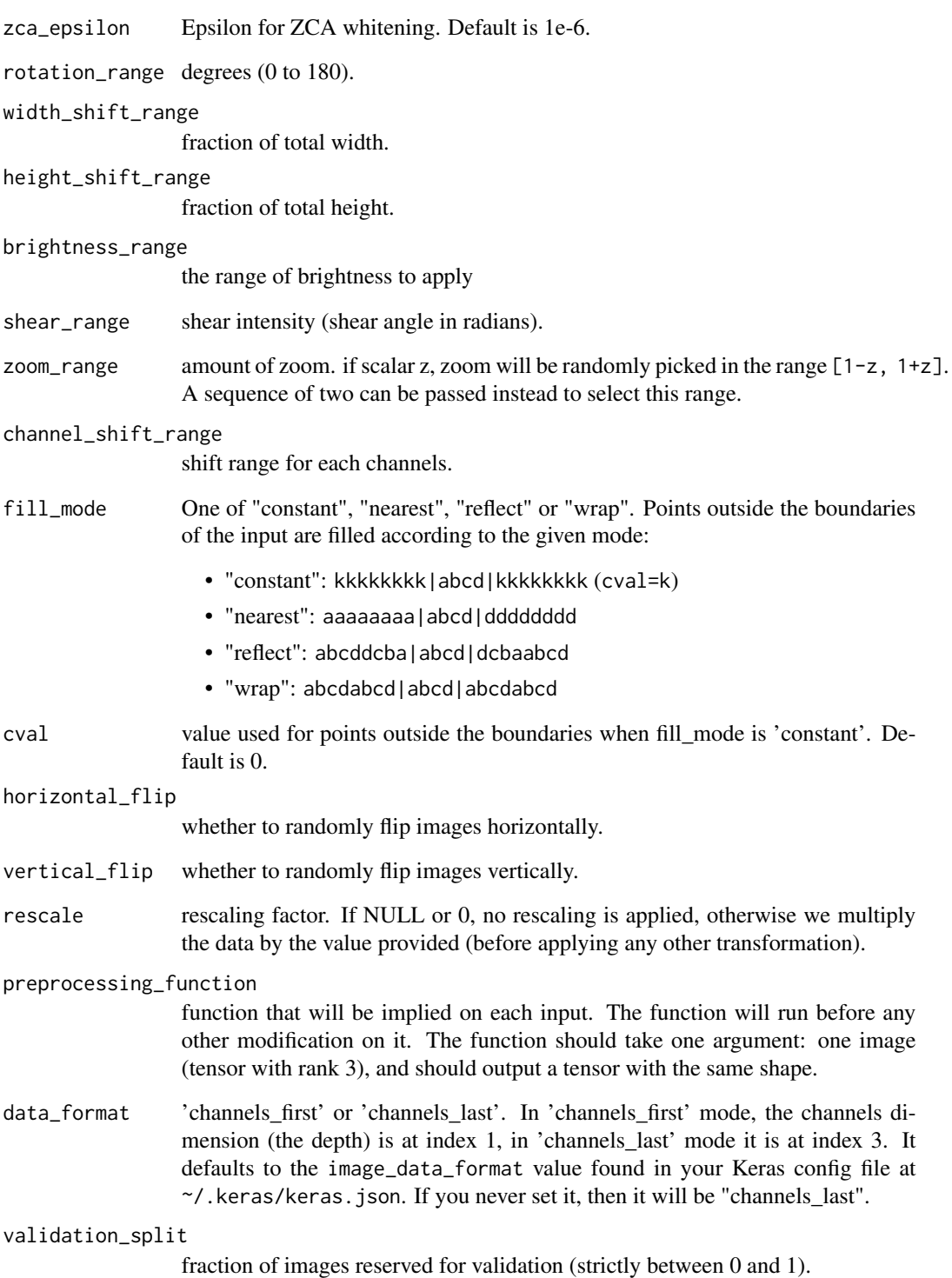

<span id="page-86-0"></span>

# Description

Loads an image into PIL format.

# Usage

```
image_load(
  path,
  grayscale = FALSE,
  color_mode = "rgb",
  target_size = NULL,
  interpolation = "nearest"
\mathcal{L}
```
# Arguments

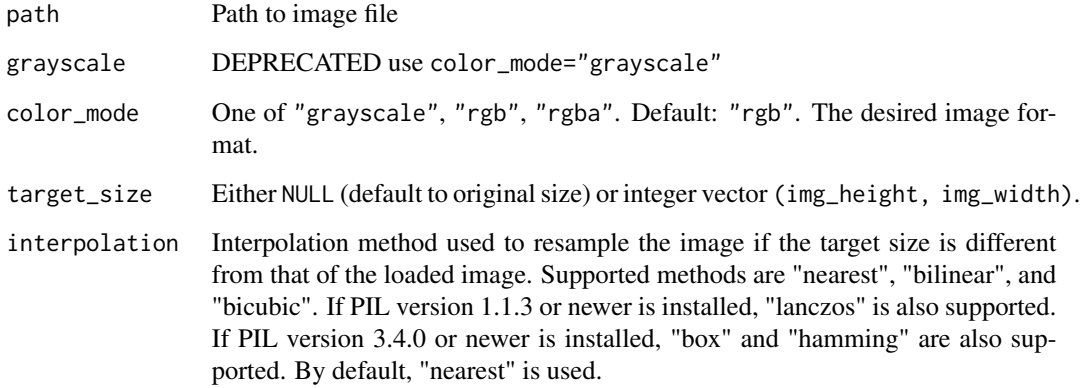

# Value

A PIL Image instance.

# See Also

Other image preprocessing: [fit\\_image\\_data\\_generator\(](#page-66-0)), [flow\\_images\\_from\\_dataframe\(](#page-69-0)), [flow\\_images\\_from\\_data\(](#page-67-0)), [flow\\_images\\_from\\_directory\(](#page-71-0)), [image\\_to\\_array\(](#page-87-0))

<span id="page-87-0"></span>

## Description

3D array that represents an image with dimensions (height,width,channels) or (channels,height,width) depending on the data\_format.

## Usage

```
image_to_array(img, data_format = c("channels_last", "channels_first"))
image_array_resize(
  img,
 height,
 width,
 data_format = c("channels_last", "channels_first")
)
image_array_save(
  img,
 path,
 data_format = NULL,
 file_format = NULL,
  scale = TRUE
\mathcal{L}
```
#### Arguments

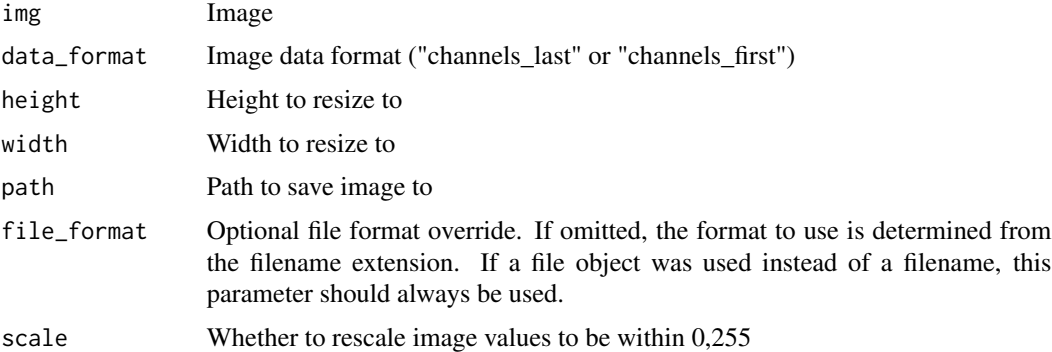

# See Also

Other image preprocessing: [fit\\_image\\_data\\_generator\(](#page-66-0)), [flow\\_images\\_from\\_dataframe\(](#page-69-0)), [flow\\_images\\_from\\_data\(](#page-67-0)), [flow\\_images\\_from\\_directory\(](#page-71-0)), [image\\_load\(](#page-86-0))

implementation *Keras implementation*

#### Description

Obtain a reference to the Python module used for the implementation of Keras.

#### Usage

```
implementation()
```
## Details

There are currently two Python modules which implement Keras:

- keras ("keras")
- tensorflow.keras ("tensorflow")

This function returns a reference to the implementation being currently used by the keras package. The default implementation is "keras". You can override this by setting the KERAS\_IMPLEMENTATION environment variable to "tensorflow".

## Value

Reference to the Python module used for the implementation of Keras.

<span id="page-88-0"></span>initializer\_constant *Initializer that generates tensors initialized to a constant value.*

## Description

Initializer that generates tensors initialized to a constant value.

#### Usage

```
initializer_constant(value = 0)
```
#### Arguments

value float; the value of the generator tensors.

## See Also

Other initializers: [initializer\\_glorot\\_normal\(](#page-89-0)), [initializer\\_glorot\\_uniform\(](#page-89-1)), [initializer\\_he\\_normal\(](#page-90-0)), [initializer\\_he\\_uniform\(](#page-91-0)), [initializer\\_identity\(](#page-91-1)), [initializer\\_lecun\\_normal\(](#page-92-0)), [initializer\\_lecun\\_uniform\(](#page-93-0)), [initializer\\_ones\(](#page-93-1)), [initializer\\_orthogonal\(](#page-94-0)), [initializer\\_random\\_normal\(](#page-94-1)), [initializer\\_random\\_uniform\(](#page-95-0)) [initializer\\_truncated\\_normal\(](#page-95-1)), [initializer\\_variance\\_scaling\(](#page-96-0)), [initializer\\_zeros\(](#page-97-0))

#### <span id="page-89-0"></span>initializer\_glorot\_normal

*Glorot normal initializer, also called Xavier normal initializer.*

# **Description**

It draws samples from a truncated normal distribution centered on 0 with stddev = sqrt( $2 / (fan_in)$ + fan\_out)) where fan\_in is the number of input units in the weight tensor and fan\_out is the number of output units in the weight tensor.

#### Usage

initializer\_glorot\_normal(seed = NULL)

#### Arguments

seed Integer used to seed the random generator.

## References

Glorot & Bengio, AISTATS 2010 [https://proceedings.mlr.press/v9/glorot10a/glorot10a.](https://proceedings.mlr.press/v9/glorot10a/glorot10a.pdf) [pdf](https://proceedings.mlr.press/v9/glorot10a/glorot10a.pdf)

#### See Also

Other initializers: [initializer\\_constant\(](#page-88-0)), [initializer\\_glorot\\_uniform\(](#page-89-1)), [initializer\\_he\\_normal\(](#page-90-0)), [initializer\\_he\\_uniform\(](#page-91-0)), [initializer\\_identity\(](#page-91-1)), [initializer\\_lecun\\_normal\(](#page-92-0)), [initializer\\_lecun\\_uniform\(](#page-93-0)), [initializer\\_ones\(](#page-93-1)), [initializer\\_orthogonal\(](#page-94-0)), [initializer\\_random\\_normal\(](#page-94-1)), [initializer\\_random\\_uniform\(](#page-95-0)), [initializer\\_truncated\\_normal\(](#page-95-1)), [initializer\\_variance\\_scaling\(](#page-96-0)), [initializer\\_zeros\(](#page-97-0))

<span id="page-89-1"></span>initializer\_glorot\_uniform

*Glorot uniform initializer, also called Xavier uniform initializer.*

#### Description

It draws samples from a uniform distribution within -limit, limit where limit is sqrt(6 / (fan\_in + fan\_out)) where fan\_in is the number of input units in the weight tensor and fan\_out is the number of output units in the weight tensor.

## Usage

initializer\_glorot\_uniform(seed = NULL)

#### Arguments

seed Integer used to seed the random generator.

## References

Glorot & Bengio, AISTATS 2010 [https://proceedings.mlr.press/v9/glorot10a/glorot10a.](https://proceedings.mlr.press/v9/glorot10a/glorot10a.pdf) [pdf](https://proceedings.mlr.press/v9/glorot10a/glorot10a.pdf)

# See Also

```
Other initializers: initializer_constant(), initializer_glorot_normal(), initializer_he_normal(),
initializer_he_uniform(), initializer_identity(), initializer_lecun_normal(), initializer_lecun_uniform(),
initializer_ones(), initializer_orthogonal(), initializer_random_normal(), initializer_random_uniform(),
initializer_truncated_normal(), initializer_variance_scaling(), initializer_zeros()
```
<span id="page-90-0"></span>initializer\_he\_normal *He normal initializer.*

## **Description**

It draws samples from a truncated normal distribution centered on  $0$  with  $stddev = sqrt(2 / fan_in)$ where fan\_in is the number of input units in the weight tensor.

#### Usage

```
initializer_he_normal(seed = NULL)
```
#### Arguments

seed Integer used to seed the random generator.

#### References

He et al., https://arxiv.org/abs/1502.01852

#### See Also

```
Other initializers: initializer_constant(), initializer_glorot_normal(), initializer_glorot_uniform(),
initializer_he_uniform(), initializer_identity(), initializer_lecun_normal(), initializer_lecun_uniform(),
initializer_ones(), initializer_orthogonal(), initializer_random_normal(), initializer_random_uniform(),
initializer_truncated_normal(), initializer_variance_scaling(), initializer_zeros()
```
<span id="page-91-0"></span>initializer\_he\_uniform

*He uniform variance scaling initializer.*

## Description

It draws samples from a uniform distribution within -limit, limit where limit`` is sqrt(6 / fan\_in)where fan\_in' is the number of input units in the weight tensor.

## Usage

initializer\_he\_uniform(seed = NULL)

## Arguments

seed Integer used to seed the random generator.

#### References

He et al., https://arxiv.org/abs/1502.01852

#### See Also

```
Other initializers: initializer_constant(), initializer_glorot_normal(), initializer_glorot_uniform(),
initializer_he_normal(initializer_identity(initializer_lecun_normal(), initializer_lecun_uniform
initializer_ones(initializer_orthogonal(initializer_random_normal(initializer_random_uniform()
initializer_truncated_normal(), initializer_variance_scaling(), initializer_zeros()
```
<span id="page-91-1"></span>initializer\_identity *Initializer that generates the identity matrix.*

#### Description

Only use for square 2D matrices.

#### Usage

```
initializer_identity(gain = 1)
```
#### Arguments

gain Multiplicative factor to apply to the identity matrix

#### See Also

```
Other initializers: initializer_constant(), initializer_glorot_normal(), initializer_glorot_uniform(),
initializer_he_normal(initializer_he_uniform(initializer_lecun_normal(),initializer_lecun_unifor
initializer_ones(), initializer_orthogonal(), initializer_random_normal(), initializer_random_uniform(),
initializer_truncated_normal(), initializer_variance_scaling(), initializer_zeros()
```
<span id="page-92-0"></span>initializer\_lecun\_normal

*LeCun normal initializer.*

## Description

It draws samples from a truncated normal distribution centered on 0 with stddev <- sqrt(1 / fan\_in) where fan\_in is the number of input units in the weight tensor..

#### Usage

```
initializer_lecun_normal(seed = NULL)
```
#### Arguments

seed A Python integer. Used to seed the random generator.

## References

- [Self-Normalizing Neural Networks](https://arxiv.org/abs/1706.02515)
- Efficient Backprop, LeCun, Yann et al. 1998

## See Also

Other initializers: [initializer\\_constant\(](#page-88-0)), [initializer\\_glorot\\_normal\(](#page-89-0)), [initializer\\_glorot\\_uniform\(](#page-89-1)), [initializer\\_he\\_normal\(](#page-90-0)), [initializer\\_he\\_uniform\(](#page-91-0)), [initializer\\_identity\(](#page-91-1)), [initializer\\_lecun\\_uniform\(](#page-93-0)), [initializer\\_ones\(](#page-93-1)), [initializer\\_orthogonal\(](#page-94-0)), [initializer\\_random\\_normal\(](#page-94-1)), [initializer\\_random\\_uniform\(](#page-95-0)), [initializer\\_truncated\\_normal\(](#page-95-1)), [initializer\\_variance\\_scaling\(](#page-96-0)), [initializer\\_zeros\(](#page-97-0))

<span id="page-93-0"></span>initializer\_lecun\_uniform

*LeCun uniform initializer.*

#### Description

It draws samples from a uniform distribution within -limit, limit where limit is sqrt(3 / fan\_in) where fan\_in is the number of input units in the weight tensor.

#### Usage

initializer\_lecun\_uniform(seed = NULL)

#### Arguments

seed Integer used to seed the random generator.

## References

LeCun 98, Efficient Backprop,

## See Also

```
Other initializers: initializer_constant(), initializer_glorot_normal(), initializer_glorot_uniform(),
initializer_he_normal(), initializer_he_uniform(), initializer_identity(), initializer_lecun_normal(),
initializer_ones(), initializer_orthogonal(), initializer_random_normal(), initializer_random_uniform(),
initializer_truncated_normal(), initializer_variance_scaling(), initializer_zeros()
```
<span id="page-93-1"></span>initializer\_ones *Initializer that generates tensors initialized to 1.*

## **Description**

Initializer that generates tensors initialized to 1.

## Usage

initializer\_ones()

# See Also

```
Other initializers: initializer_constant(), initializer_glorot_normal(), initializer_glorot_uniform(),
initializer_he_normal(), initializer_he_uniform(), initializer_identity(), initializer_lecun_normal(),
initializer_lecun_uniform(), initializer_orthogonal(), initializer_random_normal(),
initializer_random_uniform(), initializer_truncated_normal(), initializer_variance_scaling(),
initializer_zeros()
```
<span id="page-94-0"></span>initializer\_orthogonal

*Initializer that generates a random orthogonal matrix.*

#### Description

Initializer that generates a random orthogonal matrix.

## Usage

initializer\_orthogonal(gain = 1, seed = NULL)

# Arguments

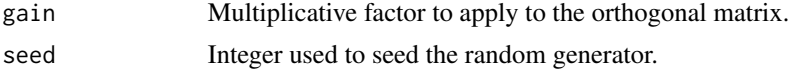

# References

Saxe et al., <https://arxiv.org/abs/1312.6120>

## See Also

```
Other initializers: initializer_constant(), initializer_glorot_normal(), initializer_glorot_uniform(),
initializer_he_normal(), initializer_he_uniform(), initializer_identity(), initializer_lecun_normal(),
initializer_lecun_uniform(initializer_ones(initializer_random_normal(), initializer_random_uniform
initializer_truncated_normal(), initializer_variance_scaling(), initializer_zeros()
```
<span id="page-94-1"></span>initializer\_random\_normal

*Initializer that generates tensors with a normal distribution.*

### Description

Initializer that generates tensors with a normal distribution.

#### Usage

```
initializer\_random\_normal(mean = 0, stddev = 0.05, seed = NULL)
```
## Arguments

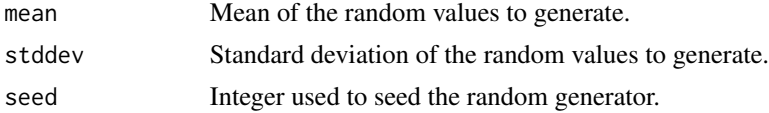

## See Also

```
Other initializers: initializer_constant(), initializer_glorot_normal(), initializer_glorot_uniform(),
initializer_he_normal(), initializer_he_uniform(), initializer_identity(), initializer_lecun_normal(),
initializer_lecun_uniform(), initializer_ones(), initializer_orthogonal(), initializer_random_uniform(),
initializer_truncated_normal(), initializer_variance_scaling(), initializer_zeros()
```
<span id="page-95-0"></span>initializer\_random\_uniform

*Initializer that generates tensors with a uniform distribution.*

## Description

Initializer that generates tensors with a uniform distribution.

#### Usage

```
initializer\_random\_uniform(minval = -0.05, maxval = 0.05, seed = NULL)
```
## Arguments

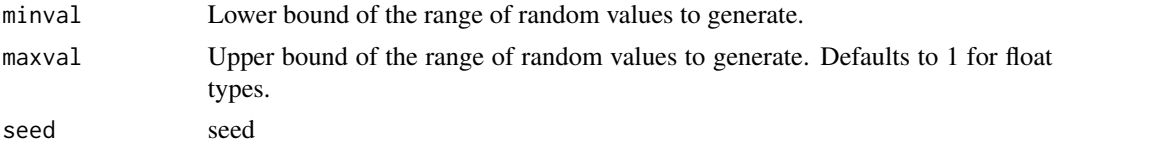

#### See Also

```
Other initializers: initializer_constant(), initializer_glorot_normal(), initializer_glorot_uniform(),
initializer_he_normal(), initializer_he_uniform(), initializer_identity(), initializer_lecun_normal(),
initializer_lecun_uniform(), initializer_ones(), initializer_orthogonal(), initializer_random_normal(),
initializer_truncated_normal(), initializer_variance_scaling(), initializer_zeros()
```
<span id="page-95-1"></span>initializer\_truncated\_normal

*Initializer that generates a truncated normal distribution.*

## Description

These values are similar to values from an [initializer\\_random\\_normal\(\)](#page-94-1) except that values more than two standard deviations from the mean are discarded and re-drawn. This is the recommended initializer for neural network weights and filters.

#### Usage

```
initializer_{truncated\_normal(mean = 0, stddev = 0.05, seed = NULL)
```
#### **Arguments**

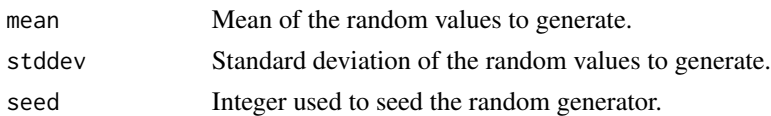

# See Also

```
Other initializers: initializer_constant(), initializer_glorot_normal(), initializer_glorot_uniform(),
initializer_he_normal(), initializer_he_uniform(), initializer_identity(), initializer_lecun_normal(),
initializer_lecun_uniform(), initializer_ones(), initializer_orthogonal(), initializer_random_normal(),
initializer_random_uniform(), initializer_variance_scaling(), initializer_zeros()
```
<span id="page-96-0"></span>initializer\_variance\_scaling

*Initializer capable of adapting its scale to the shape of weights.*

## Description

With distribution="normal", samples are drawn from a truncated normal distribution centered on zero, with stddev =  $sqrt(scale / n)$  where n is:

- number of input units in the weight tensor, if mode = "fan\_in"
- number of output units, if mode = "fan\_out"
- average of the numbers of input and output units, if mode = "fan\_avg"

## Usage

```
initializer_variance_scaling(
  scale = 1,
 mode = c("fan_in", "fan_out", "fan_avg"),
 distribution = c("normal", "uniform", "truncated_normal", "untruncated_normal"),
  seed = NULL
\lambda
```
# Arguments

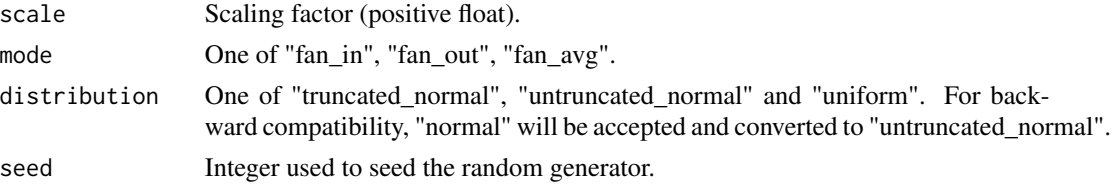

#### Details

With distribution="uniform", samples are drawn from a uniform distribution within -limit, limit, with limit = sqrt $(3 * scale / n)$ .

## See Also

```
Other initializers: initializer_constant(), initializer_glorot_normal(), initializer_glorot_uniform(),
initializer_he_normal(), initializer_he_uniform(), initializer_identity(), initializer_lecun_normal(),
initializer_lecun_uniform(), initializer_ones(), initializer_orthogonal(), initializer_random_normal(),
initializer_random_uniform(), initializer_truncated_normal(), initializer_zeros()
```
<span id="page-97-0"></span>initializer\_zeros *Initializer that generates tensors initialized to 0.*

## **Description**

Initializer that generates tensors initialized to 0.

#### Usage

initializer\_zeros()

#### See Also

```
Other initializers: initializer_constant(), initializer_glorot_normal(), initializer_glorot_uniform(),
initializer_he_normal(), initializer_he_uniform(), initializer_identity(), initializer_lecun_normal(),
initializer_lecun_uniform(), initializer_ones(), initializer_orthogonal(), initializer_random_normal(),
initializer_random_uniform(), initializer_truncated_normal(), initializer_variance_scaling()
```
install\_keras *Install TensorFlow and Keras, including all Python dependencies*

## Description

This function will install Tensorflow and all Keras dependencies. This is a thin wrapper around [tensorflow::install\\_tensorflow\(\)](#page-0-0), with the only difference being that this includes by default additional extra packages that keras expects, and the default version of tensorflow installed by install\_keras() may at times be different from the default installed install\_tensorflow(). The default version of tensorflow installed by install\_keras() is "2.9".

#### Usage

```
install_keras(
  method = c("auto", "virtualenv", "conda"),
  \text{conda} = "auto",version = "default",
  tensorflow = version,
  extra_packages = NULL,
  ...,
 pip_ignore_installed = TRUE
)
```
# Arguments

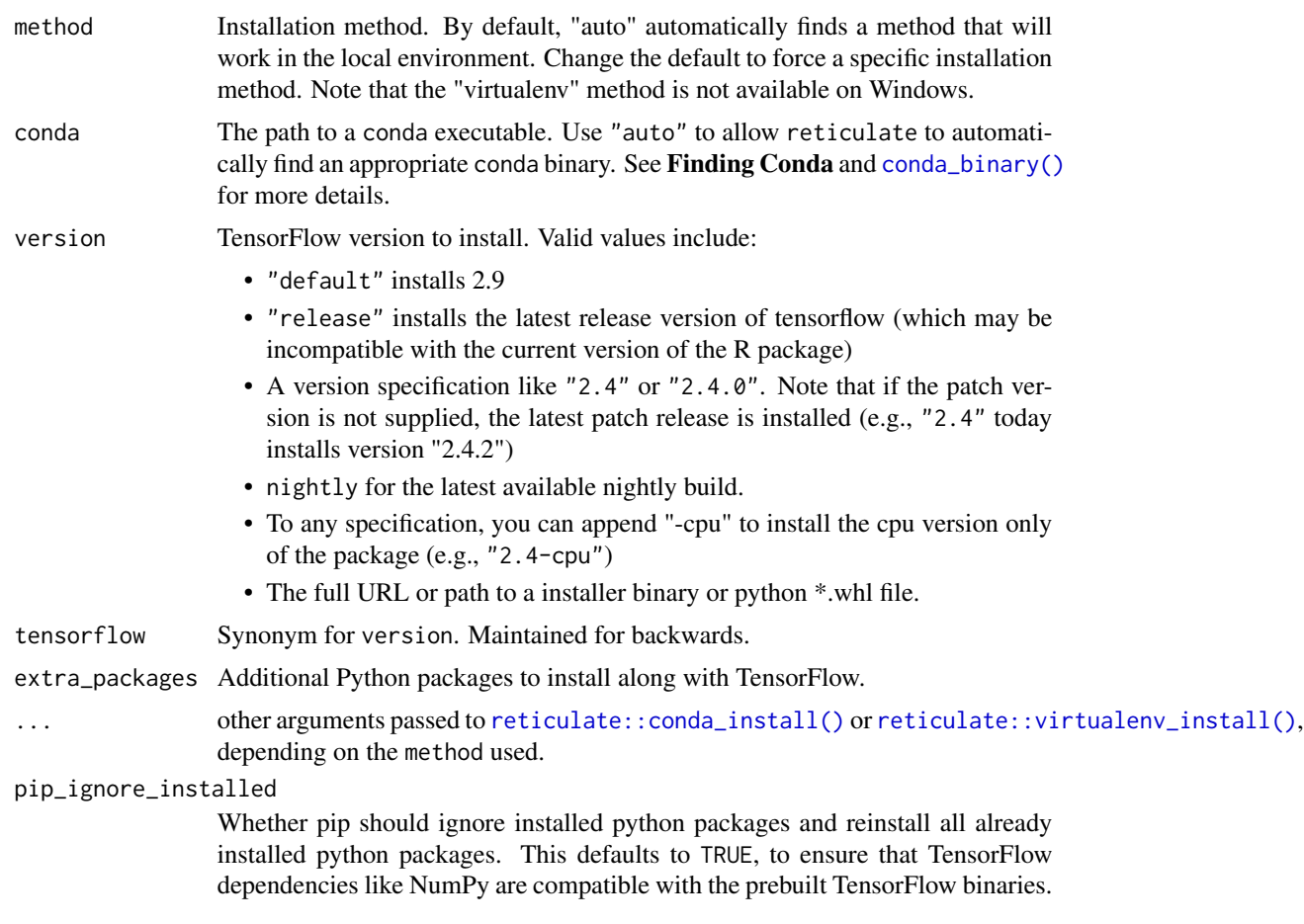

# Details

The default additional packages are: tensorflow-hub, scipy, requests, pyyaml, Pillow, h5py, pandas, pydot, with their versions potentially constrained for compatibility with the requested tensorflow version.

## See Also

[tensorflow::install\\_tensorflow\(\)](#page-0-0)

is\_keras\_available *Check if Keras is Available*

# Description

Probe to see whether the Keras Python package is available in the current system environment.

## Usage

```
is_keras_available(version = NULL)
```
## Arguments

version Minimum required version of Keras (defaults to NULL, no required version).

### Value

Logical indicating whether Keras (or the specified minimum version of Keras) is available.

## Examples

```
## Not run:
# testthat utilty for skipping tests when Keras isn't available
skip_if_no_keras <- function(version = NULL) {
 if (!is_keras_available(version))
    skip("Required keras version not available for testing")
}
# use the function within a test
test_that("keras function works correctly", {
 skip_if_no_keras()
 # test code here
})
## End(Not run)
```
keras *Main Keras module*

## Description

The keras module object is the equivalent of keras <- tensorflow::tf\$keras and provided mainly as a convenience.

## Usage

keras

# Format

An object of class python.builtin.module (inherits from python.builtin.object) of length 0.

# Value

the keras Python module

## Description

Convert an R vector, matrix, or array object to an array that has the optimal in-memory layout and floating point data type for the current Keras backend.

# Usage

keras\_array(x, dtype = NULL)

## Arguments

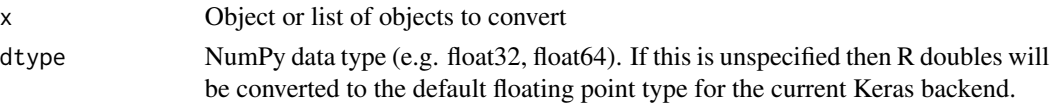

## Details

Keras does frequent row-oriented access to arrays (for shuffling and drawing batches) so the order of arrays created by this function is always row-oriented ("C" as opposed to "Fortran" ordering, which is the default for R arrays).

If the passed array is already a NumPy array with the desired dtype and "C" order then it is returned unmodified (no additional copies are made).

#### Value

NumPy array with the specified dtype (or list of NumPy arrays if a list was passed for x).

<span id="page-100-0"></span>keras\_model *Keras Model*

# Description

A model is a directed acyclic graph of layers.

#### Usage

keras\_model(inputs, outputs = NULL, ...)

## Arguments

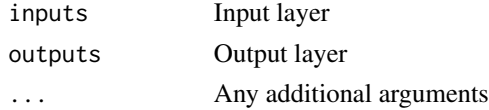

## See Also

```
Other model functions: compile.keras.engine.training.Model(), evaluate.keras.engine.training.Model(),
evaluate_generator(), fit.keras.engine.training.Model(), fit_generator(), get_config(),
get_layer(keras_model_sequential(multi_gpu_model(pop_layer(), predict.keras.engine.training.Mod
predict_generator(predict_on_batch(predict_proba(summary.keras.engine.training.Model(),
train_on_batch()
```
## Examples

```
## Not run:
library(keras)
# input layer
inputs \leq layer_input(shape = c(784))
# outputs compose input + dense layers
predictions <- inputs %>%
  layer_dense(units = 64, activation = 'relu') %>%
  layer_dense(units = 64, activation = 'relu') %>%
  layer_dense(units = 10, activation = 'softmax')
# create and compile model
model \leq keras_model(inputs = inputs, outputs = predictions)
model %>% compile(
  optimizer = 'rmsprop',
  loss = 'categorical_crossentropy',
  metrics = c('accuracy')
)
## End(Not run)
```
<span id="page-101-0"></span>keras\_model\_sequential

*Keras Model composed of a linear stack of layers*

### Description

Keras Model composed of a linear stack of layers

## Usage

keras\_model\_sequential(layers = NULL, name = NULL, ...)

#### Arguments

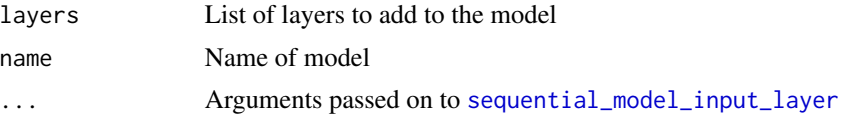

- input\_shape an integer vector of dimensions (not including the batch axis), or a tf\$TensorShape instance (also not including the batch axis).
- batch\_size Optional input batch size (integer or NULL).
- dtype Optional datatype of the input. When not provided, the Keras default float type will be used.
- input\_tensor Optional tensor to use as layer input. If set, the layer will use the tf\$TypeSpec of this tensor rather than creating a new placeholder tensor.
- sparse Boolean, whether the placeholder created is meant to be sparse. Default to FALSE.
- ragged Boolean, whether the placeholder created is meant to be ragged. In this case, values of 'NULL' in the 'shape' argument represent ragged dimensions. For more information about RaggedTensors, see this [guide.](https://www.tensorflow.org/guide/ragged_tensor) Default to FALSE.
- type\_spec A tf\$TypeSpec object to create Input from. This tf\$TypeSpec represents the entire batch. When provided, all other args except name must be NULL.

input\_layer\_name,name Optional name of the input layer (string).

#### Note

If any arguments are provided to ..., then the sequential model is initialized with a InputLayer instance. If not, then the first layer passed to a Sequential model should have a defined input shape. What that means is that it should have received an input\_shape or batch\_input\_shape argument, or for some type of layers (recurrent, Dense...) an input\_dim argument.

## See Also

```
Other model functions: compile.keras.engine.training.Model(), evaluate.keras.engine.training.Model(),
evaluate_generator(), fit.keras.engine.training.Model(), fit_generator(), get_config(),
get_layer(), keras_model(), multi_gpu_model(), pop_layer(), predict.keras.engine.training.Model(),
predict_generator(predict_on_batch(predict_proba(summary.keras.engine.training.Model(),
train_on_batch()
```
#### Examples

```
## Not run:
```

```
library(keras)
```

```
model <- keras_model_sequential()
model %>%
 layer_dense(units = 32, input_shape = c(784)) %>%
 layer_activation('relu') %>%
  layer_dense(units = 10) %>%
 layer_activation('softmax')
model %>% compile(
 optimizer = 'rmsprop',
```

```
104 k_abs
```

```
metrics = c('accuracy')
\mathcal{L}# alternative way to provide input shape
model <- keras_model_sequential(input_shape = c(784)) %>%
  layer_dense(units = 32) %>%
  layer_activation('relu') %>%
  layer_dense(units = 10) %>%
  layer_activation('softmax')
```
## End(Not run)

# k\_abs *Element-wise absolute value.*

# Description

Element-wise absolute value.

## Usage

k\_abs(x)

## Arguments

x Tensor or variable.

## Value

A tensor.

# Keras Backend

This function is part of a set of Keras backend functions that enable lower level access to the core operations of the backend tensor engine (e.g. TensorFlow, CNTK, Theano, etc.).

You can see a list of all available backend functions here: [https://keras.rstudio.com/articles/](https://keras.rstudio.com/articles/backend.html#backend-functions) [backend.html#backend-functions](https://keras.rstudio.com/articles/backend.html#backend-functions).

# Description

Bitwise reduction (logical AND).

# Usage

 $k$ <sup>-all</sup>(x, axis = NULL, keepdims = FALSE)

## Arguments

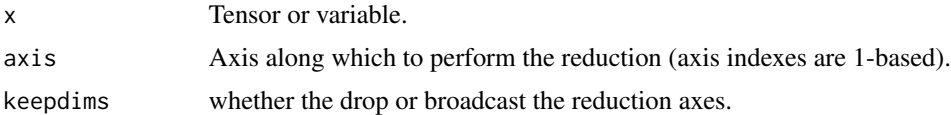

## Value

A uint8 tensor (0s and 1s).

# Keras Backend

This function is part of a set of Keras backend functions that enable lower level access to the core operations of the backend tensor engine (e.g. TensorFlow, CNTK, Theano, etc.).

You can see a list of all available backend functions here: [https://keras.rstudio.com/articles/](https://keras.rstudio.com/articles/backend.html#backend-functions) [backend.html#backend-functions](https://keras.rstudio.com/articles/backend.html#backend-functions).

k\_any *Bitwise reduction (logical OR).*

# Description

Bitwise reduction (logical OR).

## Usage

 $k$ \_any(x, axis = NULL, keepdims = FALSE)

# Arguments

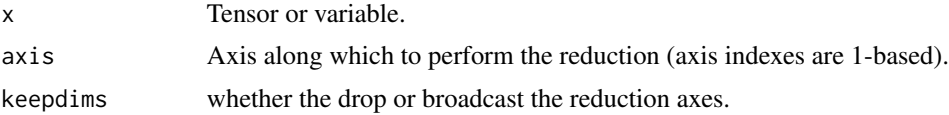

## Value

A uint8 tensor (0s and 1s).

# Keras Backend

This function is part of a set of Keras backend functions that enable lower level access to the core operations of the backend tensor engine (e.g. TensorFlow, CNTK, Theano, etc.).

You can see a list of all available backend functions here: [https://keras.rstudio.com/articles/](https://keras.rstudio.com/articles/backend.html#backend-functions) [backend.html#backend-functions](https://keras.rstudio.com/articles/backend.html#backend-functions).

k\_arange *Creates a 1D tensor containing a sequence of integers.*

## Description

The function arguments use the same convention as Theano's arange: if only one argument is provided, it is in fact the "stop" argument. The default type of the returned tensor is 'int32' to match TensorFlow's default.

#### Usage

```
k_arange(start, stop = NULL, step = 1, dtype = "int32")
```
#### Arguments

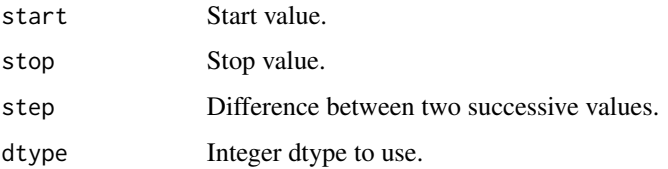

#### Value

An integer tensor.

## Keras Backend

This function is part of a set of Keras backend functions that enable lower level access to the core operations of the backend tensor engine (e.g. TensorFlow, CNTK, Theano, etc.).

You can see a list of all available backend functions here: [https://keras.rstudio.com/articles/](https://keras.rstudio.com/articles/backend.html#backend-functions) [backend.html#backend-functions](https://keras.rstudio.com/articles/backend.html#backend-functions).

# Description

Returns the index of the maximum value along an axis.

# Usage

 $k_{\text{a}}$ rgmax(x, axis = -1)

## Arguments

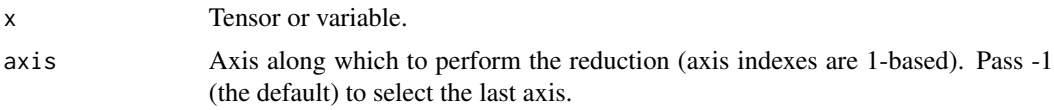

## Value

A tensor.

# Keras Backend

This function is part of a set of Keras backend functions that enable lower level access to the core operations of the backend tensor engine (e.g. TensorFlow, CNTK, Theano, etc.).

You can see a list of all available backend functions here: [https://keras.rstudio.com/articles/](https://keras.rstudio.com/articles/backend.html#backend-functions) [backend.html#backend-functions](https://keras.rstudio.com/articles/backend.html#backend-functions).

k\_argmin *Returns the index of the minimum value along an axis.*

# Description

Returns the index of the minimum value along an axis.

## Usage

 $k_$ argmin(x, axis = -1)

## Arguments

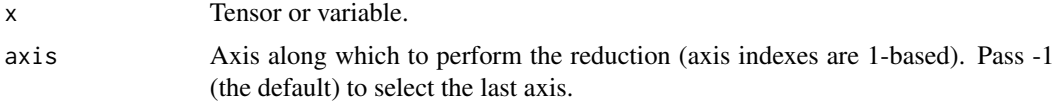

## Value

A tensor.

# Keras Backend

This function is part of a set of Keras backend functions that enable lower level access to the core operations of the backend tensor engine (e.g. TensorFlow, CNTK, Theano, etc.).

You can see a list of all available backend functions here: [https://keras.rstudio.com/articles/](https://keras.rstudio.com/articles/backend.html#backend-functions) [backend.html#backend-functions](https://keras.rstudio.com/articles/backend.html#backend-functions).

k\_backend *Active Keras backend*

#### Description

Active Keras backend

## Usage

k\_backend()

## Value

The name of the backend Keras is currently using.

#### Keras Backend

This function is part of a set of Keras backend functions that enable lower level access to the core operations of the backend tensor engine (e.g. TensorFlow, CNTK, Theano, etc.).

You can see a list of all available backend functions here: [https://keras.rstudio.com/articles/](https://keras.rstudio.com/articles/backend.html#backend-functions) [backend.html#backend-functions](https://keras.rstudio.com/articles/backend.html#backend-functions).

k\_batch\_dot *Batchwise dot product.*

## Description

batch\_dot is used to compute dot product of x and y when x and y are data in batch, i.e. in a shape of (batch\_size). batch\_dot results in a tensor or variable with less dimensions than the input. If the number of dimensions is reduced to 1, we use expand\_dims to make sure that ndim is at least 2.

#### Usage

k\_batch\_dot(x, y, axes)
# k\_batch\_flatten 109

#### Arguments

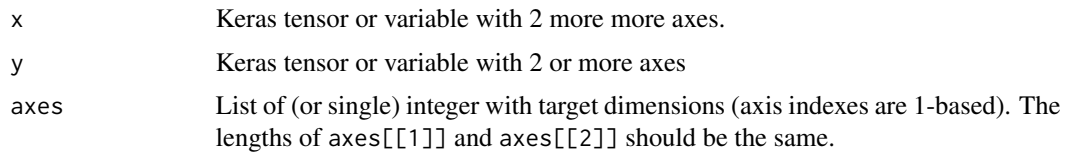

#### Value

A tensor with shape equal to the concatenation of x's shape (less the dimension that was summed over) and y's shape (less the batch dimension and the dimension that was summed over). If the final rank is 1, we reshape it to (batch\_size, 1).

## Keras Backend

This function is part of a set of Keras backend functions that enable lower level access to the core operations of the backend tensor engine (e.g. TensorFlow, CNTK, Theano, etc.).

You can see a list of all available backend functions here: [https://keras.rstudio.com/articles/](https://keras.rstudio.com/articles/backend.html#backend-functions) [backend.html#backend-functions](https://keras.rstudio.com/articles/backend.html#backend-functions).

k\_batch\_flatten *Turn a nD tensor into a 2D tensor with same 1st dimension.*

#### Description

In other words, it flattens each data samples of a batch.

## Usage

k\_batch\_flatten(x)

#### Arguments

x A tensor or variable.

#### Value

A tensor.

## Keras Backend

This function is part of a set of Keras backend functions that enable lower level access to the core operations of the backend tensor engine (e.g. TensorFlow, CNTK, Theano, etc.).

You can see a list of all available backend functions here: [https://keras.rstudio.com/articles/](https://keras.rstudio.com/articles/backend.html#backend-functions) [backend.html#backend-functions](https://keras.rstudio.com/articles/backend.html#backend-functions).

<span id="page-109-0"></span>k\_batch\_get\_value *Returns the value of more than one tensor variable.*

## Description

Returns the value of more than one tensor variable.

#### Usage

```
k_batch_get_value(ops)
```
#### Arguments

ops List of ops to evaluate.

## Value

A list of arrays.

## Keras Backend

This function is part of a set of Keras backend functions that enable lower level access to the core operations of the backend tensor engine (e.g. TensorFlow, CNTK, Theano, etc.).

You can see a list of all available backend functions here: [https://keras.rstudio.com/articles/](https://keras.rstudio.com/articles/backend.html#backend-functions) [backend.html#backend-functions](https://keras.rstudio.com/articles/backend.html#backend-functions).

#### See Also

[k\\_batch\\_set\\_value\(\)](#page-110-0)

k\_batch\_normalization *Applies batch normalization on x given mean, var, beta and gamma.*

#### Description

```
i.e. returns output <- (x - mean) / (sqrt(var) + epsilon) * gamma + beta
```
#### Usage

 $k_b = k_b = k_b$ . Express k, mean, var, beta, gamma, axis = -1, epsilon = 0.001)

# k\_batch\_set\_value 111

#### **Arguments**

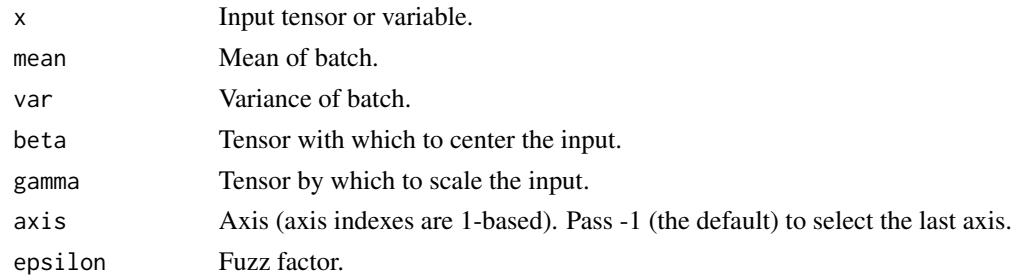

# Value

A tensor.

## Keras Backend

This function is part of a set of Keras backend functions that enable lower level access to the core operations of the backend tensor engine (e.g. TensorFlow, CNTK, Theano, etc.).

You can see a list of all available backend functions here: [https://keras.rstudio.com/articles/](https://keras.rstudio.com/articles/backend.html#backend-functions) [backend.html#backend-functions](https://keras.rstudio.com/articles/backend.html#backend-functions).

<span id="page-110-0"></span>k\_batch\_set\_value *Sets the values of many tensor variables at once.*

## Description

Sets the values of many tensor variables at once.

# Usage

```
k_batch_set_value(lists)
```
#### **Arguments**

lists a list of lists (tensor, value). value should be an R array.

# Keras Backend

This function is part of a set of Keras backend functions that enable lower level access to the core operations of the backend tensor engine (e.g. TensorFlow, CNTK, Theano, etc.).

You can see a list of all available backend functions here: [https://keras.rstudio.com/articles/](https://keras.rstudio.com/articles/backend.html#backend-functions) [backend.html#backend-functions](https://keras.rstudio.com/articles/backend.html#backend-functions).

## See Also

[k\\_batch\\_get\\_value\(\)](#page-109-0)

Adds a bias vector to a tensor.

# Usage

```
k_bias_add(x, bias, data_format = NULL)
```
## Arguments

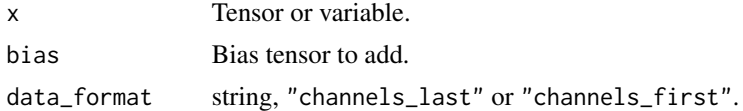

## Value

Output tensor.

#### Keras Backend

This function is part of a set of Keras backend functions that enable lower level access to the core operations of the backend tensor engine (e.g. TensorFlow, CNTK, Theano, etc.).

You can see a list of all available backend functions here: [https://keras.rstudio.com/articles/](https://keras.rstudio.com/articles/backend.html#backend-functions) [backend.html#backend-functions](https://keras.rstudio.com/articles/backend.html#backend-functions).

k\_binary\_crossentropy *Binary crossentropy between an output tensor and a target tensor.*

## Description

Binary crossentropy between an output tensor and a target tensor.

#### Usage

```
k_binary_crossentropy(target, output, from_logits = FALSE)
```
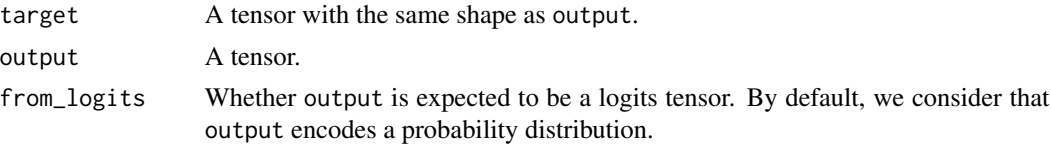

#### $k\_cast$  113

### Value

A tensor.

# Keras Backend

This function is part of a set of Keras backend functions that enable lower level access to the core operations of the backend tensor engine (e.g. TensorFlow, CNTK, Theano, etc.).

You can see a list of all available backend functions here: [https://keras.rstudio.com/articles/](https://keras.rstudio.com/articles/backend.html#backend-functions) [backend.html#backend-functions](https://keras.rstudio.com/articles/backend.html#backend-functions).

k\_cast *Casts a tensor to a different dtype and returns it.*

## Description

You can cast a Keras variable but it still returns a Keras tensor.

#### Usage

k\_cast(x, dtype)

#### Arguments

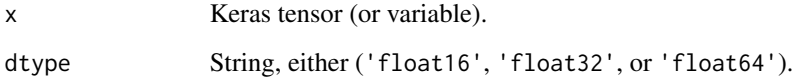

## Value

Keras tensor with dtype dtype.

#### Keras Backend

This function is part of a set of Keras backend functions that enable lower level access to the core operations of the backend tensor engine (e.g. TensorFlow, CNTK, Theano, etc.).

You can see a list of all available backend functions here: [https://keras.rstudio.com/articles/](https://keras.rstudio.com/articles/backend.html#backend-functions) [backend.html#backend-functions](https://keras.rstudio.com/articles/backend.html#backend-functions).

k\_cast\_to\_floatx *Cast an array to the default Keras float type.*

## Description

Cast an array to the default Keras float type.

#### Usage

k\_cast\_to\_floatx(x)

#### Arguments

x Array.

#### Value

The same array, cast to its new type.

## Keras Backend

This function is part of a set of Keras backend functions that enable lower level access to the core operations of the backend tensor engine (e.g. TensorFlow, CNTK, Theano, etc.).

You can see a list of all available backend functions here: [https://keras.rstudio.com/articles/](https://keras.rstudio.com/articles/backend.html#backend-functions) [backend.html#backend-functions](https://keras.rstudio.com/articles/backend.html#backend-functions).

k\_categorical\_crossentropy

*Categorical crossentropy between an output tensor and a target tensor.*

### Description

Categorical crossentropy between an output tensor and a target tensor.

#### Usage

```
k_categorical_crossentropy(target, output, from_logits = FALSE, axis = -1)
```
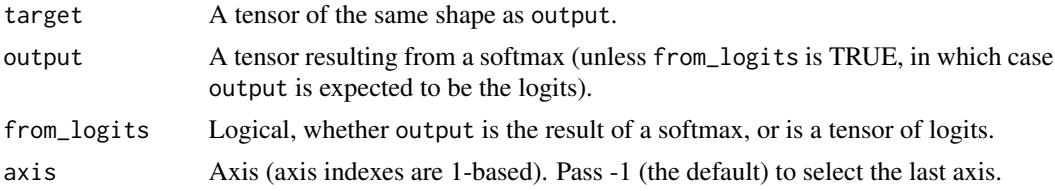

# k\_clear\_session 115

#### Value

Output tensor.

#### Keras Backend

This function is part of a set of Keras backend functions that enable lower level access to the core operations of the backend tensor engine (e.g. TensorFlow, CNTK, Theano, etc.).

You can see a list of all available backend functions here: [https://keras.rstudio.com/articles/](https://keras.rstudio.com/articles/backend.html#backend-functions) [backend.html#backend-functions](https://keras.rstudio.com/articles/backend.html#backend-functions).

k\_clear\_session *Destroys the current TF graph and creates a new one.*

#### Description

Useful to avoid clutter from old models / layers.

#### Usage

k\_clear\_session()

#### Keras Backend

This function is part of a set of Keras backend functions that enable lower level access to the core operations of the backend tensor engine (e.g. TensorFlow, CNTK, Theano, etc.).

You can see a list of all available backend functions here: [https://keras.rstudio.com/articles/](https://keras.rstudio.com/articles/backend.html#backend-functions) [backend.html#backend-functions](https://keras.rstudio.com/articles/backend.html#backend-functions).

k\_clip *Element-wise value clipping.*

#### Description

Element-wise value clipping.

#### Usage

k\_clip(x, min\_value = NULL, max\_value = NULL)

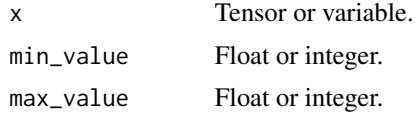

# Value

A tensor.

### Keras Backend

This function is part of a set of Keras backend functions that enable lower level access to the core operations of the backend tensor engine (e.g. TensorFlow, CNTK, Theano, etc.).

You can see a list of all available backend functions here: [https://keras.rstudio.com/articles/](https://keras.rstudio.com/articles/backend.html#backend-functions) [backend.html#backend-functions](https://keras.rstudio.com/articles/backend.html#backend-functions).

k\_concatenate *Concatenates a list of tensors alongside the specified axis.*

#### Description

Concatenates a list of tensors alongside the specified axis.

#### Usage

```
k_concatenate(tensors, axis = -1)
```
# Arguments

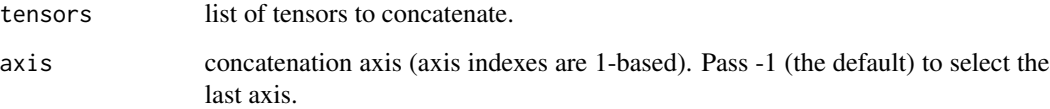

#### Value

A tensor.

#### Keras Backend

This function is part of a set of Keras backend functions that enable lower level access to the core operations of the backend tensor engine (e.g. TensorFlow, CNTK, Theano, etc.).

Creates a constant tensor.

#### Usage

k\_constant(value, dtype = NULL, shape = NULL, name = NULL)

# Arguments

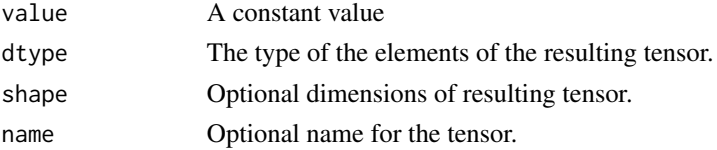

# Value

A Constant Tensor.

# Keras Backend

This function is part of a set of Keras backend functions that enable lower level access to the core operations of the backend tensor engine (e.g. TensorFlow, CNTK, Theano, etc.).

You can see a list of all available backend functions here: [https://keras.rstudio.com/articles/](https://keras.rstudio.com/articles/backend.html#backend-functions) [backend.html#backend-functions](https://keras.rstudio.com/articles/backend.html#backend-functions).

k\_conv1d *1D convolution.*

#### Description

1D convolution.

## Usage

```
k_conv1d(
  x,
 kernel,
  strides = 1,
 padding = "valid",
 data_format = NULL,
  dilation_rate = 1
)
```
118 k\_conv2d

# Arguments

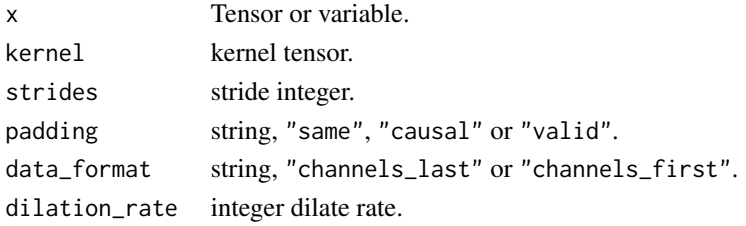

## Value

A tensor, result of 1D convolution.

# Keras Backend

This function is part of a set of Keras backend functions that enable lower level access to the core operations of the backend tensor engine (e.g. TensorFlow, CNTK, Theano, etc.).

You can see a list of all available backend functions here: [https://keras.rstudio.com/articles/](https://keras.rstudio.com/articles/backend.html#backend-functions) [backend.html#backend-functions](https://keras.rstudio.com/articles/backend.html#backend-functions).

k\_conv2d *2D convolution.*

# Description

2D convolution.

# Usage

```
k_conv2d(
  x,
  kernel,
  strides = c(1, 1),
  padding = "valid",
  data_format = NULL,
  dilation_rate = c(1, 1)\mathcal{L}
```
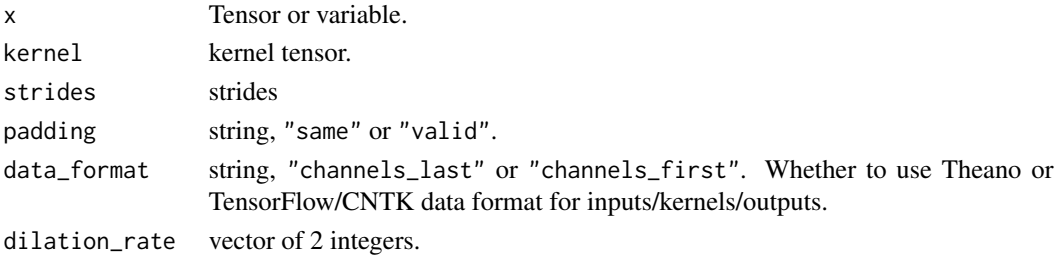

# Value

A tensor, result of 2D convolution.

## Keras Backend

This function is part of a set of Keras backend functions that enable lower level access to the core operations of the backend tensor engine (e.g. TensorFlow, CNTK, Theano, etc.).

You can see a list of all available backend functions here: [https://keras.rstudio.com/articles/](https://keras.rstudio.com/articles/backend.html#backend-functions) [backend.html#backend-functions](https://keras.rstudio.com/articles/backend.html#backend-functions).

k\_conv2d\_transpose *2D deconvolution (i.e. transposed convolution).*

# Description

2D deconvolution (i.e. transposed convolution).

### Usage

```
k_conv2d_transpose(
  x,
  kernel,
  output_shape,
  strides = c(1, 1),
  padding = "valid",
  data_format = NULL
\mathcal{L}
```
## Arguments

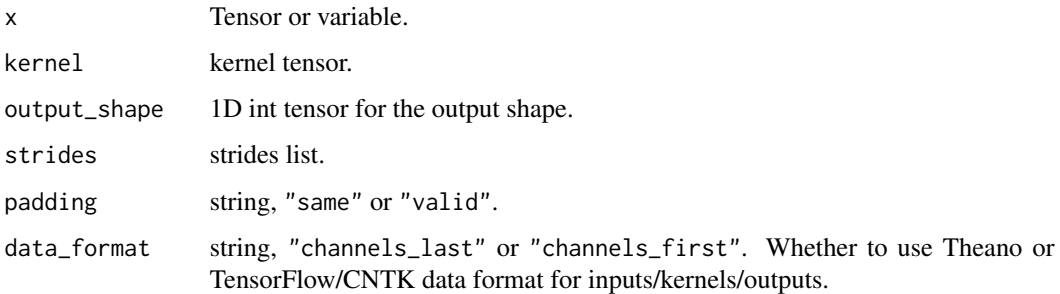

#### Value

A tensor, result of transposed 2D convolution.

# Keras Backend

This function is part of a set of Keras backend functions that enable lower level access to the core operations of the backend tensor engine (e.g. TensorFlow, CNTK, Theano, etc.).

You can see a list of all available backend functions here: [https://keras.rstudio.com/articles/](https://keras.rstudio.com/articles/backend.html#backend-functions) [backend.html#backend-functions](https://keras.rstudio.com/articles/backend.html#backend-functions).

k\_conv3d *3D convolution.*

## Description

3D convolution.

# Usage

```
k_conv3d(
 x,
 kernel,
  strides = c(1, 1, 1),padding = "valid",
 data_format = NULL,
  dilation_rate = c(1, 1, 1))
```
## Arguments

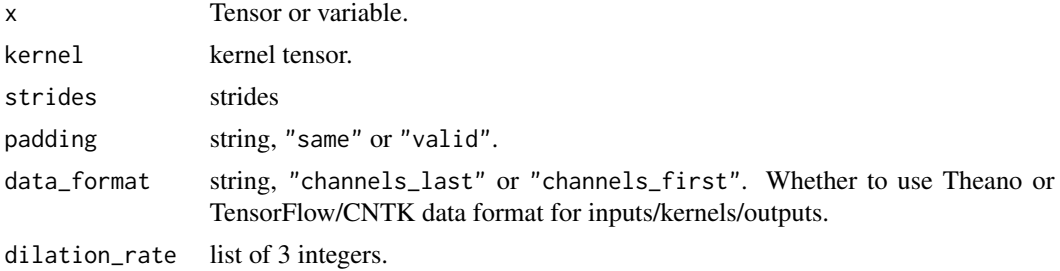

#### Value

A tensor, result of 3D convolution.

#### Keras Backend

This function is part of a set of Keras backend functions that enable lower level access to the core operations of the backend tensor engine (e.g. TensorFlow, CNTK, Theano, etc.).

k\_conv3d\_transpose *3D deconvolution (i.e. transposed convolution).*

# Description

3D deconvolution (i.e. transposed convolution).

## Usage

```
k_conv3d_transpose(
 x,
 kernel,
 output_shape,
  strides = c(1, 1, 1),
 padding = "valid",
 data_format = NULL
)
```
# Arguments

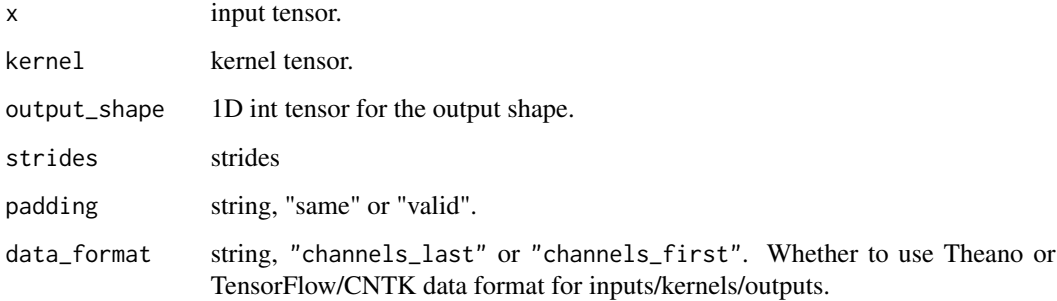

## Value

A tensor, result of transposed 3D convolution.

### Keras Backend

This function is part of a set of Keras backend functions that enable lower level access to the core operations of the backend tensor engine (e.g. TensorFlow, CNTK, Theano, etc.).

You can see a list of all available backend functions here: [https://keras.rstudio.com/articles/](https://keras.rstudio.com/articles/backend.html#backend-functions) [backend.html#backend-functions](https://keras.rstudio.com/articles/backend.html#backend-functions).

Computes cos of x element-wise.

#### Usage

 $k_{\text{c}cos}(x)$ 

### Arguments

x Tensor or variable.

## Value

A tensor.

# Keras Backend

This function is part of a set of Keras backend functions that enable lower level access to the core operations of the backend tensor engine (e.g. TensorFlow, CNTK, Theano, etc.).

You can see a list of all available backend functions here: [https://keras.rstudio.com/articles/](https://keras.rstudio.com/articles/backend.html#backend-functions) [backend.html#backend-functions](https://keras.rstudio.com/articles/backend.html#backend-functions).

k\_count\_params *Returns the static number of elements in a Keras variable or tensor.*

## Description

Returns the static number of elements in a Keras variable or tensor.

#### Usage

```
k_count_params(x)
```
## Arguments

x Keras variable or tensor.

## Value

Integer, the number of elements in x, i.e., the product of the array's static dimensions.

# k\_ctc\_batch\_cost 123

## Keras Backend

This function is part of a set of Keras backend functions that enable lower level access to the core operations of the backend tensor engine (e.g. TensorFlow, CNTK, Theano, etc.).

You can see a list of all available backend functions here: [https://keras.rstudio.com/articles/](https://keras.rstudio.com/articles/backend.html#backend-functions) [backend.html#backend-functions](https://keras.rstudio.com/articles/backend.html#backend-functions).

k\_ctc\_batch\_cost *Runs CTC loss algorithm on each batch element.*

## Description

Runs CTC loss algorithm on each batch element.

## Usage

k\_ctc\_batch\_cost(y\_true, y\_pred, input\_length, label\_length)

#### Arguments

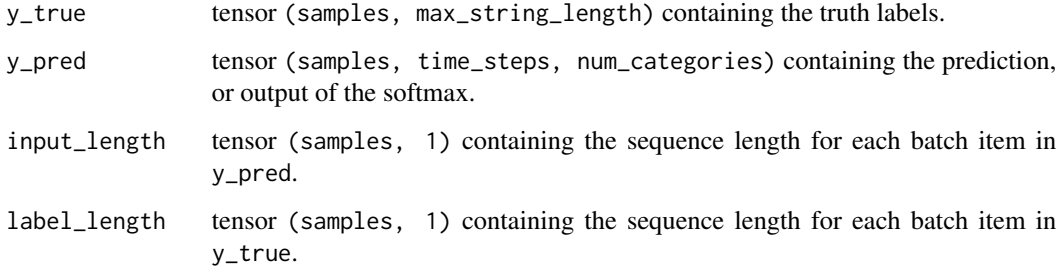

## Value

Tensor with shape (samples,1) containing the CTC loss of each element.

### Keras Backend

This function is part of a set of Keras backend functions that enable lower level access to the core operations of the backend tensor engine (e.g. TensorFlow, CNTK, Theano, etc.).

Can use either greedy search (also known as best path) or a constrained dictionary search.

#### Usage

```
k_ctc_decode(
  y_pred,
  input_length,
  greedy = TRUE,
  beam\_width = 100L,top\_paths = 1)
```
### Arguments

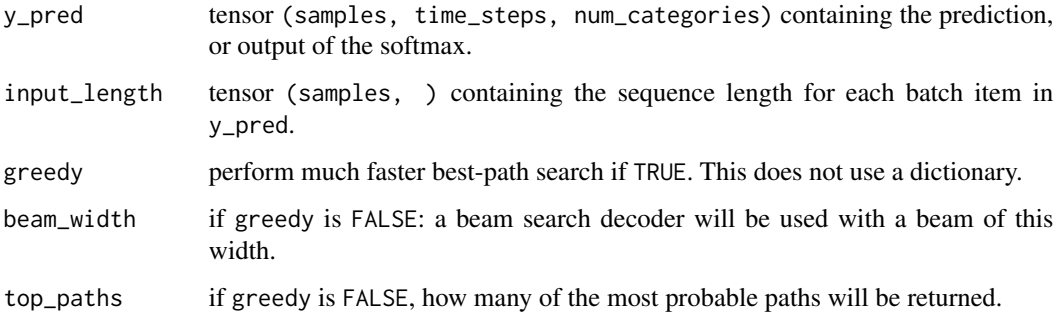

# Value

If greedy is TRUE, returns a list of one element that contains the decoded sequence. If FALSE, returns the top\_paths most probable decoded sequences. Important: blank labels are returned as -1. Tensor (top\_paths) that contains the log probability of each decoded sequence.

# Keras Backend

This function is part of a set of Keras backend functions that enable lower level access to the core operations of the backend tensor engine (e.g. TensorFlow, CNTK, Theano, etc.).

You can see a list of all available backend functions here: [https://keras.rstudio.com/articles/](https://keras.rstudio.com/articles/backend.html#backend-functions) [backend.html#backend-functions](https://keras.rstudio.com/articles/backend.html#backend-functions).

k\_ctc\_label\_dense\_to\_sparse

*Converts CTC labels from dense to sparse.*

## Description

Converts CTC labels from dense to sparse.

#### Usage

k\_ctc\_label\_dense\_to\_sparse(labels, label\_lengths)

#### Arguments

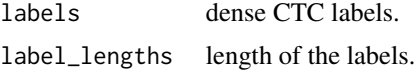

# Value

A sparse tensor representation of the labels.

### Keras Backend

This function is part of a set of Keras backend functions that enable lower level access to the core operations of the backend tensor engine (e.g. TensorFlow, CNTK, Theano, etc.).

You can see a list of all available backend functions here: [https://keras.rstudio.com/articles/](https://keras.rstudio.com/articles/backend.html#backend-functions) [backend.html#backend-functions](https://keras.rstudio.com/articles/backend.html#backend-functions).

k\_cumprod *Cumulative product of the values in a tensor, alongside the specified axis.*

# Description

Cumulative product of the values in a tensor, alongside the specified axis.

# Usage

 $k_c$ cumprod $(x, axis = 1)$ 

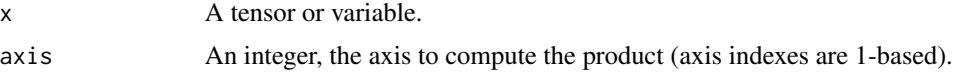

## Value

A tensor of the cumulative product of values of x along axis.

# Keras Backend

This function is part of a set of Keras backend functions that enable lower level access to the core operations of the backend tensor engine (e.g. TensorFlow, CNTK, Theano, etc.).

You can see a list of all available backend functions here: [https://keras.rstudio.com/articles/](https://keras.rstudio.com/articles/backend.html#backend-functions) [backend.html#backend-functions](https://keras.rstudio.com/articles/backend.html#backend-functions).

k\_cumsum *Cumulative sum of the values in a tensor, alongside the specified axis.*

## Description

Cumulative sum of the values in a tensor, alongside the specified axis.

#### Usage

 $k_{\text{c}}$ cumsum $(x, \text{ axis} = 1)$ 

#### Arguments

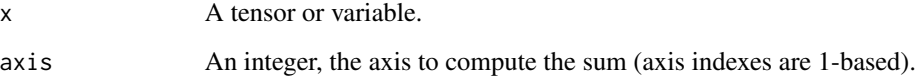

## Value

A tensor of the cumulative sum of values of x along axis.

#### Keras Backend

This function is part of a set of Keras backend functions that enable lower level access to the core operations of the backend tensor engine (e.g. TensorFlow, CNTK, Theano, etc.).

k\_depthwise\_conv2d *Depthwise 2D convolution with separable filters.*

# Description

Depthwise 2D convolution with separable filters.

## Usage

```
k_depthwise_conv2d(
  x,
  depthwise_kernel,
  strides = c(1, 1),
  padding = "valid",
  data_format = NULL,
  dilation_rate = c(1, 1)\mathcal{L}
```
# Arguments

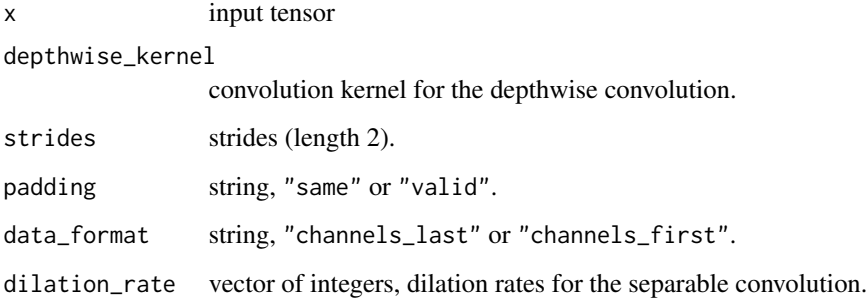

## Value

Output tensor.

### Keras Backend

This function is part of a set of Keras backend functions that enable lower level access to the core operations of the backend tensor engine (e.g. TensorFlow, CNTK, Theano, etc.).

You can see a list of all available backend functions here: [https://keras.rstudio.com/articles/](https://keras.rstudio.com/articles/backend.html#backend-functions) [backend.html#backend-functions](https://keras.rstudio.com/articles/backend.html#backend-functions).

When attempting to multiply a nD tensor with a nD tensor, it reproduces the Theano behavior. (e.g.  $(2, 3) * (4, 3, 5) \rightarrow (2, 4, 5)$ 

## Usage

k\_dot(x, y)

## Arguments

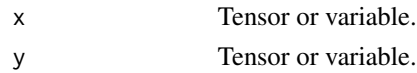

# Value

A tensor, dot product of x and y.

### Keras Backend

This function is part of a set of Keras backend functions that enable lower level access to the core operations of the backend tensor engine (e.g. TensorFlow, CNTK, Theano, etc.).

You can see a list of all available backend functions here: [https://keras.rstudio.com/articles/](https://keras.rstudio.com/articles/backend.html#backend-functions) [backend.html#backend-functions](https://keras.rstudio.com/articles/backend.html#backend-functions).

k\_dropout *Sets entries in* x *to zero at random, while scaling the entire tensor.*

# Description

Sets entries in x to zero at random, while scaling the entire tensor.

## Usage

```
k_dropout(x, level, noise_shape = NULL, seed = NULL)
```
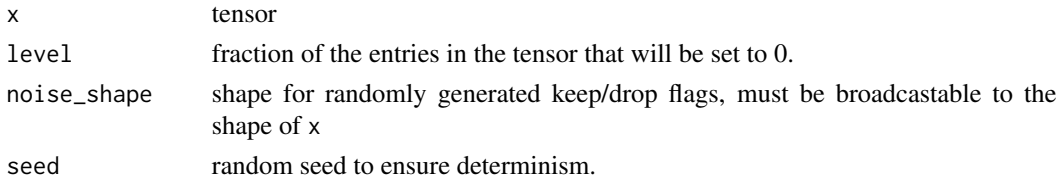

#### k\_dtype 129

# Value

A tensor.

# Keras Backend

This function is part of a set of Keras backend functions that enable lower level access to the core operations of the backend tensor engine (e.g. TensorFlow, CNTK, Theano, etc.).

You can see a list of all available backend functions here: [https://keras.rstudio.com/articles/](https://keras.rstudio.com/articles/backend.html#backend-functions) [backend.html#backend-functions](https://keras.rstudio.com/articles/backend.html#backend-functions).

k\_dtype *Returns the dtype of a Keras tensor or variable, as a string.*

# Description

Returns the dtype of a Keras tensor or variable, as a string.

## Usage

k\_dtype(x)

#### **Arguments**

x Tensor or variable.

#### Value

String, dtype of x.

# Keras Backend

This function is part of a set of Keras backend functions that enable lower level access to the core operations of the backend tensor engine (e.g. TensorFlow, CNTK, Theano, etc.).

Exponential linear unit.

# Usage

 $k$ <sup>-</sup>elu(x, alpha = 1)

# Arguments

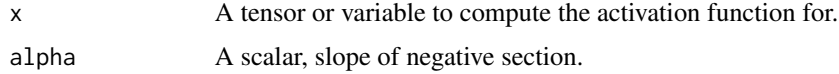

## Value

A tensor.

# Keras Backend

This function is part of a set of Keras backend functions that enable lower level access to the core operations of the backend tensor engine (e.g. TensorFlow, CNTK, Theano, etc.).

You can see a list of all available backend functions here: [https://keras.rstudio.com/articles/](https://keras.rstudio.com/articles/backend.html#backend-functions) [backend.html#backend-functions](https://keras.rstudio.com/articles/backend.html#backend-functions).

k\_epsilon *Fuzz factor used in numeric expressions.*

# Description

Fuzz factor used in numeric expressions.

#### Usage

```
k_epsilon()
```

```
k_set_epsilon(e)
```
#### Arguments

e float. New value of epsilon.

#### k\_equal 131

## Keras Backend

This function is part of a set of Keras backend functions that enable lower level access to the core operations of the backend tensor engine (e.g. TensorFlow, CNTK, Theano, etc.).

You can see a list of all available backend functions here: [https://keras.rstudio.com/articles/](https://keras.rstudio.com/articles/backend.html#backend-functions) [backend.html#backend-functions](https://keras.rstudio.com/articles/backend.html#backend-functions).

k\_equal *Element-wise equality between two tensors.*

#### Description

Element-wise equality between two tensors.

#### Usage

k\_equal(x, y)

#### **Arguments**

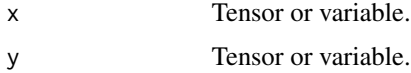

# Value

A bool tensor.

#### Keras Backend

This function is part of a set of Keras backend functions that enable lower level access to the core operations of the backend tensor engine (e.g. TensorFlow, CNTK, Theano, etc.).

You can see a list of all available backend functions here: [https://keras.rstudio.com/articles/](https://keras.rstudio.com/articles/backend.html#backend-functions) [backend.html#backend-functions](https://keras.rstudio.com/articles/backend.html#backend-functions).

k\_eval *Evaluates the value of a variable.*

## Description

Evaluates the value of a variable.

#### Usage

k\_eval(x)

x A variable.

## Value

An R array.

## Keras Backend

This function is part of a set of Keras backend functions that enable lower level access to the core operations of the backend tensor engine (e.g. TensorFlow, CNTK, Theano, etc.).

You can see a list of all available backend functions here: [https://keras.rstudio.com/articles/](https://keras.rstudio.com/articles/backend.html#backend-functions) [backend.html#backend-functions](https://keras.rstudio.com/articles/backend.html#backend-functions).

k\_exp *Element-wise exponential.*

### Description

Element-wise exponential.

#### Usage

k\_exp(x)

## Arguments

x Tensor or variable.

#### Value

A tensor.

## Keras Backend

This function is part of a set of Keras backend functions that enable lower level access to the core operations of the backend tensor engine (e.g. TensorFlow, CNTK, Theano, etc.).

You can see a list of all available backend functions here: [https://keras.rstudio.com/articles/](https://keras.rstudio.com/articles/backend.html#backend-functions) [backend.html#backend-functions](https://keras.rstudio.com/articles/backend.html#backend-functions).

Adds a 1-sized dimension at index axis.

### Usage

 $k$ <sub>expand\_dims</sub> $(x, axis = -1)$ 

## Arguments

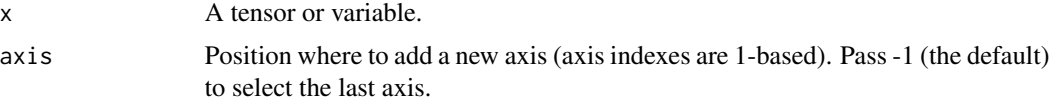

#### Value

A tensor with expanded dimensions.

#### Keras Backend

This function is part of a set of Keras backend functions that enable lower level access to the core operations of the backend tensor engine (e.g. TensorFlow, CNTK, Theano, etc.).

You can see a list of all available backend functions here: [https://keras.rstudio.com/articles/](https://keras.rstudio.com/articles/backend.html#backend-functions) [backend.html#backend-functions](https://keras.rstudio.com/articles/backend.html#backend-functions).

k\_eye *Instantiate an identity matrix and returns it.*

# Description

Instantiate an identity matrix and returns it.

#### Usage

k\_eye(size, dtype = NULL, name = NULL)

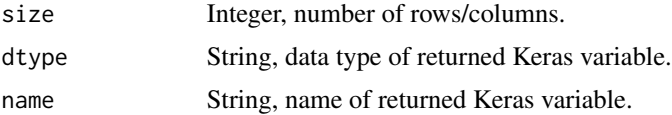

# Value

A Keras variable, an identity matrix.

#### Keras Backend

This function is part of a set of Keras backend functions that enable lower level access to the core operations of the backend tensor engine (e.g. TensorFlow, CNTK, Theano, etc.).

You can see a list of all available backend functions here: [https://keras.rstudio.com/articles/](https://keras.rstudio.com/articles/backend.html#backend-functions) [backend.html#backend-functions](https://keras.rstudio.com/articles/backend.html#backend-functions).

k\_flatten *Flatten a tensor.*

# Description

Flatten a tensor.

## Usage

k\_flatten(x)

#### Arguments

x A tensor or variable.

## Value

A tensor, reshaped into 1-D

# Keras Backend

This function is part of a set of Keras backend functions that enable lower level access to the core operations of the backend tensor engine (e.g. TensorFlow, CNTK, Theano, etc.).

Default float type

#### Usage

k\_floatx()

k\_set\_floatx(floatx)

# Arguments

floatx String, 'float16', 'float32', or 'float64'.

### Keras Backend

This function is part of a set of Keras backend functions that enable lower level access to the core operations of the backend tensor engine (e.g. TensorFlow, CNTK, Theano, etc.).

You can see a list of all available backend functions here: [https://keras.rstudio.com/articles/](https://keras.rstudio.com/articles/backend.html#backend-functions) [backend.html#backend-functions](https://keras.rstudio.com/articles/backend.html#backend-functions).

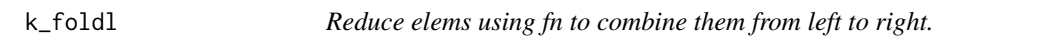

# Description

Reduce elems using fn to combine them from left to right.

#### Usage

```
k_foldl(fn, elems, initializer = NULL, name = NULL)
```
# Arguments

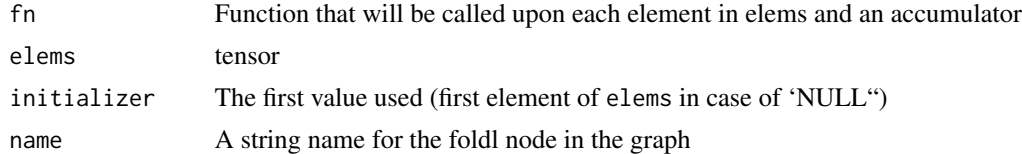

## Value

Tensor with same type and shape as initializer.

## Keras Backend

This function is part of a set of Keras backend functions that enable lower level access to the core operations of the backend tensor engine (e.g. TensorFlow, CNTK, Theano, etc.).

You can see a list of all available backend functions here: [https://keras.rstudio.com/articles/](https://keras.rstudio.com/articles/backend.html#backend-functions) [backend.html#backend-functions](https://keras.rstudio.com/articles/backend.html#backend-functions).

k\_foldr *Reduce elems using fn to combine them from right to left.*

# Description

Reduce elems using fn to combine them from right to left.

## Usage

k\_foldr(fn, elems, initializer = NULL, name = NULL)

#### Arguments

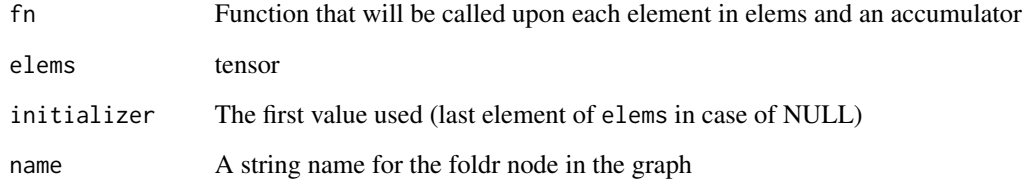

#### Value

Tensor with same type and shape as initializer.

# Keras Backend

This function is part of a set of Keras backend functions that enable lower level access to the core operations of the backend tensor engine (e.g. TensorFlow, CNTK, Theano, etc.).

Instantiates a Keras function

#### Usage

k\_function(inputs, outputs, updates = NULL, ...)

#### Arguments

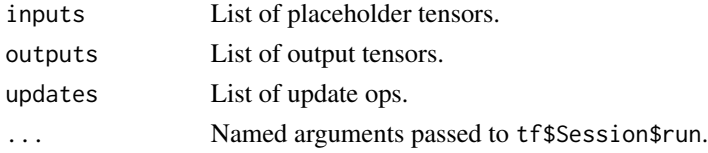

# Value

Output values as R arrays.

# Keras Backend

This function is part of a set of Keras backend functions that enable lower level access to the core operations of the backend tensor engine (e.g. TensorFlow, CNTK, Theano, etc.).

You can see a list of all available backend functions here: [https://keras.rstudio.com/articles/](https://keras.rstudio.com/articles/backend.html#backend-functions) [backend.html#backend-functions](https://keras.rstudio.com/articles/backend.html#backend-functions).

k\_gather *Retrieves the elements of indices* indices *in the tensor* reference*.*

#### Description

Retrieves the elements of indices indices in the tensor reference.

#### Usage

k\_gather(reference, indices)

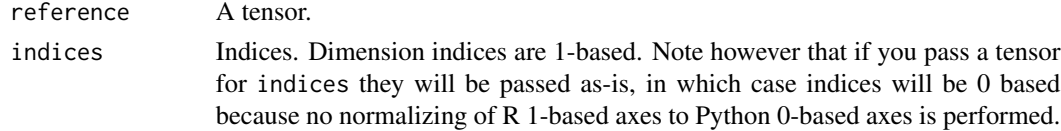

## Value

A tensor of same type as reference.

## Keras Backend

This function is part of a set of Keras backend functions that enable lower level access to the core operations of the backend tensor engine (e.g. TensorFlow, CNTK, Theano, etc.).

You can see a list of all available backend functions here: [https://keras.rstudio.com/articles/](https://keras.rstudio.com/articles/backend.html#backend-functions) [backend.html#backend-functions](https://keras.rstudio.com/articles/backend.html#backend-functions).

k\_get\_session *TF session to be used by the backend.*

## **Description**

If a default TensorFlow session is available, we will return it. Else, we will return the global Keras session. If no global Keras session exists at this point: we will create a new global session. Note that you can manually set the global session via k\_set\_session().

## Usage

k\_get\_session()

k\_set\_session(session)

# Arguments

session A TensorFlow Session.

#### Value

A TensorFlow session

## Keras Backend

This function is part of a set of Keras backend functions that enable lower level access to the core operations of the backend tensor engine (e.g. TensorFlow, CNTK, Theano, etc.).

You can see a list of all available backend functions here: [https://keras.rstudio.com/articles/](https://keras.rstudio.com/articles/backend.html#backend-functions) [backend.html#backend-functions](https://keras.rstudio.com/articles/backend.html#backend-functions).

Get the uid for the default graph.

## Usage

k\_get\_uid(prefix = "")

## Arguments

prefix An optional prefix of the graph.

# Value

A unique identifier for the graph.

# Keras Backend

This function is part of a set of Keras backend functions that enable lower level access to the core operations of the backend tensor engine (e.g. TensorFlow, CNTK, Theano, etc.).

You can see a list of all available backend functions here: [https://keras.rstudio.com/articles/](https://keras.rstudio.com/articles/backend.html#backend-functions) [backend.html#backend-functions](https://keras.rstudio.com/articles/backend.html#backend-functions).

k\_get\_value *Returns the value of a variable.*

# Description

Returns the value of a variable.

#### Usage

k\_get\_value(x)

# Arguments

x input variable.

# Value

An R array.

## Keras Backend

This function is part of a set of Keras backend functions that enable lower level access to the core operations of the backend tensor engine (e.g. TensorFlow, CNTK, Theano, etc.).

You can see a list of all available backend functions here: [https://keras.rstudio.com/articles/](https://keras.rstudio.com/articles/backend.html#backend-functions) [backend.html#backend-functions](https://keras.rstudio.com/articles/backend.html#backend-functions).

k\_get\_variable\_shape *Returns the shape of a variable.*

#### Description

Returns the shape of a variable.

#### Usage

k\_get\_variable\_shape(x)

## Arguments

x A variable.

#### Value

A vector of integers.

#### Keras Backend

This function is part of a set of Keras backend functions that enable lower level access to the core operations of the backend tensor engine (e.g. TensorFlow, CNTK, Theano, etc.).

You can see a list of all available backend functions here: [https://keras.rstudio.com/articles/](https://keras.rstudio.com/articles/backend.html#backend-functions) [backend.html#backend-functions](https://keras.rstudio.com/articles/backend.html#backend-functions).

k\_gradients *Returns the gradients of* variables *w.r.t.* loss*.*

# Description

Returns the gradients of variables w.r.t. loss.

### Usage

k\_gradients(loss, variables)

#### k\_greater 141

## Arguments

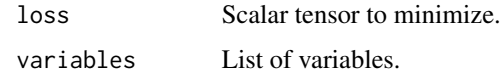

## Value

A gradients tensor.

### Keras Backend

This function is part of a set of Keras backend functions that enable lower level access to the core operations of the backend tensor engine (e.g. TensorFlow, CNTK, Theano, etc.).

You can see a list of all available backend functions here: [https://keras.rstudio.com/articles/](https://keras.rstudio.com/articles/backend.html#backend-functions) [backend.html#backend-functions](https://keras.rstudio.com/articles/backend.html#backend-functions).

k\_greater *Element-wise truth value of (x > y).*

#### Description

Element-wise truth value of  $(x > y)$ .

#### Usage

k\_greater(x, y)

#### Arguments

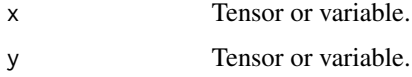

## Value

A bool tensor.

#### Keras Backend

This function is part of a set of Keras backend functions that enable lower level access to the core operations of the backend tensor engine (e.g. TensorFlow, CNTK, Theano, etc.).

Element-wise truth value of  $(x \ge y)$ .

#### Usage

k\_greater\_equal(x, y)

## Arguments

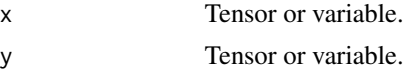

## Value

A bool tensor.

#### Keras Backend

This function is part of a set of Keras backend functions that enable lower level access to the core operations of the backend tensor engine (e.g. TensorFlow, CNTK, Theano, etc.).

You can see a list of all available backend functions here: [https://keras.rstudio.com/articles/](https://keras.rstudio.com/articles/backend.html#backend-functions) [backend.html#backend-functions](https://keras.rstudio.com/articles/backend.html#backend-functions).

k\_hard\_sigmoid *Segment-wise linear approximation of sigmoid.*

# Description

```
Faster than sigmoid. Returns 0. if x < -2.5, 1. if x > 2.5. In -2.5 \le x \le 2.5, returns 0.2 x \times x+ 0.5.
```
#### Usage

k\_hard\_sigmoid(x)

#### Arguments

x A tensor or variable.

## Value

A tensor.

# k\_identity 143

## Keras Backend

This function is part of a set of Keras backend functions that enable lower level access to the core operations of the backend tensor engine (e.g. TensorFlow, CNTK, Theano, etc.).

You can see a list of all available backend functions here: [https://keras.rstudio.com/articles/](https://keras.rstudio.com/articles/backend.html#backend-functions) [backend.html#backend-functions](https://keras.rstudio.com/articles/backend.html#backend-functions).

k\_identity *Returns a tensor with the same content as the input tensor.*

## Description

Returns a tensor with the same content as the input tensor.

#### Usage

k\_identity(x, name = NULL)

#### Arguments

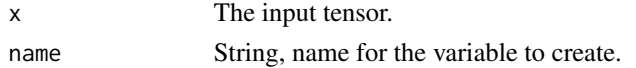

#### Value

A tensor of the same shape, type and content.

#### Keras Backend

This function is part of a set of Keras backend functions that enable lower level access to the core operations of the backend tensor engine (e.g. TensorFlow, CNTK, Theano, etc.).

You can see a list of all available backend functions here: [https://keras.rstudio.com/articles/](https://keras.rstudio.com/articles/backend.html#backend-functions) [backend.html#backend-functions](https://keras.rstudio.com/articles/backend.html#backend-functions).

k\_image\_data\_format *Default image data format convention ('channels\_first' or 'channels\_last').*

#### Description

Default image data format convention ('channels\_first' or 'channels\_last').

#### Usage

k\_image\_data\_format()

k\_set\_image\_data\_format(data\_format)

## Arguments

data\_format string. 'channels\_first' or 'channels\_last'.

## Keras Backend

This function is part of a set of Keras backend functions that enable lower level access to the core operations of the backend tensor engine (e.g. TensorFlow, CNTK, Theano, etc.).

You can see a list of all available backend functions here: [https://keras.rstudio.com/articles/](https://keras.rstudio.com/articles/backend.html#backend-functions) [backend.html#backend-functions](https://keras.rstudio.com/articles/backend.html#backend-functions).

k\_int\_shape *Returns the shape of tensor or variable as a list of int or NULL entries.*

## Description

Returns the shape of tensor or variable as a list of int or NULL entries.

## Usage

k\_int\_shape(x)

#### **Arguments**

x Tensor or variable.

#### Value

A list of integers (or NULL entries).

# Keras Backend

This function is part of a set of Keras backend functions that enable lower level access to the core operations of the backend tensor engine (e.g. TensorFlow, CNTK, Theano, etc.).
k\_in\_test\_phase *Selects* x *in test phase, and* alt *otherwise.*

### Description

Note that alt should have the *same shape* as x.

#### Usage

```
k_in_test_phase(x, alt, training = NULL)
```
# Arguments

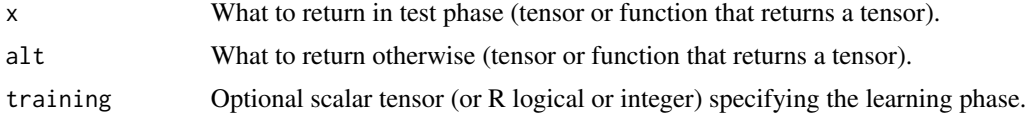

### Value

Either x or alt based on k\_learning\_phase().

# Keras Backend

This function is part of a set of Keras backend functions that enable lower level access to the core operations of the backend tensor engine (e.g. TensorFlow, CNTK, Theano, etc.).

You can see a list of all available backend functions here: [https://keras.rstudio.com/articles/](https://keras.rstudio.com/articles/backend.html#backend-functions) [backend.html#backend-functions](https://keras.rstudio.com/articles/backend.html#backend-functions).

k\_in\_top\_k *Returns whether the* targets *are in the top* k predictions*.*

### Description

Returns whether the targets are in the top k predictions.

#### Usage

```
k_in_top_k(predictions, targets, k)
```
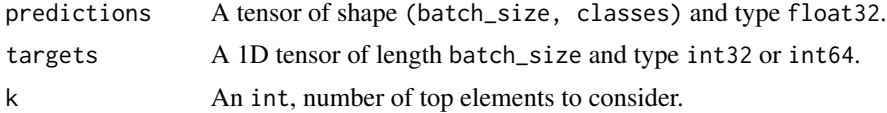

### Value

A 1D tensor of length batch\_size and type bool. output[[i]] is TRUE if predictions[i, targets[[i]] is within top-k values of predictions[[i]].

#### Keras Backend

This function is part of a set of Keras backend functions that enable lower level access to the core operations of the backend tensor engine (e.g. TensorFlow, CNTK, Theano, etc.).

You can see a list of all available backend functions here: [https://keras.rstudio.com/articles/](https://keras.rstudio.com/articles/backend.html#backend-functions) [backend.html#backend-functions](https://keras.rstudio.com/articles/backend.html#backend-functions).

k\_in\_train\_phase *Selects* x *in train phase, and* alt *otherwise.*

#### Description

Note that alt should have the *same shape* as x.

#### Usage

```
k_in_train_phase(x, alt, training = NULL)
```
#### Arguments

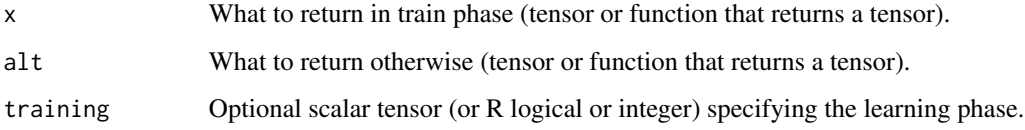

### Value

Either x or alt based on the training flag. the training flag defaults to k\_learning\_phase().

# Keras Backend

This function is part of a set of Keras backend functions that enable lower level access to the core operations of the backend tensor engine (e.g. TensorFlow, CNTK, Theano, etc.).

k\_is\_keras\_tensor *Returns whether* x *is a Keras tensor.*

#### Description

A "Keras tensor" is a tensor that was returned by a Keras layer

## Usage

k\_is\_keras\_tensor(x)

#### Arguments

x A candidate tensor.

### Value

A logical: Whether the argument is a Keras tensor.

#### Keras Backend

This function is part of a set of Keras backend functions that enable lower level access to the core operations of the backend tensor engine (e.g. TensorFlow, CNTK, Theano, etc.).

You can see a list of all available backend functions here: [https://keras.rstudio.com/articles/](https://keras.rstudio.com/articles/backend.html#backend-functions) [backend.html#backend-functions](https://keras.rstudio.com/articles/backend.html#backend-functions).

k\_is\_placeholder *Returns whether* x *is a placeholder.*

#### Description

Returns whether x is a placeholder.

#### Usage

k\_is\_placeholder(x)

# Arguments

x A candidate placeholder.

# Value

A logical

# Keras Backend

This function is part of a set of Keras backend functions that enable lower level access to the core operations of the backend tensor engine (e.g. TensorFlow, CNTK, Theano, etc.).

You can see a list of all available backend functions here: [https://keras.rstudio.com/articles/](https://keras.rstudio.com/articles/backend.html#backend-functions) [backend.html#backend-functions](https://keras.rstudio.com/articles/backend.html#backend-functions).

k\_is\_sparse *Returns whether a tensor is a sparse tensor.*

# Description

Returns whether a tensor is a sparse tensor.

# Usage

k\_is\_sparse(tensor)

### Arguments

tensor A tensor instance.

#### Value

A logical

# Keras Backend

This function is part of a set of Keras backend functions that enable lower level access to the core operations of the backend tensor engine (e.g. TensorFlow, CNTK, Theano, etc.).

You can see a list of all available backend functions here: [https://keras.rstudio.com/articles/](https://keras.rstudio.com/articles/backend.html#backend-functions) [backend.html#backend-functions](https://keras.rstudio.com/articles/backend.html#backend-functions).

k\_is\_tensor *Returns whether* x *is a symbolic tensor.*

# Description

Returns whether x is a symbolic tensor.

#### Usage

k\_is\_tensor(x)

#### Arguments

x A candidate tensor.

# k\_l2\_normalize 149

# Value

A logical: Whether the argument is a symbolic tensor.

# Keras Backend

This function is part of a set of Keras backend functions that enable lower level access to the core operations of the backend tensor engine (e.g. TensorFlow, CNTK, Theano, etc.).

You can see a list of all available backend functions here: [https://keras.rstudio.com/articles/](https://keras.rstudio.com/articles/backend.html#backend-functions) [backend.html#backend-functions](https://keras.rstudio.com/articles/backend.html#backend-functions).

k\_l2\_normalize *Normalizes a tensor wrt the L2 norm alongside the specified axis.*

# Description

Normalizes a tensor wrt the L2 norm alongside the specified axis.

#### Usage

k\_l2\_normalize(x, axis = NULL)

#### Arguments

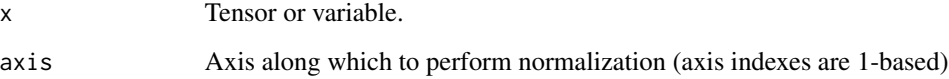

### Value

A tensor.

#### Keras Backend

This function is part of a set of Keras backend functions that enable lower level access to the core operations of the backend tensor engine (e.g. TensorFlow, CNTK, Theano, etc.).

You can see a list of all available backend functions here: [https://keras.rstudio.com/articles/](https://keras.rstudio.com/articles/backend.html#backend-functions) [backend.html#backend-functions](https://keras.rstudio.com/articles/backend.html#backend-functions).

The learning phase flag is a bool tensor  $(0 = test, 1 = train)$  to be passed as input to any Keras function that uses a different behavior at train time and test time.

# Usage

```
k_learning_phase()
```
# Value

Learning phase (scalar integer tensor or R integer).

### Keras Backend

This function is part of a set of Keras backend functions that enable lower level access to the core operations of the backend tensor engine (e.g. TensorFlow, CNTK, Theano, etc.).

You can see a list of all available backend functions here: [https://keras.rstudio.com/articles/](https://keras.rstudio.com/articles/backend.html#backend-functions) [backend.html#backend-functions](https://keras.rstudio.com/articles/backend.html#backend-functions).

k\_less *Element-wise truth value of (x < y).*

# Description

Element-wise truth value of  $(x < y)$ .

# Usage

k\_less(x, y)

#### Arguments

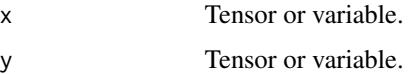

#### Value

A bool tensor.

# k\_less\_equal 151

# Keras Backend

This function is part of a set of Keras backend functions that enable lower level access to the core operations of the backend tensor engine (e.g. TensorFlow, CNTK, Theano, etc.).

You can see a list of all available backend functions here: [https://keras.rstudio.com/articles/](https://keras.rstudio.com/articles/backend.html#backend-functions) [backend.html#backend-functions](https://keras.rstudio.com/articles/backend.html#backend-functions).

k\_less\_equal *Element-wise truth value of (x <= y).*

#### Description

Element-wise truth value of  $(x \le y)$ .

#### Usage

k\_less\_equal(x, y)

#### Arguments

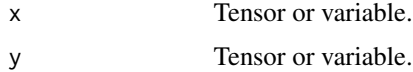

#### Value

A bool tensor.

#### Keras Backend

This function is part of a set of Keras backend functions that enable lower level access to the core operations of the backend tensor engine (e.g. TensorFlow, CNTK, Theano, etc.).

You can see a list of all available backend functions here: [https://keras.rstudio.com/articles/](https://keras.rstudio.com/articles/backend.html#backend-functions) [backend.html#backend-functions](https://keras.rstudio.com/articles/backend.html#backend-functions).

k\_local\_conv1d *Apply 1D conv with un-shared weights.*

#### Description

Apply 1D conv with un-shared weights.

#### Usage

k\_local\_conv1d(inputs, kernel, kernel\_size, strides, data\_format = NULL)

# Arguments

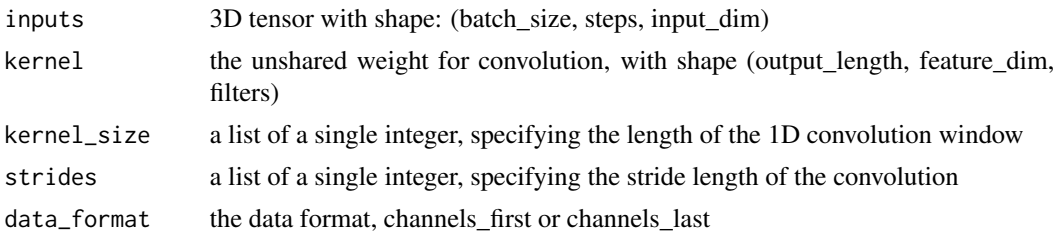

# Value

the tensor after 1d conv with un-shared weights, with shape (batch\_size, output\_length, filters)

# Keras Backend

This function is part of a set of Keras backend functions that enable lower level access to the core operations of the backend tensor engine (e.g. TensorFlow, CNTK, Theano, etc.).

You can see a list of all available backend functions here: [https://keras.rstudio.com/articles/](https://keras.rstudio.com/articles/backend.html#backend-functions) [backend.html#backend-functions](https://keras.rstudio.com/articles/backend.html#backend-functions).

k\_local\_conv2d *Apply 2D conv with un-shared weights.*

# Description

Apply 2D conv with un-shared weights.

# Usage

```
k_local_conv2d(
  inputs,
  kernel,
  kernel_size,
  strides,
  output_shape,
  data_format = NULL
```
# )

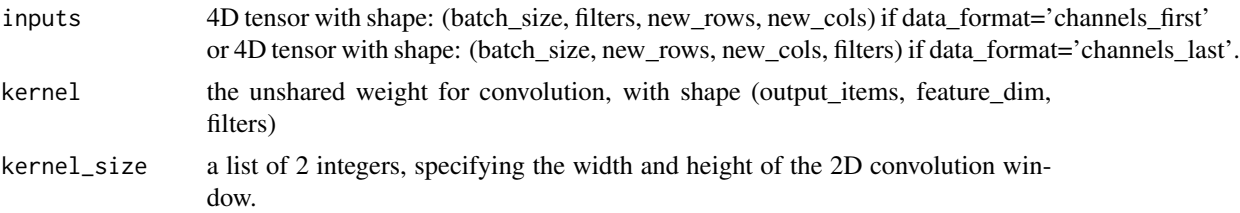

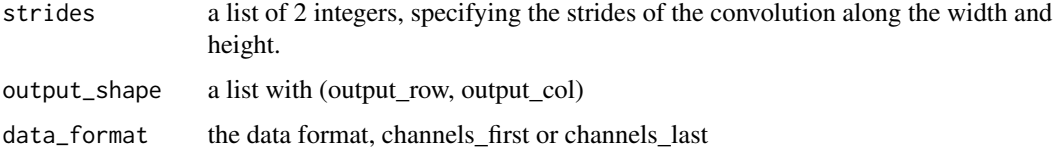

#### Value

A 4d tensor with shape: (batch\_size, filters, new\_rows, new\_cols) if data\_format='channels\_first' or 4D tensor with shape: (batch\_size, new\_rows, new\_cols, filters) if data\_format='channels\_last'.

#### Keras Backend

This function is part of a set of Keras backend functions that enable lower level access to the core operations of the backend tensor engine (e.g. TensorFlow, CNTK, Theano, etc.).

You can see a list of all available backend functions here: [https://keras.rstudio.com/articles/](https://keras.rstudio.com/articles/backend.html#backend-functions) [backend.html#backend-functions](https://keras.rstudio.com/articles/backend.html#backend-functions).

k\_log *Element-wise log.*

#### Description

Element-wise log.

#### Usage

 $k_log(x)$ 

#### Arguments

x Tensor or variable.

#### Value

A tensor.

# Keras Backend

This function is part of a set of Keras backend functions that enable lower level access to the core operations of the backend tensor engine (e.g. TensorFlow, CNTK, Theano, etc.).

You can see a list of all available backend functions here: [https://keras.rstudio.com/articles/](https://keras.rstudio.com/articles/backend.html#backend-functions) [backend.html#backend-functions](https://keras.rstudio.com/articles/backend.html#backend-functions).

k\_manual\_variable\_initialization

*Sets the manual variable initialization flag.*

### Description

This boolean flag determines whether variables should be initialized as they are instantiated (default), or if the user should handle the initialization (e.g. via tf\$initialize\_all\_variables()).

#### Usage

```
k_manual_variable_initialization(value)
```
# Arguments

value Logical

# Keras Backend

This function is part of a set of Keras backend functions that enable lower level access to the core operations of the backend tensor engine (e.g. TensorFlow, CNTK, Theano, etc.).

You can see a list of all available backend functions here: [https://keras.rstudio.com/articles/](https://keras.rstudio.com/articles/backend.html#backend-functions) [backend.html#backend-functions](https://keras.rstudio.com/articles/backend.html#backend-functions).

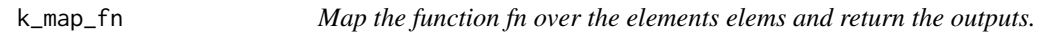

# Description

Map the function fn over the elements elems and return the outputs.

#### Usage

k\_map\_fn(fn, elems, name = NULL, dtype = NULL)

# Arguments

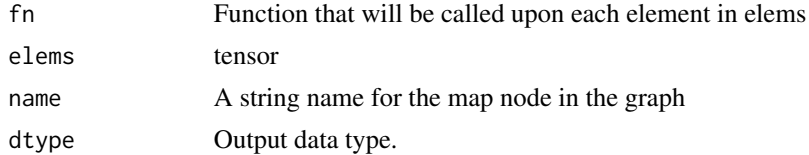

# Value

Tensor with dtype dtype.

#### $k_{max}$  155

# Keras Backend

This function is part of a set of Keras backend functions that enable lower level access to the core operations of the backend tensor engine (e.g. TensorFlow, CNTK, Theano, etc.).

You can see a list of all available backend functions here: [https://keras.rstudio.com/articles/](https://keras.rstudio.com/articles/backend.html#backend-functions) [backend.html#backend-functions](https://keras.rstudio.com/articles/backend.html#backend-functions).

k\_max *Maximum value in a tensor.*

### Description

Maximum value in a tensor.

#### Usage

 $k_max(x, axis = NULL, keeping = FALSE)$ 

# Arguments

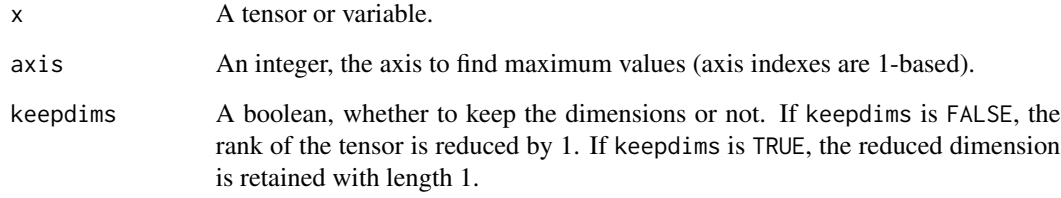

### Value

A tensor with maximum values of x.

#### Keras Backend

This function is part of a set of Keras backend functions that enable lower level access to the core operations of the backend tensor engine (e.g. TensorFlow, CNTK, Theano, etc.).

You can see a list of all available backend functions here: [https://keras.rstudio.com/articles/](https://keras.rstudio.com/articles/backend.html#backend-functions) [backend.html#backend-functions](https://keras.rstudio.com/articles/backend.html#backend-functions).

Element-wise maximum of two tensors.

#### Usage

k\_maximum(x, y)

# Arguments

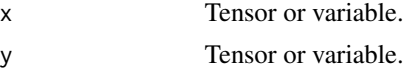

# Value

A tensor.

#### Keras Backend

This function is part of a set of Keras backend functions that enable lower level access to the core operations of the backend tensor engine (e.g. TensorFlow, CNTK, Theano, etc.).

You can see a list of all available backend functions here: [https://keras.rstudio.com/articles/](https://keras.rstudio.com/articles/backend.html#backend-functions) [backend.html#backend-functions](https://keras.rstudio.com/articles/backend.html#backend-functions).

k\_mean *Mean of a tensor, alongside the specified axis.*

### Description

Mean of a tensor, alongside the specified axis.

# Usage

```
k_mean(x, axis = NULL, keeping = FALSE)
```
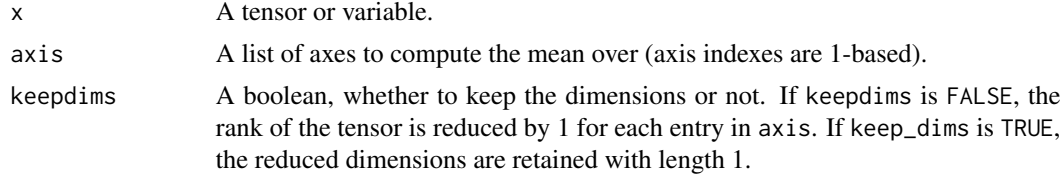

#### $k_{min}$  157

# Value

A tensor with the mean of elements of x.

# Keras Backend

This function is part of a set of Keras backend functions that enable lower level access to the core operations of the backend tensor engine (e.g. TensorFlow, CNTK, Theano, etc.).

You can see a list of all available backend functions here: [https://keras.rstudio.com/articles/](https://keras.rstudio.com/articles/backend.html#backend-functions) [backend.html#backend-functions](https://keras.rstudio.com/articles/backend.html#backend-functions).

# k\_min *Minimum value in a tensor.*

### Description

Minimum value in a tensor.

#### Usage

 $k_m$ in(x, axis = NULL, keepdims = FALSE)

# Arguments

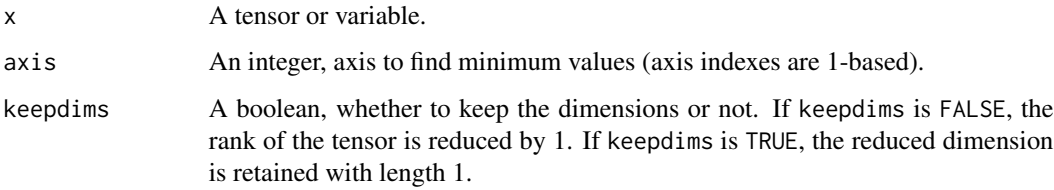

# Value

A tensor with miminum values of x.

# Keras Backend

This function is part of a set of Keras backend functions that enable lower level access to the core operations of the backend tensor engine (e.g. TensorFlow, CNTK, Theano, etc.).

Element-wise minimum of two tensors.

# Usage

k\_minimum(x, y)

#### Arguments

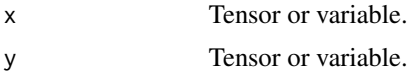

# Value

A tensor.

# Keras Backend

This function is part of a set of Keras backend functions that enable lower level access to the core operations of the backend tensor engine (e.g. TensorFlow, CNTK, Theano, etc.).

You can see a list of all available backend functions here: [https://keras.rstudio.com/articles/](https://keras.rstudio.com/articles/backend.html#backend-functions) [backend.html#backend-functions](https://keras.rstudio.com/articles/backend.html#backend-functions).

k\_moving\_average\_update

*Compute the moving average of a variable.*

# Description

Compute the moving average of a variable.

#### Usage

k\_moving\_average\_update(x, value, momentum)

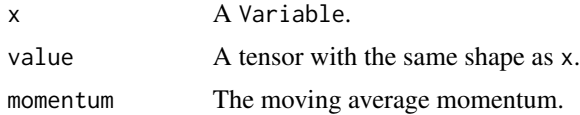

#### k\_ndim 159

# Value

An operation to update the variable.

### Keras Backend

This function is part of a set of Keras backend functions that enable lower level access to the core operations of the backend tensor engine (e.g. TensorFlow, CNTK, Theano, etc.).

You can see a list of all available backend functions here: [https://keras.rstudio.com/articles/](https://keras.rstudio.com/articles/backend.html#backend-functions) [backend.html#backend-functions](https://keras.rstudio.com/articles/backend.html#backend-functions).

k\_ndim *Returns the number of axes in a tensor, as an integer.*

# Description

Returns the number of axes in a tensor, as an integer.

# Usage

k\_ndim(x)

#### Arguments

x Tensor or variable.

#### Value

Integer (scalar), number of axes.

# Keras Backend

This function is part of a set of Keras backend functions that enable lower level access to the core operations of the backend tensor engine (e.g. TensorFlow, CNTK, Theano, etc.).

You can see a list of all available backend functions here: [https://keras.rstudio.com/articles/](https://keras.rstudio.com/articles/backend.html#backend-functions) [backend.html#backend-functions](https://keras.rstudio.com/articles/backend.html#backend-functions).

```
k_normalize_batch_in_training
```
*Computes mean and std for batch then apply batch\_normalization on batch.*

# Description

Computes mean and std for batch then apply batch\_normalization on batch.

### Usage

```
k_normalize_batch_in_training(x, gamma, beta, reduction_axes, epsilon = 0.001)
```
### Arguments

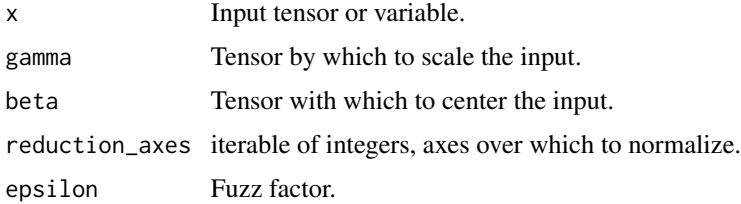

## Value

A list length of 3, (normalized\_tensor, mean, variance).

#### Keras Backend

This function is part of a set of Keras backend functions that enable lower level access to the core operations of the backend tensor engine (e.g. TensorFlow, CNTK, Theano, etc.).

You can see a list of all available backend functions here: [https://keras.rstudio.com/articles/](https://keras.rstudio.com/articles/backend.html#backend-functions) [backend.html#backend-functions](https://keras.rstudio.com/articles/backend.html#backend-functions).

k\_not\_equal *Element-wise inequality between two tensors.*

# Description

Element-wise inequality between two tensors.

#### Usage

k\_not\_equal(x, y)

#### k\_ones 161

#### Arguments

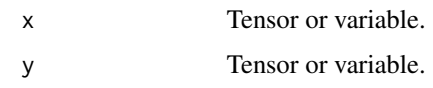

#### Value

A bool tensor.

# Keras Backend

This function is part of a set of Keras backend functions that enable lower level access to the core operations of the backend tensor engine (e.g. TensorFlow, CNTK, Theano, etc.).

You can see a list of all available backend functions here: [https://keras.rstudio.com/articles/](https://keras.rstudio.com/articles/backend.html#backend-functions) [backend.html#backend-functions](https://keras.rstudio.com/articles/backend.html#backend-functions).

k\_ones *Instantiates an all-ones tensor variable and returns it.*

### Description

Instantiates an all-ones tensor variable and returns it.

# Usage

k\_ones(shape, dtype = NULL, name = NULL)

## Arguments

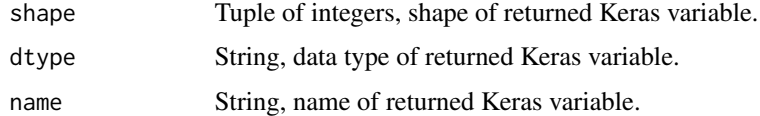

# Value

A Keras variable, filled with 1.0.

#### Keras Backend

This function is part of a set of Keras backend functions that enable lower level access to the core operations of the backend tensor engine (e.g. TensorFlow, CNTK, Theano, etc.).

You can see a list of all available backend functions here: [https://keras.rstudio.com/articles/](https://keras.rstudio.com/articles/backend.html#backend-functions) [backend.html#backend-functions](https://keras.rstudio.com/articles/backend.html#backend-functions).

Instantiates an all-ones variable of the same shape as another tensor.

# Usage

k\_ones\_like(x, dtype = NULL, name = NULL)

#### Arguments

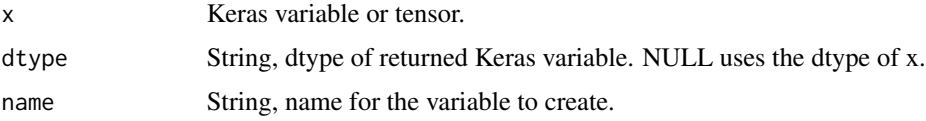

# Value

A Keras variable with the shape of x filled with ones.

## Keras Backend

This function is part of a set of Keras backend functions that enable lower level access to the core operations of the backend tensor engine (e.g. TensorFlow, CNTK, Theano, etc.).

You can see a list of all available backend functions here: [https://keras.rstudio.com/articles/](https://keras.rstudio.com/articles/backend.html#backend-functions) [backend.html#backend-functions](https://keras.rstudio.com/articles/backend.html#backend-functions).

k\_one\_hot *Computes the one-hot representation of an integer tensor.*

### Description

Computes the one-hot representation of an integer tensor.

# Usage

```
k_one_hot(indices, num_classes)
```
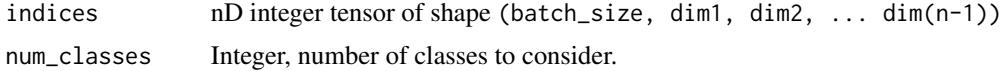

# k\_permute\_dimensions 163

# Value

 $(n + 1)D$  one hot representation of the input with shape (batch\_size, dim1, dim2, ... dim(n-1), num\_classes)

# Keras Backend

This function is part of a set of Keras backend functions that enable lower level access to the core operations of the backend tensor engine (e.g. TensorFlow, CNTK, Theano, etc.).

You can see a list of all available backend functions here: [https://keras.rstudio.com/articles/](https://keras.rstudio.com/articles/backend.html#backend-functions) [backend.html#backend-functions](https://keras.rstudio.com/articles/backend.html#backend-functions).

k\_permute\_dimensions *Permutes axes in a tensor.*

# Description

Permutes axes in a tensor.

#### Usage

k\_permute\_dimensions(x, pattern)

#### Arguments

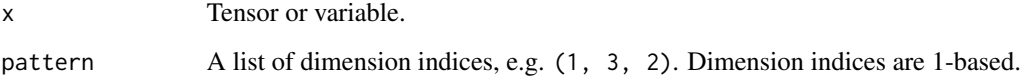

#### Value

A tensor.

#### Keras Backend

This function is part of a set of Keras backend functions that enable lower level access to the core operations of the backend tensor engine (e.g. TensorFlow, CNTK, Theano, etc.).

You can see a list of all available backend functions here: [https://keras.rstudio.com/articles/](https://keras.rstudio.com/articles/backend.html#backend-functions) [backend.html#backend-functions](https://keras.rstudio.com/articles/backend.html#backend-functions).

Instantiates a placeholder tensor and returns it.

#### Usage

```
k_placeholder(
  shape = NULL,
  ndim = NULL,dtype = NULL,
  sparse = FALSE,
  name = NULL
)
```
# Arguments

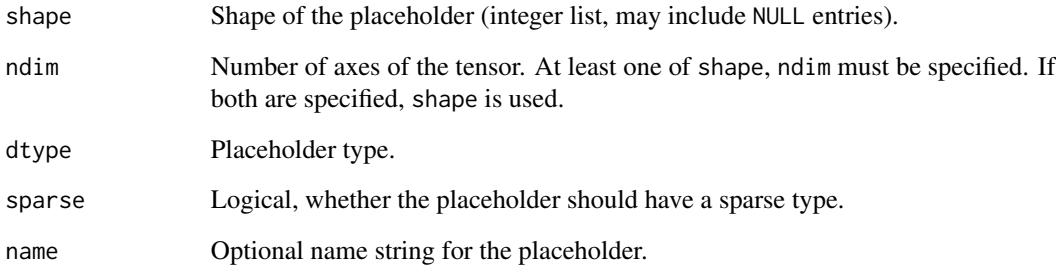

#### Value

Tensor instance (with Keras metadata included).

#### Keras Backend

This function is part of a set of Keras backend functions that enable lower level access to the core operations of the backend tensor engine (e.g. TensorFlow, CNTK, Theano, etc.).

k\_pool2d *2D Pooling.*

# Description

2D Pooling.

# Usage

```
k_pool2d(
  x,
  pool_size,
  strides = c(1, 1),
  padding = "valid",
  data_format = NULL,
  pool_mode = "max"
)
```
# Arguments

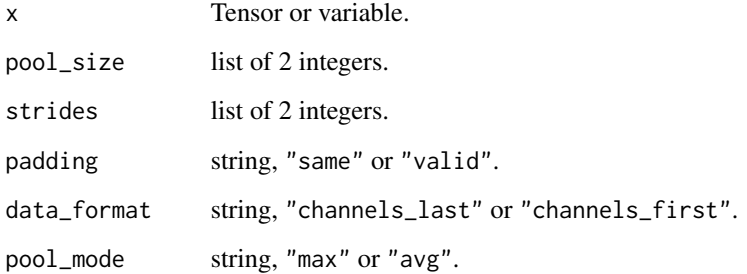

### Value

A tensor, result of 2D pooling.

# Keras Backend

This function is part of a set of Keras backend functions that enable lower level access to the core operations of the backend tensor engine (e.g. TensorFlow, CNTK, Theano, etc.).

3D Pooling.

# Usage

```
k_pool3d(
  x,
  pool_size,
  strides = c(1, 1, 1),padding = "valid",
  data_format = NULL,
  pool_mode = "max"
)
```
# Arguments

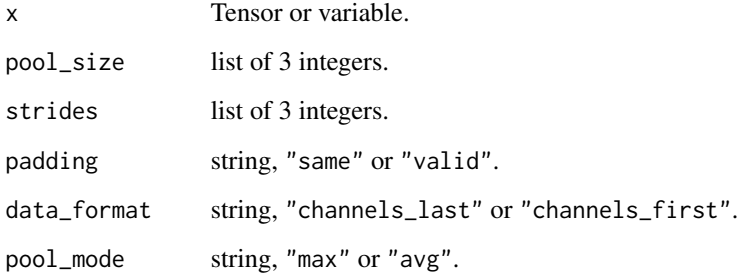

# Value

A tensor, result of 3D pooling.

# Keras Backend

This function is part of a set of Keras backend functions that enable lower level access to the core operations of the backend tensor engine (e.g. TensorFlow, CNTK, Theano, etc.).

Element-wise exponentiation.

# Usage

k\_pow(x, a)

# Arguments

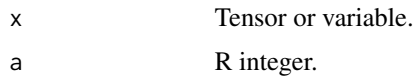

#### Value

A tensor.

### Keras Backend

This function is part of a set of Keras backend functions that enable lower level access to the core operations of the backend tensor engine (e.g. TensorFlow, CNTK, Theano, etc.).

You can see a list of all available backend functions here: [https://keras.rstudio.com/articles/](https://keras.rstudio.com/articles/backend.html#backend-functions) [backend.html#backend-functions](https://keras.rstudio.com/articles/backend.html#backend-functions).

k\_print\_tensor *Prints* message *and the tensor value when evaluated.*

# Description

Note that print\_tensor returns a new tensor identical to x which should be used in the following code. Otherwise the print operation is not taken into account during evaluation.

# Usage

 $k$ \_print\_tensor(x, message = "")

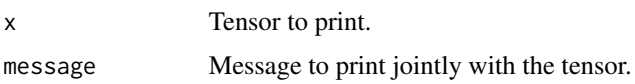

### Value

The same tensor x, unchanged.

## Keras Backend

This function is part of a set of Keras backend functions that enable lower level access to the core operations of the backend tensor engine (e.g. TensorFlow, CNTK, Theano, etc.).

You can see a list of all available backend functions here: [https://keras.rstudio.com/articles/](https://keras.rstudio.com/articles/backend.html#backend-functions) [backend.html#backend-functions](https://keras.rstudio.com/articles/backend.html#backend-functions).

k\_prod *Multiplies the values in a tensor, alongside the specified axis.*

# Description

Multiplies the values in a tensor, alongside the specified axis.

#### Usage

 $k_p, x_i$  axis = NULL, keepdims = FALSE)

# Arguments

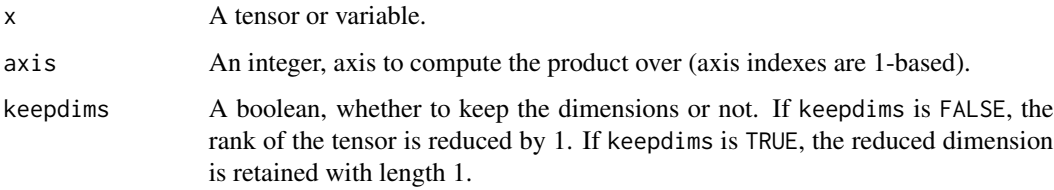

#### Value

A tensor with the product of elements of x.

### Keras Backend

This function is part of a set of Keras backend functions that enable lower level access to the core operations of the backend tensor engine (e.g. TensorFlow, CNTK, Theano, etc.).

k\_random\_binomial *Returns a tensor with random binomial distribution of values.*

# Description

k\_random\_binomial() and k\_random\_bernoulli() are aliases for the same function. Both are maintained for backwards compatibility. New code should prefer k\_random\_bernoulli().

#### Usage

```
k_r andom_binomial(shape, p = 0, dtype = NULL, seed = NULL)
```

```
k_r andom_bernoulli(shape, p = 0, dtype = NULL, seed = NULL)
```
# Arguments

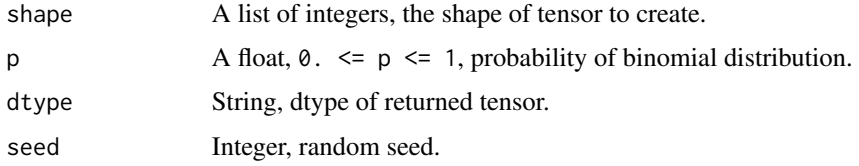

#### Value

A tensor.

### Keras Backend

This function is part of a set of Keras backend functions that enable lower level access to the core operations of the backend tensor engine (e.g. TensorFlow, CNTK, Theano, etc.).

You can see a list of all available backend functions here: [https://keras.rstudio.com/articles/](https://keras.rstudio.com/articles/backend.html#backend-functions) [backend.html#backend-functions](https://keras.rstudio.com/articles/backend.html#backend-functions).

k\_random\_normal *Returns a tensor with normal distribution of values.*

# Description

Returns a tensor with normal distribution of values.

#### Usage

```
k_r andom_normal(shape, mean = 0, stddev = 1, dtype = NULL, seed = NULL)
```
# Arguments

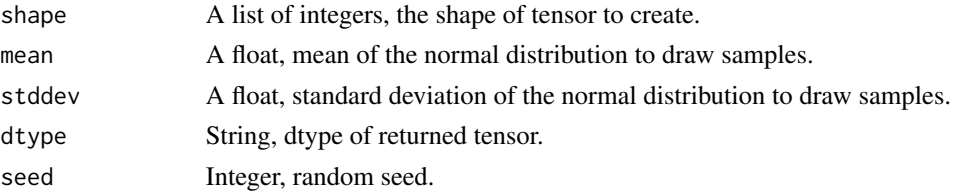

### Value

A tensor.

#### Keras Backend

This function is part of a set of Keras backend functions that enable lower level access to the core operations of the backend tensor engine (e.g. TensorFlow, CNTK, Theano, etc.).

You can see a list of all available backend functions here: [https://keras.rstudio.com/articles/](https://keras.rstudio.com/articles/backend.html#backend-functions) [backend.html#backend-functions](https://keras.rstudio.com/articles/backend.html#backend-functions).

k\_random\_normal\_variable

*Instantiates a variable with values drawn from a normal distribution.*

# Description

Instantiates a variable with values drawn from a normal distribution.

### Usage

```
k_random_normal_variable(
  shape,
  mean,
  scale,
  dtype = NULL,
 name = NULL,
  seed = NULL
)
```
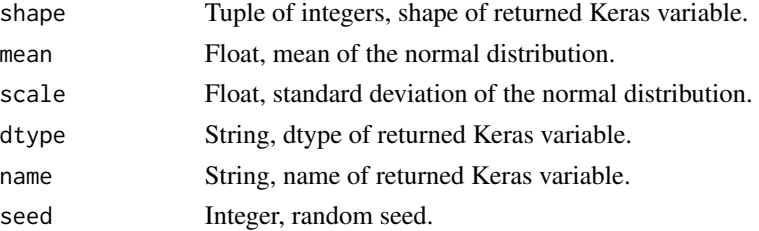

# k\_random\_uniform 171

# Value

A Keras variable, filled with drawn samples.

# Keras Backend

This function is part of a set of Keras backend functions that enable lower level access to the core operations of the backend tensor engine (e.g. TensorFlow, CNTK, Theano, etc.).

You can see a list of all available backend functions here: [https://keras.rstudio.com/articles/](https://keras.rstudio.com/articles/backend.html#backend-functions) [backend.html#backend-functions](https://keras.rstudio.com/articles/backend.html#backend-functions).

k\_random\_uniform *Returns a tensor with uniform distribution of values.*

# Description

Returns a tensor with uniform distribution of values.

#### Usage

```
k_r andom_uniform(shape, minval = 0, maxval = 1, dtype = NULL, seed = NULL)
```
#### Arguments

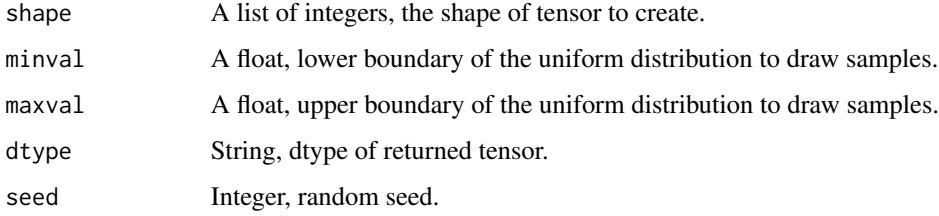

#### Value

A tensor.

#### Keras Backend

This function is part of a set of Keras backend functions that enable lower level access to the core operations of the backend tensor engine (e.g. TensorFlow, CNTK, Theano, etc.).

```
k_random_uniform_variable
```
*Instantiates a variable with values drawn from a uniform distribution.*

# Description

Instantiates a variable with values drawn from a uniform distribution.

#### Usage

```
k_random_uniform_variable(
  shape,
  low,
  high,
  dtype = NULL,
 name = NULL,seed = NULL
)
```
# Arguments

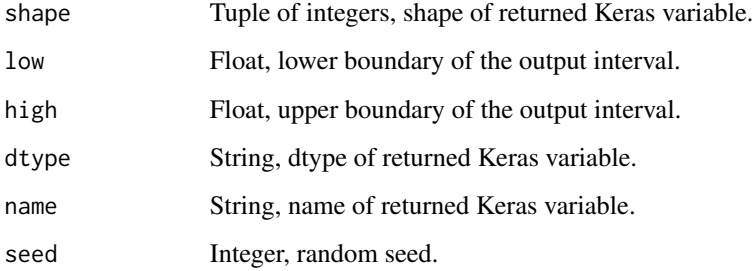

# Value

A Keras variable, filled with drawn samples.

# Keras Backend

This function is part of a set of Keras backend functions that enable lower level access to the core operations of the backend tensor engine (e.g. TensorFlow, CNTK, Theano, etc.).

With default values, it returns element-wise max( $x, \theta$ ).

# Usage

 $k_{relu}(x, alpha = 0, max_value = NULL)$ 

#### Arguments

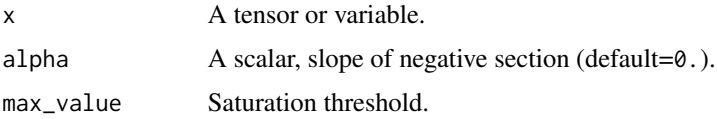

# Value

A tensor.

## Keras Backend

This function is part of a set of Keras backend functions that enable lower level access to the core operations of the backend tensor engine (e.g. TensorFlow, CNTK, Theano, etc.).

You can see a list of all available backend functions here: [https://keras.rstudio.com/articles/](https://keras.rstudio.com/articles/backend.html#backend-functions) [backend.html#backend-functions](https://keras.rstudio.com/articles/backend.html#backend-functions).

k\_repeat *Repeats a 2D tensor.*

# Description

If x has shape (samples, dim) and n is 2, the output will have shape (samples, 2, dim).

# Usage

```
k_repeat(x, n)
```
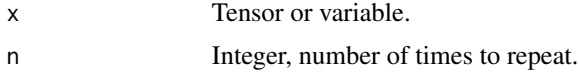

# Value

A tensor

### Keras Backend

This function is part of a set of Keras backend functions that enable lower level access to the core operations of the backend tensor engine (e.g. TensorFlow, CNTK, Theano, etc.).

You can see a list of all available backend functions here: [https://keras.rstudio.com/articles/](https://keras.rstudio.com/articles/backend.html#backend-functions) [backend.html#backend-functions](https://keras.rstudio.com/articles/backend.html#backend-functions).

k\_repeat\_elements *Repeats the elements of a tensor along an axis.*

# Description

If x has shape (s1, s2, s3) and axis is 2, the output will have shape (s1, s2  $*$  rep, s3).

### Usage

k\_repeat\_elements(x, rep, axis)

### Arguments

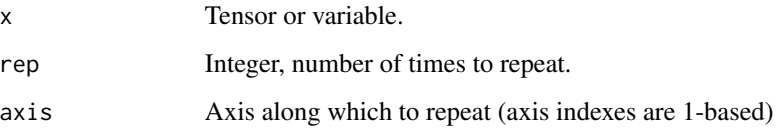

# Value

A tensor.

### Keras Backend

This function is part of a set of Keras backend functions that enable lower level access to the core operations of the backend tensor engine (e.g. TensorFlow, CNTK, Theano, etc.).

Reset graph identifiers.

#### Usage

k\_reset\_uids()

#### Keras Backend

This function is part of a set of Keras backend functions that enable lower level access to the core operations of the backend tensor engine (e.g. TensorFlow, CNTK, Theano, etc.).

You can see a list of all available backend functions here: [https://keras.rstudio.com/articles/](https://keras.rstudio.com/articles/backend.html#backend-functions) [backend.html#backend-functions](https://keras.rstudio.com/articles/backend.html#backend-functions).

k\_reshape *Reshapes a tensor to the specified shape.*

# Description

Reshapes a tensor to the specified shape.

# Usage

k\_reshape(x, shape)

#### Arguments

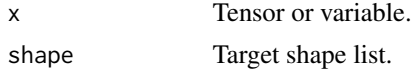

#### Value

A tensor.

# Keras Backend

This function is part of a set of Keras backend functions that enable lower level access to the core operations of the backend tensor engine (e.g. TensorFlow, CNTK, Theano, etc.).

Resizes the images contained in a 4D tensor.

#### Usage

k\_resize\_images(x, height\_factor, width\_factor, data\_format)

#### Arguments

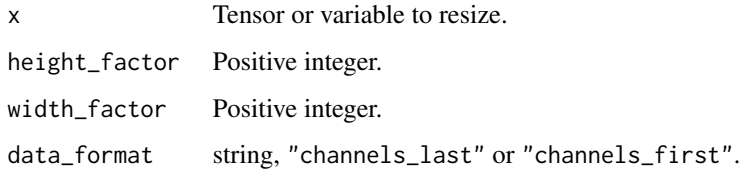

### Value

A tensor.

### Keras Backend

This function is part of a set of Keras backend functions that enable lower level access to the core operations of the backend tensor engine (e.g. TensorFlow, CNTK, Theano, etc.).

You can see a list of all available backend functions here: [https://keras.rstudio.com/articles/](https://keras.rstudio.com/articles/backend.html#backend-functions) [backend.html#backend-functions](https://keras.rstudio.com/articles/backend.html#backend-functions).

k\_resize\_volumes *Resizes the volume contained in a 5D tensor.*

# Description

Resizes the volume contained in a 5D tensor.

#### Usage

k\_resize\_volumes(x, depth\_factor, height\_factor, width\_factor, data\_format)

#### k\_reverse 177

# Arguments

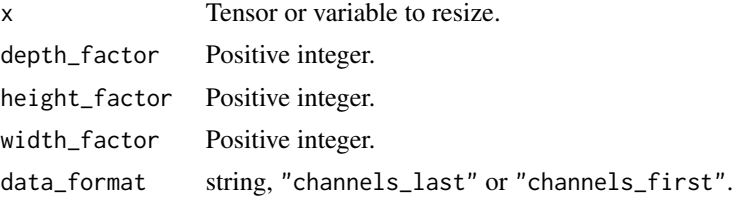

## Value

A tensor.

# Keras Backend

This function is part of a set of Keras backend functions that enable lower level access to the core operations of the backend tensor engine (e.g. TensorFlow, CNTK, Theano, etc.).

You can see a list of all available backend functions here: [https://keras.rstudio.com/articles/](https://keras.rstudio.com/articles/backend.html#backend-functions) [backend.html#backend-functions](https://keras.rstudio.com/articles/backend.html#backend-functions).

k\_reverse *Reverse a tensor along the specified axes.*

# Description

Reverse a tensor along the specified axes.

# Usage

k\_reverse(x, axes)

### Arguments

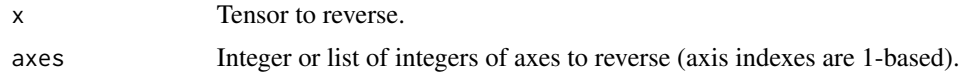

### Value

A tensor.

### Keras Backend

This function is part of a set of Keras backend functions that enable lower level access to the core operations of the backend tensor engine (e.g. TensorFlow, CNTK, Theano, etc.).

Iterates over the time dimension of a tensor

# Usage

```
k_rnn(
  step_function,
  inputs,
  initial_states,
  go_backwards = FALSE,
 mask = NULL,constants = NULL,
  unroll = FALSE,input_length = NULL
)
```
# Arguments

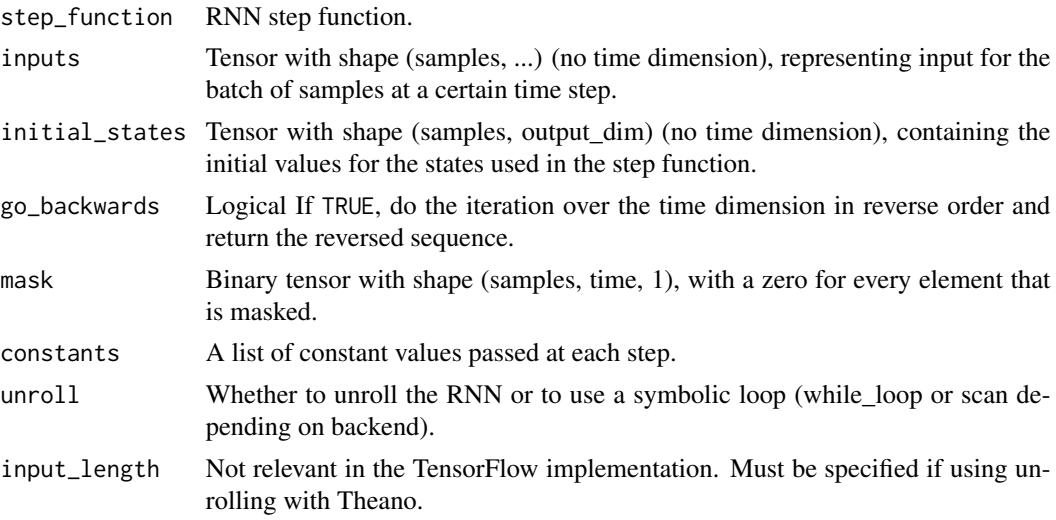

# Value

A list with:

- last\_output: the latest output of the rnn, of shape (samples, ...)
- outputs: tensor with shape (samples, time, ...) where each entry outputs[s, t] is the output of the step function at time t for sample s.
- new\_states: list of tensors, latest states returned by the step function, of shape (samples, ...).

#### k\_round 179

# Keras Backend

This function is part of a set of Keras backend functions that enable lower level access to the core operations of the backend tensor engine (e.g. TensorFlow, CNTK, Theano, etc.).

You can see a list of all available backend functions here: [https://keras.rstudio.com/articles/](https://keras.rstudio.com/articles/backend.html#backend-functions) [backend.html#backend-functions](https://keras.rstudio.com/articles/backend.html#backend-functions).

k\_round *Element-wise rounding to the closest integer.*

# Description

In case of tie, the rounding mode used is "half to even".

### Usage

k\_round(x)

#### Arguments

x Tensor or variable.

#### Value

A tensor.

# Keras Backend

This function is part of a set of Keras backend functions that enable lower level access to the core operations of the backend tensor engine (e.g. TensorFlow, CNTK, Theano, etc.).

You can see a list of all available backend functions here: [https://keras.rstudio.com/articles/](https://keras.rstudio.com/articles/backend.html#backend-functions) [backend.html#backend-functions](https://keras.rstudio.com/articles/backend.html#backend-functions).

k\_separable\_conv2d *2D convolution with separable filters.*

#### Description

2D convolution with separable filters.

# Usage

```
k_separable_conv2d(
  x,
  depthwise_kernel,
  pointwise_kernel,
  strides = c(1, 1),
  padding = "valid",
  data_format = NULL,
  dilation_rate = c(1, 1)\mathcal{L}
```
# Arguments

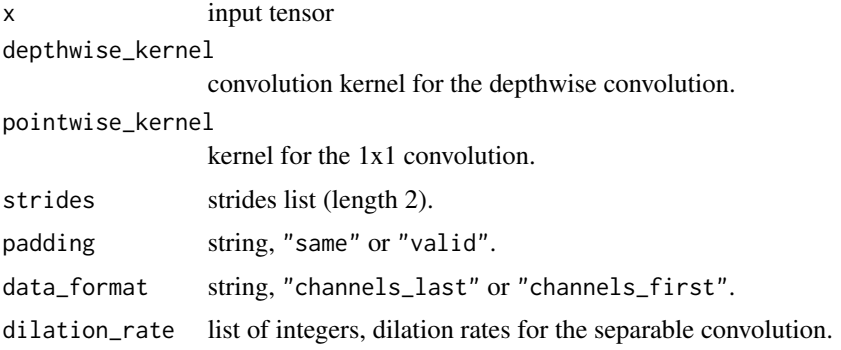

# Value

Output tensor.

### Keras Backend

This function is part of a set of Keras backend functions that enable lower level access to the core operations of the backend tensor engine (e.g. TensorFlow, CNTK, Theano, etc.).

You can see a list of all available backend functions here: [https://keras.rstudio.com/articles/](https://keras.rstudio.com/articles/backend.html#backend-functions) [backend.html#backend-functions](https://keras.rstudio.com/articles/backend.html#backend-functions).

k\_set\_learning\_phase *Sets the learning phase to a fixed value.*

# Description

Sets the learning phase to a fixed value.

# Usage

k\_set\_learning\_phase(value)
## k\_set\_value 181

#### Arguments

value Learning phase value, either 0 or 1 (integers).

# Keras Backend

This function is part of a set of Keras backend functions that enable lower level access to the core operations of the backend tensor engine (e.g. TensorFlow, CNTK, Theano, etc.).

You can see a list of all available backend functions here: [https://keras.rstudio.com/articles/](https://keras.rstudio.com/articles/backend.html#backend-functions) [backend.html#backend-functions](https://keras.rstudio.com/articles/backend.html#backend-functions).

k\_set\_value *Sets the value of a variable, from an R array.*

## Description

Sets the value of a variable, from an R array.

#### Usage

k\_set\_value(x, value)

## Arguments

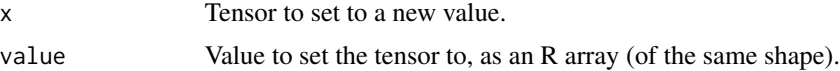

#### Keras Backend

This function is part of a set of Keras backend functions that enable lower level access to the core operations of the backend tensor engine (e.g. TensorFlow, CNTK, Theano, etc.).

You can see a list of all available backend functions here: [https://keras.rstudio.com/articles/](https://keras.rstudio.com/articles/backend.html#backend-functions) [backend.html#backend-functions](https://keras.rstudio.com/articles/backend.html#backend-functions).

k\_shape *Returns the symbolic shape of a tensor or variable.*

### Description

Returns the symbolic shape of a tensor or variable.

#### Usage

k\_shape(x)

## Arguments

x A tensor or variable.

# Value

A symbolic shape (which is itself a tensor).

## Keras Backend

This function is part of a set of Keras backend functions that enable lower level access to the core operations of the backend tensor engine (e.g. TensorFlow, CNTK, Theano, etc.).

You can see a list of all available backend functions here: [https://keras.rstudio.com/articles/](https://keras.rstudio.com/articles/backend.html#backend-functions) [backend.html#backend-functions](https://keras.rstudio.com/articles/backend.html#backend-functions).

k\_sigmoid *Element-wise sigmoid.*

## Description

Element-wise sigmoid.

#### Usage

k\_sigmoid(x)

## Arguments

x A tensor or variable.

#### Value

A tensor.

## Keras Backend

This function is part of a set of Keras backend functions that enable lower level access to the core operations of the backend tensor engine (e.g. TensorFlow, CNTK, Theano, etc.).

You can see a list of all available backend functions here: [https://keras.rstudio.com/articles/](https://keras.rstudio.com/articles/backend.html#backend-functions) [backend.html#backend-functions](https://keras.rstudio.com/articles/backend.html#backend-functions).

Element-wise sign.

## Usage

k\_sign(x)

## Arguments

x Tensor or variable.

# Value

A tensor.

# Keras Backend

This function is part of a set of Keras backend functions that enable lower level access to the core operations of the backend tensor engine (e.g. TensorFlow, CNTK, Theano, etc.).

You can see a list of all available backend functions here: [https://keras.rstudio.com/articles/](https://keras.rstudio.com/articles/backend.html#backend-functions) [backend.html#backend-functions](https://keras.rstudio.com/articles/backend.html#backend-functions).

k\_sin *Computes sin of x element-wise.*

## Description

Computes sin of x element-wise.

#### Usage

k\_sin(x)

# Arguments

x Tensor or variable.

# Value

A tensor.

## Keras Backend

This function is part of a set of Keras backend functions that enable lower level access to the core operations of the backend tensor engine (e.g. TensorFlow, CNTK, Theano, etc.).

You can see a list of all available backend functions here: [https://keras.rstudio.com/articles/](https://keras.rstudio.com/articles/backend.html#backend-functions) [backend.html#backend-functions](https://keras.rstudio.com/articles/backend.html#backend-functions).

k\_softmax *Softmax of a tensor.*

# Description

Softmax of a tensor.

## Usage

 $k\_softmax(x, axis = -1)$ 

## Arguments

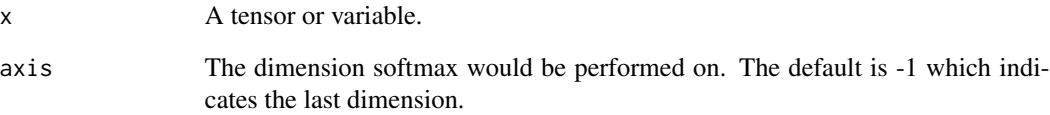

## Value

A tensor.

# Keras Backend

This function is part of a set of Keras backend functions that enable lower level access to the core operations of the backend tensor engine (e.g. TensorFlow, CNTK, Theano, etc.).

You can see a list of all available backend functions here: [https://keras.rstudio.com/articles/](https://keras.rstudio.com/articles/backend.html#backend-functions) [backend.html#backend-functions](https://keras.rstudio.com/articles/backend.html#backend-functions).

Softplus of a tensor.

## Usage

k\_softplus(x)

## Arguments

x A tensor or variable.

# Value

A tensor.

# Keras Backend

This function is part of a set of Keras backend functions that enable lower level access to the core operations of the backend tensor engine (e.g. TensorFlow, CNTK, Theano, etc.).

You can see a list of all available backend functions here: [https://keras.rstudio.com/articles/](https://keras.rstudio.com/articles/backend.html#backend-functions) [backend.html#backend-functions](https://keras.rstudio.com/articles/backend.html#backend-functions).

k\_softsign *Softsign of a tensor.*

## Description

Softsign of a tensor.

## Usage

k\_softsign(x)

## Arguments

x A tensor or variable.

# Value

A tensor.

## Keras Backend

This function is part of a set of Keras backend functions that enable lower level access to the core operations of the backend tensor engine (e.g. TensorFlow, CNTK, Theano, etc.).

You can see a list of all available backend functions here: [https://keras.rstudio.com/articles/](https://keras.rstudio.com/articles/backend.html#backend-functions) [backend.html#backend-functions](https://keras.rstudio.com/articles/backend.html#backend-functions).

k\_sparse\_categorical\_crossentropy

*Categorical crossentropy with integer targets.*

## Description

Categorical crossentropy with integer targets.

## Usage

```
k_sparse_categorical_crossentropy(
  target,
  output,
  from_logits = FALSE,
  axis = -1)
```
## Arguments

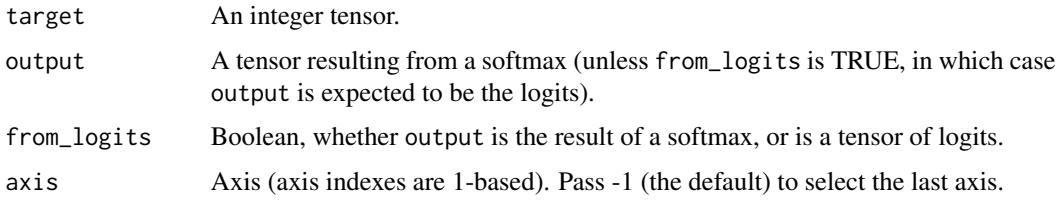

#### Value

Output tensor.

# Keras Backend

This function is part of a set of Keras backend functions that enable lower level access to the core operations of the backend tensor engine (e.g. TensorFlow, CNTK, Theano, etc.).

You can see a list of all available backend functions here: [https://keras.rstudio.com/articles/](https://keras.rstudio.com/articles/backend.html#backend-functions) [backend.html#backend-functions](https://keras.rstudio.com/articles/backend.html#backend-functions).

k\_spatial\_2d\_padding *Pads the 2nd and 3rd dimensions of a 4D tensor.*

## Description

Pads the 2nd and 3rd dimensions of a 4D tensor.

## Usage

```
k_spatial_2d_padding(
  x,
 padding = list(list(1, 1), list(1, 1)),
 data_format = NULL
\lambda
```
## Arguments

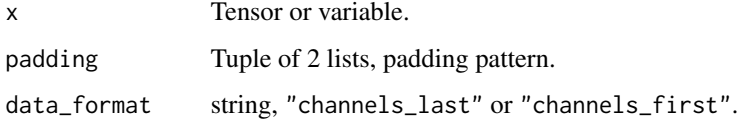

#### Value

A padded 4D tensor.

### Keras Backend

This function is part of a set of Keras backend functions that enable lower level access to the core operations of the backend tensor engine (e.g. TensorFlow, CNTK, Theano, etc.).

You can see a list of all available backend functions here: [https://keras.rstudio.com/articles/](https://keras.rstudio.com/articles/backend.html#backend-functions) [backend.html#backend-functions](https://keras.rstudio.com/articles/backend.html#backend-functions).

k\_spatial\_3d\_padding *Pads 5D tensor with zeros along the depth, height, width dimensions.*

## Description

Pads these dimensions with respectively padding[[1]], padding[[2]], and padding[[3]] zeros left and right. For 'channels\_last' data\_format, the 2nd, 3rd and 4th dimension will be padded. For 'channels\_first' data\_format, the 3rd, 4th and 5th dimension will be padded.

## Usage

```
k_spatial_3d_padding(
  x,
  padding = list(list(1, 1), list(1, 1), list(1, 1)),
  data_format = NULL
\mathcal{E}
```
## Arguments

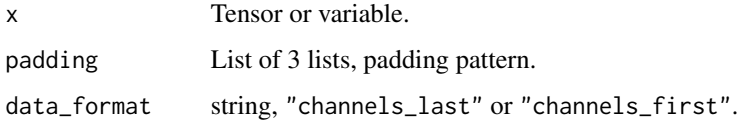

## Value

A padded 5D tensor.

## Keras Backend

This function is part of a set of Keras backend functions that enable lower level access to the core operations of the backend tensor engine (e.g. TensorFlow, CNTK, Theano, etc.).

You can see a list of all available backend functions here: [https://keras.rstudio.com/articles/](https://keras.rstudio.com/articles/backend.html#backend-functions) [backend.html#backend-functions](https://keras.rstudio.com/articles/backend.html#backend-functions).

k\_sqrt *Element-wise square root.*

# Description

Element-wise square root.

# Usage

k\_sqrt(x)

#### Arguments

x Tensor or variable.

# Value

A tensor.

#### k\_square 189

## Keras Backend

This function is part of a set of Keras backend functions that enable lower level access to the core operations of the backend tensor engine (e.g. TensorFlow, CNTK, Theano, etc.).

You can see a list of all available backend functions here: [https://keras.rstudio.com/articles/](https://keras.rstudio.com/articles/backend.html#backend-functions) [backend.html#backend-functions](https://keras.rstudio.com/articles/backend.html#backend-functions).

k\_square *Element-wise square.*

## Description

Element-wise square.

#### Usage

k\_square(x)

## Arguments

x Tensor or variable.

#### Value

A tensor.

### Keras Backend

This function is part of a set of Keras backend functions that enable lower level access to the core operations of the backend tensor engine (e.g. TensorFlow, CNTK, Theano, etc.).

You can see a list of all available backend functions here: [https://keras.rstudio.com/articles/](https://keras.rstudio.com/articles/backend.html#backend-functions) [backend.html#backend-functions](https://keras.rstudio.com/articles/backend.html#backend-functions).

k\_squeeze *Removes a 1-dimension from the tensor at index* axis*.*

## Description

Removes a 1-dimension from the tensor at index axis.

#### Usage

k\_squeeze(x, axis = NULL)

190 k\_stack k\_stack k\_stack k\_stack k\_stack k\_stack k\_stack k\_stack k\_stack k\_stack k\_stack k\_stack k\_stack k\_stack k\_stack k\_stack k\_stack k\_stack k\_stack k\_stack k\_stack k\_stack k\_stack k\_stack k\_stack k\_stack k\_stack k\_

### Arguments

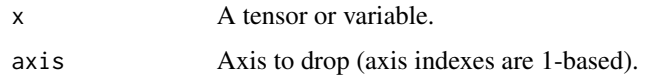

# Value

A tensor with the same data as x but reduced dimensions.

## Keras Backend

This function is part of a set of Keras backend functions that enable lower level access to the core operations of the backend tensor engine (e.g. TensorFlow, CNTK, Theano, etc.).

You can see a list of all available backend functions here: [https://keras.rstudio.com/articles/](https://keras.rstudio.com/articles/backend.html#backend-functions) [backend.html#backend-functions](https://keras.rstudio.com/articles/backend.html#backend-functions).

k\_stack *Stacks a list of rank* R *tensors into a rank* R+1 *tensor.*

## Description

Stacks a list of rank R tensors into a rank R+1 tensor.

#### Usage

 $k\_stack(x, axis = 1)$ 

#### Arguments

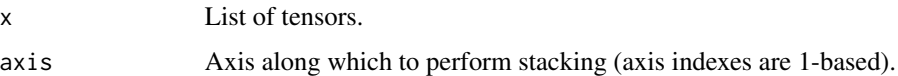

## Value

A tensor.

## Keras Backend

This function is part of a set of Keras backend functions that enable lower level access to the core operations of the backend tensor engine (e.g. TensorFlow, CNTK, Theano, etc.).

You can see a list of all available backend functions here: [https://keras.rstudio.com/articles/](https://keras.rstudio.com/articles/backend.html#backend-functions) [backend.html#backend-functions](https://keras.rstudio.com/articles/backend.html#backend-functions).

Standard deviation of a tensor, alongside the specified axis.

## Usage

 $k_s/d(x, axis = NULL, keeping the E.$ 

#### Arguments

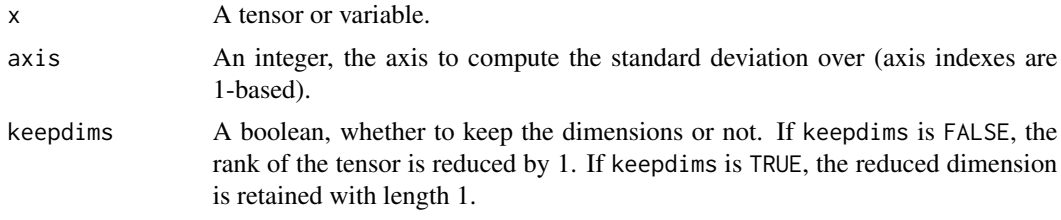

## Value

A tensor with the standard deviation of elements of x.

# Keras Backend

This function is part of a set of Keras backend functions that enable lower level access to the core operations of the backend tensor engine (e.g. TensorFlow, CNTK, Theano, etc.).

You can see a list of all available backend functions here: [https://keras.rstudio.com/articles/](https://keras.rstudio.com/articles/backend.html#backend-functions) [backend.html#backend-functions](https://keras.rstudio.com/articles/backend.html#backend-functions).

k\_stop\_gradient *Returns* variables *but with zero gradient w.r.t. every other variable.*

# Description

Returns variables but with zero gradient w.r.t. every other variable.

### Usage

```
k_stop_gradient(variables)
```
#### Arguments

variables tensor or list of tensors to consider constant with respect to any other variable.

## Value

A single tensor or a list of tensors (depending on the passed argument) that has constant gradient with respect to any other variable.

## Keras Backend

This function is part of a set of Keras backend functions that enable lower level access to the core operations of the backend tensor engine (e.g. TensorFlow, CNTK, Theano, etc.).

You can see a list of all available backend functions here: [https://keras.rstudio.com/articles/](https://keras.rstudio.com/articles/backend.html#backend-functions) [backend.html#backend-functions](https://keras.rstudio.com/articles/backend.html#backend-functions).

k\_sum *Sum of the values in a tensor, alongside the specified axis.*

#### Description

Sum of the values in a tensor, alongside the specified axis.

#### Usage

```
k\_sum(x, axis = NULL, keeping = FALSE)
```
## Arguments

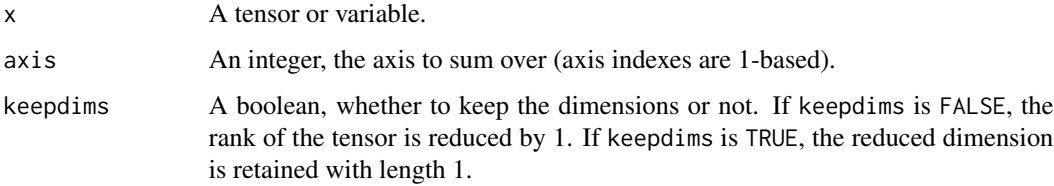

## Value

A tensor with sum of x.

#### Keras Backend

This function is part of a set of Keras backend functions that enable lower level access to the core operations of the backend tensor engine (e.g. TensorFlow, CNTK, Theano, etc.).

You can see a list of all available backend functions here: [https://keras.rstudio.com/articles/](https://keras.rstudio.com/articles/backend.html#backend-functions) [backend.html#backend-functions](https://keras.rstudio.com/articles/backend.html#backend-functions).

Note that both then\_expression and else\_expression should be symbolic tensors of the *same shape*.

# Usage

k\_switch(condition, then\_expression, else\_expression)

#### Arguments

condition tensor (int or bool). then\_expression either a tensor, or a function that returns a tensor. else\_expression either a tensor, or a function that returns a tensor.

## Value

The selected tensor.

## Keras Backend

This function is part of a set of Keras backend functions that enable lower level access to the core operations of the backend tensor engine (e.g. TensorFlow, CNTK, Theano, etc.).

You can see a list of all available backend functions here: [https://keras.rstudio.com/articles/](https://keras.rstudio.com/articles/backend.html#backend-functions) [backend.html#backend-functions](https://keras.rstudio.com/articles/backend.html#backend-functions).

k\_tanh *Element-wise tanh.*

# Description

Element-wise tanh.

### Usage

k\_tanh(x)

#### Arguments

x A tensor or variable.

## Value

A tensor.

# Keras Backend

This function is part of a set of Keras backend functions that enable lower level access to the core operations of the backend tensor engine (e.g. TensorFlow, CNTK, Theano, etc.).

You can see a list of all available backend functions here: [https://keras.rstudio.com/articles/](https://keras.rstudio.com/articles/backend.html#backend-functions) [backend.html#backend-functions](https://keras.rstudio.com/articles/backend.html#backend-functions).

k\_temporal\_padding *Pads the middle dimension of a 3D tensor.*

# Description

Pads the middle dimension of a 3D tensor.

#### Usage

```
k_t temporal_padding(x, padding = c(1, 1))
```
#### Arguments

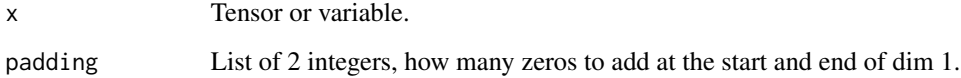

## Value

A padded 3D tensor.

#### Keras Backend

This function is part of a set of Keras backend functions that enable lower level access to the core operations of the backend tensor engine (e.g. TensorFlow, CNTK, Theano, etc.).

You can see a list of all available backend functions here: [https://keras.rstudio.com/articles/](https://keras.rstudio.com/articles/backend.html#backend-functions) [backend.html#backend-functions](https://keras.rstudio.com/articles/backend.html#backend-functions).

Creates a tensor by tiling x by n.

## Usage

k\_tile(x, n)

## Arguments

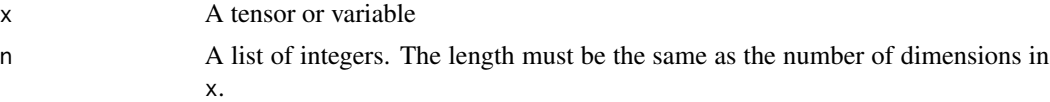

# Value

A tiled tensor.

## Keras Backend

This function is part of a set of Keras backend functions that enable lower level access to the core operations of the backend tensor engine (e.g. TensorFlow, CNTK, Theano, etc.).

You can see a list of all available backend functions here: [https://keras.rstudio.com/articles/](https://keras.rstudio.com/articles/backend.html#backend-functions) [backend.html#backend-functions](https://keras.rstudio.com/articles/backend.html#backend-functions).

k\_to\_dense *Converts a sparse tensor into a dense tensor and returns it.*

## Description

Converts a sparse tensor into a dense tensor and returns it.

## Usage

k\_to\_dense(tensor)

# Arguments

tensor A tensor instance (potentially sparse).

# Value

A dense tensor.

#### Keras Backend

This function is part of a set of Keras backend functions that enable lower level access to the core operations of the backend tensor engine (e.g. TensorFlow, CNTK, Theano, etc.).

You can see a list of all available backend functions here: [https://keras.rstudio.com/articles/](https://keras.rstudio.com/articles/backend.html#backend-functions) [backend.html#backend-functions](https://keras.rstudio.com/articles/backend.html#backend-functions).

k\_transpose *Transposes a tensor and returns it.*

#### Description

Transposes a tensor and returns it.

#### Usage

k\_transpose(x)

#### Arguments

x Tensor or variable.

#### Value

A tensor.

#### Keras Backend

This function is part of a set of Keras backend functions that enable lower level access to the core operations of the backend tensor engine (e.g. TensorFlow, CNTK, Theano, etc.).

You can see a list of all available backend functions here: [https://keras.rstudio.com/articles/](https://keras.rstudio.com/articles/backend.html#backend-functions) [backend.html#backend-functions](https://keras.rstudio.com/articles/backend.html#backend-functions).

k\_truncated\_normal *Returns a tensor with truncated random normal distribution of values.*

#### Description

The generated values follow a normal distribution with specified mean and standard deviation, except that values whose magnitude is more than two standard deviations from the mean are dropped and re-picked.

```
k_truncated_normal(shape, mean = 0, stddev = 1, dtype = NULL, seed = NULL)
```
## k\_unstack 197

# Arguments

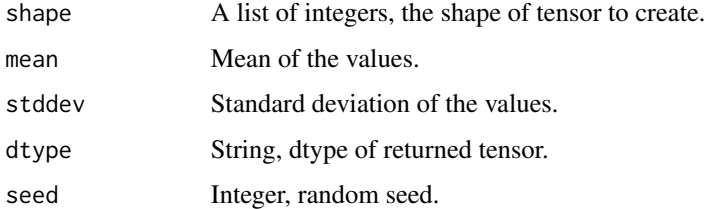

## Value

A tensor.

# Keras Backend

This function is part of a set of Keras backend functions that enable lower level access to the core operations of the backend tensor engine (e.g. TensorFlow, CNTK, Theano, etc.).

You can see a list of all available backend functions here: [https://keras.rstudio.com/articles/](https://keras.rstudio.com/articles/backend.html#backend-functions) [backend.html#backend-functions](https://keras.rstudio.com/articles/backend.html#backend-functions).

k\_unstack *Unstack rank* R *tensor into a list of rank* R-1 *tensors.*

# Description

Unstack rank R tensor into a list of rank R-1 tensors.

# Usage

 $k_$ unstack(x, axis = 1L, num = NULL, name = NULL)

## Arguments

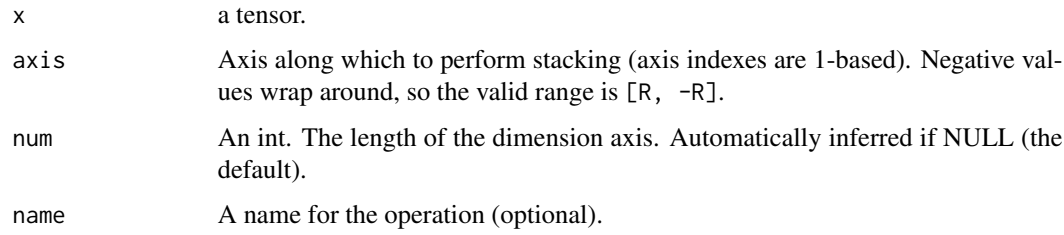

## Value

A tensor.

## Keras Backend

This function is part of a set of Keras backend functions that enable lower level access to the core operations of the backend tensor engine (e.g. TensorFlow, CNTK, Theano, etc.).

You can see a list of all available backend functions here: [https://keras.rstudio.com/articles/](https://keras.rstudio.com/articles/backend.html#backend-functions) [backend.html#backend-functions](https://keras.rstudio.com/articles/backend.html#backend-functions).

k\_update *Update the value of* x *to* new\_x*.*

## Description

Update the value of x to new\_x.

#### Usage

k\_update(x, new\_x)

#### Arguments

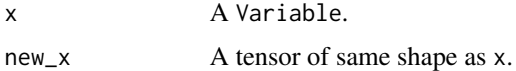

#### Value

The variable x updated.

#### Keras Backend

This function is part of a set of Keras backend functions that enable lower level access to the core operations of the backend tensor engine (e.g. TensorFlow, CNTK, Theano, etc.).

You can see a list of all available backend functions here: [https://keras.rstudio.com/articles/](https://keras.rstudio.com/articles/backend.html#backend-functions) [backend.html#backend-functions](https://keras.rstudio.com/articles/backend.html#backend-functions).

k\_update\_add *Update the value of* x *by adding* increment*.*

### Description

Update the value of x by adding increment.

#### Usage

k\_update\_add(x, increment)

## k\_update\_sub 199

## Arguments

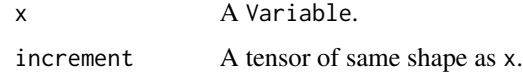

## Value

The variable x updated.

## Keras Backend

This function is part of a set of Keras backend functions that enable lower level access to the core operations of the backend tensor engine (e.g. TensorFlow, CNTK, Theano, etc.).

You can see a list of all available backend functions here: [https://keras.rstudio.com/articles/](https://keras.rstudio.com/articles/backend.html#backend-functions) [backend.html#backend-functions](https://keras.rstudio.com/articles/backend.html#backend-functions).

k\_update\_sub *Update the value of* x *by subtracting* decrement*.*

## Description

Update the value of x by subtracting decrement.

#### Usage

k\_update\_sub(x, decrement)

#### Arguments

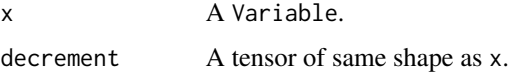

## Value

The variable x updated.

## Keras Backend

This function is part of a set of Keras backend functions that enable lower level access to the core operations of the backend tensor engine (e.g. TensorFlow, CNTK, Theano, etc.).

You can see a list of all available backend functions here: [https://keras.rstudio.com/articles/](https://keras.rstudio.com/articles/backend.html#backend-functions) [backend.html#backend-functions](https://keras.rstudio.com/articles/backend.html#backend-functions).

Variance of a tensor, alongside the specified axis.

## Usage

 $k_var(x, axis = NULL, keeping the  $FALSE$ )$ 

## Arguments

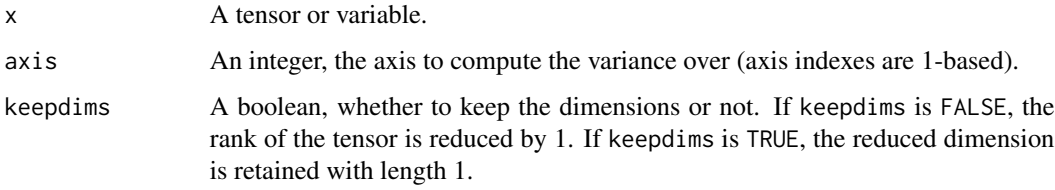

## Value

A tensor with the variance of elements of x.

# Keras Backend

This function is part of a set of Keras backend functions that enable lower level access to the core operations of the backend tensor engine (e.g. TensorFlow, CNTK, Theano, etc.).

You can see a list of all available backend functions here: [https://keras.rstudio.com/articles/](https://keras.rstudio.com/articles/backend.html#backend-functions) [backend.html#backend-functions](https://keras.rstudio.com/articles/backend.html#backend-functions).

k\_variable *Instantiates a variable and returns it.*

## Description

Instantiates a variable and returns it.

```
k_variable(value, dtype = NULL, name = NULL, constraint = NULL)
```
#### k\_zeros 201

#### Arguments

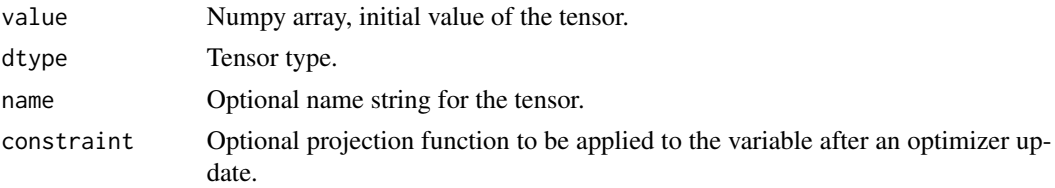

# Value

A variable instance (with Keras metadata included).

## Keras Backend

This function is part of a set of Keras backend functions that enable lower level access to the core operations of the backend tensor engine (e.g. TensorFlow, CNTK, Theano, etc.).

You can see a list of all available backend functions here: [https://keras.rstudio.com/articles/](https://keras.rstudio.com/articles/backend.html#backend-functions) [backend.html#backend-functions](https://keras.rstudio.com/articles/backend.html#backend-functions).

k\_zeros *Instantiates an all-zeros variable and returns it.*

## Description

Instantiates an all-zeros variable and returns it.

# Usage

```
k_zeros(shape, dtype = NULL, name = NULL)
```
## Arguments

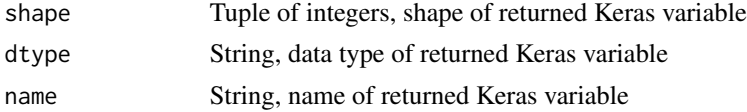

### Value

A variable (including Keras metadata), filled with 0.0.

## Keras Backend

This function is part of a set of Keras backend functions that enable lower level access to the core operations of the backend tensor engine (e.g. TensorFlow, CNTK, Theano, etc.).

You can see a list of all available backend functions here: [https://keras.rstudio.com/articles/](https://keras.rstudio.com/articles/backend.html#backend-functions) [backend.html#backend-functions](https://keras.rstudio.com/articles/backend.html#backend-functions).

Instantiates an all-zeros variable of the same shape as another tensor.

#### Usage

```
k_zeros_like(x, dtype = NULL, name = NULL)
```
## Arguments

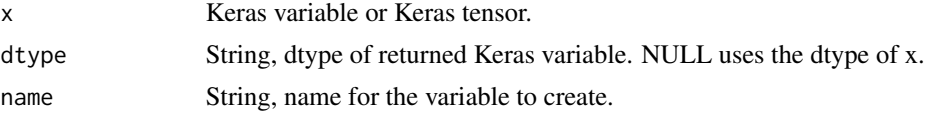

## Value

A Keras variable with the shape of x filled with zeros.

## Keras Backend

This function is part of a set of Keras backend functions that enable lower level access to the core operations of the backend tensor engine (e.g. TensorFlow, CNTK, Theano, etc.).

You can see a list of all available backend functions here: [https://keras.rstudio.com/articles/](https://keras.rstudio.com/articles/backend.html#backend-functions) [backend.html#backend-functions](https://keras.rstudio.com/articles/backend.html#backend-functions).

<span id="page-201-0"></span>layer\_activation *Apply an activation function to an output.*

## Description

Apply an activation function to an output.

```
layer_activation(
 object,
  activation,
  input_shape = NULL,
  batch_input_shape = NULL,
 batch_size = NULL,
  dtype = NULL,
  name = NULL,
```

```
trainable = NULL,
 weights = NULL
\lambda
```
#### Arguments

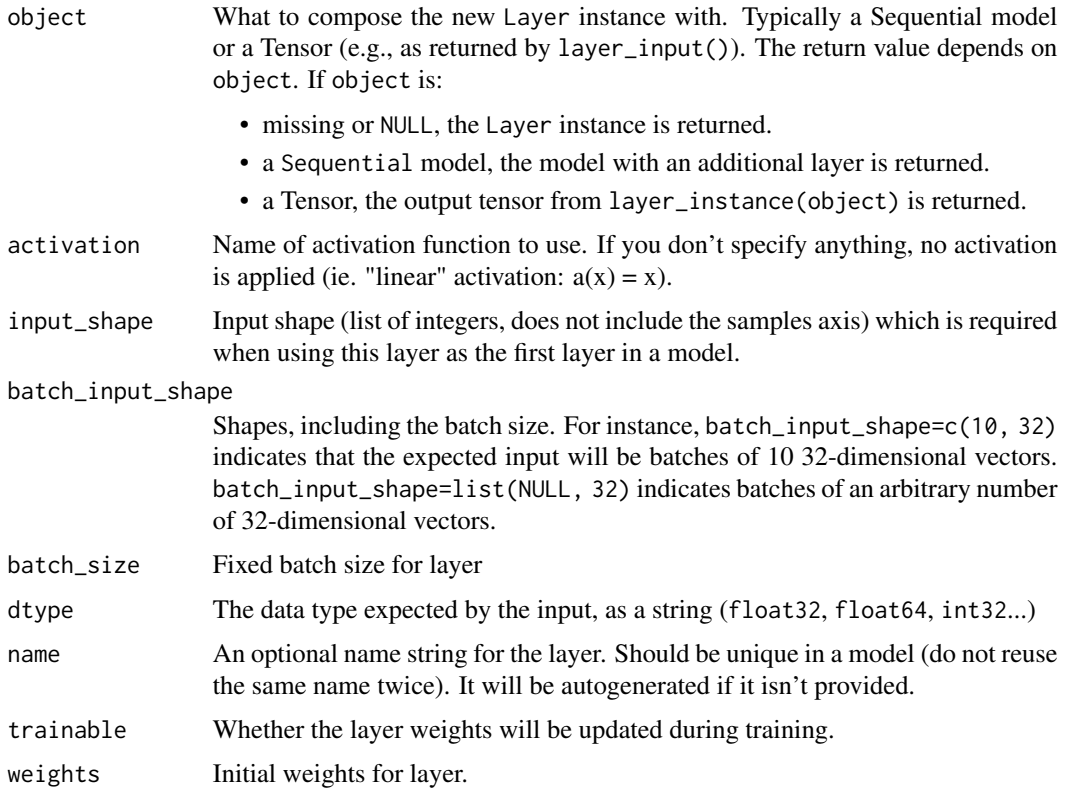

## See Also

Other core layers: [layer\\_activity\\_regularization\(](#page-211-0)), [layer\\_attention\(](#page-215-0)), [layer\\_dense\\_features\(](#page-258-0)), [layer\\_dense\(](#page-256-0)), [layer\\_dropout\(](#page-266-0)), [layer\\_flatten\(](#page-269-0)), [layer\\_input\(](#page-287-0)), [layer\\_lambda\(](#page-290-0)), [layer\\_masking\(](#page-304-0)), [layer\\_permute\(](#page-315-0)), [layer\\_repeat\\_vector\(](#page-328-0)), [layer\\_reshape\(](#page-330-0))

Other activation layers: [layer\\_activation\\_elu\(](#page-202-0)), [layer\\_activation\\_leaky\\_relu\(](#page-204-0)), layer\_activation\_parametric [layer\\_activation\\_relu\(](#page-206-0)), [layer\\_activation\\_selu\(](#page-208-0)), [layer\\_activation\\_softmax\(](#page-209-0)), layer\_activation\_thresholded

<span id="page-202-0"></span>layer\_activation\_elu *Exponential Linear Unit.*

## Description

It follows:  $f(x) = alpha * (exp(x) - 1.0)$  for  $x < 0$ ,  $f(x) = x$  for  $x \ge 0$ .

# Usage

```
layer_activation_elu(
  object,
  alpha = 1,
  input_shape = NULL,
  batch_input_shape = NULL,
 batch_size = NULL,
 dtype = NULL,
 name = NULL,trainable = NULL,
 weights = NULL\mathcal{L}
```
# Arguments

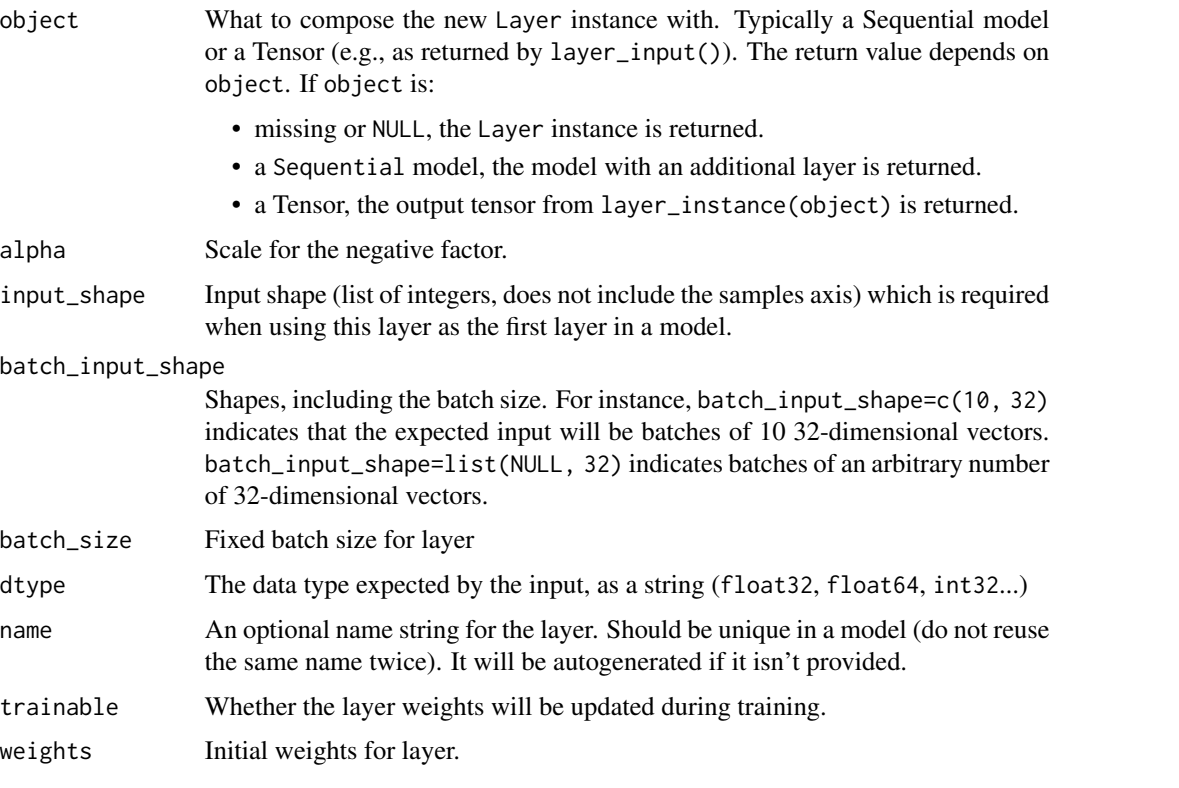

# See Also

[Fast and Accurate Deep Network Learning by Exponential Linear Units \(ELUs\).](https://arxiv.org/abs/1511.07289v1)

Other activation layers: [layer\\_activation\\_leaky\\_relu\(](#page-204-0)), [layer\\_activation\\_parametric\\_relu\(](#page-205-0)), [layer\\_activation\\_relu\(](#page-206-0)), [layer\\_activation\\_selu\(](#page-208-0)), [layer\\_activation\\_softmax\(](#page-209-0)), layer\_activation\_thresholded [layer\\_activation\(](#page-201-0))

<span id="page-204-0"></span>layer\_activation\_leaky\_relu

*Leaky version of a Rectified Linear Unit.*

# Description

Allows a small gradient when the unit is not active:  $f(x) = \alpha \ln x + x$  for  $x < 0$ ,  $f(x) = x$  for  $x > =$ 0.

# Usage

```
layer_activation_leaky_relu(
  object,
  alpha = 0.3,
  input_shape = NULL,
 batch_input_shape = NULL,
 batch_size = NULL,
  dtype = NULL,
  name = NULL,trainable = NULL,
  weights = NULL
\mathcal{E}
```
# Arguments

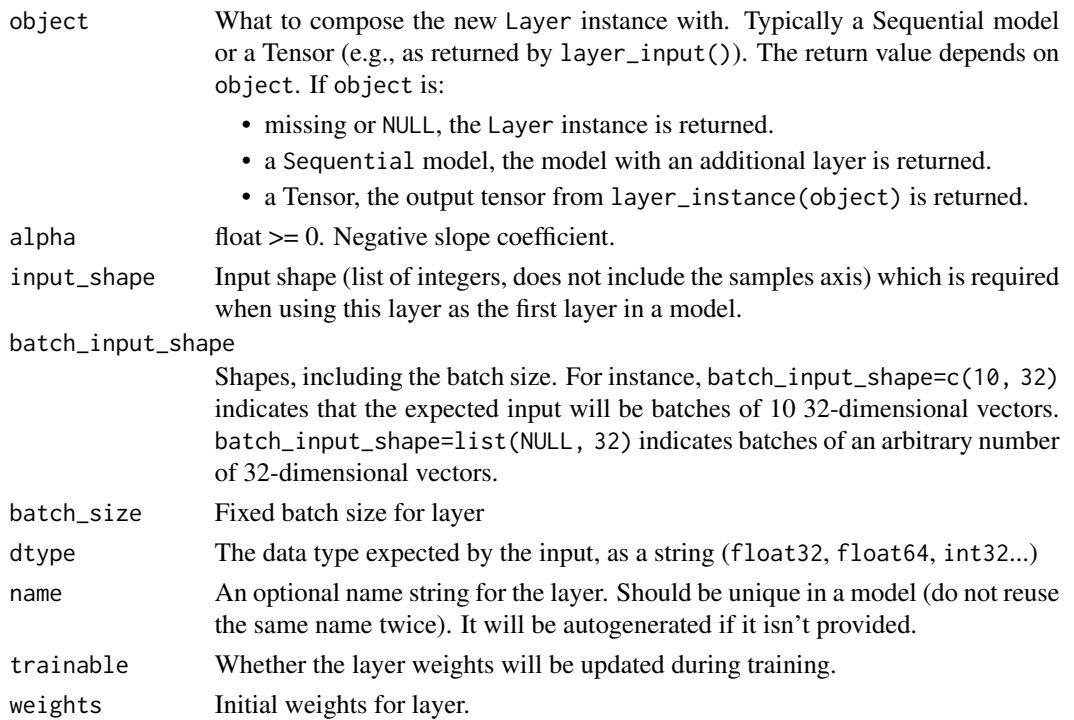

# See Also

[Rectifier Nonlinearities Improve Neural Network Acoustic Models.](https://ai.stanford.edu/~amaas/papers/relu_hybrid_icml2013_final.pdf)

```
Other activation layers: layer_activation_elu(), layer_activation_parametric_relu(), layer_activation_relu(),
layer_activation_selu(), layer_activation_softmax(), layer_activation_thresholded_relu(),
layer_activation()
```
<span id="page-205-0"></span>layer\_activation\_parametric\_relu

*Parametric Rectified Linear Unit.*

## Description

It follows:  $f(x) = a1$ pha \* x<sup>1</sup> for  $x < 0$ ,  $f(x) = x$  for  $x > 0$ <sup>'</sup>, where alpha is a learned array with the same shape as x.

### Usage

```
layer_activation_parametric_relu(
  object,
  alpha_initializer = "zeros",
  alpha_regularizer = NULL,
  alpha_constraint = NULL,
  shared_axes = NULL,
  input_shape = NULL,
 batch_input_shape = NULL,
 batch_size = NULL,
  dtype = NULL,
 name = NULL,trainable = NULL,
 weights = NULL
)
```
#### Arguments

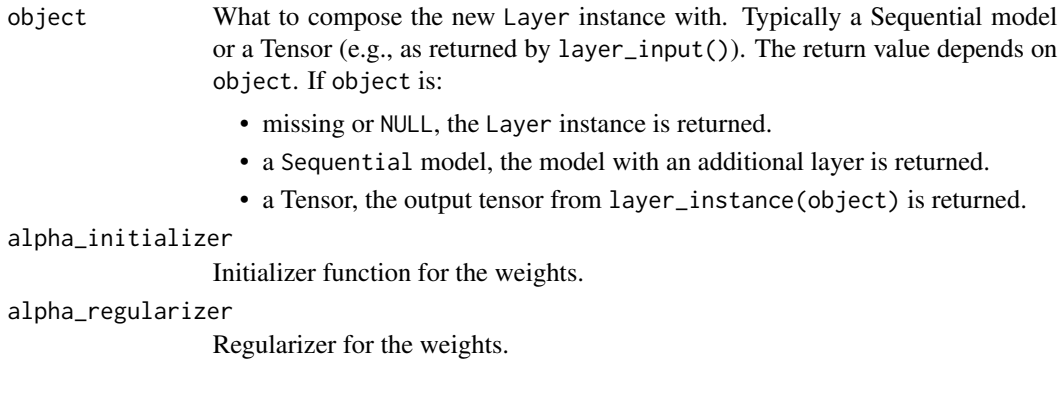

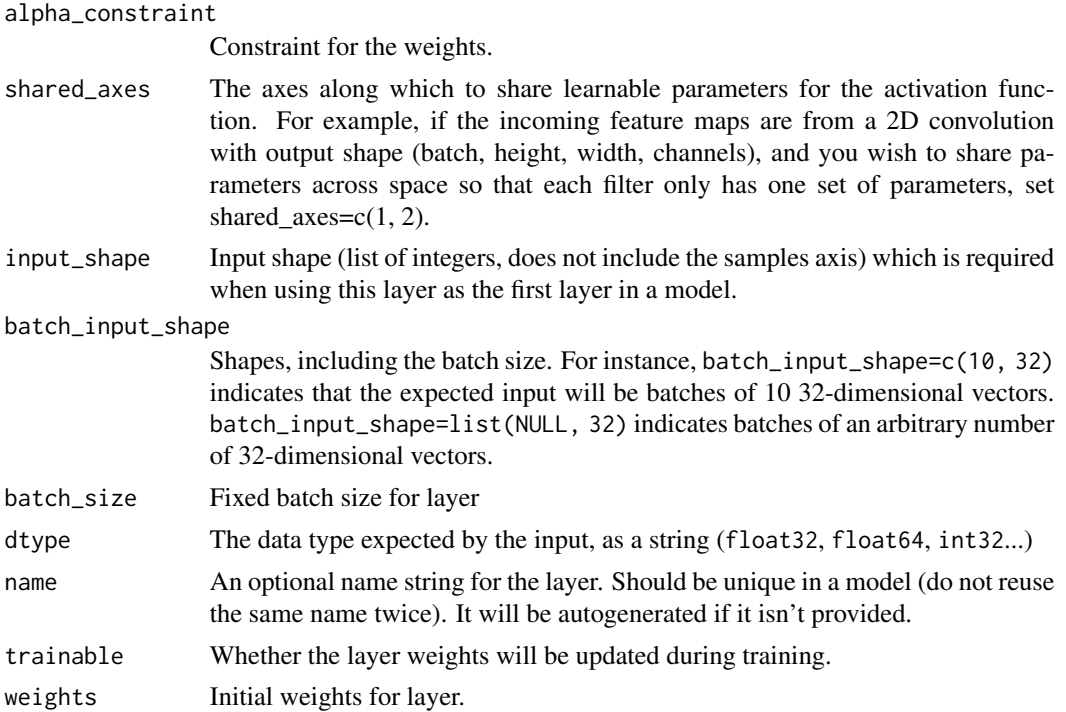

## See Also

[Delving Deep into Rectifiers: Surpassing Human-Level Performance on ImageNet Classification.](https://arxiv.org/abs/1502.01852)

Other activation layers: [layer\\_activation\\_elu\(](#page-202-0)), [layer\\_activation\\_leaky\\_relu\(](#page-204-0)), [layer\\_activation\\_relu\(](#page-206-0)), [layer\\_activation\\_selu\(](#page-208-0)), [layer\\_activation\\_softmax\(](#page-209-0)), [layer\\_activation\\_thresholded\\_relu\(](#page-210-0)), [layer\\_activation\(](#page-201-0))

<span id="page-206-0"></span>layer\_activation\_relu *Rectified Linear Unit activation function*

# Description

Rectified Linear Unit activation function

```
layer_activation_relu(
 object,
 max_value = NULL,
 negative\_slope = 0,threshold = 0,
  input_shape = NULL,
 batch_input_shape = NULL,
 batch_size = NULL,
```

```
dtype = NULL,
 name = NULL,
 trainable = NULL,
 weights = NULL
)
```
## Arguments

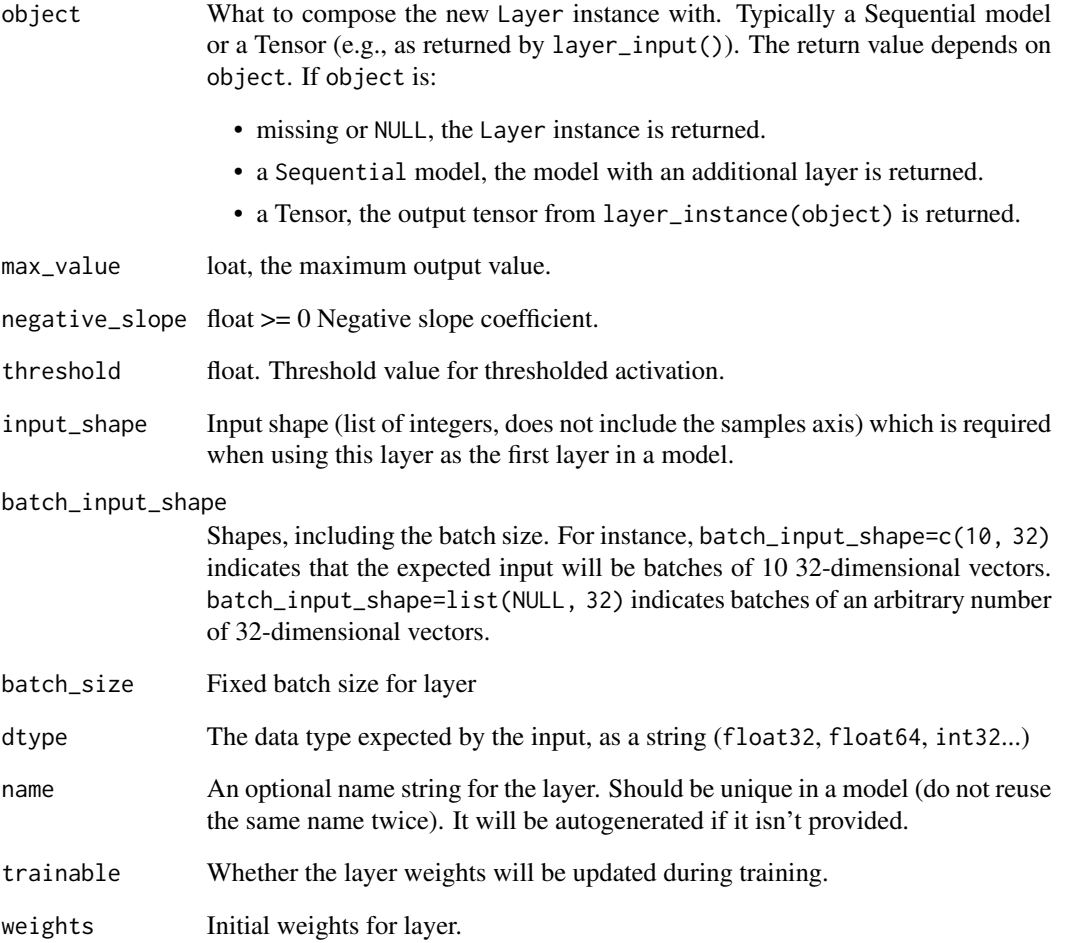

# See Also

Other activation layers: [layer\\_activation\\_elu\(](#page-202-0)), [layer\\_activation\\_leaky\\_relu\(](#page-204-0)), layer\_activation\_parametric [layer\\_activation\\_selu\(](#page-208-0)), [layer\\_activation\\_softmax\(](#page-209-0)), [layer\\_activation\\_thresholded\\_relu\(](#page-210-0)), [layer\\_activation\(](#page-201-0))

<span id="page-208-0"></span>SELU is equal to:  $scale * elu(x, alpha)$ , where alpha and scale are pre-defined constants.

## Usage

```
layer_activation_selu(
 object,
  input_shape = NULL,
 batch_input_shape = NULL,
 batch_size = NULL,
 dtype = NULL,
 name = NULL,trainable = NULL,
 weights = NULL
)
```
# Arguments

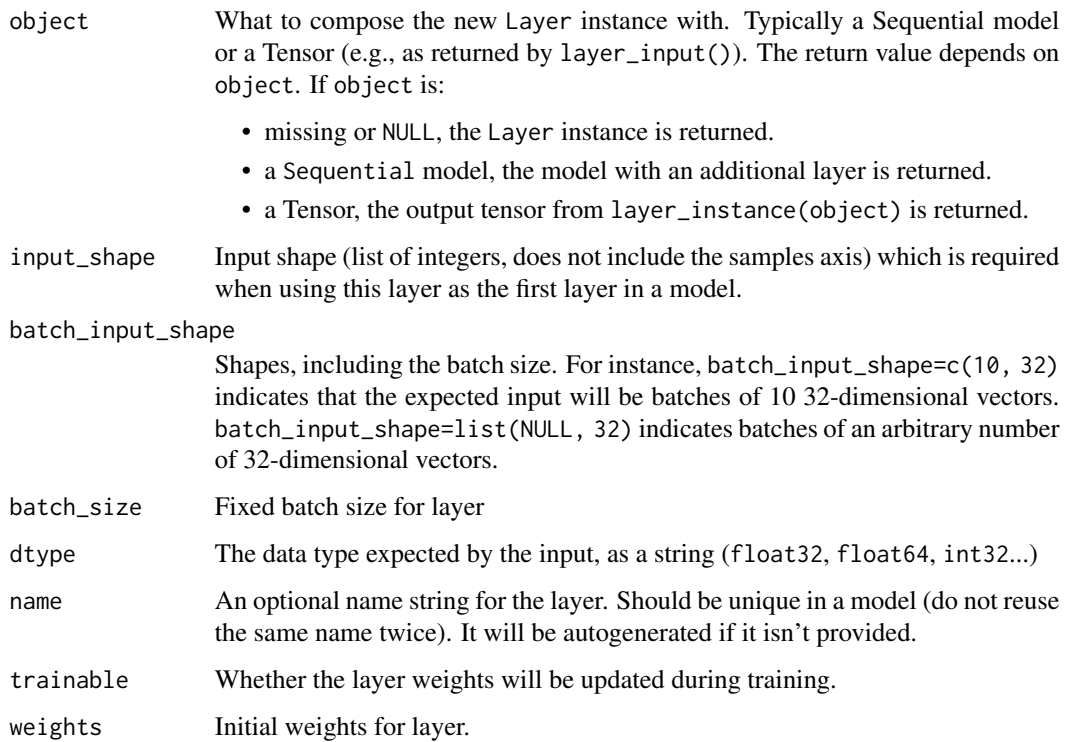

## Details

The values of alpha and scale are chosen so that the mean and variance of the inputs are preserved between two consecutive layers as long as the weights are initialized correctly (see initializer\_lecun\_normal) and the number of inputs is "large enough" (see article for more information). Note:

- To be used together with the initialization "lecun\_normal".
- To be used together with the dropout variant "AlphaDropout".

## See Also

[Self-Normalizing Neural Networks,](https://arxiv.org/abs/1706.02515) [initializer\\_lecun\\_normal](#page-92-0), [layer\\_alpha\\_dropout](#page-214-0)

```
layer_activation_elu(layer_activation_leaky_relu(), layer_activation_parametric
layer_activation_relu(), layer_activation_softmax(), layer_activation_thresholded_relu(),
layer_activation()
```
<span id="page-209-0"></span>layer\_activation\_softmax

*Softmax activation function.*

#### **Description**

It follows:  $f(x) = alpha * (exp(x) - 1.0)$  for  $x < 0$ ,  $f(x) = x$  for  $x \ge 0$ .

### Usage

```
layer_activation_softmax(
  object,
  axis = -1,
  input_shape = NULL,
  batch_input_shape = NULL,
  batch_size = NULL,
  dtype = NULL,name = NULL,
  trainable = NULL,
  weights = NULL)
```
#### Arguments

object What to compose the new Layer instance with. Typically a Sequential model or a Tensor (e.g., as returned by layer\_input()). The return value depends on object. If object is:

- missing or NULL, the Layer instance is returned.
- a Sequential model, the model with an additional layer is returned.

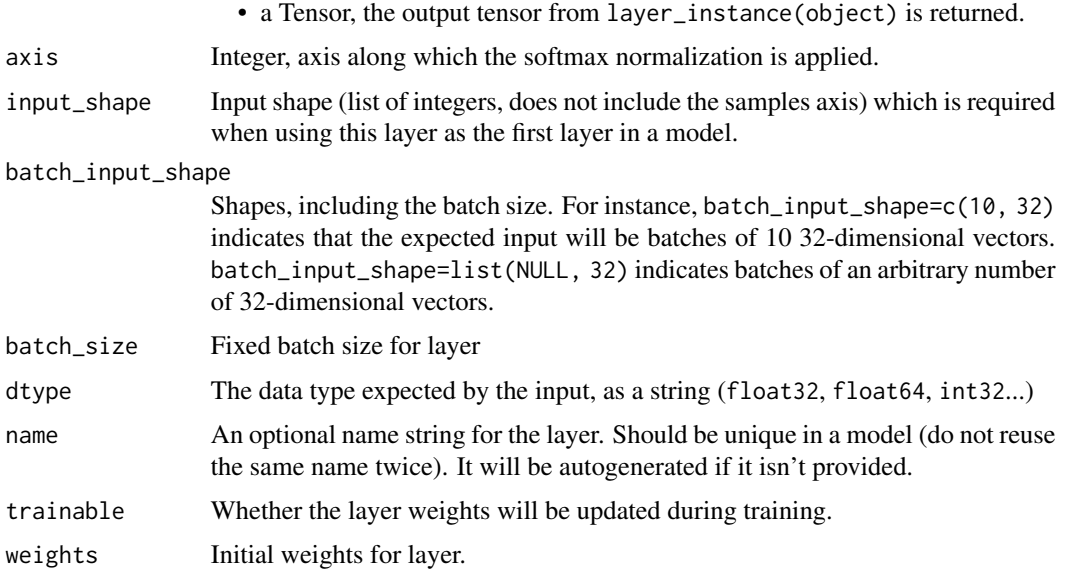

## See Also

Other activation layers: [layer\\_activation\\_elu\(](#page-202-0)), [layer\\_activation\\_leaky\\_relu\(](#page-204-0)), layer\_activation\_parametric [layer\\_activation\\_relu\(](#page-206-0)), [layer\\_activation\\_selu\(](#page-208-0)), [layer\\_activation\\_thresholded\\_relu\(](#page-210-0)), [layer\\_activation\(](#page-201-0))

<span id="page-210-0"></span>layer\_activation\_thresholded\_relu *Thresholded Rectified Linear Unit.*

# Description

It follows:  $f(x) = x$  for  $x >$  theta,  $f(x) = 0$  otherwise.

```
layer_activation_thresholded_relu(
  object,
  theta = 1,
  input_shape = NULL,
  batch_input_shape = NULL,
  batch_size = NULL,
  dtype = NULL,
  name = NULL,trainable = NULL,
  weights = NULL
)
```
## Arguments

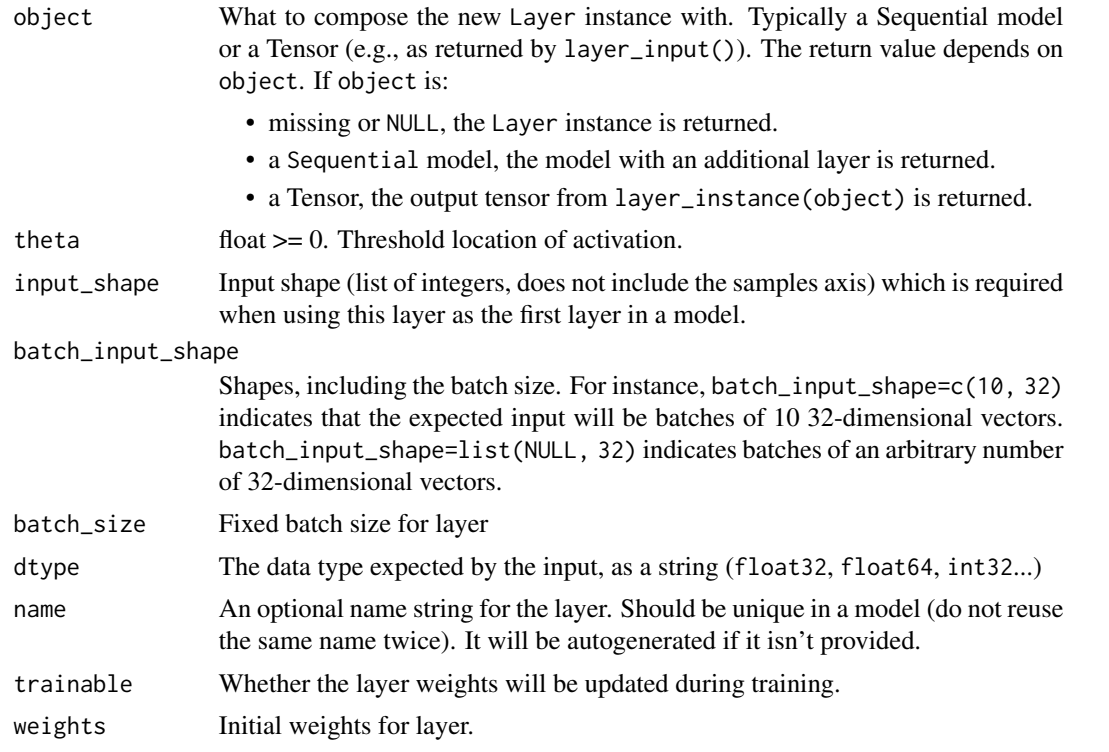

#### See Also

[Zero-bias autoencoders and the benefits of co-adapting features.](https://arxiv.org/abs/1402.3337)

```
layer_activation_elu(layer_activation_leaky_relu(), layer_activation_parametric
layer_activation_relu(), layer_activation_selu(), layer_activation_softmax(), layer_activation()
```
<span id="page-211-0"></span>layer\_activity\_regularization *Layer that applies an update to the cost function based input activity.*

### Description

Layer that applies an update to the cost function based input activity.

```
layer_activity_regularization(
 object,
 11 = 0,12 = 0,
  input_shape = NULL,
```

```
batch_input_shape = NULL,
batch_size = NULL,
dtype = NULL,
name = NULL,trainable = NULL,
weights = NULL
```

```
)
```
# Arguments

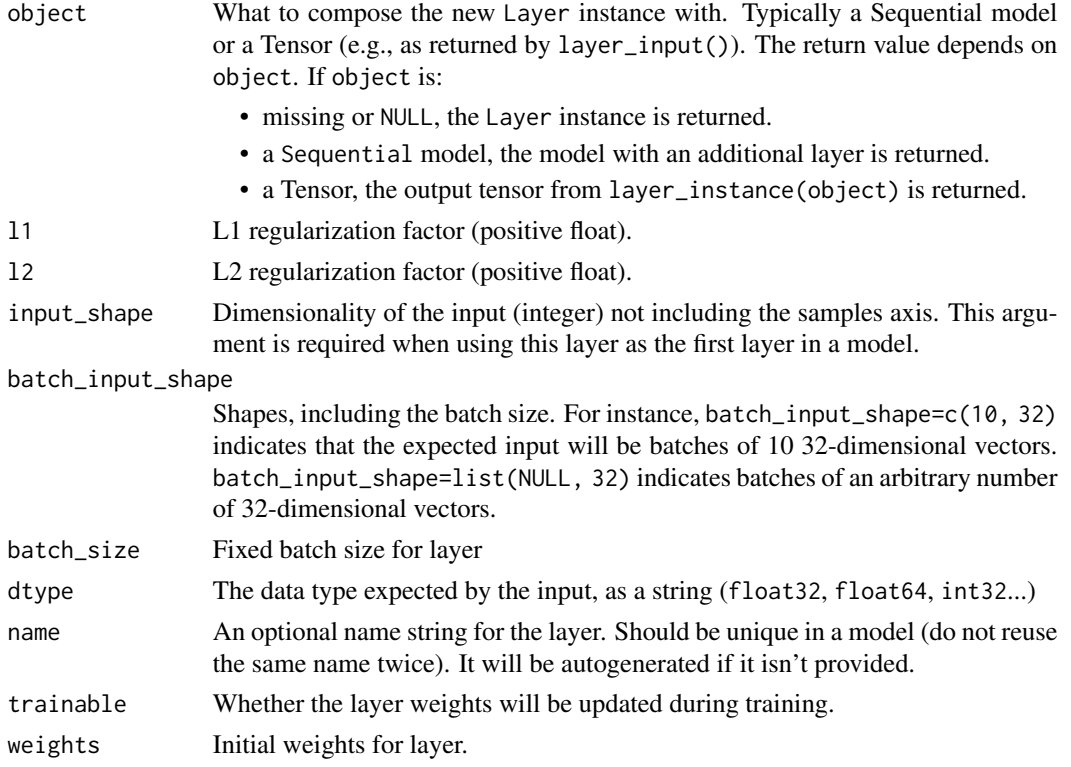

## Input shape

Arbitrary. Use the keyword argument input\_shape (list of integers, does not include the samples axis) when using this layer as the first layer in a model.

# Output shape

Same shape as input.

# See Also

```
layer_activation(layer_attention(layer_dense_features(layer_dense(),
layer_dropout(), layer_flatten(), layer_input(), layer_lambda(), layer_masking(), layer_permute(),
layer_repeat_vector(), layer_reshape()
```
It takes as input a list of tensors, all of the same shape, and returns a single tensor (also of the same shape).

# Usage

```
layer_add(inputs, ...)
```
#### Arguments

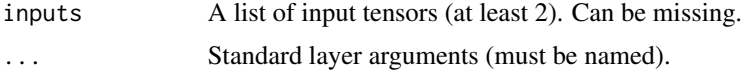

## Value

A tensor, the sum of the inputs. If inputs is missing, a keras layer instance is returned.

## See Also

- [https://www.tensorflow.org/api\\_docs/python/tf/keras/layers/add](https://www.tensorflow.org/api_docs/python/tf/keras/layers/add)
- [https://www.tensorflow.org/api\\_docs/python/tf/keras/layers/Add](https://www.tensorflow.org/api_docs/python/tf/keras/layers/Add)
- [https://keras.io/api/layers/merging\\_layers/add](https://keras.io/api/layers/merging_layers/add)

layer\_additive\_attention

*Additive attention layer, a.k.a. Bahdanau-style attention*

## Description

Additive attention layer, a.k.a. Bahdanau-style attention

```
layer_additive_attention(
 object,
 use_scale = TRUE,
 ...,
 causal = FALSE,droput = 0)
```
#### Arguments

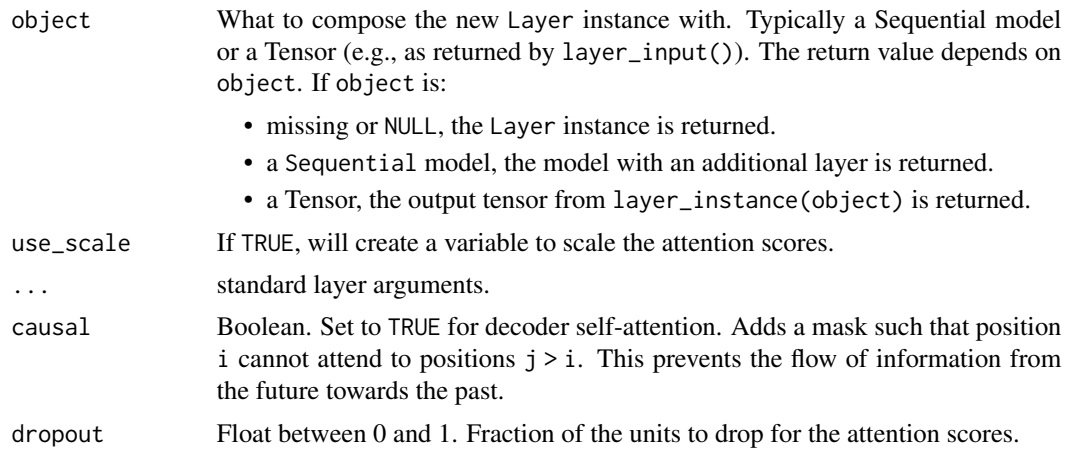

## Details

Inputs are query tensor of shape [batch\_size, Tq, dim], value tensor of shape [batch\_size, Tv, dim] and key tensor of shape [batch\_size, Tv, dim]. The calculation follows the steps:

- 1. Reshape query and key into shapes [batch\_size, Tq, 1, dim] and [batch\_size, 1, Tv, dim] respectively.
- 2. Calculate scores with shape [batch\_size, Tq, Tv] as a non-linear sum: scores = tf.reduce\_sum(tf.tanh(query + key), axis=-1)
- 3. Use scores to calculate a distribution with shape [batch\_size, Tq, Tv]: distribution = tf\$nn\$softmax(scores).
- 4. Use distribution to create a linear combination of value with shape [batch\_size, Tq, dim]: return tf\$matmul(distribution, value).

# See Also

- [https://www.tensorflow.org/api\\_docs/python/tf/keras/layers/AdditiveAttention](https://www.tensorflow.org/api_docs/python/tf/keras/layers/AdditiveAttention)
- [https://keras.io/api/layers/attention\\_layers/additive\\_attention/](https://keras.io/api/layers/attention_layers/additive_attention/)

<span id="page-214-0"></span>layer\_alpha\_dropout *Applies Alpha Dropout to the input.*

### **Description**

Alpha Dropout is a dropout that keeps mean and variance of inputs to their original values, in order to ensure the self-normalizing property even after this dropout.

```
layer_alpha_dropout(object, rate, noise_shape = NULL, seed = NULL, ...)
```
## Arguments

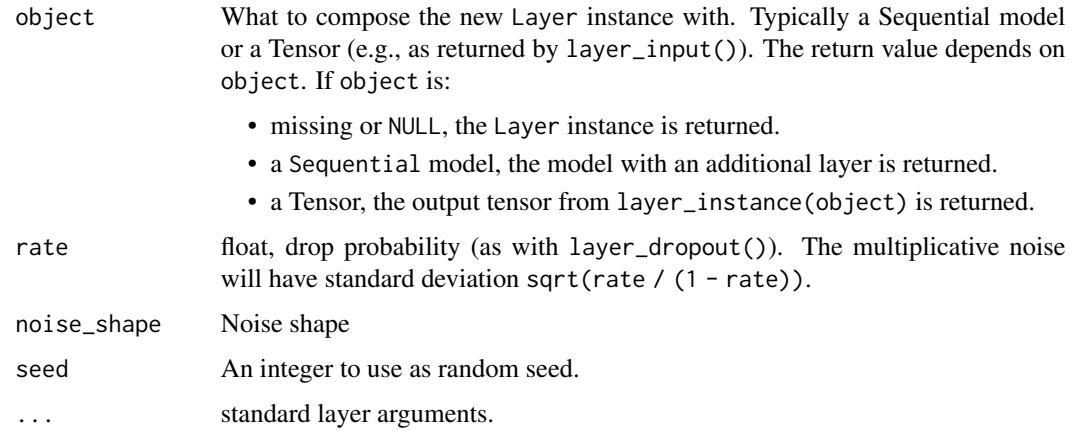

# Details

Alpha Dropout fits well to Scaled Exponential Linear Units by randomly setting activations to the negative saturation value.

## Input shape

Arbitrary. Use the keyword argument input\_shape (list of integers, does not include the samples axis) when using this layer as the first layer in a model.

## Output shape

Same shape as input.

## References

• [Self-Normalizing Neural Networks](https://arxiv.org/abs/1706.02515)

# See Also

[https://www.tensorflow.org/api\\_docs/python/tf/keras/layers/AlphaDropout](https://www.tensorflow.org/api_docs/python/tf/keras/layers/AlphaDropout)

Other noise layers: [layer\\_gaussian\\_dropout\(](#page-270-0)), [layer\\_gaussian\\_noise\(](#page-271-0))

<span id="page-215-0"></span>layer\_attention *Creates attention layer*

# Description

Dot-product attention layer, a.k.a. Luong-style attention.
layer\_average 217

## Usage

```
layer_attention(
  inputs,
  use_scale = FALSE,
  causal = FALSE,batch_size = NULL,
  dtype = NULL,
  name = NULL,
  trainable = NULL,
 weights = NULL
)
```
## Arguments

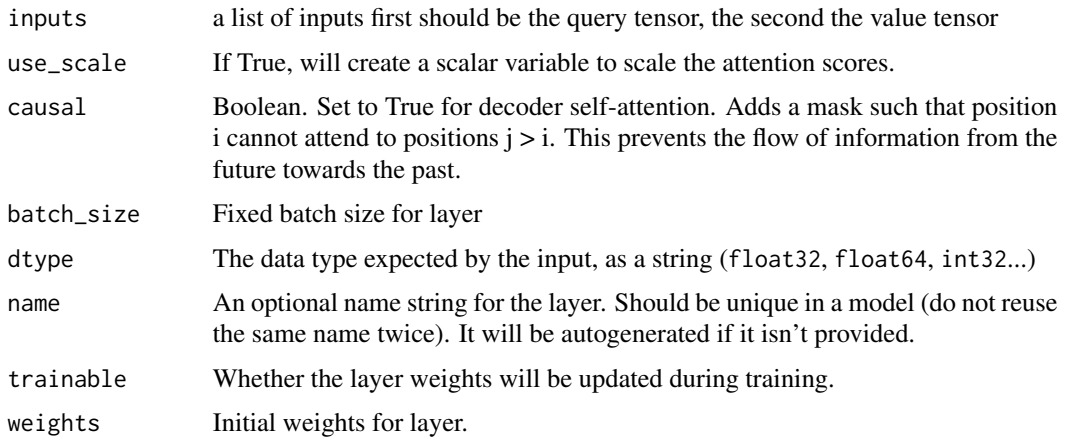

# See Also

Other core layers: [layer\\_activation\(](#page-201-0)), [layer\\_activity\\_regularization\(](#page-211-0)), [layer\\_dense\\_features\(](#page-258-0)), [layer\\_dense\(](#page-256-0)), [layer\\_dropout\(](#page-266-0)), [layer\\_flatten\(](#page-269-0)), [layer\\_input\(](#page-287-0)), [layer\\_lambda\(](#page-290-0)), [layer\\_masking\(](#page-304-0)), [layer\\_permute\(](#page-315-0)), [layer\\_repeat\\_vector\(](#page-328-0)), [layer\\_reshape\(](#page-330-0))

<span id="page-216-0"></span>layer\_average *Layer that averages a list of inputs.*

## Description

It takes as input a list of tensors, all of the same shape, and returns a single tensor (also of the same shape).

### Usage

layer\_average(inputs, ...)

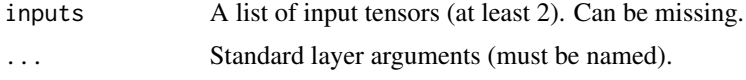

# Value

A tensor, the average of the inputs. If inputs is missing, a keras layer instance is returned.

## See Also

- [https://www.tensorflow.org/api\\_docs/python/tf/keras/layers/average](https://www.tensorflow.org/api_docs/python/tf/keras/layers/average)
- [https://www.tensorflow.org/api\\_docs/python/tf/keras/layers/Average](https://www.tensorflow.org/api_docs/python/tf/keras/layers/Average)
- [https://keras.io/api/layers/merging\\_layers/average](https://keras.io/api/layers/merging_layers/average)

Other merge layers: [layer\\_concatenate\(](#page-226-0)), [layer\\_dot\(](#page-265-0)), [layer\\_maximum\(](#page-305-0)), [layer\\_minimum\(](#page-310-0)), [layer\\_multiply\(](#page-311-0)), [layer\\_subtract\(](#page-354-0))

<span id="page-217-0"></span>layer\_average\_pooling\_1d

*Average pooling for temporal data.*

### Description

Average pooling for temporal data.

### Usage

```
layer_average_pooling_1d(
 object,
 pool_size = 2L,
 strides = NULL,
  padding = "valid",
  data_format = "channels_last",
 batch_size = NULL,
 name = NULL,trainable = NULL,
 weights = NULL
)
```
### Arguments

object What to compose the new Layer instance with. Typically a Sequential model or a Tensor (e.g., as returned by layer\_input()). The return value depends on object. If object is:

- missing or NULL, the Layer instance is returned.
- a Sequential model, the model with an additional layer is returned.

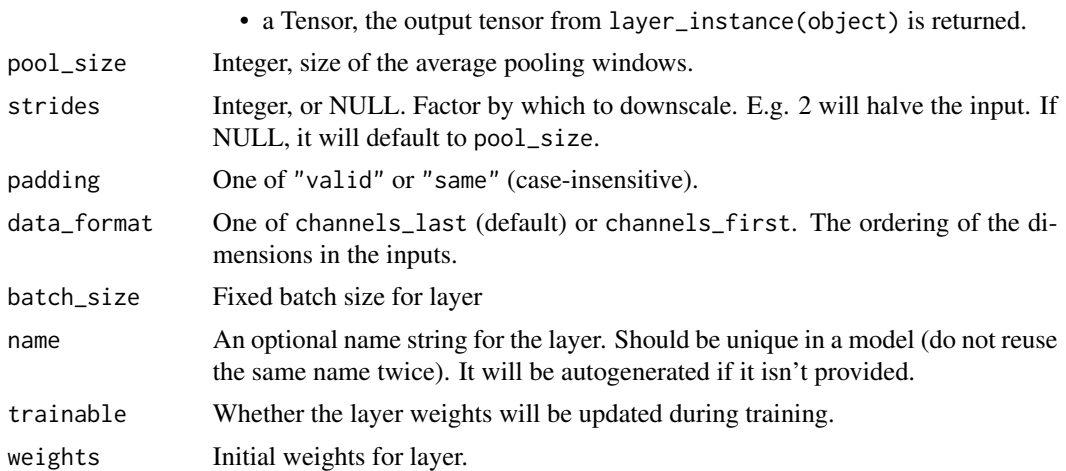

### Input shape

3D tensor with shape: (batch\_size, steps, features).

## Output shape

3D tensor with shape: (batch\_size, downsampled\_steps, features).

## See Also

```
Other pooling layers: layer_average_pooling_2d(), layer_average_pooling_3d(), layer_global_average_pooling_1d(),
layer_global_average_pooling_2d(), layer_global_average_pooling_3d(), layer_global_max_pooling_1d(),
layer_global_max_pooling_2d(), layer_global_max_pooling_3d(), layer_max_pooling_1d(),
layer_max_pooling_2d(), layer_max_pooling_3d()
```
<span id="page-218-0"></span>layer\_average\_pooling\_2d

*Average pooling operation for spatial data.*

## Description

Average pooling operation for spatial data.

```
layer_average_pooling_2d(
 object,
 pool_size = c(2L, 2L),strides = NULL,
 padding = "valid",
 data_format = NULL,
 batch_size = NULL,
```

```
name = NULL,trainable = NULL,
  weights = NULL\lambda
```
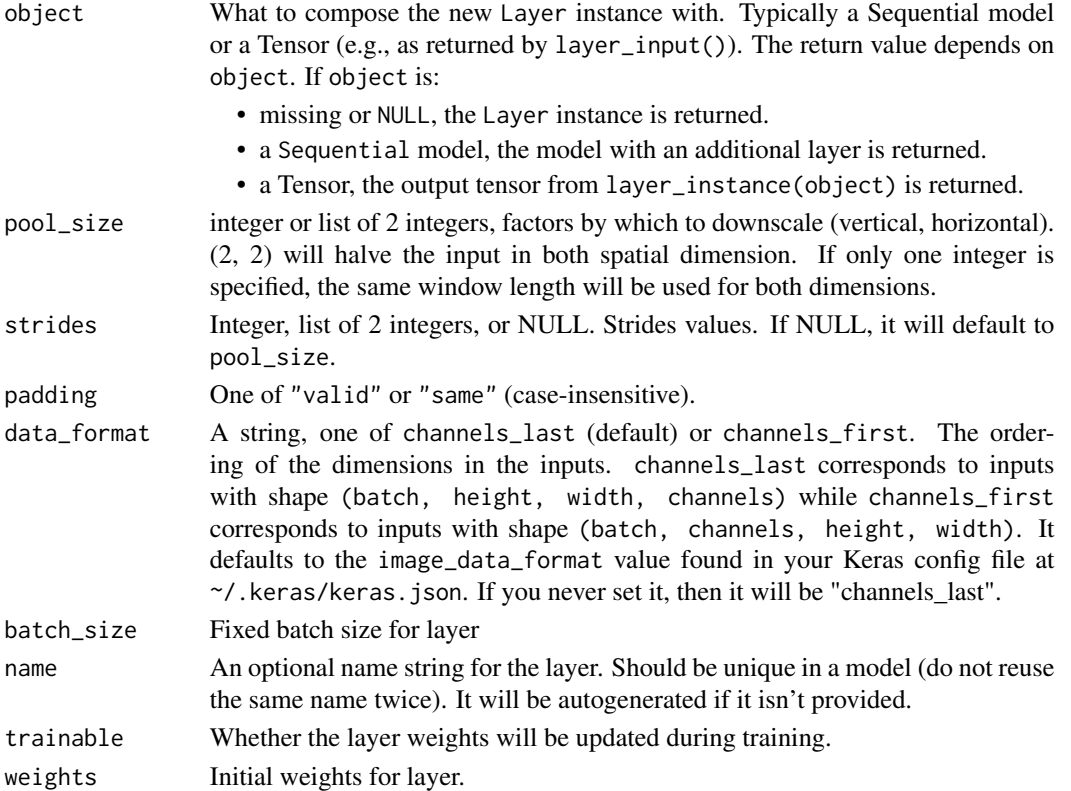

## Input shape

- If data\_format='channels\_last': 4D tensor with shape: (batch\_size, rows, cols, channels)
- If data\_format='channels\_first': 4D tensor with shape: (batch\_size, channels, rows, cols)

# Output shape

- If data\_format='channels\_last': 4D tensor with shape: (batch\_size, pooled\_rows, pooled\_cols, channels)
- If data\_format='channels\_first': 4D tensor with shape: (batch\_size, channels, pooled\_rows, pooled\_cols)

## See Also

Other pooling layers: [layer\\_average\\_pooling\\_1d\(](#page-217-0)), [layer\\_average\\_pooling\\_3d\(](#page-220-0)), [layer\\_global\\_average\\_pooling\\_1d\(](#page-272-0)), [layer\\_global\\_average\\_pooling\\_2d\(](#page-274-0)), [layer\\_global\\_average\\_pooling\\_3d\(](#page-275-0)), [layer\\_global\\_max\\_pooling\\_1d\(](#page-276-0)), [layer\\_global\\_max\\_pooling\\_2d\(](#page-277-0)), [layer\\_global\\_max\\_pooling\\_3d\(](#page-278-0)), [layer\\_max\\_pooling\\_1d\(](#page-306-0)), [layer\\_max\\_pooling\\_2d\(](#page-307-0)), [layer\\_max\\_pooling\\_3d\(](#page-309-0))

<span id="page-220-0"></span>layer\_average\_pooling\_3d

*Average pooling operation for 3D data (spatial or spatio-temporal).*

## Description

Average pooling operation for 3D data (spatial or spatio-temporal).

## Usage

```
layer_average_pooling_3d(
 object,
 pool_size = c(2L, 2L, 2L),
 strides = NULL,
 padding = "valid",
 data_format = NULL,
 batch_size = NULL,
 name = NULL,trainable = NULL,
 weights = NULL
)
```
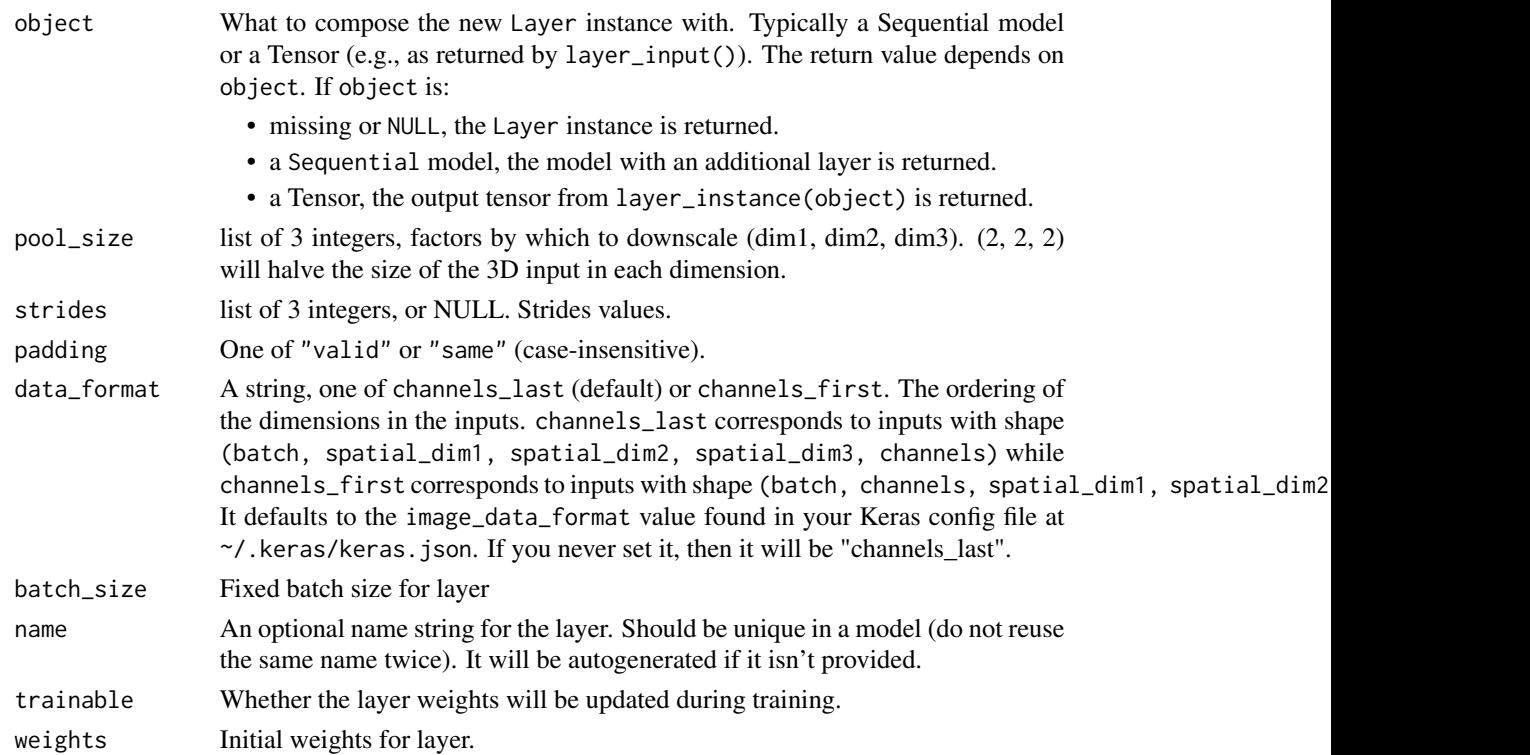

#### Input shape

- If data\_format='channels\_last': 5D tensor with shape: (batch\_size, spatial\_dim1, spatial\_dim2, spatial
- If data\_format='channels\_first': 5D tensor with shape: (batch\_size, channels, spatial\_dim1, spatial\_di

### Output shape

- If data\_format='channels\_last': 5D tensor with shape: (batch\_size, pooled\_dim1, pooled\_dim2, pooled\_di
- If data\_format='channels\_first': 5D tensor with shape: (batch\_size, channels, pooled\_dim1, pooled\_dim2, pooled\_dim3)

## See Also

Other pooling layers: [layer\\_average\\_pooling\\_1d\(](#page-217-0)), [layer\\_average\\_pooling\\_2d\(](#page-218-0)), [layer\\_global\\_average\\_pooling\\_1d\(](#page-272-0)), [layer\\_global\\_average\\_pooling\\_2d\(](#page-274-0)), [layer\\_global\\_average\\_pooling\\_3d\(](#page-275-0)), [layer\\_global\\_max\\_pooling\\_1d\(](#page-276-0)), [layer\\_global\\_max\\_pooling\\_2d\(](#page-277-0)), [layer\\_global\\_max\\_pooling\\_3d\(](#page-278-0)), [layer\\_max\\_pooling\\_1d\(](#page-306-0)), [layer\\_max\\_pooling\\_2d\(](#page-307-0)), [layer\\_max\\_pooling\\_3d\(](#page-309-0))

layer\_batch\_normalization

*Batch normalization layer (Ioffe and Szegedy, 2014).*

### Description

Normalize the activations of the previous layer at each batch, i.e. applies a transformation that maintains the mean activation close to 0 and the activation standard deviation close to 1.

```
layer_batch_normalization(
  object,
  axis = -1L,
 momentum = 0.99,
  epsilon = 0.001,
  center = TRUE,
  scale = TRUE,
 beta_initializer = "zeros",
  gamma_initializer = "ones",
 moving_mean_initializer = "zeros",
 moving_variance_initializer = "ones",
 beta_regularizer = NULL,
  gamma_regularizer = NULL,
  beta_{\text{constraint}} = NULL,
  gamma_constraint = NULL,
  renorm = FALSE,
  renorm_clipping = NULL,
  renorm_momentum = 0.99,
  fused = NULL,
```

```
virtual_batch_size = NULL,
adjustment = NULL,
input_shape = NULL,
batch_input_shape = NULL,
batch_size = NULL,
dtype = NULL,
name = NULL,trainable = NULL,
weights = NULL
```

```
\mathcal{L}
```
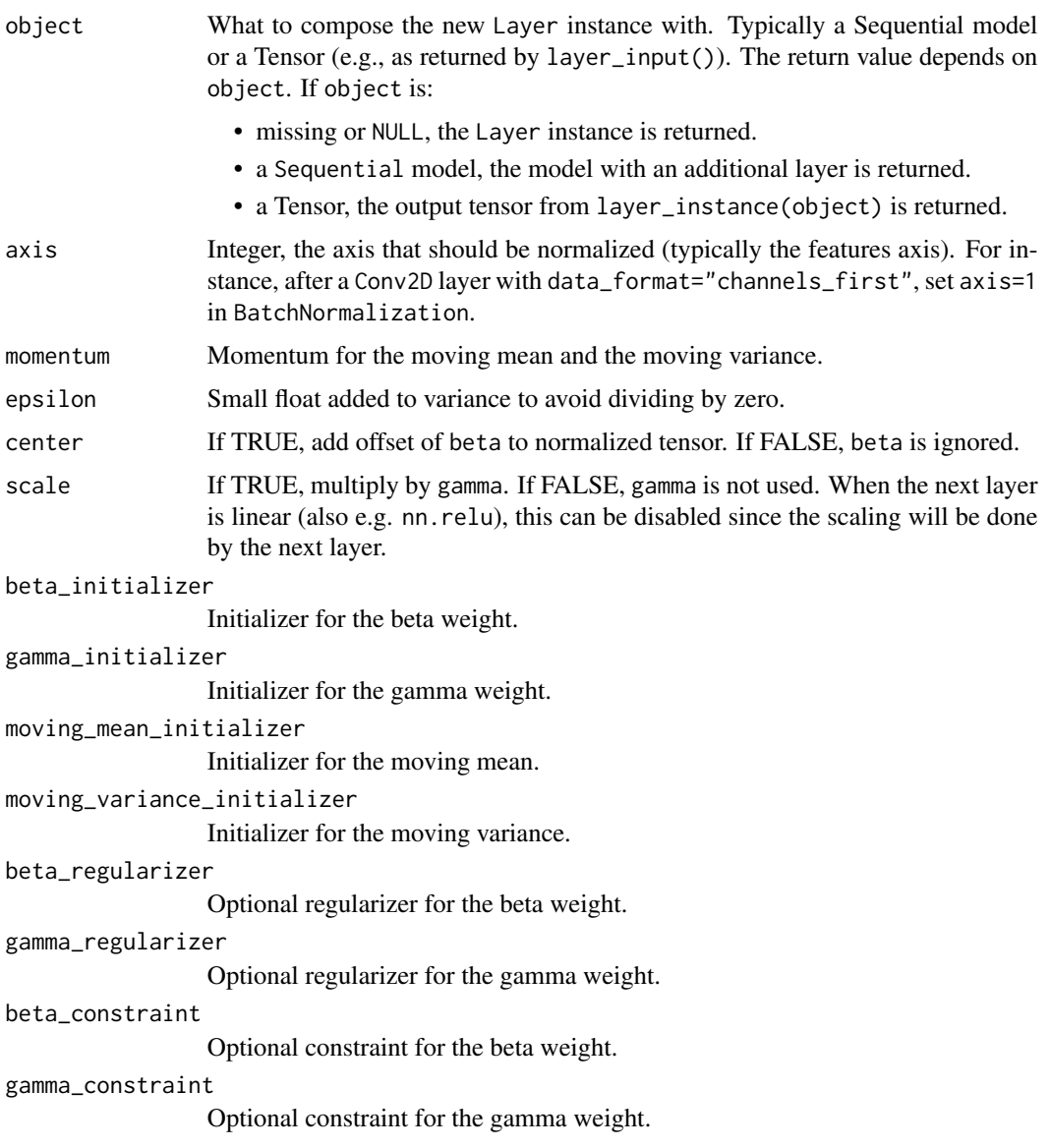

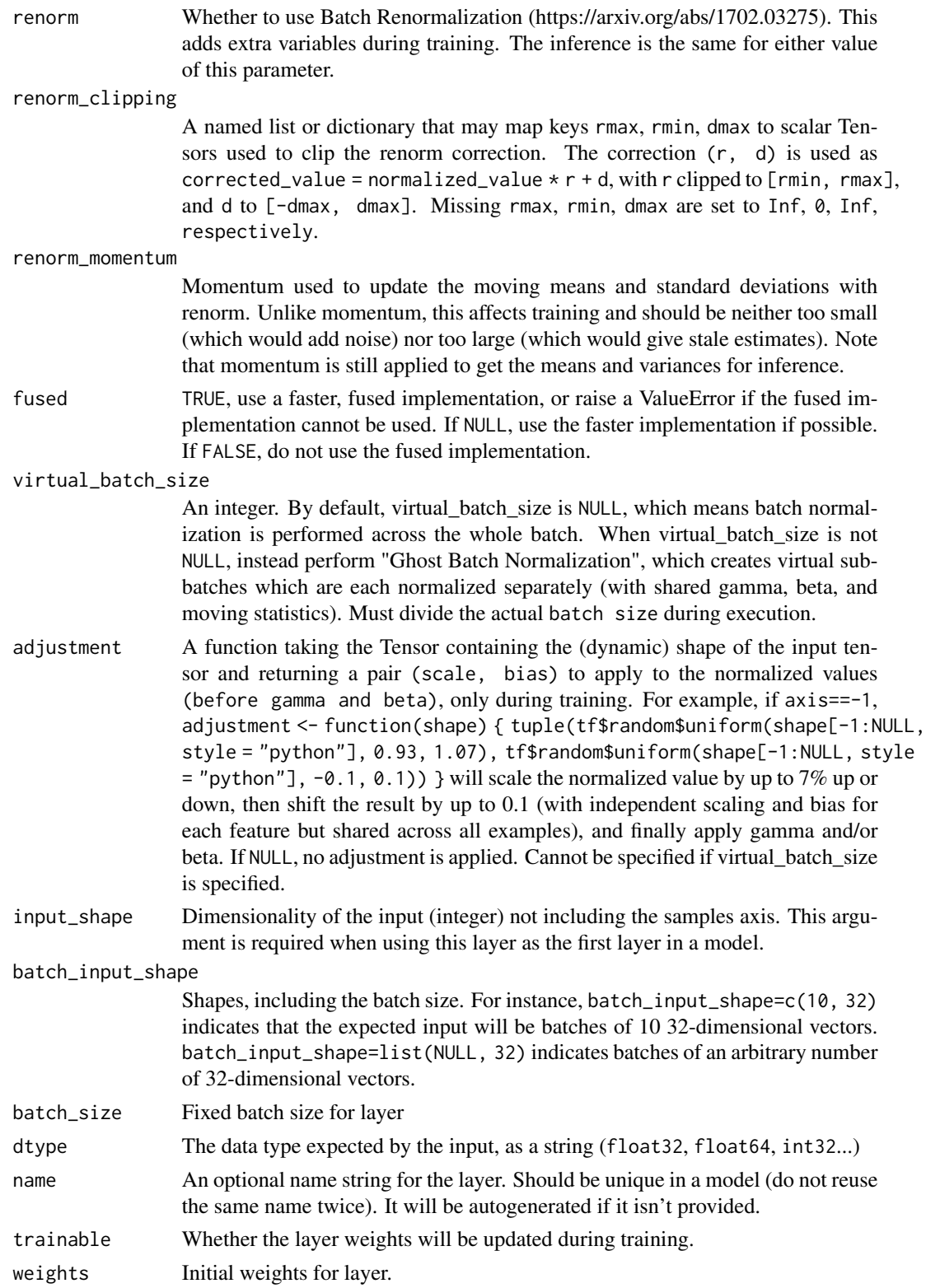

### Input shape

Arbitrary. Use the keyword argument input\_shape (list of integers, does not include the samples axis) when using this layer as the first layer in a model.

## Output shape

Same shape as input.

## References

• [Batch Normalization: Accelerating Deep Network Training by Reducing Internal Covariate](https://arxiv.org/abs/1502.03167) [Shift](https://arxiv.org/abs/1502.03167)

<span id="page-224-0"></span>layer\_category\_encoding

*A preprocessing layer which encodes integer features.*

### Description

This layer provides options for condensing data into a categorical encoding when the total number of tokens are known in advance. It accepts integer values as inputs, and it outputs a dense or sparse representation of those inputs. For integer inputs where the total number of tokens is not known, use [layer\\_integer\\_lookup\(\)](#page-288-0) instead.

## Usage

```
layer_category_encoding(
  object,
  num_tokens = NULL,
  output_mode = "multi_hot",
  sparse = FALSE,
  ...
)
```
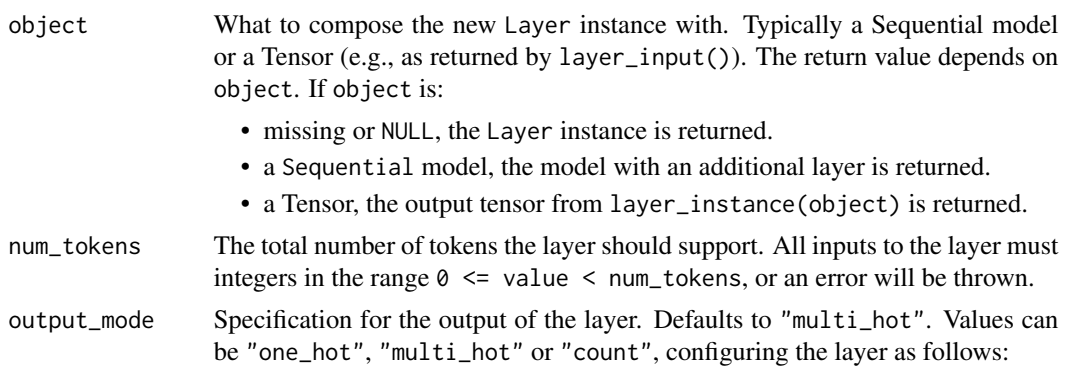

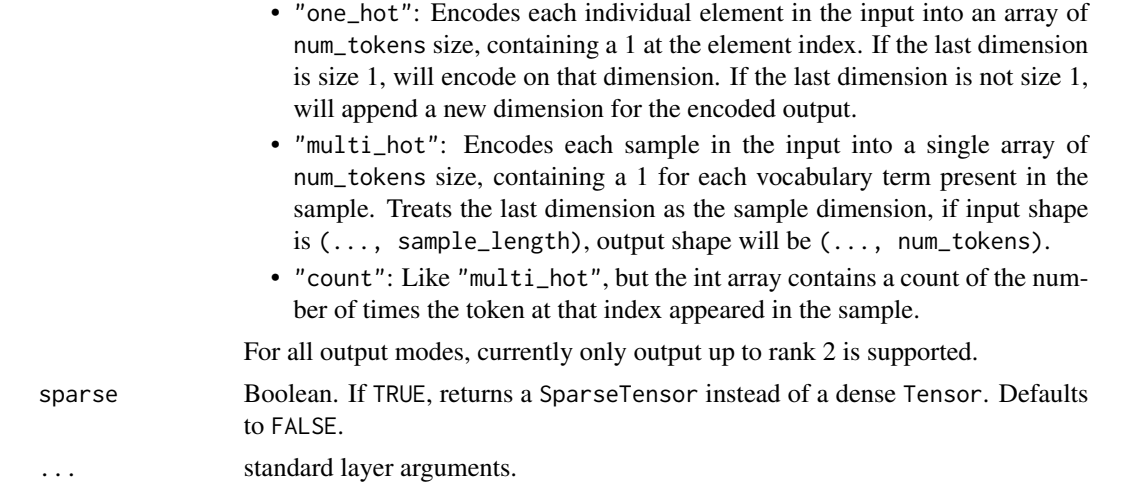

## See Also

- [https://www.tensorflow.org/api\\_docs/python/tf/keras/layers/CategoryEncoding](https://www.tensorflow.org/api_docs/python/tf/keras/layers/CategoryEncoding)
- [https://keras.io/api/layers/preprocessing\\_layers/categorical/category\\_encoding/](https://keras.io/api/layers/preprocessing_layers/categorical/category_encoding/)

Other categorical features preprocessing layers: [layer\\_hashing\(](#page-285-0)), [layer\\_integer\\_lookup\(](#page-288-0)), [layer\\_string\\_lookup\(](#page-352-0))

Other preprocessing layers: [layer\\_center\\_crop\(](#page-225-0)), [layer\\_discretization\(](#page-264-0)), [layer\\_hashing\(](#page-285-0)), [layer\\_integer\\_lookup\(](#page-288-0)), [layer\\_normalization\(](#page-313-0)), [layer\\_random\\_brightness\(](#page-316-0)), [layer\\_random\\_contrast\(](#page-317-0)), [layer\\_random\\_crop\(](#page-318-0)), [layer\\_random\\_flip\(](#page-320-0)), [layer\\_random\\_height\(](#page-321-0)), [layer\\_random\\_rotation\(](#page-322-0)), [layer\\_random\\_translation\(](#page-324-0)), [layer\\_random\\_width\(](#page-325-0)), [layer\\_random\\_zoom\(](#page-327-0)), [layer\\_rescaling\(](#page-329-0)), [layer\\_resizing\(](#page-332-0)), [layer\\_string\\_lookup\(](#page-352-0)), [layer\\_text\\_vectorization\(](#page-355-0))

<span id="page-225-0"></span>layer\_center\_crop *Crop the central portion of the images to target height and width*

## Description

Crop the central portion of the images to target height and width

## Usage

```
layer_center_crop(object, height, width, ...)
```
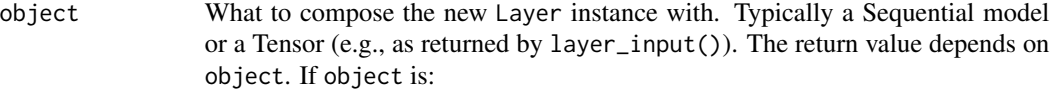

- missing or NULL, the Layer instance is returned.
- a Sequential model, the model with an additional layer is returned.

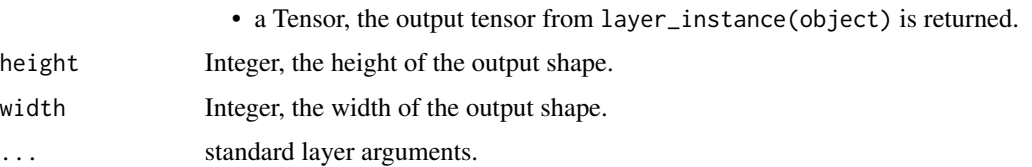

## Details

Input shape: 3D (unbatched) or 4D (batched) tensor with shape: (..., height, width, channels), in "channels\_last" format.

Output shape: 3D (unbatched) or 4D (batched) tensor with shape: (..., target\_height, target\_width, channels).

If the input height/width is even and the target height/width is odd (or inversely), the input image is left-padded by 1 pixel.

### See Also

- [https://www.tensorflow.org/api\\_docs/python/tf/keras/layers/CenterCrop](https://www.tensorflow.org/api_docs/python/tf/keras/layers/CenterCrop)
- [https://keras.io/api/layers/preprocessing\\_layers/image\\_preprocessing/center](https://keras.io/api/layers/preprocessing_layers/image_preprocessing/center_crop)\_ [crop](https://keras.io/api/layers/preprocessing_layers/image_preprocessing/center_crop)

Other image preprocessing layers: [layer\\_rescaling\(](#page-329-0)), [layer\\_resizing\(](#page-332-0))

Other preprocessing layers: [layer\\_category\\_encoding\(](#page-224-0)), [layer\\_discretization\(](#page-264-0)), [layer\\_hashing\(](#page-285-0)), [layer\\_integer\\_lookup\(](#page-288-0)), [layer\\_normalization\(](#page-313-0)), [layer\\_random\\_brightness\(](#page-316-0)), [layer\\_random\\_contrast\(](#page-317-0)), [layer\\_random\\_crop\(](#page-318-0)), [layer\\_random\\_flip\(](#page-320-0)), [layer\\_random\\_height\(](#page-321-0)), [layer\\_random\\_rotation\(](#page-322-0)), [layer\\_random\\_translation\(](#page-324-0)), [layer\\_random\\_width\(](#page-325-0)), [layer\\_random\\_zoom\(](#page-327-0)), [layer\\_rescaling\(](#page-329-0)), [layer\\_resizing\(](#page-332-0)), [layer\\_string\\_lookup\(](#page-352-0)), [layer\\_text\\_vectorization\(](#page-355-0))

<span id="page-226-0"></span>layer\_concatenate *Layer that concatenates a list of inputs.*

## **Description**

It takes as input a list of tensors, all of the same shape expect for the concatenation axis, and returns a single tensor, the concatenation of all inputs.

## Usage

```
layer_concatenate(inputs, axis = -1, ...)
```
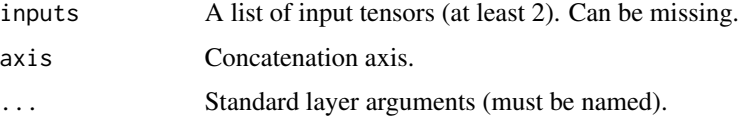

A tensor, the concatenation of the inputs alongside axis axis. If inputs is missing, a keras layer instance is returned.

## See Also

- [https://www.tensorflow.org/api\\_docs/python/tf/keras/layers/concatenate](https://www.tensorflow.org/api_docs/python/tf/keras/layers/concatenate)
- [https://www.tensorflow.org/api\\_docs/python/tf/keras/layers/Concatenate](https://www.tensorflow.org/api_docs/python/tf/keras/layers/Concatenate)
- [https://keras.io/api/layers/merging\\_layers/concatenate](https://keras.io/api/layers/merging_layers/concatenate)

Other merge layers: [layer\\_average\(](#page-216-0)), [layer\\_dot\(](#page-265-0)), [layer\\_maximum\(](#page-305-0)), [layer\\_minimum\(](#page-310-0)), [layer\\_multiply\(](#page-311-0)), [layer\\_subtract\(](#page-354-0))

<span id="page-227-0"></span>layer\_conv\_1d *1D convolution layer (e.g. temporal convolution).*

### Description

This layer creates a convolution kernel that is convolved with the layer input over a single spatial (or temporal) dimension to produce a tensor of outputs. If use\_bias is TRUE, a bias vector is created and added to the outputs. Finally, if activation is not NULL, it is applied to the outputs as well. When using this layer as the first layer in a model, provide an input\_shape argument (list of integers or NULL , e.g. (10, 128) for sequences of 10 vectors of 128-dimensional vectors, or (NULL, 128) for variable-length sequences of 128-dimensional vectors.

```
layer_conv_1d(
  object,
  filters,
  kernel_size,
  strides = 1L,
  padding = "valid",
  data_format = "channels_last",
  dilation_rate = 1L,
  groups = 1L,
  activation = NULL,
  use\_bias = TRUE,kernel_initializer = "glorot_uniform",
  bias_initializer = "zeros",
  kernel_regularizer = NULL,
  bias_regularizer = NULL,
  activity_regularizer = NULL,
  kernel_constraint = NULL,
  bias_constraint = NULL,
  input_shape = NULL,
  batch_input_shape = NULL,
```
# layer\_conv\_1d 229

```
batch_size = NULL,
 dtype = NULL,
 name = NULL,trainable = NULL,
 weights = NULL
\mathcal{L}
```
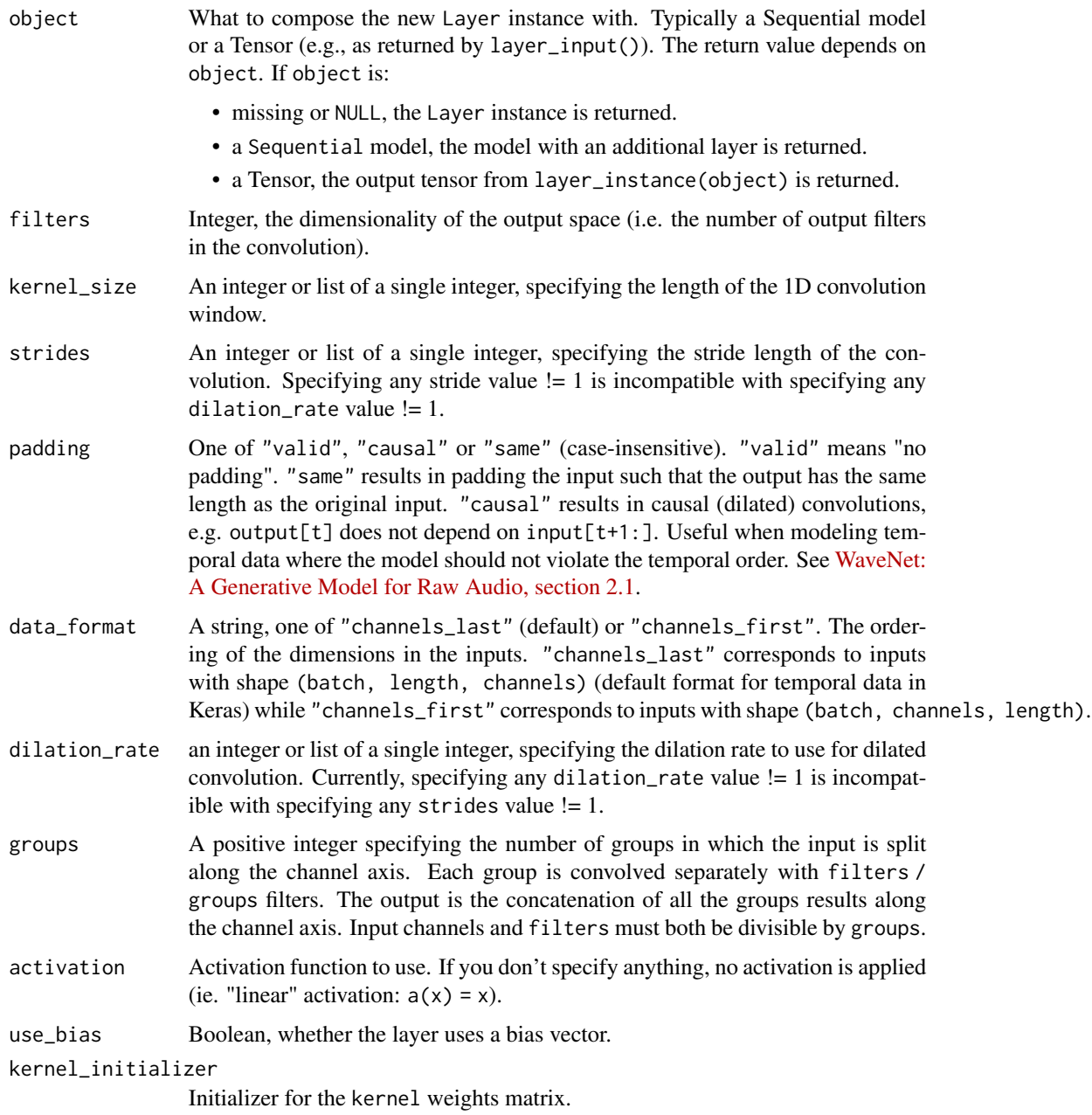

230 layer\_conv\_1d

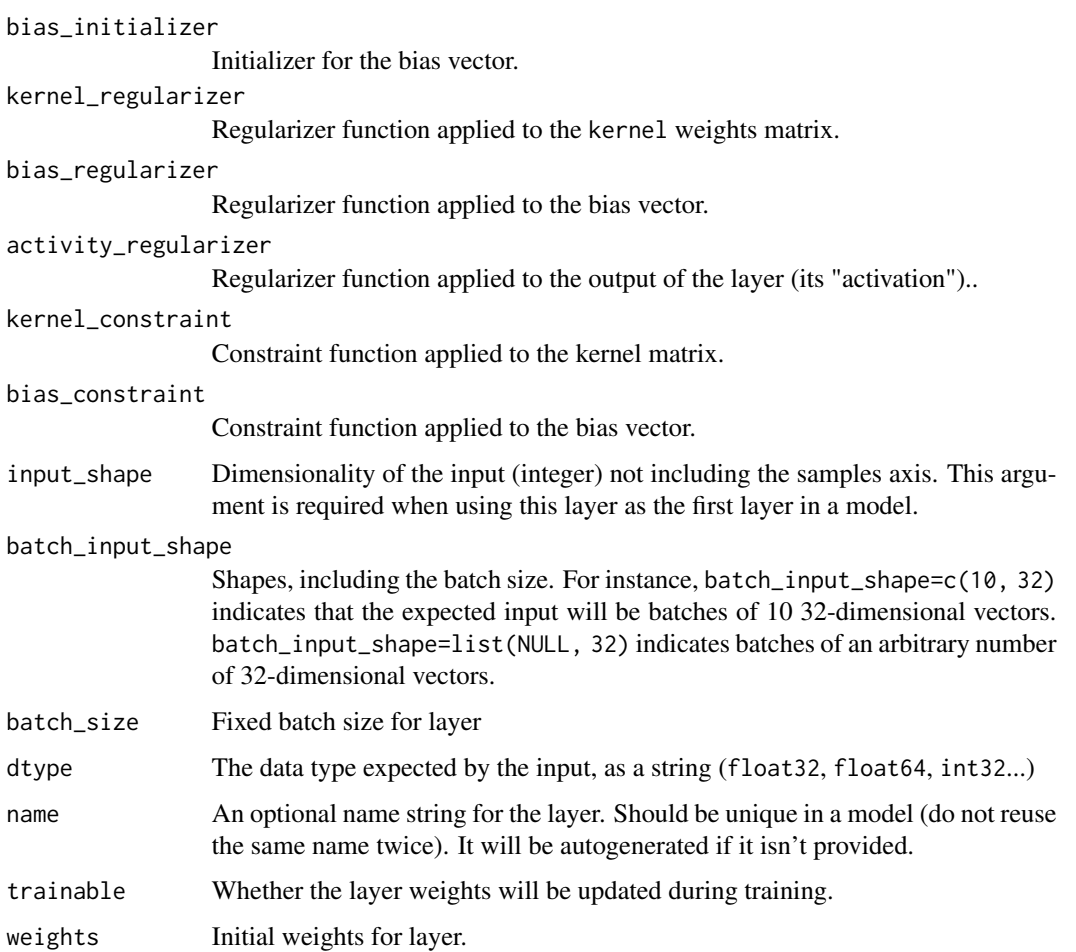

## Input shape

3D tensor with shape: (batch\_size, steps, input\_dim)

## Output shape

3D tensor with shape: (batch\_size, new\_steps, filters) steps value might have changed due to padding or strides.

## See Also

Other convolutional layers: [layer\\_conv\\_1d\\_transpose\(](#page-230-0)), [layer\\_conv\\_2d\\_transpose\(](#page-235-0)), [layer\\_conv\\_2d\(](#page-232-0)), [layer\\_conv\\_3d\\_transpose\(](#page-241-0)), [layer\\_conv\\_3d\(](#page-238-0)), [layer\\_conv\\_lstm\\_2d\(](#page-246-0)), [layer\\_cropping\\_1d\(](#page-252-0)), [layer\\_cropping\\_2d\(](#page-253-0)), [layer\\_cropping\\_3d\(](#page-254-0)), [layer\\_depthwise\\_conv\\_1d\(](#page-259-0)), [layer\\_depthwise\\_conv\\_2d\(](#page-261-0)), [layer\\_separable\\_conv\\_1d\(](#page-337-0)), [layer\\_separable\\_conv\\_2d\(](#page-340-0)), [layer\\_upsampling\\_1d\(](#page-359-0)), [layer\\_upsampling\\_2d\(](#page-360-0)), [layer\\_upsampling\\_3d\(](#page-361-0)), [layer\\_zero\\_padding\\_1d\(](#page-363-0)), [layer\\_zero\\_padding\\_2d\(](#page-364-0)), [layer\\_zero\\_padding\\_3d\(](#page-365-0))

<span id="page-230-0"></span>layer\_conv\_1d\_transpose

*Transposed 1D convolution layer (sometimes called Deconvolution).*

## Description

The need for transposed convolutions generally arises from the desire to use a transformation going in the opposite direction of a normal convolution, i.e., from something that has the shape of the output of some convolution to something that has the shape of its input while maintaining a connectivity pattern that is compatible with said convolution. When using this layer as the first layer in a model, provide the keyword argument input\_shape (tuple of integers, does not include the sample axis), e.g. input\_shape=(128, 3) for data with 128 time steps and 3 channels.

### Usage

```
layer_conv_1d_transpose(
 object,
  filters,
  kernel_size,
  strides = 1,
  padding = "valid",
  output_padding = NULL,
  data_format = NULL,dilation_rate = 1,
  activation = NULL,
  use_bias = TRUE,
  kernel_initializer = "glorot_uniform",
  bias_initializer = "zeros",
  kernel_regularizer = NULL,
  bias_regularizer = NULL,
  activity_regularizer = NULL,
  kernel_constraint = NULL,
  bias_constraint = NULL,
  input_shape = NULL,
  batch_input_shape = NULL,
  batch_size = NULL,
  dtype = NULL,
  name = NULL,trainable = NULL,
  weights = NULL
```

```
)
```
### Arguments

object What to compose the new Layer instance with. Typically a Sequential model or a Tensor (e.g., as returned by layer\_input()). The return value depends on object. If object is:

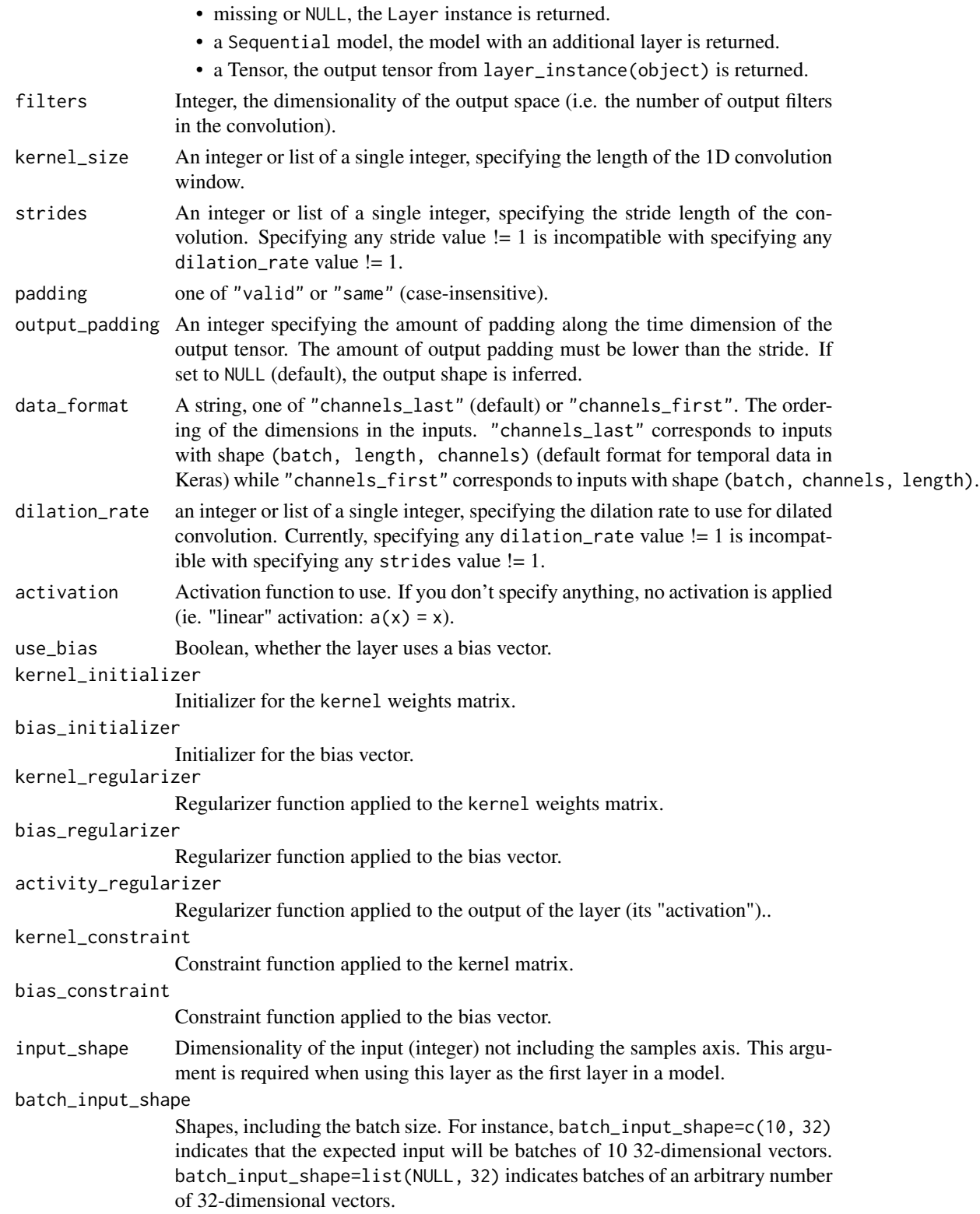

## layer\_conv\_2d 233

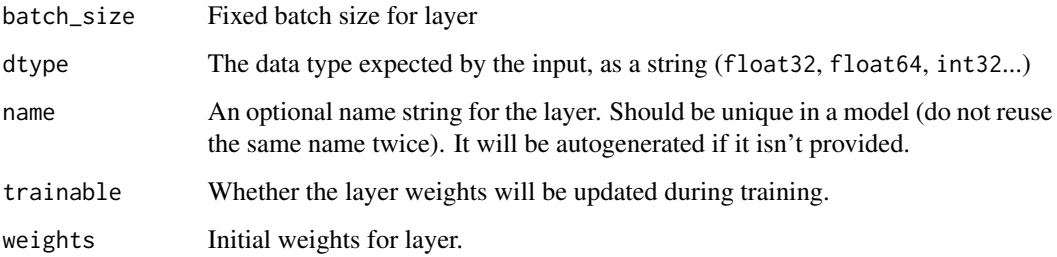

### Input shape

3D tensor with shape: (batch, steps, channels)

## Output shape

3D tensor with shape: (batch, new\_steps, filters) If output\_padding is specified:

new\_timesteps =  $((timesteps - 1) * strides + kernal_size - 2 * padding + output-padding)$ 

### References

• [A guide to convolution arithmetic for deep learning](https://arxiv.org/abs/1603.07285v1)

### See Also

```
Other convolutional layers: layer_conv_1d(), layer_conv_2d_transpose(), layer_conv_2d(),
layer_conv_3d_transpose(), layer_conv_3d(), layer_conv_lstm_2d(), layer_cropping_1d(),
layer_cropping_2d(), layer_cropping_3d(), layer_depthwise_conv_1d(), layer_depthwise_conv_2d(),
layer_separable_conv_1d(), layer_separable_conv_2d(), layer_upsampling_1d(), layer_upsampling_2d(),
layer_upsampling_3d(), layer_zero_padding_1d(), layer_zero_padding_2d(), layer_zero_padding_3d()
```
<span id="page-232-0"></span>layer\_conv\_2d *2D convolution layer (e.g. spatial convolution over images).*

#### **Description**

This layer creates a convolution kernel that is convolved with the layer input to produce a tensor of outputs. If use\_bias is TRUE, a bias vector is created and added to the outputs. Finally, if activation is not NULL, it is applied to the outputs as well. When using this layer as the first layer in a model, provide the keyword argument input\_shape (list of integers, does not include the sample axis), e.g. input\_shape=c(128, 128, 3) for 128x128 RGB pictures in data\_format="channels\_last".

# Usage

```
layer_conv_2d(
 object,
  filters,
 kernel_size,
  strides = c(1L, 1L),
  padding = "valid",
  data_format = NULL,
  dilation_rate = c(1L, 1L),
  groups = 1L,
  activation = NULL,
 use\_bias = TRUE,kernel_initializer = "glorot_uniform",
 bias_initializer = "zeros",
  kernel_regularizer = NULL,
 bias_regularizer = NULL,
  activity_regularizer = NULL,
  kernel_constraint = NULL,
  bias_constraint = NULL,
  input_shape = NULL,
  batch_input_shape = NULL,
  batch_size = NULL,
  dtype = NULL,
  name = NULL,trainable = NULL,
 weights = NULL
\mathcal{L}
```
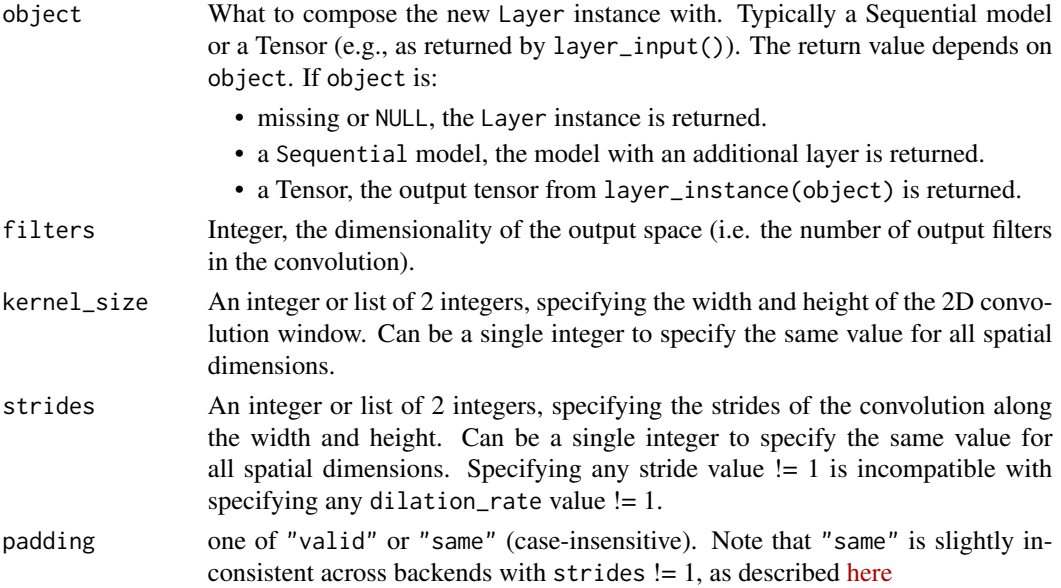

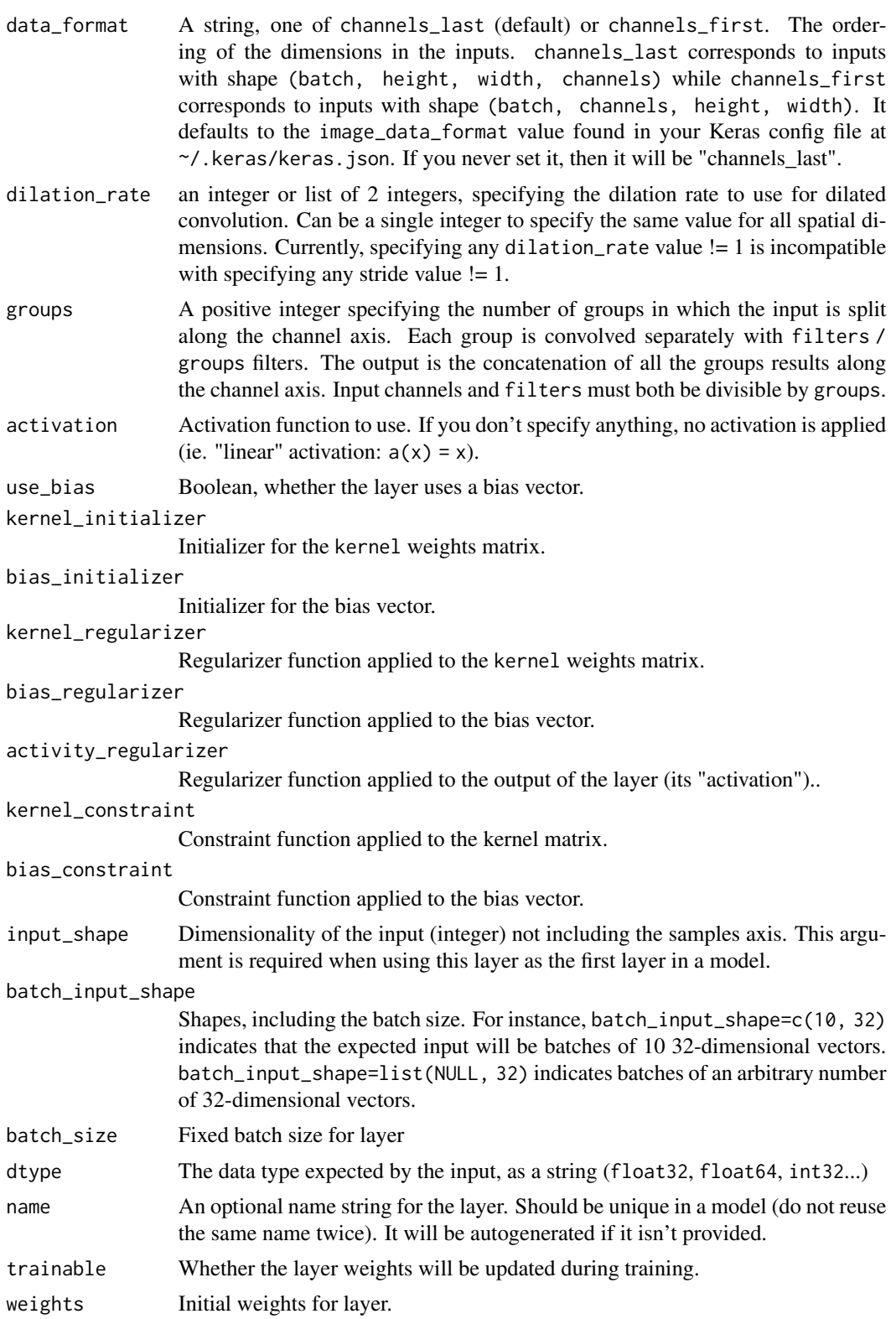

### Input shape

4D tensor with shape: (samples, channels, rows, cols) if data\_format='channels\_first' or 4D tensor with shape: (samples, rows, cols, channels) if data\_format='channels\_last'.

## Output shape

4D tensor with shape: (samples, filters, new\_rows, new\_cols) if data\_format='channels\_first' or 4D tensor with shape: (samples, new\_rows, new\_cols, filters) if data\_format='channels\_last'. rows and cols values might have changed due to padding.

### See Also

Other convolutional layers: [layer\\_conv\\_1d\\_transpose\(](#page-230-0)), [layer\\_conv\\_1d\(](#page-227-0)), [layer\\_conv\\_2d\\_transpose\(](#page-235-0)), [layer\\_conv\\_3d\\_transpose\(](#page-241-0)), [layer\\_conv\\_3d\(](#page-238-0)), [layer\\_conv\\_lstm\\_2d\(](#page-246-0)), [layer\\_cropping\\_1d\(](#page-252-0)), [layer\\_cropping\\_2d\(](#page-253-0)), [layer\\_cropping\\_3d\(](#page-254-0)), [layer\\_depthwise\\_conv\\_1d\(](#page-259-0)), [layer\\_depthwise\\_conv\\_2d\(](#page-261-0)), [layer\\_separable\\_conv\\_1d\(](#page-337-0)), [layer\\_separable\\_conv\\_2d\(](#page-340-0)), [layer\\_upsampling\\_1d\(](#page-359-0)), [layer\\_upsampling\\_2d\(](#page-360-0)), [layer\\_upsampling\\_3d\(](#page-361-0)), [layer\\_zero\\_padding\\_1d\(](#page-363-0)), [layer\\_zero\\_padding\\_2d\(](#page-364-0)), [layer\\_zero\\_padding\\_3d\(](#page-365-0))

<span id="page-235-0"></span>layer\_conv\_2d\_transpose

*Transposed 2D convolution layer (sometimes called Deconvolution).*

#### **Description**

The need for transposed convolutions generally arises from the desire to use a transformation going in the opposite direction of a normal convolution, i.e., from something that has the shape of the output of some convolution to something that has the shape of its input while maintaining a connectivity pattern that is compatible with said convolution. When using this layer as the first layer in a model, provide the keyword argument input\_shape (list of integers, does not include the sample axis), e.g. input\_shape=c(128L, 128L, 3L) for 128x128 RGB pictures in data\_format="channels\_last".

```
layer_conv_2d_transpose(
  object,
  filters,
  kernel_size,
  strides = c(1, 1),
  padding = "valid",
  output_padding = NULL,
  data_format = NULL,
  dilation_rate = c(1, 1),activation = NULL,
  use\_bias = TRUE,kernel_initializer = "glorot_uniform",
  bias_initializer = "zeros",
```

```
kernel_regularizer = NULL,
bias_regularizer = NULL,
activity_regularizer = NULL,
kernel_constraint = NULL,
bias_constraint = NULL,
input_shape = NULL,
batch_input_shape = NULL,
batch_size = NULL,
dtype = NULL,
name = NULL,trainable = NULL,
weights = NULL
```
 $\mathcal{L}$ 

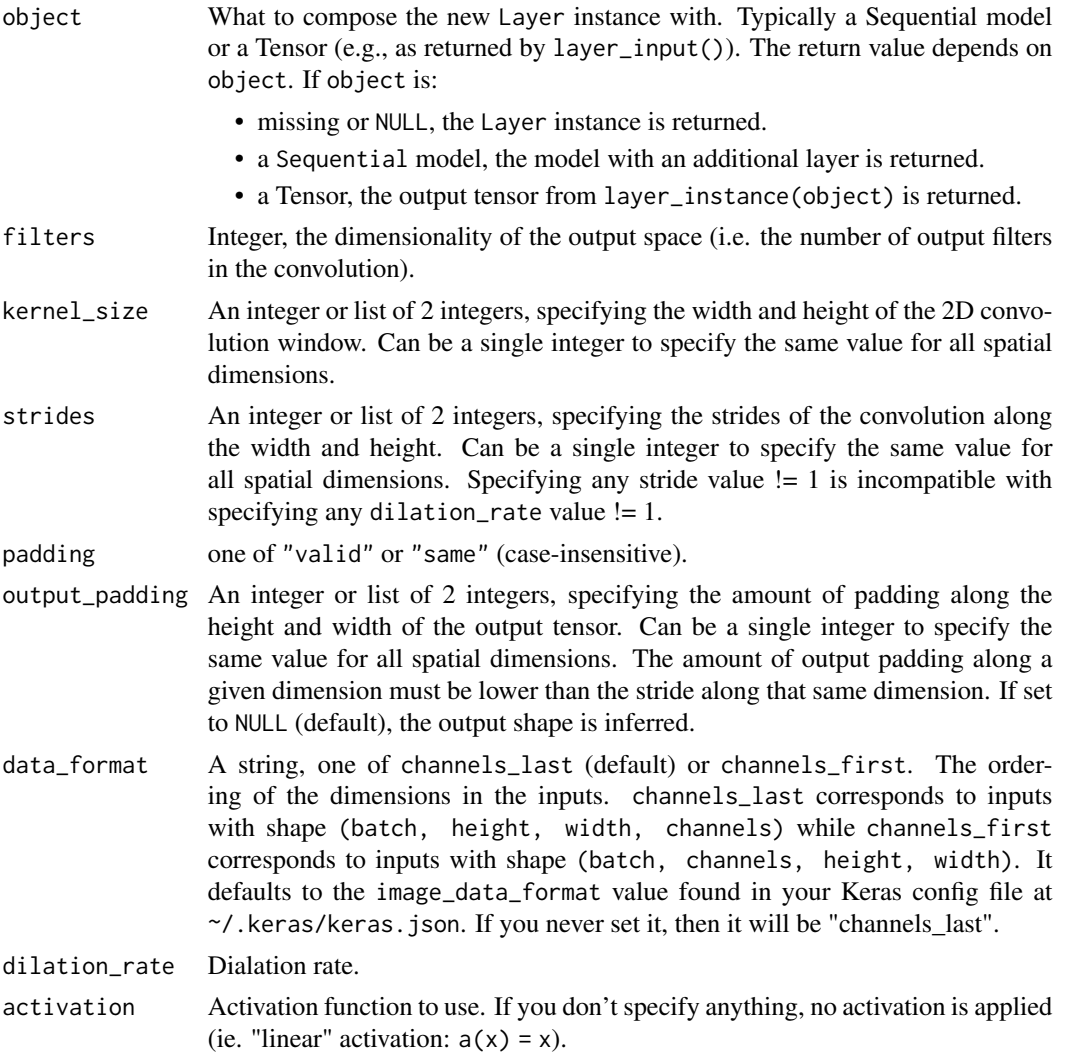

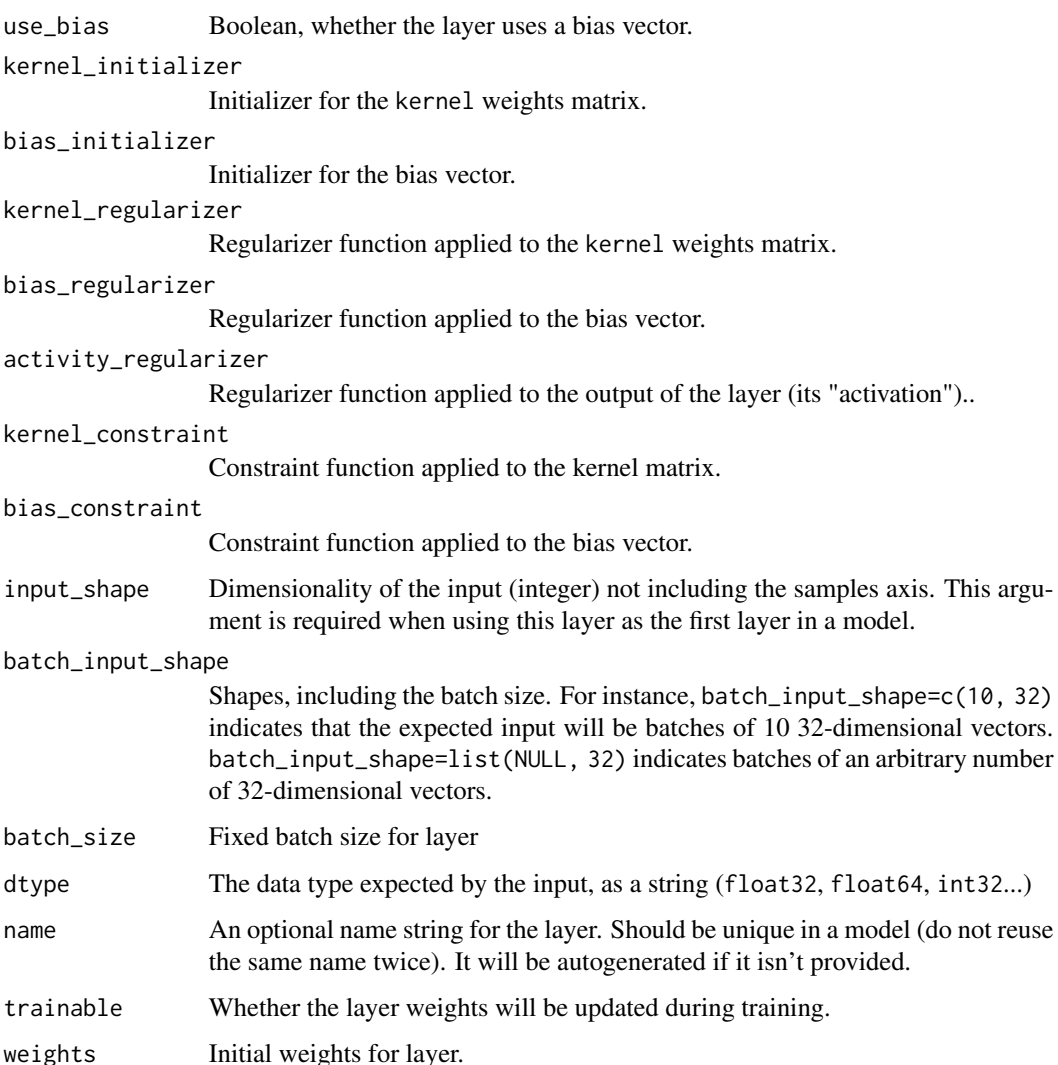

## Input shape

4D tensor with shape: (batch, channels, rows, cols) if data\_format='channels\_first' or 4D tensor with shape: (batch, rows, cols, channels) if data\_format='channels\_last'.

## Output shape

4D tensor with shape: (batch, filters, new\_rows, new\_cols) if data\_format='channels\_first' or 4D tensor with shape: (batch, new\_rows, new\_cols, filters) if data\_format='channels\_last'. rows and cols values might have changed due to padding.

# References

• [A guide to convolution arithmetic for deep learning](https://arxiv.org/abs/1603.07285v1)

### See Also

Other convolutional layers: [layer\\_conv\\_1d\\_transpose\(](#page-230-0)), [layer\\_conv\\_1d\(](#page-227-0)), [layer\\_conv\\_2d\(](#page-232-0)), [layer\\_conv\\_3d\\_transpose\(](#page-241-0)), [layer\\_conv\\_3d\(](#page-238-0)), [layer\\_conv\\_lstm\\_2d\(](#page-246-0)), [layer\\_cropping\\_1d\(](#page-252-0)), [layer\\_cropping\\_2d\(](#page-253-0)), [layer\\_cropping\\_3d\(](#page-254-0)), [layer\\_depthwise\\_conv\\_1d\(](#page-259-0)), [layer\\_depthwise\\_conv\\_2d\(](#page-261-0)), [layer\\_separable\\_conv\\_1d\(](#page-337-0)), [layer\\_separable\\_conv\\_2d\(](#page-340-0)), [layer\\_upsampling\\_1d\(](#page-359-0)), [layer\\_upsampling\\_2d\(](#page-360-0)), [layer\\_upsampling\\_3d\(](#page-361-0)), [layer\\_zero\\_padding\\_1d\(](#page-363-0)), [layer\\_zero\\_padding\\_2d\(](#page-364-0)), [layer\\_zero\\_padding\\_3d\(](#page-365-0))

<span id="page-238-0"></span>layer\_conv\_3d *3D convolution layer (e.g. spatial convolution over volumes).*

### Description

This layer creates a convolution kernel that is convolved with the layer input to produce a tensor of outputs. If use\_bias is TRUE, a bias vector is created and added to the outputs. Finally, if activation is not NULL, it is applied to the outputs as well. When using this layer as the first layer in a model, provide the keyword argument input\_shape (list of integers, does not include the sample axis), e.g. input\_shape=c(128L, 128L, 128L, 3L) for 128x128x128 volumes with a single channel, in data\_format="channels\_last".

```
layer_conv_3d(
  object,
  filters,
  kernel_size,
  strides = c(1L, 1L, 1L),
  padding = "valid",
  data_format = NULL,
  dilation_rate = c(1L, 1L, 1L),
  groups = 1L,
  activation = NULL,
  use\_bias = TRUE,kernel_initializer = "glorot_uniform",
  bias_initializer = "zeros",
  kernel_regularizer = NULL,
  bias_regularizer = NULL,
  activity_regularizer = NULL,
  kernel_constraint = NULL,
  bias_constraint = NULL,
  input_shape = NULL,
  batch_input_shape = NULL,
  batch_size = NULL,
  dtype = NULL,
  name = NULL,
  trainable = NULL,
  weights = NULL)
```
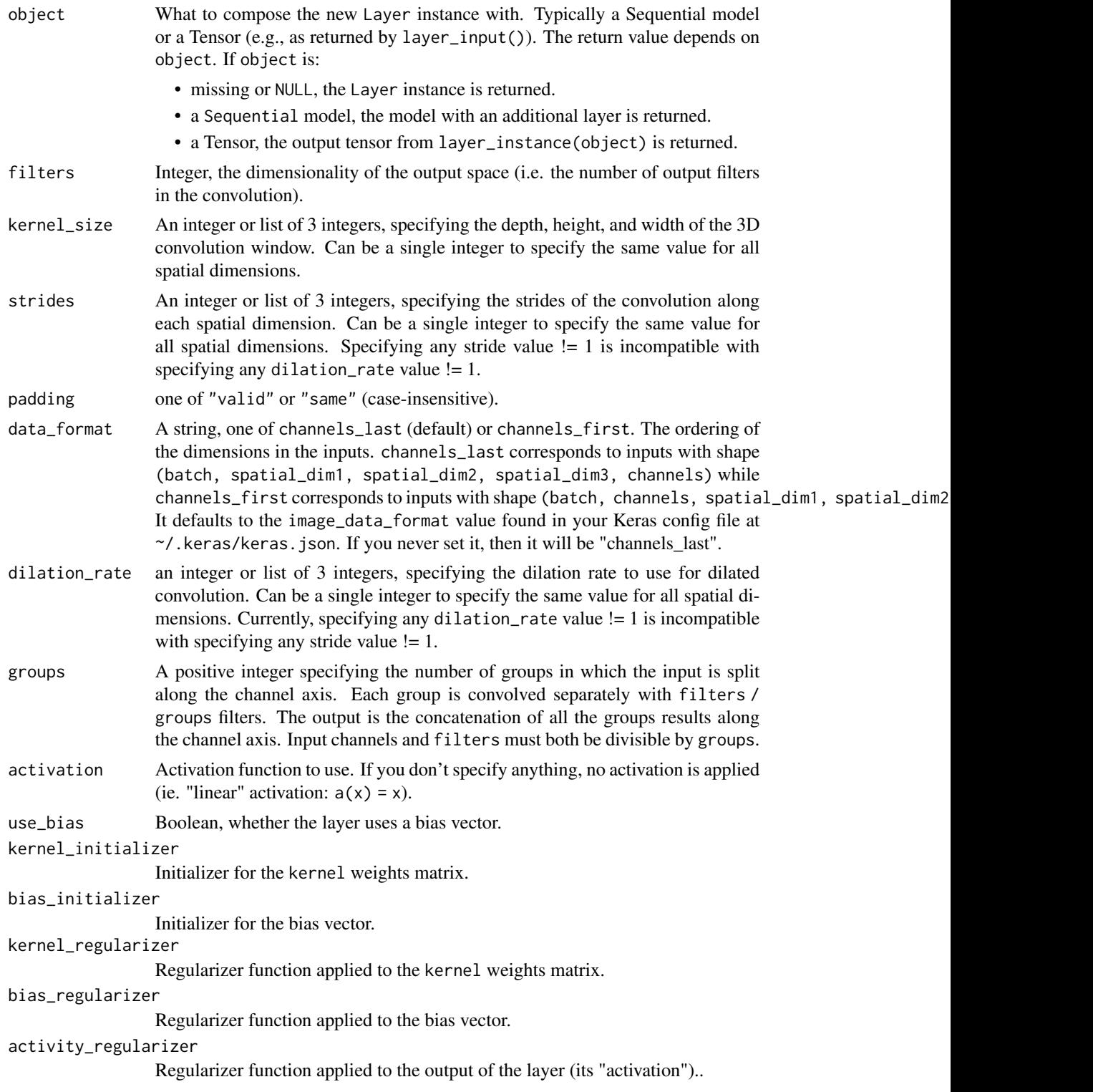

## layer\_conv\_3d 241

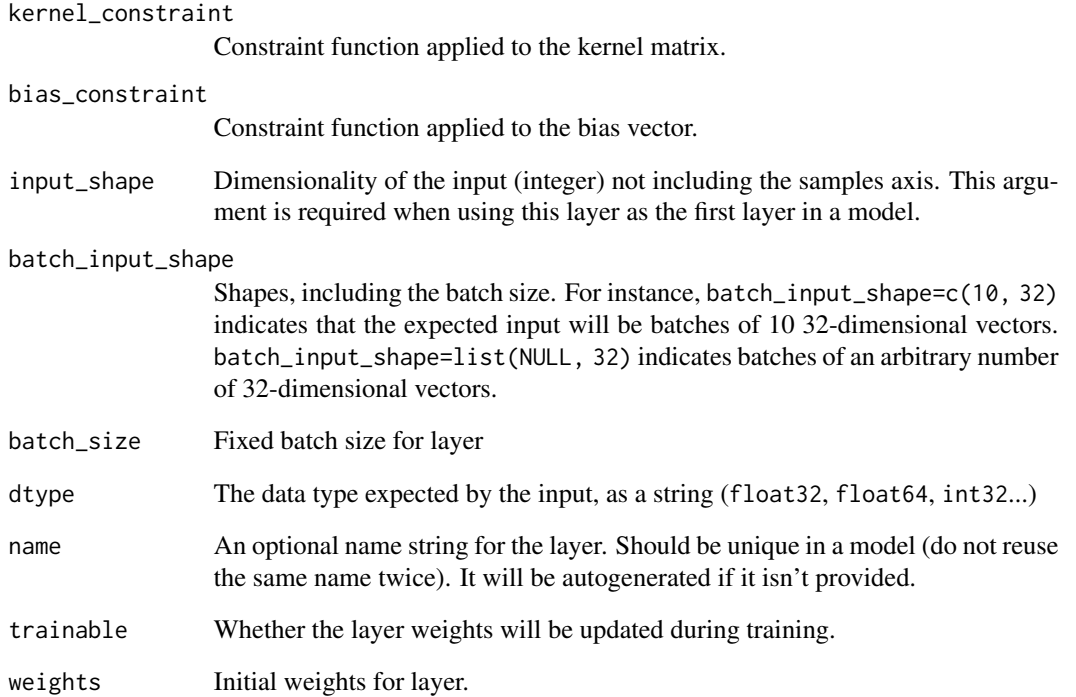

#### Input shape

5D tensor with shape: (samples, channels, conv\_dim1, conv\_dim2, conv\_dim3) if data\_format='channels\_first' or 5D tensor with shape: (samples, conv\_dim1, conv\_dim2, conv\_dim3, channels) if data\_format='channels\_last'.

## Output shape

5D tensor with shape: (samples, filters, new\_conv\_dim1, new\_conv\_dim2, new\_conv\_dim3) if data\_format='channels\_first' or 5D tensor with shape: (samples, new\_conv\_dim1, new\_conv\_dim2, new\_conv\_dim3, t if data\_format='channels\_last'. new\_conv\_dim1, new\_conv\_dim2 and new\_conv\_dim3 values might have changed due to padding.

## See Also

Other convolutional layers: [layer\\_conv\\_1d\\_transpose\(](#page-230-0)), [layer\\_conv\\_1d\(](#page-227-0)), [layer\\_conv\\_2d\\_transpose\(](#page-235-0)), [layer\\_conv\\_2d\(](#page-232-0)), [layer\\_conv\\_3d\\_transpose\(](#page-241-0)), [layer\\_conv\\_lstm\\_2d\(](#page-246-0)), [layer\\_cropping\\_1d\(](#page-252-0)), [layer\\_cropping\\_2d\(](#page-253-0)), [layer\\_cropping\\_3d\(](#page-254-0)), [layer\\_depthwise\\_conv\\_1d\(](#page-259-0)), [layer\\_depthwise\\_conv\\_2d\(](#page-261-0)), [layer\\_separable\\_conv\\_1d\(](#page-337-0)), [layer\\_separable\\_conv\\_2d\(](#page-340-0)), [layer\\_upsampling\\_1d\(](#page-359-0)), [layer\\_upsampling\\_2d\(](#page-360-0)), [layer\\_upsampling\\_3d\(](#page-361-0)), [layer\\_zero\\_padding\\_1d\(](#page-363-0)), [layer\\_zero\\_padding\\_2d\(](#page-364-0)), [layer\\_zero\\_padding\\_3d\(](#page-365-0))

```
layer_conv_3d_transpose
```
*Transposed 3D convolution layer (sometimes called Deconvolution).*

### **Description**

The need for transposed convolutions generally arises from the desire to use a transformation going in the opposite direction of a normal convolution, i.e., from something that has the shape of the output of some convolution to something that has the shape of its input while maintaining a connectivity pattern that is compatible with said convolution.

### Usage

```
layer_conv_3d_transpose(
  object,
  filters,
  kernel_size,
  strides = c(1, 1, 1),
  padding = "valid",
  output_padding = NULL,
  data_format = NULL,
  dilation_rate = c(1L, 1L, 1L),
  activation = NULL,
  use\_bias = TRUE,kernel_initializer = "glorot_uniform",
  bias_initializer = "zeros",
  kernel_regularizer = NULL,
  bias_regularizer = NULL,
  activity_regularizer = NULL,
  kernel_constraint = NULL,
  bias_constraint = NULL,
  input_shape = NULL,
  batch_input_shape = NULL,
  batch_size = NULL,
  dtype = NULL,
  name = NULL,trainable = NULL,
 weights = NULL
```

```
)
```
# Arguments

object What to compose the new Layer instance with. Typically a Sequential model or a Tensor (e.g., as returned by layer\_input()). The return value depends on object. If object is:

• missing or NULL, the Layer instance is returned.

- a Sequential model, the model with an additional layer is returned.
- a Tensor, the output tensor from layer\_instance(object) is returned.
- filters Integer, the dimensionality of the output space (i.e. the number of output filters in the convolution).
- kernel\_size An integer or list of 3 integers, specifying the depth, height, and width of the 3D convolution window. Can be a single integer to specify the same value for all spatial dimensions.
- strides An integer or list of 3 integers, specifying the strides of the convolution along the depth, height and width.. Can be a single integer to specify the same value for all spatial dimensions. Specifying any stride value  $!= 1$  is incompatible with specifying any dilation\_rate value != 1.
- padding one of "valid" or "same" (case-insensitive).
- output\_padding An integer or list of 3 integers, specifying the amount of padding along the depth, height, and width of the output tensor. Can be a single integer to specify the same value for all spatial dimensions. The amount of output padding along a given dimension must be lower than the stride along that same dimension. If set to NULL (default), the output shape is inferred.
- data\_format A string, one of channels\_last (default) or channels\_first. The ordering of the dimensions in the inputs. channels\_last corresponds to inputs with shape (batch, depth, height, width, channels) while channels\_first corresponds to inputs with shape (batch, channels, depth, height, width). It defaults to the image\_data\_format value found in your Keras config file at ~/.keras/keras.json. If you never set it, then it will be "channels\_last".
- dilation\_rate An integer or vector of 3 integers, specifying the dilation rate to use for dilated convolution. Can be a single integer to specify the same value for all spatial dimensions.
- activation Activation function to use. If you don't specify anything, no activation is applied (ie. "linear" activation:  $a(x) = x$ ).
- use\_bias Boolean, whether the layer uses a bias vector.
- kernel\_initializer

Initializer for the kernel weights matrix.

bias\_initializer

Initializer for the bias vector.

kernel\_regularizer

Regularizer function applied to the kernel weights matrix,

bias\_regularizer

Regularizer function applied to the bias vector.

activity\_regularizer

Regularizer function applied to the output of the layer (its "activation").

# kernel\_constraint

Constraint function applied to the kernel matrix.

### bias\_constraint

Constraint function applied to the bias vector.

input\_shape Dimensionality of the input (integer) not including the samples axis. This argument is required when using this layer as the first layer in a model.

#### batch\_input\_shape

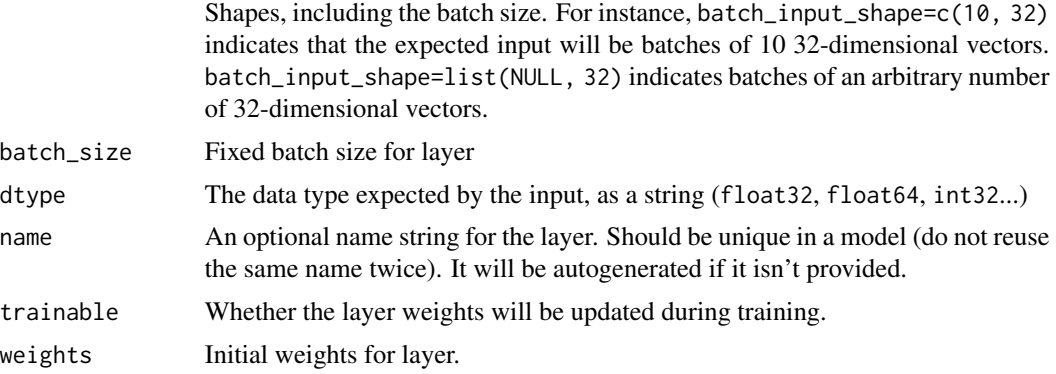

# Details

When using this layer as the first layer in a model, provide the keyword argument input\_shape (list of integers, does not include the sample axis), e.g. input\_shape = list(128, 128, 128, 3) for a 128x128x128 volume with 3 channels if data\_format="channels\_last".

# References

• [A guide to convolution arithmetic for deep learning](https://arxiv.org/abs/1603.07285v1)

## See Also

Other convolutional layers: [layer\\_conv\\_1d\\_transpose\(](#page-230-0)), [layer\\_conv\\_1d\(](#page-227-0)), [layer\\_conv\\_2d\\_transpose\(](#page-235-0)), [layer\\_conv\\_2d\(](#page-232-0)), [layer\\_conv\\_3d\(](#page-238-0)), [layer\\_conv\\_lstm\\_2d\(](#page-246-0)), [layer\\_cropping\\_1d\(](#page-252-0)), [layer\\_cropping\\_2d\(](#page-253-0)), [layer\\_cropping\\_3d\(](#page-254-0)), [layer\\_depthwise\\_conv\\_1d\(](#page-259-0)), [layer\\_depthwise\\_conv\\_2d\(](#page-261-0)), [layer\\_separable\\_conv\\_1d\(](#page-337-0)), [layer\\_separable\\_conv\\_2d\(](#page-340-0)), [layer\\_upsampling\\_1d\(](#page-359-0)), [layer\\_upsampling\\_2d\(](#page-360-0)), [layer\\_upsampling\\_3d\(](#page-361-0)), [layer\\_zero\\_padding\\_1d\(](#page-363-0)), [layer\\_zero\\_padding\\_2d\(](#page-364-0)), [layer\\_zero\\_padding\\_3d\(](#page-365-0))

layer\_conv\_lstm\_1d *1D Convolutional LSTM*

### Description

1D Convolutional LSTM

```
layer_conv_lstm_1d(
 object,
  filters,
 kernel_size,
  strides = 1L,
  padding = "valid",
  data_format = NULL,
```

```
dilation_rate = 1L,
activation = "tanh",
recurrent_activation = "hard_sigmoid",
use_bias = TRUE,
kernel_initializer = "glorot_uniform",
recurrent_initializer = "orthogonal",
bias_initializer = "zeros",
unit_forget_bias = TRUE,
kernel_regularizer = NULL,
recurrent_regularizer = NULL,
bias_regularizer = NULL,
activity_regularizer = NULL,
kernel_constraint = NULL,
recurrent_constraint = NULL,
bias_constraint = NULL,
return_sequences = FALSE,
return_state = FALSE,
go_backwards = FALSE,
stateful = FALSE,
dropout = 0,
recurrent_dropout = 0,
...
```
 $\mathcal{L}$ 

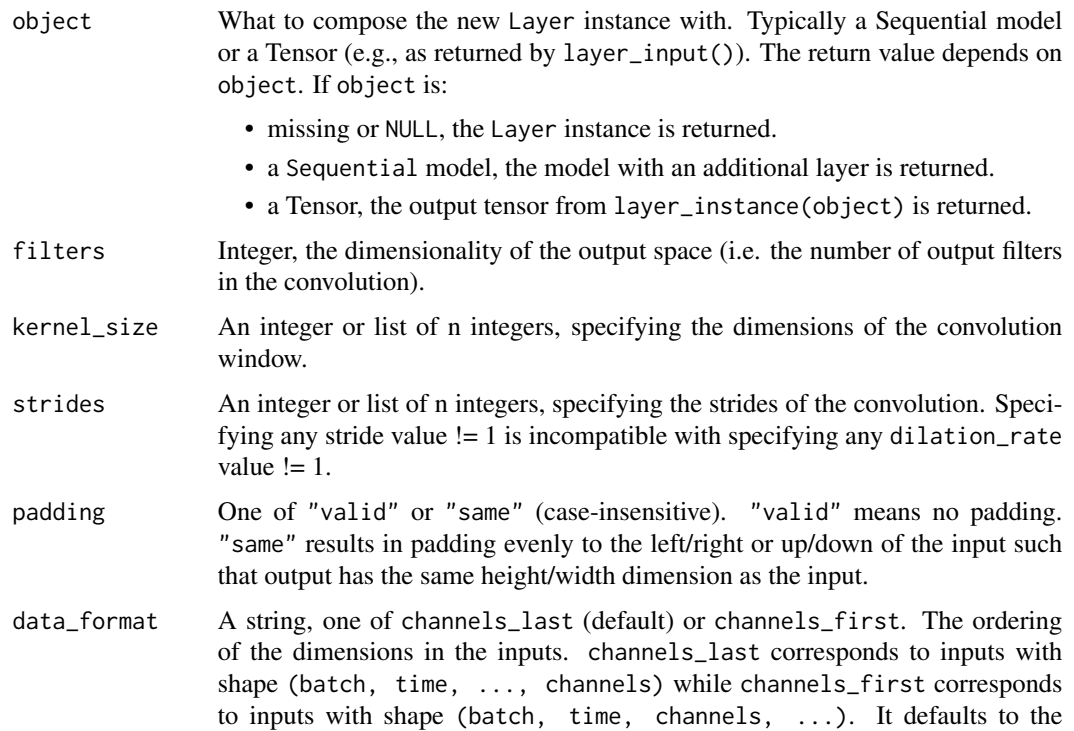

image\_data\_format value found in your Keras config file at ~/.keras/keras.json. If you never set it, then it will be "channels\_last".

dilation\_rate An integer or list of n integers, specifying the dilation rate to use for dilated convolution. Currently, specifying any dilation\_rate value != 1 is incompatible with specifying any strides value  $!= 1$ .

activation Activation function to use. By default hyperbolic tangent activation function is applied  $(tanh(x))$ .

recurrent\_activation

Activation function to use for the recurrent step.

use\_bias Boolean, whether the layer uses a bias vector.

kernel\_initializer

Initializer for the kernel weights matrix, used for the linear transformation of the inputs.

recurrent\_initializer

Initializer for the recurrent\_kernel weights matrix, used for the linear transformation of the recurrent state.

#### bias\_initializer

Initializer for the bias vector.

unit\_forget\_bias

Boolean. If TRUE, add 1 to the bias of the forget gate at initialization. Use in combination with bias\_initializer="zeros". This is recommended in [Jozefowicz et al., 2015](https://proceedings.mlr.press/v37/jozefowicz15.pdf)

kernel\_regularizer

Regularizer function applied to the kernel weights matrix.

### recurrent\_regularizer

Regularizer function applied to the recurrent\_kernel weights matrix.

## bias\_regularizer

Regularizer function applied to the bias vector.

activity\_regularizer

Regularizer function applied to.

#### kernel\_constraint

Constraint function applied to the kernel weights matrix.

# recurrent\_constraint

Constraint function applied to the recurrent\_kernel weights matrix.

# bias\_constraint

Constraint function applied to the bias vector.

#### return\_sequences

Boolean. Whether to return the last output in the output sequence, or the full sequence. (default FALSE)

- return\_state Boolean Whether to return the last state in addition to the output. (default FALSE)
- go\_backwards Boolean (default FALSE). If TRUE, process the input sequence backwards.
- stateful Boolean (default FALSE). If TRUE, the last state for each sample at index i in a batch will be used as initial state for the sample of index i in the following batch.

## layer\_conv\_lstm\_2d 247

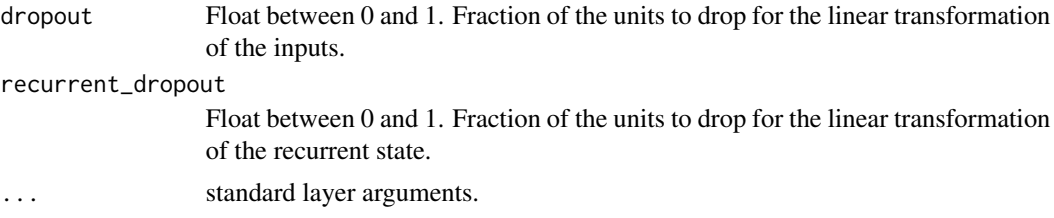

# Details

Similar to an LSTM layer, but the input transformations and recurrent transformations are both convolutional.

### See Also

• [https://www.tensorflow.org/api\\_docs/python/tf/keras/layers/ConvLSTM1D](https://www.tensorflow.org/api_docs/python/tf/keras/layers/ConvLSTM1D)

<span id="page-246-0"></span>layer\_conv\_lstm\_2d *Convolutional LSTM.*

## Description

It is similar to an LSTM layer, but the input transformations and recurrent transformations are both convolutional.

```
layer_conv_lstm_2d(
 object,
  filters,
 kernel_size,
  strides = c(1L, 1L),
 padding = "valid",
  data_format = NULL,
  dilation_rate = c(1L, 1L),
  activation = "tanh",
  recurrent_activation = "hard_sigmoid",
  use\_bias = TRUE,kernel_initializer = "glorot_uniform",
  recurrent_initializer = "orthogonal",
 bias_initializer = "zeros",
  unit_forget_bias = TRUE,
  kernel_regularizer = NULL,
  recurrent_regularizer = NULL,
  bias_regularizer = NULL,
  activity_regularizer = NULL,
  kernel_constraint = NULL,
  recurrent_constraint = NULL,
```

```
bias_constraint = NULL,
 return_sequences = FALSE,
 return_state = FALSE,
 go_backwards = FALSE,
 stateful = FALSE,
 dropout = 0,
 recurrent_dropout = 0,
 batch_size = NULL,
 name = NULL,
 trainable = NULL,
 weights = NULL,
 input_shape = NULL
)
```
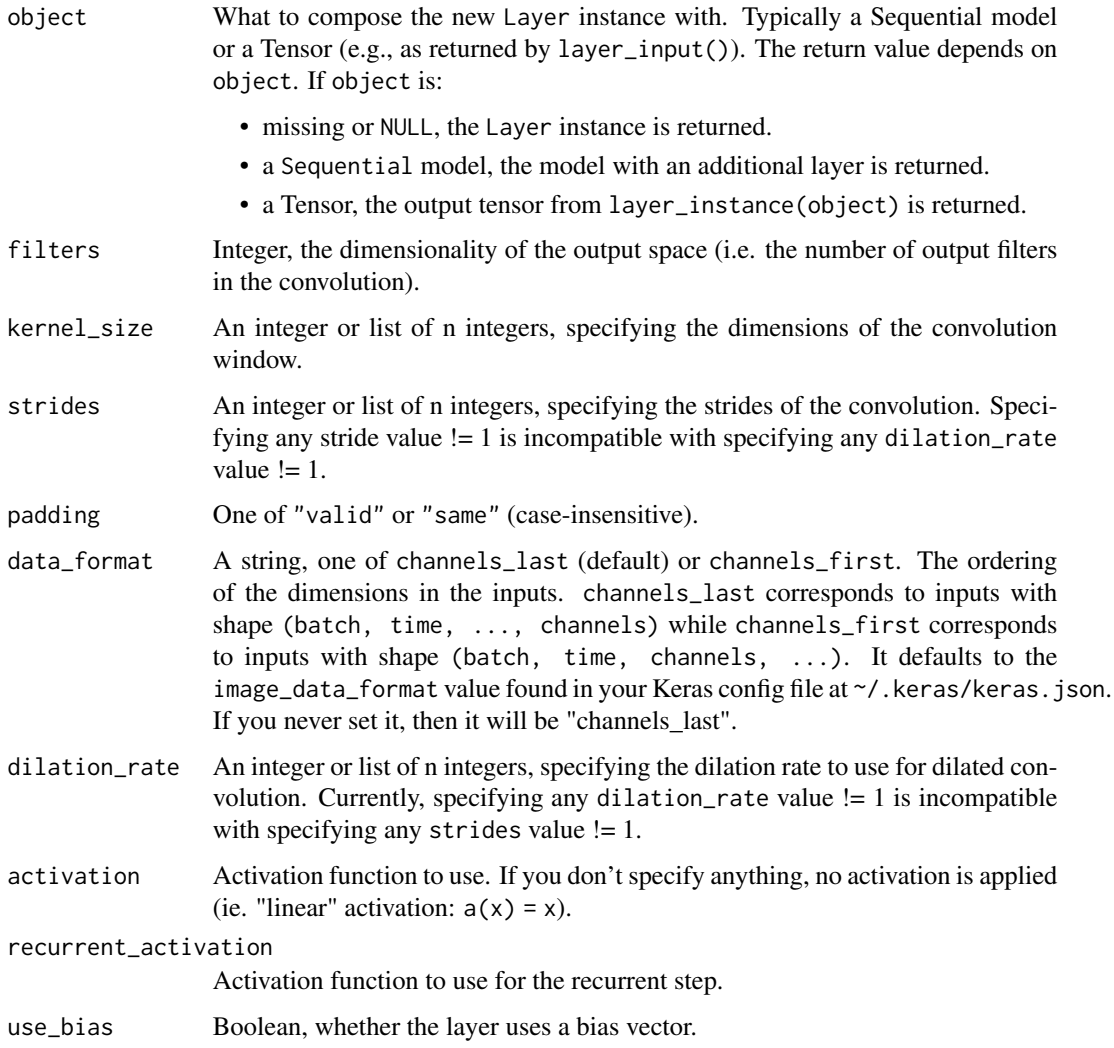

kernel\_initializer Initializer for the kernel weights matrix, used for the linear transformation of the inputs.. recurrent\_initializer Initializer for the recurrent\_kernel weights matrix, used for the linear transformation of the recurrent state.. bias\_initializer Initializer for the bias vector. unit\_forget\_bias Boolean. If TRUE, add 1 to the bias of the forget gate at initialization. Use in combination with bias\_initializer="zeros". This is recommended in [Jozefowicz et al.](https://proceedings.mlr.press/v37/jozefowicz15.pdf) kernel\_regularizer Regularizer function applied to the kernel weights matrix. recurrent\_regularizer Regularizer function applied to the recurrent\_kernel weights matrix. bias\_regularizer Regularizer function applied to the bias vector. activity\_regularizer Regularizer function applied to the output of the layer (its "activation").. kernel\_constraint Constraint function applied to the kernel weights matrix. recurrent\_constraint Constraint function applied to the recurrent\_kernel weights matrix. bias\_constraint Constraint function applied to the bias vector. return\_sequences Boolean. Whether to return the last output in the output sequence, or the full sequence. return\_state Boolean. Whether to return the last state in addition to the output. go\_backwards Boolean (default FALSE). If TRUE, rocess the input sequence backwards. stateful Boolean (default FALSE). If TRUE, the last state for each sample at index i in a batch will be used as initial state for the sample of index i in the following batch. dropout Float between 0 and 1. Fraction of the units to drop for the linear transformation of the inputs. recurrent\_dropout Float between 0 and 1. Fraction of the units to drop for the linear transformation of the recurrent state. batch\_size Fixed batch size for layer name An optional name string for the layer. Should be unique in a model (do not reuse the same name twice). It will be autogenerated if it isn't provided. trainable Whether the layer weights will be updated during training.

- weights Initial weights for layer.
- input\_shape Dimensionality of the input (integer) not including the samples axis. This argument is required when using this layer as the first layer in a model.

### Input shape

- if data\_format='channels\_first' 5D tensor with shape: (samples,time, channels, rows, cols)
	- if data\_format='channels\_last' 5D tensor with shape: (samples,time, rows, cols, channels)

### References

• [Convolutional LSTM Network: A Machine Learning Approach for Precipitation Nowcasting](https://arxiv.org/abs/1506.04214v1) The current implementation does not include the feedback loop on the cells output

# See Also

Other convolutional layers: [layer\\_conv\\_1d\\_transpose\(](#page-230-0)), [layer\\_conv\\_1d\(](#page-227-0)), [layer\\_conv\\_2d\\_transpose\(](#page-235-0)), [layer\\_conv\\_2d\(](#page-232-0)), [layer\\_conv\\_3d\\_transpose\(](#page-241-0)), [layer\\_conv\\_3d\(](#page-238-0)), [layer\\_cropping\\_1d\(](#page-252-0)), [layer\\_cropping\\_2d\(](#page-253-0)), [layer\\_cropping\\_3d\(](#page-254-0)), [layer\\_depthwise\\_conv\\_1d\(](#page-259-0)), [layer\\_depthwise\\_conv\\_2d\(](#page-261-0)), [layer\\_separable\\_conv\\_1d\(](#page-337-0)), [layer\\_separable\\_conv\\_2d\(](#page-340-0)), [layer\\_upsampling\\_1d\(](#page-359-0)), [layer\\_upsampling\\_2d\(](#page-360-0)), [layer\\_upsampling\\_3d\(](#page-361-0)), [layer\\_zero\\_padding\\_1d\(](#page-363-0)), [layer\\_zero\\_padding\\_2d\(](#page-364-0)), [layer\\_zero\\_padding\\_3d\(](#page-365-0))

layer\_conv\_lstm\_3d *3D Convolutional LSTM*

### Description

3D Convolutional LSTM

```
layer_conv_lstm_3d(
  object,
  filters,
  kernel_size,
  strides = c(1L, 1L, 1L),
  padding = "valid",
  data_format = NULL,
  dilation_rate = c(1L, 1L, 1L),
  activation = "tanh",
  recurrent_activation = "hard_sigmoid",
  use\_bias = TRUE,kernel_initializer = "glorot_uniform",
  recurrent_initializer = "orthogonal",
  bias_initializer = "zeros",
  unit_forget_bias = TRUE,
  kernel_regularizer = NULL,
  recurrent_regularizer = NULL,
  bias_regularizer = NULL,
  activity_regularizer = NULL,
  kernel_constraint = NULL,
```

```
recurrent_constraint = NULL,
  bias_constraint = NULL,
  return_sequences = FALSE,
  return_state = FALSE,
  go_backwards = FALSE,
  stateful = FALSE,
  dropout = 0,
  recurrent_dropout = 0,
  ...
\overline{)}
```
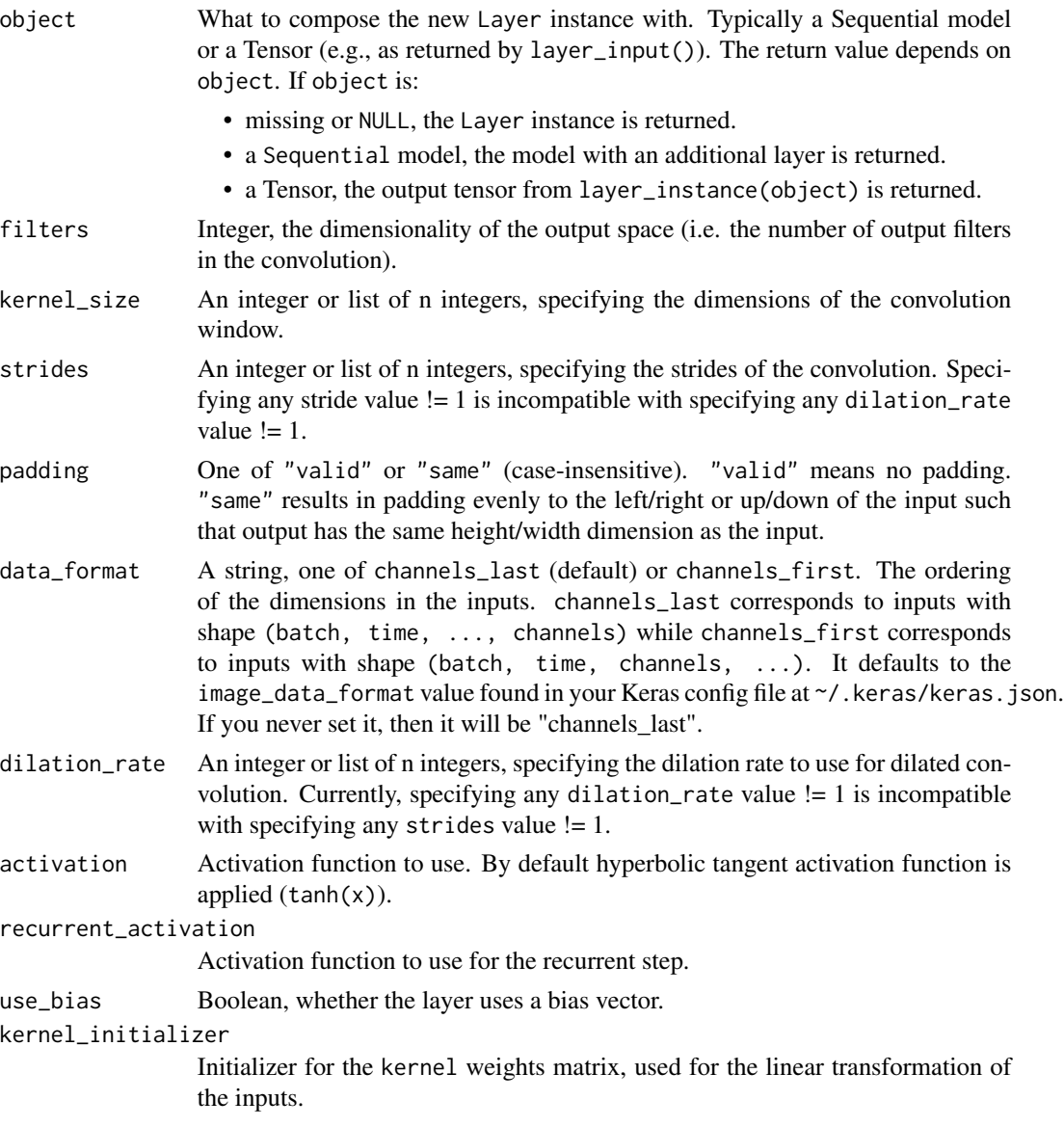

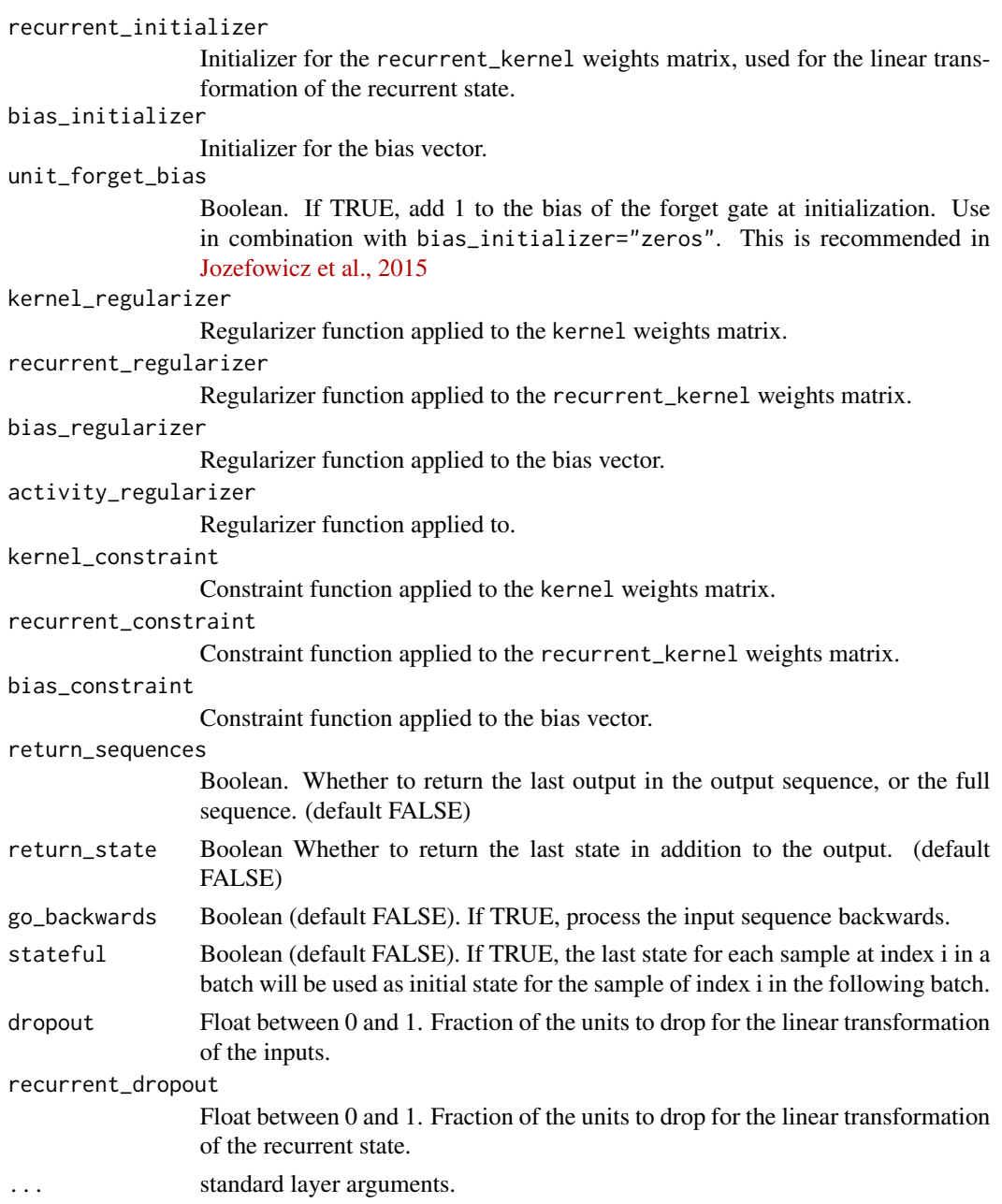

# Details

Similar to an LSTM layer, but the input transformations and recurrent transformations are both convolutional.

## See Also

• [https://www.tensorflow.org/api\\_docs/python/tf/keras/layers/ConvLSTM3D](https://www.tensorflow.org/api_docs/python/tf/keras/layers/ConvLSTM3D)
<span id="page-252-0"></span>layer\_cropping\_1d *Cropping layer for 1D input (e.g. temporal sequence).*

# Description

It crops along the time dimension (axis 1).

# Usage

```
layer_cropping_1d(
 object,
 cropping = c(1L, 1L),
 batch_size = NULL,
 name = NULL,trainable = NULL,
 weights = NULL
)
```
# Arguments

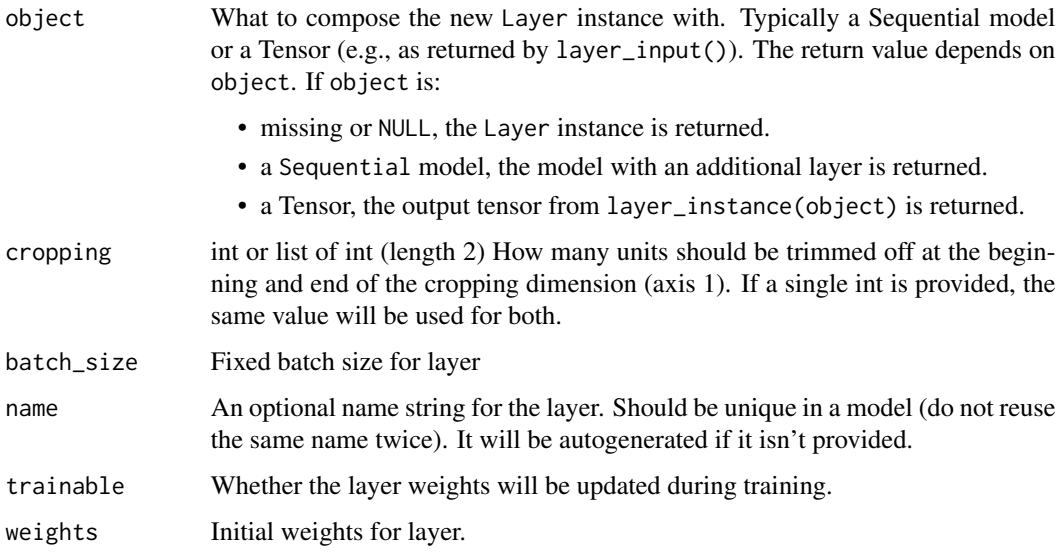

# Input shape

3D tensor with shape (batch, axis\_to\_crop, features)

# Output shape

3D tensor with shape (batch, cropped\_axis, features)

```
Other convolutional layers: layer_conv_1d_transpose(), layer_conv_1d(), layer_conv_2d_transpose(),
layer_conv_2d(), layer_conv_3d_transpose(), layer_conv_3d(), layer_conv_lstm_2d(),
layer_cropping_2d(), layer_cropping_3d(), layer_depthwise_conv_1d(), layer_depthwise_conv_2d(),
layer_separable_conv_1d(), layer_separable_conv_2d(), layer_upsampling_1d(), layer_upsampling_2d(),
layer_upsampling_3d(), layer_zero_padding_1d(), layer_zero_padding_2d(), layer_zero_padding_3d()
```
<span id="page-253-0"></span>layer\_cropping\_2d *Cropping layer for 2D input (e.g. picture).*

# Description

It crops along spatial dimensions, i.e. width and height.

# Usage

```
layer_cropping_2d(
 object,
  cropping = list(c(0L, 0L), c(0L, 0L)),data_format = NULL,
 batch_size = NULL,
 name = NULL,trainable = NULL,
 weights = NULL)
```
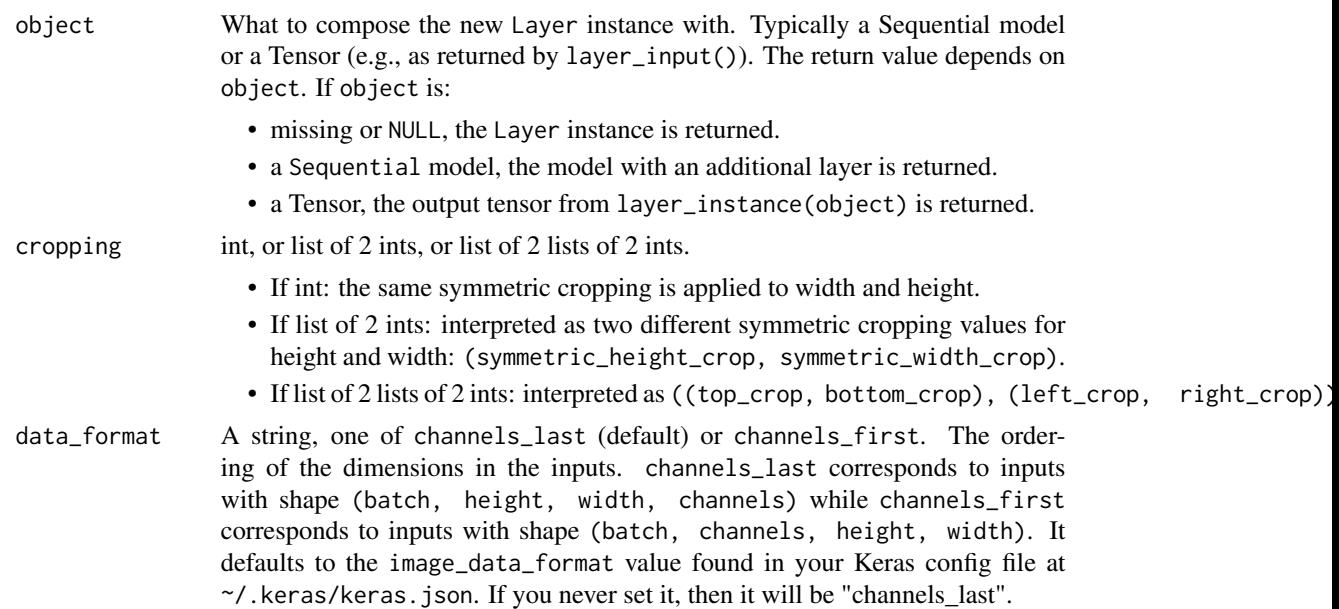

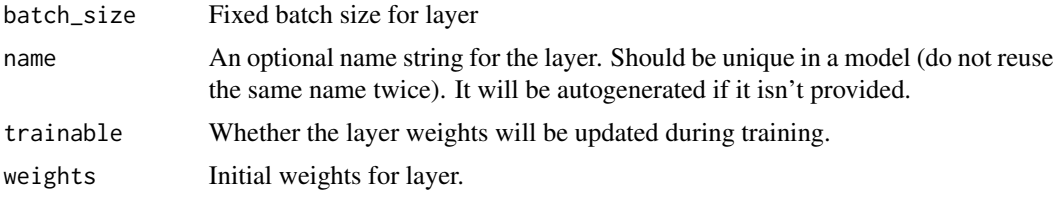

4D tensor with shape:

- If data\_format is "channels\_last": (batch, rows, cols, channels)
- If data\_format is "channels\_first": (batch, channels, rows, cols)

## Output shape

4D tensor with shape:

- If data\_format is "channels\_last": (batch, cropped\_rows, cropped\_cols, channels)
- If data\_format is "channels\_first": (batch, channels, cropped\_rows, cropped\_cols)

# See Also

Other convolutional layers: [layer\\_conv\\_1d\\_transpose\(](#page-230-0)), [layer\\_conv\\_1d\(](#page-227-0)), [layer\\_conv\\_2d\\_transpose\(](#page-235-0)), [layer\\_conv\\_2d\(](#page-232-0)), [layer\\_conv\\_3d\\_transpose\(](#page-241-0)), [layer\\_conv\\_3d\(](#page-238-0)), [layer\\_conv\\_lstm\\_2d\(](#page-246-0)), [layer\\_cropping\\_1d\(](#page-252-0)), [layer\\_cropping\\_3d\(](#page-254-0)), [layer\\_depthwise\\_conv\\_1d\(](#page-259-0)), [layer\\_depthwise\\_conv\\_2d\(](#page-261-0)), [layer\\_separable\\_conv\\_1d\(](#page-337-0)), [layer\\_separable\\_conv\\_2d\(](#page-340-0)), [layer\\_upsampling\\_1d\(](#page-359-0)), [layer\\_upsampling\\_2d\(](#page-360-0)), [layer\\_upsampling\\_3d\(](#page-361-0)), [layer\\_zero\\_padding\\_1d\(](#page-363-0)), [layer\\_zero\\_padding\\_2d\(](#page-364-0)), [layer\\_zero\\_padding\\_3d\(](#page-365-0))

<span id="page-254-0"></span>layer\_cropping\_3d *Cropping layer for 3D data (e.g. spatial or spatio-temporal).*

## **Description**

Cropping layer for 3D data (e.g. spatial or spatio-temporal).

## Usage

```
layer_cropping_3d(
  object,
  cropping = list(c(1L, 1L), c(1L, 1L), c(1L, 1L)),data_format = NULL,
 batch_size = NULL,
 name = NULL,
 trainable = NULL,
  weights = NULL)
```
## **Arguments**

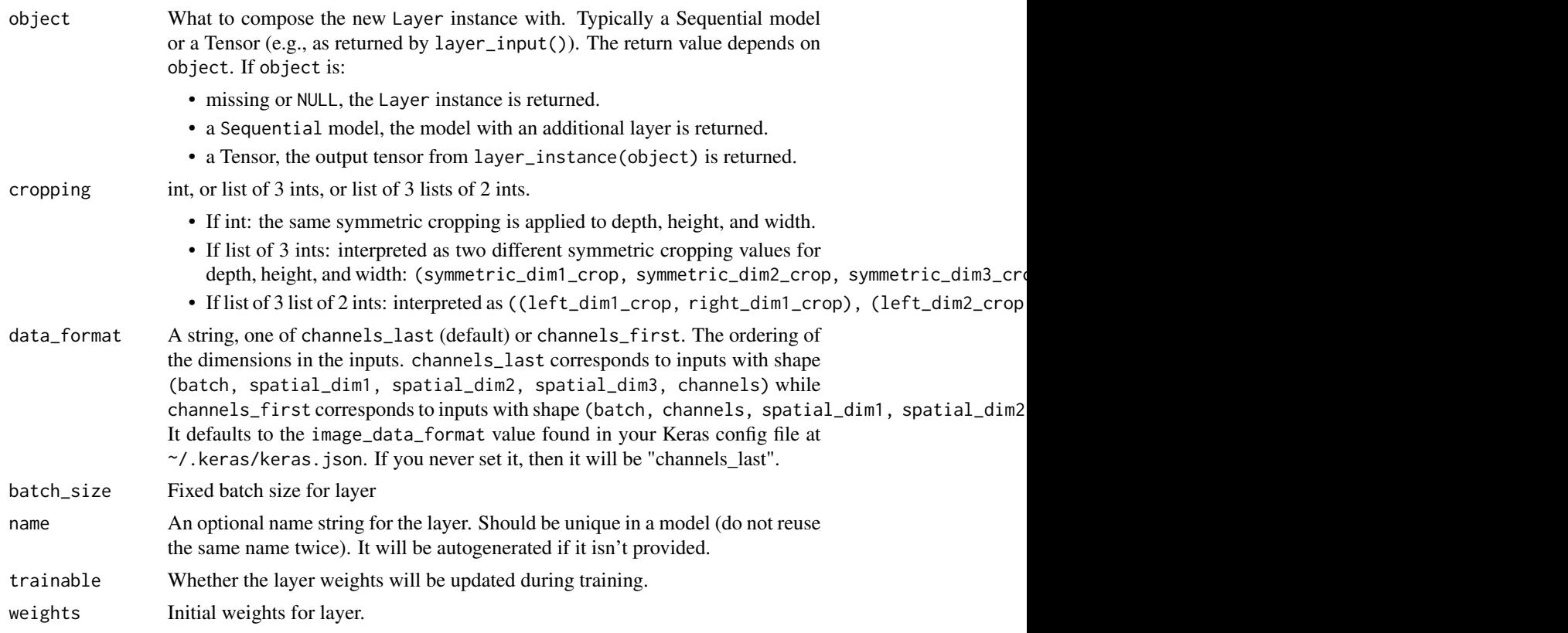

## Input shape

5D tensor with shape:

- If data\_format is "channels\_last": (batch, first\_axis\_to\_crop, second\_axis\_to\_crop, third\_axis\_to\_cr
- If data\_format is "channels\_first": (batch, depth, first\_axis\_to\_crop, second\_axis\_to\_crop, third\_axis\_to\_crop)

## Output shape

5D tensor with shape:

- If data\_format is "channels\_last": (batch, first\_cropped\_axis, second\_cropped\_axis, third\_cropped\_ax
- If data\_format is "channels\_first": (batch, depth, first\_cropped\_axis, second\_cropped\_axis, third\_cr

# See Also

Other convolutional layers: [layer\\_conv\\_1d\\_transpose\(](#page-230-0)), [layer\\_conv\\_1d\(](#page-227-0)), [layer\\_conv\\_2d\\_transpose\(](#page-235-0)), [layer\\_conv\\_2d\(](#page-232-0)), [layer\\_conv\\_3d\\_transpose\(](#page-241-0)), [layer\\_conv\\_3d\(](#page-238-0)), [layer\\_conv\\_lstm\\_2d\(](#page-246-0)), [layer\\_cropping\\_1d\(](#page-252-0)), [layer\\_cropping\\_2d\(](#page-253-0)), [layer\\_depthwise\\_conv\\_1d\(](#page-259-0)), [layer\\_depthwise\\_conv\\_2d\(](#page-261-0)), [layer\\_separable\\_conv\\_1d\(](#page-337-0)), [layer\\_separable\\_conv\\_2d\(](#page-340-0)), [layer\\_upsampling\\_1d\(](#page-359-0)), [layer\\_upsampling\\_2d\(](#page-360-0)), [layer\\_upsampling\\_3d\(](#page-361-0)), [layer\\_zero\\_padding\\_1d\(](#page-363-0)), [layer\\_zero\\_padding\\_2d\(](#page-364-0)), [layer\\_zero\\_padding\\_3d\(](#page-365-0))

## <span id="page-256-0"></span>Description

Implements the operation: output = activation(dot(input, kernel) + bias) where activation is the element-wise activation function passed as the activation argument, kernel is a weights matrix created by the layer, and bias is a bias vector created by the layer (only applicable if use\_bias is TRUE). Note: if the input to the layer has a rank greater than 2, then it is flattened prior to the initial dot product with kernel.

# Usage

```
layer_dense(
 object,
  units,
  activation = NULL,
  use\_bias = TRUE,kernel_initializer = "glorot_uniform",
 bias_initializer = "zeros",
  kernel_regularizer = NULL,
  bias_regularizer = NULL,
  activity_regularizer = NULL,
  kernel_constraint = NULL,
 bias_constraint = NULL,
  input_shape = NULL,
  batch_input_shape = NULL,
  batch_size = NULL,
  dtype = NULL,
  name = NULL,trainable = NULL,
  weights = NULL)
```
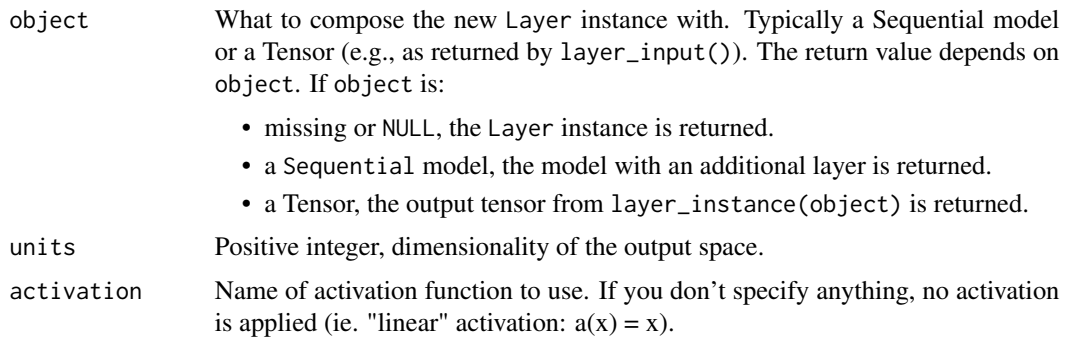

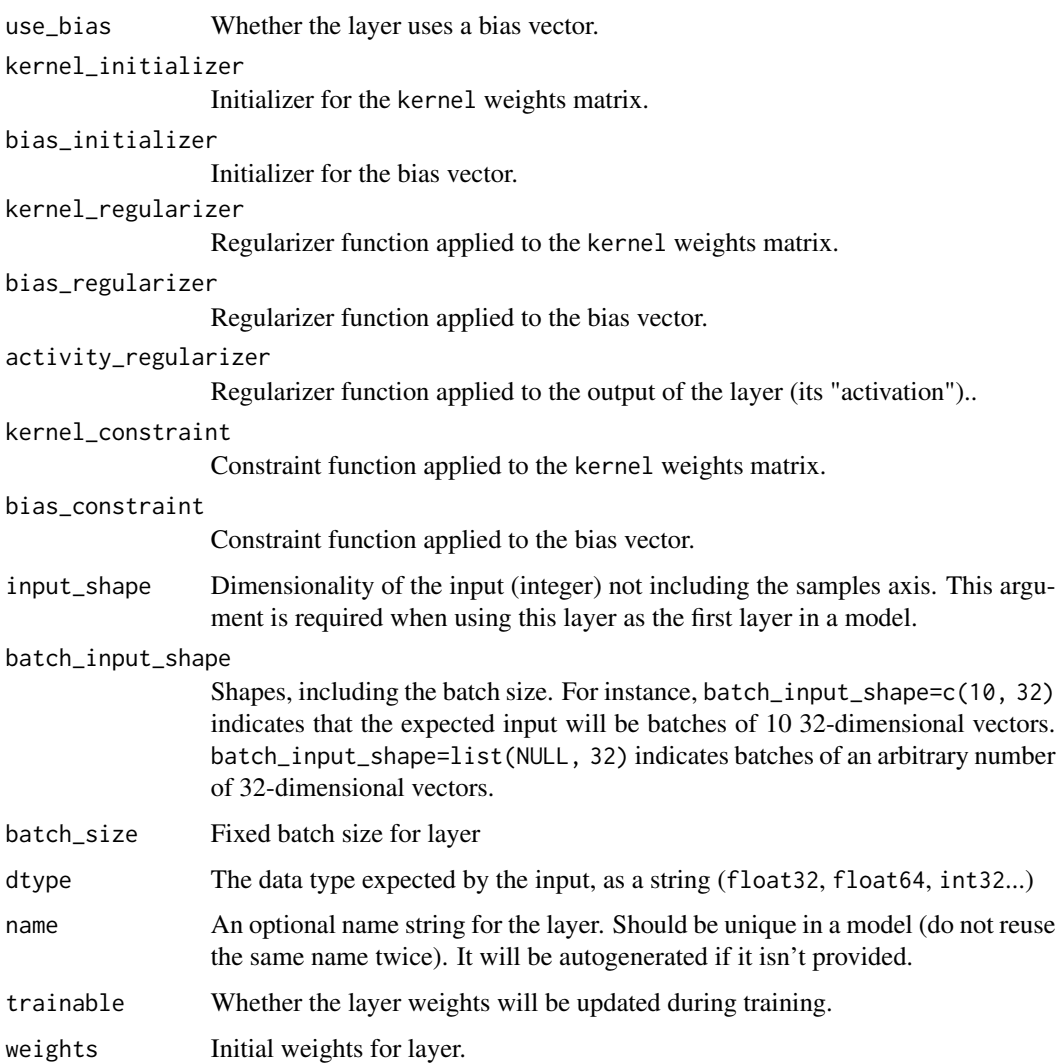

## Input and Output Shapes

Input shape: nD tensor with shape: (batch\_size, ..., input\_dim). The most common situation would be a 2D input with shape (batch\_size, input\_dim).

Output shape: nD tensor with shape: (batch\_size, ..., units). For instance, for a 2D input with shape (batch\_size, input\_dim), the output would have shape (batch\_size, unit).

# See Also

Other core layers: [layer\\_activation\(](#page-201-0)), [layer\\_activity\\_regularization\(](#page-211-0)), [layer\\_attention\(](#page-215-0)), [layer\\_dense\\_features\(](#page-258-0)), [layer\\_dropout\(](#page-266-0)), [layer\\_flatten\(](#page-269-0)), [layer\\_input\(](#page-287-0)), [layer\\_lambda\(](#page-290-0)), [layer\\_masking\(](#page-304-0)), [layer\\_permute\(](#page-315-0)), [layer\\_repeat\\_vector\(](#page-328-0)), [layer\\_reshape\(](#page-330-0))

<span id="page-258-0"></span>layer\_dense\_features *Constructs a DenseFeatures.*

# Description

A layer that produces a dense Tensor based on given feature\_columns.

# Usage

```
layer_dense_features(
 object,
 feature_columns,
 name = NULL,trainable = NULL,
  input_shape = NULL,
 batch_input_shape = NULL,
 batch_size = NULL,
 dtype = NULL,
 weights = NULL
\mathcal{L}
```
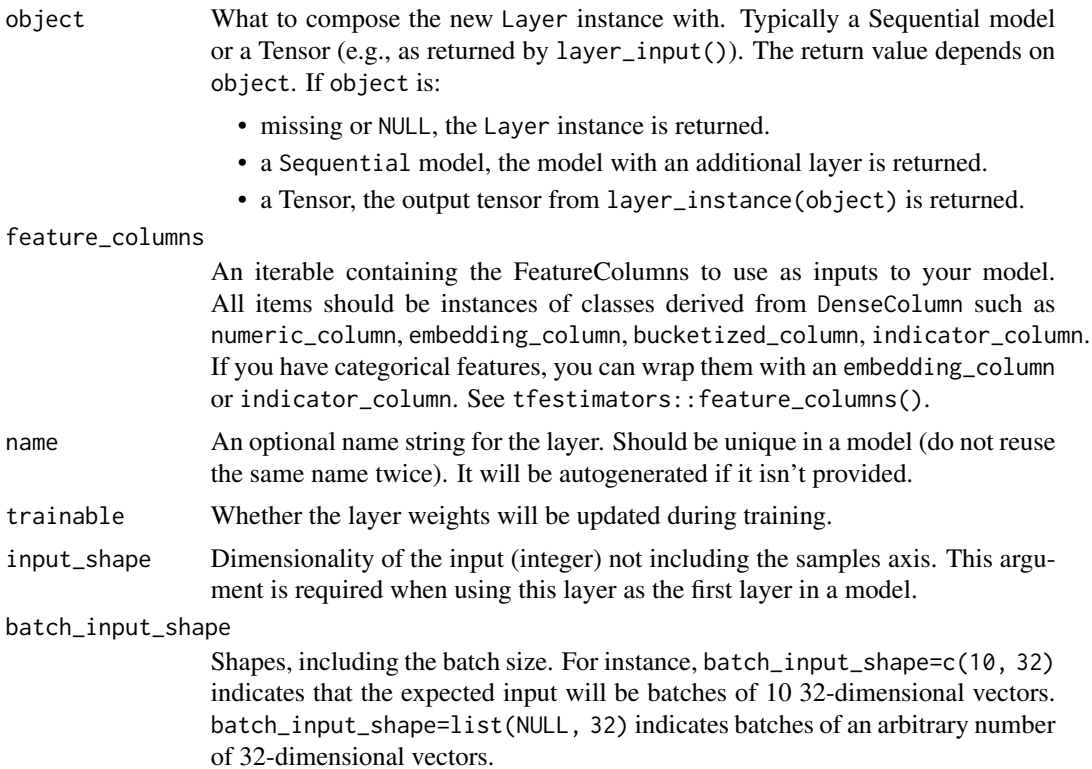

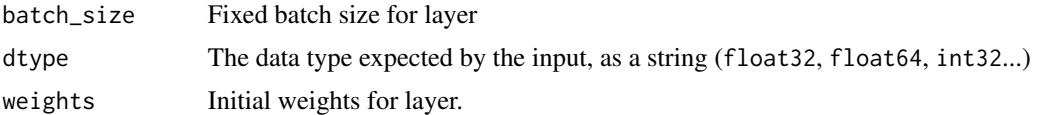

```
Other core layers: layer_activation(), layer_activity_regularization(), layer_attention(),
layer_dense(), layer_dropout(), layer_flatten(), layer_input(), layer_lambda(), layer_masking(),
layer_permute(), layer_repeat_vector(), layer_reshape()
```
<span id="page-259-0"></span>layer\_depthwise\_conv\_1d

*Depthwise 1D convolution*

#### Description

Depthwise 1D convolution

# Usage

```
layer_depthwise_conv_1d(
 object,
  kernel_size,
  strides = 1L,
  padding = "valid",
  depth_multiplier = 1L,
  data_format = NULL,
  dilation_rate = 1L,
  activation = NULL,
  use_bias = TRUE,
  depthwise_initializer = "glorot_uniform",
  bias_initializer = "zeros",
  depthwise_regularizer = NULL,
 bias_regularizer = NULL,
  activity_regularizer = NULL,
  depthwise_constraint = NULL,
 bias_constraint = NULL,
  ...
```
## $\lambda$

# Arguments

object What to compose the new Layer instance with. Typically a Sequential model or a Tensor (e.g., as returned by layer\_input()). The return value depends on object. If object is:

• missing or NULL, the Layer instance is returned.

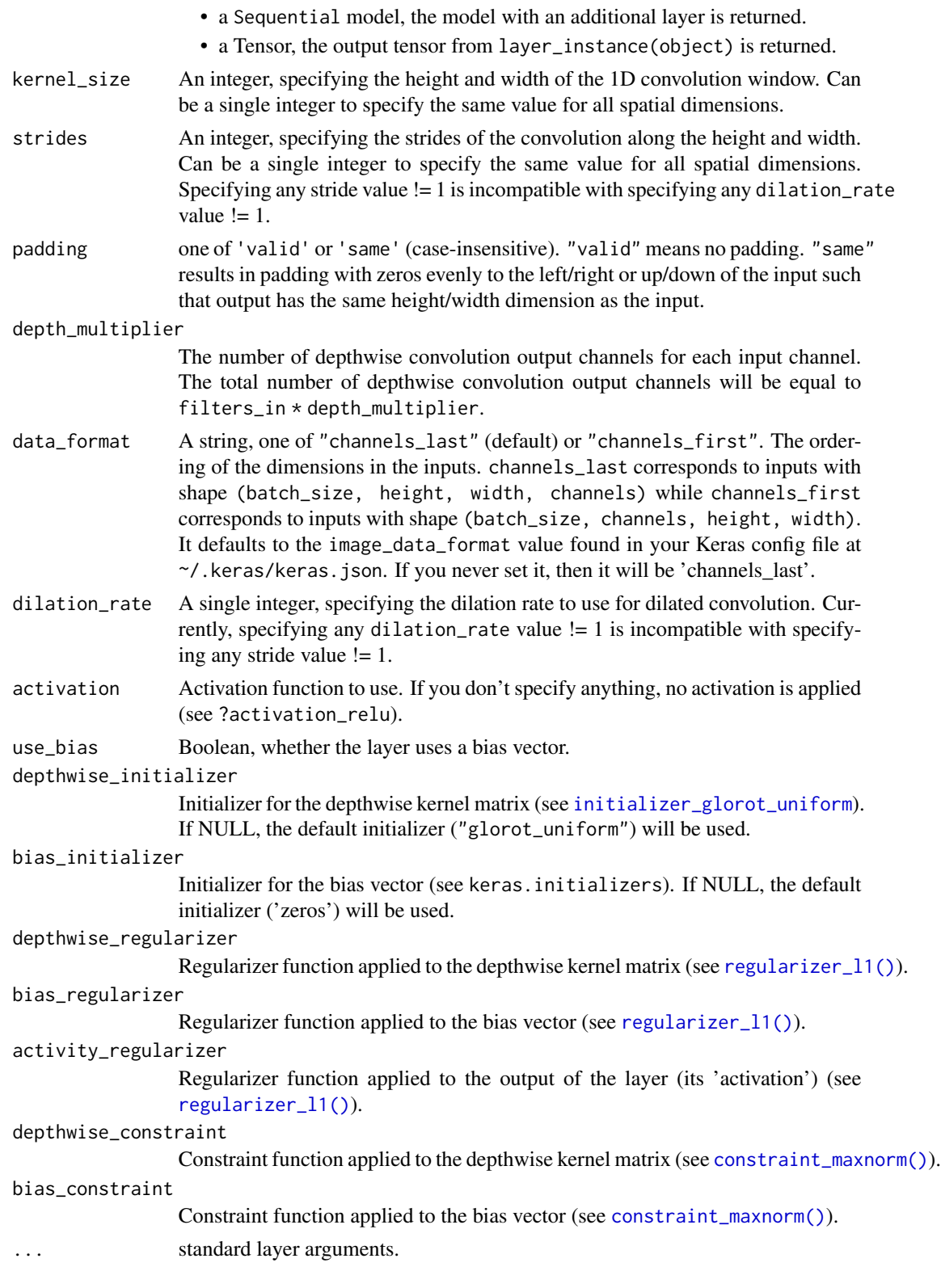

## Details

Depthwise convolution is a type of convolution in which each input channel is convolved with a different kernel (called a depthwise kernel). You can understand depthwise convolution as the first step in a depthwise separable convolution.

It is implemented via the following steps:

- Split the input into individual channels.
- Convolve each channel with an individual depthwise kernel with depth\_multiplier output channels.
- Concatenate the convolved outputs along the channels axis.

Unlike a regular 1D convolution, depthwise convolution does not mix information across different input channels.

The depth\_multiplier argument determines how many filter are applied to one input channel. As such, it controls the amount of output channels that are generated per input channel in the depthwise step.

## See Also

• [https://www.tensorflow.org/api\\_docs/python/tf/keras/layers/DepthwiseConv1D](https://www.tensorflow.org/api_docs/python/tf/keras/layers/DepthwiseConv1D)

Other convolutional layers: [layer\\_conv\\_1d\\_transpose\(](#page-230-0)), [layer\\_conv\\_1d\(](#page-227-0)), [layer\\_conv\\_2d\\_transpose\(](#page-235-0)), [layer\\_conv\\_2d\(](#page-232-0)), [layer\\_conv\\_3d\\_transpose\(](#page-241-0)), [layer\\_conv\\_3d\(](#page-238-0)), [layer\\_conv\\_lstm\\_2d\(](#page-246-0)), [layer\\_cropping\\_1d\(](#page-252-0)), [layer\\_cropping\\_2d\(](#page-253-0)), [layer\\_cropping\\_3d\(](#page-254-0)), [layer\\_depthwise\\_conv\\_2d\(](#page-261-0)), [layer\\_separable\\_conv\\_1d\(](#page-337-0)), [layer\\_separable\\_conv\\_2d\(](#page-340-0)), [layer\\_upsampling\\_1d\(](#page-359-0)), [layer\\_upsampling\\_2d\(](#page-360-0)), [layer\\_upsampling\\_3d\(](#page-361-0)), [layer\\_zero\\_padding\\_1d\(](#page-363-0)), [layer\\_zero\\_padding\\_2d\(](#page-364-0)), [layer\\_zero\\_padding\\_3d\(](#page-365-0))

<span id="page-261-0"></span>layer\_depthwise\_conv\_2d

*Depthwise separable 2D convolution.*

## Description

Depthwise Separable convolutions consists in performing just the first step in a depthwise spatial convolution (which acts on each input channel separately). The depth\_multiplier argument controls how many output channels are generated per input channel in the depthwise step.

#### Usage

```
layer_depthwise_conv_2d(
 object,
 kernel_size,
 strides = c(1, 1),
  padding = "valid",
  depth_multiplier = 1,
  data_format = NULL,
  dilation_rate = c(1, 1),
```

```
activation = NULL,
use\_bias = TRUE,depthwise_initializer = "glorot_uniform",
bias_initializer = "zeros",
depthwise_regularizer = NULL,
bias_regularizer = NULL,
activity_regularizer = NULL,
depthwise_constraint = NULL,
bias_constraint = NULL,
input_shape = NULL,
batch_input_shape = NULL,
batch_size = NULL,
dtype = NULL,
name = NULL,trainable = NULL,
weights = NULL
```
# Arguments

 $\mathcal{L}$ 

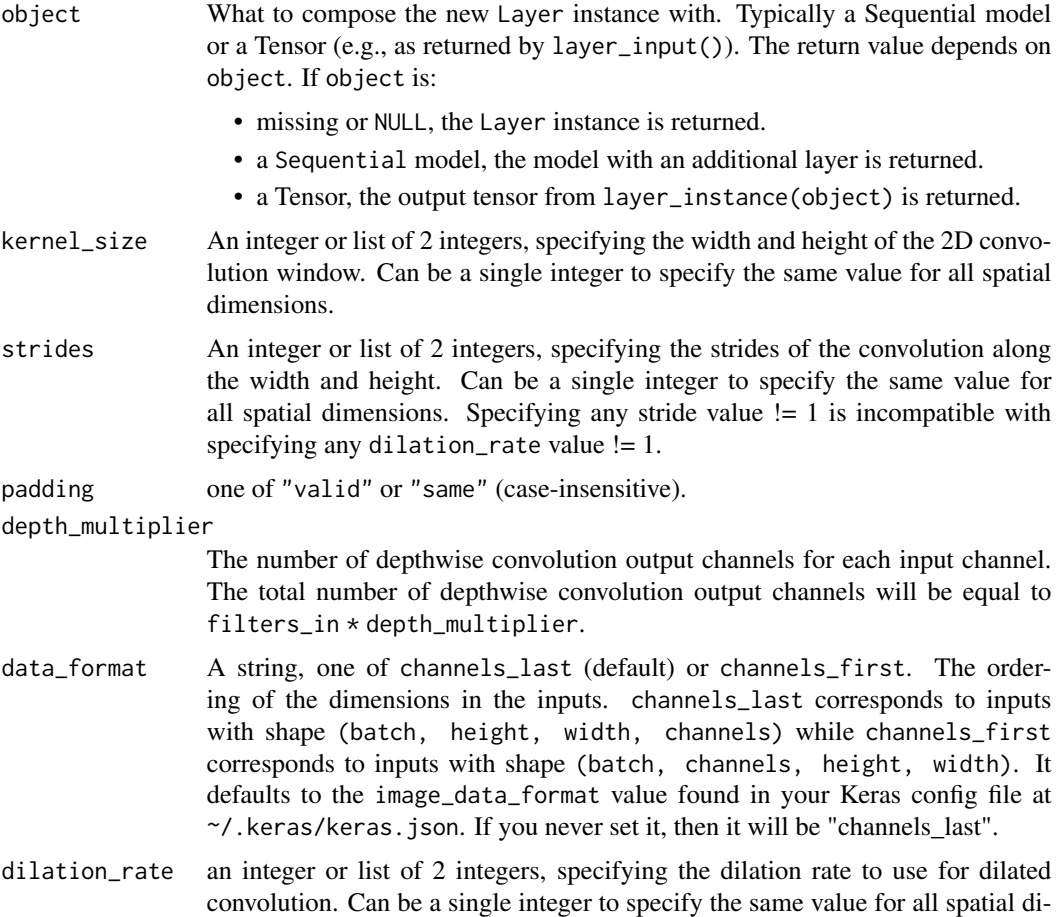

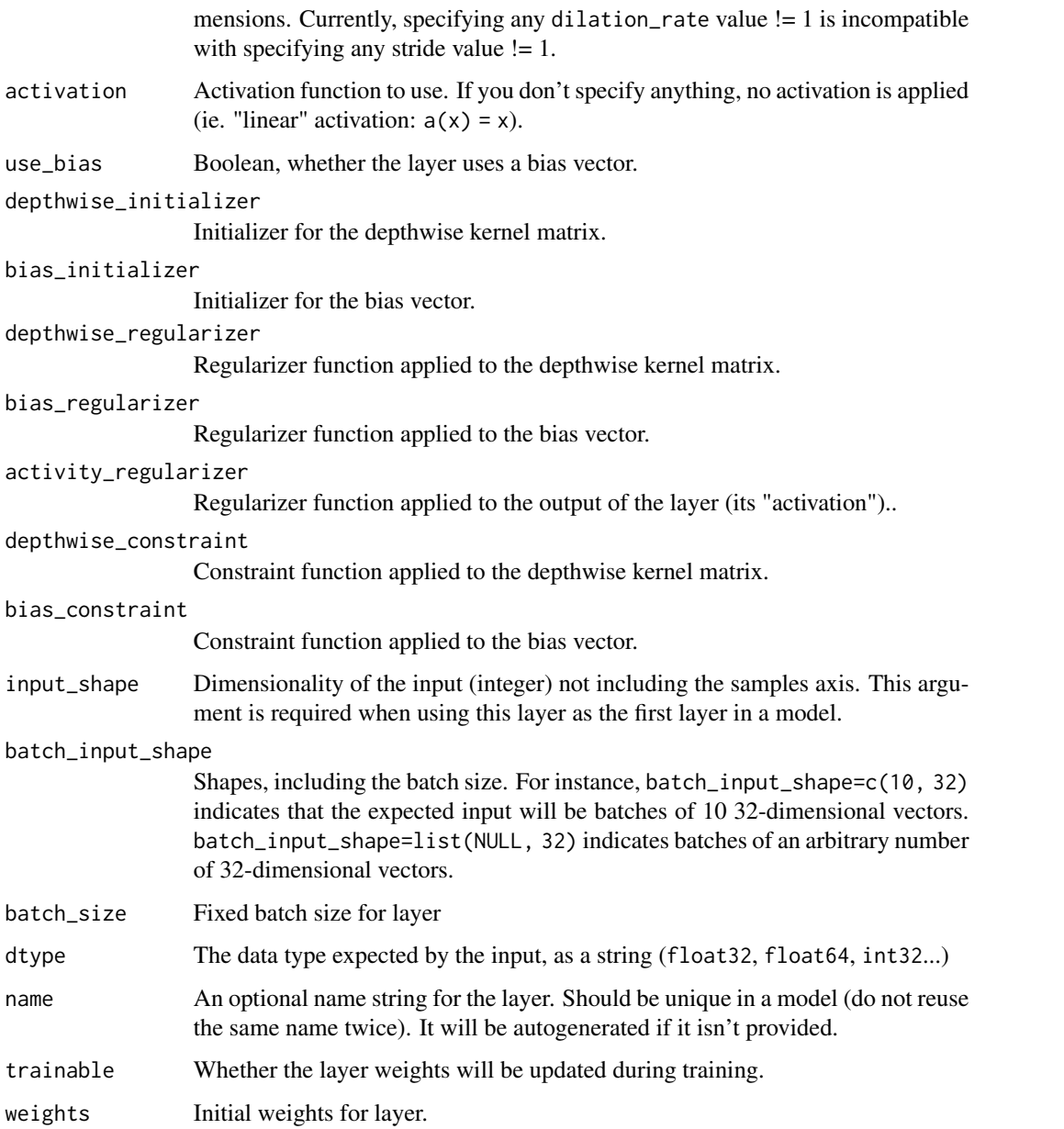

Other convolutional layers: [layer\\_conv\\_1d\\_transpose\(](#page-230-0)), [layer\\_conv\\_1d\(](#page-227-0)), [layer\\_conv\\_2d\\_transpose\(](#page-235-0)), [layer\\_conv\\_2d\(](#page-232-0)), [layer\\_conv\\_3d\\_transpose\(](#page-241-0)), [layer\\_conv\\_3d\(](#page-238-0)), [layer\\_conv\\_lstm\\_2d\(](#page-246-0)), [layer\\_cropping\\_1d\(](#page-252-0)), [layer\\_cropping\\_2d\(](#page-253-0)), [layer\\_cropping\\_3d\(](#page-254-0)), [layer\\_depthwise\\_conv\\_1d\(](#page-259-0)), [layer\\_separable\\_conv\\_1d\(](#page-337-0)), [layer\\_separable\\_conv\\_2d\(](#page-340-0)), [layer\\_upsampling\\_1d\(](#page-359-0)), [layer\\_upsampling\\_2d\(](#page-360-0)), [layer\\_upsampling\\_3d\(](#page-361-0)), [layer\\_zero\\_padding\\_1d\(](#page-363-0)), [layer\\_zero\\_padding\\_2d\(](#page-364-0)), [layer\\_zero\\_padding\\_3d\(](#page-365-0))

<span id="page-264-0"></span>layer\_discretization *A preprocessing layer which buckets continuous features by ranges.*

# Description

A preprocessing layer which buckets continuous features by ranges.

## Usage

```
layer_discretization(
 object,
 bin_boundaries = NULL,
 num_bins = NULL,
 epsilon = 0.01,
  ...
)
```
# Arguments

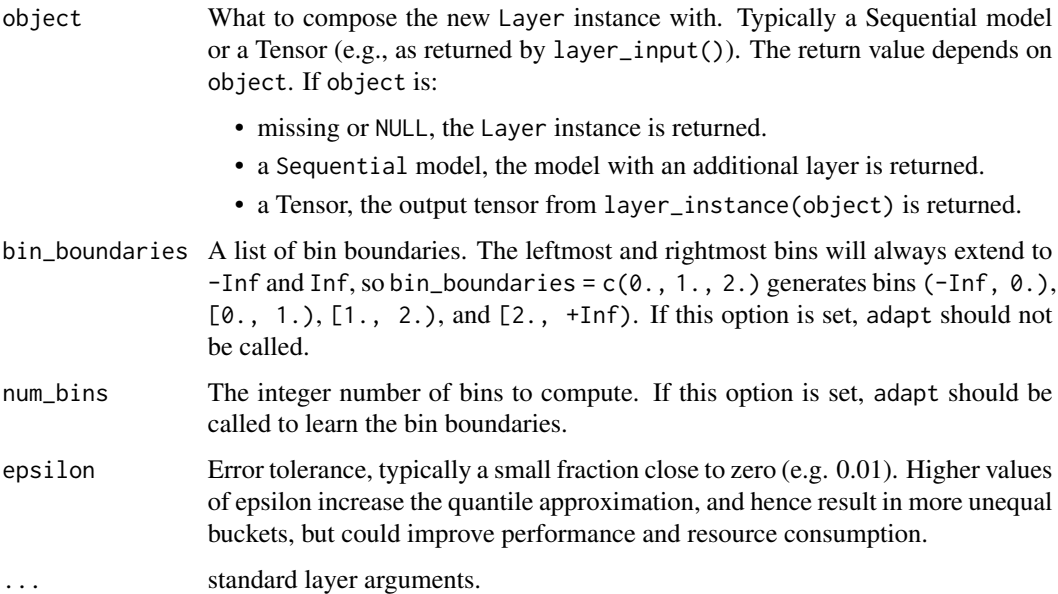

# Details

This layer will place each element of its input data into one of several contiguous ranges and output an integer index indicating which range each element was placed in.

Input shape: Any tf.Tensor or tf.RaggedTensor of dimension 2 or higher.

Output shape: Same as input shape.

- [adapt\(\)](#page-13-0)
- [https://www.tensorflow.org/api\\_docs/python/tf/keras/layers/Discretization](https://www.tensorflow.org/api_docs/python/tf/keras/layers/Discretization)
- [https://keras.io/api/layers/preprocessing\\_layers/numerical/discretization](https://keras.io/api/layers/preprocessing_layers/numerical/discretization)

Other numerical features preprocessing layers: [layer\\_normalization\(](#page-313-0))

```
Other preprocessing layers: layer_category_encoding(), layer_center_crop(), layer_hashing(),
layer_integer_lookup(), layer_normalization(), layer_random_brightness(), layer_random_contrast(),
layer_random_crop(), layer_random_flip(), layer_random_height(), layer_random_rotation(),
layer_random_translation(), layer_random_width(), layer_random_zoom(), layer_rescaling(),
layer_resizing(), layer_string_lookup(), layer_text_vectorization()
```
layer\_dot *Layer that computes a dot product between samples in two tensors.*

# Description

Layer that computes a dot product between samples in two tensors.

## Usage

 $layer\_dot(inputs, axes, normalize = FALSE, ...)$ 

## Arguments

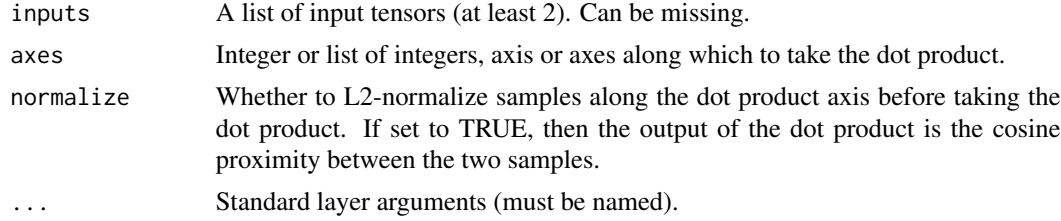

# Value

If inputs is supplied: A tensor, the dot product of the samples from the inputs. If inputs is missing, a keras layer instance is returned.

## See Also

- [https://www.tensorflow.org/api\\_docs/python/tf/keras/layers/dot](https://www.tensorflow.org/api_docs/python/tf/keras/layers/dot)
- [https://www.tensorflow.org/api\\_docs/python/tf/keras/layers/Dot](https://www.tensorflow.org/api_docs/python/tf/keras/layers/Dot)
- [https://keras.io/api/layers/merging\\_layers/dot/](https://keras.io/api/layers/merging_layers/dot/)

Other merge layers: [layer\\_average\(](#page-216-0)), [layer\\_concatenate\(](#page-226-0)), [layer\\_maximum\(](#page-305-0)), [layer\\_minimum\(](#page-310-0)), [layer\\_multiply\(](#page-311-0)), [layer\\_subtract\(](#page-354-0))

<span id="page-266-0"></span>

# Description

Dropout consists in randomly setting a fraction rate of input units to 0 at each update during training time, which helps prevent overfitting.

# Usage

```
layer_dropout(
 object,
 rate,
 noise_shape = NULL,
 seed = NULL,
  input_shape = NULL,
 batch_input_shape = NULL,
 batch_size = NULL,
 name = NULL,trainable = NULL,
 weights = NULL
)
```
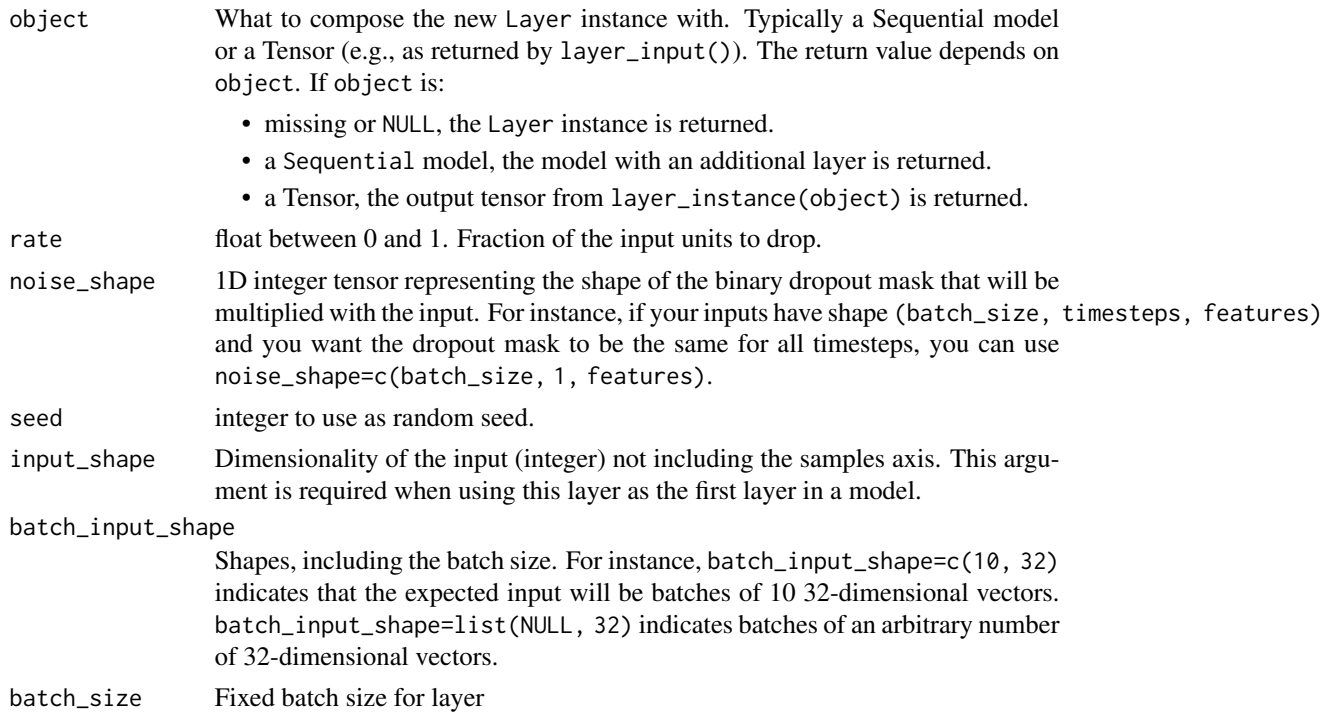

268 layer\_embedding and the state of the state of the state of the state of the state of the state of the state of the state of the state of the state of the state of the state of the state of the state of the state of the

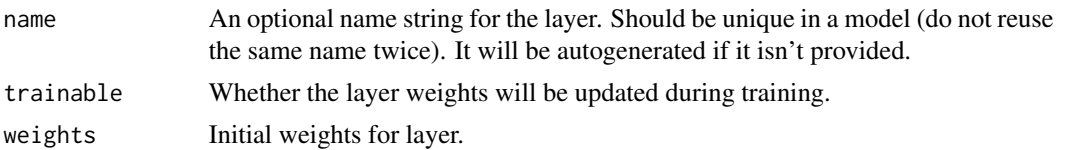

# See Also

```
Other core layers: layer_activation(), layer_activity_regularization(), layer_attention(),
layer_dense_features(), layer_dense(), layer_flatten(), layer_input(), layer_lambda(),
layer_masking(), layer_permute(), layer_repeat_vector(), layer_reshape()
Other dropout layers: layer_spatial_dropout_1d(), layer_spatial_dropout_2d(), layer_spatial_dropout_3d()
```
<span id="page-267-0"></span>layer\_embedding *Turns positive integers (indexes) into dense vectors of fixed size.*

## Description

For example, list(4L, 20L)  $\rightarrow$  list(c(0.25, 0.1), c(0.6, -0.2)) This layer can only be used as the first layer in a model.

# Usage

```
layer_embedding(
 object,
  input_dim,
  output_dim,
  embeddings_initializer = "uniform",
  embeddings_regularizer = NULL,
  activity_regularizer = NULL,
  embeddings_constraint = NULL,
  mask_zero = FALSE,
  input_length = NULL,
  batch_size = NULL,
  name = NULL,trainable = NULL,
  weights = NULL)
```
## Arguments

object What to compose the new Layer instance with. Typically a Sequential model or a Tensor (e.g., as returned by layer\_input()). The return value depends on object. If object is:

- missing or NULL, the Layer instance is returned.
- a Sequential model, the model with an additional layer is returned.
- a Tensor, the output tensor from layer\_instance(object) is returned.

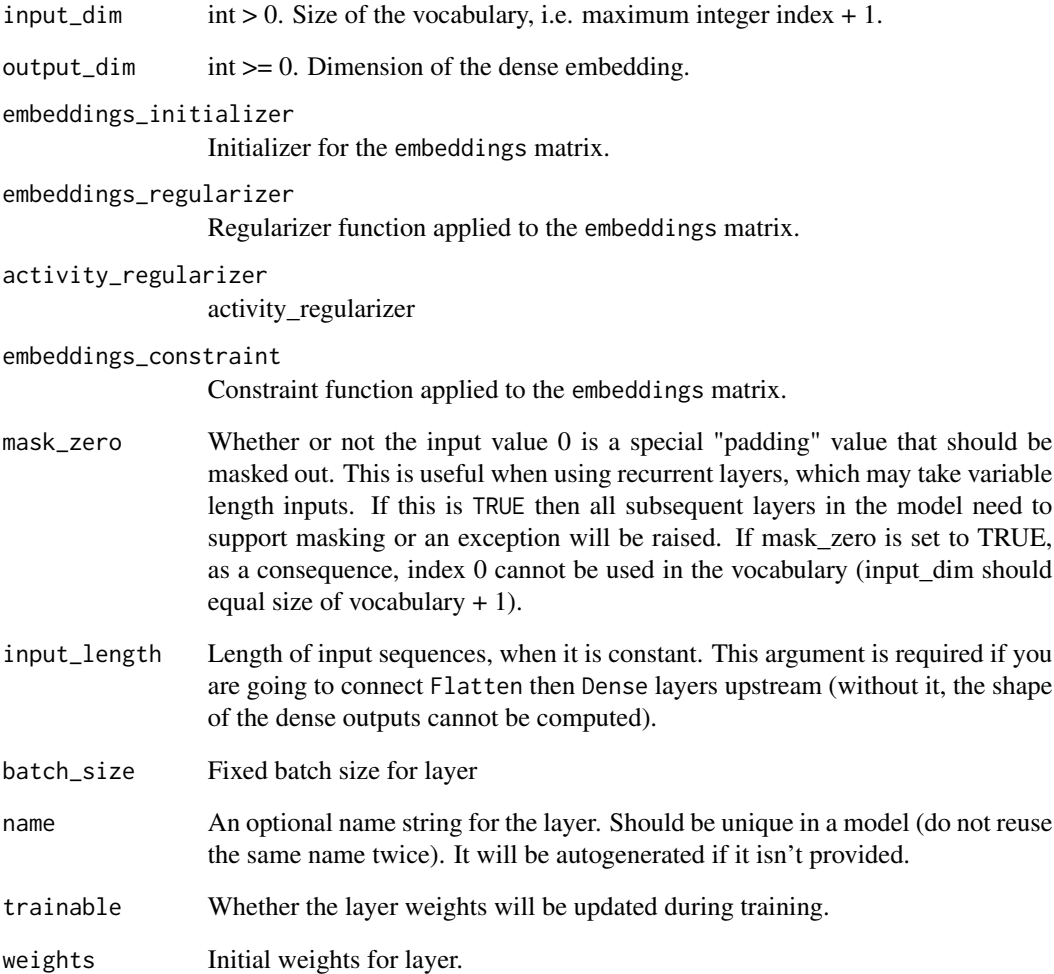

2D tensor with shape: (batch\_size, sequence\_length).

# Output shape

3D tensor with shape: (batch\_size, sequence\_length, output\_dim).

# References

• [A Theoretically Grounded Application of Dropout in Recurrent Neural Networks](https://arxiv.org/abs/1512.05287)

<span id="page-269-0"></span>layer\_flatten *Flattens an input*

# Description

Flatten a given input, does not affect the batch size.

# Usage

```
layer_flatten(
 object,
 data_format = NULL,
  input_shape = NULL,
  dtype = NULL,
 name = NULL,trainable = NULL,
 weights = NULL
\mathcal{L}
```
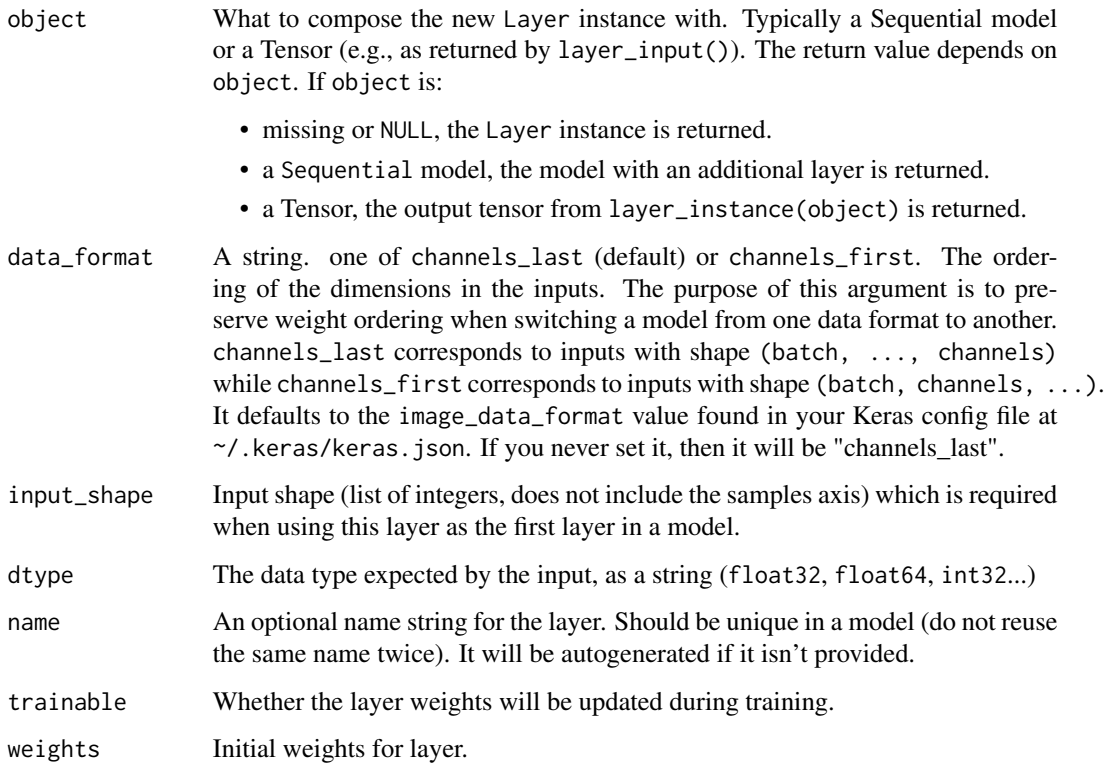

```
Other core layers: layer_activation(), layer_activity_regularization(), layer_attention(),
layer_dense_features(), layer_dense(), layer_dropout(), layer_input(), layer_lambda(),
layer_masking(), layer_permute(), layer_repeat_vector(), layer_reshape()
```
<span id="page-270-0"></span>layer\_gaussian\_dropout

*Apply multiplicative 1-centered Gaussian noise.*

# Description

As it is a regularization layer, it is only active at training time.

# Usage

```
layer_gaussian_dropout(
 object,
  rate,
  input_shape = NULL,
 batch_input_shape = NULL,
 batch_size = NULL,
 dtype = NULL,
 name = NULL,trainable = NULL,
 weights = NULL
```

```
)
```
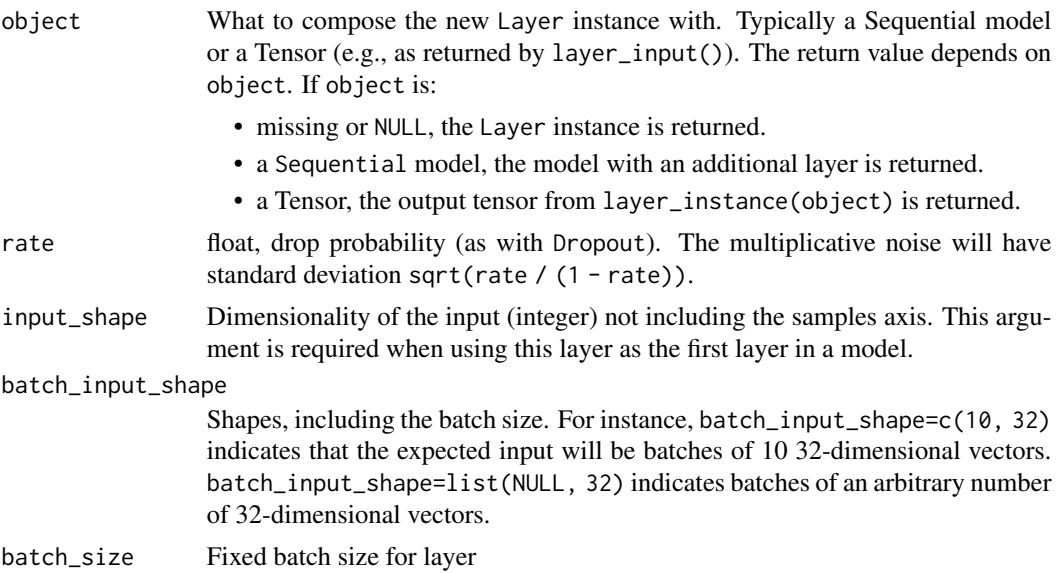

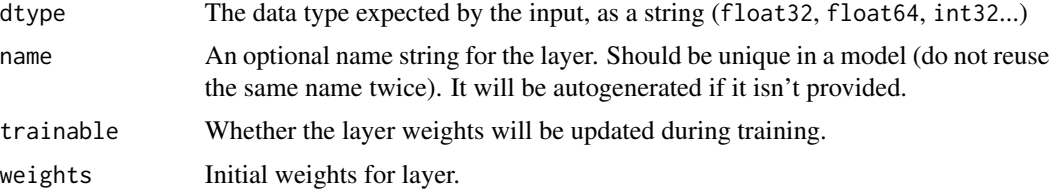

Arbitrary. Use the keyword argument input\_shape (list of integers, does not include the samples axis) when using this layer as the first layer in a model.

## Output shape

Same shape as input.

#### References

• [Dropout: A Simple Way to Prevent Neural Networks from Overfitting Srivastava, Hinton, et](https://www.cs.toronto.edu/~rsalakhu/papers/srivastava14a.pdf) [al. 2014](https://www.cs.toronto.edu/~rsalakhu/papers/srivastava14a.pdf)

## See Also

Other noise layers: [layer\\_alpha\\_dropout\(](#page-214-0)), [layer\\_gaussian\\_noise\(](#page-271-0))

<span id="page-271-0"></span>layer\_gaussian\_noise *Apply additive zero-centered Gaussian noise.*

# Description

This is useful to mitigate overfitting (you could see it as a form of random data augmentation). Gaussian Noise (GS) is a natural choice as corruption process for real valued inputs. As it is a regularization layer, it is only active at training time.

## Usage

```
layer_gaussian_noise(
 object,
  stddev,
  input_shape = NULL,
  batch_input_shape = NULL,
 batch_size = NULL,
 dtype = NULL,
 name = NULL,trainable = NULL,
  weights = NULL
)
```
# Arguments

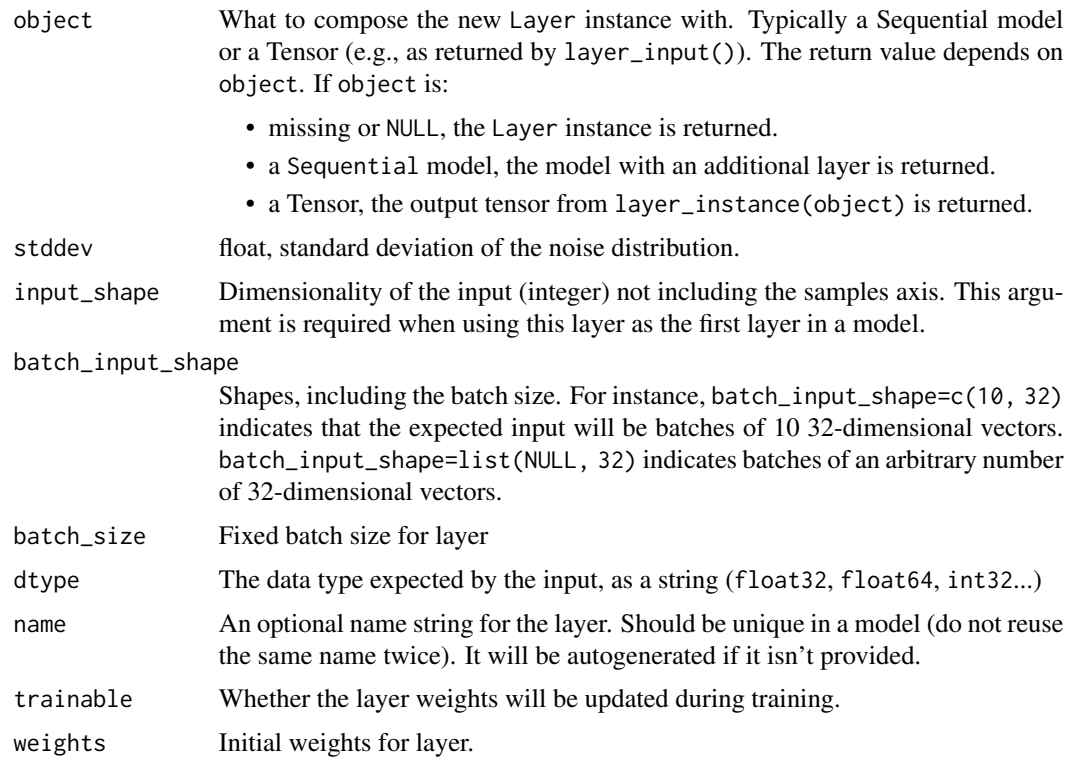

# Input shape

Arbitrary. Use the keyword argument input\_shape (list of integers, does not include the samples axis) when using this layer as the first layer in a model.

# Output shape

Same shape as input.

## See Also

Other noise layers: [layer\\_alpha\\_dropout\(](#page-214-0)), [layer\\_gaussian\\_dropout\(](#page-270-0))

<span id="page-272-0"></span>layer\_global\_average\_pooling\_1d

*Global average pooling operation for temporal data.*

# Description

Global average pooling operation for temporal data.

# Usage

```
layer_global_average_pooling_1d(
 object,
  data_format = "channels_last",
 keepdims = FALSE,
  ...
)
```
# Arguments

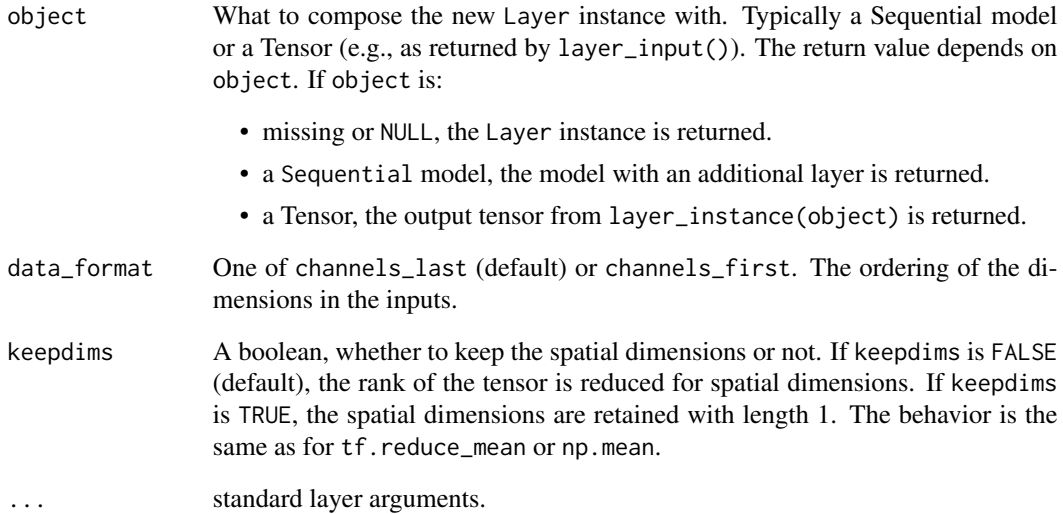

# Input shape

3D tensor with shape: (batch\_size, steps, features).

# Output shape

2D tensor with shape: (batch\_size, channels)

# See Also

Other pooling layers: [layer\\_average\\_pooling\\_1d\(](#page-217-0)), [layer\\_average\\_pooling\\_2d\(](#page-218-0)), [layer\\_average\\_pooling\\_3d\(](#page-220-0)), [layer\\_global\\_average\\_pooling\\_2d\(](#page-274-0)), [layer\\_global\\_average\\_pooling\\_3d\(](#page-275-0)), [layer\\_global\\_max\\_pooling\\_1d\(](#page-276-0)), [layer\\_global\\_max\\_pooling\\_2d\(](#page-277-0)), [layer\\_global\\_max\\_pooling\\_3d\(](#page-278-0)), [layer\\_max\\_pooling\\_1d\(](#page-306-0)), [layer\\_max\\_pooling\\_2d\(](#page-307-0)), [layer\\_max\\_pooling\\_3d\(](#page-309-0))

<span id="page-274-0"></span>layer\_global\_average\_pooling\_2d

*Global average pooling operation for spatial data.*

# Description

Global average pooling operation for spatial data.

# Usage

```
layer_global_average_pooling_2d(
  object,
  data_format = NULL,
  keepdims = FALSE,
  ...
\mathcal{L}
```
# Arguments

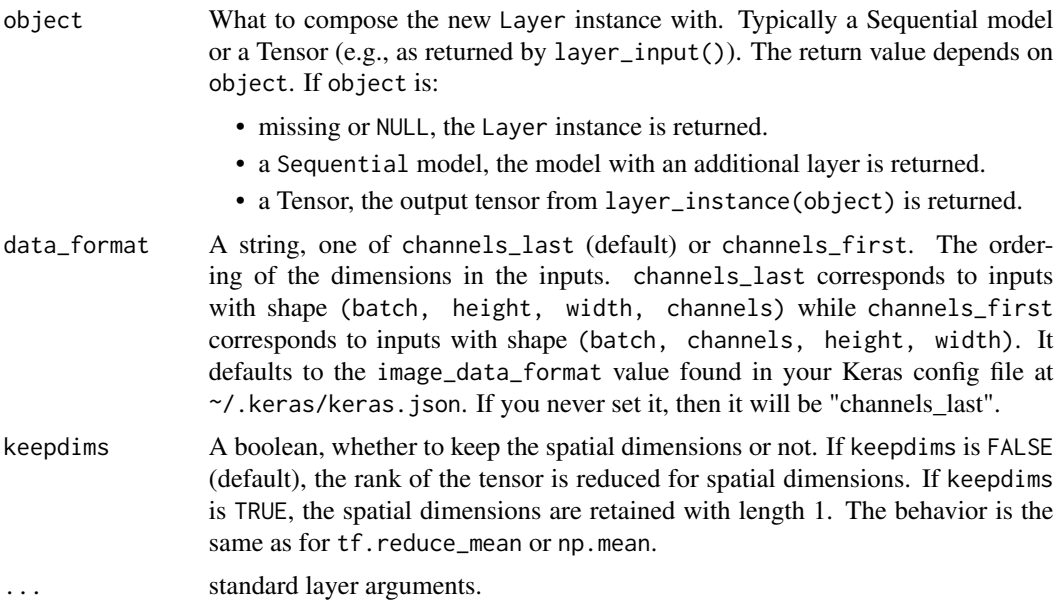

# Input shape

- If data\_format='channels\_last': 4D tensor with shape: (batch\_size, rows, cols, channels)
- If data\_format='channels\_first': 4D tensor with shape: (batch\_size, channels, rows, cols)

# Output shape

2D tensor with shape: (batch\_size, channels)

Other pooling layers: [layer\\_average\\_pooling\\_1d\(](#page-217-0)), [layer\\_average\\_pooling\\_2d\(](#page-218-0)), [layer\\_average\\_pooling\\_3d\(](#page-220-0)), [layer\\_global\\_average\\_pooling\\_1d\(](#page-272-0)), [layer\\_global\\_average\\_pooling\\_3d\(](#page-275-0)), [layer\\_global\\_max\\_pooling\\_1d\(](#page-276-0)), [layer\\_global\\_max\\_pooling\\_2d\(](#page-277-0)), [layer\\_global\\_max\\_pooling\\_3d\(](#page-278-0)), [layer\\_max\\_pooling\\_1d\(](#page-306-0)), [layer\\_max\\_pooling\\_2d\(](#page-307-0)), [layer\\_max\\_pooling\\_3d\(](#page-309-0))

<span id="page-275-0"></span>layer\_global\_average\_pooling\_3d

*Global Average pooling operation for 3D data.*

# Description

Global Average pooling operation for 3D data.

# Usage

```
layer_global_average_pooling_3d(
 object,
  data_format = NULL,
 keepdims = FALSE,
  ...
)
```
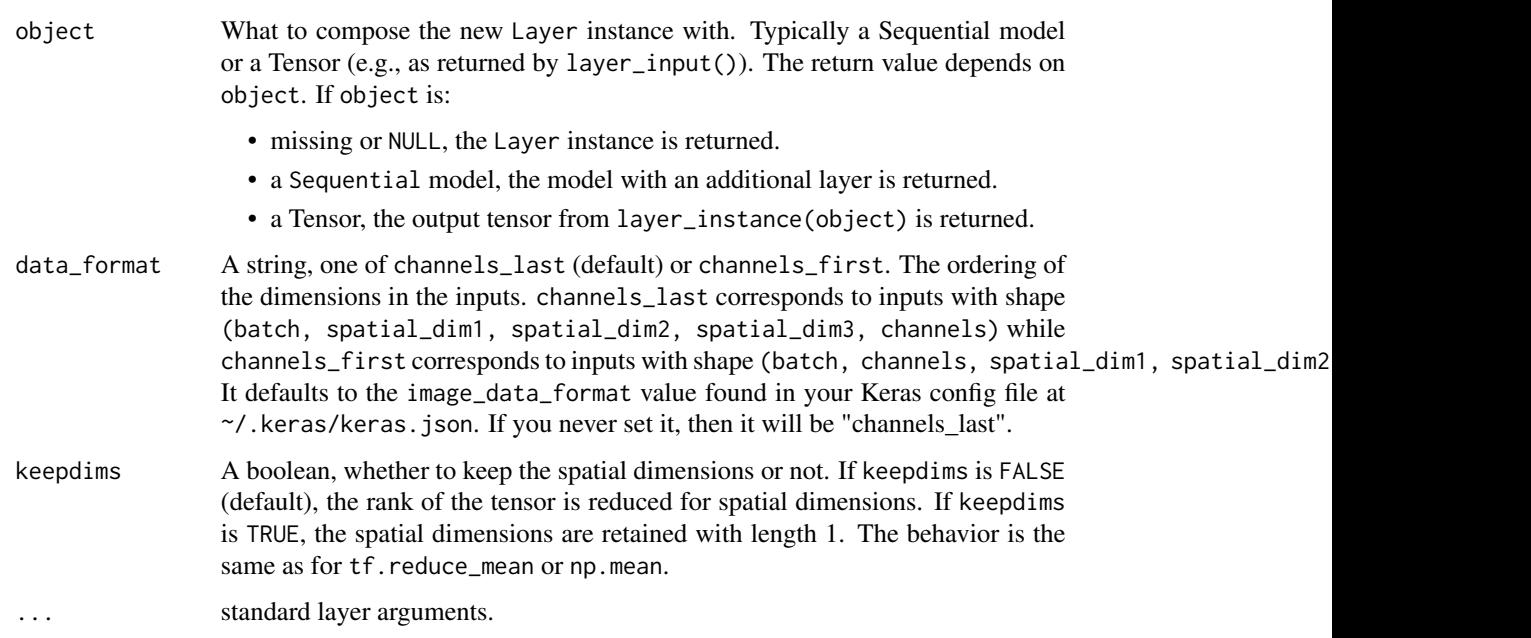

- If data\_format='channels\_last': 5D tensor with shape: (batch\_size, spatial\_dim1, spatial\_dim2, spatial
- If data\_format='channels\_first': 5D tensor with shape: (batch\_size, channels, spatial\_dim1, spatial\_di

## Output shape

2D tensor with shape: (batch\_size, channels)

# See Also

```
Other pooling layers: layer_average_pooling_1d(), layer_average_pooling_2d(), layer_average_pooling_3d(),
layer_global_average_pooling_1d(), layer_global_average_pooling_2d(), layer_global_max_pooling_1d(),
layer_global_max_pooling_2d(), layer_global_max_pooling_3d(), layer_max_pooling_1d(),
layer_max_pooling_2d(), layer_max_pooling_3d()
```
<span id="page-276-0"></span>layer\_global\_max\_pooling\_1d

*Global max pooling operation for temporal data.*

## Description

Global max pooling operation for temporal data.

#### Usage

```
layer_global_max_pooling_1d(
 object,
  data_format = "channels_last",
 keepdims = FALSE,
  ...
)
```
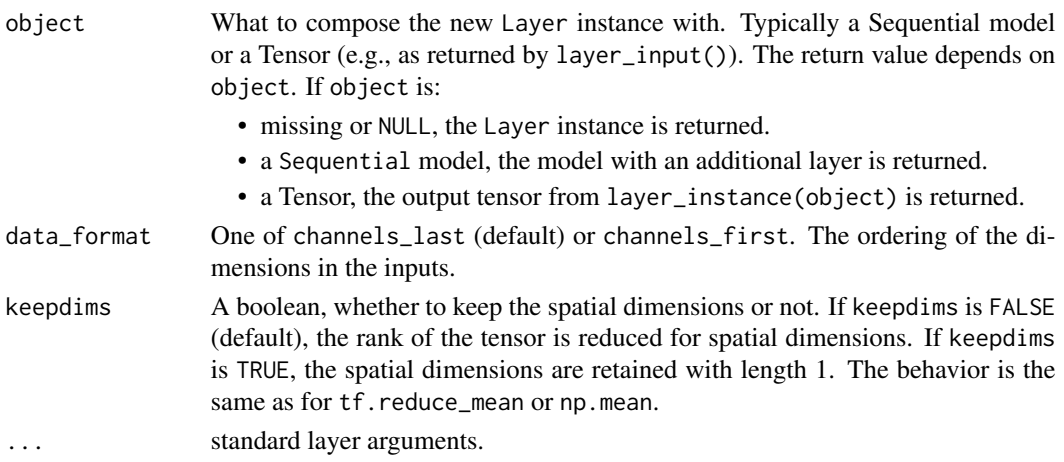

3D tensor with shape: (batch\_size, steps, features).

#### Output shape

2D tensor with shape: (batch\_size, channels)

# See Also

```
Other pooling layers: layer_average_pooling_1d(), layer_average_pooling_2d(), layer_average_pooling_3d(),
layer_global_average_pooling_1d(), layer_global_average_pooling_2d(), layer_global_average_pooling_3d(),
layer_global_max_pooling_2d(), layer_global_max_pooling_3d(), layer_max_pooling_1d(),
layer_max_pooling_2d(), layer_max_pooling_3d()
```
<span id="page-277-0"></span>layer\_global\_max\_pooling\_2d

*Global max pooling operation for spatial data.*

# Description

Global max pooling operation for spatial data.

## Usage

```
layer_global_max_pooling_2d(object, data_format = NULL, keepdims = FALSE, ...)
```
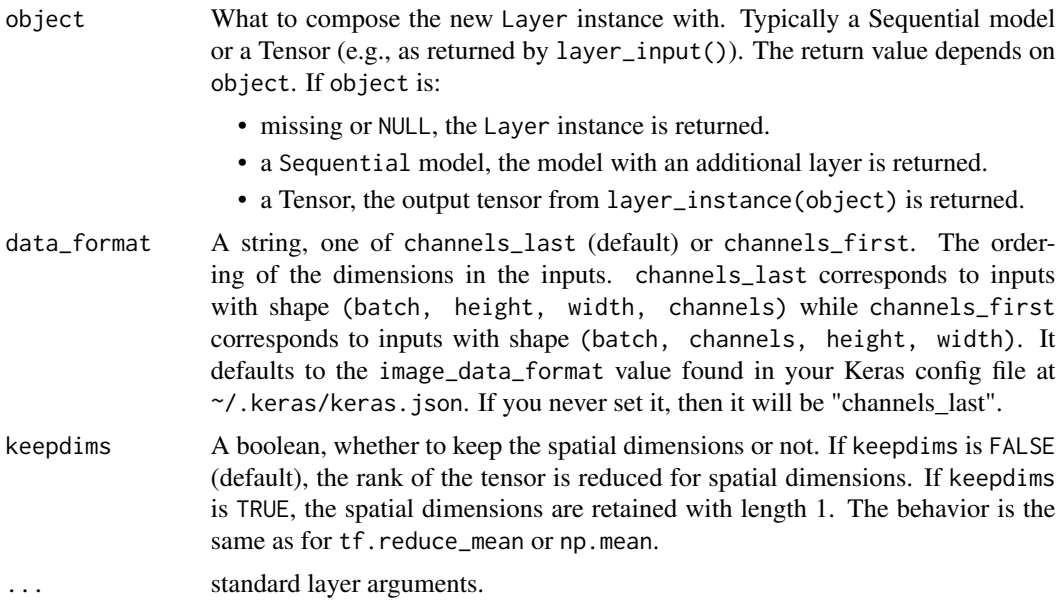

- If data\_format='channels\_last': 4D tensor with shape: (batch\_size, rows, cols, channels)
- If data\_format='channels\_first': 4D tensor with shape: (batch\_size, channels, rows, cols)

#### Output shape

2D tensor with shape: (batch\_size, channels)

## See Also

```
Other pooling layers: layer_average_pooling_1d(), layer_average_pooling_2d(), layer_average_pooling_3d(),
layer_global_average_pooling_1d(), layer_global_average_pooling_2d(), layer_global_average_pooling_3d(),
layer_global_max_pooling_1d(), layer_global_max_pooling_3d(), layer_max_pooling_1d(),
layer_max_pooling_2d(), layer_max_pooling_3d()
```
<span id="page-278-0"></span>layer\_global\_max\_pooling\_3d

*Global Max pooling operation for 3D data.*

#### Description

Global Max pooling operation for 3D data.

## Usage

```
layer_global_max_pooling_3d(object, data_format = NULL, keepdims = FALSE, ...)
```
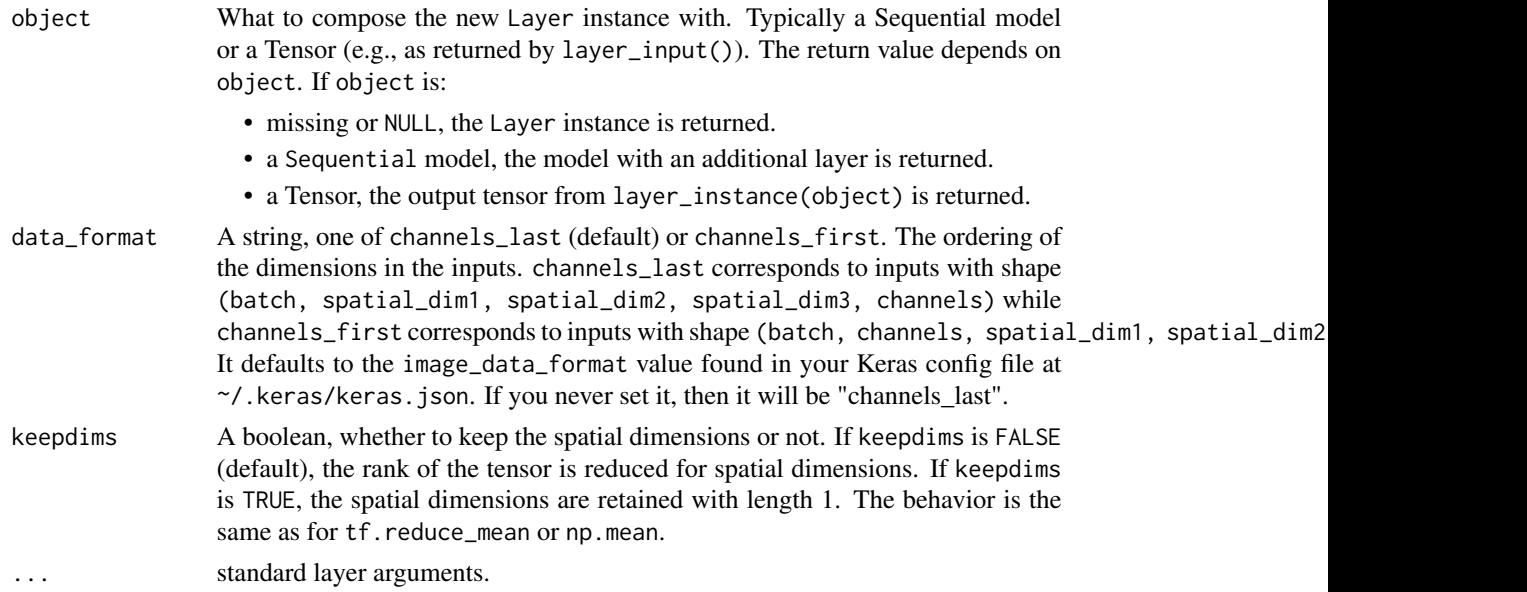

- If data\_format='channels\_last': 5D tensor with shape: (batch\_size, spatial\_dim1, spatial\_dim2, spatial
- If data\_format='channels\_first': 5D tensor with shape: (batch\_size, channels, spatial\_dim1, spatial\_di

#### Output shape

2D tensor with shape: (batch\_size, channels)

## See Also

Other pooling layers: [layer\\_average\\_pooling\\_1d\(](#page-217-0)), [layer\\_average\\_pooling\\_2d\(](#page-218-0)), [layer\\_average\\_pooling\\_3d\(](#page-220-0)), [layer\\_global\\_average\\_pooling\\_1d\(](#page-272-0)), [layer\\_global\\_average\\_pooling\\_2d\(](#page-274-0)), [layer\\_global\\_average\\_pooling\\_3d\(](#page-275-0)), [layer\\_global\\_max\\_pooling\\_1d\(](#page-276-0)), [layer\\_global\\_max\\_pooling\\_2d\(](#page-277-0)), [layer\\_max\\_pooling\\_1d\(](#page-306-0)), [layer\\_max\\_pooling\\_2d\(](#page-307-0)), [layer\\_max\\_pooling\\_3d\(](#page-309-0))

layer\_gru *Gated Recurrent Unit - Cho et al.*

#### Description

There are two variants. The default one is based on 1406.1078v3 and has reset gate applied to hidden state before matrix multiplication. The other one is based on original 1406.1078v1 and has the order reversed.

## Usage

```
layer_gru(
 object,
  units,
  activation = "tanh",
  recurrent_activation = "sigmoid",
  use\_bias = TRUE,return_sequences = FALSE,
  return_state = FALSE,
  go_backwards = FALSE,
  stateful = FALSE,
  unroll = FALSE,time_major = FALSE,
  reset_after = TRUE,
  kernel_initializer = "glorot_uniform",
  recurrent_initializer = "orthogonal",
  bias_initializer = "zeros",
  kernel_regularizer = NULL,
  recurrent_regularizer = NULL,
  bias_regularizer = NULL,
  activity_regularizer = NULL,
```
## layer\_gru 281

```
kernel_constraint = NULL,
recurrent_constraint = NULL,
bias_constraint = NULL,
dropout = 0,
recurrent_dropout = 0,
...
```
# Arguments

 $\mathcal{L}$ 

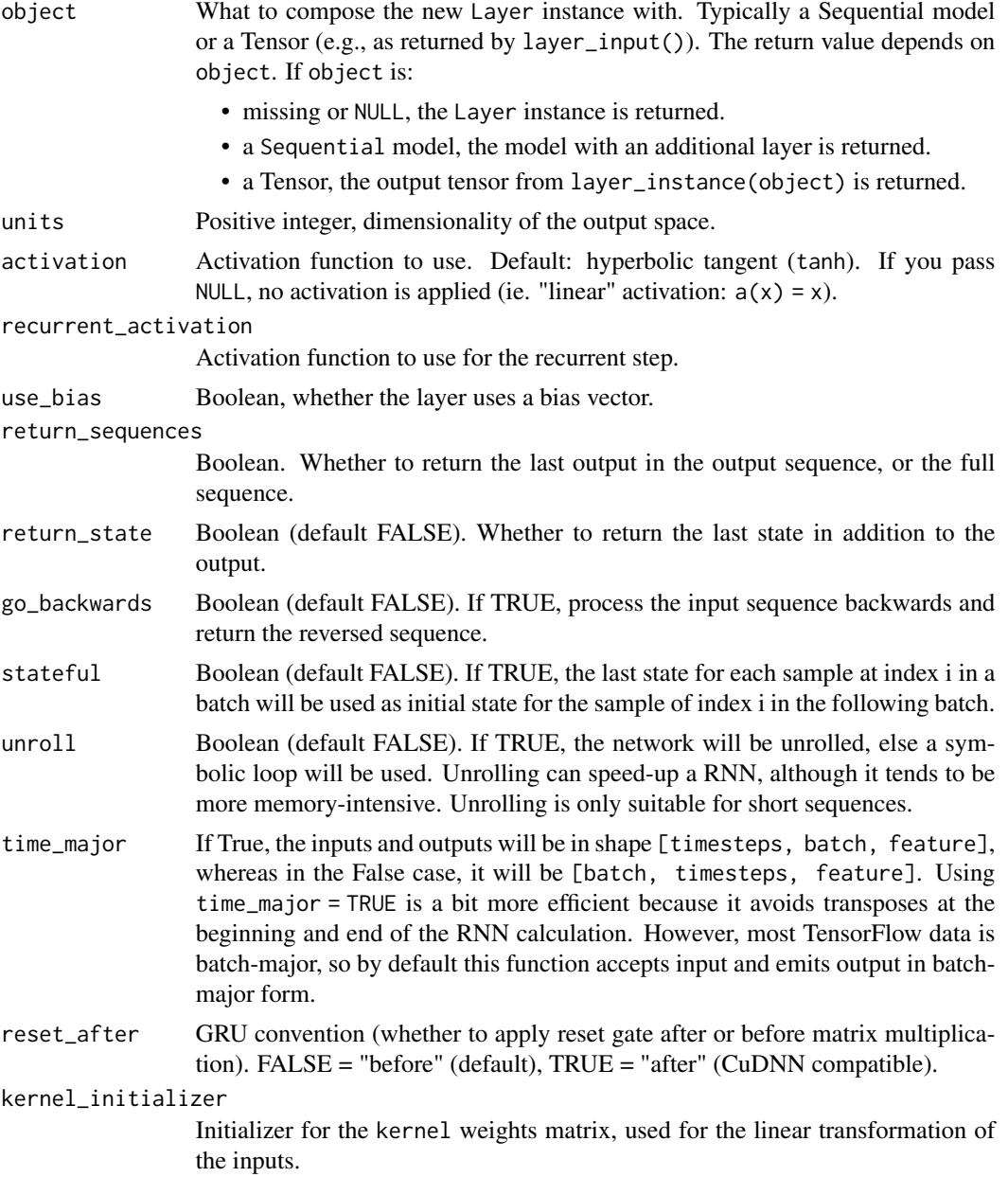

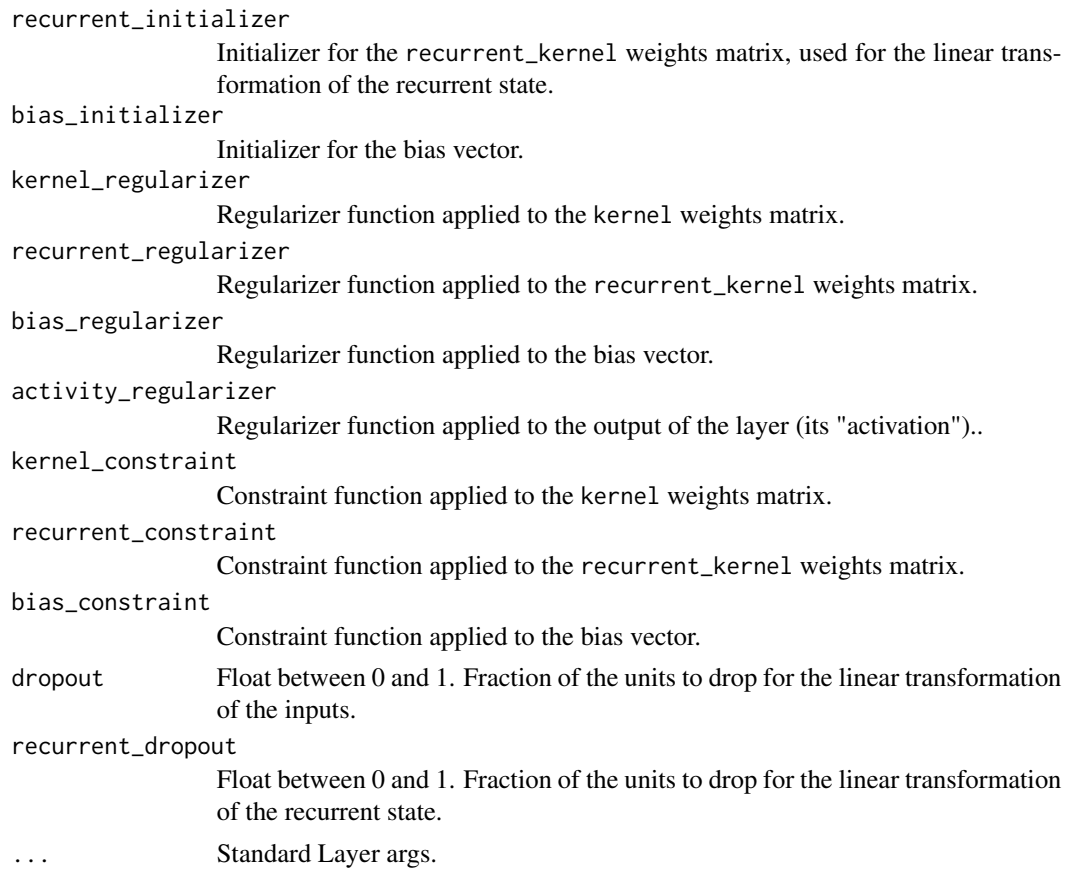

## Details

The second variant is compatible with CuDNNGRU (GPU-only) and allows inference on CPU. Thus it has separate biases for kernel and recurrent\_kernel. Use reset\_after = TRUE and recurrent\_activation = "sigmoid".

# Input shapes

```
N-D tensor with shape (batch_size, timesteps, ...), or (timesteps, batch_size, ...)
when time_major = TRUE.
```
# Output shape

- if return\_state: a list of tensors. The first tensor is the output. The remaining tensors are the last states, each with shape (batch\_size, state\_size), where state\_size could be a high dimension tensor shape.
- if return\_sequences: N-D tensor with shape [batch\_size, timesteps, output\_size], where output\_size could be a high dimension tensor shape, or [timesteps, batch\_size, output\_size] when time\_major is TRUE
- else, N-D tensor with shape [batch\_size, output\_size], where output\_size could be a high dimension tensor shape.

#### layer\_gru 283

## Masking

This layer supports masking for input data with a variable number of timesteps. To introduce masks to your data, use [layer\\_embedding\(\)](#page-267-0) with the mask\_zero parameter set to TRUE.

#### Statefulness in RNNs

You can set RNN layers to be 'stateful', which means that the states computed for the samples in one batch will be reused as initial states for the samples in the next batch. This assumes a one-to-one mapping between samples in different successive batches.

For intuition behind statefulness, there is a helpful blog post here: [https://philipperemy.github.](https://philipperemy.github.io/keras-stateful-lstm/) [io/keras-stateful-lstm/](https://philipperemy.github.io/keras-stateful-lstm/)

To enable statefulness:

- Specify stateful = TRUE in the layer constructor.
- Specify a fixed batch size for your model. For sequential models, pass batch\_input\_shape = list(...) to the first layer in your model. For functional models with 1 or more Input layers, pass batch\_shape =  $list(...)$  to all the first layers in your model. This is the expected shape of your inputs *including the batch size*. It should be a list of integers, e.g. list(32, 10, 100). For dimensions which can vary (are not known ahead of time), use NULL in place of an integer, e.g. list(32, NULL, NULL).
- Specify shuffle = FALSE when calling fit().

To reset the states of your model, call layer\$reset\_states() on either a specific layer, or on your entire model.

## Initial State of RNNs

You can specify the initial state of RNN layers symbolically by calling them with the keyword argument initial\_state. The value of initial\_state should be a tensor or list of tensors representing the initial state of the RNN layer.

You can specify the initial state of RNN layers numerically by calling reset\_states with the named argument states. The value of states should be an array or list of arrays representing the initial state of the RNN layer.

## Passing external constants to RNNs

You can pass "external" constants to the cell using the constants named argument of RNN\$<sub>--</sub>call\_ (as well as RNN\$call) method. This requires that the cell\$call method accepts the same keyword argument constants. Such constants can be used to condition the cell transformation on additional static inputs (not changing over time), a.k.a. an attention mechanism.

#### References

- [Learning Phrase Representations using RNN Encoder-Decoder for Statistical Machine Trans](https://arxiv.org/abs/1406.1078)[lation](https://arxiv.org/abs/1406.1078)
- [On the Properties of Neural Machine Translation: Encoder-Decoder Approaches](https://arxiv.org/abs/1409.1259)
- [Empirical Evaluation of Gated Recurrent Neural Networks on Sequence Modeling](https://arxiv.org/abs/1412.3555v1)
- [A Theoretically Grounded Application of Dropout in Recurrent Neural Networks](https://arxiv.org/abs/1512.05287)

```
• https://www.tensorflow.org/guide/keras/rnn
```

```
layer_cudnn_gru(layer_cudnn_lstm(layer_lstm(layer_rnn(),
layer_simple_rnn()
```
layer\_gru\_cell *Cell class for the GRU layer*

## Description

Cell class for the GRU layer

# Usage

```
layer_gru_cell(
 units,
  activation = "tanh",
  recurrent_activation = "sigmoid",
  use_bias = TRUE,
  kernel_initializer = "glorot_uniform",
  recurrent_initializer = "orthogonal",
 bias_initializer = "zeros",
  kernel_regularizer = NULL,
  recurrent_regularizer = NULL,
  bias_regularizer = NULL,
  kernel_constraint = NULL,
  recurrent_constraint = NULL,
  bias_constraint = NULL,
  dropout = 0,
  recurrent_dropout = 0,
  reset_after = TRUE,
  ...
)
```
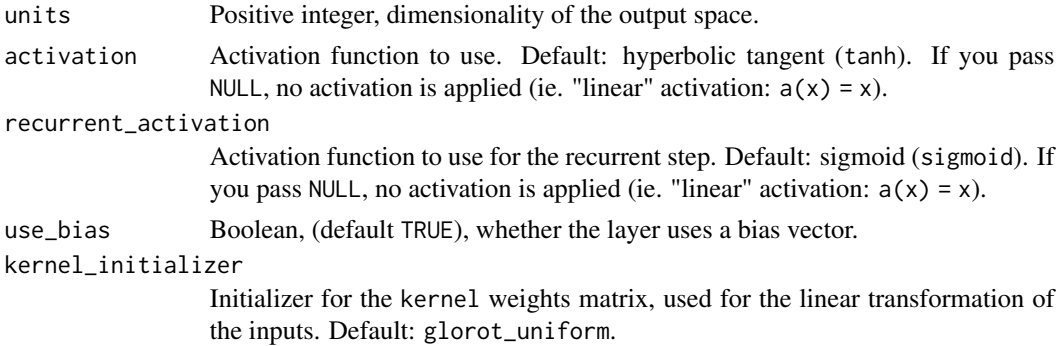

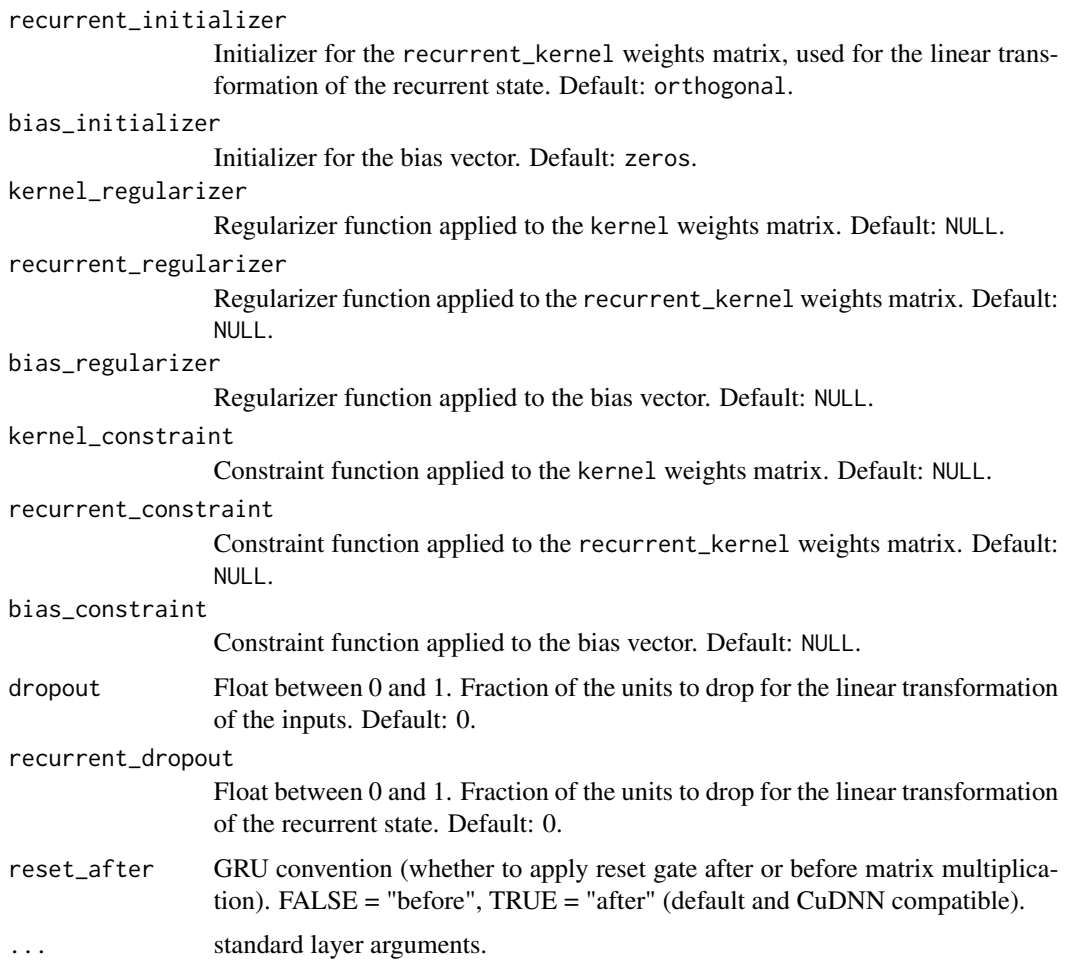

## Details

See [the Keras RNN API guide](https://www.tensorflow.org/guide/keras/rnn) for details about the usage of RNN API.

This class processes one step within the whole time sequence input, whereas tf.keras.layer.GRU processes the whole sequence.

For example:

```
inputs \leq k_random_uniform(c(32, 10, 8))
output <- inputs %>% layer_rnn(layer_gru_cell(4))
output$shape # TensorShape([32, 4])
rnn <- layer_rnn(cell = layer_gru_cell(4),
                return_sequence = TRUE,
                return_state = TRUE)
c(whole_sequence_output, final_state) %<-% rnn(inputs)
whole_sequence_output$shape # TensorShape([32, 10, 4])
final_state$shape # TensorShape([32, 4])
```

```
• https://www.tensorflow.org/api_docs/python/tf/keras/layers/GRUCell
Other RNN cell layers: layer_lstm_cell(), layer_simple_rnn_cell(), layer_stacked_rnn_cells()
```
<span id="page-285-0"></span>layer\_hashing *A preprocessing layer which hashes and bins categorical features.*

## Description

A preprocessing layer which hashes and bins categorical features.

## Usage

```
layer_hashing(object, num_bins, mask_value = NULL, salt = NULL, ...)
```
## Arguments

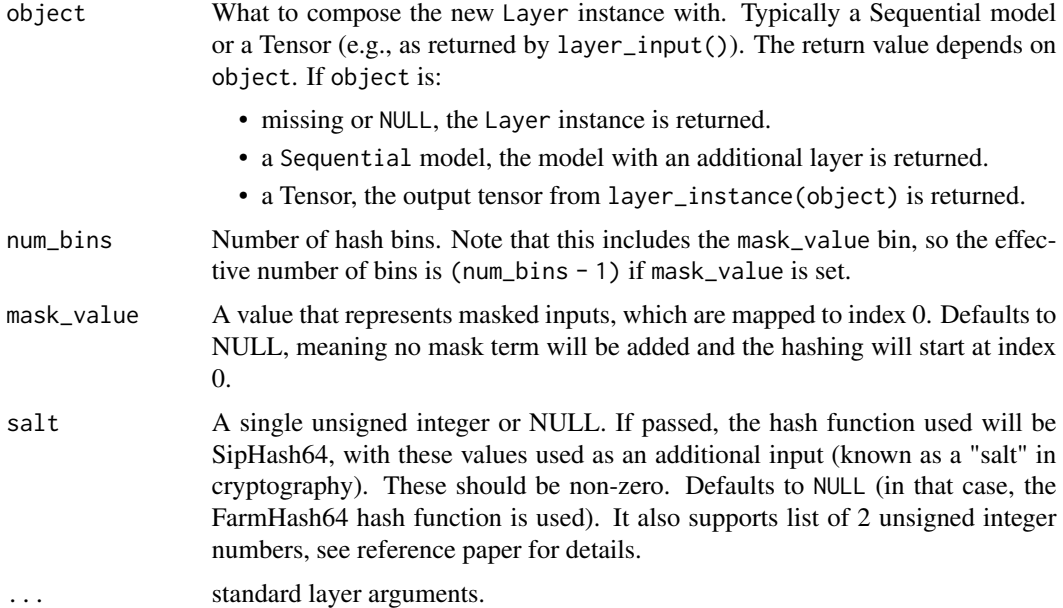

# Details

This layer transforms single or multiple categorical inputs to hashed output. It converts a sequence of int or string to a sequence of int. The stable hash function uses tensorflow::ops::Fingerprint to produce the same output consistently across all platforms.

This layer uses [FarmHash64](https://github.com/google/farmhash) by default, which provides a consistent hashed output across different platforms and is stable across invocations, regardless of device and context, by mixing the input bits thoroughly.

# layer\_hashing 287

If you want to obfuscate the hashed output, you can also pass a random salt argument in the constructor. In that case, the layer will use the [SipHash64](https://github.com/google/highwayhash) hash function, with the salt value serving as additional input to the hash function.

## Example (FarmHash64)

```
layer <- layer_hashing(num_bins=3)
inp <- matrix(c('A', 'B', 'C', 'D', 'E'))
layer(inp)
# <tf.Tensor: shape=(5, 1), dtype=int64, numpy=
# array([[1],
# [0],
# [1],
# [1],
# [2]])>
```
## Example (FarmHash64) with a mask value

```
layer <- layer_hashing(num_bins=3, mask_value='')
inp <- matrix(c('A', 'B', 'C', 'D', 'E'))
layer(inp)
# <tf.Tensor: shape=(5, 1), dtype=int64, numpy=
# array([[1],
# [1],
# [0],
# [2],
# [2]])>
```
## Example (SipHash64)

```
layer <- layer_hashing(num_bins=3, salt=c(133, 137))
inp <- matrix(c('A', 'B', 'C', 'D', 'E'))
layer(inp)
# <tf.Tensor: shape=(5, 1), dtype=int64, numpy=
# array([[1],
# [2],
# [1],
# [0],
# [2]])>
```
Example (Siphash64 with a single integer, same as salt=[133, 133])

```
layer <- layer_hashing(num_bins=3, salt=133)
inp <- matrix(c('A', 'B', 'C', 'D', 'E'))
layer(inp)
# <tf.Tensor: shape=(5, 1), dtype=int64, numpy=
# array([[0],
# [0],
# [2],
# [1],
# [0]])>
```
- [https://www.tensorflow.org/api\\_docs/python/tf/keras/layers/Hashing](https://www.tensorflow.org/api_docs/python/tf/keras/layers/Hashing)
- [https://keras.io/api/layers/preprocessing\\_layers/categorical/hashing/](https://keras.io/api/layers/preprocessing_layers/categorical/hashing/)

Other categorical features preprocessing layers: [layer\\_category\\_encoding\(](#page-224-0)), [layer\\_integer\\_lookup\(](#page-288-0)), [layer\\_string\\_lookup\(](#page-352-0))

Other preprocessing layers: [layer\\_category\\_encoding\(](#page-224-0)), [layer\\_center\\_crop\(](#page-225-0)), [layer\\_discretization\(](#page-264-0)), [layer\\_integer\\_lookup\(](#page-288-0)), [layer\\_normalization\(](#page-313-0)), [layer\\_random\\_brightness\(](#page-316-0)), [layer\\_random\\_contrast\(](#page-317-0)), [layer\\_random\\_crop\(](#page-318-0)), [layer\\_random\\_flip\(](#page-320-0)), [layer\\_random\\_height\(](#page-321-0)), [layer\\_random\\_rotation\(](#page-322-0)), [layer\\_random\\_translation\(](#page-324-0)), [layer\\_random\\_width\(](#page-325-0)), [layer\\_random\\_zoom\(](#page-327-0)), [layer\\_rescaling\(](#page-329-0)), [layer\\_resizing\(](#page-332-0)), [layer\\_string\\_lookup\(](#page-352-0)), [layer\\_text\\_vectorization\(](#page-355-0))

<span id="page-287-0"></span>layer\_input *Input layer*

# Description

Layer to be used as an entry point into a graph.

#### Usage

```
layer_input(
  shape = NULL,
 batch_shape = NULL,
 name = NULL,dtype = NULL,sparse = FALSE,
  tensor = NULL,
  ragged = FALSE
)
```
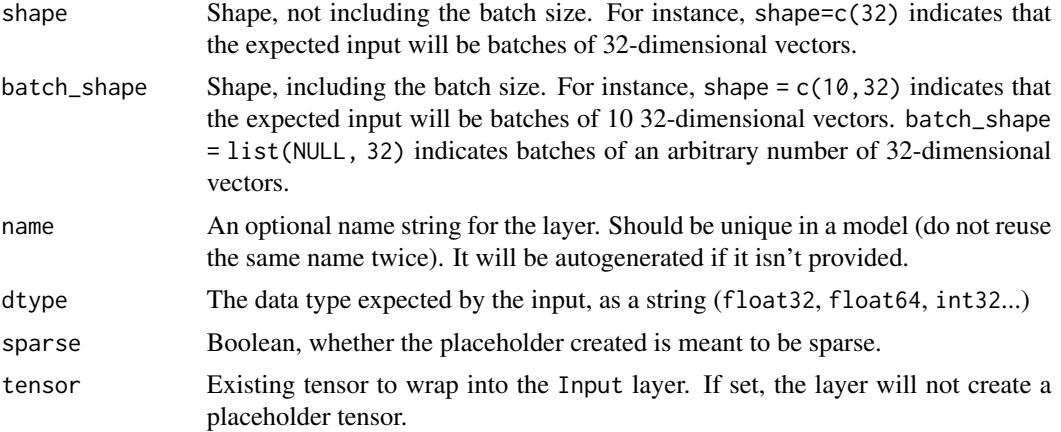
ragged A boolean specifying whether the placeholder to be created is ragged. Only one of 'ragged' and 'sparse' can be TRUE In this case, values of 'NULL' in the 'shape' argument represent ragged dimensions.

## Value

A tensor

## See Also

```
Other core layers: layer_activation(), layer_activity_regularization(), layer_attention(),
layer_dense_features(), layer_dense(), layer_dropout(), layer_flatten(), layer_lambda(),
layer_masking(), layer_permute(), layer_repeat_vector(), layer_reshape()
```
<span id="page-288-0"></span>layer\_integer\_lookup *A preprocessing layer which maps integer features to contiguous ranges.*

## Description

A preprocessing layer which maps integer features to contiguous ranges.

#### Usage

```
layer_integer_lookup(
 object,
 max_tokens = NULL,
  num_oov_indices = 1L,
 mask_token = NULL,
  oov\_token = -1L,
  vocabulary = NULL,
  invert = FALSE,output_mode = "int",
  sparse = FALSE,
  pad_to_max_tokens = FALSE,
  ...
)
```
#### Arguments

object What to compose the new Layer instance with. Typically a Sequential model or a Tensor (e.g., as returned by layer\_input()). The return value depends on object. If object is:

- missing or NULL, the Layer instance is returned.
- a Sequential model, the model with an additional layer is returned.
- a Tensor, the output tensor from layer\_instance(object) is returned.

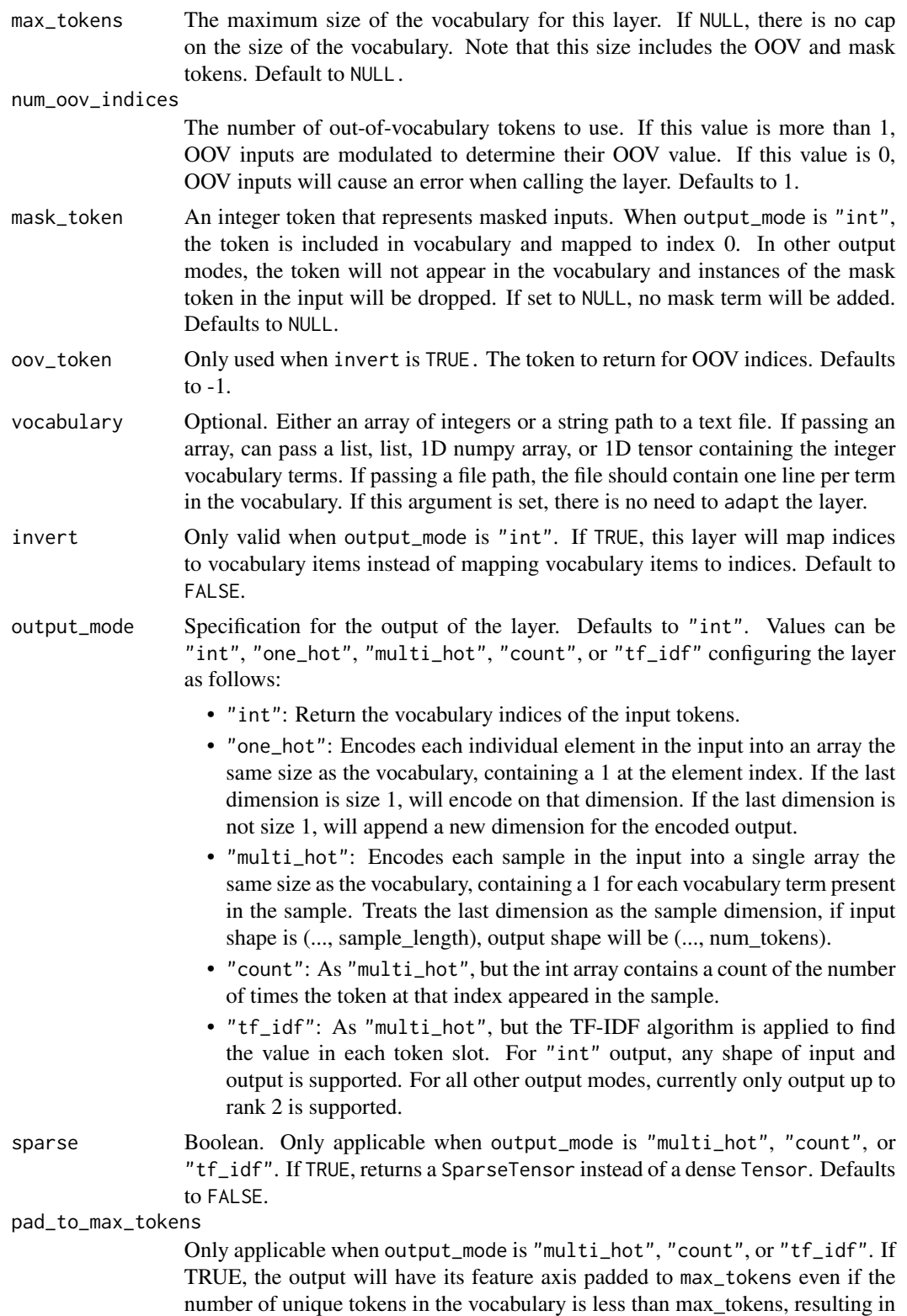

a tensor of shape [batch\_size, max\_tokens] regardless of vocabulary size. Defaults to FALSE.

... standard layer arguments.

#### Details

This layer maps a set of arbitrary integer input tokens into indexed integer output via a table-based vocabulary lookup. The layer's output indices will be contiguously arranged up to the maximum vocab size, even if the input tokens are non-continguous or unbounded. The layer supports multiple options for encoding the output via output\_mode, and has optional support for out-of-vocabulary (OOV) tokens and masking.

The vocabulary for the layer can be supplied on construction or learned via adapt(). During adapt(), the layer will analyze a data set, determine the frequency of individual integer tokens, and create a vocabulary from them. If the vocabulary is capped in size, the most frequent tokens will be used to create the vocabulary and all others will be treated as OOV.

There are two possible output modes for the layer. When output\_mode is "int", input integers are converted to their index in the vocabulary (an integer). When output\_mode is "multi\_hot", "count", or "tf\_idf", input integers are encoded into an array where each dimension corresponds to an element in the vocabulary.

The vocabulary for the layer must be either supplied on construction or learned via adapt(). During adapt(), the layer will analyze a data set, determine the frequency of individual integer tokens, and create a vocabulary from them. If the vocabulary is capped in size, the most frequent tokens will be used to create the vocabulary and all others will be treated as OOV.

#### See Also

- [adapt\(\)](#page-13-0)
- [https://www.tensorflow.org/api\\_docs/python/tf/keras/layers/IntegerLookup](https://www.tensorflow.org/api_docs/python/tf/keras/layers/IntegerLookup)
- [https://keras.io/api/layers/preprocessing\\_layers/categorical/integer\\_lookup](https://keras.io/api/layers/preprocessing_layers/categorical/integer_lookup)

Other categorical features preprocessing layers: [layer\\_category\\_encoding\(](#page-224-0)), [layer\\_hashing\(](#page-285-0)), [layer\\_string\\_lookup\(](#page-352-0))

Other preprocessing layers: [layer\\_category\\_encoding\(](#page-224-0)), [layer\\_center\\_crop\(](#page-225-0)), [layer\\_discretization\(](#page-264-0)), [layer\\_hashing\(](#page-285-0)), [layer\\_normalization\(](#page-313-0)), [layer\\_random\\_brightness\(](#page-316-0)), [layer\\_random\\_contrast\(](#page-317-0)), [layer\\_random\\_crop\(](#page-318-0)), [layer\\_random\\_flip\(](#page-320-0)), [layer\\_random\\_height\(](#page-321-0)), [layer\\_random\\_rotation\(](#page-322-0)), [layer\\_random\\_translation\(](#page-324-0)), [layer\\_random\\_width\(](#page-325-0)), [layer\\_random\\_zoom\(](#page-327-0)), [layer\\_rescaling\(](#page-329-0)), [layer\\_resizing\(](#page-332-0)), [layer\\_string\\_lookup\(](#page-352-0)), [layer\\_text\\_vectorization\(](#page-355-0))

<span id="page-290-0"></span>layer\_lambda *Wraps arbitrary expression as a layer*

#### Description

Wraps arbitrary expression as a layer

## Usage

```
layer_lambda(
 object,
 f,
 output_shape = NULL,
 mask = NULL,arguments = NULL,
  input_shape = NULL,
 batch_input_shape = NULL,
 batch_size = NULL,
 dtype = NULL,
 name = NULL,
 trainable = NULL,
 weights = NULL
)
```
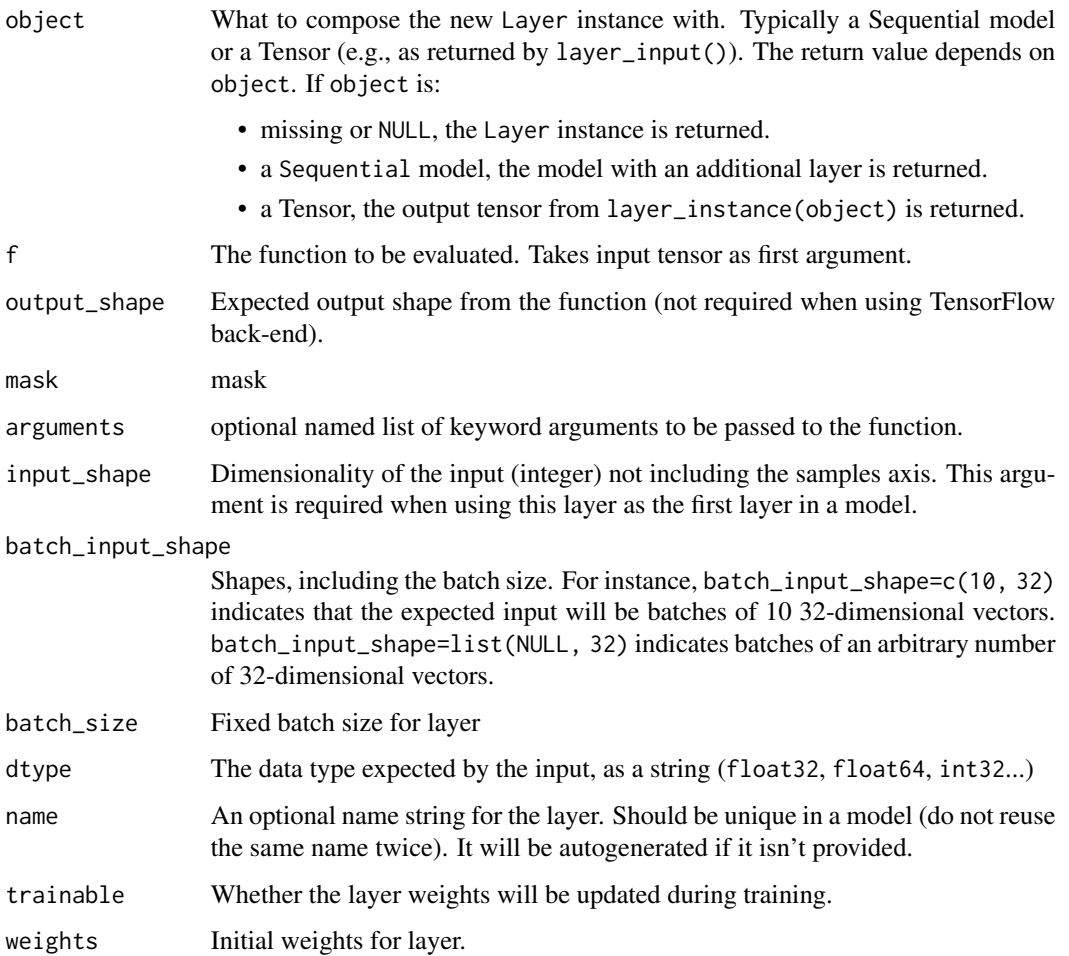

#### Input shape

Arbitrary. Use the keyword argument input\_shape (list of integers, does not include the samples axis) when using this layer as the first layer in a model.

#### Output shape

Arbitrary (based on tensor returned from the function)

#### See Also

```
Other core layers: layer_activation(), layer_activity_regularization(), layer_attention(),
layer_dense_features(), layer_dense(), layer_dropout(), layer_flatten(), layer_input(),
layer_masking(), layer_permute(), layer_repeat_vector(), layer_reshape()
```
layer\_layer\_normalization

*Layer normalization layer (Ba et al., 2016).*

#### Description

Normalize the activations of the previous layer for each given example in a batch independently, rather than across a batch like Batch Normalization. i.e. applies a transformation that maintains the mean activation within each example close to 0 and the activation standard deviation close to 1.

#### Usage

```
layer_layer_normalization(
 object,
  axis = -1,
  epsilon = 0.001,
  center = TRUE,
  scale = TRUE,
  beta_initializer = "zeros",
  gamma_initializer = "ones",
  beta_regularizer = NULL,
  gamma_regularizer = NULL,
  beta_constraint = NULL,
  gamma_constraint = NULL,
  trainable = TRUE,
  name = NULL
)
```
#### Arguments

object What to compose the new Layer instance with. Typically a Sequential model or a Tensor (e.g., as returned by layer\_input()). The return value depends on object. If object is:

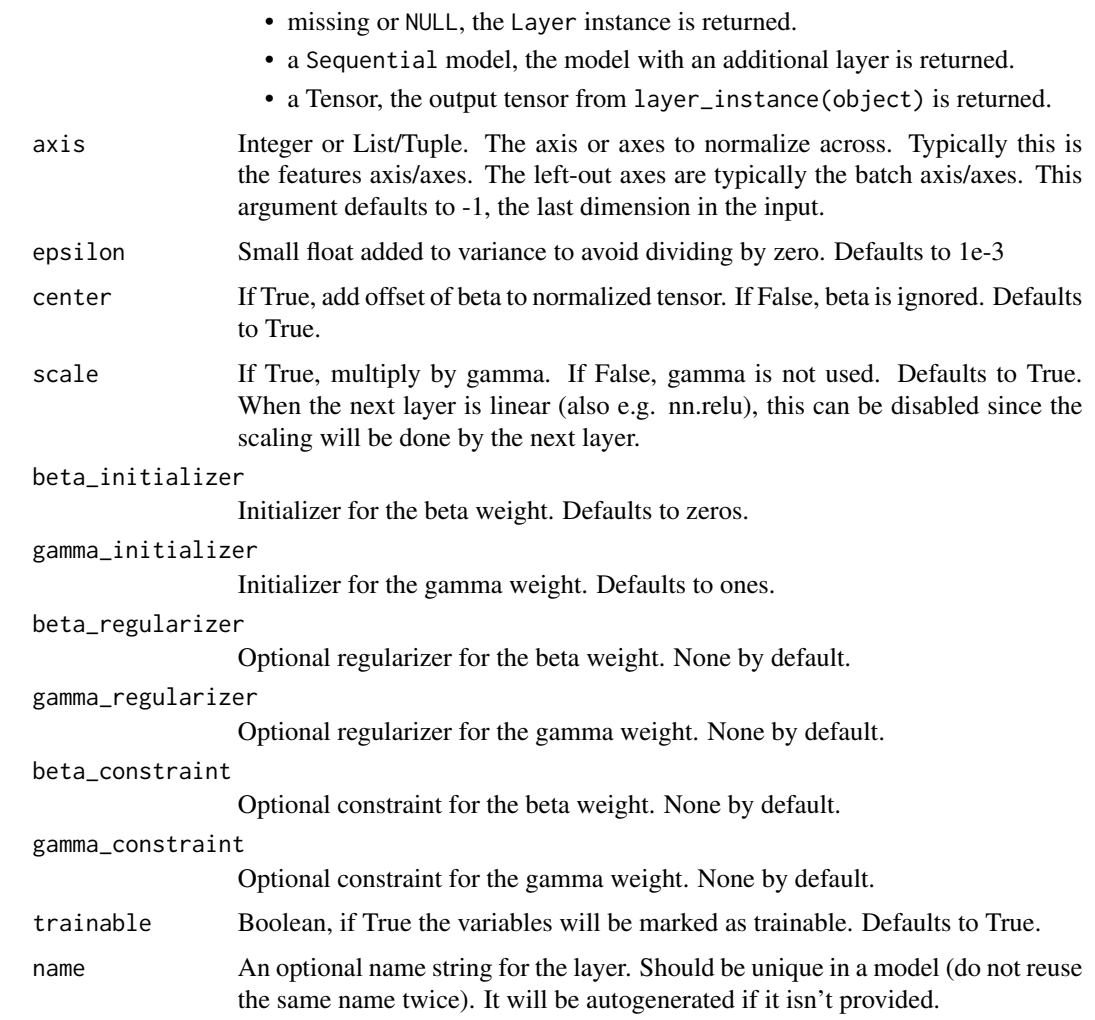

## Details

Given a tensor inputs, moments are calculated and normalization is performed across the axes specified in axis.

<span id="page-293-0"></span>layer\_locally\_connected\_1d

*Locally-connected layer for 1D inputs.*

## Description

layer\_locally\_connected\_1d() works similarly to [layer\\_conv\\_1d\(\)](#page-227-0) , except that weights are unshared, that is, a different set of filters is applied at each different patch of the input.

## Usage

```
layer_locally_connected_1d(
 object,
  filters,
 kernel_size,
  strides = 1L,
 padding = "valid",
  data_format = NULL,
  activation = NULL,
 use_bias = TRUE,
 kernel_initializer = "glorot_uniform",
 bias_initializer = "zeros",
 kernel_regularizer = NULL,
 bias_regularizer = NULL,
  activity_regularizer = NULL,
  kernel_constraint = NULL,
 bias_constraint = NULL,
  implementation = 1L,
  batch_size = NULL,
 name = NULL,trainable = NULL,
 weights = NULL
\mathcal{L}
```
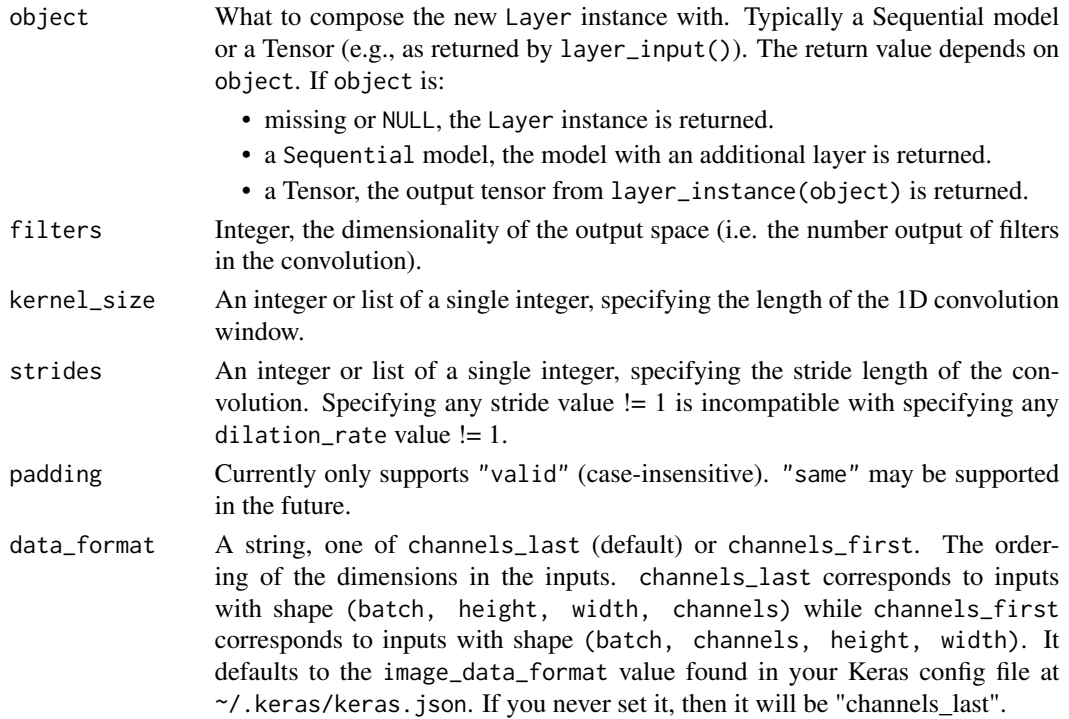

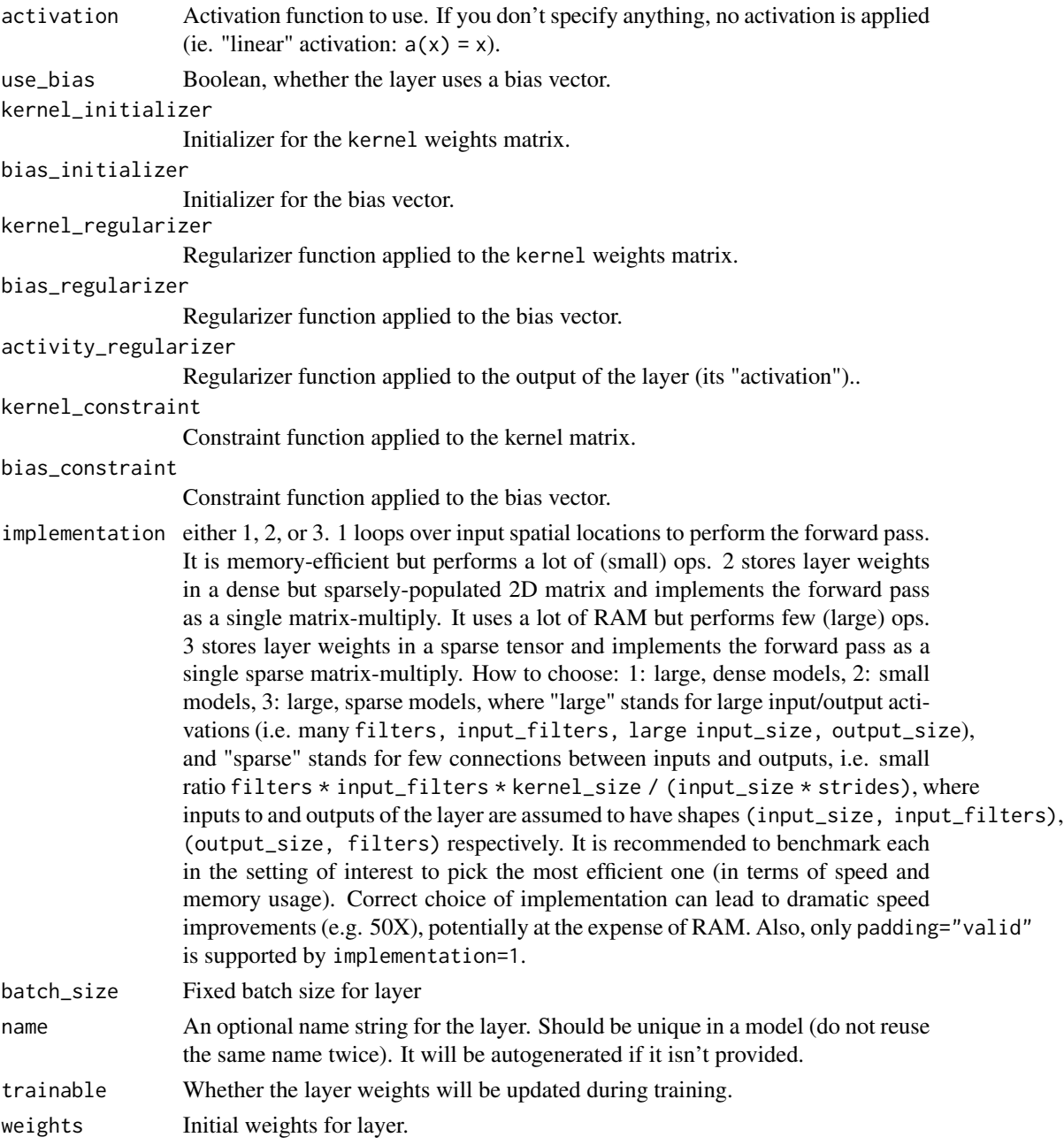

## Input shape

3D tensor with shape: (batch\_size, steps, input\_dim)

## Output shape

3D tensor with shape: (batch\_size, new\_steps, filters) steps value might have changed due to padding or strides.

#### See Also

Other locally connected layers: [layer\\_locally\\_connected\\_2d\(](#page-296-0))

<span id="page-296-0"></span>layer\_locally\_connected\_2d

*Locally-connected layer for 2D inputs.*

#### Description

layer\_locally\_connected\_2d works similarly to [layer\\_conv\\_2d\(\)](#page-232-0), except that weights are unshared, that is, a different set of filters is applied at each different patch of the input.

#### Usage

```
layer_locally_connected_2d(
 object,
  filters,
  kernel_size,
  strides = c(1L, 1L),
  padding = "valid",
  data_format = NULL,
  activation = NULL,
  use\_bias = TRUE,kernel_initializer = "glorot_uniform",
  bias_initializer = "zeros",
  kernel_regularizer = NULL,
  bias_regularizer = NULL,
  activity_regularizer = NULL,
  kernel_constraint = NULL,
  bias_constraint = NULL,
  implementation = 1L,
  batch_size = NULL,
  name = NULL,trainable = NULL,
  weights = NULL
)
```
#### Arguments

object What to compose the new Layer instance with. Typically a Sequential model or a Tensor (e.g., as returned by layer\_input()). The return value depends on object. If object is:

- missing or NULL, the Layer instance is returned.
- a Sequential model, the model with an additional layer is returned.
- a Tensor, the output tensor from layer\_instance(object) is returned.

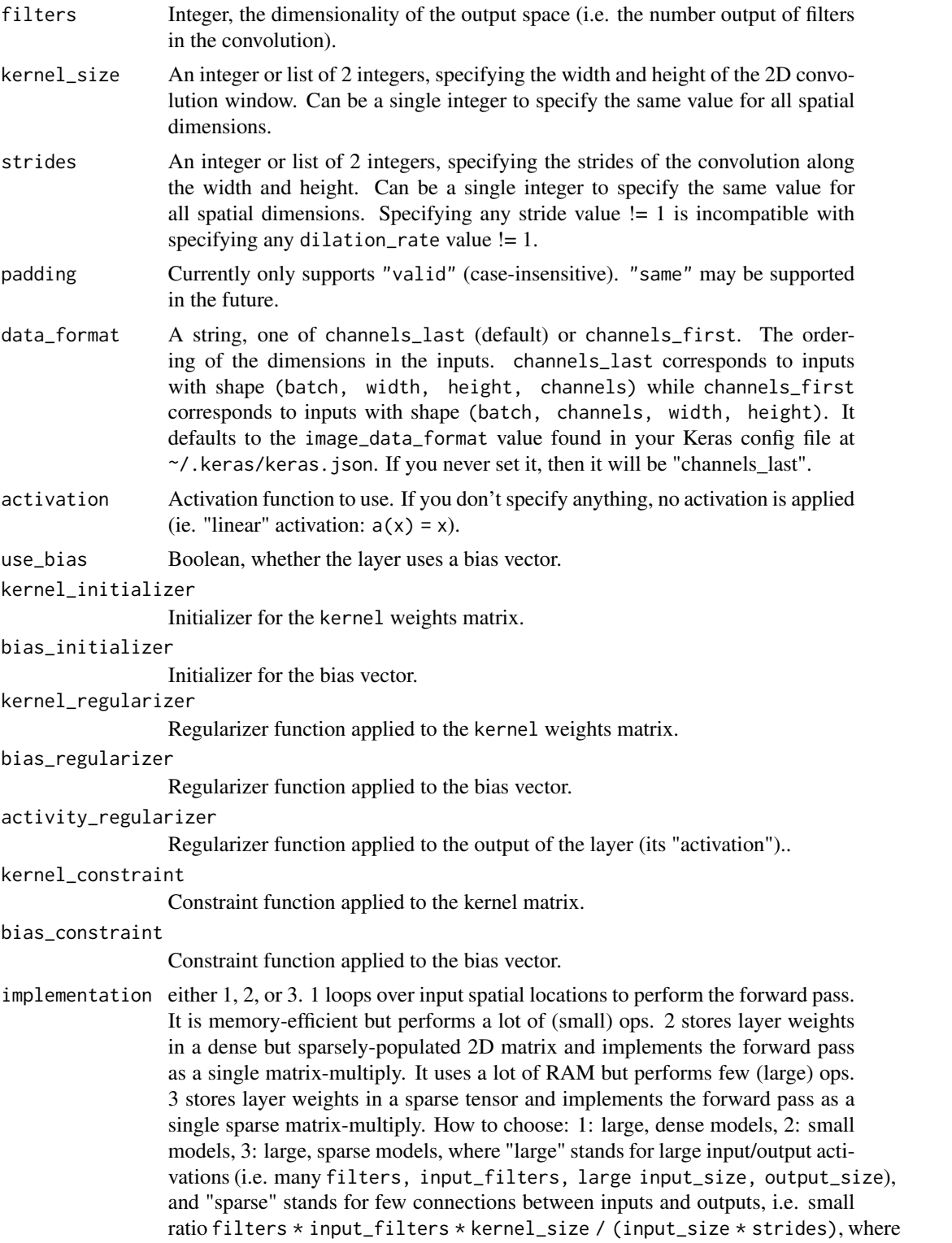

inputs to and outputs of the layer are assumed to have shapes (input\_size, input\_filters),

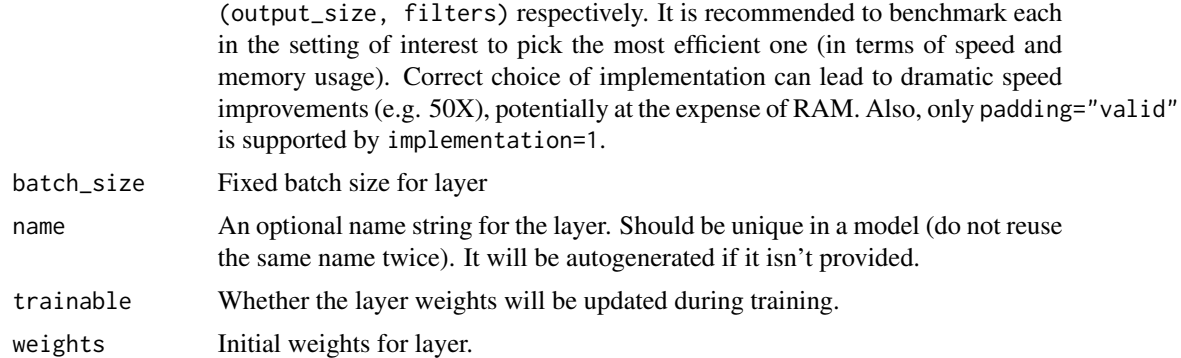

#### Input shape

4D tensor with shape: (samples, channels, rows, cols) if data\_format='channels\_first' or 4D tensor with shape: (samples, rows, cols, channels) if data\_format='channels\_last'.

### Output shape

4D tensor with shape: (samples, filters, new\_rows, new\_cols) if data\_format='channels\_first' or 4D tensor with shape: (samples, new\_rows, new\_cols, filters) if data\_format='channels\_last'. rows and cols values might have changed due to padding.

#### See Also

Other locally connected layers: [layer\\_locally\\_connected\\_1d\(](#page-293-0))

layer\_lstm *Long Short-Term Memory unit - Hochreiter 1997.*

#### Description

For a step-by-step description of the algorithm, see [this tutorial.](https://colah.github.io/posts/2015-08-Understanding-LSTMs/)

#### Usage

```
layer_lstm(
  object,
  units,
  activation = "tanh",
  recurrent_activation = "sigmoid",
  use_bias = TRUE,return_sequences = FALSE,
  return_state = FALSE,
  go_backwards = FALSE,
  stateful = FALSE,
  time_major = FALSE,
```

```
unroll = FALSE,kernel_initializer = "glorot_uniform",
 recurrent_initializer = "orthogonal",
 bias_initializer = "zeros",
 unit_forget_bias = TRUE,
 kernel_regularizer = NULL,
  recurrent_regularizer = NULL,
 bias_regularizer = NULL,
  activity_regularizer = NULL,
 kernel_constraint = NULL,
 recurrent_constraint = NULL,
 bias_constraint = NULL,
 dropout = 0,
 recurrent_dropout = 0,
  ...
\mathcal{L}
```
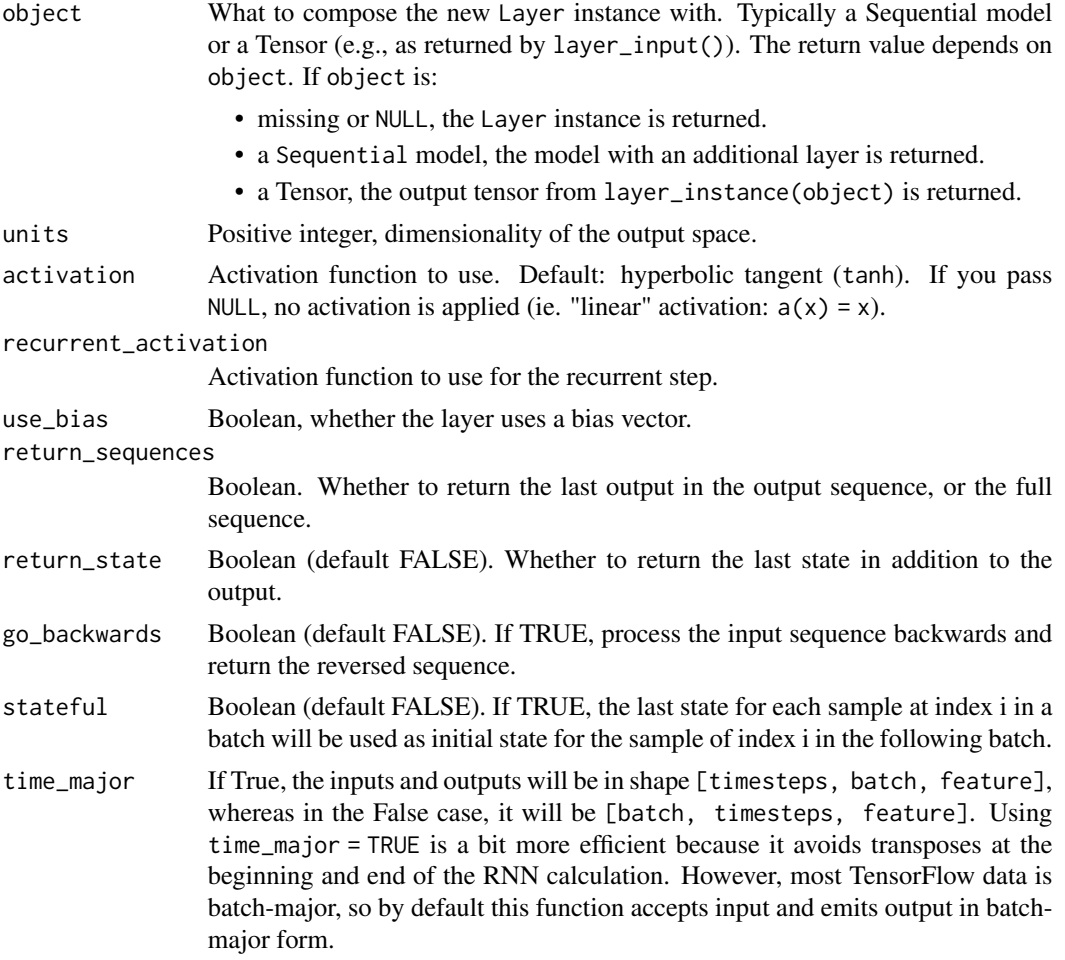

## layer\_lstm 301

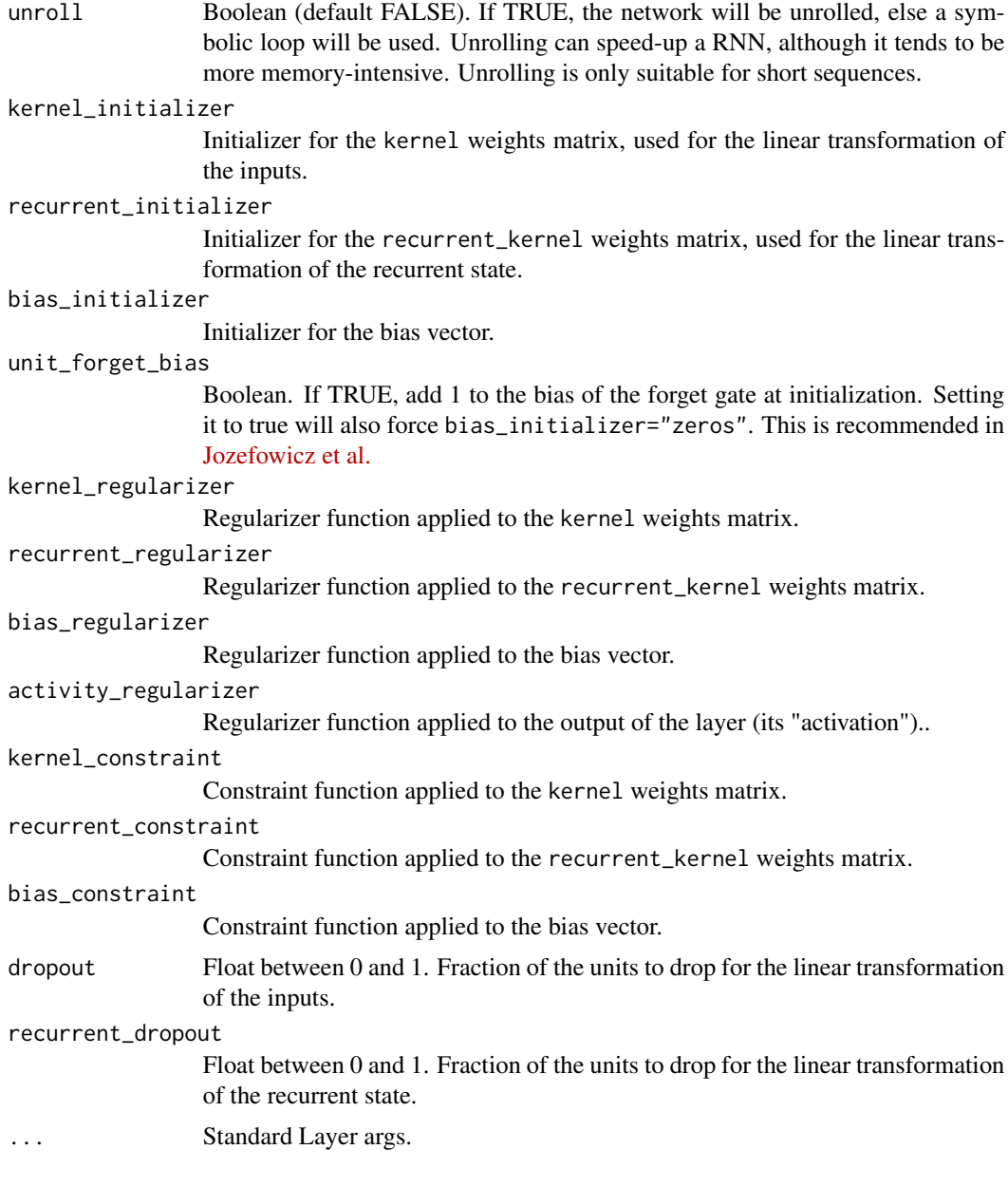

## Input shapes

N-D tensor with shape (batch\_size, timesteps, ...), or (timesteps, batch\_size, ...) when time\_major = TRUE.

## Output shape

• if return\_state: a list of tensors. The first tensor is the output. The remaining tensors are the last states, each with shape (batch\_size, state\_size), where state\_size could be a high dimension tensor shape.

#### 302 layer\_lstm

- if return\_sequences: N-D tensor with shape [batch\_size, timesteps, output\_size], where output\_size could be a high dimension tensor shape, or [timesteps, batch\_size, output\_size] when time\_major is TRUE
- else, N-D tensor with shape [batch\_size, output\_size], where output\_size could be a high dimension tensor shape.

#### Masking

This layer supports masking for input data with a variable number of timesteps. To introduce masks to your data, use [layer\\_embedding\(\)](#page-267-0) with the mask\_zero parameter set to TRUE.

#### Statefulness in RNNs

You can set RNN layers to be 'stateful', which means that the states computed for the samples in one batch will be reused as initial states for the samples in the next batch. This assumes a one-to-one mapping between samples in different successive batches.

For intuition behind statefulness, there is a helpful blog post here: [https://philipperemy.github.](https://philipperemy.github.io/keras-stateful-lstm/) [io/keras-stateful-lstm/](https://philipperemy.github.io/keras-stateful-lstm/)

To enable statefulness:

- Specify stateful = TRUE in the layer constructor.
- Specify a fixed batch size for your model. For sequential models, pass batch\_input\_shape = list(...) to the first layer in your model. For functional models with 1 or more Input layers, pass batch\_shape =  $list(...)$  to all the first layers in your model. This is the expected shape of your inputs *including the batch size*. It should be a list of integers, e.g. list(32, 10, 100). For dimensions which can vary (are not known ahead of time), use NULL in place of an integer, e.g. list(32, NULL, NULL).
- Specify shuffle = FALSE when calling fit().

To reset the states of your model, call layer\$reset\_states() on either a specific layer, or on your entire model.

#### Initial State of RNNs

You can specify the initial state of RNN layers symbolically by calling them with the keyword argument initial\_state. The value of initial\_state should be a tensor or list of tensors representing the initial state of the RNN layer.

You can specify the initial state of RNN layers numerically by calling reset\_states with the named argument states. The value of states should be an array or list of arrays representing the initial state of the RNN layer.

#### Passing external constants to RNNs

You can pass "external" constants to the cell using the constants named argument of RNN\$\_\_call\_\_ (as well as RNN\$call) method. This requires that the cell\$call method accepts the same keyword argument constants. Such constants can be used to condition the cell transformation on additional static inputs (not changing over time), a.k.a. an attention mechanism.

#### References

- [Long short-term memory](http://www.bioinf.jku.at/publications/older/2604.pdf) (original 1997 paper)
- [Supervised sequence labeling with recurrent neural networks](https://www.cs.toronto.edu/~graves/preprint.pdf)
- [A Theoretically Grounded Application of Dropout in Recurrent Neural Networks](https://arxiv.org/abs/1512.05287)

## See Also

• <https://www.tensorflow.org/guide/keras/rnn>

Other recurrent layers: [layer\\_cudnn\\_gru\(](#page-0-0)), [layer\\_cudnn\\_lstm\(](#page-0-0)), [layer\\_gru\(](#page-279-0)), [layer\\_rnn\(](#page-333-0)), [layer\\_simple\\_rnn\(](#page-343-0))

Other recurrent layers: [layer\\_cudnn\\_gru\(](#page-0-0)), [layer\\_cudnn\\_lstm\(](#page-0-0)), [layer\\_gru\(](#page-279-0)), [layer\\_rnn\(](#page-333-0)), [layer\\_simple\\_rnn\(](#page-343-0))

layer\_lstm\_cell *Cell class for the LSTM layer*

#### Description

Cell class for the LSTM layer

#### Usage

```
layer_lstm_cell(
  units,
  activation = "tanh",
  recurrent_activation = "sigmoid",
  use\_bias = TRUE,kernel_initializer = "glorot_uniform",
  recurrent_initializer = "orthogonal",
  bias_initializer = "zeros",
  unit_forget_bias = TRUE,
  kernel_regularizer = NULL,
  recurrent_regularizer = NULL,
  bias_regularizer = NULL,
  kernel_constraint = NULL,
  recurrent_constraint = NULL,
  bias_constraint = NULL,
  dropout = 0,
  recurrent_dropout = 0,
  ...
)
```
## Arguments

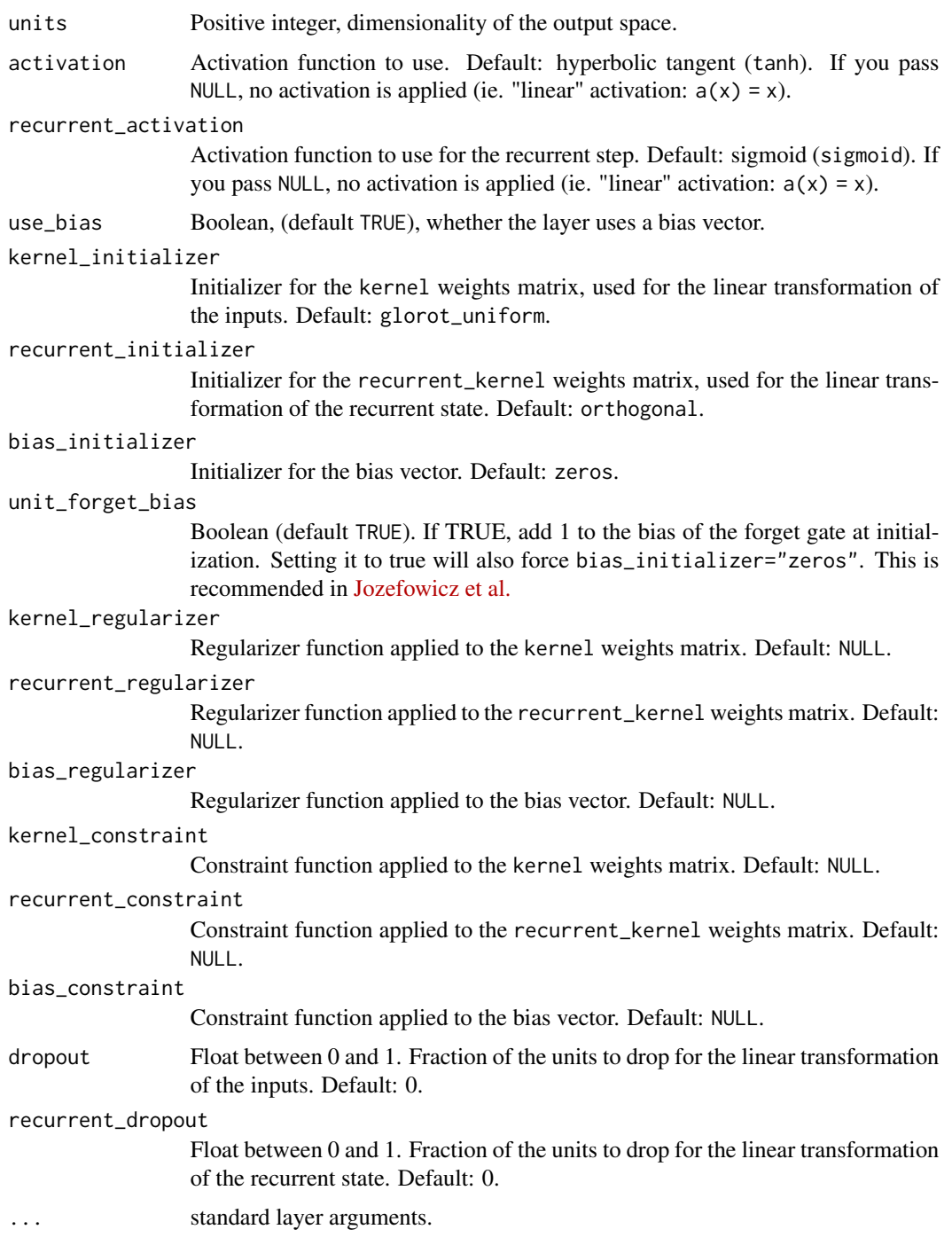

## Details

See [the Keras RNN API guide](https://www.tensorflow.org/guide/keras/rnn) for details about the usage of RNN API.

## layer\_masking 305

This class processes one step within the whole time sequence input, whereas tf\$keras\$layer\$LSTM processes the whole sequence.

For example:

```
inputs < - k_random_normal(c(32, 10, 8))rnn <- layer_rnn(cell = layer_lstm_cell(units = 4))
output <- rnn(inputs)
dim(output) # (32, 4)
rnn <- layer_rnn(cell = layer_lstm_cell(units = 4),
                return_sequences = TRUE,
                return_state = TRUE)
c(whole_seq_output, final_memory_state, final_carry_state) %<-% rnn(inputs)
dim(whole_seq_output) # (32, 10, 4)
dim(final_memory_state) # (32, 4)
dim(final_carry_state) # (32, 4)
```
## See Also

• [https://www.tensorflow.org/api\\_docs/python/tf/keras/layers/LSTMCell](https://www.tensorflow.org/api_docs/python/tf/keras/layers/LSTMCell) Other RNN cell layers: [layer\\_gru\\_cell\(](#page-283-0)), [layer\\_simple\\_rnn\\_cell\(](#page-346-0)), [layer\\_stacked\\_rnn\\_cells\(](#page-351-0))

<span id="page-304-0"></span>layer\_masking *Masks a sequence by using a mask value to skip timesteps.*

#### Description

For each timestep in the input tensor (dimension #1 in the tensor), if all values in the input tensor at that timestep are equal to mask\_value, then the timestep will be masked (skipped) in all downstream layers (as long as they support masking). If any downstream layer does not support masking yet receives such an input mask, an exception will be raised.

#### Usage

```
layer_masking(
  object,
  mask_value = 0,
  input_shape = NULL,
  batch_input_shape = NULL,
  batch_size = NULL,
  dtype = NULL,
  name = NULL,
  trainable = NULL,
  weights = NULL)
```
## Arguments

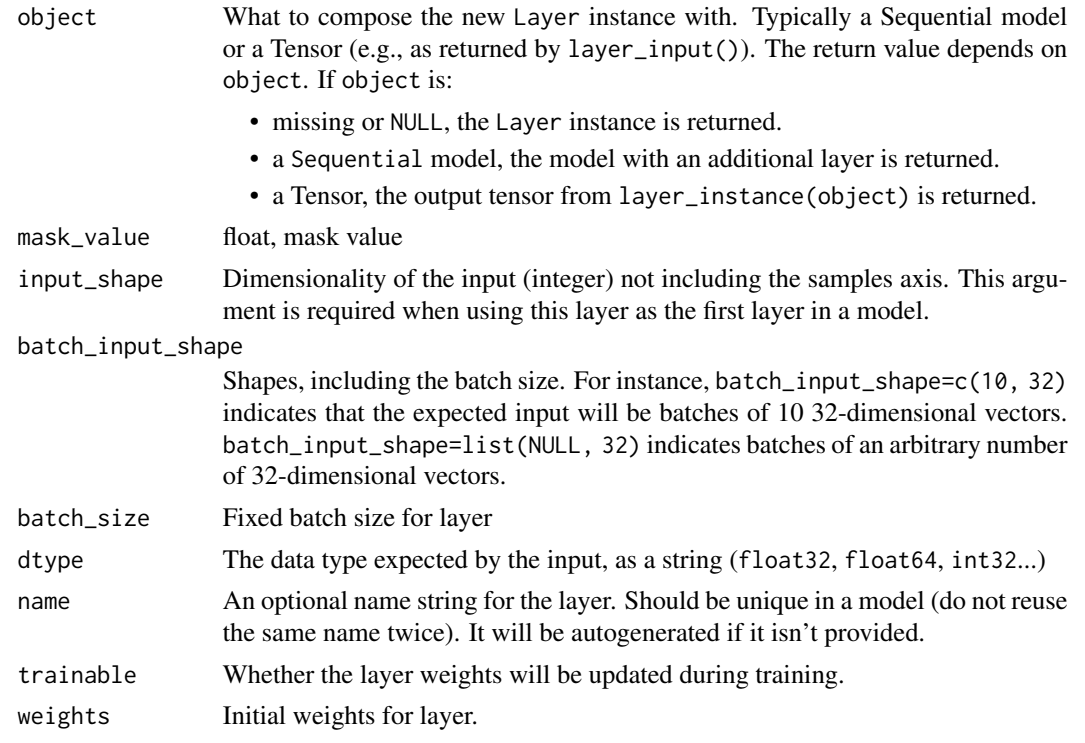

#### See Also

Other core layers: [layer\\_activation\(](#page-201-0)), [layer\\_activity\\_regularization\(](#page-211-0)), [layer\\_attention\(](#page-215-0)), [layer\\_dense\\_features\(](#page-258-0)), [layer\\_dense\(](#page-256-0)), [layer\\_dropout\(](#page-266-0)), [layer\\_flatten\(](#page-269-0)), [layer\\_input\(](#page-287-0)), [layer\\_lambda\(](#page-290-0)), [layer\\_permute\(](#page-315-0)), [layer\\_repeat\\_vector\(](#page-328-0)), [layer\\_reshape\(](#page-330-0))

<span id="page-305-0"></span>layer\_maximum *Layer that computes the maximum (element-wise) a list of inputs.*

## Description

It takes as input a list of tensors, all of the same shape, and returns a single tensor (also of the same shape).

## Usage

```
layer_maximum(inputs, ...)
```
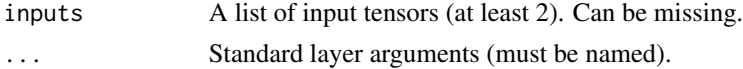

## Value

A tensor, the element-wise maximum of the inputs. If inputs is missing, a keras layer instance is returned.

#### See Also

- [https://www.tensorflow.org/api\\_docs/python/tf/keras/layers/maximum](https://www.tensorflow.org/api_docs/python/tf/keras/layers/maximum)
- [https://www.tensorflow.org/api\\_docs/python/tf/keras/layers/Maximum](https://www.tensorflow.org/api_docs/python/tf/keras/layers/Maximum)
- [https://keras.io/api/layers/merging\\_layers/maximum](https://keras.io/api/layers/merging_layers/maximum)

Other merge layers: [layer\\_average\(](#page-216-0)), [layer\\_concatenate\(](#page-226-0)), [layer\\_dot\(](#page-265-0)), [layer\\_minimum\(](#page-310-0)), [layer\\_multiply\(](#page-311-0)), [layer\\_subtract\(](#page-354-0))

<span id="page-306-0"></span>layer\_max\_pooling\_1d *Max pooling operation for temporal data.*

## Description

Max pooling operation for temporal data.

## Usage

```
layer_max_pooling_1d(
  object,
 pool_size = 2L,
  strides = NULL,
 padding = "valid",
  data_format = "channels_last",
 batch_size = NULL,
  name = NULL,trainable = NULL,
  weights = NULL)
```
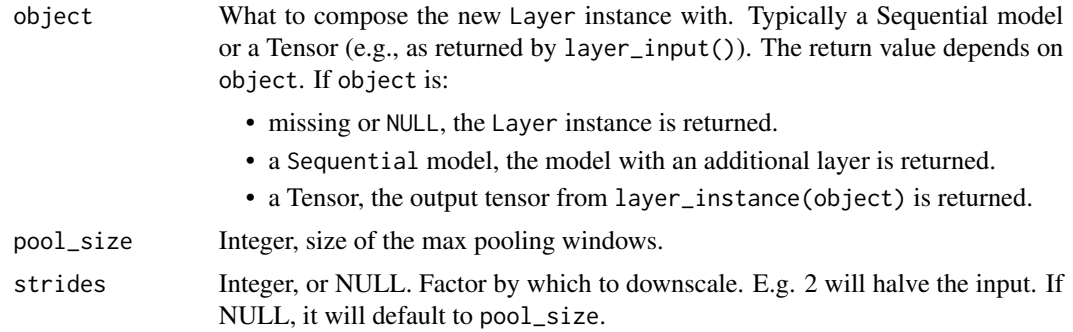

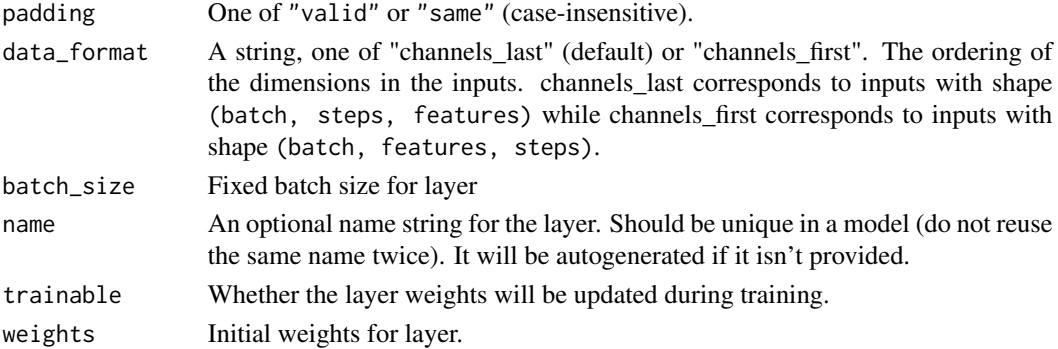

#### Input Shape

If data\_format='channels\_last': 3D tensor with shape (batch\_size, steps, features). If data\_format='channels\_first': 3D tensor with shape (batch\_size, features, steps).

### Output shape

If data\_format='channels\_last': 3D tensor with shape (batch\_size, downsampled\_steps, features). If data\_format='channels\_first': 3D tensor with shape (batch\_size, features, downsampled\_steps).

#### See Also

Other pooling layers: [layer\\_average\\_pooling\\_1d\(](#page-217-0)), [layer\\_average\\_pooling\\_2d\(](#page-218-0)), [layer\\_average\\_pooling\\_3d\(](#page-220-0)), [layer\\_global\\_average\\_pooling\\_1d\(](#page-272-0)), [layer\\_global\\_average\\_pooling\\_2d\(](#page-274-0)), [layer\\_global\\_average\\_pooling\\_3d\(](#page-275-0)), [layer\\_global\\_max\\_pooling\\_1d\(](#page-276-0)), [layer\\_global\\_max\\_pooling\\_2d\(](#page-277-0)), [layer\\_global\\_max\\_pooling\\_3d\(](#page-278-0)), [layer\\_max\\_pooling\\_2d\(](#page-307-0)), [layer\\_max\\_pooling\\_3d\(](#page-309-0))

<span id="page-307-0"></span>layer\_max\_pooling\_2d *Max pooling operation for spatial data.*

## Description

Max pooling operation for spatial data.

## Usage

```
layer_max_pooling_2d(
  object,
 pool_size = c(2L, 2L),strides = NULL,
 padding = "valid",
  data_format = NULL,
 batch_size = NULL,
 name = NULL,
  trainable = NULL,
  weights = NULL)
```
#### Arguments

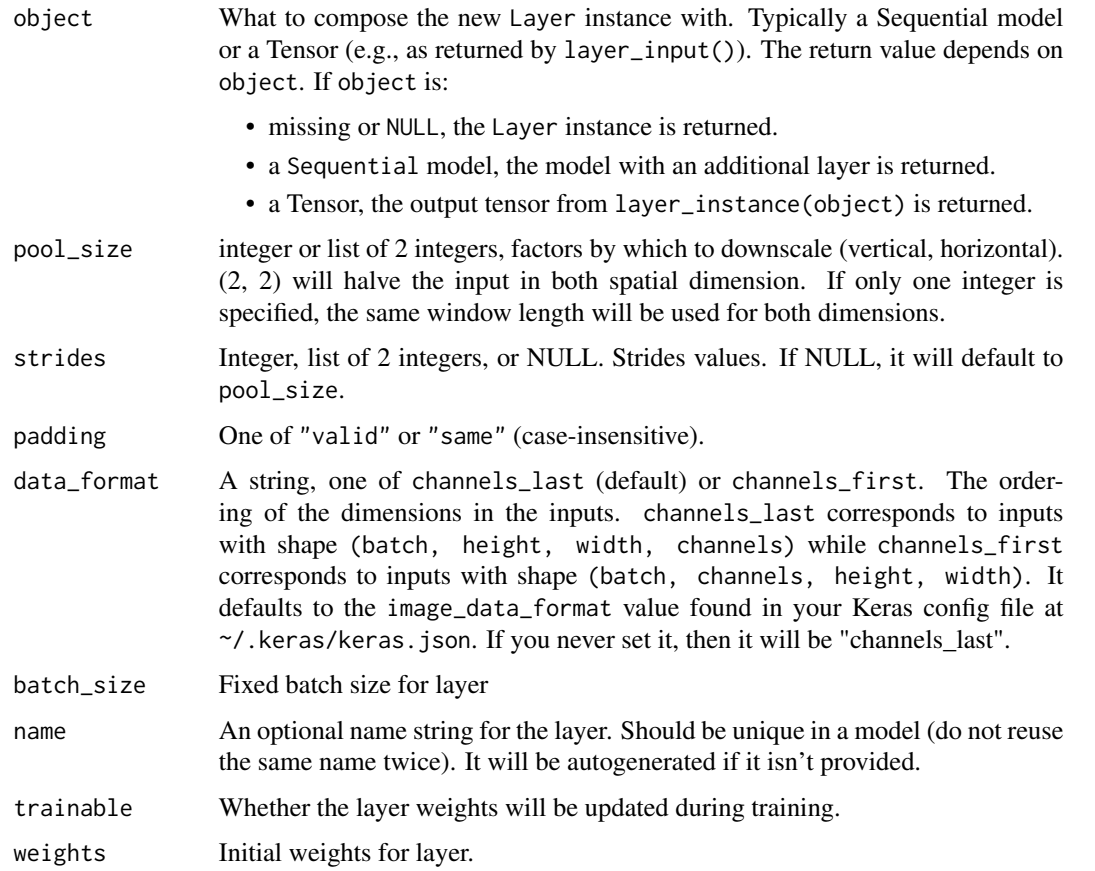

## Input shape

- If data\_format='channels\_last': 4D tensor with shape: (batch\_size, rows, cols, channels)
- If data\_format='channels\_first': 4D tensor with shape: (batch\_size, channels, rows, cols)

## Output shape

- If data\_format='channels\_last': 4D tensor with shape: (batch\_size, pooled\_rows, pooled\_cols, channels)
- If data\_format='channels\_first': 4D tensor with shape: (batch\_size, channels, pooled\_rows, pooled\_cols)

#### See Also

Other pooling layers: [layer\\_average\\_pooling\\_1d\(](#page-217-0)), [layer\\_average\\_pooling\\_2d\(](#page-218-0)), [layer\\_average\\_pooling\\_3d\(](#page-220-0)), [layer\\_global\\_average\\_pooling\\_1d\(](#page-272-0)), [layer\\_global\\_average\\_pooling\\_2d\(](#page-274-0)), [layer\\_global\\_average\\_pooling\\_3d\(](#page-275-0)), [layer\\_global\\_max\\_pooling\\_1d\(](#page-276-0)), [layer\\_global\\_max\\_pooling\\_2d\(](#page-277-0)), [layer\\_global\\_max\\_pooling\\_3d\(](#page-278-0)), [layer\\_max\\_pooling\\_1d\(](#page-306-0)), [layer\\_max\\_pooling\\_3d\(](#page-309-0))

<span id="page-309-0"></span>layer\_max\_pooling\_3d *Max pooling operation for 3D data (spatial or spatio-temporal).*

## Description

Max pooling operation for 3D data (spatial or spatio-temporal).

## Usage

```
layer_max_pooling_3d(
 object,
 pool_size = c(2L, 2L, 2L),
 strides = NULL,
 padding = "valid",
 data_format = NULL,
 batch_size = NULL,
 name = NULL,trainable = NULL,
 weights = NULL
\mathcal{L}
```
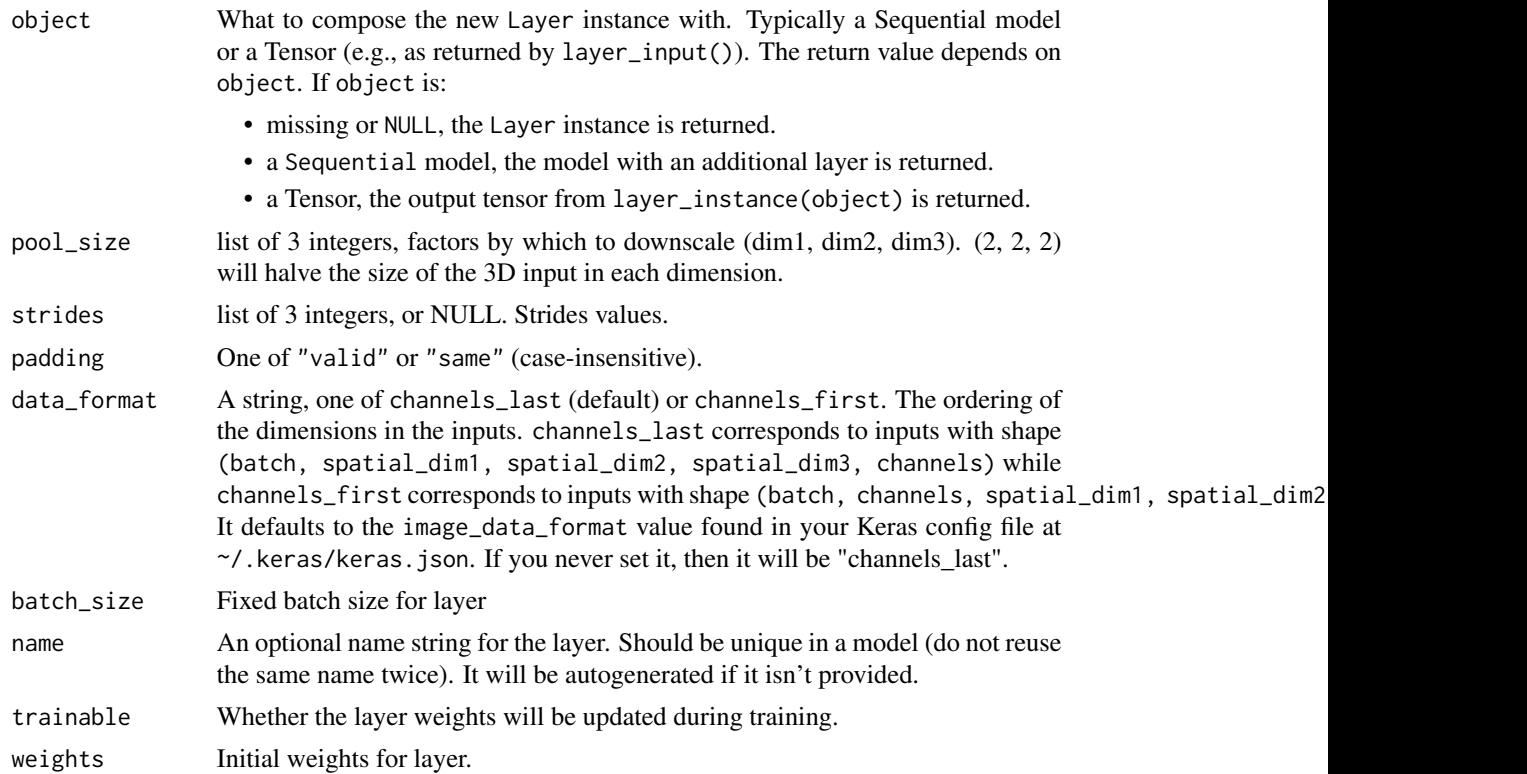

#### Input shape

- If data\_format='channels\_last': 5D tensor with shape: (batch\_size, spatial\_dim1, spatial\_dim2, spatial
- If data\_format='channels\_first': 5D tensor with shape: (batch\_size, channels, spatial\_dim1, spatial\_di

#### Output shape

- If data\_format='channels\_last': 5D tensor with shape: (batch\_size, pooled\_dim1, pooled\_dim2, pooled\_di
- If data\_format='channels\_first': 5D tensor with shape: (batch\_size, channels, pooled\_dim1, pooled\_dim2, pooled\_dim3)

#### See Also

Other pooling layers: [layer\\_average\\_pooling\\_1d\(](#page-217-0)), [layer\\_average\\_pooling\\_2d\(](#page-218-0)), [layer\\_average\\_pooling\\_3d\(](#page-220-0)), [layer\\_global\\_average\\_pooling\\_1d\(](#page-272-0)), [layer\\_global\\_average\\_pooling\\_2d\(](#page-274-0)), [layer\\_global\\_average\\_pooling\\_3d\(](#page-275-0)), [layer\\_global\\_max\\_pooling\\_1d\(](#page-276-0)), [layer\\_global\\_max\\_pooling\\_2d\(](#page-277-0)), [layer\\_global\\_max\\_pooling\\_3d\(](#page-278-0)), [layer\\_max\\_pooling\\_1d\(](#page-306-0)), [layer\\_max\\_pooling\\_2d\(](#page-307-0))

<span id="page-310-0"></span>layer\_minimum *Layer that computes the minimum (element-wise) a list of inputs.*

#### **Description**

It takes as input a list of tensors, all of the same shape, and returns a single tensor (also of the same shape).

#### Usage

```
layer_minimum(inputs, ...)
```
#### Arguments

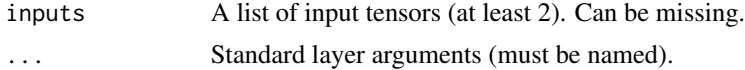

#### Value

A tensor, the element-wise maximum of the inputs. If inputs is missing, a keras layer instance is returned.

#### See Also

- [https://www.tensorflow.org/api\\_docs/python/tf/keras/layers/minimum](https://www.tensorflow.org/api_docs/python/tf/keras/layers/minimum)
- [https://www.tensorflow.org/api\\_docs/python/tf/keras/layers/Minimum](https://www.tensorflow.org/api_docs/python/tf/keras/layers/Minimum)
- [https://keras.io/api/layers/merging\\_layers/minimum](https://keras.io/api/layers/merging_layers/minimum)

Other merge layers: [layer\\_average\(](#page-216-0)), [layer\\_concatenate\(](#page-226-0)), [layer\\_dot\(](#page-265-0)), [layer\\_maximum\(](#page-305-0)), [layer\\_multiply\(](#page-311-0)), [layer\\_subtract\(](#page-354-0))

<span id="page-311-0"></span>

#### Description

It takes as input a list of tensors, all of the same shape, and returns a single tensor (also of the same shape).

#### Usage

layer\_multiply(inputs, ...)

#### Arguments

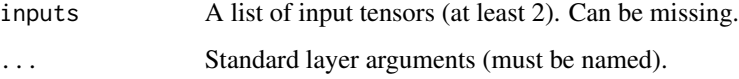

#### Value

A tensor, the element-wise product of the inputs. If inputs is missing, a keras layer instance is returned.

## See Also

- [https://www.tensorflow.org/api\\_docs/python/tf/keras/layers/multiply](https://www.tensorflow.org/api_docs/python/tf/keras/layers/multiply)
- [https://www.tensorflow.org/api\\_docs/python/tf/keras/layers/Multiply](https://www.tensorflow.org/api_docs/python/tf/keras/layers/Multiply)
- [https://keras.io/api/layers/merging\\_layers/multiply](https://keras.io/api/layers/merging_layers/multiply)

Other merge layers: [layer\\_average\(](#page-216-0)), [layer\\_concatenate\(](#page-226-0)), [layer\\_dot\(](#page-265-0)), [layer\\_maximum\(](#page-305-0)), [layer\\_minimum\(](#page-310-0)), [layer\\_subtract\(](#page-354-0))

layer\_multi\_head\_attention

*MultiHeadAttention layer*

#### Description

This is an implementation of multi-headed attention based on "Attention is all you Need". If query, key, value are the same, then this is self-attention. Each timestep in query attends to the corresponding sequence in key, and returns a fixed-width vector.

## Usage

```
layer_multi_head_attention(
  inputs,
 num_heads,
 key_dim,
 value_dim = NULL,
 dropout = 0,
 use_bias = TRUE,
 output_shape = NULL,
 attention_axes = NULL,
 kernel_initializer = "glorot_uniform",
 bias_initializer = "zeros",
 kernel_regularizer = NULL,
 bias_regularizer = NULL,
  activity_regularizer = NULL,
 kernel_constraint = NULL,
 bias_constraint = NULL,
  ...
```
# )

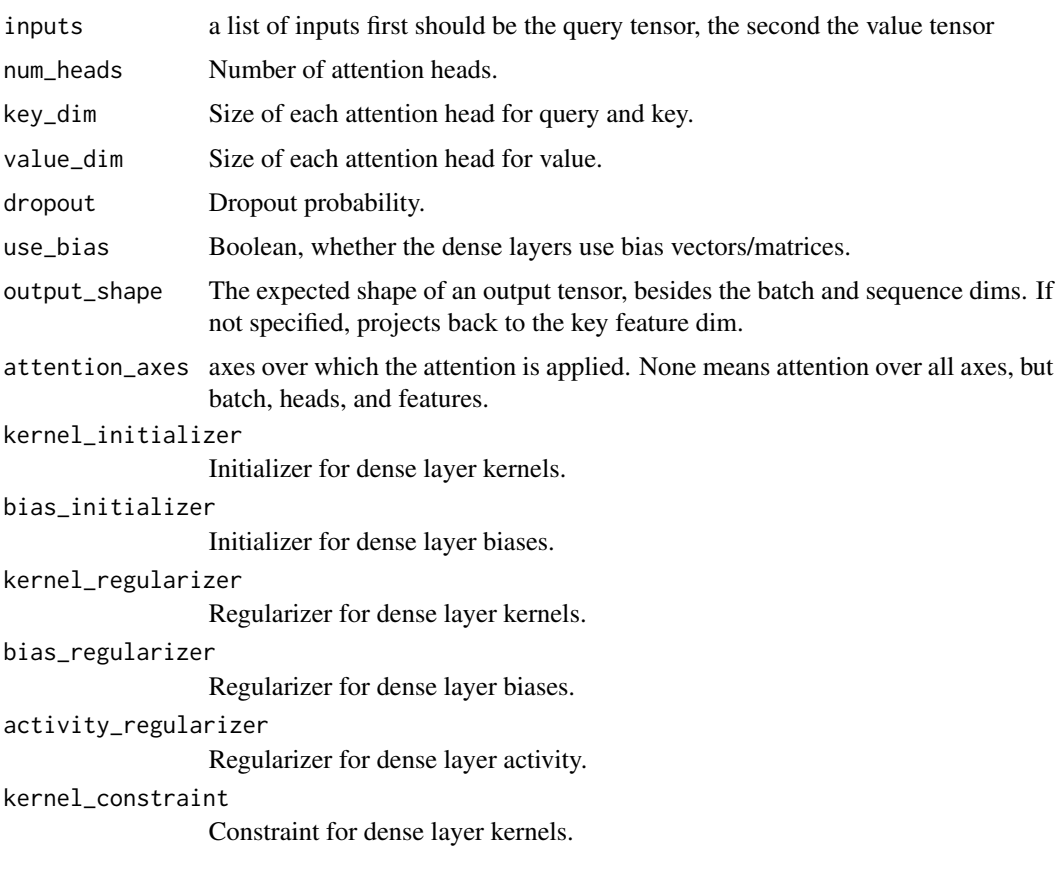

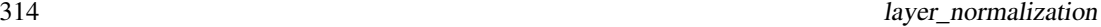

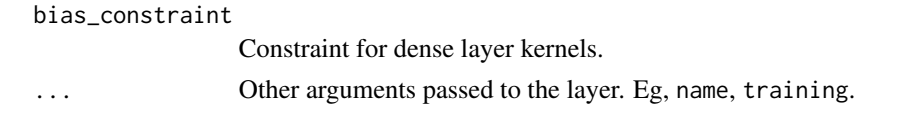

#### Details

This layer first projects query, key and value. These are (effectively) a list of tensors of length num\_attention\_heads, where the corresponding shapes are [batch\_size, , key\_dim], [batch\_size, , key\_dim], [batch\_size, , value\_dim].

Then, the query and key tensors are dot-producted and scaled. These are softmaxed to obtain attention probabilities. The value tensors are then interpolated by these probabilities, then concatenated back to a single tensor.

Finally, the result tensor with the last dimension as value dim can take an linear projection and return.

## Value

- attention\_output: The result of the computation, of shape [B, T, E], where T is for target sequence shapes and E is the query input last dimension if output\_shape is None. Otherwise, the multi-head outputs are project to the shape specified by output\_shape.
- attention\_scores: (Optional) multi-head attention coeffients over attention axes.

#### Call arguments

- query: Query Tensor of shape [B, T, dim].
- value: Value Tensor of shape [B, S, dim].
- key: Optional key Tensor of shape [B, S, dim]. If not given, will use value for both key and value, which is the most common case.
- attention\_mask: a boolean mask of shape [B, T, S], that prevents attention to certain positions.
- return attention scores: A boolean to indicate whether the output should be attention output if TRUE, or (attention\_output, attention\_scores) if FALSE. Defaults to FALSE.
- training: Python boolean indicating whether the layer should behave in training mode (adding dropout) or in inference mode (no dropout). Defaults to either using the training mode of the parent layer/model, or FALSE (inference) if there is no parent layer.

<span id="page-313-0"></span>layer\_normalization *A preprocessing layer which normalizes continuous features.*

#### Description

A preprocessing layer which normalizes continuous features.

## Usage

```
layer_normalization(object, axis = -1L, mean = NULL, variance = NULL, ...)
```
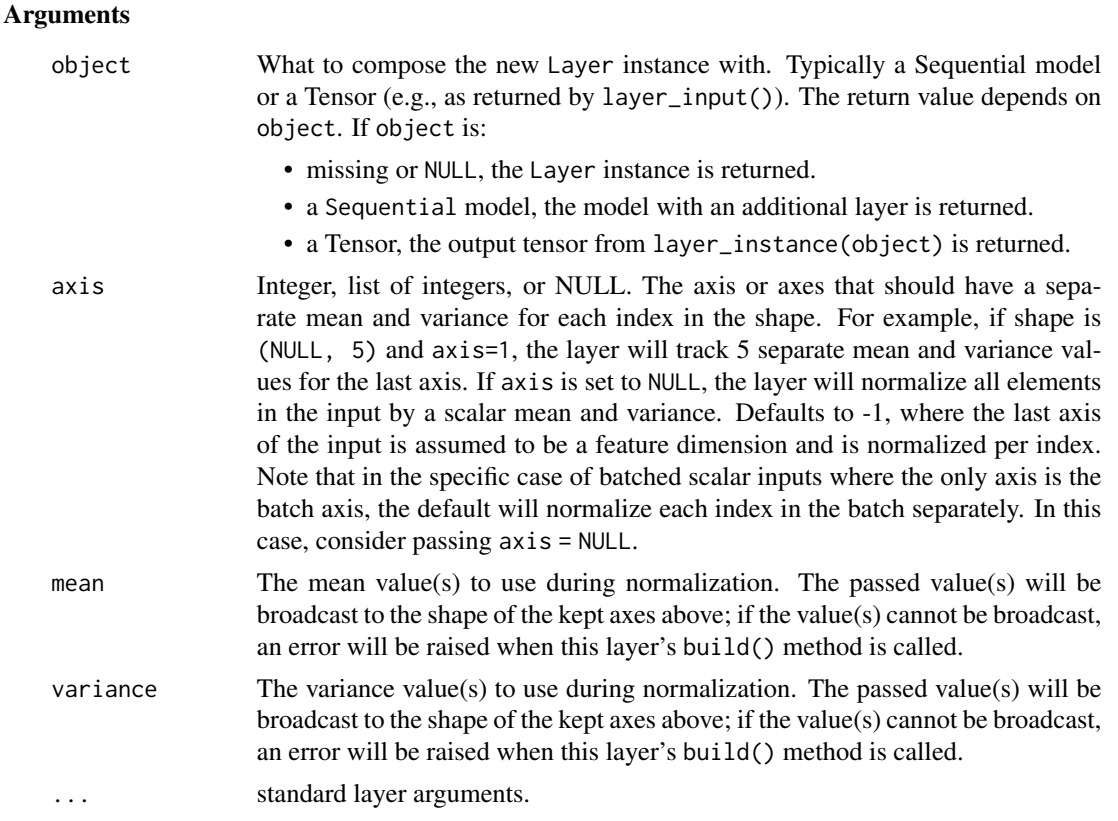

## Details

This layer will shift and scale inputs into a distribution centered around 0 with standard deviation 1. It accomplishes this by precomputing the mean and variance of the data, and calling (input mean) / sqrt(var) at runtime.

The mean and variance values for the layer must be either supplied on construction or learned via adapt(). adapt() will compute the mean and variance of the data and store them as the layer's weights. adapt() should be called before fit(), evaluate(), or predict().

#### See Also

- [adapt\(\)](#page-13-0)
- [https://www.tensorflow.org/api\\_docs/python/tf/keras/layers/Normalization](https://www.tensorflow.org/api_docs/python/tf/keras/layers/Normalization)
- [https://keras.io/api/layers/preprocessing\\_layers/numerical/normalization](https://keras.io/api/layers/preprocessing_layers/numerical/normalization)

Other numerical features preprocessing layers: [layer\\_discretization\(](#page-264-0))

Other preprocessing layers: [layer\\_category\\_encoding\(](#page-224-0)), [layer\\_center\\_crop\(](#page-225-0)), [layer\\_discretization\(](#page-264-0)), [layer\\_hashing\(](#page-285-0)), [layer\\_integer\\_lookup\(](#page-288-0)), [layer\\_random\\_brightness\(](#page-316-0)), [layer\\_random\\_contrast\(](#page-317-0)), [layer\\_random\\_crop\(](#page-318-0)), [layer\\_random\\_flip\(](#page-320-0)), [layer\\_random\\_height\(](#page-321-0)), [layer\\_random\\_rotation\(](#page-322-0)), [layer\\_random\\_translation\(](#page-324-0)), [layer\\_random\\_width\(](#page-325-0)), [layer\\_random\\_zoom\(](#page-327-0)), [layer\\_rescaling\(](#page-329-0)), [layer\\_resizing\(](#page-332-0)), [layer\\_string\\_lookup\(](#page-352-0)), [layer\\_text\\_vectorization\(](#page-355-0))

<span id="page-315-0"></span>

## Description

Permute the dimensions of an input according to a given pattern

## Usage

```
layer_permute(
 object,
 dims,
 input_shape = NULL,
 batch_input_shape = NULL,
 batch_size = NULL,
 dtype = NULL,
 name = NULL,trainable = NULL,
 weights = NULL
)
```
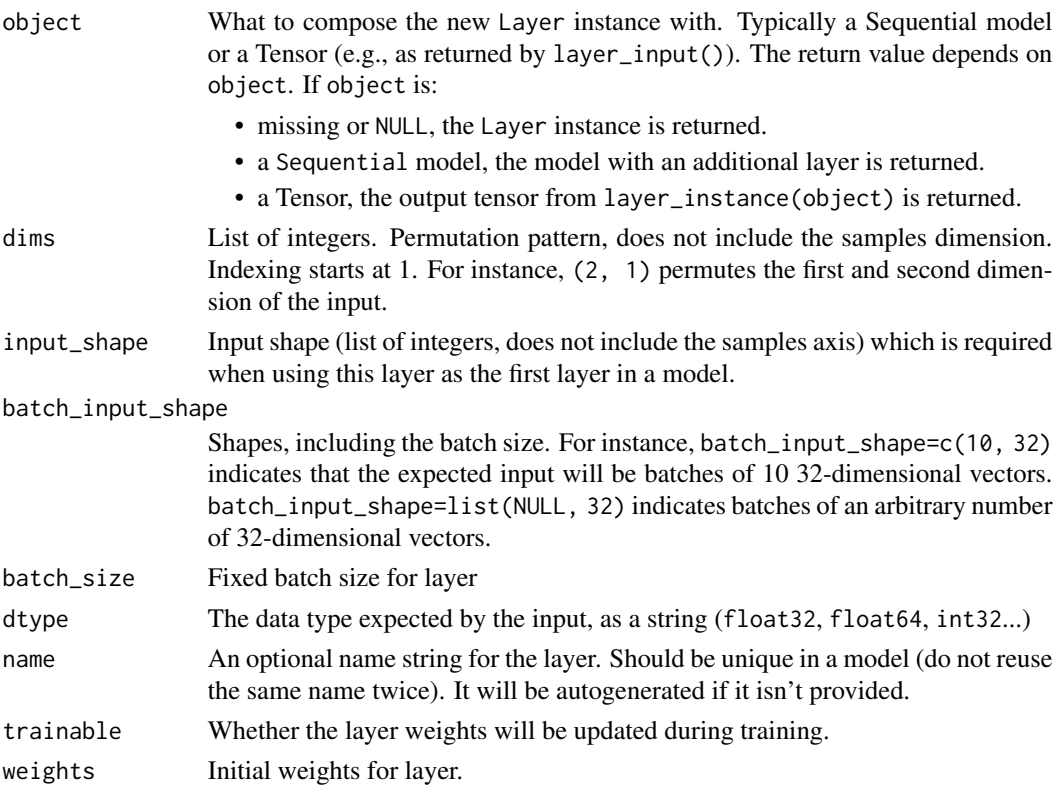

#### Input and Output Shapes

Input shape: Arbitrary

Output shape: Same as the input shape, but with the dimensions re-ordered according to the specified pattern.

#### **Note**

Useful for e.g. connecting RNNs and convnets together.

## See Also

```
Other core layers: layer_activation(), layer_activity_regularization(), layer_attention(),
layer_dense_features(), layer_dense(), layer_dropout(), layer_flatten(), layer_input(),
layer_lambda(), layer_masking(), layer_repeat_vector(), layer_reshape()
```

```
layer_random_brightness
```
*A preprocessing layer which randomly adjusts brightness during training*

#### Description

A preprocessing layer which randomly adjusts brightness during training

#### Usage

```
layer_random_brightness(
  object,
  factor,
  value_range = c(0, 255),
  seed = NULL,
  ...
)
```

```
object What to compose the new Layer instance with. Typically a Sequential model
                 or a Tensor (e.g., as returned by layer_input()). The return value depends on
                 object. If object is:
```
- missing or NULL, the Layer instance is returned.
- a Sequential model, the model with an additional layer is returned.
- a Tensor, the output tensor from layer\_instance(object) is returned.

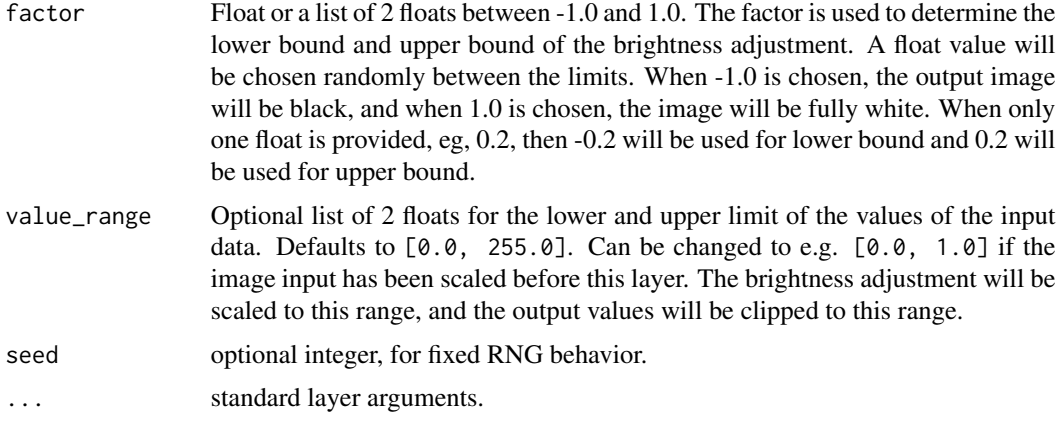

#### Details

This layer will randomly increase/reduce the brightness for the input RGB images. At inference time, the output will be identical to the input. Call the layer with training=TRUE to adjust the brightness of the input.

Note that different brightness adjustment factors will be apply to each the images in the batch.

For an overview and full list of preprocessing layers, see the preprocessing [guide.](https://www.tensorflow.org/guide/keras/preprocessing_layers)

#### See Also

- [https://www.tensorflow.org/api\\_docs/python/tf/keras/layers/RandomBrightness](https://www.tensorflow.org/api_docs/python/tf/keras/layers/RandomBrightness)
- <https://keras.io/api/layers>

Other image augmentation layers: [layer\\_random\\_contrast\(](#page-317-0)), [layer\\_random\\_crop\(](#page-318-0)), [layer\\_random\\_flip\(](#page-320-0)), [layer\\_random\\_height\(](#page-321-0)), [layer\\_random\\_rotation\(](#page-322-0)), [layer\\_random\\_translation\(](#page-324-0)), [layer\\_random\\_width\(](#page-325-0)), [layer\\_random\\_zoom\(](#page-327-0))

Other preprocessing layers: [layer\\_category\\_encoding\(](#page-224-0)), [layer\\_center\\_crop\(](#page-225-0)), [layer\\_discretization\(](#page-264-0)), [layer\\_hashing\(](#page-285-0)), [layer\\_integer\\_lookup\(](#page-288-0)), [layer\\_normalization\(](#page-313-0)), [layer\\_random\\_contrast\(](#page-317-0)), [layer\\_random\\_crop\(](#page-318-0)), [layer\\_random\\_flip\(](#page-320-0)), [layer\\_random\\_height\(](#page-321-0)), [layer\\_random\\_rotation\(](#page-322-0)), [layer\\_random\\_translation\(](#page-324-0)), [layer\\_random\\_width\(](#page-325-0)), [layer\\_random\\_zoom\(](#page-327-0)), [layer\\_rescaling\(](#page-329-0)), [layer\\_resizing\(](#page-332-0)), [layer\\_string\\_lookup\(](#page-352-0)), [layer\\_text\\_vectorization\(](#page-355-0))

<span id="page-317-0"></span>layer\_random\_contrast *Adjust the contrast of an image or images by a random factor*

#### **Description**

Adjust the contrast of an image or images by a random factor

#### Usage

```
layer_random_contrast(object, factor, seed = NULL, ...)
```
#### Arguments

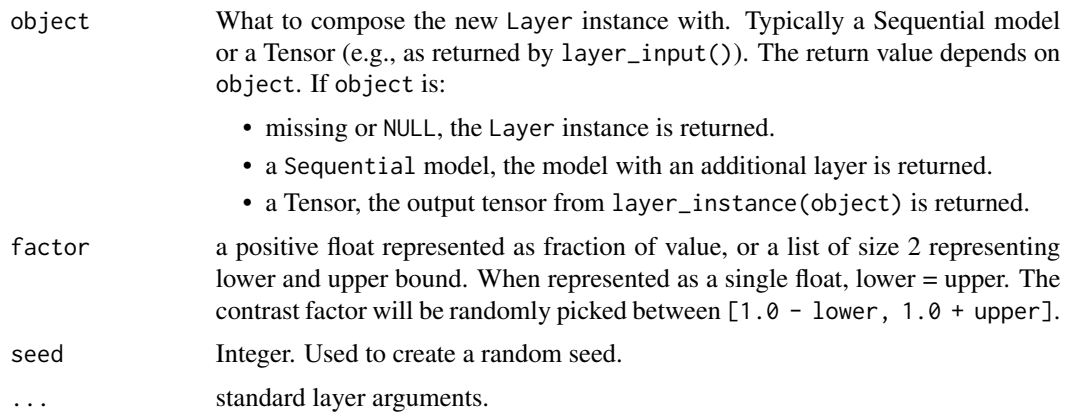

#### Details

Contrast is adjusted independently for each channel of each image during training.

For each channel, this layer computes the mean of the image pixels in the channel and then adjusts each component x of each pixel to  $(x - mean) * contract_factor + mean$ .

Input shape: 3D (unbatched) or 4D (batched) tensor with shape: (..., height, width, channels), in "channels\_last" format.

Output shape: 3D (unbatched) or 4D (batched) tensor with shape: (..., height, width, channels), in "channels\_last" format.

#### See Also

- [https://www.tensorflow.org/api\\_docs/python/tf/keras/layers/RandomContrast](https://www.tensorflow.org/api_docs/python/tf/keras/layers/RandomContrast)
- [https://keras.io/api/layers/preprocessing\\_layers/](https://keras.io/api/layers/preprocessing_layers/)

Other image augmentation layers: [layer\\_random\\_brightness\(](#page-316-0)), [layer\\_random\\_crop\(](#page-318-0)), [layer\\_random\\_flip\(](#page-320-0)), [layer\\_random\\_height\(](#page-321-0)), [layer\\_random\\_rotation\(](#page-322-0)), [layer\\_random\\_translation\(](#page-324-0)), [layer\\_random\\_width\(](#page-325-0)), [layer\\_random\\_zoom\(](#page-327-0))

Other preprocessing layers: [layer\\_category\\_encoding\(](#page-224-0)), [layer\\_center\\_crop\(](#page-225-0)), [layer\\_discretization\(](#page-264-0)), [layer\\_hashing\(](#page-285-0)), [layer\\_integer\\_lookup\(](#page-288-0)), [layer\\_normalization\(](#page-313-0)), [layer\\_random\\_brightness\(](#page-316-0)), [layer\\_random\\_crop\(](#page-318-0)), [layer\\_random\\_flip\(](#page-320-0)), [layer\\_random\\_height\(](#page-321-0)), [layer\\_random\\_rotation\(](#page-322-0)), [layer\\_random\\_translation\(](#page-324-0)), [layer\\_random\\_width\(](#page-325-0)), [layer\\_random\\_zoom\(](#page-327-0)), [layer\\_rescaling\(](#page-329-0)), [layer\\_resizing\(](#page-332-0)), [layer\\_string\\_lookup\(](#page-352-0)), [layer\\_text\\_vectorization\(](#page-355-0))

<span id="page-318-0"></span>layer\_random\_crop *Randomly crop the images to target height and width*

#### Description

Randomly crop the images to target height and width

#### Usage

layer\_random\_crop(object, height, width, seed = NULL, ...)

#### Arguments

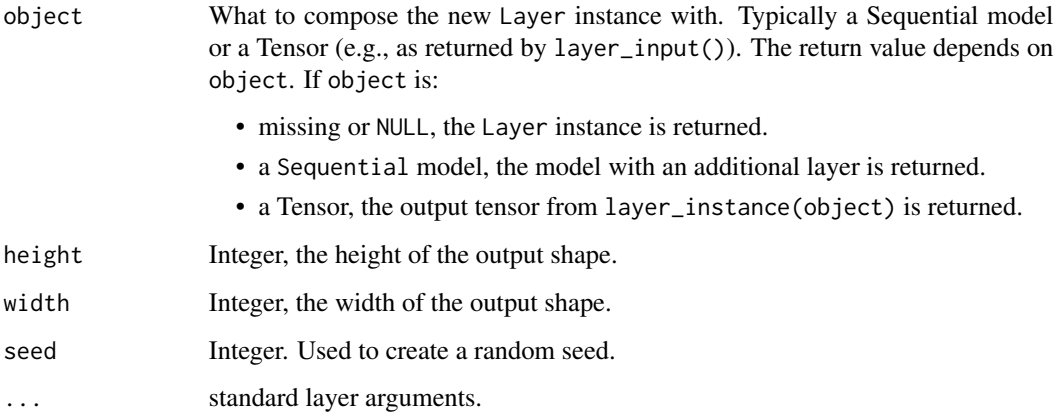

#### Details

This layer will crop all the images in the same batch to the same cropping location. By default, random cropping is only applied during training. At inference time, the images will be first rescaled to preserve the shorter side, and center cropped. If you need to apply random cropping at inference time, set training to TRUE when calling the layer.

Input shape: 3D (unbatched) or 4D (batched) tensor with shape: (..., height, width, channels), in "channels\_last" format.

Output shape: 3D (unbatched) or 4D (batched) tensor with shape: (..., target\_height, target\_width, channels).

#### See Also

- [https://www.tensorflow.org/api\\_docs/python/tf/keras/layers/RandomCrop](https://www.tensorflow.org/api_docs/python/tf/keras/layers/RandomCrop)
- [https://keras.io/api/layers/preprocessing\\_layers/image\\_augmentation/random\\_](https://keras.io/api/layers/preprocessing_layers/image_augmentation/random_crop) [crop](https://keras.io/api/layers/preprocessing_layers/image_augmentation/random_crop)

Other image augmentation layers: [layer\\_random\\_brightness\(](#page-316-0)), [layer\\_random\\_contrast\(](#page-317-0)), [layer\\_random\\_flip\(](#page-320-0)), [layer\\_random\\_height\(](#page-321-0)), [layer\\_random\\_rotation\(](#page-322-0)), [layer\\_random\\_translation\(](#page-324-0)), [layer\\_random\\_width\(](#page-325-0)), [layer\\_random\\_zoom\(](#page-327-0))

Other preprocessing layers: [layer\\_category\\_encoding\(](#page-224-0)), [layer\\_center\\_crop\(](#page-225-0)), [layer\\_discretization\(](#page-264-0)), [layer\\_hashing\(](#page-285-0)), [layer\\_integer\\_lookup\(](#page-288-0)), [layer\\_normalization\(](#page-313-0)), [layer\\_random\\_brightness\(](#page-316-0)), [layer\\_random\\_contrast\(](#page-317-0)), [layer\\_random\\_flip\(](#page-320-0)), [layer\\_random\\_height\(](#page-321-0)), [layer\\_random\\_rotation\(](#page-322-0)), [layer\\_random\\_translation\(](#page-324-0)), [layer\\_random\\_width\(](#page-325-0)), [layer\\_random\\_zoom\(](#page-327-0)), [layer\\_rescaling\(](#page-329-0)), [layer\\_resizing\(](#page-332-0)), [layer\\_string\\_lookup\(](#page-352-0)), [layer\\_text\\_vectorization\(](#page-355-0))

<span id="page-320-0"></span>layer\_random\_flip *Randomly flip each image horizontally and vertically*

#### Description

Randomly flip each image horizontally and vertically

#### Usage

```
layer_random_flip(object, mode = "horizontal_and_vertical", seed = NULL, ...)
```
#### Arguments

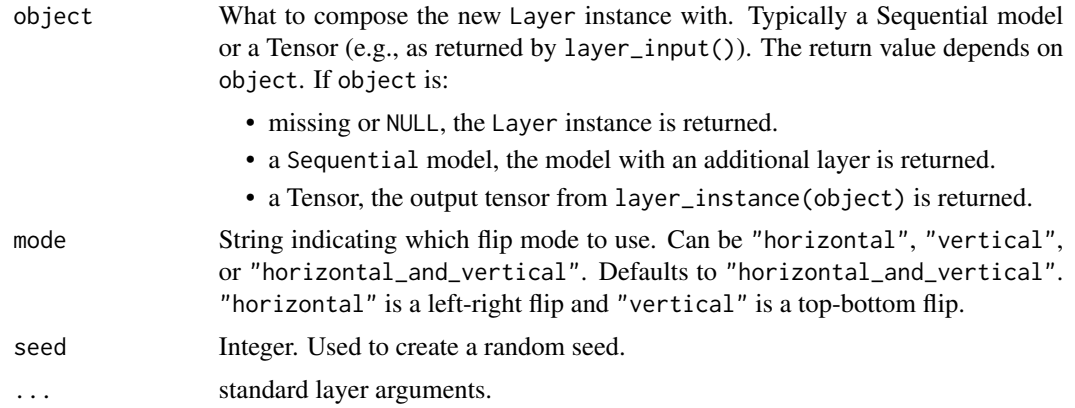

#### Details

This layer will flip the images based on the mode attribute. During inference time, the output will be identical to input. Call the layer with training = TRUE to flip the input.

Input shape: 3D (unbatched) or 4D (batched) tensor with shape: (..., height, width, channels), in "channels\_last" format.

Output shape: 3D (unbatched) or 4D (batched) tensor with shape: (..., height, width, channels), in "channels\_last" format.

#### See Also

- [https://www.tensorflow.org/api\\_docs/python/tf/keras/layers/RandomFlip](https://www.tensorflow.org/api_docs/python/tf/keras/layers/RandomFlip)
- [https://keras.io/api/layers/preprocessing\\_layers/image\\_augmentation/random\\_](https://keras.io/api/layers/preprocessing_layers/image_augmentation/random_flip) [flip](https://keras.io/api/layers/preprocessing_layers/image_augmentation/random_flip)

Other image augmentation layers: [layer\\_random\\_brightness\(](#page-316-0)), [layer\\_random\\_contrast\(](#page-317-0)), [layer\\_random\\_crop\(](#page-318-0)), [layer\\_random\\_height\(](#page-321-0)), [layer\\_random\\_rotation\(](#page-322-0)), [layer\\_random\\_translation\(](#page-324-0)), [layer\\_random\\_width\(](#page-325-0)), [layer\\_random\\_zoom\(](#page-327-0))

Other preprocessing layers: [layer\\_category\\_encoding\(](#page-224-0)), [layer\\_center\\_crop\(](#page-225-0)), [layer\\_discretization\(](#page-264-0)), [layer\\_hashing\(](#page-285-0)), [layer\\_integer\\_lookup\(](#page-288-0)), [layer\\_normalization\(](#page-313-0)), [layer\\_random\\_brightness\(](#page-316-0)),

```
layer_random_contrast(), layer_random_crop(), layer_random_height(), layer_random_rotation(),
layer_random_translation(), layer_random_width(), layer_random_zoom(), layer_rescaling(),
layer_resizing(), layer_string_lookup(), layer_text_vectorization()
```
<span id="page-321-0"></span>layer\_random\_height *Randomly vary the height of a batch of images during training*

#### Description

Randomly vary the height of a batch of images during training

#### Usage

```
layer_random_height(
  object,
  factor,
  interpolation = "bilinear",
  seed = NULL,
  ...
)
```
#### Arguments

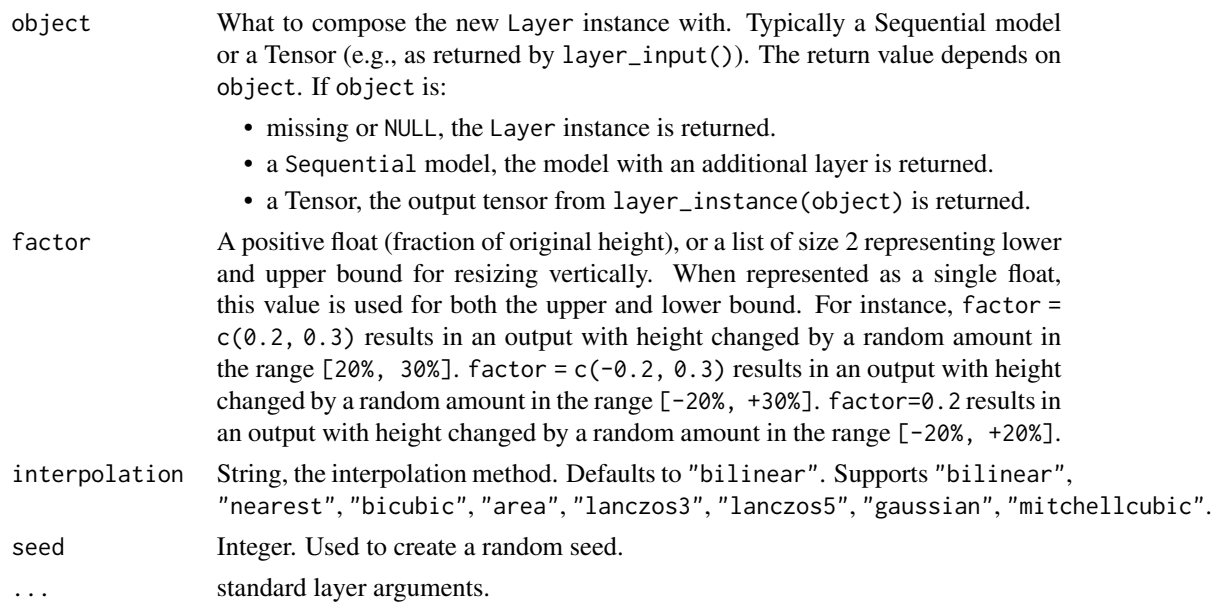

#### Details

Adjusts the height of a batch of images by a random factor. The input should be a 3D (unbatched) or 4D (batched) tensor in the "channels\_last" image data format.

By default, this layer is inactive during inference.

## See Also

- [https://www.tensorflow.org/api\\_docs/python/tf/keras/layers/RandomHeight](https://www.tensorflow.org/api_docs/python/tf/keras/layers/RandomHeight)
- [https://keras.io/api/layers/preprocessing\\_layers/](https://keras.io/api/layers/preprocessing_layers/)

Other image augmentation layers: [layer\\_random\\_brightness\(](#page-316-0)), [layer\\_random\\_contrast\(](#page-317-0)), [layer\\_random\\_crop\(](#page-318-0)), [layer\\_random\\_flip\(](#page-320-0)), [layer\\_random\\_rotation\(](#page-322-0)), [layer\\_random\\_translation\(](#page-324-0)), [layer\\_random\\_width\(](#page-325-0)), [layer\\_random\\_zoom\(](#page-327-0))

Other preprocessing layers: [layer\\_category\\_encoding\(](#page-224-0)), [layer\\_center\\_crop\(](#page-225-0)), [layer\\_discretization\(](#page-264-0)), [layer\\_hashing\(](#page-285-0)), [layer\\_integer\\_lookup\(](#page-288-0)), [layer\\_normalization\(](#page-313-0)), [layer\\_random\\_brightness\(](#page-316-0)), [layer\\_random\\_contrast\(](#page-317-0)), [layer\\_random\\_crop\(](#page-318-0)), [layer\\_random\\_flip\(](#page-320-0)), [layer\\_random\\_rotation\(](#page-322-0)), [layer\\_random\\_translation\(](#page-324-0)), [layer\\_random\\_width\(](#page-325-0)), [layer\\_random\\_zoom\(](#page-327-0)), [layer\\_rescaling\(](#page-329-0)), [layer\\_resizing\(](#page-332-0)), [layer\\_string\\_lookup\(](#page-352-0)), [layer\\_text\\_vectorization\(](#page-355-0))

<span id="page-322-0"></span>layer\_random\_rotation *Randomly rotate each image*

#### Description

Randomly rotate each image

#### Usage

```
layer_random_rotation(
 object,
 factor,
  fill_mode = "reflect",
  interpolation = "bilinear",
  seed = NULL,
  fill_value = 0,
  ...
\lambda
```
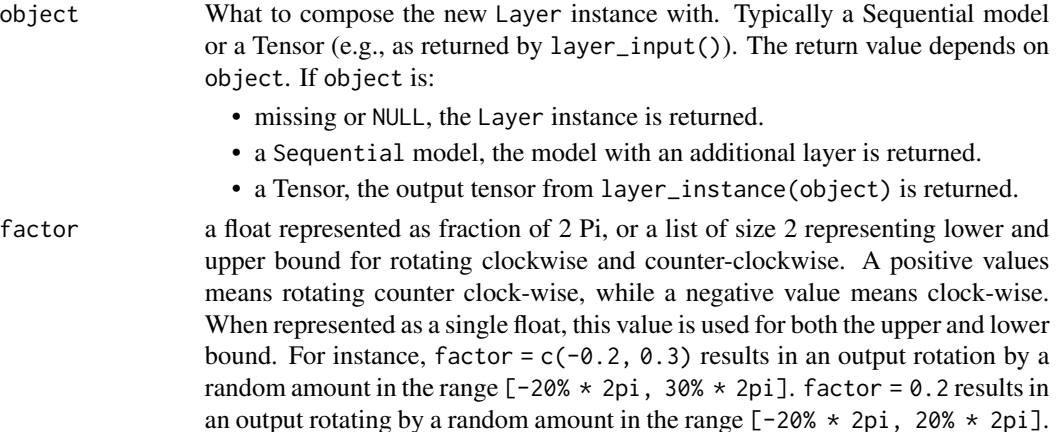

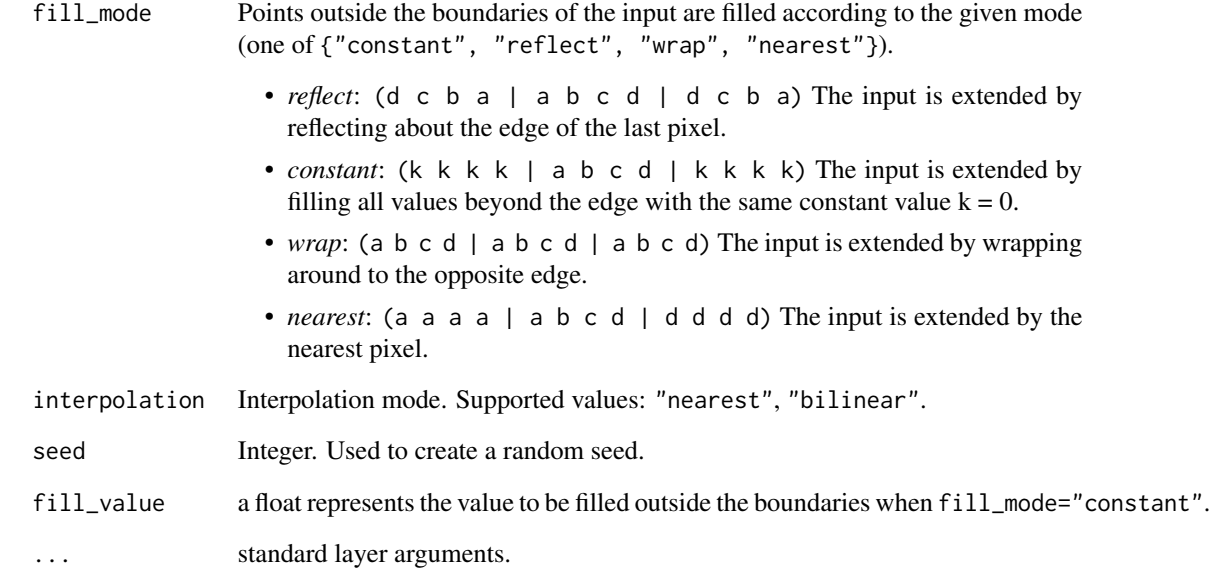

### **Details**

By default, random rotations are only applied during training. At inference time, the layer does nothing. If you need to apply random rotations at inference time, set training to TRUE when calling the layer.

Input shape:  $3D$  (unbatched) or  $4D$  (batched) tensor with shape:  $(\ldots, h$ eight, width, channels), in "channels\_last" format

Output shape: 3D (unbatched) or 4D (batched) tensor with shape: (..., height, width, channels), in "channels\_last" format

#### See Also

- [https://www.tensorflow.org/api\\_docs/python/tf/keras/layers/RandomRotation](https://www.tensorflow.org/api_docs/python/tf/keras/layers/RandomRotation)
- [https://keras.io/api/layers/preprocessing\\_layers/](https://keras.io/api/layers/preprocessing_layers/)

Other image augmentation layers: [layer\\_random\\_brightness\(](#page-316-0)), [layer\\_random\\_contrast\(](#page-317-0)), [layer\\_random\\_crop\(](#page-318-0)), [layer\\_random\\_flip\(](#page-320-0)), [layer\\_random\\_height\(](#page-321-0)), [layer\\_random\\_translation\(](#page-324-0)), [layer\\_random\\_width\(](#page-325-0)), [layer\\_random\\_zoom\(](#page-327-0))

Other preprocessing layers: [layer\\_category\\_encoding\(](#page-224-0)), [layer\\_center\\_crop\(](#page-225-0)), [layer\\_discretization\(](#page-264-0)), [layer\\_hashing\(](#page-285-0)), [layer\\_integer\\_lookup\(](#page-288-0)), [layer\\_normalization\(](#page-313-0)), [layer\\_random\\_brightness\(](#page-316-0)), [layer\\_random\\_contrast\(](#page-317-0)), [layer\\_random\\_crop\(](#page-318-0)), [layer\\_random\\_flip\(](#page-320-0)), [layer\\_random\\_height\(](#page-321-0)), [layer\\_random\\_translation\(](#page-324-0)), [layer\\_random\\_width\(](#page-325-0)), [layer\\_random\\_zoom\(](#page-327-0)), [layer\\_rescaling\(](#page-329-0)), [layer\\_resizing\(](#page-332-0)), [layer\\_string\\_lookup\(](#page-352-0)), [layer\\_text\\_vectorization\(](#page-355-0))
<span id="page-324-0"></span>layer\_random\_translation

*Randomly translate each image during training*

# Description

Randomly translate each image during training

# Usage

```
layer_random_translation(
 object,
 height_factor,
 width_factor,
 fill_mode = "reflect",
  interpolation = "bilinear",
  seed = NULL,
 fill_value = 0,
  ...
)
```
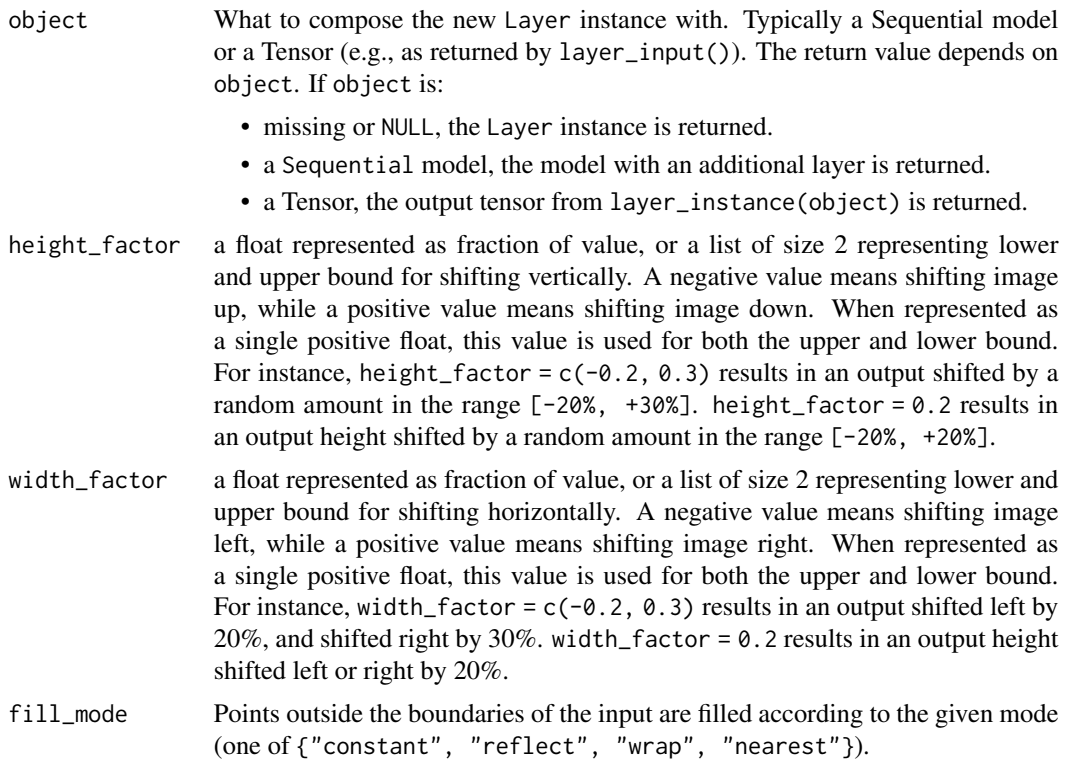

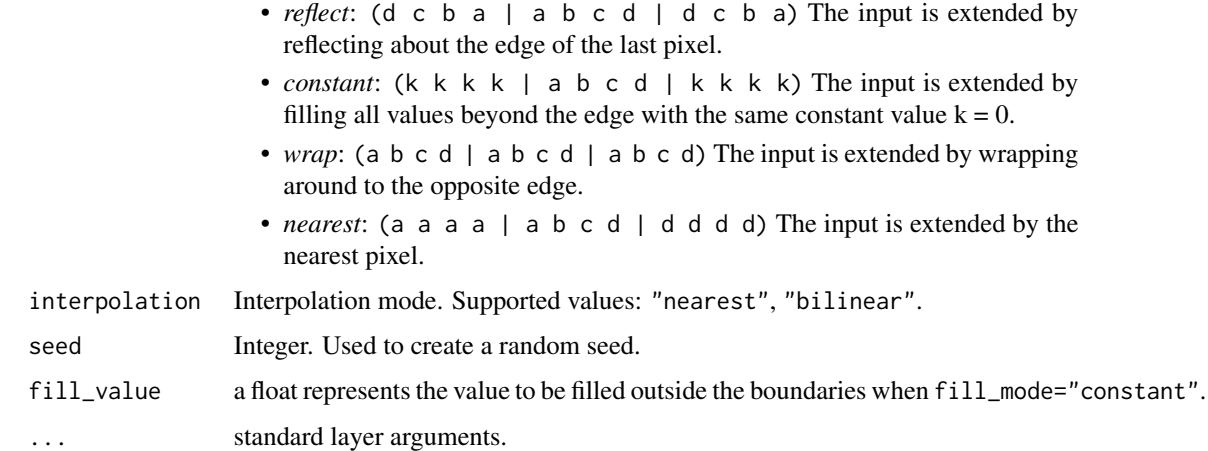

# See Also

- [https://www.tensorflow.org/api\\_docs/python/tf/keras/layers/RandomTranslation](https://www.tensorflow.org/api_docs/python/tf/keras/layers/RandomTranslation)
- [https://keras.io/api/layers/preprocessing\\_layers/](https://keras.io/api/layers/preprocessing_layers/)

Other image augmentation layers: [layer\\_random\\_brightness\(](#page-316-0)), [layer\\_random\\_contrast\(](#page-317-0)), [layer\\_random\\_crop\(](#page-318-0)), [layer\\_random\\_flip\(](#page-320-0)), [layer\\_random\\_height\(](#page-321-0)), [layer\\_random\\_rotation\(](#page-322-0)), [layer\\_random\\_width\(](#page-325-0)), [layer\\_random\\_zoom\(](#page-327-0))

Other preprocessing layers: [layer\\_category\\_encoding\(](#page-224-0)), [layer\\_center\\_crop\(](#page-225-0)), [layer\\_discretization\(](#page-264-0)), [layer\\_hashing\(](#page-285-0)), [layer\\_integer\\_lookup\(](#page-288-0)), [layer\\_normalization\(](#page-313-0)), [layer\\_random\\_brightness\(](#page-316-0)), [layer\\_random\\_contrast\(](#page-317-0)), [layer\\_random\\_crop\(](#page-318-0)), [layer\\_random\\_flip\(](#page-320-0)), [layer\\_random\\_height\(](#page-321-0)), [layer\\_random\\_rotation\(](#page-322-0)), [layer\\_random\\_width\(](#page-325-0)), [layer\\_random\\_zoom\(](#page-327-0)), [layer\\_rescaling\(](#page-329-0)), [layer\\_resizing\(](#page-332-0)), [layer\\_string\\_lookup\(](#page-352-0)), [layer\\_text\\_vectorization\(](#page-355-0))

<span id="page-325-0"></span>layer\_random\_width *Randomly vary the width of a batch of images during training*

#### Description

Randomly vary the width of a batch of images during training

```
layer_random_width(
 object,
 factor,
  interpolation = "bilinear",
 seed = NULL,...
)
```
#### **Arguments**

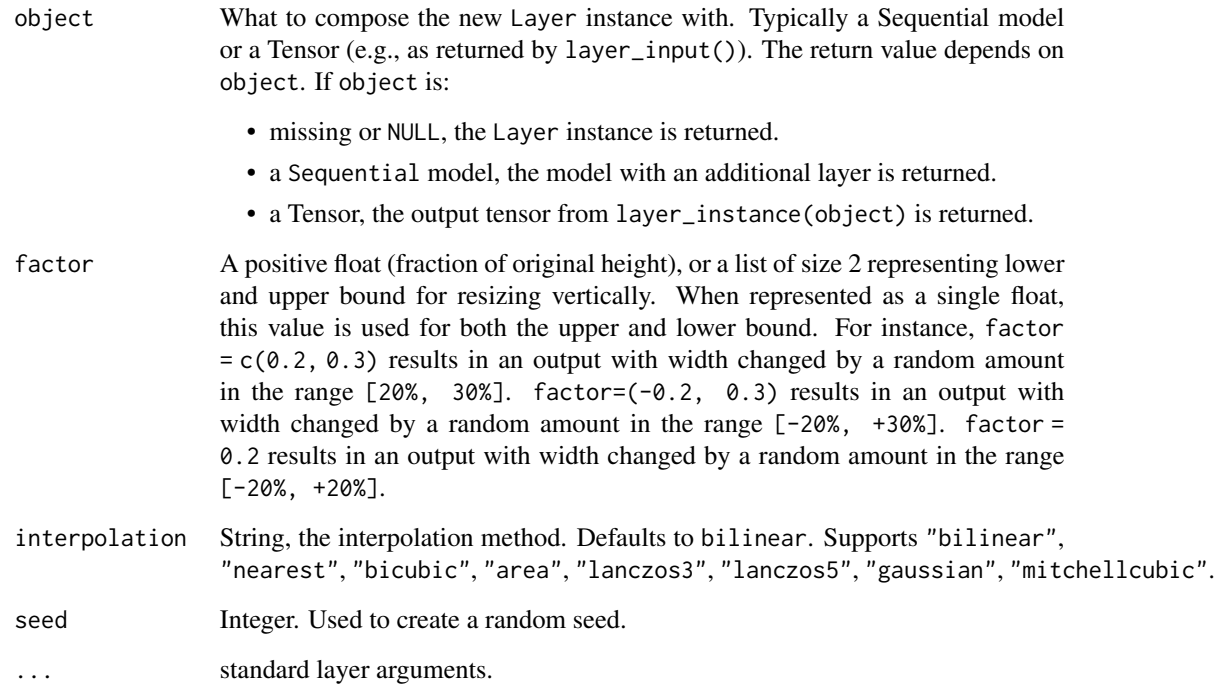

# Details

Adjusts the width of a batch of images by a random factor. The input should be a 3D (unbatched) or 4D (batched) tensor in the "channels\_last" image data format.

By default, this layer is inactive during inference.

# See Also

- [https://www.tensorflow.org/api\\_docs/python/tf/keras/layers/RandomWidth](https://www.tensorflow.org/api_docs/python/tf/keras/layers/RandomWidth)
- [https://keras.io/api/layers/preprocessing\\_layers/](https://keras.io/api/layers/preprocessing_layers/)

Other image augmentation layers: [layer\\_random\\_brightness\(](#page-316-0)), [layer\\_random\\_contrast\(](#page-317-0)), [layer\\_random\\_crop\(](#page-318-0)), [layer\\_random\\_flip\(](#page-320-0)), [layer\\_random\\_height\(](#page-321-0)), [layer\\_random\\_rotation\(](#page-322-0)), [layer\\_random\\_translation\(](#page-324-0)), [layer\\_random\\_zoom\(](#page-327-0))

Other preprocessing layers: [layer\\_category\\_encoding\(](#page-224-0)), [layer\\_center\\_crop\(](#page-225-0)), [layer\\_discretization\(](#page-264-0)), [layer\\_hashing\(](#page-285-0)), [layer\\_integer\\_lookup\(](#page-288-0)), [layer\\_normalization\(](#page-313-0)), [layer\\_random\\_brightness\(](#page-316-0)), [layer\\_random\\_contrast\(](#page-317-0)), [layer\\_random\\_crop\(](#page-318-0)), [layer\\_random\\_flip\(](#page-320-0)), [layer\\_random\\_height\(](#page-321-0)), [layer\\_random\\_rotation\(](#page-322-0)), [layer\\_random\\_translation\(](#page-324-0)), [layer\\_random\\_zoom\(](#page-327-0)), [layer\\_rescaling\(](#page-329-0)), [layer\\_resizing\(](#page-332-0)), [layer\\_string\\_lookup\(](#page-352-0)), [layer\\_text\\_vectorization\(](#page-355-0))

<span id="page-327-0"></span>layer\_random\_zoom *A preprocessing layer which randomly zooms images during training.*

# Description

This layer will randomly zoom in or out on each axis of an image independently, filling empty space according to fill\_mode.

# Usage

```
layer_random_zoom(
 object,
 height_factor,
 width_factor = NULL,
 fill_mode = "reflect",
  interpolation = "bilinear",
  seed = NULL,
  fill_value = 0,
  ...
\mathcal{L}
```
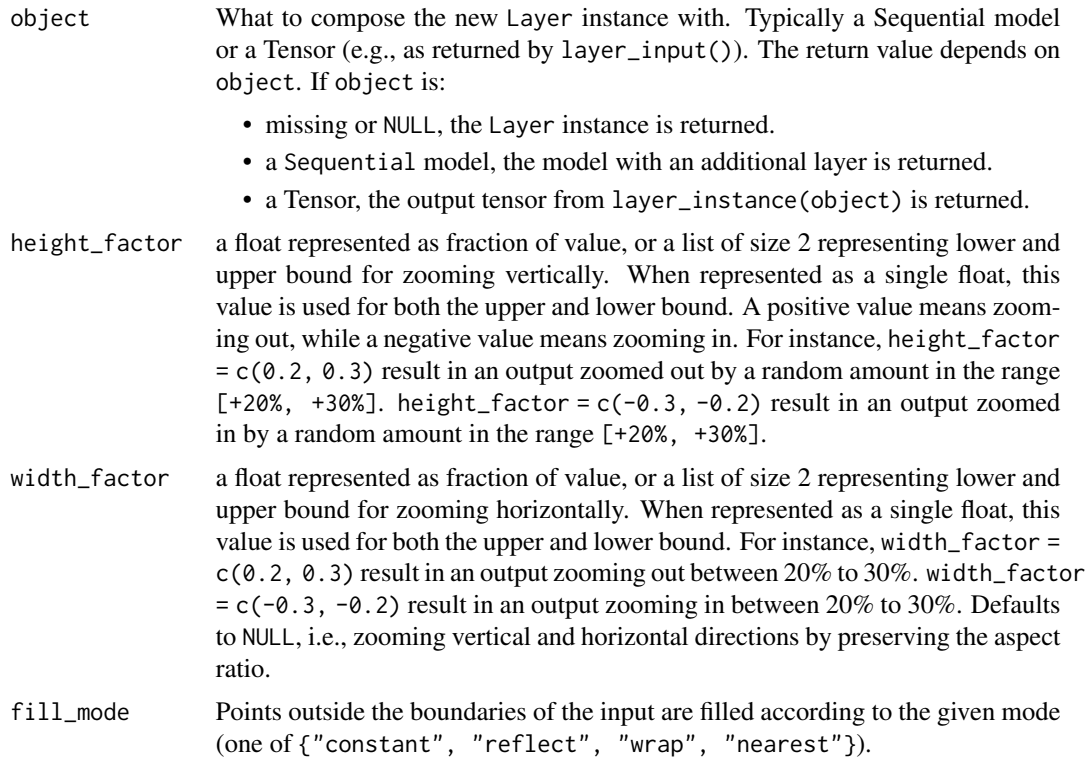

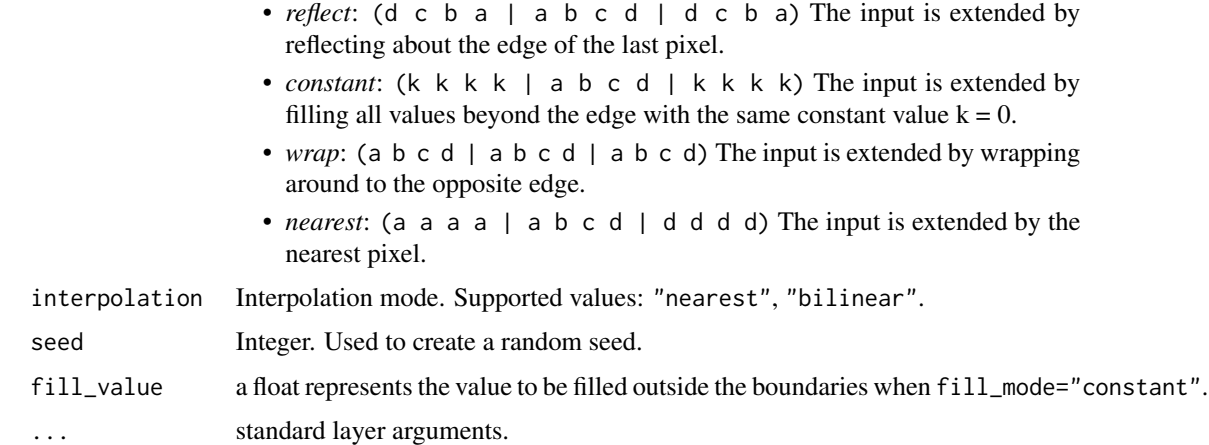

#### See Also

- [https://www.tensorflow.org/api\\_docs/python/tf/keras/layers/RandomZoom](https://www.tensorflow.org/api_docs/python/tf/keras/layers/RandomZoom)
- [https://keras.io/api/layers/preprocessing\\_layers/](https://keras.io/api/layers/preprocessing_layers/)

Other image augmentation layers: [layer\\_random\\_brightness\(](#page-316-0)), [layer\\_random\\_contrast\(](#page-317-0)), [layer\\_random\\_crop\(](#page-318-0)), [layer\\_random\\_flip\(](#page-320-0)), [layer\\_random\\_height\(](#page-321-0)), [layer\\_random\\_rotation\(](#page-322-0)), [layer\\_random\\_translation\(](#page-324-0)), [layer\\_random\\_width\(](#page-325-0))

Other preprocessing layers: [layer\\_category\\_encoding\(](#page-224-0)), [layer\\_center\\_crop\(](#page-225-0)), [layer\\_discretization\(](#page-264-0)), [layer\\_hashing\(](#page-285-0)), [layer\\_integer\\_lookup\(](#page-288-0)), [layer\\_normalization\(](#page-313-0)), [layer\\_random\\_brightness\(](#page-316-0)), [layer\\_random\\_contrast\(](#page-317-0)), [layer\\_random\\_crop\(](#page-318-0)), [layer\\_random\\_flip\(](#page-320-0)), [layer\\_random\\_height\(](#page-321-0)), [layer\\_random\\_rotation\(](#page-322-0)), [layer\\_random\\_translation\(](#page-324-0)), [layer\\_random\\_width\(](#page-325-0)), [layer\\_rescaling\(](#page-329-0)), [layer\\_resizing\(](#page-332-0)), [layer\\_string\\_lookup\(](#page-352-0)), [layer\\_text\\_vectorization\(](#page-355-0))

<span id="page-328-0"></span>layer\_repeat\_vector *Repeats the input n times.*

## Description

Repeats the input n times.

```
layer_repeat_vector(
 object,
  n,
 batch_size = NULL,
 name = NULL,
 trainable = NULL,
  weights = NULL)
```
# Arguments

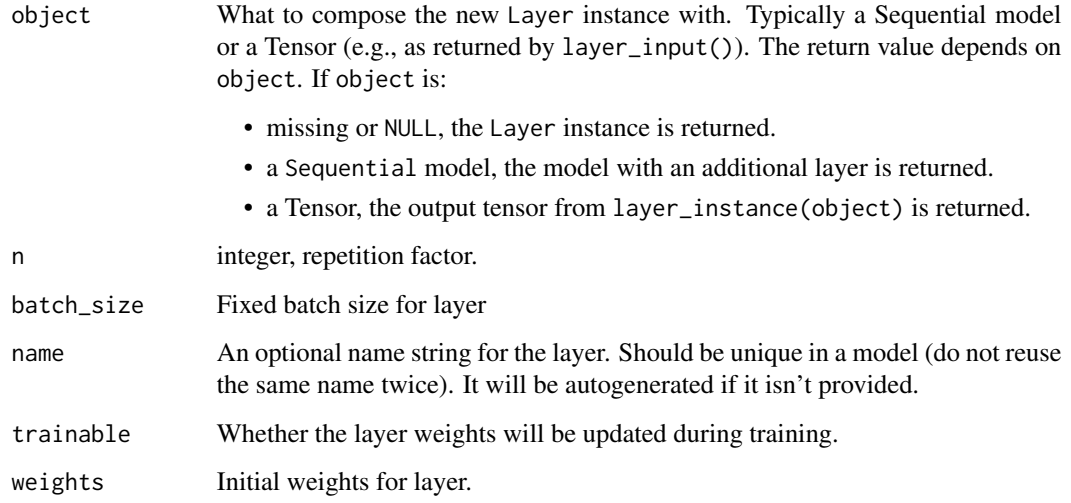

# Input shape

2D tensor of shape (num\_samples, features).

# Output shape

3D tensor of shape (num\_samples, n, features).

# See Also

```
layer_activation(layer_activity_regularization(layer_attention(),
layer_dense_features(), layer_dense(), layer_dropout(), layer_flatten(), layer_input(),
layer_lambda(), layer_masking(), layer_permute(), layer_reshape()
```
<span id="page-329-0"></span>layer\_rescaling *Multiply inputs by* scale *and adds* offset

# Description

Multiply inputs by scale and adds offset

```
layer_rescaling(object, scale, offset = 0, ...)
```
# layer\_reshape 331

## Arguments

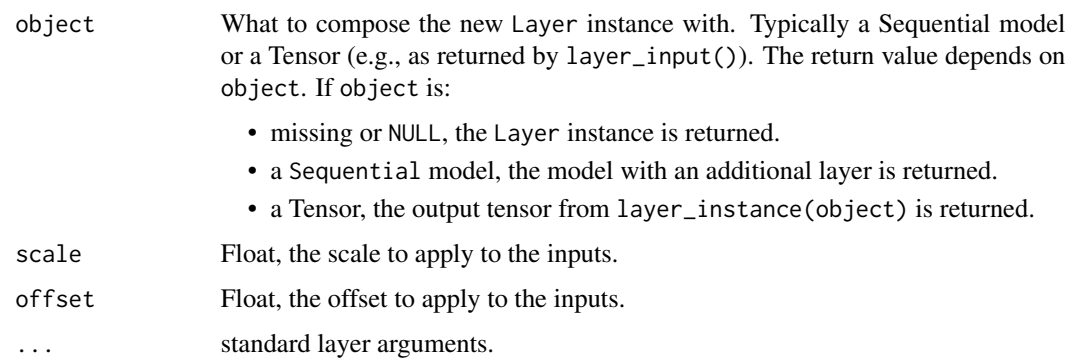

## Details

For instance:

- 1. To rescale an input in the  $[0, 255]$  range to be in the  $[0, 1]$  range, you would pass scale=1./255.
- 2. To rescale an input in the [0, 255] range to be in the [-1, 1] range, you would pass scale =  $1/127.5$ , offset =  $-1$ .

The rescaling is applied both during training and inference.

Input shape: Arbitrary.

Output shape: Same as input.

#### See Also

- [https://www.tensorflow.org/api\\_docs/python/tf/keras/layers/Rescaling](https://www.tensorflow.org/api_docs/python/tf/keras/layers/Rescaling)
- [https://keras.io/api/layers/preprocessing\\_layers/image\\_preprocessing/rescaling](https://keras.io/api/layers/preprocessing_layers/image_preprocessing/rescaling)

Other image preprocessing layers: [layer\\_center\\_crop\(](#page-225-0)), [layer\\_resizing\(](#page-332-0))

Other preprocessing layers: [layer\\_category\\_encoding\(](#page-224-0)), [layer\\_center\\_crop\(](#page-225-0)), [layer\\_discretization\(](#page-264-0)), [layer\\_hashing\(](#page-285-0)), [layer\\_integer\\_lookup\(](#page-288-0)), [layer\\_normalization\(](#page-313-0)), [layer\\_random\\_brightness\(](#page-316-0)), [layer\\_random\\_contrast\(](#page-317-0)), [layer\\_random\\_crop\(](#page-318-0)), [layer\\_random\\_flip\(](#page-320-0)), [layer\\_random\\_height\(](#page-321-0)), [layer\\_random\\_rotation\(](#page-322-0)), [layer\\_random\\_translation\(](#page-324-0)), [layer\\_random\\_width\(](#page-325-0)), [layer\\_random\\_zoom\(](#page-327-0)), [layer\\_resizing\(](#page-332-0)), [layer\\_string\\_lookup\(](#page-352-0)), [layer\\_text\\_vectorization\(](#page-355-0))

<span id="page-330-0"></span>layer\_reshape *Reshapes an output to a certain shape.*

#### **Description**

Reshapes an output to a certain shape.

# Usage

```
layer_reshape(
 object,
  target_shape,
  input_shape = NULL,
  batch_input_shape = NULL,
 batch_size = NULL,
 dtype = NULL,name = NULL,trainable = NULL,
  weights = NULL
\mathcal{L}
```
# Arguments

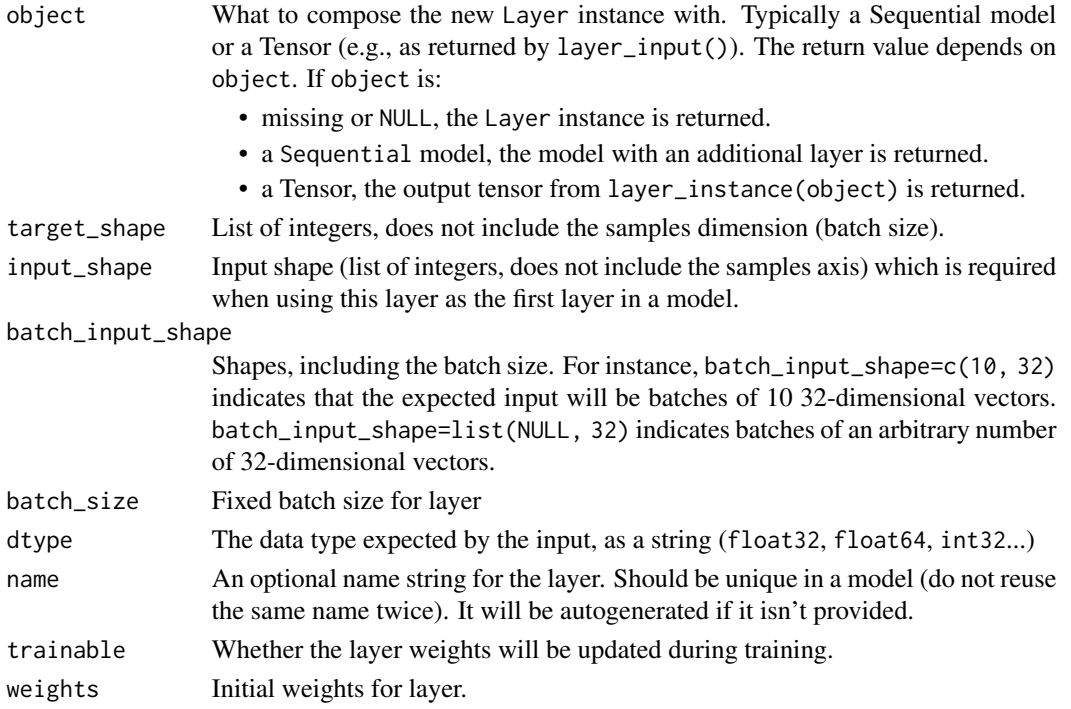

# Input and Output Shapes

Input shape: Arbitrary, although all dimensions in the input shaped must be fixed.

Output shape: (batch\_size,) + target\_shape.

# See Also

```
layer_activation(layer_activity_regularization(layer_attention(),
layer_dense_features(), layer_dense(), layer_dropout(), layer_flatten(), layer_input(),
layer_lambda(), layer_masking(), layer_permute(), layer_repeat_vector()
```
<span id="page-332-0"></span>layer\_resizing *Image resizing layer*

# Description

Image resizing layer

# Usage

```
layer_resizing(
  object,
  height,
  width,
  interpolation = "bilinear",
  crop_to_aspect_ratio = FALSE,
  ...
\mathcal{L}
```
# Arguments

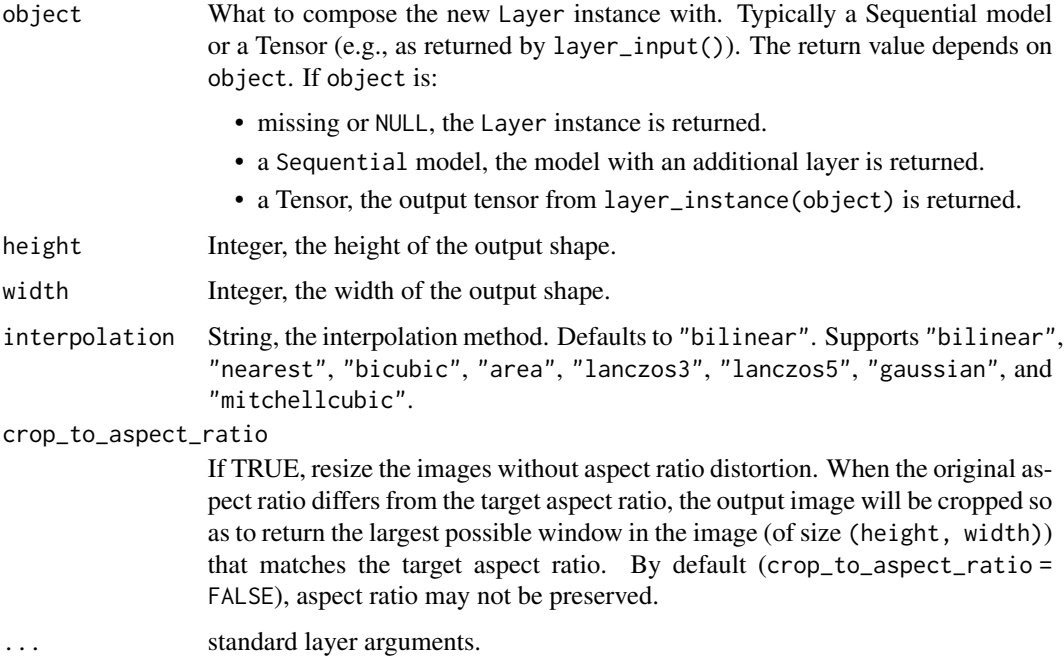

# Details

Resize the batched image input to target height and width. The input should be a 4D (batched) or 3D (unbatched) tensor in "channels\_last" format.

# See Also

- [https://www.tensorflow.org/api\\_docs/python/tf/keras/layers/Resizing](https://www.tensorflow.org/api_docs/python/tf/keras/layers/Resizing)
- [https://keras.io/api/layers/preprocessing\\_layers/image\\_preprocessing/resizing](https://keras.io/api/layers/preprocessing_layers/image_preprocessing/resizing)

Other image preprocessing layers: [layer\\_center\\_crop\(](#page-225-0)), [layer\\_rescaling\(](#page-329-0))

Other preprocessing layers: [layer\\_category\\_encoding\(](#page-224-0)), [layer\\_center\\_crop\(](#page-225-0)), [layer\\_discretization\(](#page-264-0)), [layer\\_hashing\(](#page-285-0)), [layer\\_integer\\_lookup\(](#page-288-0)), [layer\\_normalization\(](#page-313-0)), [layer\\_random\\_brightness\(](#page-316-0)), [layer\\_random\\_contrast\(](#page-317-0)), [layer\\_random\\_crop\(](#page-318-0)), [layer\\_random\\_flip\(](#page-320-0)), [layer\\_random\\_height\(](#page-321-0)), [layer\\_random\\_rotation\(](#page-322-0)), [layer\\_random\\_translation\(](#page-324-0)), [layer\\_random\\_width\(](#page-325-0)), [layer\\_random\\_zoom\(](#page-327-0)), [layer\\_rescaling\(](#page-329-0)), [layer\\_string\\_lookup\(](#page-352-0)), [layer\\_text\\_vectorization\(](#page-355-0))

<span id="page-333-0"></span>layer\_rnn *Base class for recurrent layers*

# Description

Base class for recurrent layers

#### Usage

```
layer_rnn(
 object,
  cell,
  return_sequences = FALSE,
  return_state = FALSE,
  go_backwards = FALSE,
  stateful = FALSE,
  unroll = FALSE,time_major = FALSE,
  ...,
 zero_output_for_mask = FALSE
)
```
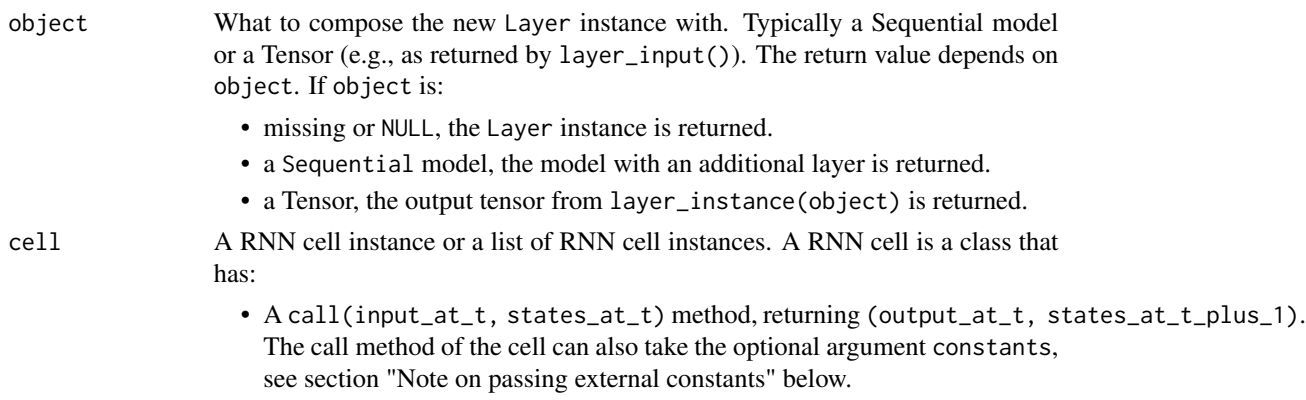

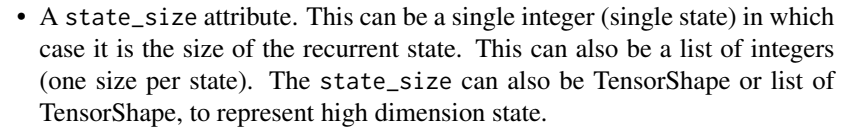

- A output\_size attribute. This can be a single integer or a TensorShape, which represent the shape of the output. For backward compatible reason, if this attribute is not available for the cell, the value will be inferred by the first element of the state\_size.
- A get\_initial\_state(inputs=NULL, batch\_size=NULL, dtype=NULL) method that creates a tensor meant to be fed to call() as the initial state, if the user didn't specify any initial state via other means. The returned initial state should have a shape of [batch\_size, cell\$state\_size]. The cell might choose to create a tensor full of zeros, or full of other values based on the cell's implementation. inputs is the input tensor to the RNN layer, which should contain the batch size as first dimension (inputs\$shape[1]), and also dtype (inputs\$dtype). Note that the shape[1] might be NULL during the graph construction. Either the inputs or the pair of batch\_size and dtype are provided. batch\_size is a scalar tensor that represents the batch size of the inputs. dtype is tf.DType that represents the dtype of the inputs. For backward compatibility, if this method is not implemented by the cell, the RNN layer will create a zero filled tensor with the size of [batch\_size, cell\$state\_size]. In the case that cell is a list of RNN cell instances, the cells will be stacked on top of each other in the RNN, resulting in an efficient stacked RNN.

return\_sequences

Boolean (default FALSE). Whether to return the last output in the output sequence, or the full sequence.

return\_state Boolean (default FALSE). Whether to return the last state in addition to the output.

go\_backwards Boolean (default FALSE). If TRUE, process the input sequence backwards and return the reversed sequence.

- stateful Boolean (default FALSE). If TRUE, the last state for each sample at index i in a batch will be used as initial state for the sample of index i in the following batch.
- unroll Boolean (default FALSE). If TRUE, the network will be unrolled, else a symbolic loop will be used. Unrolling can speed-up a RNN, although it tends to be more memory-intensive. Unrolling is only suitable for short sequences.

time\_major The shape format of the inputs and outputs tensors. If TRUE, the inputs and outputs will be in shape (timesteps, batch, ...), whereas in the FALSE case, it will be (batch, timesteps, ...). Using time\_major = TRUE is a bit more efficient because it avoids transposes at the beginning and end of the RNN calculation. However, most TensorFlow data is batch-major, so by default this function accepts input and emits output in batch-major form.

standard layer arguments.

zero\_output\_for\_mask

Boolean (default FALSE). Whether the output should use zeros for the masked timesteps. Note that this field is only used when return\_sequences is TRUE

and mask is provided. It can useful if you want to reuse the raw output sequence of the RNN without interference from the masked timesteps, eg, merging bidirectional RNNs.

#### Details

See [the Keras RNN API guide](https://www.tensorflow.org/guide/keras/rnn) for details about the usage of RNN API.

#### Call arguments

- inputs: Input tensor.
- mask: Binary tensor of shape [batch\_size, timesteps] indicating whether a given timestep should be masked. An individual TRUE entry indicates that the corresponding timestep should be utilized, while a FALSE entry indicates that the corresponding timestep should be ignored.
- training: R or Python Boolean indicating whether the layer should behave in training mode or in inference mode. This argument is passed to the cell when calling it. This is for use with cells that use dropout.
- initial\_state: List of initial state tensors to be passed to the first call of the cell.
- constants: List of constant tensors to be passed to the cell at each timestep.

#### Input shapes

N-D tensor with shape (batch\_size, timesteps, ...), or (timesteps, batch\_size, ...) when time\_major = TRUE.

#### Output shape

- if return\_state: a list of tensors. The first tensor is the output. The remaining tensors are the last states, each with shape (batch\_size, state\_size), where state\_size could be a high dimension tensor shape.
- if return\_sequences: N-D tensor with shape [batch\_size, timesteps, output\_size], where output\_size could be a high dimension tensor shape, or [timesteps, batch\_size, output\_size] when time\_major is TRUE
- else, N-D tensor with shape [batch\_size, output\_size], where output\_size could be a high dimension tensor shape.

#### Masking

This layer supports masking for input data with a variable number of timesteps. To introduce masks to your data, use [layer\\_embedding\(\)](#page-267-0) with the mask\_zero parameter set to TRUE.

#### Statefulness in RNNs

You can set RNN layers to be 'stateful', which means that the states computed for the samples in one batch will be reused as initial states for the samples in the next batch. This assumes a one-to-one mapping between samples in different successive batches.

For intuition behind statefulness, there is a helpful blog post here: [https://philipperemy.github.](https://philipperemy.github.io/keras-stateful-lstm/) [io/keras-stateful-lstm/](https://philipperemy.github.io/keras-stateful-lstm/)

#### layer\_rnn 337

To enable statefulness:

- Specify stateful = TRUE in the layer constructor.
- Specify a fixed batch size for your model. For sequential models, pass batch\_input\_shape = list(...) to the first layer in your model. For functional models with 1 or more Input layers, pass batch\_shape =  $list(...)$  to all the first layers in your model. This is the expected shape of your inputs *including the batch size*. It should be a list of integers, e.g. list(32, 10, 100). For dimensions which can vary (are not known ahead of time), use NULL in place of an integer, e.g. list(32, NULL, NULL).
- Specify shuffle = FALSE when calling fit().

To reset the states of your model, call layer\$reset\_states() on either a specific layer, or on your entire model.

# Initial State of RNNs

You can specify the initial state of RNN layers symbolically by calling them with the keyword argument initial\_state. The value of initial\_state should be a tensor or list of tensors representing the initial state of the RNN layer.

You can specify the initial state of RNN layers numerically by calling reset\_states with the named argument states. The value of states should be an array or list of arrays representing the initial state of the RNN layer.

#### Passing external constants to RNNs

You can pass "external" constants to the cell using the constants named argument of RNN\$\_call\_ (as well as RNN\$call) method. This requires that the cell\$call method accepts the same keyword argument constants. Such constants can be used to condition the cell transformation on additional static inputs (not changing over time), a.k.a. an attention mechanism.

## See Also

- <https://www.tensorflow.org/guide/keras/rnn>
- [https://www.tensorflow.org/api\\_docs/python/tf/keras/layers/RNN](https://www.tensorflow.org/api_docs/python/tf/keras/layers/RNN)
- [https://keras.io/api/layers/recurrent\\_layers/rnn](https://keras.io/api/layers/recurrent_layers/rnn)
- reticulate::py\_help(keras\$layers\$RNN)

Other recurrent layers: [layer\\_cudnn\\_gru\(](#page-0-0)), [layer\\_cudnn\\_lstm\(](#page-0-0)), [layer\\_gru\(](#page-279-0)), [layer\\_lstm\(](#page-298-0)), [layer\\_simple\\_rnn\(](#page-343-0))

<span id="page-337-0"></span>layer\_separable\_conv\_1d

*Depthwise separable 1D convolution.*

# Description

Separable convolutions consist in first performing a depthwise spatial convolution (which acts on each input channel separately) followed by a pointwise convolution which mixes together the resulting output channels. The depth\_multiplier argument controls how many output channels are generated per input channel in the depthwise step. Intuitively, separable convolutions can be understood as a way to factorize a convolution kernel into two smaller kernels, or as an extreme version of an Inception block.

```
layer_separable_conv_1d(
  object,
  filters,
  kernel_size,
  strides = 1,
  padding = "valid",
  data_format = "channels_last",
  dilation_rate = 1,
  depth_multiplier = 1,
  activation = NULL,
  use\_bias = TRUE,depthwise_initializer = "glorot_uniform",
  pointwise_initializer = "glorot_uniform",
  bias_initializer = "zeros",
  depthwise_regularizer = NULL,
  pointwise_regularizer = NULL,
  bias_regularizer = NULL,
  activity_regularizer = NULL,
  depthwise_constraint = NULL,
  pointwise_constraint = NULL,
  bias_constraint = NULL,
  input_shape = NULL,
  batch_input_shape = NULL,
  batch_size = NULL,
  dtype = NULL,
  name = NULL,
  trainable = NULL,
  weights = NULL)
```
#### Arguments

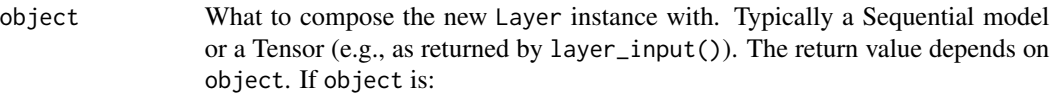

- missing or NULL, the Layer instance is returned.
- a Sequential model, the model with an additional layer is returned.
- a Tensor, the output tensor from layer\_instance(object) is returned.
- filters Integer, the dimensionality of the output space (i.e. the number of output filters in the convolution).
- kernel\_size An integer or list of 2 integers, specifying the width and height of the 2D convolution window. Can be a single integer to specify the same value for all spatial dimensions.
- strides An integer or list of 2 integers, specifying the strides of the convolution along the width and height. Can be a single integer to specify the same value for all spatial dimensions. Specifying any stride value  $!= 1$  is incompatible with specifying any dilation\_rate value  $!= 1$ .
- padding one of "valid" or "same" (case-insensitive).
- data\_format A string, one of channels\_last (default) or channels\_first. The ordering of the dimensions in the inputs. channels\_last corresponds to inputs with shape (batch, height, width, channels) while channels\_first corresponds to inputs with shape (batch, channels, height, width). It defaults to the image\_data\_format value found in your Keras config file at ~/.keras/keras.json. If you never set it, then it will be "channels\_last".
- dilation\_rate an integer or list of 2 integers, specifying the dilation rate to use for dilated convolution. Can be a single integer to specify the same value for all spatial dimensions. Currently, specifying any dilation\_rate value != 1 is incompatible with specifying any stride value  $!= 1$ .

#### depth\_multiplier

The number of depthwise convolution output channels for each input channel. The total number of depthwise convolution output channels will be equal to filters\_in \* depth\_multiplier.

- activation Activation function to use. If you don't specify anything, no activation is applied (ie. "linear" activation:  $a(x) = x$ ).
- use\_bias Boolean, whether the layer uses a bias vector.
- depthwise\_initializer

Initializer for the depthwise kernel matrix.

- pointwise\_initializer
	- Initializer for the pointwise kernel matrix.
- bias\_initializer

Initializer for the bias vector.

depthwise\_regularizer

Regularizer function applied to the depthwise kernel matrix.

pointwise\_regularizer

Regularizer function applied to the pointwise kernel matrix.

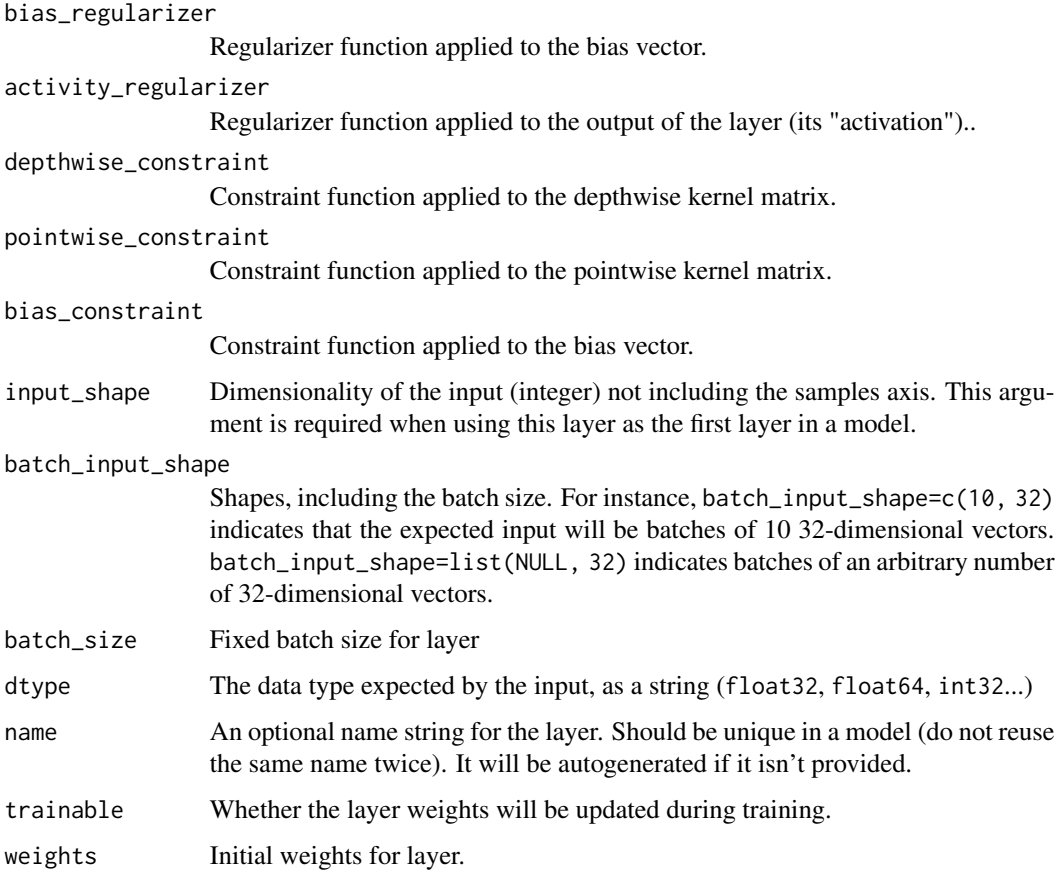

### Input shape

3D tensor with shape: (batch, channels, steps) if data\_format='channels\_first' or 3D tensor with shape: (batch, steps, channels) if data\_format='channels\_last'.

### Output shape

3D tensor with shape: (batch, filters, new\_steps) if data\_format='channels\_first' or 3D tensor with shape: (batch, new\_steps, filters) if data\_format='channels\_last'. new\_steps values might have changed due to padding or strides.

### See Also

Other convolutional layers: [layer\\_conv\\_1d\\_transpose\(](#page-230-0)), [layer\\_conv\\_1d\(](#page-227-0)), [layer\\_conv\\_2d\\_transpose\(](#page-235-0)), [layer\\_conv\\_2d\(](#page-232-0)), [layer\\_conv\\_3d\\_transpose\(](#page-241-0)), [layer\\_conv\\_3d\(](#page-238-0)), [layer\\_conv\\_lstm\\_2d\(](#page-246-0)), [layer\\_cropping\\_1d\(](#page-252-0)), [layer\\_cropping\\_2d\(](#page-253-0)), [layer\\_cropping\\_3d\(](#page-254-0)), [layer\\_depthwise\\_conv\\_1d\(](#page-259-0)), [layer\\_depthwise\\_conv\\_2d\(](#page-261-0)), [layer\\_separable\\_conv\\_2d\(](#page-340-0)), [layer\\_upsampling\\_1d\(](#page-359-0)), [layer\\_upsampling\\_2d\(](#page-360-0)), [layer\\_upsampling\\_3d\(](#page-361-0)), [layer\\_zero\\_padding\\_1d\(](#page-363-0)), [layer\\_zero\\_padding\\_2d\(](#page-364-0)), [layer\\_zero\\_padding\\_3d\(](#page-365-0))

<span id="page-340-0"></span>layer\_separable\_conv\_2d

*Separable 2D convolution.*

# Description

Separable convolutions consist in first performing a depthwise spatial convolution (which acts on each input channel separately) followed by a pointwise convolution which mixes together the resulting output channels. The depth\_multiplier argument controls how many output channels are generated per input channel in the depthwise step. Intuitively, separable convolutions can be understood as a way to factorize a convolution kernel into two smaller kernels, or as an extreme version of an Inception block.

```
layer_separable_conv_2d(
  object,
  filters,
  kernel_size,
  strides = c(1, 1),
  padding = "valid",
  data_format = NULL,
  dilation_rate = 1,
  depth_multiplier = 1,
  activation = NULL,
  use\_bias = TRUE,depthwise_initializer = "glorot_uniform",
  pointwise_initializer = "glorot_uniform",
  bias_initializer = "zeros",
  depthwise_regularizer = NULL,
  pointwise_regularizer = NULL,
  bias_regularizer = NULL,
  activity_regularizer = NULL,
  depthwise_constraint = NULL,
  pointwise_constraint = NULL,
  bias_constraint = NULL,
  input_shape = NULL,
  batch_input_shape = NULL,
  batch_size = NULL,
  dtype = NULL,
  name = NULL,
  trainable = NULL,
  weights = NULL)
```
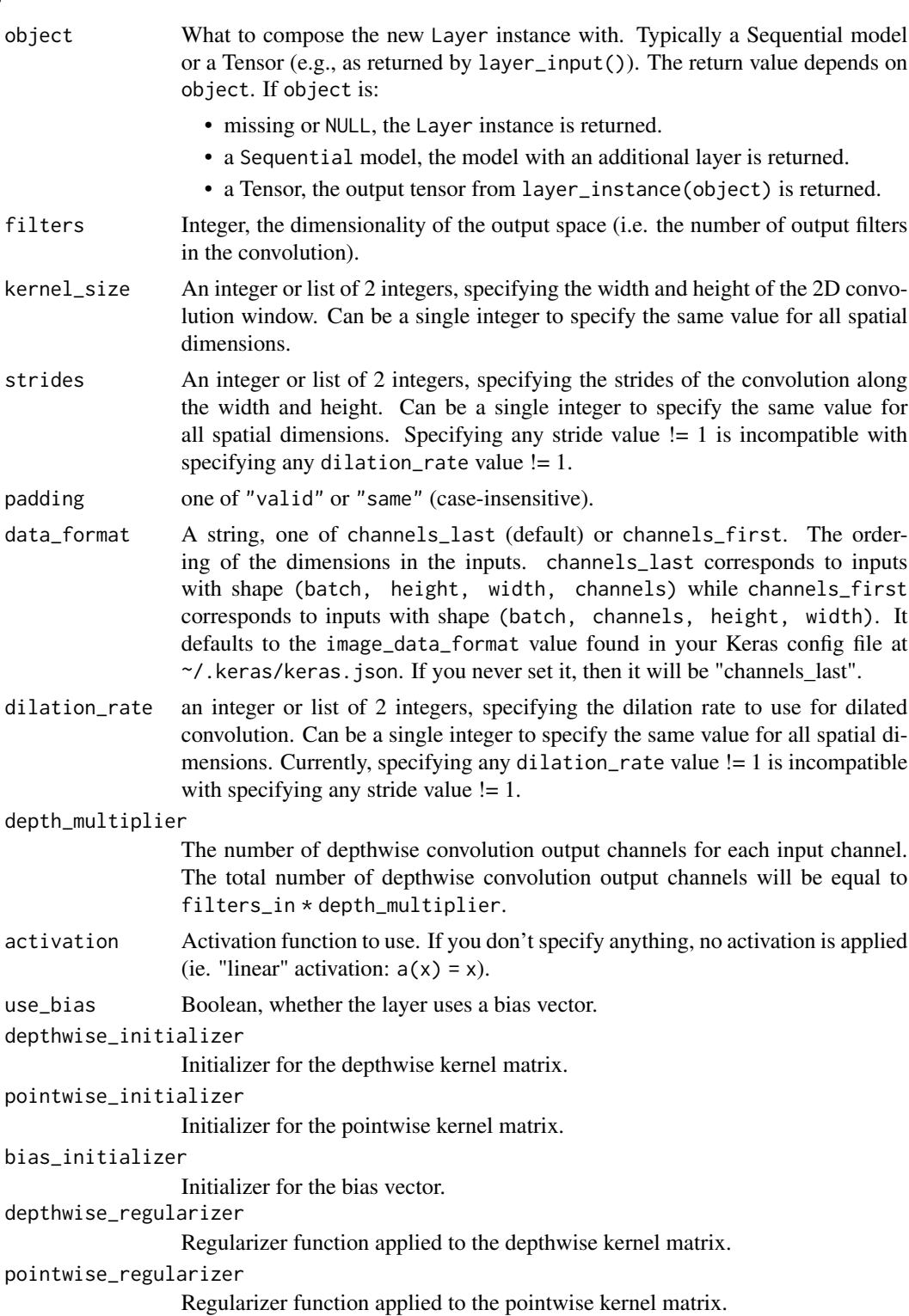

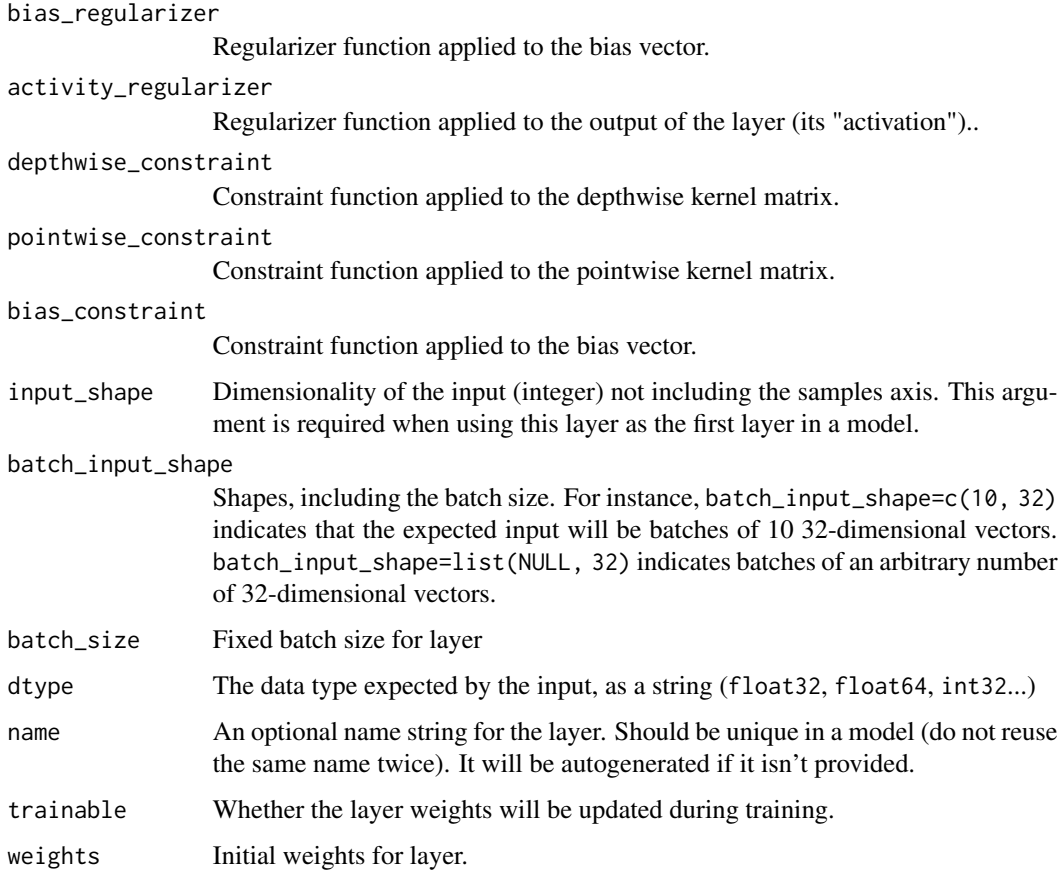

#### Input shape

4D tensor with shape: (batch, channels, rows, cols) if data\_format='channels\_first' or 4D tensor with shape: (batch, rows, cols, channels) if data\_format='channels\_last'.

# Output shape

4D tensor with shape: (batch, filters, new\_rows, new\_cols) if data\_format='channels\_first' or 4D tensor with shape: (batch, new\_rows, new\_cols, filters) if data\_format='channels\_last'. rows and cols values might have changed due to padding.

#### See Also

Other convolutional layers: [layer\\_conv\\_1d\\_transpose\(](#page-230-0)), [layer\\_conv\\_1d\(](#page-227-0)), [layer\\_conv\\_2d\\_transpose\(](#page-235-0)), [layer\\_conv\\_2d\(](#page-232-0)), [layer\\_conv\\_3d\\_transpose\(](#page-241-0)), [layer\\_conv\\_3d\(](#page-238-0)), [layer\\_conv\\_lstm\\_2d\(](#page-246-0)), [layer\\_cropping\\_1d\(](#page-252-0)), [layer\\_cropping\\_2d\(](#page-253-0)), [layer\\_cropping\\_3d\(](#page-254-0)), [layer\\_depthwise\\_conv\\_1d\(](#page-259-0)), [layer\\_depthwise\\_conv\\_2d\(](#page-261-0)), [layer\\_separable\\_conv\\_1d\(](#page-337-0)), [layer\\_upsampling\\_1d\(](#page-359-0)), [layer\\_upsampling\\_2d\(](#page-360-0)), [layer\\_upsampling\\_3d\(](#page-361-0)), [layer\\_zero\\_padding\\_1d\(](#page-363-0)), [layer\\_zero\\_padding\\_2d\(](#page-364-0)), [layer\\_zero\\_padding\\_3d\(](#page-365-0))

<span id="page-343-0"></span>

# Description

Fully-connected RNN where the output is to be fed back to input.

## Usage

```
layer_simple_rnn(
 object,
 units,
  activation = "tanh",
 use\_bias = TRUE,return_sequences = FALSE,
  return_state = FALSE,
 go_backwards = FALSE,
  stateful = FALSE,
 unroll = FALSE,kernel_initializer = "glorot_uniform",
  recurrent_initializer = "orthogonal",
 bias_initializer = "zeros",
 kernel_regularizer = NULL,
  recurrent_regularizer = NULL,
 bias_regularizer = NULL,
  activity_regularizer = NULL,
 kernel_constraint = NULL,
  recurrent_constraint = NULL,
 bias_constraint = NULL,
 dropout = 0,
  recurrent_dropout = 0,
  ...
)
```
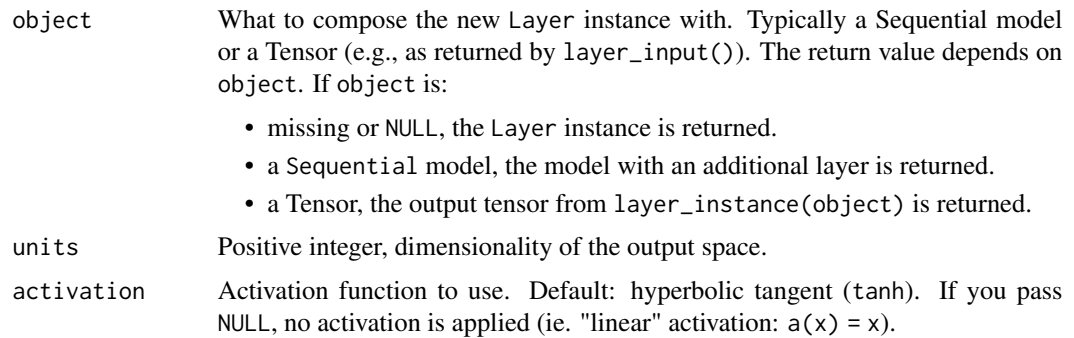

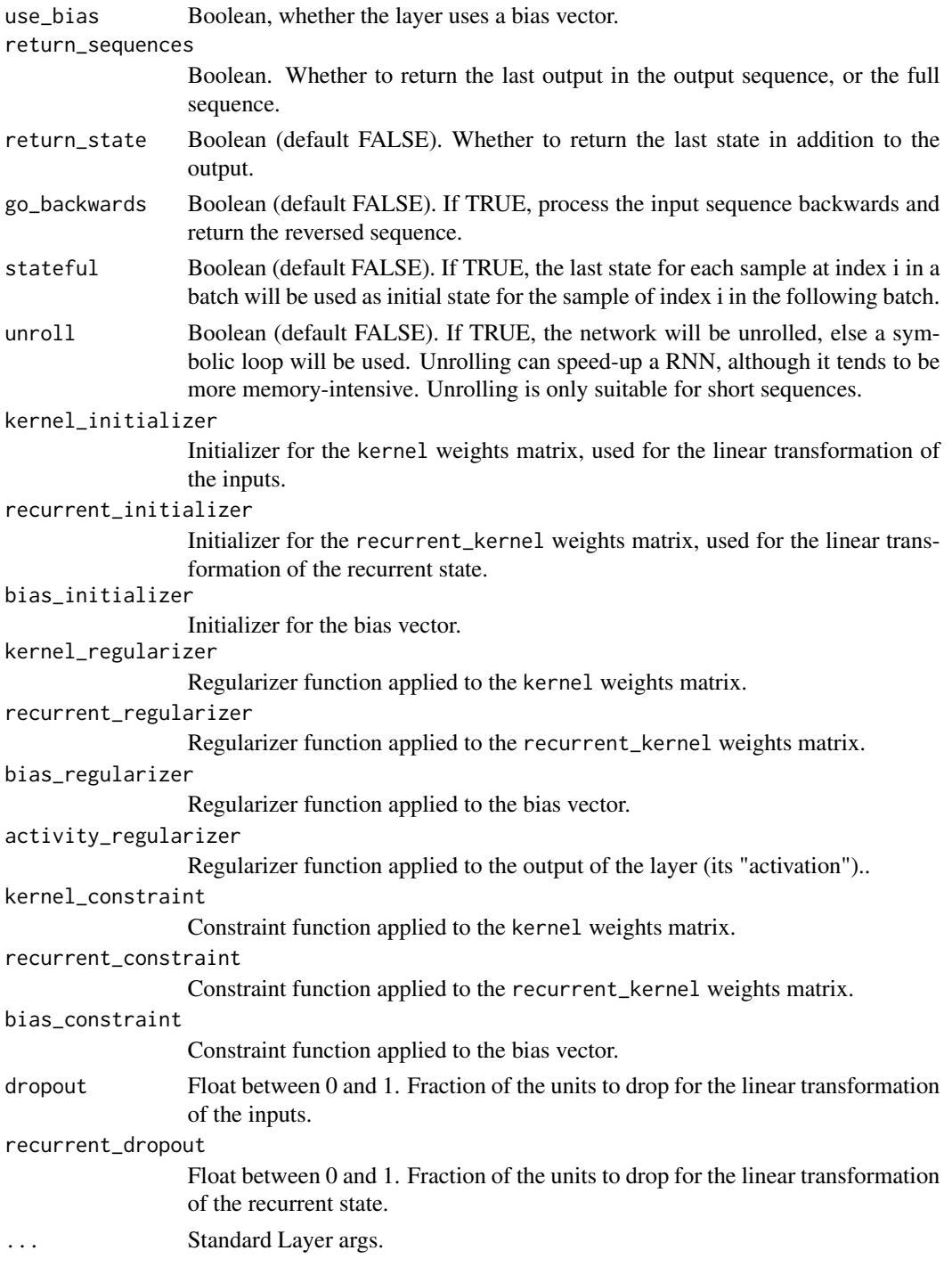

# Input shapes

N-D tensor with shape (batch\_size, timesteps, ...), or (timesteps, batch\_size, ...) when time\_major = TRUE.

#### Output shape

- if return\_state: a list of tensors. The first tensor is the output. The remaining tensors are the last states, each with shape (batch\_size, state\_size), where state\_size could be a high dimension tensor shape.
- if return\_sequences: N-D tensor with shape [batch\_size, timesteps, output\_size], where output\_size could be a high dimension tensor shape, or [timesteps, batch\_size, output\_size] when time\_major is TRUE
- else, N-D tensor with shape [batch\_size, output\_size], where output\_size could be a high dimension tensor shape.

#### Masking

This layer supports masking for input data with a variable number of timesteps. To introduce masks to your data, use [layer\\_embedding\(\)](#page-267-0) with the mask\_zero parameter set to TRUE.

#### Statefulness in RNNs

You can set RNN layers to be 'stateful', which means that the states computed for the samples in one batch will be reused as initial states for the samples in the next batch. This assumes a one-to-one mapping between samples in different successive batches.

For intuition behind statefulness, there is a helpful blog post here: [https://philipperemy.github.](https://philipperemy.github.io/keras-stateful-lstm/) [io/keras-stateful-lstm/](https://philipperemy.github.io/keras-stateful-lstm/)

To enable statefulness:

- Specify stateful = TRUE in the layer constructor.
- Specify a fixed batch size for your model. For sequential models, pass batch\_input\_shape = list(...) to the first layer in your model. For functional models with 1 or more Input layers, pass batch\_shape =  $list(...)$  to all the first layers in your model. This is the expected shape of your inputs *including the batch size*. It should be a list of integers, e.g. list(32, 10, 100). For dimensions which can vary (are not known ahead of time), use NULL in place of an integer, e.g. list(32, NULL, NULL).
- Specify shuffle = FALSE when calling fit().

To reset the states of your model, call layer\$reset\_states() on either a specific layer, or on your entire model.

#### Initial State of RNNs

You can specify the initial state of RNN layers symbolically by calling them with the keyword argument initial\_state. The value of initial\_state should be a tensor or list of tensors representing the initial state of the RNN layer.

You can specify the initial state of RNN layers numerically by calling reset\_states with the named argument states. The value of states should be an array or list of arrays representing the initial state of the RNN layer.

#### Passing external constants to RNNs

You can pass "external" constants to the cell using the constants named argument of RNN\$\_call\_ (as well as RNN\$call) method. This requires that the cell\$call method accepts the same keyword argument constants. Such constants can be used to condition the cell transformation on additional static inputs (not changing over time), a.k.a. an attention mechanism.

# References

• [A Theoretically Grounded Application of Dropout in Recurrent Neural Networks](https://arxiv.org/abs/1512.05287)

# See Also

• <https://www.tensorflow.org/guide/keras/rnn>

Other recurrent layers: [layer\\_cudnn\\_gru\(](#page-0-0)), [layer\\_cudnn\\_lstm\(](#page-0-0)), [layer\\_gru\(](#page-279-0)), [layer\\_lstm\(](#page-298-0)), [layer\\_rnn\(](#page-333-0))

<span id="page-346-0"></span>layer\_simple\_rnn\_cell *Cell class for SimpleRNN*

# Description

Cell class for SimpleRNN

```
layer_simple_rnn_cell(
 units,
  activation = "tanh",
  use\_bias = TRUE,kernel_initializer = "glorot_uniform",
  recurrent_initializer = "orthogonal",
  bias_initializer = "zeros",
  kernel_regularizer = NULL,
  recurrent_regularizer = NULL,
  bias_regularizer = NULL,
  kernel_constraint = NULL,
  recurrent_constraint = NULL,
  bias_constraint = NULL,
  dropout = 0,
  recurrent_dropout = 0,
  ...
)
```
# Arguments

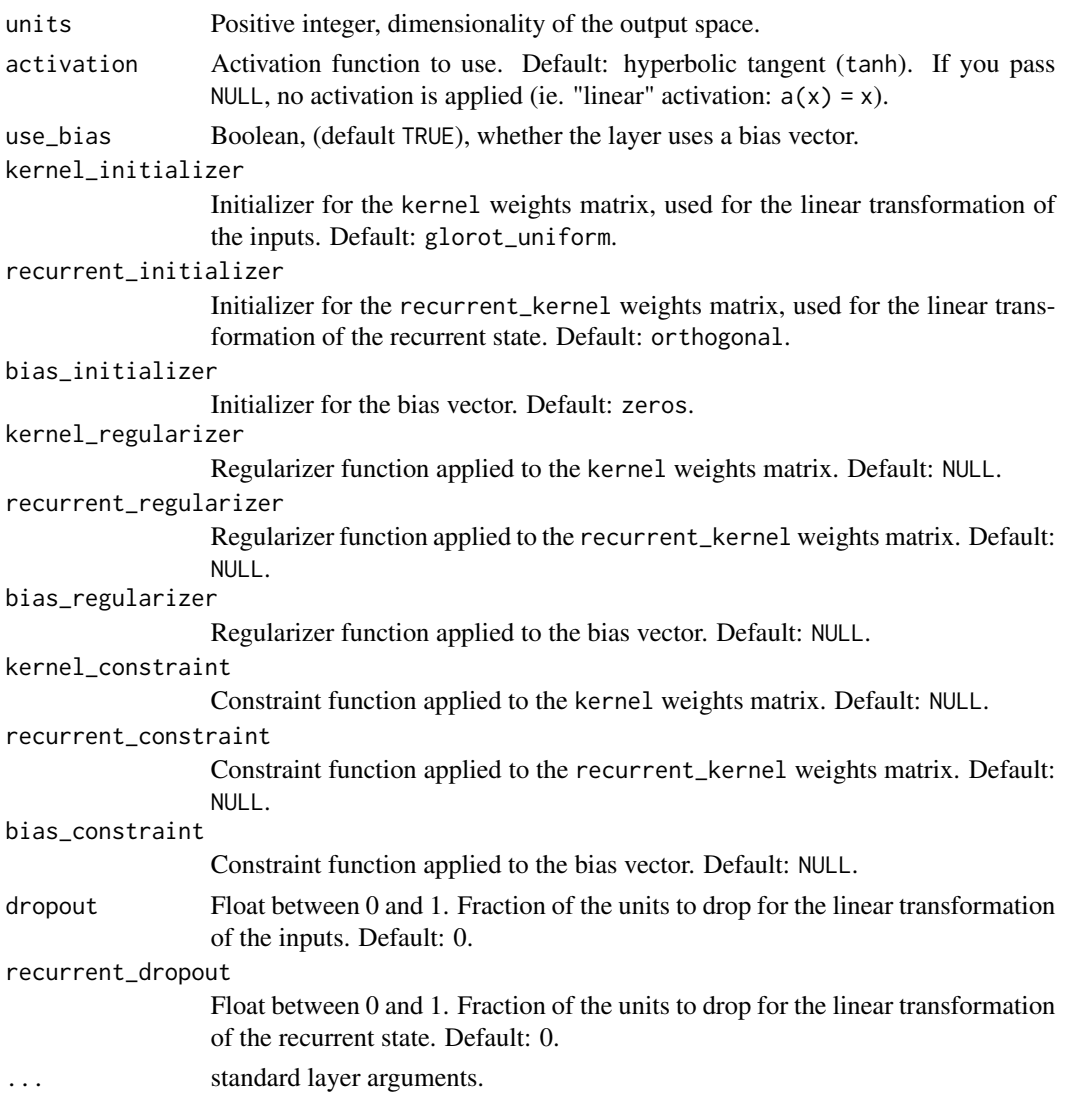

# Details

See [the Keras RNN API guide](https://www.tensorflow.org/guide/keras/rnn) for details about the usage of RNN API.

This class processes one step within the whole time sequence input, whereas tf.keras.layer.SimpleRNN processes the whole sequence.

# See Also

- [https://www.tensorflow.org/api\\_docs/python/tf/keras/layers/SimpleRNNCell](https://www.tensorflow.org/api_docs/python/tf/keras/layers/SimpleRNNCell)
- <https://keras.io/api/layers>

Other RNN cell layers: [layer\\_gru\\_cell\(](#page-283-0)), [layer\\_lstm\\_cell\(](#page-302-0)), [layer\\_stacked\\_rnn\\_cells\(](#page-351-0))

<span id="page-348-0"></span>layer\_spatial\_dropout\_1d

*Spatial 1D version of Dropout.*

#### Description

This version performs the same function as Dropout, however it drops entire 1D feature maps instead of individual elements. If adjacent frames within feature maps are strongly correlated (as is normally the case in early convolution layers) then regular dropout will not regularize the activations and will otherwise just result in an effective learning rate decrease. In this case, layer\_spatial\_dropout\_1d will help promote independence between feature maps and should be used instead.

#### Usage

```
layer_spatial_dropout_1d(
 object,
  rate,
 batch_size = NULL,
  name = NULL,trainable = NULL,
 weights = NULL
)
```
# Arguments

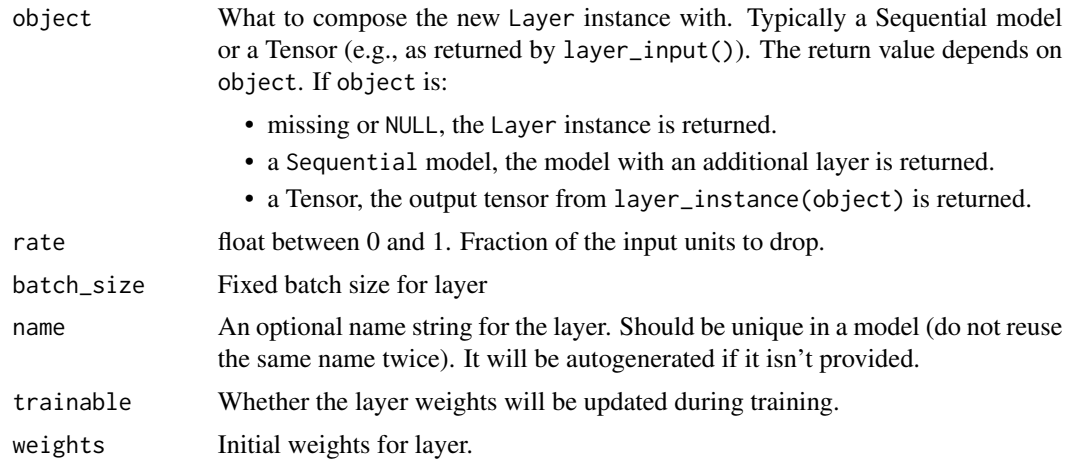

#### Input shape

3D tensor with shape: (samples, timesteps, channels)

# Output shape

Same as input

# References

- [Efficient Object Localization Using Convolutional Networks](https://arxiv.org/abs/1411.4280)

#### See Also

Other dropout layers: [layer\\_dropout\(](#page-266-0)), [layer\\_spatial\\_dropout\\_2d\(](#page-349-0)), [layer\\_spatial\\_dropout\\_3d\(](#page-350-0))

<span id="page-349-0"></span>layer\_spatial\_dropout\_2d

*Spatial 2D version of Dropout.*

#### Description

This version performs the same function as Dropout, however it drops entire 2D feature maps instead of individual elements. If adjacent pixels within feature maps are strongly correlated (as is normally the case in early convolution layers) then regular dropout will not regularize the activations and will otherwise just result in an effective learning rate decrease. In this case, layer\_spatial\_dropout\_2d will help promote independence between feature maps and should be used instead.

# Usage

```
layer_spatial_dropout_2d(
 object,
 rate,
  data_format = NULL,
 batch_size = NULL,
  name = NULL,trainable = NULL,
  weights = NULL
\lambda
```
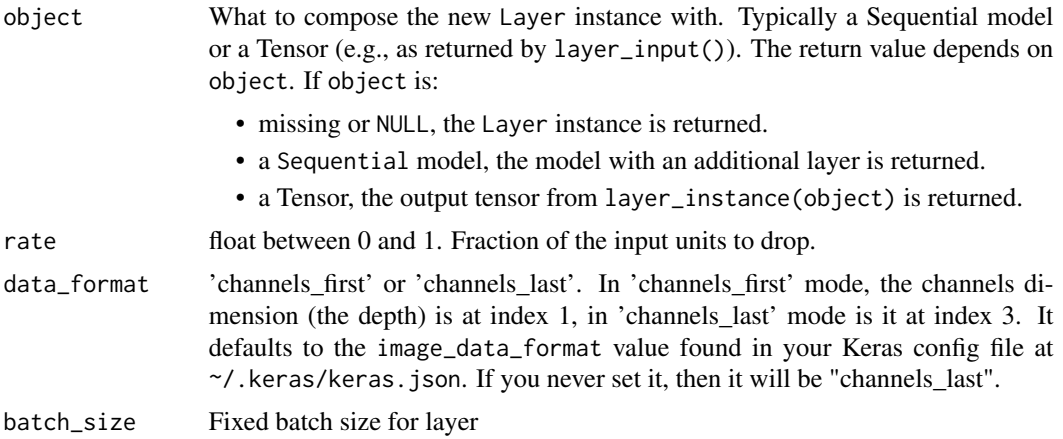

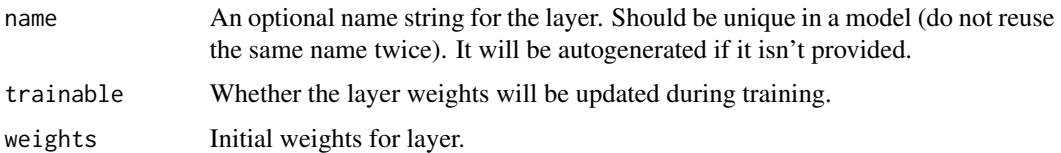

#### Input shape

4D tensor with shape: (samples, channels, rows, cols) if data\_format='channels\_first' or 4D tensor with shape: (samples, rows, cols, channels) if data\_format='channels\_last'.

#### Output shape

Same as input

#### References

- [Efficient Object Localization Using Convolutional Networks](https://arxiv.org/abs/1411.4280)

# See Also

Other dropout layers: [layer\\_dropout\(](#page-266-0)), [layer\\_spatial\\_dropout\\_1d\(](#page-348-0)), [layer\\_spatial\\_dropout\\_3d\(](#page-350-0))

<span id="page-350-0"></span>layer\_spatial\_dropout\_3d

*Spatial 3D version of Dropout.*

#### Description

This version performs the same function as Dropout, however it drops entire 3D feature maps instead of individual elements. If adjacent voxels within feature maps are strongly correlated (as is normally the case in early convolution layers) then regular dropout will not regularize the activations and will otherwise just result in an effective learning rate decrease. In this case, layer\_spatial\_dropout\_3d will help promote independence between feature maps and should be used instead.

```
layer_spatial_dropout_3d(
  object,
  rate,
  data_format = NULL,
  batch_size = NULL,
  name = NULL,
  trainable = NULL,
  weights = NULL)
```
# Arguments

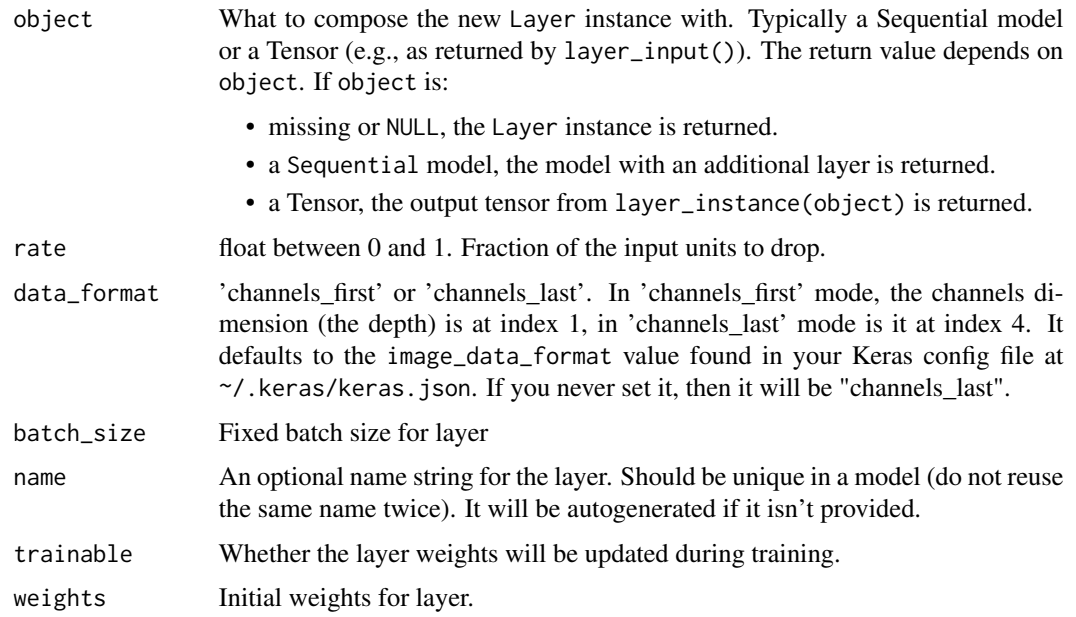

# Input shape

5D tensor with shape: (samples, channels, dim1, dim2, dim3) if data\_format='channels\_first' or 5D tensor with shape: (samples, dim1, dim2, dim3, channels) if data\_format='channels\_last'.

# Output shape

Same as input

# References

- [Efficient Object Localization Using Convolutional Networks](https://arxiv.org/abs/1411.4280)

# See Also

Other dropout layers: [layer\\_dropout\(](#page-266-0)), [layer\\_spatial\\_dropout\\_1d\(](#page-348-0)), [layer\\_spatial\\_dropout\\_2d\(](#page-349-0))

<span id="page-351-0"></span>layer\_stacked\_rnn\_cells

*Wrapper allowing a stack of RNN cells to behave as a single cell*

# Description

Used to implement efficient stacked RNNs.

# layer\_string\_lookup 353

#### Usage

layer\_stacked\_rnn\_cells(cells, ...)

#### Arguments

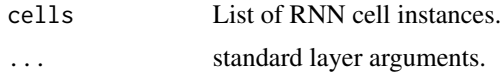

### See Also

• [https://www.tensorflow.org/api\\_docs/python/tf/keras/layers/StackedRNNCells](https://www.tensorflow.org/api_docs/python/tf/keras/layers/StackedRNNCells) Other RNN cell layers: [layer\\_gru\\_cell\(](#page-283-0)), [layer\\_lstm\\_cell\(](#page-302-0)), [layer\\_simple\\_rnn\\_cell\(](#page-346-0))

<span id="page-352-0"></span>layer\_string\_lookup *A preprocessing layer which maps string features to integer indices.*

# Description

A preprocessing layer which maps string features to integer indices.

#### Usage

```
layer_string_lookup(
 object,
 max_tokens = NULL,
 num_oov_indices = 1L,
 mask_token = NULL,
 oov_token = "[UNK]",
  vocabulary = NULL,
  encoding = NULL,
  invert = FALSE,output_mode = "int",
  sparse = FALSE,
 pad_to_max_tokens = FALSE,
  ...
\lambda
```
#### Arguments

object What to compose the new Layer instance with. Typically a Sequential model or a Tensor (e.g., as returned by layer\_input()). The return value depends on object. If object is:

- missing or NULL, the Layer instance is returned.
- a Sequential model, the model with an additional layer is returned.
- a Tensor, the output tensor from layer\_instance(object) is returned.

max\_tokens The maximum size of the vocabulary for this layer. If NULL, there is no cap on the size of the vocabulary. Note that this size includes the OOV and mask tokens. Default to NULL. num\_oov\_indices The number of out-of-vocabulary tokens to use. If this value is more than 1, OOV inputs are hashed to determine their OOV value. If this value is 0, OOV inputs will cause an error when calling the layer. Defaults to 1. mask\_token A token that represents masked inputs. When output\_mode is "int", the token is included in vocabulary and mapped to index 0. In other output modes, the token will not appear in the vocabulary and instances of the mask token in the input will be dropped. If set to NULL, no mask term will be added. Defaults to NULL. oov\_token Only used when invert is TRUE. The token to return for OOV indices. Defaults to "[UNK]". vocabulary Optional. Either an array of strings or a string path to a text file. If passing an array, can pass a list, list, 1D numpy array, or 1D tensor containing the string vocabulary terms. If passing a file path, the file should contain one line per term in the vocabulary. If this argument is set, there is no need to adapt the layer. encoding String encoding. Default of NULL is equivalent to "utf-8". invert Only valid when output\_mode is "int". If TRUE, this layer will map indices to vocabulary items instead of mapping vocabulary items to indices. Default to FALSE. output\_mode Specification for the output of the layer. Defaults to "int". Values can be "int", "one\_hot", "multi\_hot", "count", or "tf\_idf" configuring the layer as follows: • "int": Return the raw integer indices of the input tokens. • "one\_hot": Encodes each individual element in the input into an array the same size as the vocabulary, containing a 1 at the element index. If the last dimension is size 1, will encode on that dimension. If the last dimension is not size 1, will append a new dimension for the encoded output. • "multi\_hot": Encodes each sample in the input into a single array the same size as the vocabulary, containing a 1 for each vocabulary term present in the sample. Treats the last dimension as the sample dimension, if input shape is  $(..., sample_length)$ , output shape will be  $(..., num_table).$ • "count": As "multi\_hot", but the int array contains a count of the number of times the token at that index appeared in the sample. • "tf\_idf": As "multi\_hot", but the TF-IDF algorithm is applied to find the value in each token slot. For "int" output, any shape of input and output is supported. For all other output modes, currently only output up to rank 2 is supported. sparse Boolean. Only applicable when output\_mode is "multi\_hot", "count", or "tf\_idf". If TRUE, returns a SparseTensor instead of a dense Tensor. Defaults to FALSE. pad\_to\_max\_tokens Only applicable when output\_mode is "multi\_hot", "count", or "tf\_idf". If TRUE, the output will have its feature axis padded to max\_tokens even if the number of unique tokens in the vocabulary is less than max\_tokens, resulting in a tensor of shape [batch\_size, max\_tokens] regardless of vocabulary size. Defaults to FALSE.

... standard layer arguments.

#### Details

This layer translates a set of arbitrary strings into integer output via a table-based vocabulary lookup.

The vocabulary for the layer must be either supplied on construction or learned via adapt(). During adapt(), the layer will analyze a data set, determine the frequency of individual strings tokens, and create a vocabulary from them. If the vocabulary is capped in size, the most frequent tokens will be used to create the vocabulary and all others will be treated as out-of-vocabulary (OOV).

There are two possible output modes for the layer. When output\_mode is "int", input strings are converted to their index in the vocabulary (an integer). When output\_mode is "multi\_hot", "count", or "tf\_idf", input strings are encoded into an array where each dimension corresponds to an element in the vocabulary.

The vocabulary can optionally contain a mask token as well as an OOV token (which can optionally occupy multiple indices in the vocabulary, as set by num\_oov\_indices). The position of these tokens in the vocabulary is fixed. When output\_mode is "int", the vocabulary will begin with the mask token (if set), followed by OOV indices, followed by the rest of the vocabulary. When output\_mode is "multi\_hot", "count", or "tf\_idf" the vocabulary will begin with OOV indices and instances of the mask token will be dropped.

#### See Also

- [adapt\(\)](#page-13-0)
- [https://www.tensorflow.org/api\\_docs/python/tf/keras/layers/StringLookup](https://www.tensorflow.org/api_docs/python/tf/keras/layers/StringLookup)
- [https://keras.io/api/layers/preprocessing\\_layers/categorical/string\\_lookup](https://keras.io/api/layers/preprocessing_layers/categorical/string_lookup)

Other categorical features preprocessing layers: [layer\\_category\\_encoding\(](#page-224-0)), [layer\\_hashing\(](#page-285-0)), [layer\\_integer\\_lookup\(](#page-288-0))

Other preprocessing layers: [layer\\_category\\_encoding\(](#page-224-0)), [layer\\_center\\_crop\(](#page-225-0)), [layer\\_discretization\(](#page-264-0)), [layer\\_hashing\(](#page-285-0)), [layer\\_integer\\_lookup\(](#page-288-0)), [layer\\_normalization\(](#page-313-0)), [layer\\_random\\_brightness\(](#page-316-0)), [layer\\_random\\_contrast\(](#page-317-0)), [layer\\_random\\_crop\(](#page-318-0)), [layer\\_random\\_flip\(](#page-320-0)), [layer\\_random\\_height\(](#page-321-0)), [layer\\_random\\_rotation\(](#page-322-0)), [layer\\_random\\_translation\(](#page-324-0)), [layer\\_random\\_width\(](#page-325-0)), [layer\\_random\\_zoom\(](#page-327-0)), [layer\\_rescaling\(](#page-329-0)), [layer\\_resizing\(](#page-332-0)), [layer\\_text\\_vectorization\(](#page-355-0))

layer\_subtract *Layer that subtracts two inputs.*

#### **Description**

It takes as input a list of tensors of size 2, both of the same shape, and returns a single tensor, (inputs[[1]] - inputs[[2]]), also of the same shape.

#### Usage

layer\_subtract(inputs, ...)

#### Arguments

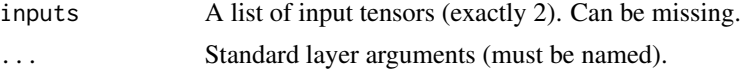

#### Value

A tensor, the difference of the inputs. If inputs is missing, a keras layer instance is returned.

#### See Also

- [https://www.tensorflow.org/api\\_docs/python/tf/keras/layers/subtract](https://www.tensorflow.org/api_docs/python/tf/keras/layers/subtract)
- [https://www.tensorflow.org/api\\_docs/python/tf/keras/layers/Subtract](https://www.tensorflow.org/api_docs/python/tf/keras/layers/Subtract)
- [https://keras.io/api/layers/merging\\_layers/subtract](https://keras.io/api/layers/merging_layers/subtract)

Other merge layers: [layer\\_average\(](#page-216-0)), [layer\\_concatenate\(](#page-226-0)), [layer\\_dot\(](#page-265-0)), [layer\\_maximum\(](#page-305-0)), [layer\\_minimum\(](#page-310-0)), [layer\\_multiply\(](#page-311-0))

```
layer_text_vectorization
```
*A preprocessing layer which maps text features to integer sequences.*

# Description

A preprocessing layer which maps text features to integer sequences.

```
layer_text_vectorization(
  object,
  max_tokens = NULL,
  standardize = "lower_and_strip_punctuation",
  split = "whitespace",
  ngrams = NULL,
  output_mode = "int",
  output_sequence_length = NULL,
  pad_to_max_tokens = FALSE,
  vocabulary = NULL,
  ...
\lambdaget_vocabulary(object, include_special_tokens = TRUE)
set_vocabulary(object, vocabulary, idf_weights = NULL, ...)
```
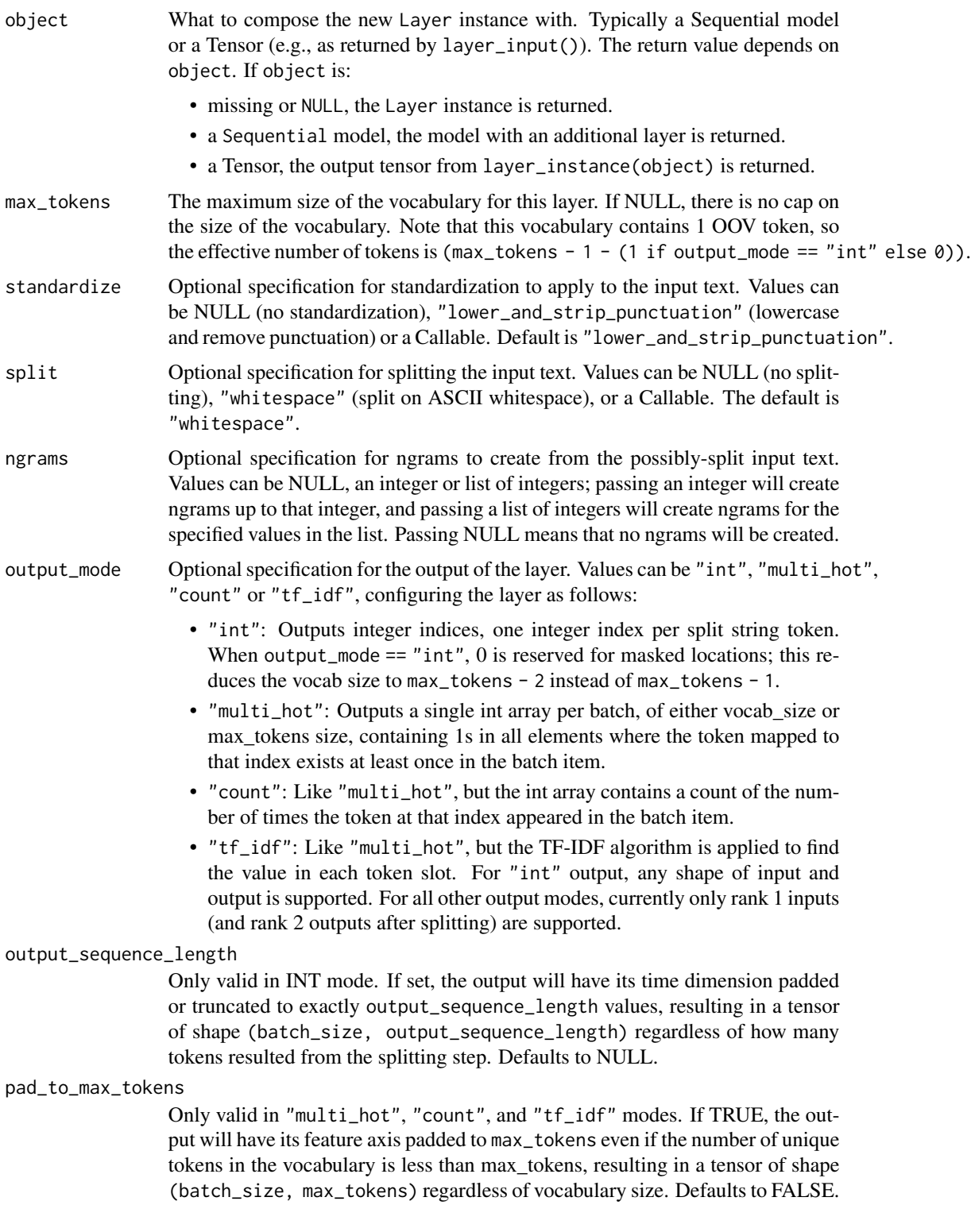

vocabulary Optional for layer\_text\_vectorization(). Either an array of strings or a string path to a text file. If passing an array, can pass an R list or character vector, 1D numpy array, or 1D tensor containing the string vocabulary terms. If passing a file path, the file should contain one line per term in the vocabulary. If vocabulary is set (either by passing layer\_text\_vectorization(vocabulary  $= \ldots$ ) or by calling set\_vocabulary(layer, vocabulary = ...), there is no need to adapt() the layer.

standard layer arguments.

include\_special\_tokens

If True, the returned vocabulary will include the padding and OOV tokens, and a term's index in the vocabulary will equal the term's index when calling the layer. If False, the returned vocabulary will not include any padding or OOV tokens.

idf\_weights An R vector, 1D numpy array, or 1D tensor of inverse document frequency weights with equal length to vocabulary. Must be set if output\_mode is "tf\_idf". Should not be set otherwise.

#### **Details**

This layer has basic options for managing text in a Keras model. It transforms a batch of strings (one example = one string) into either a list of token indices (one example = 1D tensor of integer token indices) or a dense representation (one example = 1D tensor of float values representing data about the example's tokens).

The vocabulary for the layer must be either supplied on construction or learned via adapt(). When this layer is adapted, it will analyze the dataset, determine the frequency of individual string values, and create a vocabulary from them. This vocabulary can have unlimited size or be capped, depending on the configuration options for this layer; if there are more unique values in the input than the maximum vocabulary size, the most frequent terms will be used to create the vocabulary.

The processing of each example contains the following steps:

- 1. Standardize each example (usually lowercasing + punctuation stripping)
- 2. Split each example into substrings (usually words)
- 3. Recombine substrings into tokens (usually ngrams)
- 4. Index tokens (associate a unique int value with each token)
- 5. Transform each example using this index, either into a vector of ints or a dense float vector.

Some notes on passing callables to customize splitting and normalization for this layer:

- 1. Any callable can be passed to this Layer, but if you want to serialize this object you should only pass functions that are registered Keras serializables (see [tf\\$keras\\$utils\\$register\\_keras\\_serializable](https://www.tensorflow.org/api_docs/python/tf/keras/utils/register_keras_serializable) for more details).
- 2. When using a custom callable for standardize, the data received by the callable will be exactly as passed to this layer. The callable should return a tensor of the same shape as the input.
- 3. When using a custom callable for split, the data received by the callable will have the 1st dimension squeezed out - instead of matrix(c("string to split", "another string to

split")), the Callable will see c("string to split", "another string to split"). The callable should return a Tensor with the first dimension containing the split tokens - in this example, we should see something like list(c("string", "to", "split"),  $c$ ("another", "string", "to", "split")). This makes the callable site natively compatible with tf\$strings\$split().

# See Also

- [adapt\(\)](#page-13-0)
- [https://www.tensorflow.org/api\\_docs/python/tf/keras/layers/TextVectorization](https://www.tensorflow.org/api_docs/python/tf/keras/layers/TextVectorization)
- [https://keras.io/api/layers/preprocessing\\_layers/text/text\\_vectorization](https://keras.io/api/layers/preprocessing_layers/text/text_vectorization)

Other preprocessing layers: [layer\\_category\\_encoding\(](#page-224-0)), [layer\\_center\\_crop\(](#page-225-0)), [layer\\_discretization\(](#page-264-0)), [layer\\_hashing\(](#page-285-0)), [layer\\_integer\\_lookup\(](#page-288-0)), [layer\\_normalization\(](#page-313-0)), [layer\\_random\\_brightness\(](#page-316-0)), [layer\\_random\\_contrast\(](#page-317-0)), [layer\\_random\\_crop\(](#page-318-0)), [layer\\_random\\_flip\(](#page-320-0)), [layer\\_random\\_height\(](#page-321-0)), [layer\\_random\\_rotation\(](#page-322-0)), [layer\\_random\\_translation\(](#page-324-0)), [layer\\_random\\_width\(](#page-325-0)), [layer\\_random\\_zoom\(](#page-327-0)), [layer\\_rescaling\(](#page-329-0)), [layer\\_resizing\(](#page-332-0)), [layer\\_string\\_lookup\(](#page-352-0))

layer\_unit\_normalization

*Unit normalization layer*

# Description

Unit normalization layer

#### Usage

```
layer_unit_normalization(object, axis = -1L, ...)
```
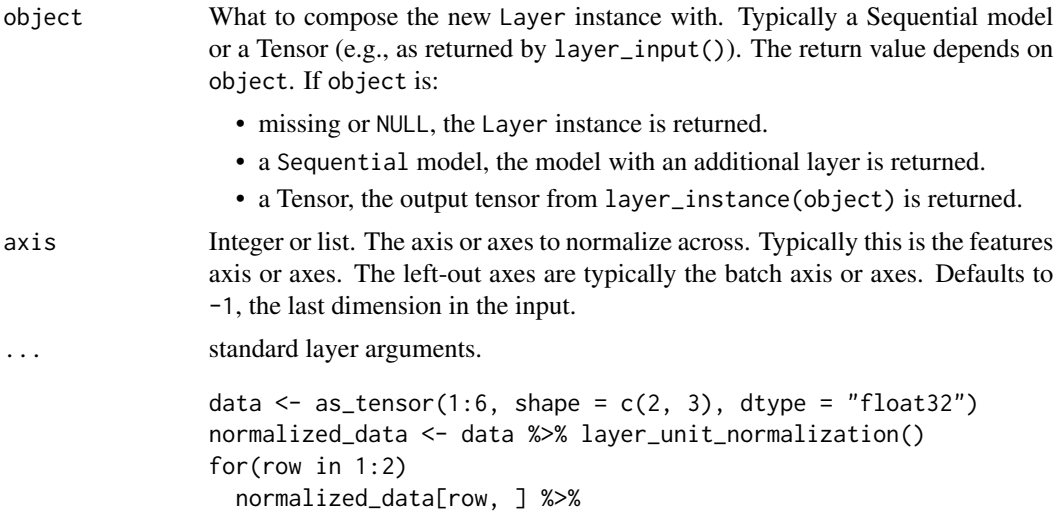

```
\{ sum(.^2) \} %>%
 print()
# tf.Tensor(0.9999999, shape=(), dtype=float32)
# tf.Tensor(1.0, shape=(), dtype=float32)
```
# Details

Normalize a batch of inputs so that each input in the batch has a L2 norm equal to 1 (across the axes specified in axis).

#### See Also

• [https://www.tensorflow.org/api\\_docs/python/tf/keras/layers/UnitNormalization](https://www.tensorflow.org/api_docs/python/tf/keras/layers/UnitNormalization)

<span id="page-359-0"></span>layer\_upsampling\_1d *Upsampling layer for 1D inputs.*

# Description

Repeats each temporal step size times along the time axis.

#### Usage

```
layer_upsampling_1d(
 object,
  size = 2L,batch_size = NULL,
 name = NULL,trainable = NULL,
  weights = NULL
\lambda
```
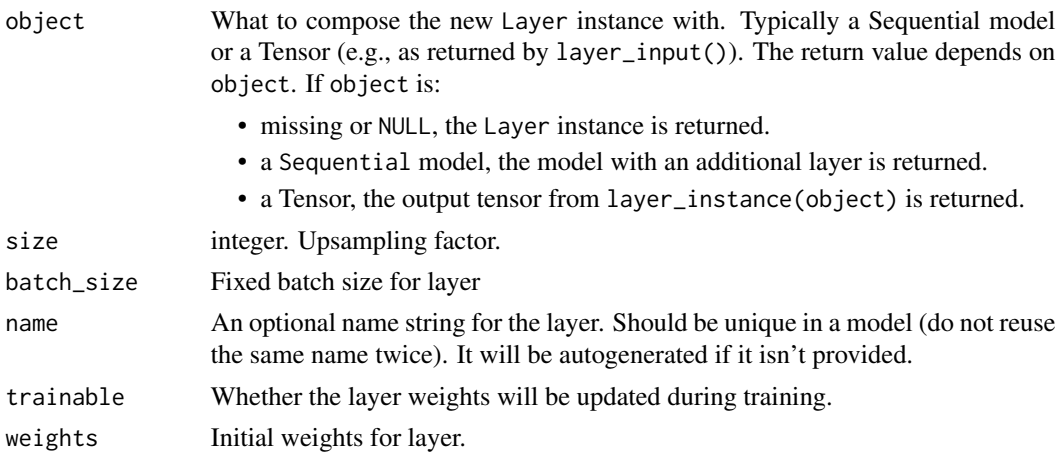
#### Input shape

3D tensor with shape: (batch, steps, features).

# Output shape

3D tensor with shape: (batch, upsampled\_steps, features).

# See Also

```
Other convolutional layers: layer_conv_1d_transpose(), layer_conv_1d(), layer_conv_2d_transpose(),
layer_conv_2d(), layer_conv_3d_transpose(), layer_conv_3d(), layer_conv_lstm_2d(),
layer_cropping_1d(), layer_cropping_2d(), layer_cropping_3d(), layer_depthwise_conv_1d(),
layer_depthwise_conv_2d(), layer_separable_conv_1d(), layer_separable_conv_2d(), layer_upsampling_2d(),
layer_upsampling_3d(), layer_zero_padding_1d(), layer_zero_padding_2d(), layer_zero_padding_3d()
```
<span id="page-360-0"></span>layer\_upsampling\_2d *Upsampling layer for 2D inputs.*

# Description

Repeats the rows and columns of the data by size[[0]] and size[[1]] respectively.

#### Usage

```
layer_upsampling_2d(
  object,
  size = c(2L, 2L),data_format = NULL,
  interpolation = "nearest",
  batch_size = NULL,
  name = NULL,
  trainable = NULL,
  weights = NULL
\lambda
```
# Arguments

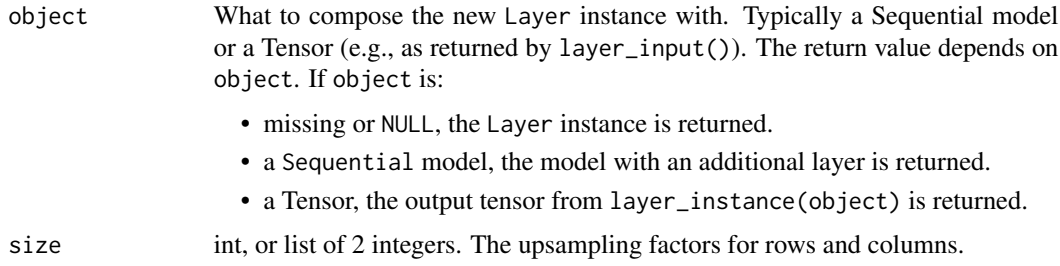

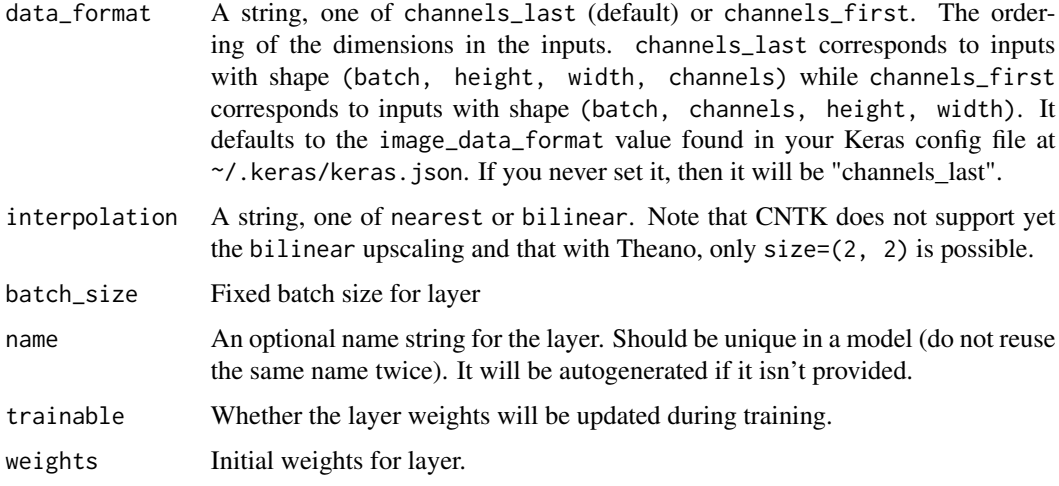

# Input shape

4D tensor with shape:

- If data\_format is "channels\_last": (batch, rows, cols, channels)
- If data\_format is "channels\_first": (batch, channels, rows, cols)

# Output shape

4D tensor with shape:

- If data\_format is "channels\_last": (batch, upsampled\_rows, upsampled\_cols, channels)
- If data\_format is "channels\_first": (batch, channels, upsampled\_rows, upsampled\_cols)

# See Also

Other convolutional layers: [layer\\_conv\\_1d\\_transpose\(](#page-230-0)), [layer\\_conv\\_1d\(](#page-227-0)), [layer\\_conv\\_2d\\_transpose\(](#page-235-0)), [layer\\_conv\\_2d\(](#page-232-0)), [layer\\_conv\\_3d\\_transpose\(](#page-241-0)), [layer\\_conv\\_3d\(](#page-238-0)), [layer\\_conv\\_lstm\\_2d\(](#page-246-0)), [layer\\_cropping\\_1d\(](#page-252-0)), [layer\\_cropping\\_2d\(](#page-253-0)), [layer\\_cropping\\_3d\(](#page-254-0)), [layer\\_depthwise\\_conv\\_1d\(](#page-259-0)), [layer\\_depthwise\\_conv\\_2d\(](#page-261-0)), [layer\\_separable\\_conv\\_1d\(](#page-337-0)), [layer\\_separable\\_conv\\_2d\(](#page-340-0)), [layer\\_upsampling\\_1d\(](#page-359-0)), [layer\\_upsampling\\_3d\(](#page-361-0)), [layer\\_zero\\_padding\\_1d\(](#page-363-0)), [layer\\_zero\\_padding\\_2d\(](#page-364-0)), [layer\\_zero\\_padding\\_3d\(](#page-365-0))

<span id="page-361-0"></span>layer\_upsampling\_3d *Upsampling layer for 3D inputs.*

# Description

Repeats the 1st, 2nd and 3rd dimensions of the data by size[[0]], size[[1]] and size[[2]] respectively.

layer\_upsampling\_3d 363

# Usage

```
layer_upsampling_3d(
  object,
  size = c(2L, 2L, 2L),
  data_format = NULL,
 batch_size = NULL,
 name = NULL,trainable = NULL,
 weights = NULL
)
```
# Arguments

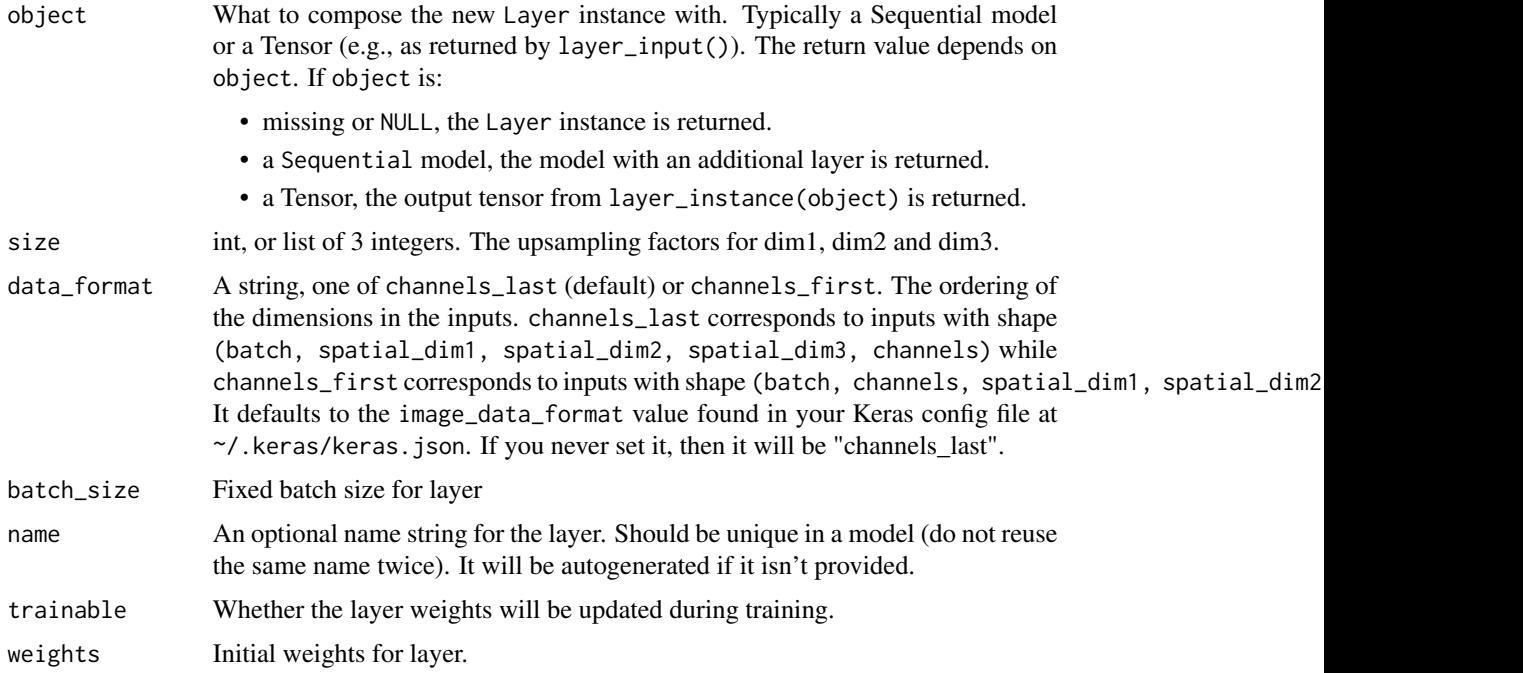

# Input shape

5D tensor with shape:

- If data\_format is "channels\_last": (batch, dim1, dim2, dim3, channels)
- If data\_format is "channels\_first": (batch, channels, dim1, dim2, dim3)

# Output shape

5D tensor with shape:

- If data\_format is "channels\_last": (batch, upsampled\_dim1, upsampled\_dim2, upsampled\_dim3, channels)
- If data\_format is "channels\_first": (batch, channels, upsampled\_dim1, upsampled\_dim2, upsampled\_dim3)

# See Also

```
Other convolutional layers: layer_conv_1d_transpose(), layer_conv_1d(), layer_conv_2d_transpose(),
layer_conv_2d(), layer_conv_3d_transpose(), layer_conv_3d(), layer_conv_lstm_2d(),
layer_cropping_1d(), layer_cropping_2d(), layer_cropping_3d(), layer_depthwise_conv_1d(),
layer_depthwise_conv_2d(), layer_separable_conv_1d(), layer_separable_conv_2d(), layer_upsampling_1d(),
layer_upsampling_2d(), layer_zero_padding_1d(), layer_zero_padding_2d(), layer_zero_padding_3d()
```
<span id="page-363-0"></span>layer\_zero\_padding\_1d *Zero-padding layer for 1D input (e.g. temporal sequence).*

# Description

Zero-padding layer for 1D input (e.g. temporal sequence).

# Usage

```
layer_zero_padding_1d(
  object,
  padding = 1L,
  batch_size = NULL,
  name = NULL,trainable = NULL,
  weights = NULL
\mathcal{L}
```
#### Arguments

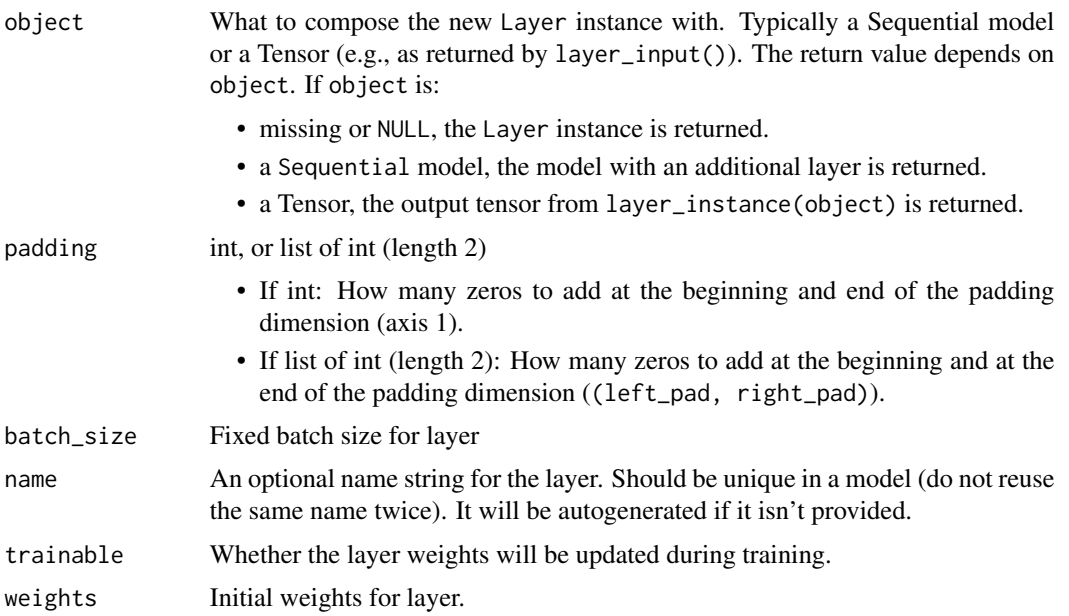

#### Input shape

3D tensor with shape (batch, axis\_to\_pad, features)

#### Output shape

3D tensor with shape (batch, padded\_axis, features)

# See Also

```
Other convolutional layers: layer_conv_1d_transpose(), layer_conv_1d(), layer_conv_2d_transpose(),
layer_conv_2d(), layer_conv_3d_transpose(), layer_conv_3d(), layer_conv_lstm_2d(),
layer_cropping_1d(), layer_cropping_2d(), layer_cropping_3d(), layer_depthwise_conv_1d(),
layer_depthwise_conv_2d(), layer_separable_conv_1d(), layer_separable_conv_2d(), layer_upsampling_1d(),
layer_upsampling_2d(), layer_upsampling_3d(), layer_zero_padding_2d(), layer_zero_padding_3d()
```
<span id="page-364-0"></span>layer\_zero\_padding\_2d *Zero-padding layer for 2D input (e.g. picture).*

# Description

This layer can add rows and columns of zeros at the top, bottom, left and right side of an image tensor.

#### Usage

```
layer_zero_padding_2d(
  object,
  padding = c(1L, 1L),
  data_format = NULL,
 batch_size = NULL,
  name = NULL,
  trainable = NULL,
  weights = NULL
)
```
#### Arguments

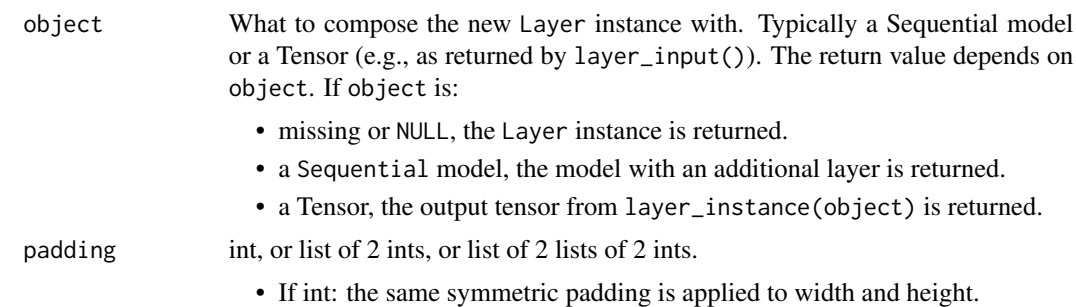

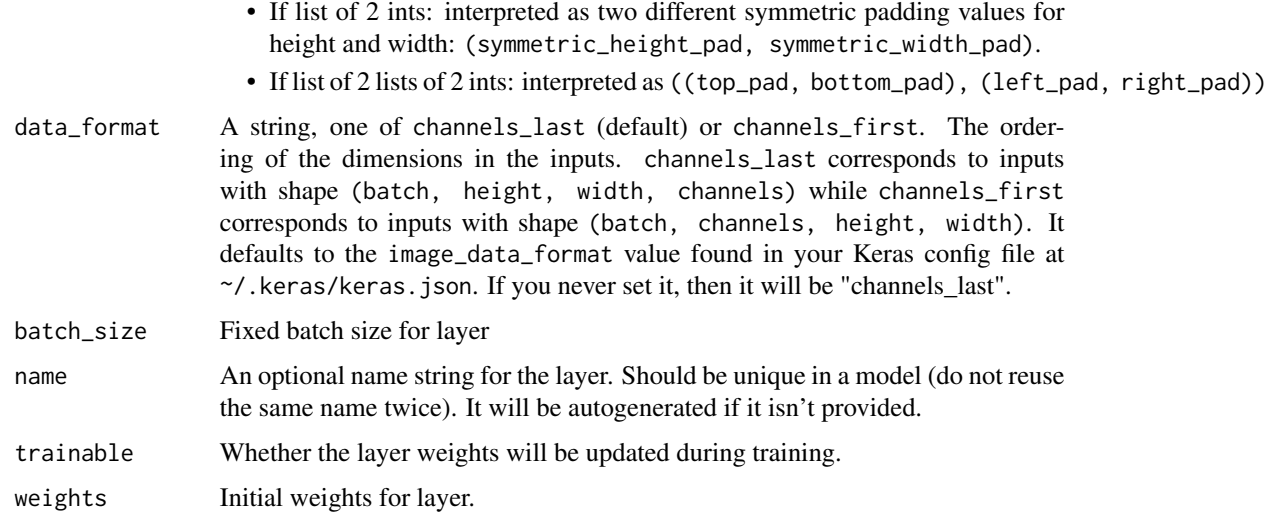

# Input shape

4D tensor with shape:

- If data\_format is "channels\_last": (batch, rows, cols, channels)
- If data\_format is "channels\_first": (batch, channels, rows, cols)

#### Output shape

4D tensor with shape:

- If data\_format is "channels\_last": (batch, padded\_rows, padded\_cols, channels)
- If data\_format is "channels\_first": (batch, channels, padded\_rows, padded\_cols)

# See Also

Other convolutional layers: [layer\\_conv\\_1d\\_transpose\(](#page-230-0)), [layer\\_conv\\_1d\(](#page-227-0)), [layer\\_conv\\_2d\\_transpose\(](#page-235-0)), [layer\\_conv\\_2d\(](#page-232-0)), [layer\\_conv\\_3d\\_transpose\(](#page-241-0)), [layer\\_conv\\_3d\(](#page-238-0)), [layer\\_conv\\_lstm\\_2d\(](#page-246-0)), [layer\\_cropping\\_1d\(](#page-252-0)), [layer\\_cropping\\_2d\(](#page-253-0)), [layer\\_cropping\\_3d\(](#page-254-0)), [layer\\_depthwise\\_conv\\_1d\(](#page-259-0)), [layer\\_depthwise\\_conv\\_2d\(](#page-261-0)), [layer\\_separable\\_conv\\_1d\(](#page-337-0)), [layer\\_separable\\_conv\\_2d\(](#page-340-0)), [layer\\_upsampling\\_1d\(](#page-359-0)), [layer\\_upsampling\\_2d\(](#page-360-0)), [layer\\_upsampling\\_3d\(](#page-361-0)), [layer\\_zero\\_padding\\_1d\(](#page-363-0)), [layer\\_zero\\_padding\\_3d\(](#page-365-0))

<span id="page-365-0"></span>layer\_zero\_padding\_3d *Zero-padding layer for 3D data (spatial or spatio-temporal).*

# Description

Zero-padding layer for 3D data (spatial or spatio-temporal).

# Usage

```
layer_zero_padding_3d(
 object,
 padding = c(1L, 1L, 1L),
 data_format = NULL,
 batch_size = NULL,
 name = NULL,trainable = NULL,
 weights = NULL
\mathcal{L}
```
# Arguments

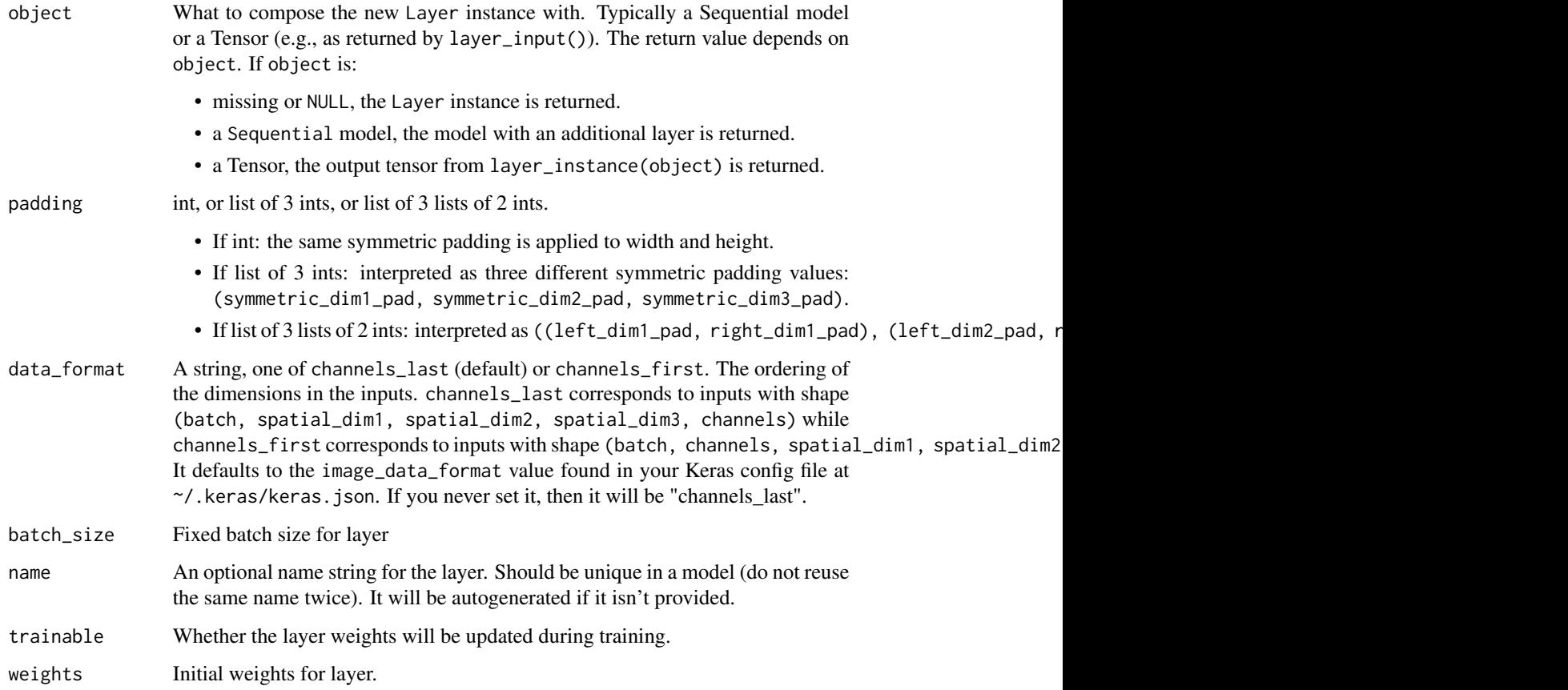

# Input shape

5D tensor with shape:

- If data\_format is "channels\_last": (batch, first\_axis\_to\_pad, second\_axis\_to\_pad, third\_axis\_to\_pad,
- If data\_format is "channels\_first": (batch, depth, first\_axis\_to\_pad, second\_axis\_to\_pad, third\_axis\_to\_pad)

#### Output shape

5D tensor with shape:

- If data\_format is "channels\_last": (batch, first\_padded\_axis, second\_padded\_axis, third\_axis\_to\_pad, depth)
- If data\_format is "channels\_first": (batch, depth, first\_padded\_axis, second\_padded\_axis, third\_axis

### See Also

```
Other convolutional layers: layer_conv_1d_transpose(), layer_conv_1d(), layer_conv_2d_transpose(),
layer_conv_2d(), layer_conv_3d_transpose(), layer_conv_3d(), layer_conv_lstm_2d(),
layer_cropping_1d(), layer_cropping_2d(), layer_cropping_3d(), layer_depthwise_conv_1d(),
layer_depthwise_conv_2d(), layer_separable_conv_1d(), layer_separable_conv_2d(), layer_upsampling_1d(),
layer_upsampling_2d(), layer_upsampling_3d(), layer_zero_padding_1d(), layer_zero_padding_2d()
```
learning\_rate\_schedule\_cosine\_decay *A LearningRateSchedule that uses a cosine decay schedule*

#### Description

A LearningRateSchedule that uses a cosine decay schedule

#### Usage

```
learning_rate_schedule_cosine_decay(
  initial_learning_rate,
  decay_steps,
  alpha = 0,
  ...,
  name = NULL
)
```
#### Arguments

initial\_learning\_rate

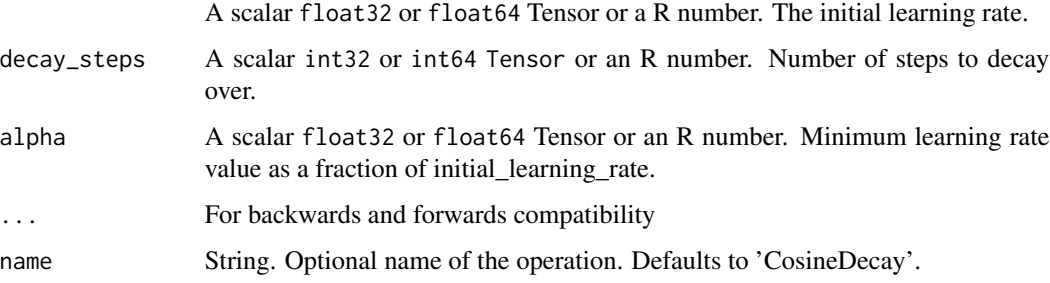

# Details

See [Loshchilov & Hutter, ICLR2016,](https://arxiv.org/abs/1608.03983) SGDR: Stochastic Gradient Descent with Warm Restarts.

When training a model, it is often useful to lower the learning rate as the training progresses. This schedule applies a cosine decay function to an optimizer step, given a provided initial learning rate. It requires a step value to compute the decayed learning rate. You can just pass a TensorFlow variable that you increment at each training step.

The schedule is a 1-arg callable that produces a decayed learning rate when passed the current optimizer step. This can be useful for changing the learning rate value across different invocations of optimizer functions. It is computed as:

```
decayed_learning_rate <- function(step) {
  step <- min(step, decay_steps)
  cosine_decay = \le -0.5 \times (1 + \cos(\pi) \times \text{step} / \text{decay\_steps}))decayed \leq (1 - alpha) \star cosine_decay + alpha
  initial_learning_rate * decayed
}
```
Example usage:

```
decay_steps <- 1000
lr_decayed_fn <-
  learning_rate_schedule_cosine_decay(initial_learning_rate, decay_steps)
```
You can pass this schedule directly into a keras Optimizer as the learning\_rate.

#### See Also

• [https://www.tensorflow.org/api\\_docs/python/tf/keras/optimizers/schedules/CosineDecay](https://www.tensorflow.org/api_docs/python/tf/keras/optimizers/schedules/CosineDecay)

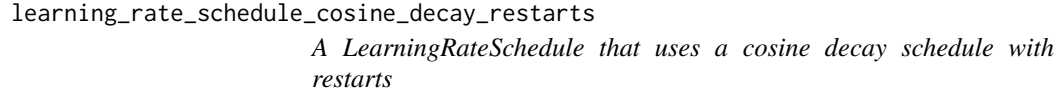

# **Description**

A LearningRateSchedule that uses a cosine decay schedule with restarts

#### Usage

```
learning_rate_schedule_cosine_decay_restarts(
  initial_learning_rate,
  first_decay_steps,
  t_{mul} = 2,
 m_mul = 1,
  alpha = 0,
  ...,
  name = NULL
)
```
# **Arguments**

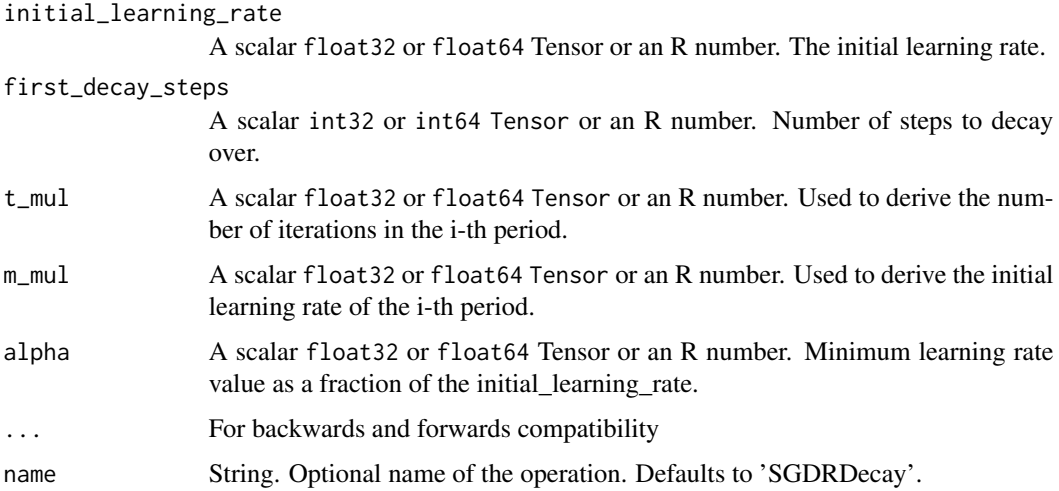

# Details

See [Loshchilov & Hutter, ICLR2016,](https://arxiv.org/abs/1608.03983) SGDR: Stochastic Gradient Descent with Warm Restarts.

When training a model, it is often useful to lower the learning rate as the training progresses. This schedule applies a cosine decay function with restarts to an optimizer step, given a provided initial learning rate. It requires a step value to compute the decayed learning rate. You can just pass a TensorFlow variable that you increment at each training step.

The schedule is a 1-arg callable that produces a decayed learning rate when passed the current optimizer step. This can be useful for changing the learning rate value across different invocations of optimizer functions.

The learning rate multiplier first decays from 1 to alpha for first\_decay\_steps steps. Then, a warm restart is performed. Each new warm restart runs for t\_mul times more steps and with m\_mul times initial learning rate as the new learning rate.

You can pass this schedule directly into a keras Optimizer as the learning\_rate.

# See Also

• [https://www.tensorflow.org/api\\_docs/python/tf/keras/optimizers/schedules/CosineDecayRestarts](https://www.tensorflow.org/api_docs/python/tf/keras/optimizers/schedules/CosineDecayRestarts)

learning\_rate\_schedule\_exponential\_decay *A LearningRateSchedule that uses an exponential decay schedule*

# Description

A LearningRateSchedule that uses an exponential decay schedule

# Usage

```
learning_rate_schedule_exponential_decay(
  initial_learning_rate,
  decay_steps,
  decay_rate,
  staircase = FALSE,
  ...,
 name = NULL)
```
#### Arguments

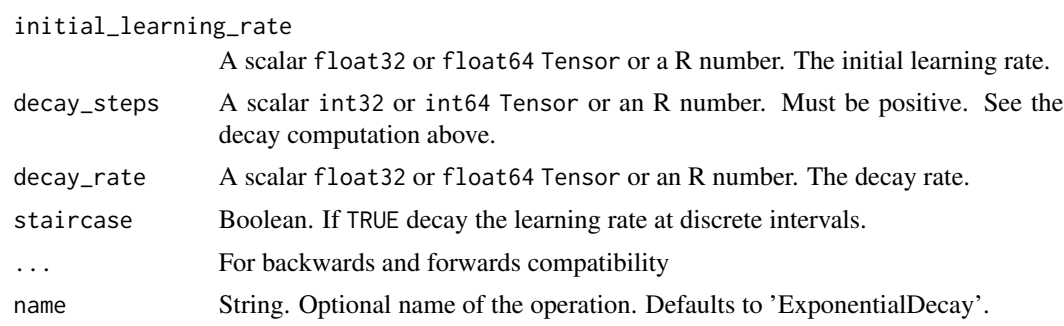

# Details

When training a model, it is often useful to lower the learning rate as the training progresses. This schedule applies an exponential decay function to an optimizer step, given a provided initial learning rate.

The schedule is a 1-arg callable that produces a decayed learning rate when passed the current optimizer step. This can be useful for changing the learning rate value across different invocations of optimizer functions. It is computed as:

```
decayed_learning_rate <- function(step)
 initial_learning_rate * decay_rate ^ (step / decay_steps)
```
If the argument staircase is TRUE, then step / decay\_steps is an integer division (%/%) and the decayed learning rate follows a staircase function.

You can pass this schedule directly into a optimizer as the learning rate (see example) Example: When fitting a Keras model, decay every 100000 steps with a base of 0.96:

```
initial_learning_rate <- 0.1
lr_schedule <- learning_rate_schedule_exponential_decay(
    initial_learning_rate,
   decay_steps = 100000,
   decay_rate = 0.96,
   staircase = TRUE)
```
model %>% compile(

```
optimizer= optimizer_sgd(learning_rate = lr_schedule),
loss = 'sparse_categorical_crossentropy',
metrics = 'accuracy')
```
# model %>% fit(data, labels, epochs = 5)

# See Also

• [https://www.tensorflow.org/api\\_docs/python/tf/keras/optimizers/schedules/ExponentialDecay](https://www.tensorflow.org/api_docs/python/tf/keras/optimizers/schedules/ExponentialDecay)

learning\_rate\_schedule\_inverse\_time\_decay *A LearningRateSchedule that uses an inverse time decay schedule*

# Description

A LearningRateSchedule that uses an inverse time decay schedule

#### Usage

```
learning_rate_schedule_inverse_time_decay(
  initial_learning_rate,
  decay_steps,
  decay_rate,
  staircase = FALSE,
  ...,
  name = NULL
\mathcal{L}
```
# Arguments

initial\_learning\_rate

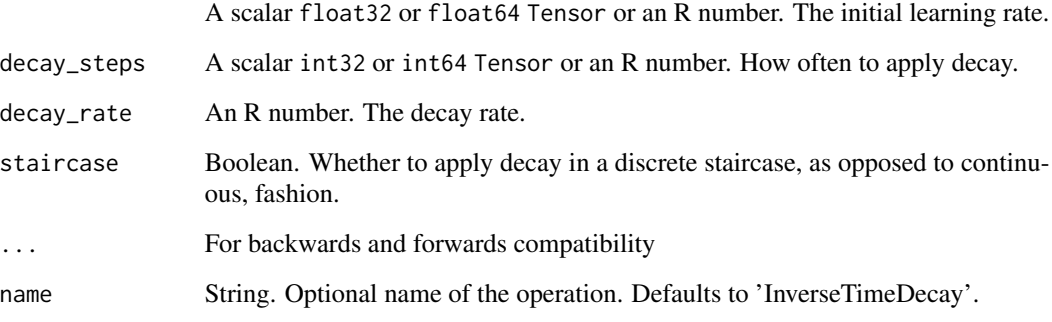

# Details

When training a model, it is often useful to lower the learning rate as the training progresses. This schedule applies the inverse decay function to an optimizer step, given a provided initial learning rate. It requires a step value to compute the decayed learning rate. You can just pass a TensorFlow variable that you increment at each training step.

The schedule is a 1-arg callable that produces a decayed learning rate when passed the current optimizer step. This can be useful for changing the learning rate value across different invocations of optimizer functions. It is computed as:

```
decayed_learning_rate <- function(step) {
  initial_learning_rate / (1 + decay_rate * step / decay_step)
}
or, if staircase is TRUE, as:
decayed_learning_rate function(step) {
initial_learning_rate / (1 + decay_rate * floor(step / decay\_step))}
```
You can pass this schedule directly into a keras Optimizer as the learning\_rate.

Example: Fit a Keras model when decaying  $1/t$  with a rate of 0.5:

```
...
initial_learning_rate <- 0.1
decay_steps <- 1.0
decay_rate <-0.5learning_rate_fn <- learning_rate_schedule_inverse_time_decay(
  initial_learning_rate, decay_steps, decay_rate)
model %>%
  compile(optimizer = optimizer_sgd(learning_rate = learning_rate_fn),
          loss = 'sparse_categorical_crossentropy',
         metrics = 'accuracy')
model %>% fit(data, labels, epochs = 5)
```
# See Also

• [https://www.tensorflow.org/api\\_docs/python/tf/keras/optimizers/schedules/InverseTimeDecay](https://www.tensorflow.org/api_docs/python/tf/keras/optimizers/schedules/InverseTimeDecay)

learning\_rate\_schedule\_piecewise\_constant\_decay *A LearningRateSchedule that uses a piecewise constant decay schedule*

#### Description

A LearningRateSchedule that uses a piecewise constant decay schedule

#### Usage

```
learning_rate_schedule_piecewise_constant_decay(
  boundaries,
 values,
  ...,
 name = NULL
)
```
# Arguments

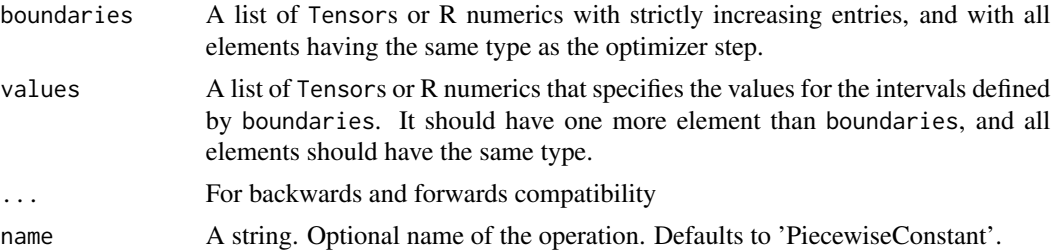

# Details

The function returns a 1-arg callable to compute the piecewise constant when passed the current optimizer step. This can be useful for changing the learning rate value across different invocations of optimizer functions.

Example: use a learning rate that's 1.0 for the first 100001 steps, 0.5 for the next 10000 steps, and 0.1 for any additional steps.

```
step <- tf$Variable(0, trainable=FALSE)
boundaries <- as.integer(c(100000, 110000))
values <- c(1.0, 0.5, 0.1)
learning_rate_fn <- learning_rate_schedule_piecewise_constant_decay(
   boundaries, values)
```

```
# Later, whenever we perform an optimization step, we pass in the step.
learning_rate <- learning_rate_fn(step)
```
You can pass this schedule directly into a keras Optimizer as the learning\_rate.

# See Also

• [https://www.tensorflow.org/api\\_docs/python/tf/keras/optimizers/schedules/PiecewiseConstantDecay](https://www.tensorflow.org/api_docs/python/tf/keras/optimizers/schedules/PiecewiseConstantDecay)

learning\_rate\_schedule\_polynomial\_decay *A LearningRateSchedule that uses a polynomial decay schedule*

# Description

A LearningRateSchedule that uses a polynomial decay schedule

# Usage

```
learning_rate_schedule_polynomial_decay(
  initial_learning_rate,
  decay_steps,
  end_learning_rate = 1e-04,
 power = 1,
 cycle = FALSE,
  ...,
 name = NULL
)
```
#### Arguments

initial\_learning\_rate

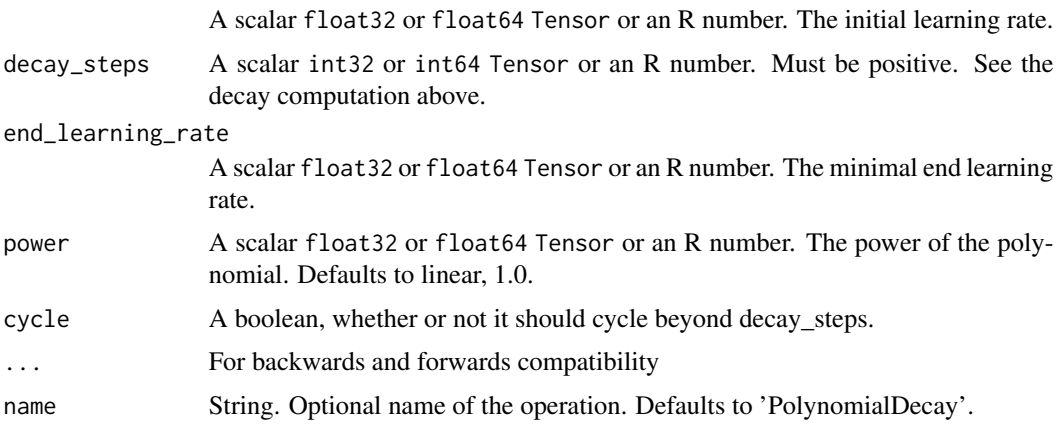

# Details

It is commonly observed that a monotonically decreasing learning rate, whose degree of change is carefully chosen, results in a better performing model. This schedule applies a polynomial decay function to an optimizer step, given a provided initial\_learning\_rate, to reach an end\_learning\_rate in the given decay\_steps.

It requires a step value to compute the decayed learning rate. You can just pass a TensorFlow variable that you increment at each training step.

The schedule is a 1-arg callable that produces a decayed learning rate when passed the current optimizer step. This can be useful for changing the learning rate value across different invocations of optimizer functions. It is computed as:

```
decayed_learning_rate <- function(step) {
  step <- min(step, decay_steps)
  ((initial_learning_rate - end_learning_rate) *
      (1 - step / decay_steps) ^ (power)
   ) + end_learning_rate
}
```
If cycle is TRUE then a multiple of decay\_steps is used, the first one that is bigger than step.

```
decayed_learning_rate <- function(step) {
 decay_steps <- decay_steps * ceiling(step / decay_steps)
 ((initial_learning_rate - end_learning_rate) *
      (1 - step / decay_steps) ^ (power)
   ) + end_learning_rate
}
```
You can pass this schedule directly into a keras Optimizer as the learning\_rate.

Example: Fit a model while decaying from 0.1 to 0.01 in 10000 steps using sqrt (i.e. power=0.5):

```
...
starter_learning_rate <- 0.1
end_learning_rate <- 0.01
decay_steps <- 10000
learning_rate_fn <- learning_rate_schedule_polynomial_decay(
  starter_learning_rate, decay_steps, end_learning_rate, power = 0.5)
model %>%
  compile(optimizer = optimizer_sgd(learning_rate = learning_rate_fn),
          loss = 'sparse_categorical_crossentropy',
          metrics = 'accuracy')
model %>% fit(data, labels, epochs = 5)
```
# See Also

• [https://www.tensorflow.org/api\\_docs/python/tf/keras/optimizers/schedules/PolynomialDecay](https://www.tensorflow.org/api_docs/python/tf/keras/optimizers/schedules/PolynomialDecay)

loss-functions *Loss functions*

# <span id="page-376-0"></span>Description

Loss functions

# Usage

```
loss_binary_crossentropy(
  y_true,
 y_pred,
  from_logits = FALSE,
  label\_smoothing = 0,axis = -1L,
  ...,
 reduction = "auto",
 name = "binary_crossentropy"
)
loss_categorical_crossentropy(
  y_true,
  y_pred,
  from_logits = FALSE,
  label_smoothing = 0L,
  axis = -1L,
  ...,
 reduction = "auto",
 name = "categorical_crossentropy"
\mathcal{L}loss_categorical_hinge(
 y_true,
 y_pred,
  ...,
 reduction = "auto",
 name = "categorical_hinge"
)
loss_cosine_similarity(
 y_true,
 y_pred,
 axis = -1L,
  ...,
 reduction = "auto",
  name = "cosine_similarity"
\mathcal{L}
```

```
loss\_hinge(y\_true, y\_pred, ..., reduction = "auto", name = "hinge")loss_huber(
 y_true,
 y_pred,
 delta = 1,
  ...,
 reduction = "auto",
 name = "huber_loss"
)
loss_kullback_leibler_divergence(
 y_true,
 y_pred,
  ...,
 reduction = "auto",
 name = "kl_divergence"
\lambdaloss_kl_divergence(
 y_true,
 y_pred,
  ...,
 reduction = "auto",
 name = "kl_divergence"
\mathcal{L}loss_logcosh(y_true, y_pred, ..., reduction = "auto", name = "log_cosh")
loss_mean_absolute_error(
 y_true,
 y_pred,
  ...,
 reduction = "auto",
 name = "mean_absolute_error"
)
loss_mean_absolute_percentage_error(
 y_true,
 y_pred,
  ...,
 reduction = "auto",
 name = "mean_absolute_percentage_error"
\mathcal{L}loss_mean_squared_error(
 y_true,
```
# loss-functions 379

```
y_pred,
  ...,
  reduction = "auto",
  name = "mean_squared_error"
\mathcal{L}loss_mean_squared_logarithmic_error(
  y_true,
  y_pred,
  ...,
  reduction = "auto",
  name = "mean_squared_logarithmic_error"
\mathcal{L}loss_poisson(y_true, y_pred, ..., reduction = "auto", name = "poisson")
loss_sparse_categorical_crossentropy(
  y_true,
  y_pred,
  from_logits = FALSE,
  axis = -1L,
  ...,
  reduction = "auto",
  name = "sparse_categorical_crossentropy"
)
loss_squared_hinge(
  y_true,
  y_pred,
  ...,
  reduction = "auto",
  name = "squared_hinge"
```

```
\mathcal{L}
```
# Arguments

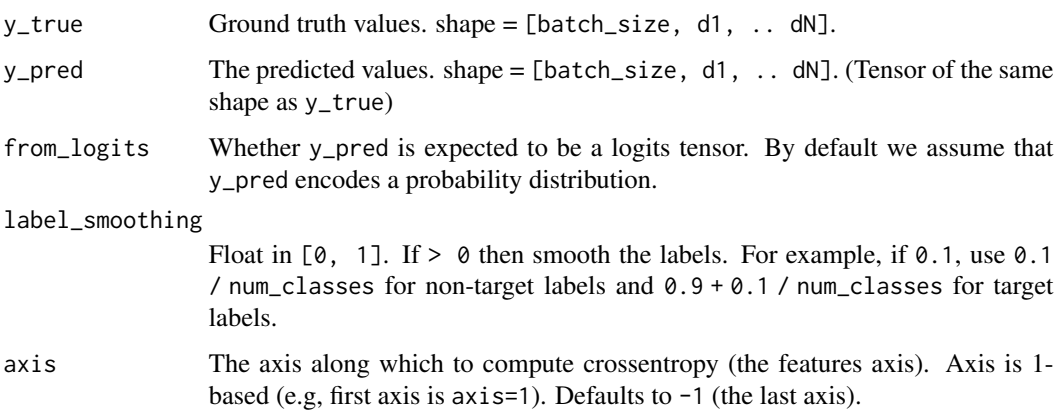

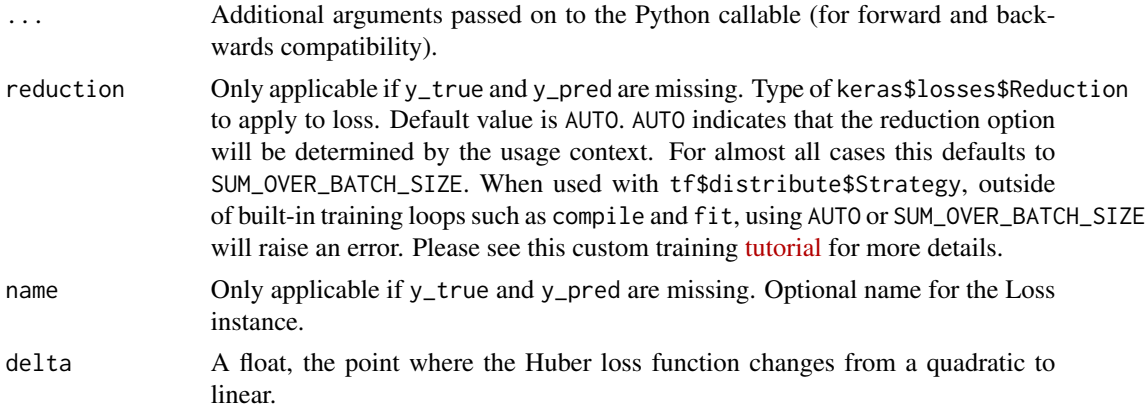

# Details

Loss functions for model training. These are typically supplied in the loss parameter of the [compile.keras.engine.training.Model\(\)](#page-49-0) function.

# Value

If called with y\_true and y\_pred, then the corresponding loss is evaluated and the result returned (as a tensor). Alternatively, if y\_true and y\_pred are missing, then a callable is returned that will compute the loss function and, by default, reduce the loss to a scalar tensor; see the reduction parameter for details. (The callable is a typically a class instance that inherits from keras\$losses\$Loss).

# binary\_crossentropy

Computes the binary crossentropy loss.

label\_smoothing details: Float in  $[0, 1]$ . If > 0 then smooth the labels by squeezing them towards 0.5 That is, using 1. -  $0.5 \times$  label\_smoothing for the target class and  $0.5 \times$  label\_smoothing for the non-target class.

#### categorical\_crossentropy

Computes the categorical crossentropy loss.

When using the categorical\_crossentropy loss, your targets should be in categorical format (e.g. if you have 10 classes, the target for each sample should be a 10-dimensional vector that is all-zeros except for a 1 at the index corresponding to the class of the sample). In order to convert integer targets into categorical targets, you can use the Keras utility function [to\\_categorical\(\)](#page-471-0):

categorical\_labels <- to\_categorical(int\_labels, num\_classes = NULL)

# huber

Computes Huber loss value. For each value x in  $error = y_{true} - y_{pred}$ :

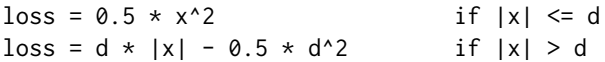

where d is delta. See: https://en.wikipedia.org/wiki/Huber\_loss

#### log\_cosh

Logarithm of the hyperbolic cosine of the prediction error.

 $log(cosh(x))$  is approximately equal to  $(x \star x 2)$  / 2 for small x and to abs(x) -  $log(2)$  for large x. This means that 'logcosh' works mostly like the mean squared error, but will not be so strongly affected by the occasional wildly incorrect prediction. However, it may return NaNs if the intermediate value  $cosh(y_{p})$ red - y\_true) is too large to be represented in the chosen precision.

#### See Also

[compile.keras.engine.training.Model\(\)](#page-49-0), [loss\\_binary\\_crossentropy\(\)](#page-376-0)

make\_sampling\_table *Generates a word rank-based probabilistic sampling table.*

#### **Description**

Generates a word rank-based probabilistic sampling table.

#### Usage

```
make_sampling_table(size, sampling_factor = 1e-05)
```
#### Arguments

size Int, number of possible words to sample. sampling\_factor The sampling factor in the word2vec formula.

#### Details

Used for generating the sampling\_table argument for [skipgrams\(\)](#page-456-0). sampling\_table[[i]] is the probability of sampling the word i-th most common word in a dataset (more common words should be sampled less frequently, for balance).

The sampling probabilities are generated according to the sampling distribution used in word2vec:

p(word) = min(1, sqrt(word\_frequency / sampling\_factor) / (word\_frequency / sampling\_factor)) We assume that the word frequencies follow Zipf's law  $(s=1)$  to derive a numerical approximation

of frequency(rank):

 $frequency(rank) \sim 1/(rank * (log(rank) + gamma) + 1/2 - 1/(12*rank))$ 

where gamma is the Euler-Mascheroni constant.

#### Value

An array of length size where the ith entry is the probability that a word of rank i should be sampled.

#### Note

The word2vec formula is: p(word) = min(1, sqrt(word.frequency/sampling\_factor) / (word.frequency/sampling\_factor))

#### See Also

Other text preprocessing: [pad\\_sequences\(](#page-440-0)), [skipgrams\(](#page-456-0)), [text\\_hashing\\_trick\(](#page-462-0)), [text\\_one\\_hot\(](#page-463-0)), [text\\_to\\_word\\_sequence\(](#page-465-0))

mark\_active *Define new keras types*

#### Description

These functions can be used to make custom objects that fit in the family of existing keras types. For example, new\_layer\_class() will return a class constructor, an object that behaves like other layer functions such as layer\_dense(). new\_callback\_class() will return an object that behaves similarly to other callback functions, like callback\_reduce\_lr\_on\_plateau(), and so on. All arguments with a default NULL value are optional methods that can be provided.

#### Usage

```
mark_active(x)
new_metric_class(classname, ..., initialize, update_state, result)
new_loss_class(classname, ..., call = NULL)
new_callback_class(
  classname,
  ...,
  on_epoch_begin = NULL,
  on_epoch_end = NULL,
  on_train_begin = NULL,
  on_train_end = NULL,
  on_batch_begin = NULL,
  on_batch_end = NULL,
  on_predict_batch_begin = NULL,
  on_predict_batch_end = NULL,
  on_predict_begin = NULL,
  on_predict_end = NULL,
  on_test_batch_begin = NULL,
  on_test_batch_end = NULL,
  on_test_begin = NULL,
  on_test_end = NULL,
 on_train_batch_begin = NULL,
  on_train_batch_end = NULL
)
```
#### Metric 383

```
new_model_class(
  classname,
  ...,
  initialize = NULL,
  call = NULL,train_step = NULL,
  predict_step = NULL,
  test_step = NULL,
  compute_loss = NULL,
  compute_metrics = NULL
\mathcal{L}new_layer_class(
 classname,
  ...,
  initialize = NULL,
 build = NULL,call = NULL,get_config = NULL
)
```
# Arguments

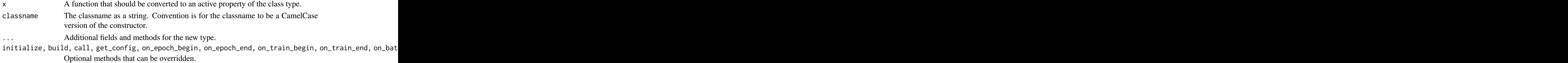

# Details

mark\_active() is a decorator that can be used to indicate functions that should become active properties of the class instances.

# Value

A new class generator object that inherits from the appropriate Keras base class.

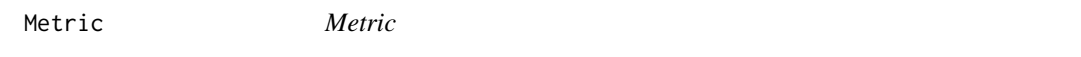

# Description

A Metric object encapsulates metric logic and state that can be used to track model performance during training. It is what is returned by the family of metric functions that start with prefix metric\_\*.

384 Metric

# **Arguments**

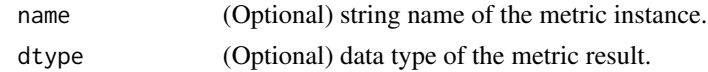

#### Value

A (subclassed) Metric instance that can be passed directly to compile(metrics = ), or used as a standalone object. See ?Metric for example usage.

#### Usage with compile

```
model %>% compile(
  optimizer = 'sgd',
 loss = 'mse',metrics = list(metric_SOME_METRIC(), metric_SOME_OTHER_METRIC())
)
```
#### Standalone usage

```
m <- metric_SOME_METRIC()
for (e in seq(epochs)) {
  for (i in seq(train_steps)) {
   c(y_t, y_p)red, sample_weight = NULL) %<-% ...
   m$update_state(y_true, y_pred, sample_weight)
  }
  cat('Final epoch result: ', as.numeric(m$result()), "\n")
 m$reset_state()
}
```
# Custom Metric (subclass)

To be implemented by subclasses:

• initialize(): All state variables should be created in this method by calling self\$add\_weight() like:

self\$var <- self\$add\_weight(...)

• update\_state(): Has all updates to the state variables like:

self\$var\$assign\_add(...)

• result(): Computes and returns a value for the metric from the state variables.

Example custom metric subclass:

```
metric_binary_true_positives <- new_metric_class(
  classname = "BinaryTruePositives",
  initialize = function(name = 'binary_true_positives', ...) {
   super$initialize(name = name, ...)self$true_positives <-
```

```
self$add_weight(name = 'tp', initializer = 'zeros')
  },
  update_state = function(y_true, y_pred, sample_weight = NULL) {
    y_true <- k_cast(y_true, "bool")
    y_pred <- k_cast(y_pred, "bool")
    values <- y_true & y_pred
    values <- k_cast(values, self$dtype)
    if (!is.null(sample_weight)) {
      sample_weight <- k_cast(sample_weight, self$dtype)
      sample_weight <- tf$broadcast_to(sample_weight, values$shape)
      values <- values * sample_weight
    }
    self$true_positives$assign_add(tf$reduce_sum(values))
  },
  result = function()
    self$true_positives
)
model %>% compile(..., metrics = list(metric_binary_true_positives()))
The same metric_binary_true_positives could be built with %py_class% like this:
metric_binary_true_positives(keras$metrics$Metric) %py_class% {
  initialize <- <same-as-above>,
  update_state <- <same-as-above>,
  result <- <same-as-above>
}
```
<span id="page-384-0"></span>metric\_accuracy *Calculates how often predictions equal labels*

#### Description

Calculates how often predictions equal labels

#### Usage

```
metric_accuracy(..., name = NULL, dtype = NULL)
```
# Arguments

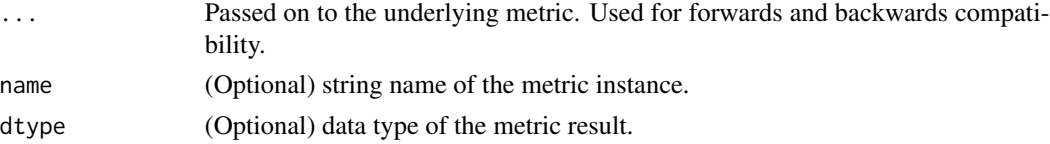

#### Details

This metric creates two local variables, total and count that are used to compute the frequency with which y\_pred matches y\_true. This frequency is ultimately returned as binary accuracy: an idempotent operation that simply divides total by count.

If sample\_weight is NULL, weights default to 1. Use sample\_weight of 0 to mask values.

### Value

A (subclassed) Metric instance that can be passed directly to compile(metrics = ), or used as a standalone object. See ?Metric for example usage.

# See Also

```
Other metrics: custom_metric(), metric_auc(), metric_binary_accuracy(), metric_binary_crossentropy(),
metric_categorical_accuracy(), metric_categorical_crossentropy(), metric_categorical_hinge(),
metric_cosine_similarity(), metric_false_negatives(), metric_false_positives(), metric_hinge(),
metric_kullback_leibler_divergence(), metric_logcosh_error(), metric_mean_absolute_error(),
metric_mean_absolute_percentage_error(), metric_mean_iou(), metric_mean_relative_error(),
metric_mean_squared_error(), metric_mean_squared_logarithmic_error(), metric_mean_tensor(),
metric_mean_wrapper(), metric_mean(), metric_poisson(), metric_precision_at_recall(),
metric_precision(), metric_recall_at_precision(), metric_recall(), metric_root_mean_squared_error(),
metric_sensitivity_at_specificity(), metric_sparse_categorical_accuracy(), metric_sparse_categorical_crossentropy(),
metric_sparse_top_k_categorical_accuracy(), metric_specificity_at_sensitivity(), metric_squared_hinge(),
metric_sum(), metric_top_k_categorical_accuracy(), metric_true_negatives(), metric_true_positives()
```
<span id="page-385-0"></span>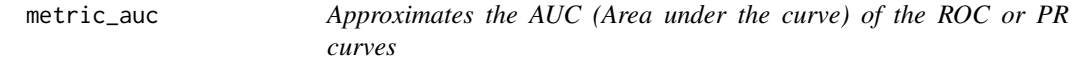

# **Description**

Approximates the AUC (Area under the curve) of the ROC or PR curves

#### Usage

```
metric_auc(
  ...,
  num_thresholds = 200L,
  curve = "ROC",summation_method = "interpolation",
  thresholds = NULL,
  multi_label = FALSE,
  num_labels = NULL,
  label_weights = NULL,
  from_logits = FALSE,
  name = NULL,
  dtype = NULL)
```
# metric\_auc 387

# Arguments

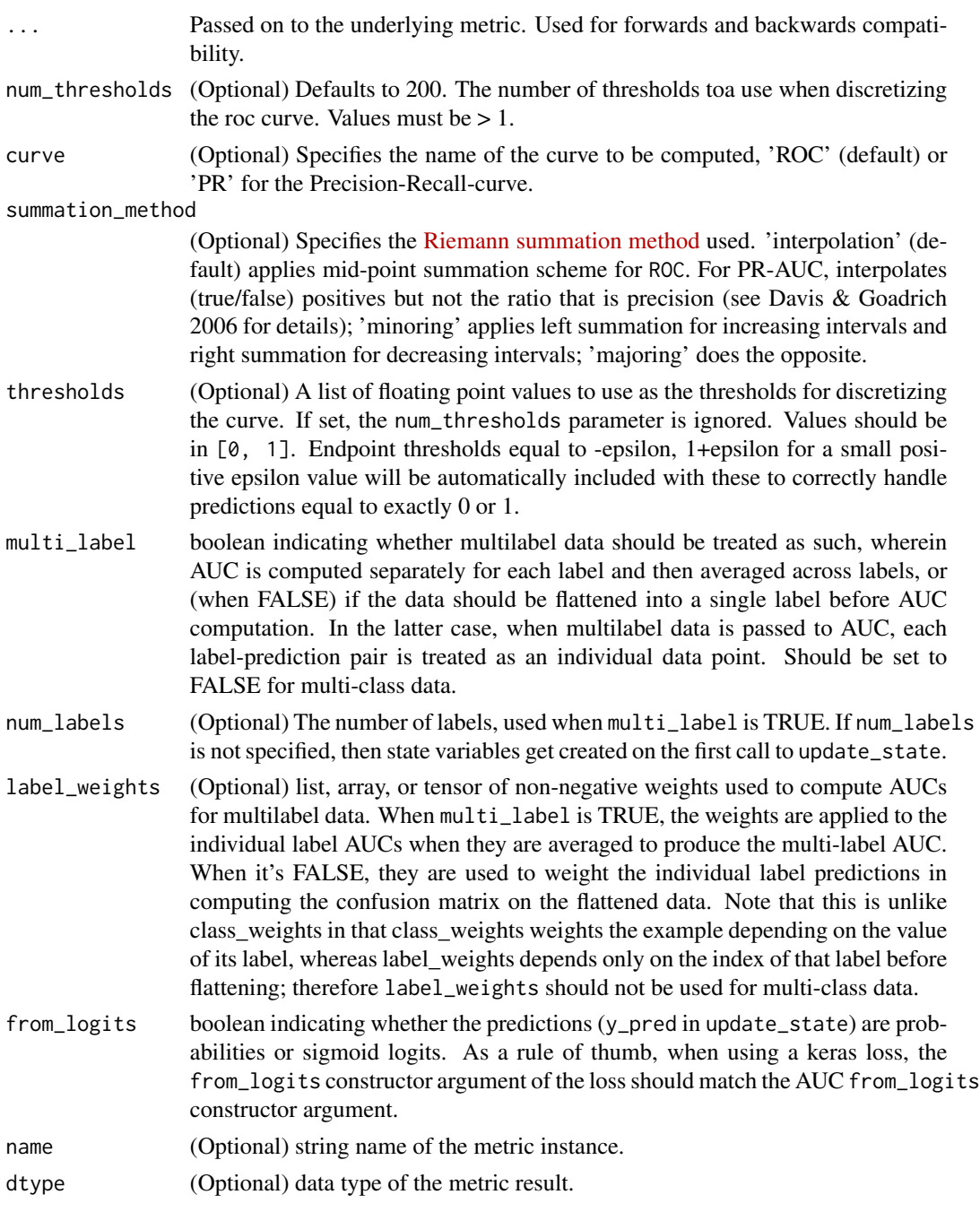

# Details

The AUC (Area under the curve) of the ROC (Receiver operating characteristic; default) or PR (Precision Recall) curves are quality measures of binary classifiers. Unlike the accuracy, and like cross-entropy losses, ROC-AUC and PR-AUC evaluate all the operational points of a model.

This class approximates AUCs using a Riemann sum. During the metric accumulation phrase, predictions are accumulated within predefined buckets by value. The AUC is then computed by interpolating per-bucket averages. These buckets define the evaluated operational points.

This metric creates four local variables, true\_positives, true\_negatives, false\_positives and false\_negatives that are used to compute the AUC. To discretize the AUC curve, a linearly spaced set of thresholds is used to compute pairs of recall and precision values. The area under the ROC-curve is therefore computed using the height of the recall values by the false positive rate, while the area under the PR-curve is the computed using the height of the precision values by the recall.

This value is ultimately returned as auc, an idempotent operation that computes the area under a discretized curve of precision versus recall values (computed using the aforementioned variables). The num\_thresholds variable controls the degree of discretization with larger numbers of thresholds more closely approximating the true AUC. The quality of the approximation may vary dramatically depending on num\_thresholds. The thresholds parameter can be used to manually specify thresholds which split the predictions more evenly.

For a best approximation of the real AUC, predictions should be distributed approximately uniformly in the range [0, 1] (if from\_logits=FALSE). The quality of the AUC approximation may be poor if this is not the case. Setting summation\_method to 'minoring' or 'majoring' can help quantify the error in the approximation by providing lower or upper bound estimate of the AUC.

If sample\_weight is NULL, weights default to 1. Use sample\_weight of 0 to mask values.

#### Value

A (subclassed) Metric instance that can be passed directly to compile(metrics = ), or used as a standalone object. See ?Metric for example usage.

# See Also

```
Other metrics: custom_metric(), metric_accuracy(), metric_binary_accuracy(), metric_binary_crossentropy(),
metric_categorical_accuracy(), metric_categorical_crossentropy(), metric_categorical_hinge(),
metric_cosine_similarity(), metric_false_negatives(), metric_false_positives(), metric_hinge(),
metric_kullback_leibler_divergence(), metric_logcosh_error(), metric_mean_absolute_error(),
metric_mean_absolute_percentage_error(), metric_mean_iou(), metric_mean_relative_error(),
metric_mean_squared_error(), metric_mean_squared_logarithmic_error(), metric_mean_tensor(),
metric_mean_wrapper(), metric_mean(), metric_poisson(), metric_precision_at_recall(),
metric_precision(), metric_recall_at_precision(), metric_recall(), metric_root_mean_squared_error(),
metric_sensitivity_at_specificity(), metric_sparse_categorical_accuracy(), metric_sparse_categorical_crossentropy(),
metric_sparse_top_k_categorical_accuracy(), metric_specificity_at_sensitivity(), metric_squared_hinge(),
metric_sum(), metric_top_k_categorical_accuracy(), metric_true_negatives(), metric_true_positives()
```
<span id="page-387-0"></span>metric\_binary\_accuracy

*Calculates how often predictions match binary labels*

# **Description**

Calculates how often predictions match binary labels

metric\_binary\_accuracy 389

### Usage

```
metric_binary_accuracy(
  y_true,
  y_pred,
  threshold = 0.5,
  ...,
  name = "binary_accuracy",
  dtype = NULL)
```
#### Arguments

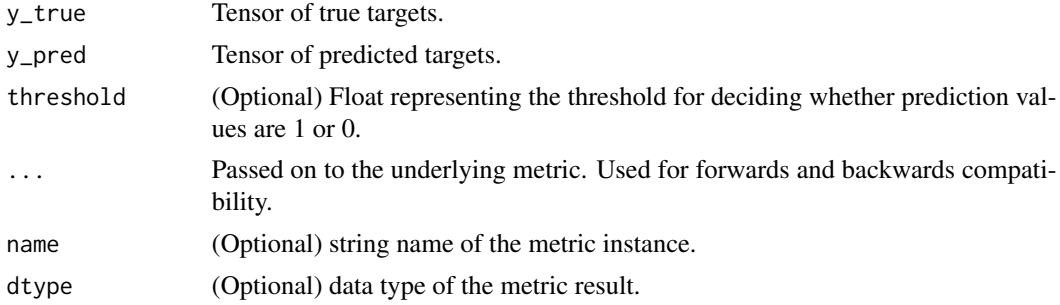

#### Details

This metric creates two local variables, total and count that are used to compute the frequency with which y\_pred matches y\_true. This frequency is ultimately returned as binary accuracy: an idempotent operation that simply divides total by count.

If sample\_weight is NULL, weights default to 1. Use sample\_weight of 0 to mask values.

#### Value

If y\_true and y\_pred are missing, a (subclassed) Metric instance is returned. The Metric object can be passed directly to compile(metrics = ) or used as a standalone object. See ?Metric for example usage.

Alternatively, if called with y\_true and y\_pred arguments, then the computed case-wise values for the mini-batch are returned directly.

#### See Also

```
Other metrics: custom_metric(), metric_accuracy(), metric_auc(), metric_binary_crossentropy(),
metric_categorical_accuracy(), metric_categorical_crossentropy(), metric_categorical_hinge(),
metric_cosine_similarity(), metric_false_negatives(), metric_false_positives(), metric_hinge(),
metric_kullback_leibler_divergence(), metric_logcosh_error(), metric_mean_absolute_error(),
metric_mean_absolute_percentage_error(), metric_mean_iou(), metric_mean_relative_error(),
metric_mean_squared_error(), metric_mean_squared_logarithmic_error(), metric_mean_tensor(),
metric_mean_wrapper(), metric_mean(), metric_poisson(), metric_precision_at_recall(),
metric_precision(), metric_recall_at_precision(), metric_recall(), metric_root_mean_squared_error(),
metric_sensitivity_at_specificity(metric_sparse_categorical_accuracy(),metric_sparse_categorical_
```
[metric\\_sparse\\_top\\_k\\_categorical\\_accuracy\(](#page-422-0)), [metric\\_specificity\\_at\\_sensitivity\(](#page-423-0)), metric\_squared\_hinge [metric\\_sum\(](#page-425-0)), [metric\\_top\\_k\\_categorical\\_accuracy\(](#page-426-0)), [metric\\_true\\_negatives\(](#page-427-0)), [metric\\_true\\_positives\(](#page-428-0))

<span id="page-389-0"></span>metric\_binary\_crossentropy

*Computes the crossentropy metric between the labels and predictions*

# Description

Computes the crossentropy metric between the labels and predictions

#### Usage

```
metric_binary_crossentropy(
 y_true,
 y_pred,
  from_logits = FALSE,
  label\_smoothing = 0,axis = -1L,
  ...,
  name = "binary_crossentropy",
 dtype = NULL
\lambda
```
#### Arguments

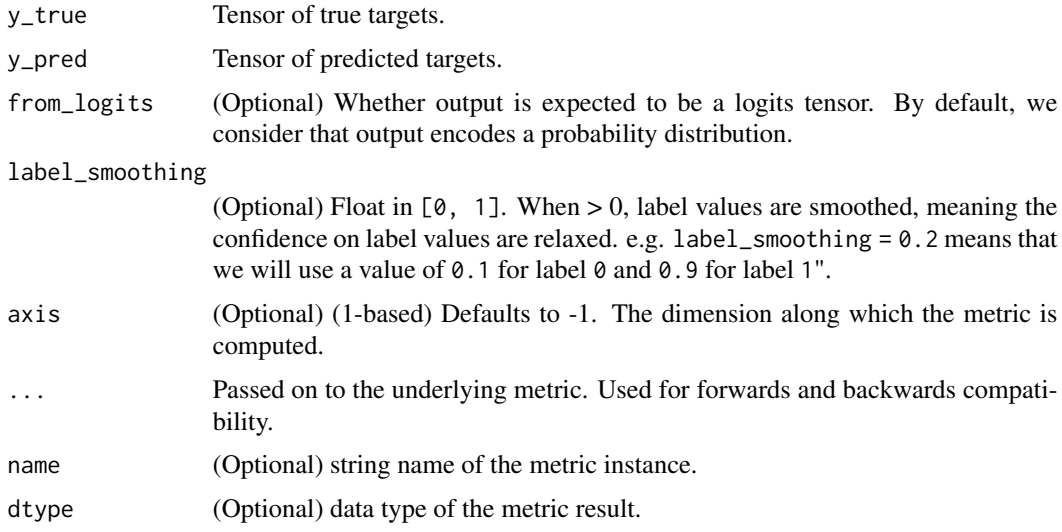

# Details

This is the crossentropy metric class to be used when there are only two label classes (0 and 1).

# Value

If y\_true and y\_pred are missing, a (subclassed) Metric instance is returned. The Metric object can be passed directly to compile(metrics = ) or used as a standalone object. See ?Metric for example usage.

Alternatively, if called with y\_true and y\_pred arguments, then the computed case-wise values for the mini-batch are returned directly.

### See Also

```
Other metrics: custom_metric(), metric_accuracy(), metric_auc(), metric_binary_accuracy(),
metric_categorical_accuracy(), metric_categorical_crossentropy(), metric_categorical_hinge(),
metric_cosine_similarity(), metric_false_negatives(), metric_false_positives(), metric_hinge(),
metric_kullback_leibler_divergence(), metric_logcosh_error(), metric_mean_absolute_error(),
metric_mean_absolute_percentage_error(), metric_mean_iou(), metric_mean_relative_error(),
metric_mean_squared_error(), metric_mean_squared_logarithmic_error(), metric_mean_tensor(),
metric_mean_wrapper(), metric_mean(), metric_poisson(), metric_precision_at_recall(),
metric_precision(), metric_recall_at_precision(), metric_recall(), metric_root_mean_squared_error(),
metric_sensitivity_at_specificity(metric_sparse_categorical_accuracy(), metric_sparse_categorical_
metric_sparse_top_k_categorical_accuracy(), metric_specificity_at_sensitivity(), metric_squared_hinge(),
metric_sum(), metric_top_k_categorical_accuracy(), metric_true_negatives(), metric_true_positives()
```
<span id="page-390-0"></span>metric\_categorical\_accuracy

*Calculates how often predictions match one-hot labels*

#### Description

Calculates how often predictions match one-hot labels

# Usage

```
metric_categorical_accuracy(
 y_true,
 y_pred,
  ...,
  name = "categorical_accuracy",
  dtype = NULL)
```
#### Arguments

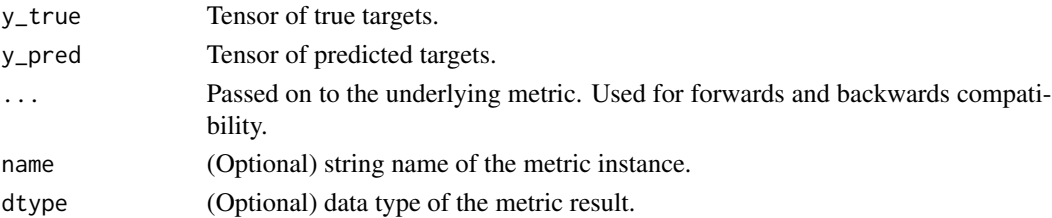

#### Details

You can provide logits of classes as y\_pred, since argmax of logits and probabilities are same.

This metric creates two local variables, total and count that are used to compute the frequency with which y\_pred matches y\_true. This frequency is ultimately returned as categorical accuracy: an idempotent operation that simply divides total by count.

y\_pred and y\_true should be passed in as vectors of probabilities, rather than as labels. If necessary, use tf.one\_hot to expand y\_true as a vector.

If sample\_weight is NULL, weights default to 1. Use sample\_weight of 0 to mask values.

#### Value

If y\_true and y\_pred are missing, a (subclassed) Metric instance is returned. The Metric object can be passed directly to compile(metrics = ) or used as a standalone object. See ?Metric for example usage.

Alternatively, if called with y\_true and y\_pred arguments, then the computed case-wise values for the mini-batch are returned directly.

# See Also

```
Other metrics: custom_metric(), metric_accuracy(), metric_auc(), metric_binary_accuracy(),
metric_binary_crossentropy(), metric_categorical_crossentropy(), metric_categorical_hinge(),
metric_cosine_similarity(), metric_false_negatives(), metric_false_positives(), metric_hinge(),
metric_kullback_leibler_divergence(), metric_logcosh_error(), metric_mean_absolute_error(),
metric_mean_absolute_percentage_error(), metric_mean_iou(), metric_mean_relative_error(),
metric_mean_squared_error(), metric_mean_squared_logarithmic_error(), metric_mean_tensor(),
metric_mean_wrapper(), metric_mean(), metric_poisson(), metric_precision_at_recall(),
metric_precision(), metric_recall_at_precision(), metric_recall(), metric_root_mean_squared_error(),
metric_sensitivity_at_specificity(), metric_sparse_categorical_accuracy(), metric_sparse_categorical_crossentropy(),
metric_sparse_top_k_categorical_accuracy(), metric_specificity_at_sensitivity(), metric_squared_hinge(),
metric_sum(), metric_top_k_categorical_accuracy(), metric_true_negatives(), metric_true_positives()
```
<span id="page-391-0"></span>metric\_categorical\_crossentropy

*Computes the crossentropy metric between the labels and predictions*

# **Description**

Computes the crossentropy metric between the labels and predictions

#### Usage

```
metric_categorical_crossentropy(
  y_true,
  y_pred,
  from_logits = FALSE,
```

```
label\_smoothing = 0,axis = -1L,
  ...,
 name = "categorical_crossentropy",
 dtype = NULL
\lambda
```
#### Arguments

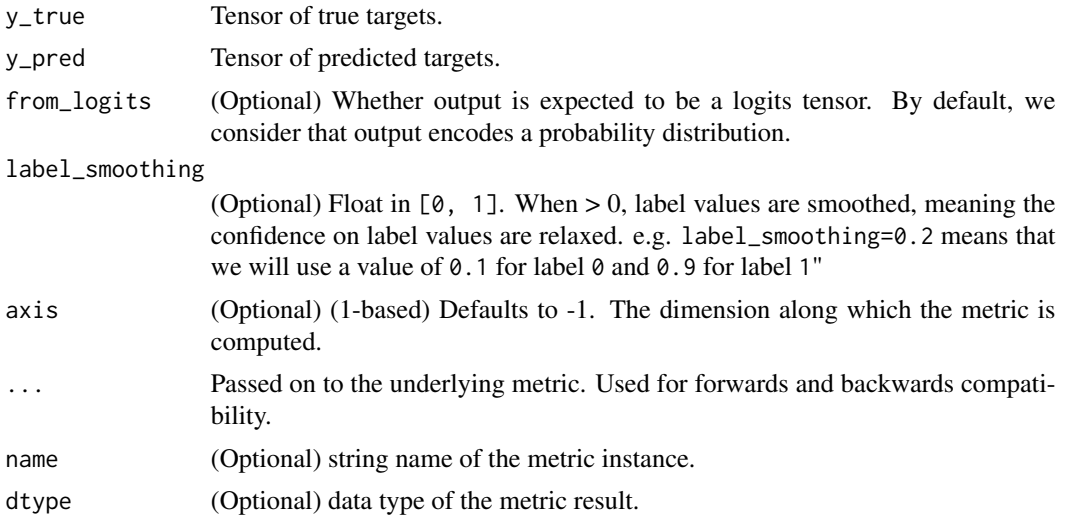

# Details

This is the crossentropy metric class to be used when there are multiple label classes (2 or more). Here we assume that labels are given as a one\_hot representation. eg., When labels values are c(2, 0, 1):

 $y$ \_true = rbind(c(0, 0, 1),  $c(1, 0, 0)$ ,  $c(\emptyset, 1, \emptyset))$ 

# Value

If y\_true and y\_pred are missing, a (subclassed) Metric instance is returned. The Metric object can be passed directly to compile(metrics = ) or used as a standalone object. See ?Metric for example usage.

Alternatively, if called with y\_true and y\_pred arguments, then the computed case-wise values for the mini-batch are returned directly.

# See Also

```
Other metrics: custom_metric(), metric_accuracy(), metric_auc(), metric_binary_accuracy(),
metric_binary_crossentropy(), metric_categorical_accuracy(), metric_categorical_hinge(),
metric_cosine_similarity(), metric_false_negatives(), metric_false_positives(), metric_hinge(),
```

```
metric_kullback_leibler_divergence(), metric_logcosh_error(), metric_mean_absolute_error(),
metric_mean_absolute_percentage_error(), metric_mean_iou(), metric_mean_relative_error(),
metric_mean_squared_error(), metric_mean_squared_logarithmic_error(), metric_mean_tensor(),
metric_mean_wrapper(), metric_mean(), metric_poisson(), metric_precision_at_recall(),
metric_precision(), metric_recall_at_precision(), metric_recall(), metric_root_mean_squared_error(),
metric_sensitivity_at_specificity(), metric_sparse_categorical_accuracy(), metric_sparse_categorical_crossentropy(),
metric_sparse_top_k_categorical_accuracy(), metric_specificity_at_sensitivity(), metric_squared_hinge(),
metric_sum(), metric_top_k_categorical_accuracy(), metric_true_negatives(), metric_true_positives()
```
<span id="page-393-0"></span>metric\_categorical\_hinge

*Computes the categorical hinge metric between* y\_true *and* y\_pred

### Description

Computes the categorical hinge metric between y\_true and y\_pred

#### Usage

```
metric_categorical_hinge(..., name = NULL, dtype = NULL)
```
#### Arguments

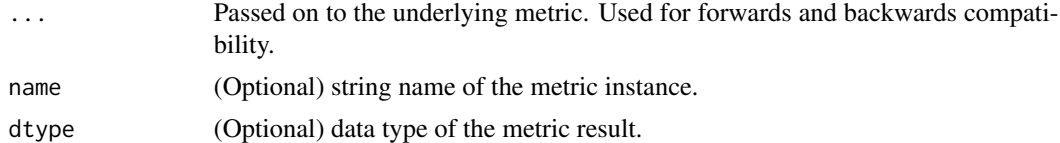

#### Value

A (subclassed) Metric instance that can be passed directly to compile(metrics = ), or used as a standalone object. See ?Metric for example usage.

#### See Also

```
Other metrics: custom_metric(), metric_accuracy(), metric_auc(), metric_binary_accuracy(),
metric_binary_crossentropy(), metric_categorical_accuracy(), metric_categorical_crossentropy(),
metric_cosine_similarity(), metric_false_negatives(), metric_false_positives(), metric_hinge(),
metric_kullback_leibler_divergence(), metric_logcosh_error(), metric_mean_absolute_error(),
metric_mean_absolute_percentage_error(), metric_mean_iou(), metric_mean_relative_error(),
metric_mean_squared_error(), metric_mean_squared_logarithmic_error(), metric_mean_tensor(),
metric_mean_wrapper(), metric_mean(), metric_poisson(), metric_precision_at_recall(),
metric_precision(), metric_recall_at_precision(), metric_recall(), metric_root_mean_squared_error(),
metric_sensitivity_at_specificity(), metric_sparse_categorical_accuracy(), metric_sparse_categorical_crossentropy(),
metric_sparse_top_k_categorical_accuracy(), metric_specificity_at_sensitivity(), metric_squared_hinge(),
metric_sum(), metric_top_k_categorical_accuracy(), metric_true_negatives(), metric_true_positives()
```

```
metric_cosine_similarity
```
*Computes the cosine similarity between the labels and predictions*

# Description

Computes the cosine similarity between the labels and predictions

# Usage

```
metric_cosine_similarity(
  ...,
 axis = -1L,
 name = "cosine_similarity",
  dtype = NULL
)
```
#### Arguments

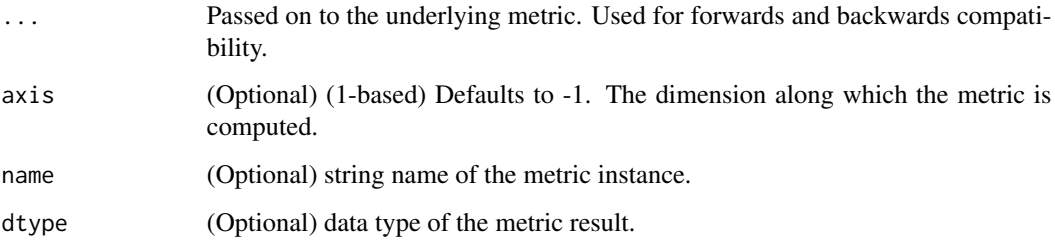

# Details

cosine similarity =  $(a \cdot b) / ||a|| ||b||$ 

See: [Cosine Similarity.](https://en.wikipedia.org/wiki/Cosine_similarity)

This metric keeps the average cosine similarity between predictions and labels over a stream of data.

# Value

A (subclassed) Metric instance that can be passed directly to compile(metrics = ), or used as a standalone object. See ?Metric for example usage.

#### Note

If you want to compute the cosine\_similarity for each case in a mini-batch you can use loss\_cosine\_similarity().

# See Also

```
Other metrics: custom_metric(), metric_accuracy(), metric_auc(), metric_binary_accuracy(),
metric_binary_crossentropy(), metric_categorical_accuracy(), metric_categorical_crossentropy(),
metric_categorical_hinge(), metric_false_negatives(), metric_false_positives(), metric_hinge(),
metric_kullback_leibler_divergence(), metric_logcosh_error(), metric_mean_absolute_error(),
metric_mean_absolute_percentage_error(), metric_mean_iou(), metric_mean_relative_error(),
metric_mean_squared_error(), metric_mean_squared_logarithmic_error(), metric_mean_tensor(),
metric_mean_wrapper(), metric_mean(), metric_poisson(), metric_precision_at_recall(),
metric_precision(), metric_recall_at_precision(), metric_recall(), metric_root_mean_squared_error(),
metric_sensitivity_at_specificity(), metric_sparse_categorical_accuracy(), metric_sparse_categorical_crossentropy(),
metric_sparse_top_k_categorical_accuracy(), metric_specificity_at_sensitivity(), metric_squared_hinge(),
metric_sum(), metric_top_k_categorical_accuracy(), metric_true_negatives(), metric_true_positives()
```
<span id="page-395-0"></span>metric\_false\_negatives

*Calculates the number of false negatives*

#### Description

Calculates the number of false negatives

#### Usage

```
metric_false_negatives(..., thresholds = NULL, name = NULL, dtype = NULL)
```
#### Arguments

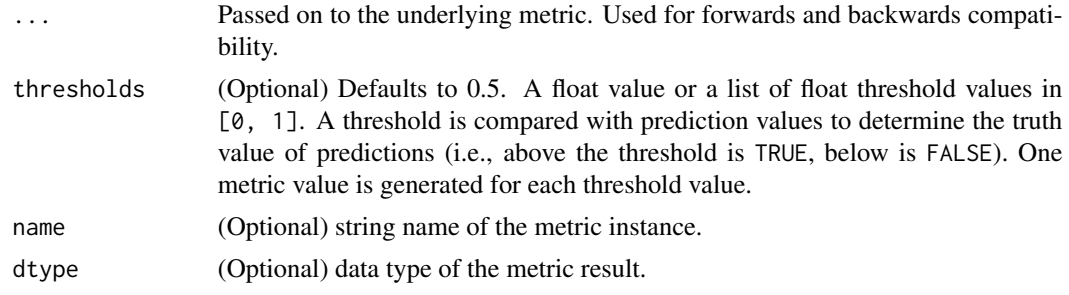

#### Details

If sample\_weight is given, calculates the sum of the weights of false negatives. This metric creates one local variable, accumulator that is used to keep track of the number of false negatives.

If sample\_weight is NULL, weights default to 1. Use sample\_weight of 0 to mask values.

#### Value

A (subclassed) Metric instance that can be passed directly to compile(metrics = ), or used as a standalone object. See ?Metric for example usage.
```
Other metrics: custom_metric(), metric_accuracy(), metric_auc(), metric_binary_accuracy(),
metric_binary_crossentropy(), metric_categorical_accuracy(), metric_categorical_crossentropy(),
metric_categorical_hinge(), metric_cosine_similarity(), metric_false_positives(),
metric_hinge(), metric_kullback_leibler_divergence(), metric_logcosh_error(), metric_mean_absolute_error(),
metric_mean_absolute_percentage_error(), metric_mean_iou(), metric_mean_relative_error(),
metric_mean_squared_error(), metric_mean_squared_logarithmic_error(), metric_mean_tensor(),
metric_mean_wrapper(), metric_mean(), metric_poisson(), metric_precision_at_recall(),
metric_precision(), metric_recall_at_precision(), metric_recall(), metric_root_mean_squared_error(),
metric_sensitivity_at_specificity(), metric_sparse_categorical_accuracy(), metric_sparse_categorical_crossentropy(),
metric_sparse_top_k_categorical_accuracy(), metric_specificity_at_sensitivity(), metric_squared_hinge(),
metric_sum(), metric_top_k_categorical_accuracy(), metric_true_negatives(), metric_true_positives()
```
<span id="page-396-0"></span>metric\_false\_positives

*Calculates the number of false positives*

#### Description

Calculates the number of false positives

#### Usage

```
metric_false_positives(..., thresholds = NULL, name = NULL, dtype = NULL)
```
#### Arguments

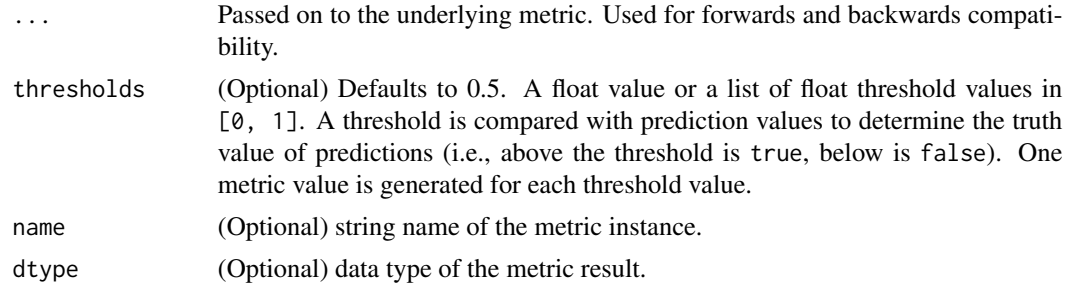

#### Details

If sample\_weight is given, calculates the sum of the weights of false positives. This metric creates one local variable, accumulator that is used to keep track of the number of false positives.

If sample\_weight is NULL, weights default to 1. Use sample\_weight of 0 to mask values.

#### Value

A (subclassed) Metric instance that can be passed directly to compile(metrics = ), or used as a standalone object. See ?Metric for example usage.

```
Other metrics: custom_metric(), metric_accuracy(), metric_auc(), metric_binary_accuracy(),
metric_binary_crossentropy(), metric_categorical_accuracy(), metric_categorical_crossentropy(),
metric_categorical_hinge(), metric_cosine_similarity(), metric_false_negatives(),
metric_hinge(), metric_kullback_leibler_divergence(), metric_logcosh_error(), metric_mean_absolute_error(),
metric_mean_absolute_percentage_error(), metric_mean_iou(), metric_mean_relative_error(),
metric_mean_squared_error(), metric_mean_squared_logarithmic_error(), metric_mean_tensor(),
metric_mean_wrapper(), metric_mean(), metric_poisson(), metric_precision_at_recall(),
metric_precision(), metric_recall_at_precision(), metric_recall(), metric_root_mean_squared_error(),
metric_sensitivity_at_specificity(), metric_sparse_categorical_accuracy(), metric_sparse_categorical_crossentropy(),
metric_sparse_top_k_categorical_accuracy(), metric_specificity_at_sensitivity(), metric_squared_hinge(),
metric_sum(), metric_top_k_categorical_accuracy(), metric_true_negatives(), metric_true_positives()
```
<span id="page-397-0"></span>metric\_hinge *Computes the hinge metric between* y\_true *and* y\_pred

### Description

 $y$  true values are expected to be -1 or 1. If binary (0 or 1) labels are provided we will convert them to -1 or 1.

#### Usage

```
metric_hinge(y_true, y_pred, ..., name = "hinge", dtype = NULL)
```
## Arguments

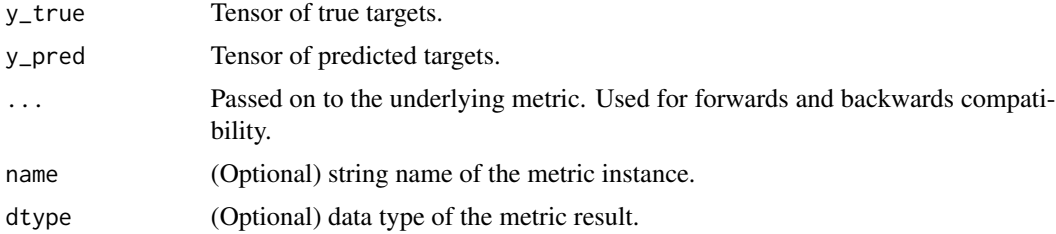

# Details

```
loss = tf$reduce_mean(tf$maximum(1 - y_true * y_pred, 0L), axis=-1L)
```
### Value

If y\_true and y\_pred are missing, a (subclassed) Metric instance is returned. The Metric object can be passed directly to compile(metrics = ) or used as a standalone object. See ?Metric for example usage.

Alternatively, if called with y\_true and y\_pred arguments, then the computed case-wise values for the mini-batch are returned directly.

```
Other metrics: custom_metric(), metric_accuracy(), metric_auc(), metric_binary_accuracy(),
metric_binary_crossentropy(), metric_categorical_accuracy(), metric_categorical_crossentropy(),
metric_categorical_hinge(), metric_cosine_similarity(), metric_false_negatives(),
metric_false_positives(), metric_kullback_leibler_divergence(), metric_logcosh_error(),
metric_mean_absolute_error(), metric_mean_absolute_percentage_error(), metric_mean_iou(),
metric_mean_relative_error(), metric_mean_squared_error(), metric_mean_squared_logarithmic_error(),
metric_mean_tensor(), metric_mean_wrapper(), metric_mean(), metric_poisson(), metric_precision_at_recall(),
metric_precision(), metric_recall_at_precision(), metric_recall(), metric_root_mean_squared_error(),
metric_sensitivity_at_specificity(), metric_sparse_categorical_accuracy(), metric_sparse_categorical_crossentropy(),
metric_sparse_top_k_categorical_accuracy(), metric_specificity_at_sensitivity(), metric_squared_hinge(),
metric_sum(), metric_top_k_categorical_accuracy(), metric_true_negatives(), metric_true_positives()
```
<span id="page-398-0"></span>metric\_kullback\_leibler\_divergence *Computes Kullback-Leibler divergence*

# **Description**

Computes Kullback-Leibler divergence

#### Usage

```
metric_kullback_leibler_divergence(
  y_true,
 y_pred,
  ...,
  name = "kullback_leibler_divergence",
  dtype = NULL
)
```
# Arguments

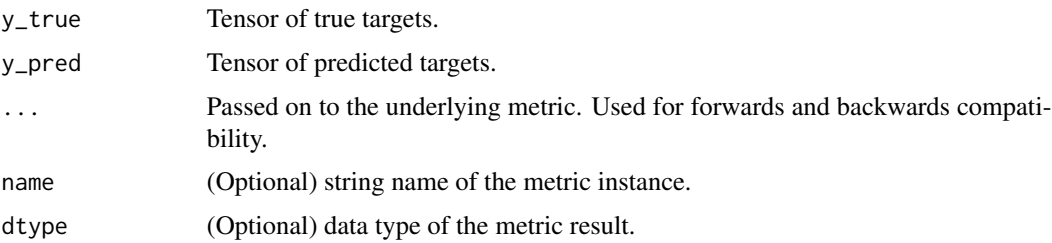

# Details

metric =  $y_t$ true \*  $log(y_t)$ true /  $y_t$ pred) See: https://en.wikipedia.org/wiki/Kullback%E2%80%93Leibler\_divergence

#### Value

If y\_true and y\_pred are missing, a (subclassed) Metric instance is returned. The Metric object can be passed directly to compile(metrics = ) or used as a standalone object. See ?Metric for example usage.

Alternatively, if called with y\_true and y\_pred arguments, then the computed case-wise values for the mini-batch are returned directly.

# See Also

```
Other metrics: custom_metric(), metric_accuracy(), metric_auc(), metric_binary_accuracy(),
metric_binary_crossentropy(), metric_categorical_accuracy(), metric_categorical_crossentropy(),
metric_categorical_hinge(), metric_cosine_similarity(), metric_false_negatives(),
metric_false_positives(), metric_hinge(), metric_logcosh_error(), metric_mean_absolute_error(),
metric_mean_absolute_percentage_error(), metric_mean_iou(), metric_mean_relative_error(),
metric_mean_squared_error(), metric_mean_squared_logarithmic_error(), metric_mean_tensor(),
metric_mean_wrapper(), metric_mean(), metric_poisson(), metric_precision_at_recall(),
metric_precision(), metric_recall_at_precision(), metric_recall(), metric_root_mean_squared_error(),
metric_sensitivity_at_specificity(), metric_sparse_categorical_accuracy(), metric_sparse_categorical_crossentropy(),
metric_sparse_top_k_categorical_accuracy(), metric_specificity_at_sensitivity(), metric_squared_hinge(),
metric_sum(), metric_top_k_categorical_accuracy(), metric_true_negatives(), metric_true_positives()
```
<span id="page-399-0"></span>metric\_logcosh\_error *Computes the logarithm of the hyperbolic cosine of the prediction error*

# **Description**

```
logcosh = log((exp(x) + exp(-x))/2), where x is the error (y_{pred} - y_{true})
```
#### Usage

```
metric_logcosh_error(..., name = "logcosh", dtype = NULL)
```
# Arguments

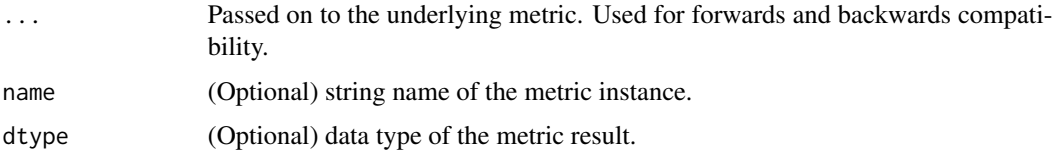

# Value

A (subclassed) Metric instance that can be passed directly to compile(metrics = ), or used as a standalone object. See ?Metric for example usage.

# metric\_mean 401

#### See Also

```
Other metrics: custom_metric(), metric_accuracy(), metric_auc(), metric_binary_accuracy(),
metric_binary_crossentropy(), metric_categorical_accuracy(), metric_categorical_crossentropy(),
metric_categorical_hinge(), metric_cosine_similarity(), metric_false_negatives(),
metric_false_positives(metric_hinge(metric_kullback_leibler_divergence(),metric_mean_absolute_er
metric_mean_absolute_percentage_error(), metric_mean_iou(), metric_mean_relative_error(),
metric_mean_squared_error(), metric_mean_squared_logarithmic_error(), metric_mean_tensor(),
metric_mean_wrapper(), metric_mean(), metric_poisson(), metric_precision_at_recall(),
metric_precision(), metric_recall_at_precision(), metric_recall(), metric_root_mean_squared_error(),
metric_sensitivity_at_specificity(), metric_sparse_categorical_accuracy(), metric_sparse_categorical_crossentropy(),
metric_sparse_top_k_categorical_accuracy(), metric_specificity_at_sensitivity(), metric_squared_hinge(),
metric_sum(), metric_top_k_categorical_accuracy(), metric_true_negatives(), metric_true_positives()
```
<span id="page-400-0"></span>metric\_mean *Computes the (weighted) mean of the given values*

# Description

Computes the (weighted) mean of the given values

#### Usage

```
metric_mean(..., name = "mean", dtype = NULL)
```
## Arguments

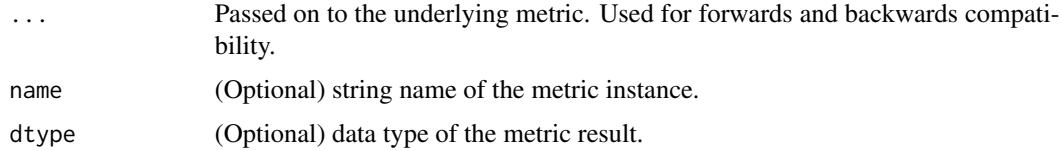

#### Details

For example, if values is  $c(1, 3, 5, 7)$  then the mean is 4. If the weights were specified as  $c(1, 3, 5, 7)$ 1, 0, 0) then the mean would be 2.

This metric creates two variables, total and count that are used to compute the average of values. This average is ultimately returned as mean which is an idempotent operation that simply divides total by count.

If sample\_weight is NULL, weights default to 1. Use sample\_weight of 0 to mask values.

#### Value

A (subclassed) Metric instance that can be passed directly to compile(metrics = ), or used as a standalone object. See ?Metric for example usage.

Unlike most other metrics, this only takes a single tensor as input to update state.

Example usage with compile():

```
model$add_metric(metric_mean(name='mean_1')(outputs))
model %>% compile(optimizer='sgd', loss='mse')
```
Example standalone usage:

```
m <- metric_mean()
m$update_state(c(1, 3, 5, 7))
m$result()
m$reset_state()
m$update\_state(c(1, 3, 5, 7), sample\_weight=c(1, 1, 0, 0))m$result()
as.numeric(m$result())
```
# See Also

```
Other metrics: custom_metric(), metric_accuracy(), metric_auc(), metric_binary_accuracy(),
metric_binary_crossentropy(), metric_categorical_accuracy(), metric_categorical_crossentropy(),
metric_categorical_hinge(), metric_cosine_similarity(), metric_false_negatives(),
metric_false_positives(), metric_hinge(), metric_kullback_leibler_divergence(), metric_logcosh_error(),
metric_mean_absolute_error(), metric_mean_absolute_percentage_error(), metric_mean_iou(),
metric_mean_relative_error(), metric_mean_squared_error(), metric_mean_squared_logarithmic_error(),
metric_mean_tensor(), metric_mean_wrapper(), metric_poisson(), metric_precision_at_recall(),
metric_precision(), metric_recall_at_precision(), metric_recall(), metric_root_mean_squared_error(),
metric_sensitivity_at_specificity(), metric_sparse_categorical_accuracy(), metric_sparse_categorical_crossentropy(),
metric_sparse_top_k_categorical_accuracy(), metric_specificity_at_sensitivity(), metric_squared_hinge(),
metric_sum(), metric_top_k_categorical_accuracy(), metric_true_negatives(), metric_true_positives()
```
<span id="page-401-0"></span>metric\_mean\_absolute\_error

*Computes the mean absolute error between the labels and predictions*

#### **Description**

Computes the mean absolute error between the labels and predictions

```
metric_mean_absolute_error(
  y_true,
 y_pred,
  ...,
  name = "mean_absolute_error",
  dtype = NULL
)
```
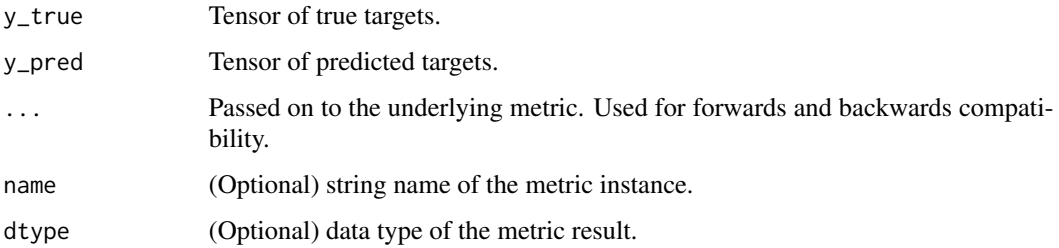

# Details

 $loss = mean(abs(y_time - y-pred), axis=-1)$ 

# Value

If y\_true and y\_pred are missing, a (subclassed) Metric instance is returned. The Metric object can be passed directly to compile(metrics = ) or used as a standalone object. See ?Metric for example usage.

Alternatively, if called with y\_true and y\_pred arguments, then the computed case-wise values for the mini-batch are returned directly.

#### See Also

```
Other metrics: custom_metric(), metric_accuracy(), metric_auc(), metric_binary_accuracy(),
metric_binary_crossentropy(), metric_categorical_accuracy(), metric_categorical_crossentropy(),
metric_categorical_hinge(), metric_cosine_similarity(), metric_false_negatives(),
metric_false_positives(), metric_hinge(), metric_kullback_leibler_divergence(), metric_logcosh_error(),
metric_mean_absolute_percentage_error(), metric_mean_iou(), metric_mean_relative_error(),
metric_mean_squared_error(), metric_mean_squared_logarithmic_error(), metric_mean_tensor(),
metric_mean_wrapper(), metric_mean(), metric_poisson(), metric_precision_at_recall(),
metric_precision(), metric_recall_at_precision(), metric_recall(), metric_root_mean_squared_error(),
metric_sensitivity_at_specificity(metric_sparse_categorical_accuracy(), metric_sparse_categorical_
metric_sparse_top_k_categorical_accuracy(metric_specificity_at_sensitivity(), metric_squared_hinge
metric_sum(), metric_top_k_categorical_accuracy(), metric_true_negatives(), metric_true_positives()
```
<span id="page-402-0"></span>metric\_mean\_absolute\_percentage\_error *Computes the mean absolute percentage error between* y\_true *and* y\_pred

## Description

Computes the mean absolute percentage error between y\_true and y\_pred

#### Usage

```
metric_mean_absolute_percentage_error(
 y_true,
 y_pred,
  ...,
 name = "mean_absolute_percentage_error",
 dtype = NULL
)
```
#### Arguments

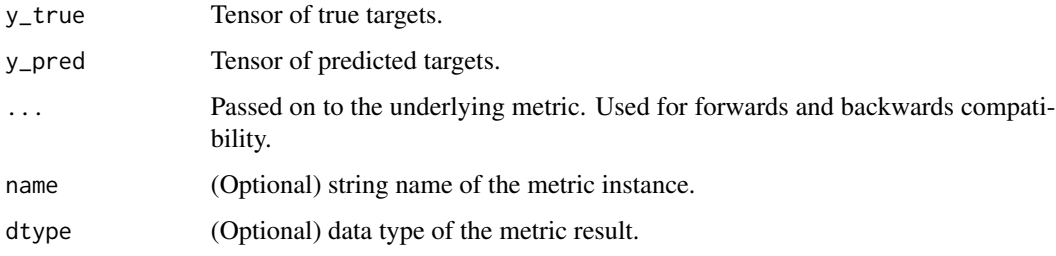

#### Details

```
loss = 100 * mean(abs((y_time - y</u>) / y_time), axis=-1)
```
#### Value

If y\_true and y\_pred are missing, a (subclassed) Metric instance is returned. The Metric object can be passed directly to compile(metrics = ) or used as a standalone object. See ?Metric for example usage.

Alternatively, if called with y\_true and y\_pred arguments, then the computed case-wise values for the mini-batch are returned directly.

# See Also

```
Other metrics: custom_metric(), metric_accuracy(), metric_auc(), metric_binary_accuracy(),
metric_binary_crossentropy(), metric_categorical_accuracy(), metric_categorical_crossentropy(),
metric_categorical_hinge(), metric_cosine_similarity(), metric_false_negatives(),
metric_false_positives(), metric_hinge(), metric_kullback_leibler_divergence(), metric_logcosh_error(),
metric_mean_absolute_error(), metric_mean_iou(), metric_mean_relative_error(), metric_mean_squared_error(),
metric_mean_squared_logarithmic_error(), metric_mean_tensor(), metric_mean_wrapper(),
metric_mean(), metric_poisson(), metric_precision_at_recall(), metric_precision(),
metric_recall_at_precision(metric_recall(metric_root_mean_squared_error(), metric_sensitivity_at_
metric_sparse_categorical_accuracy(), metric_sparse_categorical_crossentropy(), metric_sparse_top_k_categorical_accuracy(),
metric_specificity_at_sensitivity(), metric_squared_hinge(), metric_sum(), metric_top_k_categorical_accuracy(),
metric_true_negatives(), metric_true_positives()
```
<span id="page-404-0"></span>

#### Description

Computes the mean Intersection-Over-Union metric

## Usage

```
metric_mean_iou(..., num_classes, name = NULL, dtype = NULL)
```
## Arguments

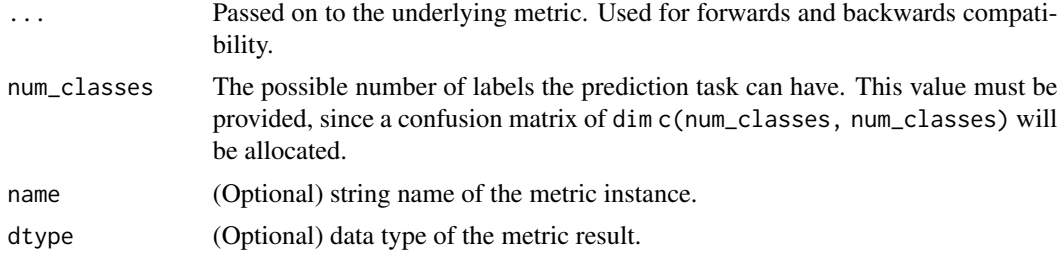

# Details

Mean Intersection-Over-Union is a common evaluation metric for semantic image segmentation, which first computes the IOU for each semantic class and then computes the average over classes. IOU is defined as follows:

IOU = true\_positive / (true\_positive + false\_positive + false\_negative)

The predictions are accumulated in a confusion matrix, weighted by sample\_weight and the metric is then calculated from it.

If sample\_weight is NULL, weights default to 1. Use sample\_weight of 0 to mask values.

#### Value

A (subclassed) Metric instance that can be passed directly to compile(metrics = ), or used as a standalone object. See ?Metric for example usage.

## See Also

```
Other metrics: custom_metric(), metric_accuracy(), metric_auc(), metric_binary_accuracy(),
metric_binary_crossentropy(), metric_categorical_accuracy(), metric_categorical_crossentropy(),
metric_categorical_hinge(), metric_cosine_similarity(), metric_false_negatives(),
metric_false_positives(), metric_hinge(), metric_kullback_leibler_divergence(), metric_logcosh_error(),
metric_mean_absolute_error(), metric_mean_absolute_percentage_error(), metric_mean_relative_error(),
metric_mean_squared_error(), metric_mean_squared_logarithmic_error(), metric_mean_tensor(),
```

```
metric_mean_wrapper(), metric_mean(), metric_poisson(), metric_precision_at_recall(),
metric_precision(), metric_recall_at_precision(), metric_recall(), metric_root_mean_squared_error(),
metric_sensitivity_at_specificity(metric_sparse_categorical_accuracy(), metric_sparse_categorical_
metric_sparse_top_k_categorical_accuracy(metric_specificity_at_sensitivity(), metric_squared_hinge
metric_sum(), metric_top_k_categorical_accuracy(), metric_true_negatives(), metric_true_positives()
```
<span id="page-405-0"></span>metric\_mean\_relative\_error

*Computes the mean relative error by normalizing with the given values*

#### **Description**

Computes the mean relative error by normalizing with the given values

# Usage

```
metric_mean_relative_error(..., normalizer, name = NULL, dtype = NULL)
```
#### Arguments

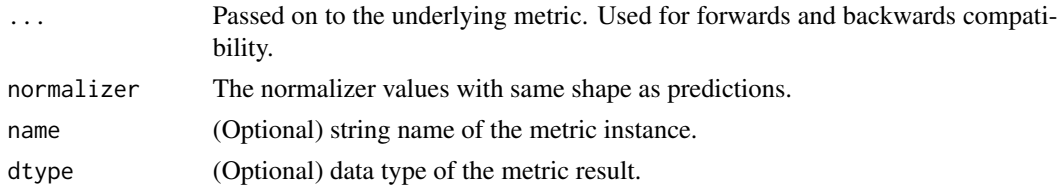

# Details

This metric creates two local variables, total and count that are used to compute the mean relative error. This is weighted by sample\_weight, and it is ultimately returned as mean\_relative\_error: an idempotent operation that simply divides total by count.

If sample\_weight is NULL, weights default to 1. Use sample\_weight of 0 to mask values.

 $metric = mean(|y$   $pred - y$   $true| / normalizer)$ 

For example:

```
m = metric_mean_relative_error(normalizer=c(1, 3, 2, 3))
m$update_state(c(1, 3, 2, 3), c(2, 4, 6, 8))
# result = mean(c(1, 1, 4, 5) / c(1, 3, 2, 3)) = mean(c(1, 1/3, 2, 5/3))# = 5/4 = 1.25
m$result()
```
#### Value

A (subclassed) Metric instance that can be passed directly to compile(metrics = ), or used as a standalone object. See ?Metric for example usage.

```
Other metrics: custom_metric(), metric_accuracy(), metric_auc(), metric_binary_accuracy(),
metric_binary_crossentropy(), metric_categorical_accuracy(), metric_categorical_crossentropy(),
metric_categorical_hinge(), metric_cosine_similarity(), metric_false_negatives(),
metric_false_positives(), metric_hinge(), metric_kullback_leibler_divergence(), metric_logcosh_error(),
metric_mean_absolute_error(), metric_mean_absolute_percentage_error(), metric_mean_iou(),
metric_mean_squared_error(), metric_mean_squared_logarithmic_error(), metric_mean_tensor(),
metric_mean_wrapper(), metric_mean(), metric_poisson(), metric_precision_at_recall(),
metric_precision(), metric_recall_at_precision(), metric_recall(), metric_root_mean_squared_error(),
metric_sensitivity_at_specificity(), metric_sparse_categorical_accuracy(), metric_sparse_categorical_crossentropy(),
metric_sparse_top_k_categorical_accuracy(), metric_specificity_at_sensitivity(), metric_squared_hinge(),
metric_sum(), metric_top_k_categorical_accuracy(), metric_true_negatives(), metric_true_positives()
```

```
metric_mean_squared_error
```
*Computes the mean squared error between labels and predictions*

# Description

Computes the mean squared error between labels and predictions

#### Usage

```
metric_mean_squared_error(
 y_true,
 y_pred,
  ...,
 name = "mean_absolute_percentage_error",
 dtype = NULL
)
```
#### Arguments

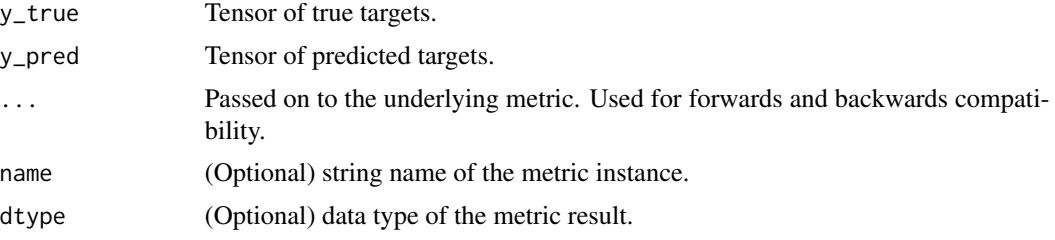

#### Details

After computing the squared distance between the inputs, the mean value over the last dimension is returned.

loss = mean(square(y\_true - y\_pred), axis=-1)

# Value

If y\_true and y\_pred are missing, a (subclassed) Metric instance is returned. The Metric object can be passed directly to compile(metrics = ) or used as a standalone object. See ?Metric for example usage.

Alternatively, if called with y\_true and y\_pred arguments, then the computed case-wise values for the mini-batch are returned directly.

# See Also

```
Other metrics: custom_metric(), metric_accuracy(), metric_auc(), metric_binary_accuracy(),
metric_binary_crossentropy(), metric_categorical_accuracy(), metric_categorical_crossentropy(),
metric_categorical_hinge(), metric_cosine_similarity(), metric_false_negatives(),
metric_false_positives(), metric_hinge(), metric_kullback_leibler_divergence(), metric_logcosh_error(),
metric_mean_absolute_error(), metric_mean_absolute_percentage_error(), metric_mean_iou(),
metric_mean_relative_error(), metric_mean_squared_logarithmic_error(), metric_mean_tensor(),
metric_mean_wrapper(), metric_mean(), metric_poisson(), metric_precision_at_recall(),
metric_precision(), metric_recall_at_precision(), metric_recall(), metric_root_mean_squared_error(),
metric_sensitivity_at_specificity(metric_sparse_categorical_accuracy(), metric_sparse_categorical_
metric_sparse_top_k_categorical_accuracy(), metric_specificity_at_sensitivity(), metric_squared_hinge(),
metric_sum(), metric_top_k_categorical_accuracy(), metric_true_negatives(), metric_true_positives()
```
<span id="page-407-0"></span>metric\_mean\_squared\_logarithmic\_error

*Computes the mean squared logarithmic error*

# Description

Computes the mean squared logarithmic error

# Usage

```
metric_mean_squared_logarithmic_error(
 y_true,
 y_pred,
  ...,
  name = "mean_squared_logarithmic_error",
  dtype = NULL
)
```
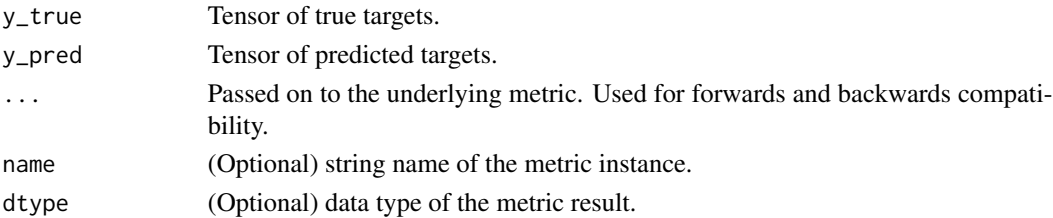

# Details

```
loss = mean(square(log(y_t true + 1) - log(y_p red + 1)), axis=-1)
```
# Value

If y\_true and y\_pred are missing, a (subclassed) Metric instance is returned. The Metric object can be passed directly to compile(metrics = ) or used as a standalone object. See ?Metric for example usage.

Alternatively, if called with y\_true and y\_pred arguments, then the computed case-wise values for the mini-batch are returned directly.

#### See Also

```
Other metrics: custom_metric(), metric_accuracy(), metric_auc(), metric_binary_accuracy(),
metric_binary_crossentropy(), metric_categorical_accuracy(), metric_categorical_crossentropy(),
metric_categorical_hinge(), metric_cosine_similarity(), metric_false_negatives(),
metric_false_positives(), metric_hinge(), metric_kullback_leibler_divergence(), metric_logcosh_error(),
metric_mean_absolute_error(), metric_mean_absolute_percentage_error(), metric_mean_iou(),
metric_mean_relative_error(), metric_mean_squared_error(), metric_mean_tensor(), metric_mean_wrapper(),
metric_mean(), metric_poisson(), metric_precision_at_recall(), metric_precision(),
metric_recall_at_precision(metric_recall(metric_root_mean_squared_error(), metric_sensitivity_at
metric_sparse_categorical_accuracy(), metric_sparse_categorical_crossentropy(), metric_sparse_top_k_categorical_accuracy(),
metric_specificity_at_sensitivity(), metric_squared_hinge(), metric_sum(), metric_top_k_categorical_accuracy(),
metric_true_negatives(), metric_true_positives()
```
<span id="page-408-0"></span>metric\_mean\_tensor *Computes the element-wise (weighted) mean of the given tensors*

# Description

Computes the element-wise (weighted) mean of the given tensors

#### Usage

```
metric_mean_tensor(..., shape = NULL, name = NULL, dtype = NULL)
```
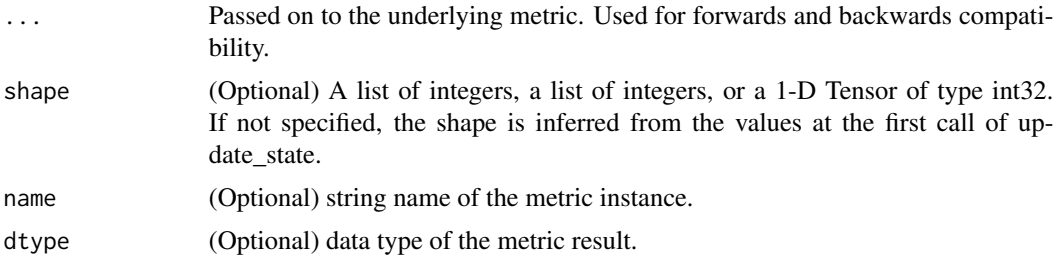

#### Details

MeanTensor returns a tensor with the same shape of the input tensors. The mean value is updated by keeping local variables total and count. The total tracks the sum of the weighted values, and count stores the sum of the weighted counts.

## Value

A (subclassed) Metric instance that can be passed directly to compile(metrics = ), or used as a standalone object. See ?Metric for example usage.

# See Also

```
Other metrics: custom_metric(), metric_accuracy(), metric_auc(), metric_binary_accuracy(),
metric_binary_crossentropy(), metric_categorical_accuracy(), metric_categorical_crossentropy(),
metric_categorical_hinge(), metric_cosine_similarity(), metric_false_negatives(),
metric_false_positives(), metric_hinge(), metric_kullback_leibler_divergence(), metric_logcosh_error(),
metric_mean_absolute_error(), metric_mean_absolute_percentage_error(), metric_mean_iou(),
metric_mean_relative_error(), metric_mean_squared_error(), metric_mean_squared_logarithmic_error(),
metric_mean_wrapper(), metric_mean(), metric_poisson(), metric_precision_at_recall(),
metric_precision(), metric_recall_at_precision(), metric_recall(), metric_root_mean_squared_error(),
metric_sensitivity_at_specificity(), metric_sparse_categorical_accuracy(), metric_sparse_categorical_crossentropy(),
metric_sparse_top_k_categorical_accuracy(), metric_specificity_at_sensitivity(), metric_squared_hinge(),
metric_sum(), metric_top_k_categorical_accuracy(), metric_true_negatives(), metric_true_positives()
```
<span id="page-409-0"></span>metric\_mean\_wrapper *Wraps a stateless metric function with the Mean metric*

#### Description

Wraps a stateless metric function with the Mean metric

#### Usage

```
metric_mean_wrapper(..., fn, name = NULL, dtype = NULL)
```
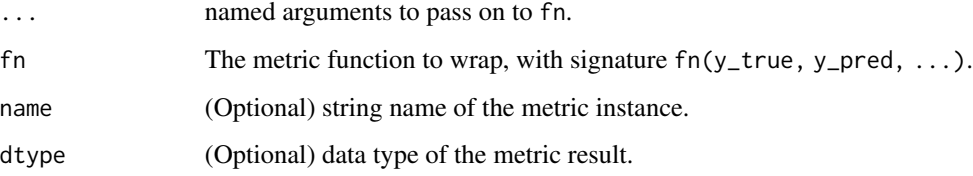

# metric\_poisson 411

#### Details

You could use this class to quickly build a mean metric from a function. The function needs to have the signature fn(y\_true, y\_pred) and return a per-sample loss array. MeanMetricWrapper\$result() will return the average metric value across all samples seen so far.

For example:

```
accuracy <- function(y_true, y_pred)
 k_cast(y_true == y_pred, 'float32')
accuracy_metric <- metric_mean_wrapper(fn = accuracy)
model %>% compile(..., metrics=accuracy_metric)
```
# Value

A (subclassed) Metric instance that can be passed directly to compile(metrics = ), or used as a standalone object. See ?Metric for example usage.

# See Also

```
Other metrics: custom_metric(), metric_accuracy(), metric_auc(), metric_binary_accuracy(),
metric_binary_crossentropy(), metric_categorical_accuracy(), metric_categorical_crossentropy(),
metric_categorical_hinge(), metric_cosine_similarity(), metric_false_negatives(),
metric_false_positives(), metric_hinge(), metric_kullback_leibler_divergence(), metric_logcosh_error(),
metric_mean_absolute_error(), metric_mean_absolute_percentage_error(), metric_mean_iou(),
metric_mean_relative_error(), metric_mean_squared_error(), metric_mean_squared_logarithmic_error(),
metric_mean_tensor(), metric_mean(), metric_poisson(), metric_precision_at_recall(),
metric_precision(), metric_recall_at_precision(), metric_recall(), metric_root_mean_squared_error(),
metric_sensitivity_at_specificity(), metric_sparse_categorical_accuracy(), metric_sparse_categorical_crossentropy(),
metric_sparse_top_k_categorical_accuracy(), metric_specificity_at_sensitivity(), metric_squared_hinge(),
metric_sum(), metric_top_k_categorical_accuracy(), metric_true_negatives(), metric_true_positives()
```
<span id="page-410-0"></span>metric\_poisson *Computes the Poisson metric between* y\_true *and* y\_pred

#### Description

 $metric = y$   $pred - y$   $true * log(y$   $pred)$ 

```
metric_poisson(y_true, y_pred, ..., name = "poisson", dtype = NULL)
```
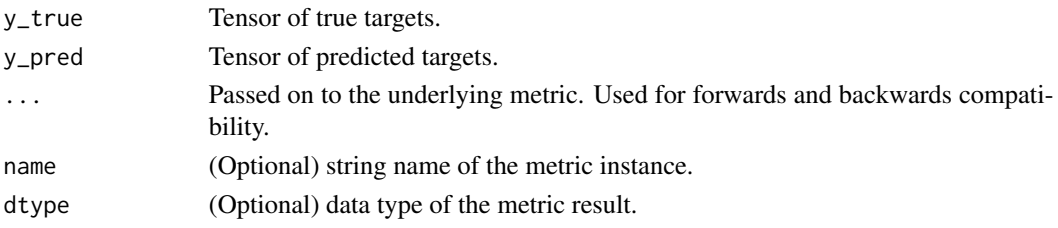

# Value

If y\_true and y\_pred are missing, a (subclassed) Metric instance is returned. The Metric object can be passed directly to compile(metrics = ) or used as a standalone object. See ?Metric for example usage.

Alternatively, if called with y\_true and y\_pred arguments, then the computed case-wise values for the mini-batch are returned directly.

#### See Also

```
Other metrics: custom_metric(), metric_accuracy(), metric_auc(), metric_binary_accuracy(),
metric_binary_crossentropy(), metric_categorical_accuracy(), metric_categorical_crossentropy(),
metric_categorical_hinge(), metric_cosine_similarity(), metric_false_negatives(),
metric_false_positives(), metric_hinge(), metric_kullback_leibler_divergence(), metric_logcosh_error(),
metric_mean_absolute_error(), metric_mean_absolute_percentage_error(), metric_mean_iou(),
metric_mean_relative_error(), metric_mean_squared_error(), metric_mean_squared_logarithmic_error(),
metric_mean_tensor(), metric_mean_wrapper(), metric_mean(), metric_precision_at_recall(),
metric_precision(), metric_recall_at_precision(), metric_recall(), metric_root_mean_squared_error(),
metric_sensitivity_at_specificity(), metric_sparse_categorical_accuracy(), metric_sparse_categorical_crossentropy(),
metric_sparse_top_k_categorical_accuracy(), metric_specificity_at_sensitivity(), metric_squared_hinge(),
metric_sum(), metric_top_k_categorical_accuracy(), metric_true_negatives(), metric_true_positives()
```
<span id="page-411-0"></span>metric\_precision *Computes the precision of the predictions with respect to the labels*

#### Description

Computes the precision of the predictions with respect to the labels

```
metric_precision(
  ...,
  thresholds = NULL,
  top_k = NULL,class_id = NULL,
 name = NULL,dtype = NULL
)
```
# metric\_precision 413

## Arguments

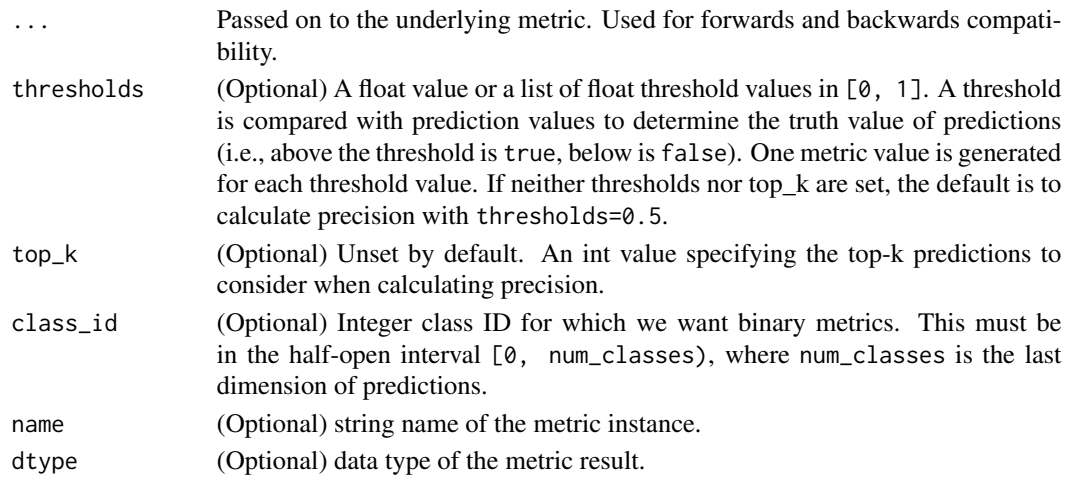

# Details

The metric creates two local variables, true\_positives and false\_positives that are used to compute the precision. This value is ultimately returned as precision, an idempotent operation that simply divides true\_positives by the sum of true\_positives and false\_positives.

If sample\_weight is NULL, weights default to 1. Use sample\_weight of 0 to mask values.

If top\_k is set, we'll calculate precision as how often on average a class among the top-k classes with the highest predicted values of a batch entry is correct and can be found in the label for that entry.

If class\_id is specified, we calculate precision by considering only the entries in the batch for which class\_id is above the threshold and/or in the top-k highest predictions, and computing the fraction of them for which class\_id is indeed a correct label.

# Value

A (subclassed) Metric instance that can be passed directly to compile(metrics = ), or used as a standalone object. See ?Metric for example usage.

# See Also

```
Other metrics: custom_metric(), metric_accuracy(), metric_auc(), metric_binary_accuracy(),
metric_binary_crossentropy(), metric_categorical_accuracy(), metric_categorical_crossentropy(),
metric_categorical_hinge(), metric_cosine_similarity(), metric_false_negatives(),
metric_false_positives(), metric_hinge(), metric_kullback_leibler_divergence(), metric_logcosh_error(),
metric_mean_absolute_error(), metric_mean_absolute_percentage_error(), metric_mean_iou(),
metric_mean_relative_error(), metric_mean_squared_error(), metric_mean_squared_logarithmic_error(),
metric_mean_tensor(), metric_mean_wrapper(), metric_mean(), metric_poisson(), metric_precision_at_recall(),
metric_recall_at_precision(metric_recall(metric_root_mean_squared_error(), metric_sensitivity_at_
metric_sparse_categorical_accuracy(), metric_sparse_categorical_crossentropy(), metric_sparse_top_k_categorical_accuracy(),
metric_specificity_at_sensitivity(), metric_squared_hinge(), metric_sum(), metric_top_k_categorical_accuracy(),
metric_true_negatives(), metric_true_positives()
```

```
metric_precision_at_recall
```
*Computes best precision where recall is >= specified value*

# Description

Computes best precision where recall is  $\ge$  specified value

#### Usage

```
metric_precision_at_recall(
  ...,
  recall,
  num_thresholds = 200L,
  class_id = NULL,
  name = NULL,
  dtype = NULL
)
```
# Arguments

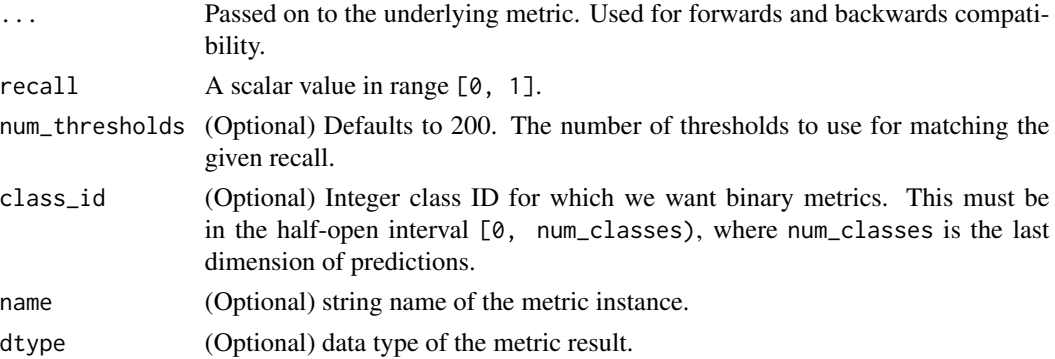

#### Details

This metric creates four local variables, true\_positives, true\_negatives, false\_positives and false\_negatives that are used to compute the precision at the given recall. The threshold for the given recall value is computed and used to evaluate the corresponding precision.

If sample\_weight is NULL, weights default to 1. Use sample\_weight of 0 to mask values.

If class\_id is specified, we calculate precision by considering only the entries in the batch for which class\_id is above the threshold predictions, and computing the fraction of them for which class\_id is indeed a correct label.

#### Value

A (subclassed) Metric instance that can be passed directly to compile(metrics = ), or used as a standalone object. See ?Metric for example usage.

# metric\_recall 415

#### See Also

```
Other metrics: custom_metric(), metric_accuracy(), metric_auc(), metric_binary_accuracy(),
metric_binary_crossentropy(), metric_categorical_accuracy(), metric_categorical_crossentropy(),
metric_categorical_hinge(), metric_cosine_similarity(), metric_false_negatives(),
metric_false_positives(), metric_hinge(), metric_kullback_leibler_divergence(), metric_logcosh_error(),
metric_mean_absolute_error(), metric_mean_absolute_percentage_error(), metric_mean_iou(),
metric_mean_relative_error(), metric_mean_squared_error(), metric_mean_squared_logarithmic_error(),
metric_mean_tensor(), metric_mean_wrapper(), metric_mean(), metric_poisson(), metric_precision(),
metric_recall_at_precision(metric_recall(metric_root_mean_squared_error(), metric_sensitivity_at_
metric_sparse_categorical_accuracy(), metric_sparse_categorical_crossentropy(), metric_sparse_top_k_categorical_accuracy(),
metric_specificity_at_sensitivity(), metric_squared_hinge(), metric_sum(), metric_top_k_categorical_accuracy(),
metric_true_negatives(), metric_true_positives()
```
<span id="page-414-0"></span>metric\_recall *Computes the recall of the predictions with respect to the labels*

# Description

Computes the recall of the predictions with respect to the labels

## Usage

```
metric_recall(
  ...,
  thresholds = NULL,
  top_k = NULL,class_id = NULL,
  name = NULL,
  dtype = NULL
)
```
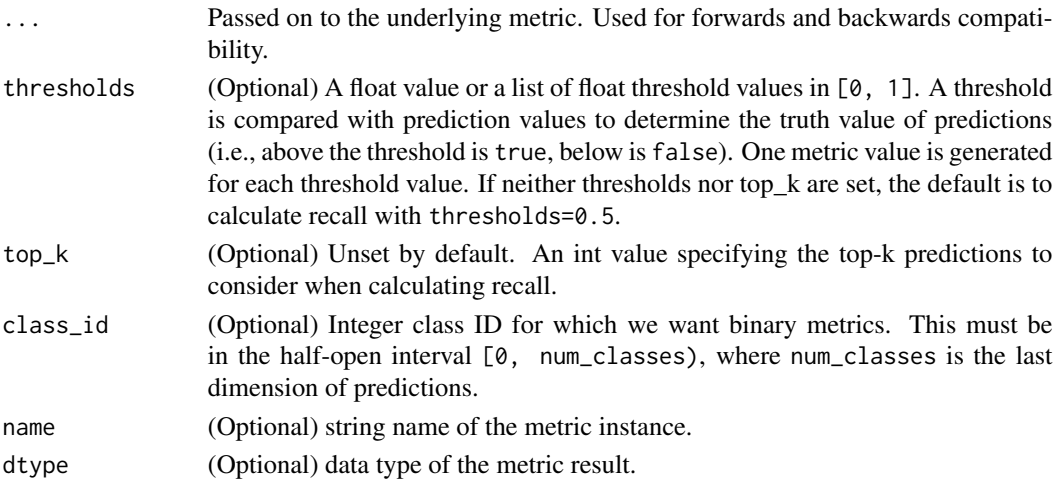

#### Details

This metric creates two local variables, true\_positives and false\_negatives, that are used to compute the recall. This value is ultimately returned as recall, an idempotent operation that simply divides true\_positives by the sum of true\_positives and false\_negatives.

If sample\_weight is NULL, weights default to 1. Use sample\_weight of 0 to mask values.

If top\_k is set, recall will be computed as how often on average a class among the labels of a batch entry is in the top-k predictions.

If class\_id is specified, we calculate recall by considering only the entries in the batch for which class\_id is in the label, and computing the fraction of them for which class\_id is above the threshold and/or in the top-k predictions.

## Value

A (subclassed) Metric instance that can be passed directly to compile(metrics = ), or used as a standalone object. See ?Metric for example usage.

## See Also

```
Other metrics: custom_metric(), metric_accuracy(), metric_auc(), metric_binary_accuracy(),
metric_binary_crossentropy(), metric_categorical_accuracy(), metric_categorical_crossentropy(),
metric_categorical_hinge(), metric_cosine_similarity(), metric_false_negatives(),
metric_false_positives(), metric_hinge(), metric_kullback_leibler_divergence(), metric_logcosh_error(),
metric_mean_absolute_error(), metric_mean_absolute_percentage_error(), metric_mean_iou(),
metric_mean_relative_error(), metric_mean_squared_error(), metric_mean_squared_logarithmic_error(),
metric_mean_tensor(), metric_mean_wrapper(), metric_mean(), metric_poisson(), metric_precision_at_recall(),
metric_precision(), metric_recall_at_precision(), metric_root_mean_squared_error(),
metric_sensitivity_at_specificity(), metric_sparse_categorical_accuracy(), metric_sparse_categorical_crossentropy(),
metric_sparse_top_k_categorical_accuracy(), metric_specificity_at_sensitivity(), metric_squared_hinge(),
metric_sum(), metric_top_k_categorical_accuracy(), metric_true_negatives(), metric_true_positives()
```
<span id="page-415-0"></span>metric\_recall\_at\_precision

*Computes best recall where precision is >= specified value*

#### Description

Computes best recall where precision is >= specified value

```
metric_recall_at_precision(
  ...,
 precision,
  num_thresholds = 200L,
  class_id = NULL,
  name = NULL,
```
 $dtype = NULL$ 

#### Arguments

)

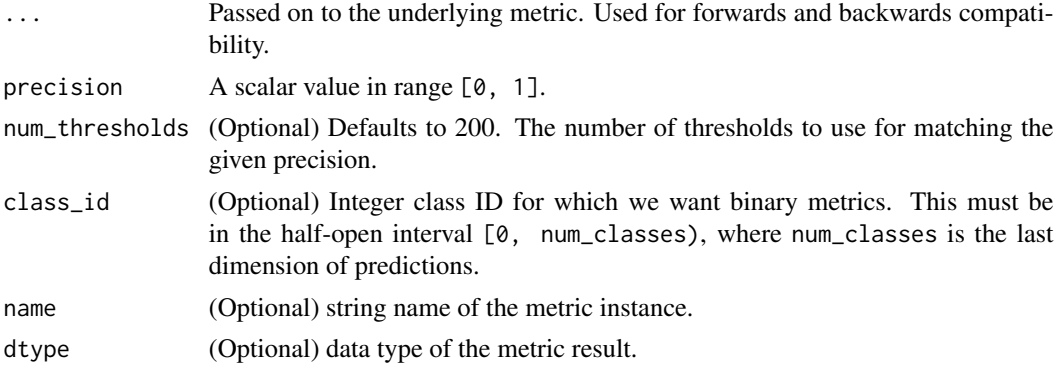

# Details

For a given score-label-distribution the required precision might not be achievable, in this case 0.0 is returned as recall.

This metric creates four local variables, true\_positives, true\_negatives, false\_positives and false\_negatives that are used to compute the recall at the given precision. The threshold for the given precision value is computed and used to evaluate the corresponding recall.

If sample\_weight is NULL, weights default to 1. Use sample\_weight of 0 to mask values.

If class\_id is specified, we calculate precision by considering only the entries in the batch for which class\_id is above the threshold predictions, and computing the fraction of them for which class\_id is indeed a correct label.

# Value

A (subclassed) Metric instance that can be passed directly to compile(metrics = ), or used as a standalone object. See ?Metric for example usage.

## See Also

```
Other metrics: custom_metric(), metric_accuracy(), metric_auc(), metric_binary_accuracy(),
metric_binary_crossentropy(), metric_categorical_accuracy(), metric_categorical_crossentropy(),
metric_categorical_hinge(), metric_cosine_similarity(), metric_false_negatives(),
metric_false_positives(), metric_hinge(), metric_kullback_leibler_divergence(), metric_logcosh_error(),
metric_mean_absolute_error(), metric_mean_absolute_percentage_error(), metric_mean_iou(),
metric_mean_relative_error(), metric_mean_squared_error(), metric_mean_squared_logarithmic_error(),
metric_mean_tensor(), metric_mean_wrapper(), metric_mean(), metric_poisson(), metric_precision_at_recall(),
metric_precision(metric_recall(metric_root_mean_squared_error(), metric_sensitivity_at_specificity
metric_sparse_categorical_accuracy(), metric_sparse_categorical_crossentropy(), metric_sparse_top_k_categorical_accuracy(),
metric_specificity_at_sensitivity(metric_squared_hinge(metric_sum(metric_top_k_categorical_accuracy(),
metric_true_negatives(), metric_true_positives()
```

```
metric_root_mean_squared_error
```
*Computes root mean squared error metric between* y\_true *and* y\_pred

#### Description

Computes root mean squared error metric between y\_true and y\_pred

## Usage

```
metric_root_mean_squared_error(..., name = NULL, dtype = NULL)
```
# Arguments

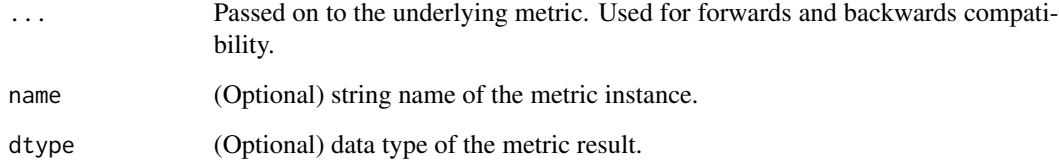

#### Value

A (subclassed) Metric instance that can be passed directly to compile(metrics = ), or used as a standalone object. See ?Metric for example usage.

# See Also

```
Other metrics: custom_metric(), metric_accuracy(), metric_auc(), metric_binary_accuracy(),
metric_binary_crossentropy(), metric_categorical_accuracy(), metric_categorical_crossentropy(),
metric_categorical_hinge(), metric_cosine_similarity(), metric_false_negatives(),
metric_false_positives(), metric_hinge(), metric_kullback_leibler_divergence(), metric_logcosh_error(),
metric_mean_absolute_error(), metric_mean_absolute_percentage_error(), metric_mean_iou(),
metric_mean_relative_error(), metric_mean_squared_error(), metric_mean_squared_logarithmic_error(),
metric_mean_tensor(), metric_mean_wrapper(), metric_mean(), metric_poisson(), metric_precision_at_recall(),
metric_precision(), metric_recall_at_precision(), metric_recall(), metric_sensitivity_at_specificity(),
metric_sparse_categorical_accuracy(), metric_sparse_categorical_crossentropy(), metric_sparse_top_k_categorical_accuracy(),
metric_specificity_at_sensitivity(), metric_squared_hinge(), metric_sum(), metric_top_k_categorical_accuracy(),
metric_true_negatives(), metric_true_positives()
```
<span id="page-418-0"></span>metric\_sensitivity\_at\_specificity

*Computes best sensitivity where specificity is >= specified value*

# **Description**

The sensitivity at a given specificity.

#### Usage

```
metric_sensitivity_at_specificity(
  ...,
  specificity,
  num_thresholds = 200L,
  class_id = NULL,name = NULL,
  dtype = NULL
)
```
#### Arguments

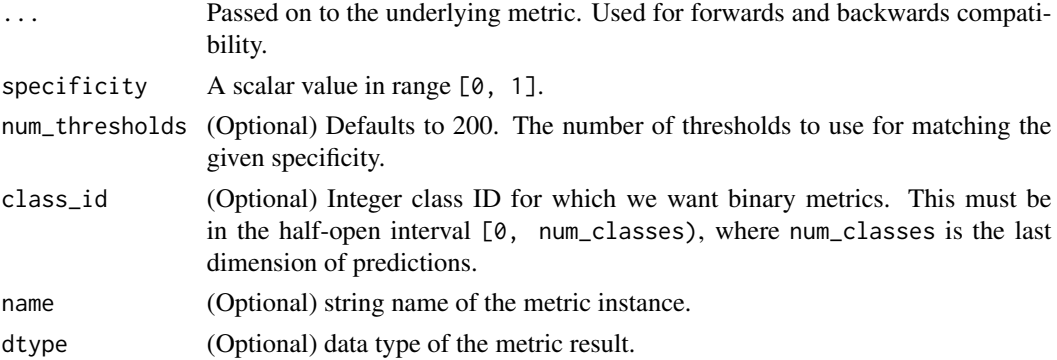

# Details

Sensitivity measures the proportion of actual positives that are correctly identified as such (tp / (tp + fn)). Specificity measures the proportion of actual negatives that are correctly identified as such  $(tn / (tn + fp))$ .

This metric creates four local variables, true\_positives, true\_negatives, false\_positives and false\_negatives that are used to compute the sensitivity at the given specificity. The threshold for the given specificity value is computed and used to evaluate the corresponding sensitivity.

If sample\_weight is NULL, weights default to 1. Use sample\_weight of 0 to mask values.

If class\_id is specified, we calculate precision by considering only the entries in the batch for which class\_id is above the threshold predictions, and computing the fraction of them for which class\_id is indeed a correct label.

For additional information about specificity and sensitivity, see [the following.](https://en.wikipedia.org/wiki/Sensitivity_and_specificity)

#### Value

A (subclassed) Metric instance that can be passed directly to compile(metrics = ), or used as a standalone object. See ?Metric for example usage.

# See Also

```
Other metrics: custom_metric(), metric_accuracy(), metric_auc(), metric_binary_accuracy(),
metric_binary_crossentropy(), metric_categorical_accuracy(), metric_categorical_crossentropy(),
metric_categorical_hinge(), metric_cosine_similarity(), metric_false_negatives(),
metric_false_positives(), metric_hinge(), metric_kullback_leibler_divergence(), metric_logcosh_error(),
metric_mean_absolute_error(), metric_mean_absolute_percentage_error(), metric_mean_iou(),
metric_mean_relative_error(), metric_mean_squared_error(), metric_mean_squared_logarithmic_error(),
metric_mean_tensor(), metric_mean_wrapper(), metric_mean(), metric_poisson(), metric_precision_at_recall(),
metric_precision(), metric_recall_at_precision(), metric_recall(), metric_root_mean_squared_error(),
metric_sparse_categorical_accuracy(), metric_sparse_categorical_crossentropy(), metric_sparse_top_k_categorical_accuracy(),
metric_specificity_at_sensitivity(metric_squared_hinge(metric_sum(), metric_top_k_categorical_acc
metric_true_negatives(), metric_true_positives()
```
<span id="page-419-0"></span>metric\_sparse\_categorical\_accuracy

*Calculates how often predictions match integer labels*

## **Description**

Calculates how often predictions match integer labels

## Usage

```
metric_sparse_categorical_accuracy(
 y_true,
 y_pred,
  ...,
 name = "sparse_categorical_accuracy",
  dtype = NULL
)
```
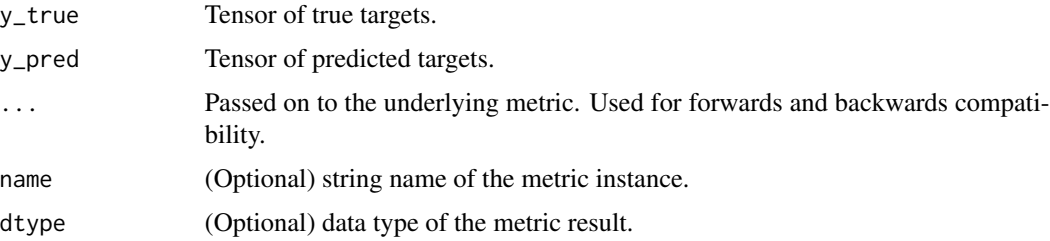

#### Details

acc = k\_dot(sample\_weight, y\_true == k\_argmax(y\_pred, axis=2))

You can provide logits of classes as y\_pred, since argmax of logits and probabilities are same.

This metric creates two local variables, total and count that are used to compute the frequency with which y\_pred matches y\_true. This frequency is ultimately returned as sparse categorical accuracy: an idempotent operation that simply divides total by count.

If sample\_weight is NULL, weights default to 1. Use sample\_weight of 0 to mask values.

# Value

If y\_true and y\_pred are missing, a (subclassed) Metric instance is returned. The Metric object can be passed directly to compile(metrics = ) or used as a standalone object. See ?Metric for example usage.

Alternatively, if called with y\_true and y\_pred arguments, then the computed case-wise values for the mini-batch are returned directly.

#### See Also

```
Other metrics: custom_metric(), metric_accuracy(), metric_auc(), metric_binary_accuracy(),
metric_binary_crossentropy(), metric_categorical_accuracy(), metric_categorical_crossentropy(),
metric_categorical_hinge(), metric_cosine_similarity(), metric_false_negatives(),
metric_false_positives(), metric_hinge(), metric_kullback_leibler_divergence(), metric_logcosh_error(),
metric_mean_absolute_error(), metric_mean_absolute_percentage_error(), metric_mean_iou(),
metric_mean_relative_error(), metric_mean_squared_error(), metric_mean_squared_logarithmic_error(),
metric_mean_tensor(), metric_mean_wrapper(), metric_mean(), metric_poisson(), metric_precision_at_recall(),
metric_precision(), metric_recall_at_precision(), metric_recall(), metric_root_mean_squared_error(),
metric_sensitivity_at_specificity(metric_sparse_categorical_crossentropy(), metric_sparse_top_k_ca
metric_specificity_at_sensitivity(), metric_squared_hinge(), metric_sum(), metric_top_k_categorical_accuracy(),
metric_true_negatives(), metric_true_positives()
```
<span id="page-420-0"></span>metric\_sparse\_categorical\_crossentropy *Computes the crossentropy metric between the labels and predictions*

#### Description

Computes the crossentropy metric between the labels and predictions

```
metric_sparse_categorical_crossentropy(
 y_true,
  y_pred,
  from_logits = FALSE,
  axis = -1L,
```

```
...,
name = "sparse_categorical_crossentropy",
dtype = NULL
```
 $\lambda$ 

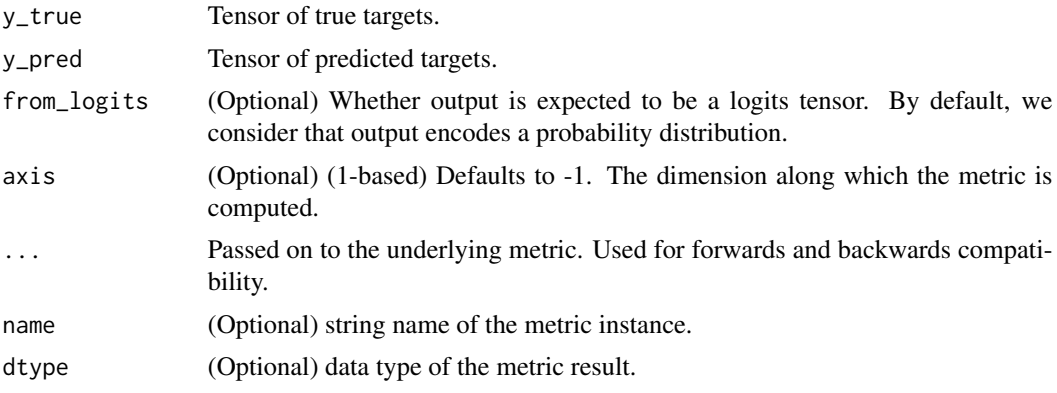

# Details

Use this crossentropy metric when there are two or more label classes. We expect labels to be provided as integers. If you want to provide labels using one-hot representation, please use CategoricalCrossentropy metric. There should be # classes floating point values per feature for y\_pred and a single floating point value per feature for y\_true.

In the snippet below, there is a single floating point value per example for y\_true and # classes floating pointing values per example for y\_pred. The shape of y\_true is [batch\_size] and the shape of y\_pred is [batch\_size, num\_classes].

# Value

If y\_true and y\_pred are missing, a (subclassed) Metric instance is returned. The Metric object can be passed directly to compile(metrics = ) or used as a standalone object. See ?Metric for example usage.

Alternatively, if called with y\_true and y\_pred arguments, then the computed case-wise values for the mini-batch are returned directly.

# See Also

```
Other metrics: custom_metric(), metric_accuracy(), metric_auc(), metric_binary_accuracy(),
metric_binary_crossentropy(), metric_categorical_accuracy(), metric_categorical_crossentropy(),
metric_categorical_hinge(), metric_cosine_similarity(), metric_false_negatives(),
metric_false_positives(), metric_hinge(), metric_kullback_leibler_divergence(), metric_logcosh_error(),
metric_mean_absolute_error(), metric_mean_absolute_percentage_error(), metric_mean_iou(),
metric_mean_relative_error(), metric_mean_squared_error(), metric_mean_squared_logarithmic_error(),
metric_mean_tensor(), metric_mean_wrapper(), metric_mean(), metric_poisson(), metric_precision_at_recall(),
metric_precision(), metric_recall_at_precision(), metric_recall(), metric_root_mean_squared_error(),
metric_sensitivity_at_specificity(metric_sparse_categorical_accuracy(), metric_sparse_top_k_catego
```

```
metric_specificity_at_sensitivity(metric_squared_hinge(metric_sum(metric_top_k_categorical_accuracy(),
metric_true_negatives(), metric_true_positives()
```
<span id="page-422-0"></span>metric\_sparse\_top\_k\_categorical\_accuracy *Computes how often integer targets are in the top* K *predictions*

# Description

Computes how often integer targets are in the top K predictions

## Usage

```
metric_sparse_top_k_categorical_accuracy(
  y_true,
 y_pred,
 k = 5L,
  ...,
  name = "sparse_top_k_categorical_accuracy",
  dtype = NULL
)
```
## Arguments

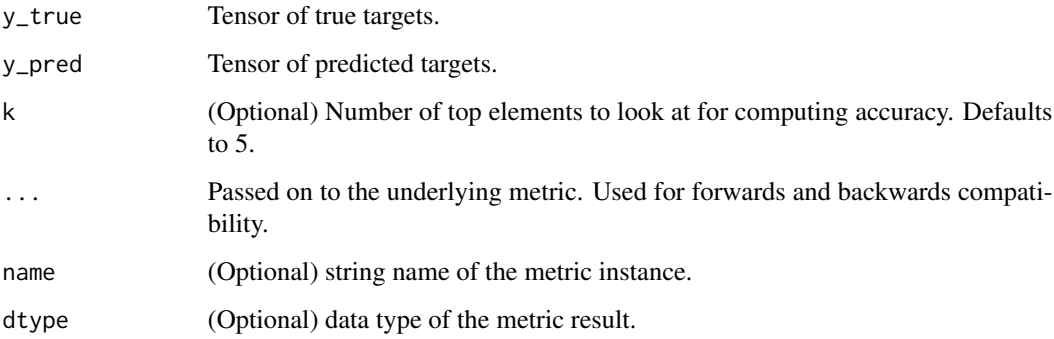

# Value

If y\_true and y\_pred are missing, a (subclassed) Metric instance is returned. The Metric object can be passed directly to compile(metrics = ) or used as a standalone object. See ?Metric for example usage.

Alternatively, if called with y\_true and y\_pred arguments, then the computed case-wise values for the mini-batch are returned directly.

```
Other metrics: custom_metric(), metric_accuracy(), metric_auc(), metric_binary_accuracy(),
metric_binary_crossentropy(), metric_categorical_accuracy(), metric_categorical_crossentropy(),
metric_categorical_hinge(), metric_cosine_similarity(), metric_false_negatives(),
metric_false_positives(), metric_hinge(), metric_kullback_leibler_divergence(), metric_logcosh_error(),
metric_mean_absolute_error(), metric_mean_absolute_percentage_error(), metric_mean_iou(),
metric_mean_relative_error(), metric_mean_squared_error(), metric_mean_squared_logarithmic_error(),
metric_mean_tensor(), metric_mean_wrapper(), metric_mean(), metric_poisson(), metric_precision_at_recall(),
metric_precision(), metric_recall_at_precision(), metric_recall(), metric_root_mean_squared_error(),
metric_sensitivity_at_specificity(), metric_sparse_categorical_accuracy(), metric_sparse_categorical_crossentropy(),
metric_specificity_at_sensitivity(metric_squared_hinge(metric_sum(metric_top_k_categorical_accuracy(),
metric_true_negatives(), metric_true_positives()
```
<span id="page-423-0"></span>metric\_specificity\_at\_sensitivity

*Computes best specificity where sensitivity is >= specified value*

# Description

Computes best specificity where sensitivity is  $\geq$  specified value

#### Usage

```
metric_specificity_at_sensitivity(
  ...,
 sensitivity,
 num_thresholds = 200L,
 class_id = NULL,
 name = NULL,
  dtype = NULL)
```
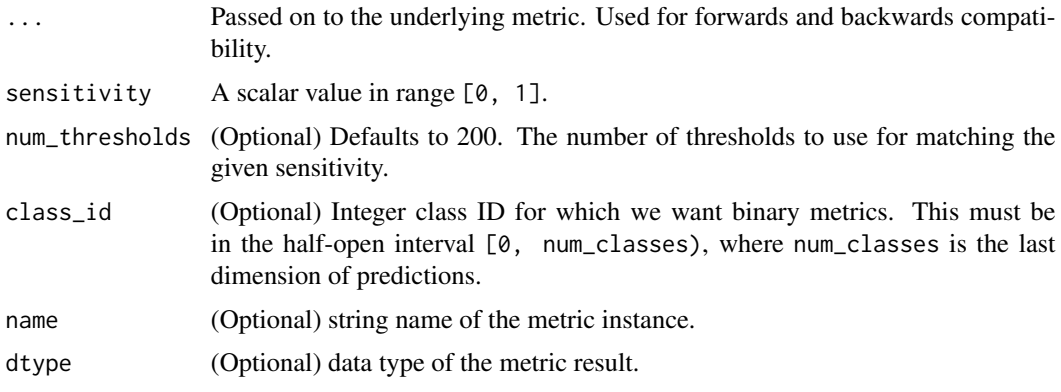

#### Details

Sensitivity measures the proportion of actual positives that are correctly identified as such (tp / (tp + fn)). Specificity measures the proportion of actual negatives that are correctly identified as such  $(tn / (tn + fp)).$ 

This metric creates four local variables, true\_positives, true\_negatives, false\_positives and false\_negatives that are used to compute the specificity at the given sensitivity. The threshold for the given sensitivity value is computed and used to evaluate the corresponding specificity.

If sample\_weight is NULL, weights default to 1. Use sample\_weight of 0 to mask values.

If class\_id is specified, we calculate precision by considering only the entries in the batch for which class\_id is above the threshold predictions, and computing the fraction of them for which class\_id is indeed a correct label.

For additional information about specificity and sensitivity, see [the following.](https://en.wikipedia.org/wiki/Sensitivity_and_specificity)

#### Value

A (subclassed) Metric instance that can be passed directly to compile(metrics = ), or used as a standalone object. See ?Metric for example usage.

#### See Also

```
Other metrics: custom_metric(), metric_accuracy(), metric_auc(), metric_binary_accuracy(),
metric_binary_crossentropy(), metric_categorical_accuracy(), metric_categorical_crossentropy(),
metric_categorical_hinge(), metric_cosine_similarity(), metric_false_negatives(),
metric_false_positives(), metric_hinge(), metric_kullback_leibler_divergence(), metric_logcosh_error(),
metric_mean_absolute_error(), metric_mean_absolute_percentage_error(), metric_mean_iou(),
metric_mean_relative_error(), metric_mean_squared_error(), metric_mean_squared_logarithmic_error(),
metric_mean_tensor(), metric_mean_wrapper(), metric_mean(), metric_poisson(), metric_precision_at_recall(),
metric_precision(), metric_recall_at_precision(), metric_recall(), metric_root_mean_squared_error(),
metric_sensitivity_at_specificity(metric_sparse_categorical_accuracy(), metric_sparse_categorical_
metric_sparse_top_k_categorical_accuracy(), metric_squared_hinge(), metric_sum(),
metric_top_k_categorical_accuracy(), metric_true_negatives(), metric_true_positives()
```
<span id="page-424-0"></span>metric\_squared\_hinge *Computes the squared hinge metric*

#### **Description**

y\_true values are expected to be -1 or 1. If binary (0 or 1) labels are provided we will convert them to -1 or 1.

```
metric_squared_hinge(y_true, y_pred, ..., name = "squared_hinge", dtype = NULL)
```
426 metric\_sum

#### Arguments

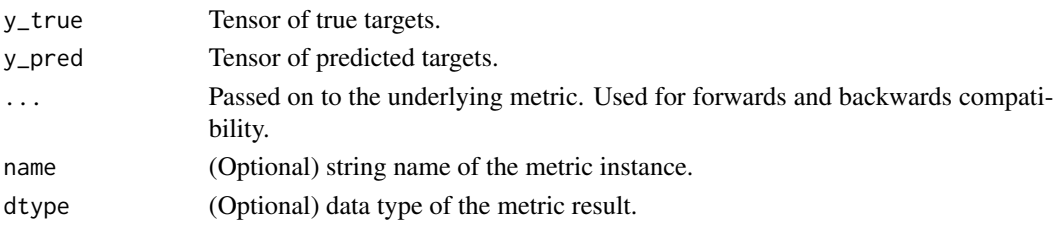

# Value

If y\_true and y\_pred are missing, a (subclassed) Metric instance is returned. The Metric object can be passed directly to compile(metrics = ) or used as a standalone object. See ?Metric for example usage.

Alternatively, if called with y\_true and y\_pred arguments, then the computed case-wise values for the mini-batch are returned directly.

## See Also

```
Other metrics: custom_metric(), metric_accuracy(), metric_auc(), metric_binary_accuracy(),
metric_binary_crossentropy(), metric_categorical_accuracy(), metric_categorical_crossentropy(),
metric_categorical_hinge(), metric_cosine_similarity(), metric_false_negatives(),
metric_false_positives(), metric_hinge(), metric_kullback_leibler_divergence(), metric_logcosh_error(),
metric_mean_absolute_error(), metric_mean_absolute_percentage_error(), metric_mean_iou(),
metric_mean_relative_error(), metric_mean_squared_error(), metric_mean_squared_logarithmic_error(),
metric_mean_tensor(), metric_mean_wrapper(), metric_mean(), metric_poisson(), metric_precision_at_recall(),
metric_precision(), metric_recall_at_precision(), metric_recall(), metric_root_mean_squared_error(),
metric_sensitivity_at_specificity(), metric_sparse_categorical_accuracy(), metric_sparse_categorical_crossentropy(),
metric_sparse_top_k_categorical_accuracy(), metric_specificity_at_sensitivity(), metric_sum(),
metric_top_k_categorical_accuracy(), metric_true_negatives(), metric_true_positives()
```
<span id="page-425-0"></span>metric\_sum *Computes the (weighted) sum of the given values*

# Description

Computes the (weighted) sum of the given values

#### Usage

 $metric\_sum(..., name = NULL, dtype = NULL)$ 

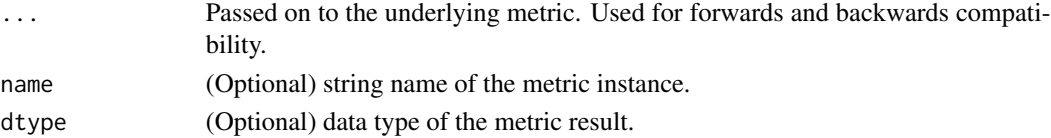

#### Details

For example, if values is  $c(1, 3, 5, 7)$  then the sum is 16. If the weights were specified as  $c(1, 3, 5, 7)$ 1, 0, 0) then the sum would be 4.

This metric creates one variable, total, that is used to compute the sum of values. This is ultimately returned as sum.

If sample\_weight is NULL, weights default to 1. Use sample\_weight of 0 to mask values.

## Value

A (subclassed) Metric instance that can be passed directly to compile(metrics = ), or used as a standalone object. See ?Metric for example usage.

# See Also

```
Other metrics: custom_metric(), metric_accuracy(), metric_auc(), metric_binary_accuracy(),
metric_binary_crossentropy(), metric_categorical_accuracy(), metric_categorical_crossentropy(),
metric_categorical_hinge(), metric_cosine_similarity(), metric_false_negatives(),
metric_false_positives(), metric_hinge(), metric_kullback_leibler_divergence(), metric_logcosh_error(),
metric_mean_absolute_error(), metric_mean_absolute_percentage_error(), metric_mean_iou(),
metric_mean_relative_error(), metric_mean_squared_error(), metric_mean_squared_logarithmic_error(),
metric_mean_tensor(), metric_mean_wrapper(), metric_mean(), metric_poisson(), metric_precision_at_recall(),
metric_precision(), metric_recall_at_precision(), metric_recall(), metric_root_mean_squared_error(),
metric_sensitivity_at_specificity(), metric_sparse_categorical_accuracy(), metric_sparse_categorical_crossentropy(),
metric_sparse_top_k_categorical_accuracy(), metric_specificity_at_sensitivity(), metric_squared_hinge(),
metric_top_k_categorical_accuracy(), metric_true_negatives(), metric_true_positives()
```
<span id="page-426-0"></span>metric\_top\_k\_categorical\_accuracy

*Computes how often targets are in the top* K *predictions*

#### Description

Computes how often targets are in the top K predictions

```
metric_top_k_categorical_accuracy(
 y_true,
 y_pred,
 k = 5L.
  ...,
 name = "top_k_categorical_accuracy",
  dtype = NULL
)
```
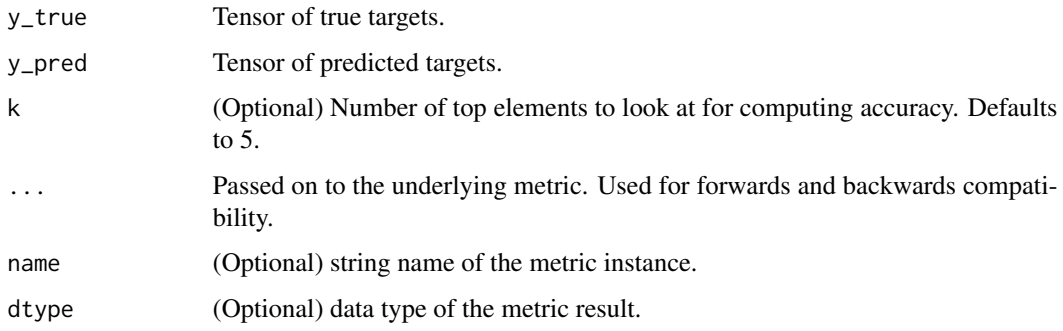

# Value

If y\_true and y\_pred are missing, a (subclassed) Metric instance is returned. The Metric object can be passed directly to compile(metrics = ) or used as a standalone object. See ?Metric for example usage.

Alternatively, if called with y\_true and y\_pred arguments, then the computed case-wise values for the mini-batch are returned directly.

#### See Also

```
Other metrics: custom_metric(), metric_accuracy(), metric_auc(), metric_binary_accuracy(),
metric_binary_crossentropy(), metric_categorical_accuracy(), metric_categorical_crossentropy(),
metric_categorical_hinge(), metric_cosine_similarity(), metric_false_negatives(),
metric_false_positives(), metric_hinge(), metric_kullback_leibler_divergence(), metric_logcosh_error(),
metric_mean_absolute_error(), metric_mean_absolute_percentage_error(), metric_mean_iou(),
metric_mean_relative_error(), metric_mean_squared_error(), metric_mean_squared_logarithmic_error(),
metric_mean_tensor(), metric_mean_wrapper(), metric_mean(), metric_poisson(), metric_precision_at_recall(),
metric_precision(), metric_recall_at_precision(), metric_recall(), metric_root_mean_squared_error(),
metric_sensitivity_at_specificity(), metric_sparse_categorical_accuracy(), metric_sparse_categorical_crossentropy(),
metric_sparse_top_k_categorical_accuracy(), metric_specificity_at_sensitivity(), metric_squared_hinge(),
metric_sum(), metric_true_negatives(), metric_true_positives()
```
<span id="page-427-0"></span>metric\_true\_negatives *Calculates the number of true negatives*

## Description

Calculates the number of true negatives

```
metric_true_negatives(..., thresholds = NULL, name = NULL, dtype = NULL)
```
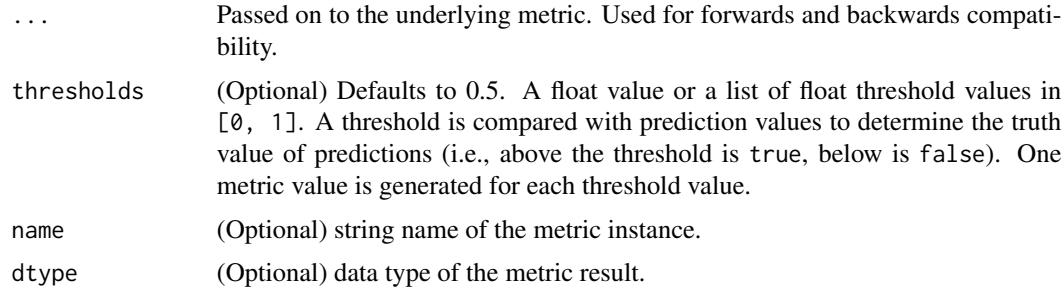

#### Details

If sample\_weight is given, calculates the sum of the weights of true negatives. This metric creates one local variable, accumulator that is used to keep track of the number of true negatives.

If sample\_weight is NULL, weights default to 1. Use sample\_weight of 0 to mask values.

#### Value

A (subclassed) Metric instance that can be passed directly to compile(metrics = ), or used as a standalone object. See ?Metric for example usage.

## See Also

```
Other metrics: custom_metric(), metric_accuracy(), metric_auc(), metric_binary_accuracy(),
metric_binary_crossentropy(), metric_categorical_accuracy(), metric_categorical_crossentropy(),
metric_categorical_hinge(), metric_cosine_similarity(), metric_false_negatives(),
metric_false_positives(), metric_hinge(), metric_kullback_leibler_divergence(), metric_logcosh_error(),
metric_mean_absolute_error(), metric_mean_absolute_percentage_error(), metric_mean_iou(),
metric_mean_relative_error(), metric_mean_squared_error(), metric_mean_squared_logarithmic_error(),
metric_mean_tensor(), metric_mean_wrapper(), metric_mean(), metric_poisson(), metric_precision_at_recall(),
metric_precision(), metric_recall_at_precision(), metric_recall(), metric_root_mean_squared_error(),
metric_sensitivity_at_specificity(), metric_sparse_categorical_accuracy(), metric_sparse_categorical_crossentropy(),
metric_sparse_top_k_categorical_accuracy(), metric_specificity_at_sensitivity(), metric_squared_hinge(),
metric_sum(), metric_top_k_categorical_accuracy(), metric_true_positives()
```
<span id="page-428-0"></span>metric\_true\_positives *Calculates the number of true positives*

#### Description

Calculates the number of true positives

```
metric_true_positives(..., thresholds = NULL, name = NULL, dtype = NULL)
```
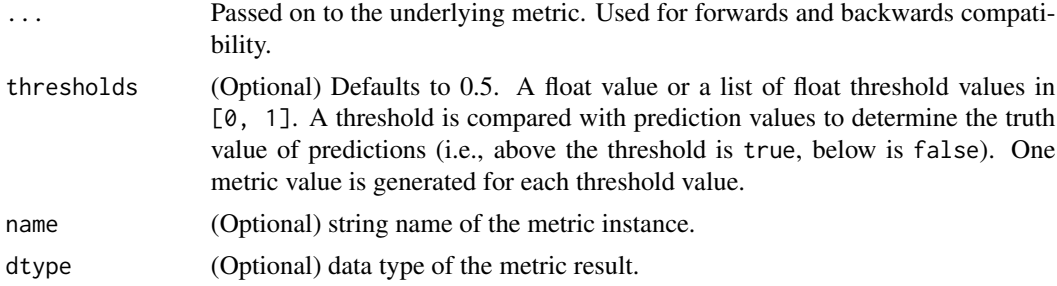

#### Details

If sample\_weight is given, calculates the sum of the weights of true positives. This metric creates one local variable, true\_positives that is used to keep track of the number of true positives.

If sample\_weight is NULL, weights default to 1. Use sample\_weight of 0 to mask values.

## Value

A (subclassed) Metric instance that can be passed directly to compile(metrics = ), or used as a standalone object. See ?Metric for example usage.

#### See Also

```
Other metrics: custom_metric(), metric_accuracy(), metric_auc(), metric_binary_accuracy(),
metric_binary_crossentropy(), metric_categorical_accuracy(), metric_categorical_crossentropy(),
metric_categorical_hinge(), metric_cosine_similarity(), metric_false_negatives(),
metric_false_positives(), metric_hinge(), metric_kullback_leibler_divergence(), metric_logcosh_error(),
metric_mean_absolute_error(), metric_mean_absolute_percentage_error(), metric_mean_iou(),
metric_mean_relative_error(), metric_mean_squared_error(), metric_mean_squared_logarithmic_error(),
metric_mean_tensor(), metric_mean_wrapper(), metric_mean(), metric_poisson(), metric_precision_at_recall(),
metric_precision(), metric_recall_at_precision(), metric_recall(), metric_root_mean_squared_error(),
metric_sensitivity_at_specificity(), metric_sparse_categorical_accuracy(), metric_sparse_categorical_crossentropy(),
metric_sparse_top_k_categorical_accuracy(), metric_specificity_at_sensitivity(), metric_squared_hinge(),
metric_sum(), metric_top_k_categorical_accuracy(), metric_true_negatives()
```
model\_from\_saved\_model

*Load a Keras model from the Saved Model format*

# **Description**

Load a Keras model from the Saved Model format

```
model_from_saved_model(saved_model_path, custom_objects = NULL)
```
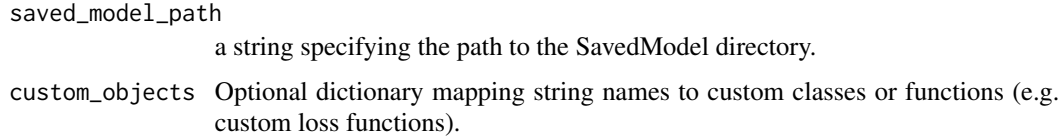

# Value

a Keras model.

# Note

This functionality is experimental and only works with TensorFlow version >= "2.0".

# See Also

Other saved\_model: [model\\_to\\_saved\\_model\(](#page-0-0))

<span id="page-430-0"></span>model\_to\_json *Model configuration as JSON*

# Description

Save and re-load models configurations as JSON. Note that the representation does not include the weights, only the architecture.

## Usage

```
model_to_json(object)
```
model\_from\_json(json, custom\_objects = NULL)

# Arguments

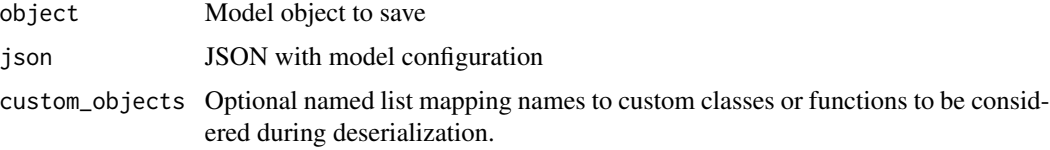

# See Also

```
Other model persistence: get_weights(), model_to_yaml(), save_model_hdf5(), save_model_tf(),
save_model_weights_hdf5(), serialize_model()
```
<span id="page-431-0"></span>

# Description

Save and re-load models configurations as YAML Note that the representation does not include the weights, only the architecture.

# Usage

model\_to\_yaml(object)

model\_from\_yaml(yaml, custom\_objects = NULL)

# Arguments

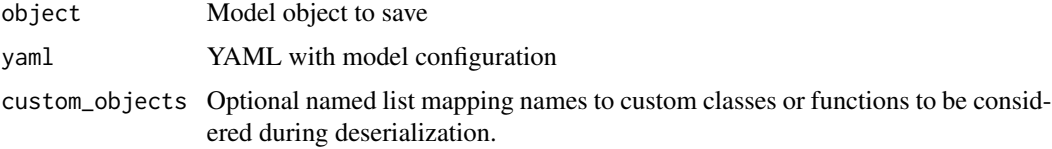

# See Also

```
Other model persistence: get_weights(), model_to_json(), save_model_hdf5(), save_model_tf(),
save_model_weights_hdf5(), serialize_model()
```
new\_learning\_rate\_schedule\_class

*Create a new learning rate schedule type*

# Description

Create a new learning rate schedule type

```
new_learning_rate_schedule_class(
  classname,
  ...,
 initialize = NULL,
 call,
  get_config = NULL
)
```
#### normalize the contract of the contract of the contract of the contract of the contract of the contract of the contract of the contract of the contract of the contract of the contract of the contract of the contract of the

# Arguments

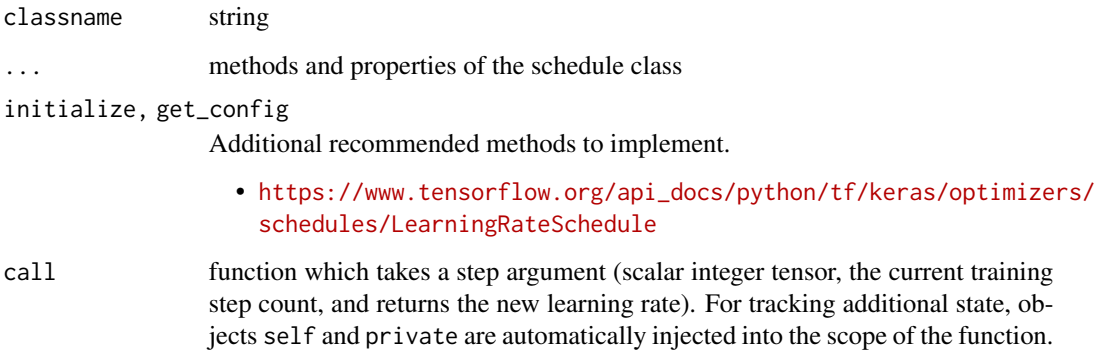

# Value

A LearningRateSchedule class generator.

normalize *Normalize a matrix or nd-array*

# Description

Normalize a matrix or nd-array

# Usage

```
normalize(x, axis = -1, order = 2)
```
# Arguments

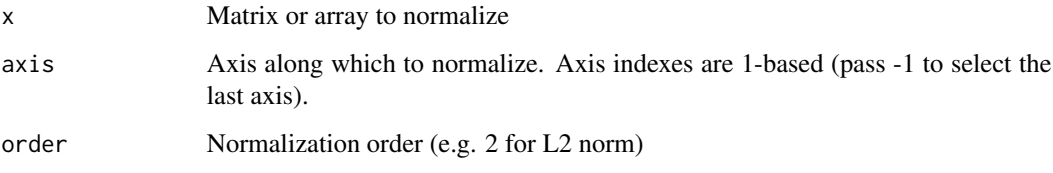

# Value

A normalized copy of the array.

<span id="page-433-0"></span>Adadelta optimizer as described in [ADADELTA: An Adaptive Learning Rate Method.](https://arxiv.org/abs/1212.5701)

# Usage

```
optimizer_adadelta(
  learning_rate = 1,
  rho = 0.95,
  epsilon = NULL,
  decay = 0,clipnorm = NULL,
  clipvalue = NULL,
  ...
\overline{\phantom{a}}
```
# Arguments

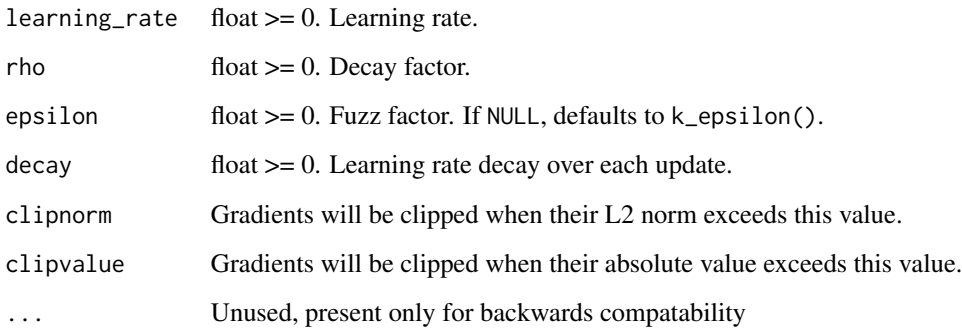

## Note

It is recommended to leave the parameters of this optimizer at their default values.

# See Also

Other optimizers: [optimizer\\_adagrad\(](#page-434-0)), [optimizer\\_adamax\(](#page-436-0)), [optimizer\\_adam\(](#page-435-0)), [optimizer\\_nadam\(](#page-437-0)), [optimizer\\_rmsprop\(](#page-438-0)), [optimizer\\_sgd\(](#page-439-0))

## <span id="page-434-0"></span>optimizer\_adagrad *Adagrad optimizer.*

# Description

Adagrad optimizer as described in [Adaptive Subgradient Methods for Online Learning and Stochas](https://www.jmlr.org/papers/volume12/duchi11a/duchi11a.pdf)[tic Optimization.](https://www.jmlr.org/papers/volume12/duchi11a/duchi11a.pdf)

# Usage

```
optimizer_adagrad(
  learning_rate = 0.01,epsilon = NULL,
  decay = 0,
  clipnorm = NULL,
  clipvalue = NULL,
  ...
\mathcal{L}
```
## Arguments

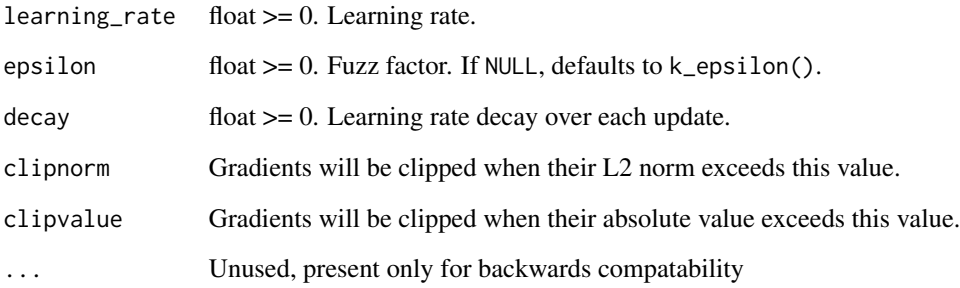

# Note

It is recommended to leave the parameters of this optimizer at their default values.

# See Also

Other optimizers: [optimizer\\_adadelta\(](#page-433-0)), [optimizer\\_adamax\(](#page-436-0)), [optimizer\\_adam\(](#page-435-0)), [optimizer\\_nadam\(](#page-437-0)), [optimizer\\_rmsprop\(](#page-438-0)), [optimizer\\_sgd\(](#page-439-0))

<span id="page-435-0"></span>optimizer\_adam *Adam optimizer*

# Description

Adam optimizer as described in [Adam - A Method for Stochastic Optimization.](https://arxiv.org/abs/1412.6980v8)

# Usage

```
optimizer_adam(
  learning_rate = 0.001,beta_1 = 0.9,
  beta_2 = 0.999,
  epsilon = NULL,
  decay = 0,amsgrad = FALSE,
  clipnorm = NULL,
  clipvalue = NULL,
  ...
\overline{\phantom{a}}
```
# Arguments

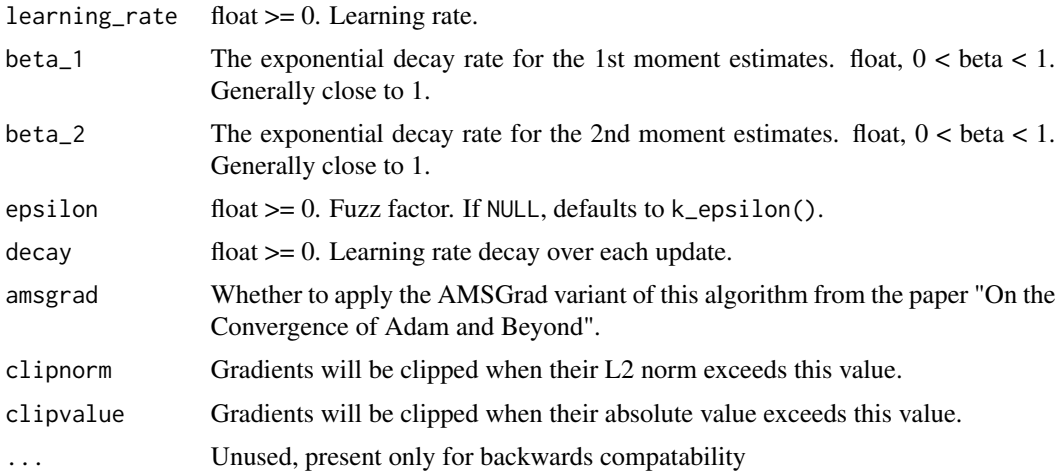

# References

- [Adam A Method for Stochastic Optimization](https://arxiv.org/abs/1412.6980v8)
- [On the Convergence of Adam and Beyond](https://openreview.net/forum?id=ryQu7f-RZ)

## Note

Default parameters follow those provided in the original paper.

# optimizer\_adamax 437

# See Also

Other optimizers: [optimizer\\_adadelta\(](#page-433-0)), [optimizer\\_adagrad\(](#page-434-0)), [optimizer\\_adamax\(](#page-436-0)), [optimizer\\_nadam\(](#page-437-0)), [optimizer\\_rmsprop\(](#page-438-0)), [optimizer\\_sgd\(](#page-439-0))

<span id="page-436-0"></span>optimizer\_adamax *Adamax optimizer*

# Description

Adamax optimizer from Section 7 of the [Adam paper.](https://arxiv.org/abs/1412.6980v8) It is a variant of Adam based on the infinity norm.

# Usage

```
optimizer_adamax(
  learning_rate = 0.002,beta_1 = 0.9,
 beta_2 = 0.999,
  epsilon = NULL,
  decay = 0,
  clipnorm = NULL,
  clipvalue = NULL,
  ...
\mathcal{L}
```
# Arguments

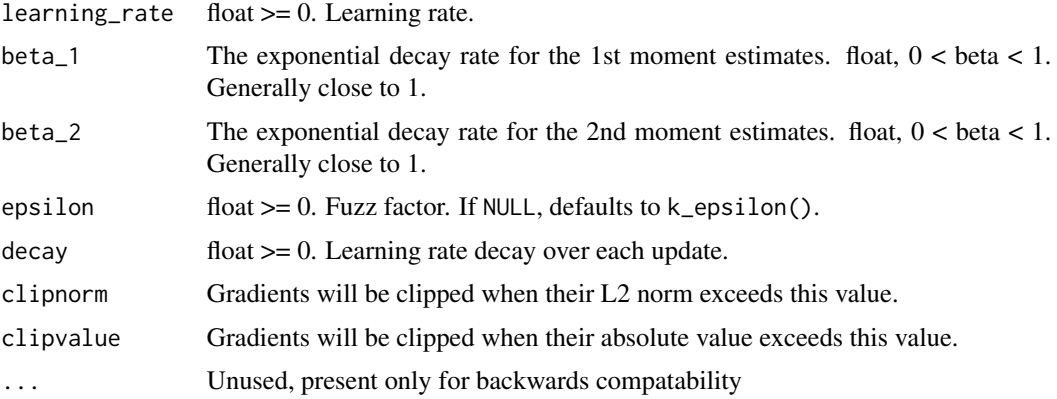

# See Also

Other optimizers: [optimizer\\_adadelta\(](#page-433-0)), [optimizer\\_adagrad\(](#page-434-0)), [optimizer\\_adam\(](#page-435-0)), [optimizer\\_nadam\(](#page-437-0)), [optimizer\\_rmsprop\(](#page-438-0)), [optimizer\\_sgd\(](#page-439-0))

<span id="page-437-0"></span>optimizer\_nadam *Nesterov Adam optimizer*

## Description

Much like Adam is essentially RMSprop with momentum, Nadam is Adam RMSprop with Nesterov momentum.

# Usage

```
optimizer_nadam(
  learning_rate = 0.002,beta_1 = 0.9,
 beta_2 = 0.999,
  epsilon = NULL,
  schedule\_decay = 0.004,clipnorm = NULL,
  clipvalue = NULL,
  ...
)
```
## Arguments

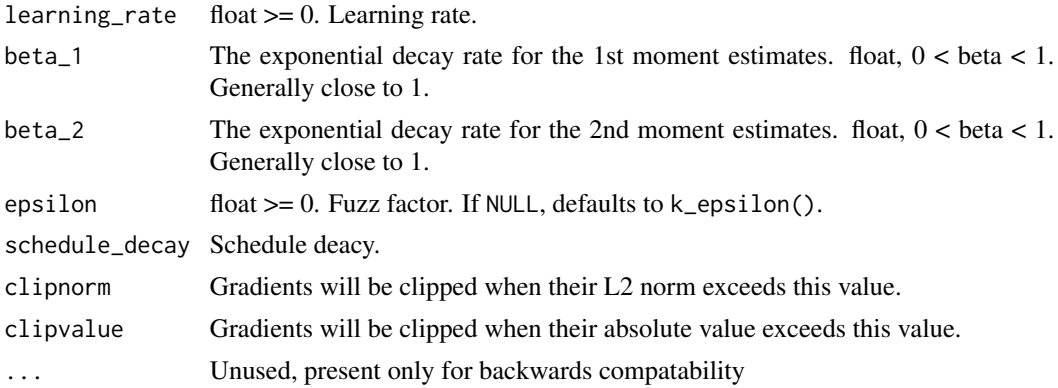

### Details

Default parameters follow those provided in the paper. It is recommended to leave the parameters of this optimizer at their default values.

# See Also

[On the importance of initialization and momentum in deep learning.](https://www.cs.toronto.edu/~fritz/absps/momentum.pdf)

Other optimizers: [optimizer\\_adadelta\(](#page-433-0)), [optimizer\\_adagrad\(](#page-434-0)), [optimizer\\_adamax\(](#page-436-0)), [optimizer\\_adam\(](#page-435-0)), [optimizer\\_rmsprop\(](#page-438-0)), [optimizer\\_sgd\(](#page-439-0))

<span id="page-438-0"></span>RMSProp optimizer

## Usage

```
optimizer_rmsprop(
  learning_rate = 0.001,rho = 0.9,
  epsilon = NULL,
  decay = 0,
  clipnorm = NULL,
  clipvalue = NULL,
  ...
)
```
# Arguments

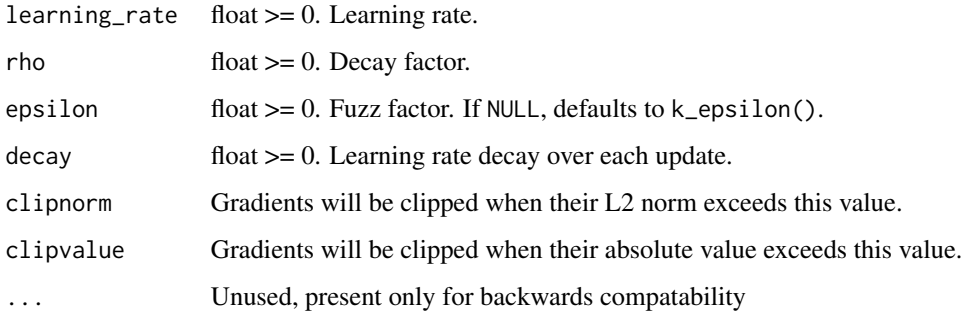

## Note

It is recommended to leave the parameters of this optimizer at their default values (except the learning rate, which can be freely tuned).

This optimizer is usually a good choice for recurrent neural networks.

# See Also

Other optimizers: [optimizer\\_adadelta\(](#page-433-0)), [optimizer\\_adagrad\(](#page-434-0)), [optimizer\\_adamax\(](#page-436-0)), [optimizer\\_adam\(](#page-435-0)), [optimizer\\_nadam\(](#page-437-0)), [optimizer\\_sgd\(](#page-439-0))

<span id="page-439-0"></span>

Stochastic gradient descent optimizer with support for momentum, learning rate decay, and Nesterov momentum.

# Usage

```
optimizer_sgd(
  learning_rate = 0.01,momentum = 0,
 decay = 0,nesterov = FALSE,
 clipnorm = NULL,
 clipvalue = NULL,
  ...
)
```
# Arguments

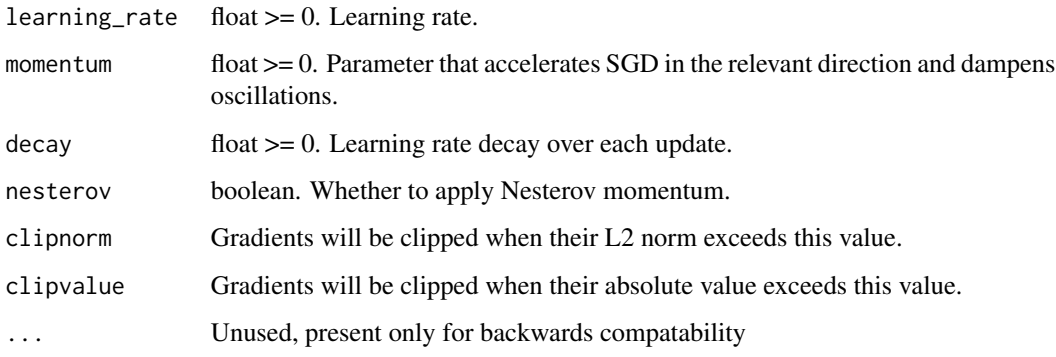

## Value

Optimizer for use with [compile.keras.engine.training.Model](#page-49-0).

# See Also

Other optimizers: [optimizer\\_adadelta\(](#page-433-0)), [optimizer\\_adagrad\(](#page-434-0)), [optimizer\\_adamax\(](#page-436-0)), [optimizer\\_adam\(](#page-435-0)), [optimizer\\_nadam\(](#page-437-0)), [optimizer\\_rmsprop\(](#page-438-0))

<span id="page-440-0"></span>

Pads sequences to the same length

#### Usage

```
pad_sequences(
  sequences,
  maxlen = NULL,
  dtype = "int32",padding = "pre",
  truncating = "pre",
  value = 0)
```
## Arguments

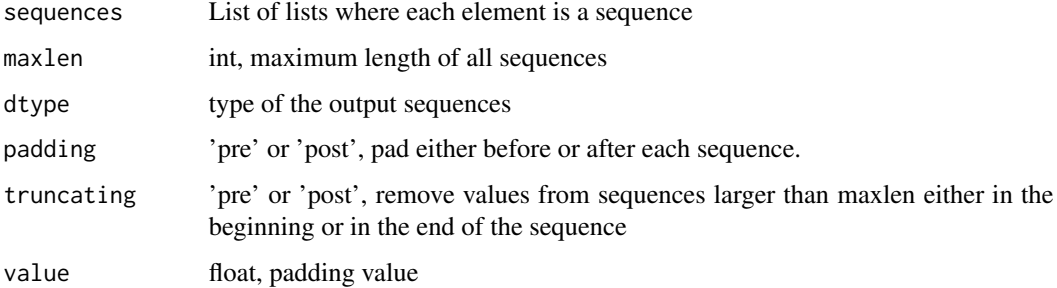

## Details

This function transforms a list of num\_samples sequences (lists of integers) into a matrix of shape (num\_samples, num\_timesteps). num\_timesteps is either the maxlen argument if provided, or the length of the longest sequence otherwise.

Sequences that are shorter than num\_timesteps are padded with value at the end.

Sequences longer than num\_timesteps are truncated so that they fit the desired length. The position where padding or truncation happens is determined by the arguments padding and truncating, respectively.

Pre-padding is the default.

#### Value

Matrix with dimensions (number\_of\_sequences, maxlen)

# See Also

Other text preprocessing: [make\\_sampling\\_table\(](#page-380-0)), [skipgrams\(](#page-456-0)), [text\\_hashing\\_trick\(](#page-462-0)), [text\\_one\\_hot\(](#page-463-0)), [text\\_to\\_word\\_sequence\(](#page-465-0))

plot.keras.engine.training.Model *Plot a Keras model*

# Description

Plot a Keras model

# Usage

```
## S3 method for class 'keras.engine.training.Model'
plot(
  x,
  show_shapes = FALSE,
  show_dtype = FALSE,
  show_layer_names = TRUE,
  ...,
  rankdir = "TB",
  expand_nested = FALSE,
  dpi = 96,
  layer_range = NULL,
  show_layer_activations = FALSE,
  to_file = NULL
)
```
# Arguments

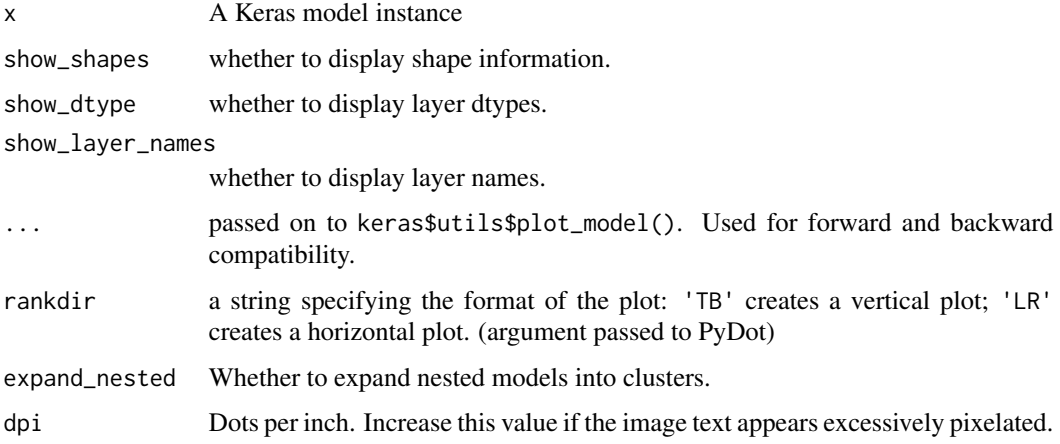

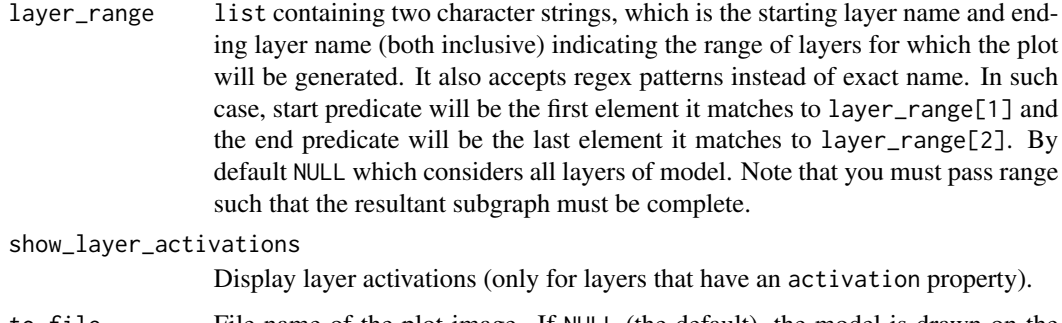

# to\_file File name of the plot image. If NULL (the default), the model is drawn on the default graphics device. Otherwise, a file is saved.

# Value

Nothing, called for it's side effects.

# Raises

ValueError: if plot\_model is called before the model is built, unless a input\_shape = argument was supplied to keras\_model\_sequential().

#### Requirements

This function requires pydot and graphviz. pydot is by default installed by install\_keras(), but if you installed tensorflow by other means, you can install pydot directly with :

reticulate::py\_install("pydot", pip = TRUE)

In a conda environment, you can install graphviz with:

```
reticulate::conda_install(packages = "graphviz")
# Restart the R session after install.
```
Otherwise you can install graphviz from here: <https://graphviz.gitlab.io/download/>

plot.keras\_training\_history *Plot training history*

### Description

Plots metrics recorded during training.

# Usage

```
## S3 method for class 'keras_training_history'
plot(
  x,
 y,
 metrics = NULL,
 method = c("auto", "ggplot2", "base"),
  smooth = getOption("keras.plot.history.smooth", TRUE),
  theme_bw = getOption("keras.plot.history.theme_bw", FALSE),
  ...
)
```
# Arguments

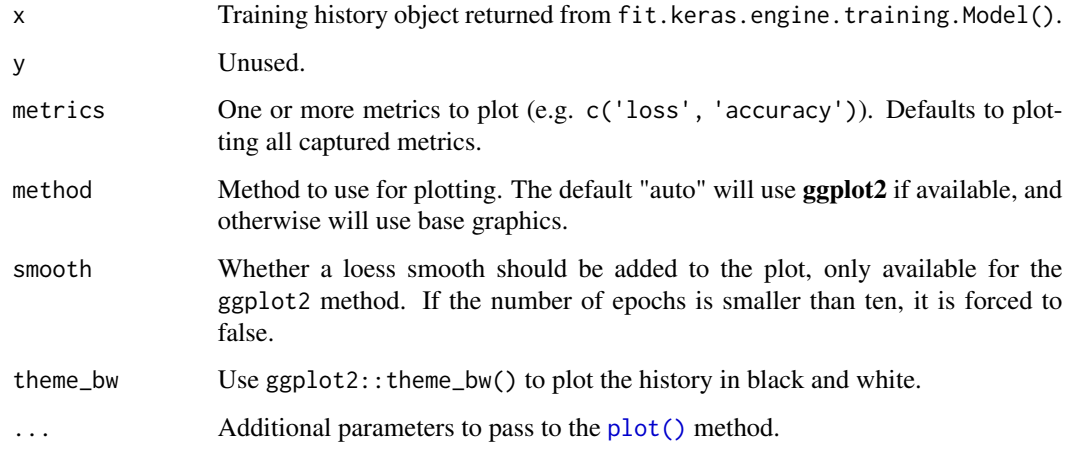

<span id="page-443-0"></span>pop\_layer *Remove the last layer in a model*

# Description

Remove the last layer in a model

# Usage

```
pop_layer(object)
```
# Arguments

object Keras model object

# See Also

```
Other model functions: compile.keras.engine.training.Model(), evaluate.keras.engine.training.Model(),
evaluate_generator(), fit.keras.engine.training.Model(), fit_generator(), get_config(),
get_layer(keras_model_sequential(keras_model(multi_gpu_model(predict.keras.engine.training.Model(), multi
predict_generator(predict_on_batch(predict_proba(summary.keras.engine.training.Model(),
train_on_batch()
```
<span id="page-444-0"></span>predict.keras.engine.training.Model *Generate predictions from a Keras model*

## Description

Generates output predictions for the input samples, processing the samples in a batched way.

## Usage

```
## S3 method for class 'keras.engine.training.Model'
predict(
 object,
  x,
  batch_size = NULL,
  verbose = "auto",
  steps = NULL,
  callbacks = NULL,
  ...
)
```
## Arguments

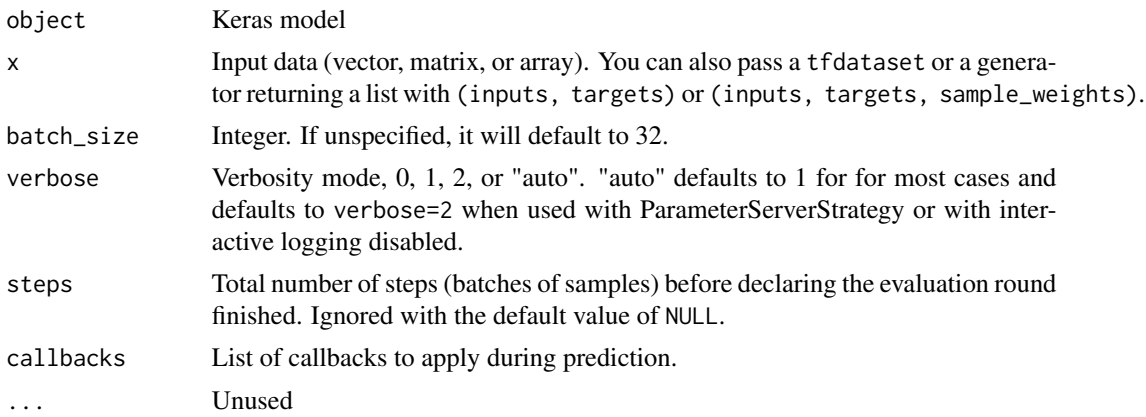

# Value

vector, matrix, or array of predictions

## See Also

```
Other model functions: compile.keras.engine.training.Model(), evaluate.keras.engine.training.Model(),
evaluate_generator(), fit.keras.engine.training.Model(), fit_generator(), get_config(),
get_layer(), keras_model_sequential(), keras_model(), multi_gpu_model(), pop_layer(),
predict_generator(predict_on_batch(predict_proba(summary.keras.engine.training.Model(),
train_on_batch()
```
<span id="page-445-0"></span>predict\_on\_batch *Returns predictions for a single batch of samples.*

## Description

Returns predictions for a single batch of samples.

#### Usage

```
predict_on_batch(object, x)
```
### Arguments

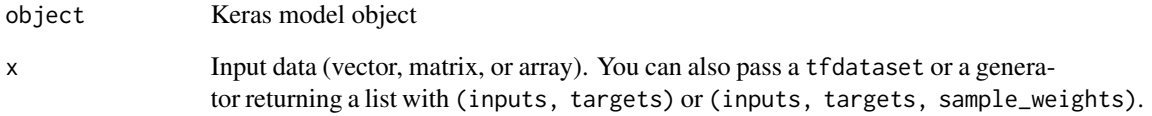

## Value

array of predictions.

## See Also

```
Other model functions: compile.keras.engine.training.Model(), evaluate.keras.engine.training.Model(),
evaluate_generator(fit.keras.engine.training.Model(fit_generator(get_config(),
get_layer(), keras_model_sequential(), keras_model(), multi_gpu_model(), pop_layer(),
predict.keras.engine.training.Model(predict_generator(predict_proba(), summary.keras.engine.train
train_on_batch()
```
regularizer\_l1 *L1 and L2 regularization*

# Description

L1 and L2 regularization

# Usage

```
regularizer_1(1 = 0.01)
```
 $regularizer_l2(1 = 0.01)$ 

regularizer\_l1\_l2(l1 = 0.01, l2 = 0.01)

# Arguments

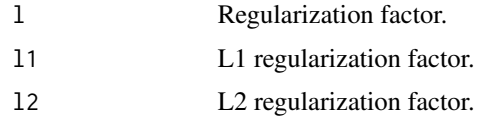

```
regularizer_orthogonal
```
*A regularizer that encourages input vectors to be orthogonal to each other*

# Description

A regularizer that encourages input vectors to be orthogonal to each other

## Usage

```
regularizer_orthogonal(factor = 0.01, mode = "rows", ...)
```
# Arguments

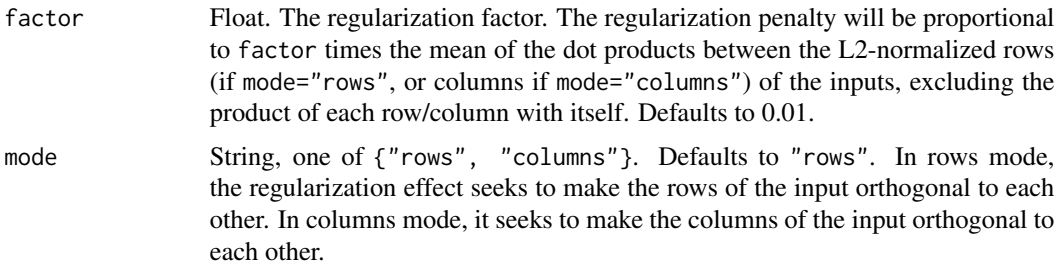

... For backwards and forwards compatibility

```
layer <- layer_dense(
 units = 4,
 kernel_regularizer = regularizer_orthogonal(factor = 0.01))
```
## Details

It can be applied to either the rows of a matrix (mode="rows") or its columns (mode="columns"). When applied to a Dense kernel of shape (input\_dim, units), rows mode will seek to make the feature vectors (i.e. the basis of the output space) orthogonal to each other.

## See Also

• [https://www.tensorflow.org/api\\_docs/python/tf/keras/regularizers/OrthogonalRegularizer](https://www.tensorflow.org/api_docs/python/tf/keras/regularizers/OrthogonalRegularizer)

reset\_states *Reset the states for a layer*

## Description

Reset the states for a layer

## Usage

```
reset_states(object)
```
## Arguments

object Model or layer object

## See Also

Other layer methods: [count\\_params\(](#page-53-0)), [get\\_config\(](#page-75-0)), [get\\_input\\_at\(](#page-77-0)), [get\\_weights\(](#page-79-0))

<span id="page-448-0"></span>save\_model\_hdf5 *Save/Load models using HDF5 files*

## <span id="page-448-1"></span>Description

Save/Load models using HDF5 files

#### Usage

```
save_model_hdf5(object, filepath, overwrite = TRUE, include_optimizer = TRUE)
```

```
load_model_hdf5(filepath, custom_objects = NULL, compile = TRUE)
```
## Arguments

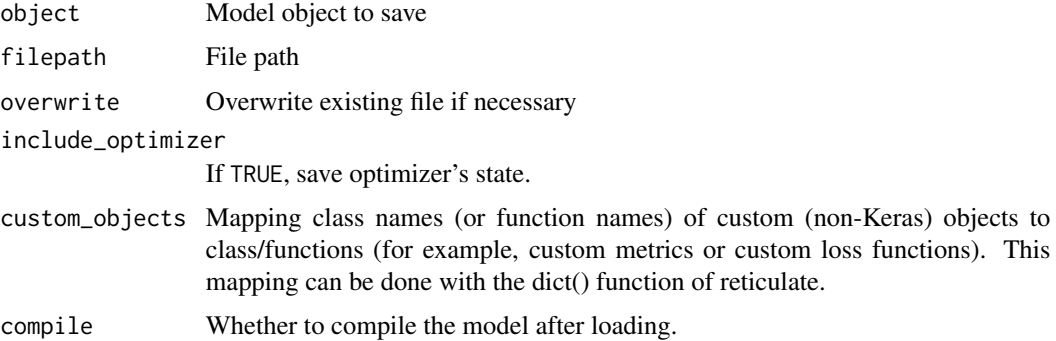

#### Details

The following components of the model are saved:

- The model architecture, allowing to re-instantiate the model.
- The model weights.
- The state of the optimizer, allowing to resume training exactly where you left off. This allows you to save the entirety of the state of a model in a single file.

Saved models can be reinstantiated via load\_model\_hdf5(). The model returned by load\_model\_hdf5() is a compiled model ready to be used (unless the saved model was never compiled in the first place or compile = FALSE is specified).

As an alternative to providing the custom\_objects argument, you can execute the definition and persistence of your model using the [with\\_custom\\_object\\_scope\(\)](#page-474-0) function.

#### Note

The [serialize\\_model\(\)](#page-455-0) function enables saving Keras models to R objects that can be persisted across R sessions.

# See Also

```
Other model persistence: get_weights(), model_to_json(), model_to_yaml(), save_model_tf(),
save_model_weights_hdf5(), serialize_model()
```
<span id="page-449-0"></span>save\_model\_tf *Save/Load models using SavedModel format*

# Description

Save/Load models using SavedModel format

#### Usage

```
save_model_tf(
  object,
  filepath,
  overwrite = TRUE,
  include_optimizer = TRUE,
  signatures = NULL,
  options = NULL
\mathcal{L}
```
load\_model\_tf(filepath, custom\_objects = NULL, compile = TRUE)

# Arguments

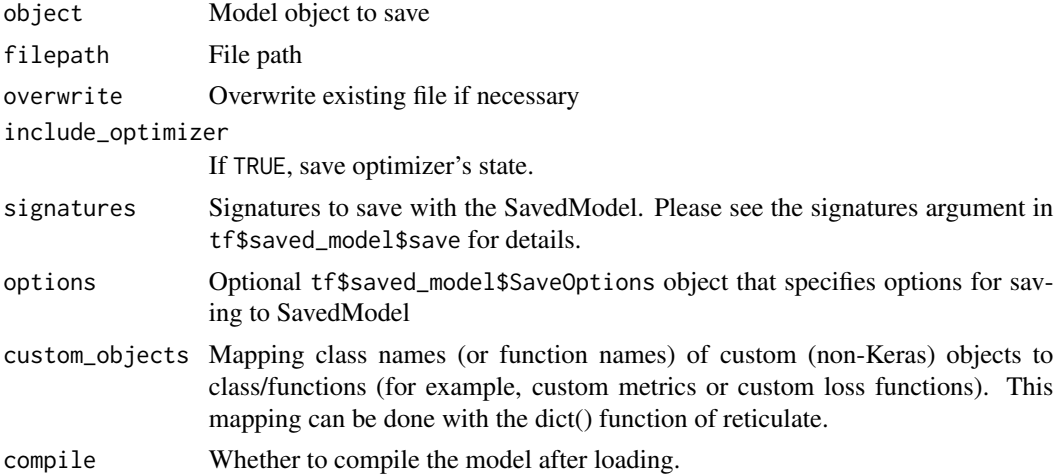

## See Also

Other model persistence: [get\\_weights\(](#page-79-0)), [model\\_to\\_json\(](#page-430-0)), [model\\_to\\_yaml\(](#page-431-0)), [save\\_model\\_hdf5\(](#page-448-0)), [save\\_model\\_weights\\_hdf5\(](#page-450-0)), [serialize\\_model\(](#page-455-0))

<span id="page-450-0"></span>save\_model\_weights\_hdf5

*Save/Load model weights using HDF5 files*

# Description

Save/Load model weights using HDF5 files

#### Usage

```
save_model_weights_hdf5(object, filepath, overwrite = TRUE)
load_model_weights_hdf5(
 object,
  filepath,
  by_name = FALSE,skip_mismatch = FALSE,
  reshape = FALSE
)
```
# Arguments

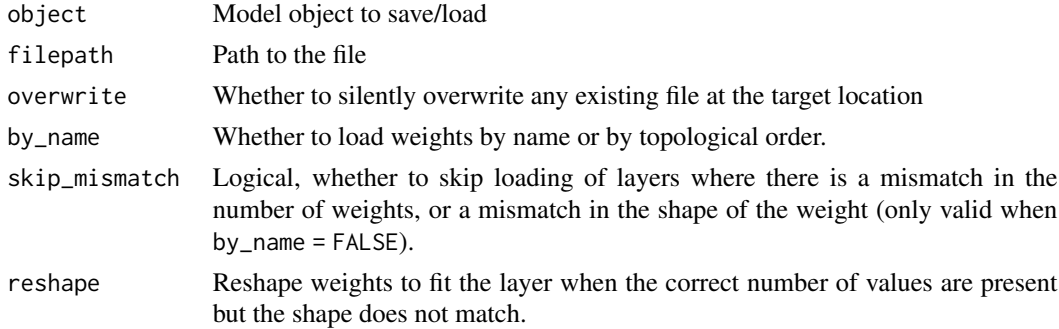

#### Details

The weight file has:

- layer\_names (attribute), a list of strings (ordered names of model layers).
- For every layer, a group named layer.name
- For every such layer group, a group attribute weight\_names, a list of strings (ordered names of weights tensor of the layer).
- For every weight in the layer, a dataset storing the weight value, named after the weight tensor.

For load\_model\_weights(), if by\_name is FALSE (default) weights are loaded based on the network's topology, meaning the architecture should be the same as when the weights were saved. Note that layers that don't have weights are not taken into account in the topological ordering, so adding or removing layers is fine as long as they don't have weights.

If by\_name is TRUE, weights are loaded into layers only if they share the same name. This is useful for fine-tuning or transfer-learning models where some of the layers have changed.

## See Also

Other model persistence: [get\\_weights\(](#page-79-0)), [model\\_to\\_json\(](#page-430-0)), [model\\_to\\_yaml\(](#page-431-0)), [save\\_model\\_hdf5\(](#page-448-0)), [save\\_model\\_tf\(](#page-449-0)), [serialize\\_model\(](#page-455-0))

save\_model\_weights\_tf *Save model weights in the SavedModel format*

# **Description**

Save model weights in the SavedModel format

## Usage

```
save_model_weights_tf(object, filepath, overwrite = TRUE)
load_model_weights_tf(
```

```
object,
  filepath,
  by_name = FALSE,skip_mismatch = FALSE,
  reshape = FALSE
\lambda
```
#### Arguments

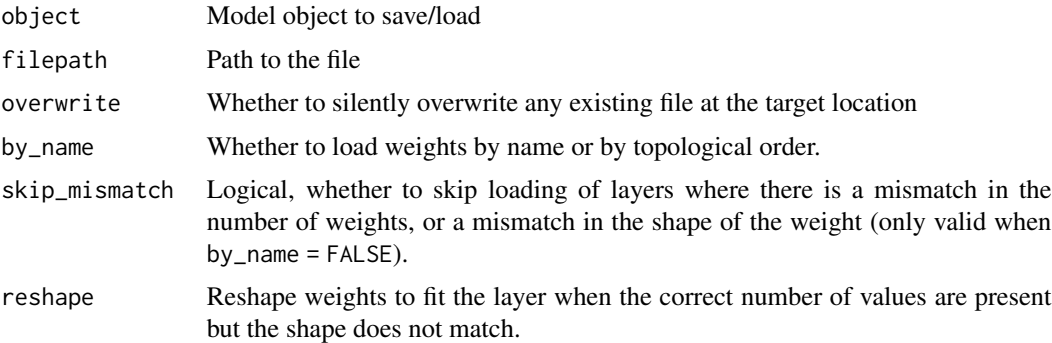

## Details

When saving in TensorFlow format, all objects referenced by the network are saved in the same format as  $tf. train. Checkpoint, including any Layer instances or Optimizer instances assigned to$ object attributes. For networks constructed from inputs and outputs using tf.keras.Model(inputs, outputs), Layer instances used by the network are tracked/saved automatically. For user-defined

classes which inherit from tf.keras.Model, Layer instances must be assigned to object attributes, typically in the constructor.

See the documentation of  $tf.train.Checkpoint and tf.keras.Model for details.$ 

<span id="page-452-0"></span>save\_text\_tokenizer *Save a text tokenizer to an external file*

#### Description

Enables persistence of text tokenizers alongside saved models.

#### Usage

save\_text\_tokenizer(object, filename)

load\_text\_tokenizer(filename)

# Arguments

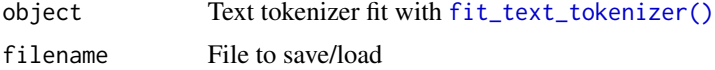

#### Details

You should always use the same text tokenizer for training and prediction. In many cases however prediction will occur in another session with a version of the model loaded via [load\\_model\\_hdf5\(\)](#page-448-1).

In this case you need to save the text tokenizer object after training and then reload it prior to prediction.

#### See Also

```
Other text tokenization: fit_text_tokenizer(), sequences_to_matrix(), text_tokenizer(),
texts_to_matrix(), texts_to_sequences_generator(), texts_to_sequences()
```
## **Examples**

```
## Not run:
```

```
# vectorize texts then save for use in prediction
tokenizer <- text_tokenizer(num_words = 10000) %>%
fit_text_tokenizer(tokenizer, texts)
save_text_tokenizer(tokenizer, "tokenizer")
```
# (train model, etc.)

```
# ...later in another session
tokenizer <- load_text_tokenizer("tokenizer")
```
# (use tokenizer to preprocess data for prediction)

## End(Not run)

<span id="page-453-0"></span>sequences\_to\_matrix *Convert a list of sequences into a matrix.*

# Description

Convert a list of sequences into a matrix.

# Usage

```
sequences_to_matrix(
  tokenizer,
  sequences,
  mode = c("binary", "count", "tfidf", "freq")
\mathcal{L}
```
# Arguments

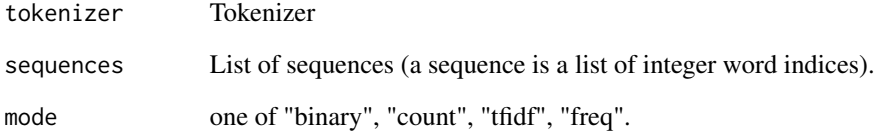

# Value

A matrix

# See Also

Other text tokenization: [fit\\_text\\_tokenizer\(](#page-67-0)), [save\\_text\\_tokenizer\(](#page-452-0)), [text\\_tokenizer\(](#page-464-0)), [texts\\_to\\_matrix\(](#page-458-0)), [texts\\_to\\_sequences\\_generator\(](#page-459-0)), [texts\\_to\\_sequences\(](#page-459-1))

sequential\_model\_input\_layer

*sequential\_model\_input\_layer*

# Description

sequential\_model\_input\_layer

# Usage

```
sequential_model_input_layer(
  input_shape = NULL,
 batch_size = NULL,
 dtype = NULL,
  input_tensor = NULL,
  sparse = NULL,
 name = NULL,ragged = NULL,
  type_spec = NULL,
  ...,
  input_layer_name = NULL
)
```
# Arguments

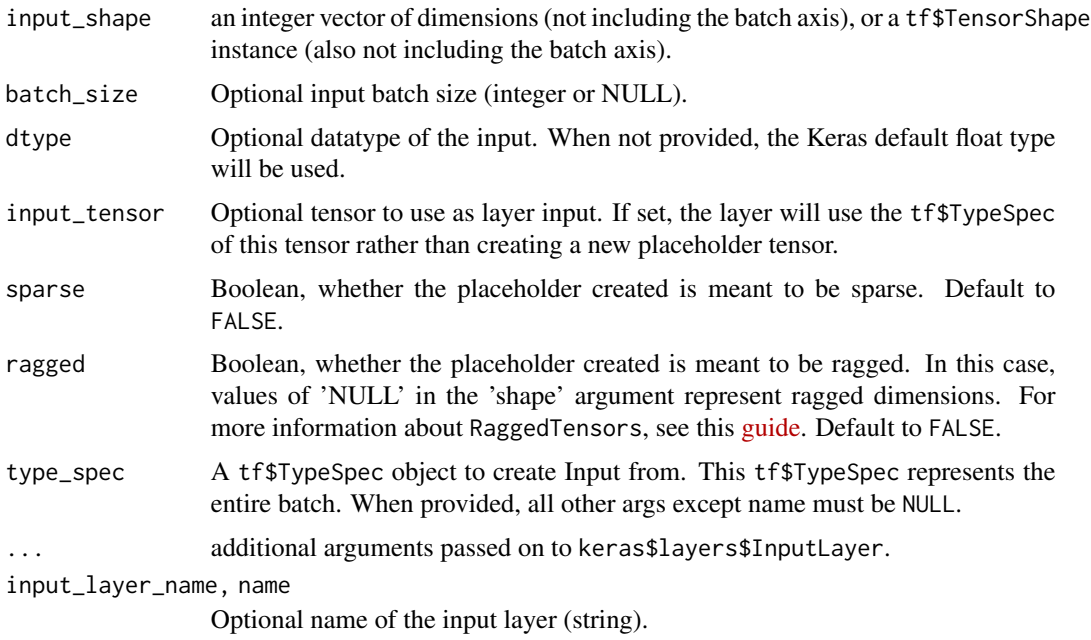

<span id="page-455-0"></span>

Model objects are external references to Keras objects which cannot be saved and restored across R sessions. The serialize\_model() and unserialize\_model() functions provide facilities to convert Keras models to R objects for persistence within R data files.

#### Usage

serialize\_model(model, include\_optimizer = TRUE)

## unserialize\_model(model, custom\_objects = NULL, compile = TRUE)

## Arguments

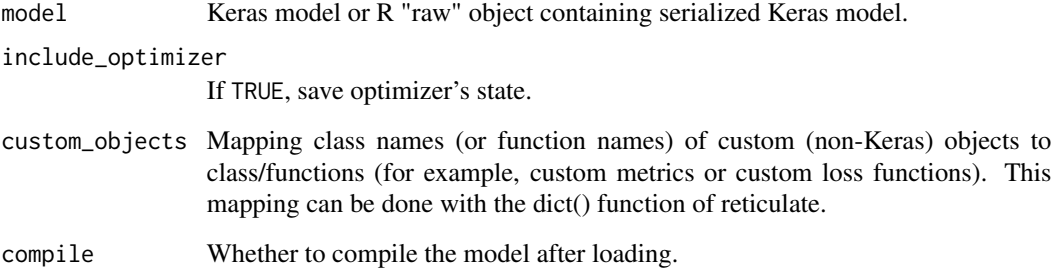

# Value

serialize\_model() returns an R "raw" object containing an hdf5 version of the Keras model. unserialize\_model() returns a Keras model.

# Note

The [save\\_model\\_hdf5\(\)](#page-448-0) function enables saving Keras models to external hdf5 files.

# See Also

Other model persistence: [get\\_weights\(](#page-79-0)), [model\\_to\\_json\(](#page-430-0)), [model\\_to\\_yaml\(](#page-431-0)), [save\\_model\\_hdf5\(](#page-448-0)), [save\\_model\\_tf\(](#page-449-0)), [save\\_model\\_weights\\_hdf5\(](#page-450-0))

<span id="page-456-0"></span>

Generates skipgram word pairs.

# Usage

```
skipgrams(
  sequence,
 vocabulary_size,
 window_size = 4,
 negative_samples = 1,
  shuffle = TRUE,
  categorical = FALSE,
 sampling_table = NULL,
  seed = NULL
\mathcal{L}
```
# Arguments

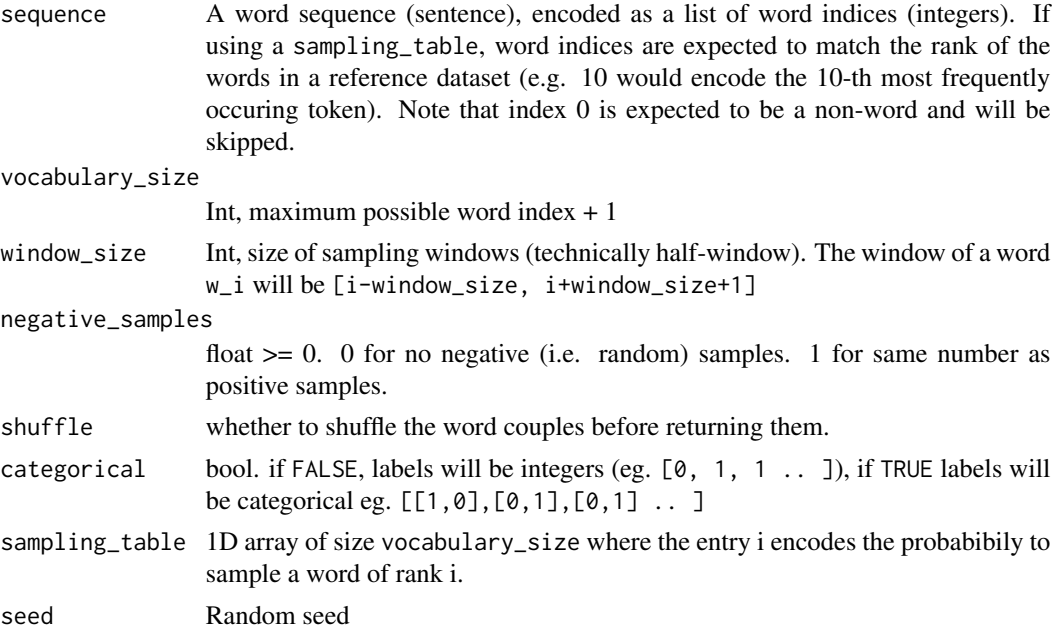

# Details

This function transforms a list of word indexes (lists of integers) into lists of words of the form:

• (word, word in the same window), with label 1 (positive samples).

• (word, random word from the vocabulary), with label 0 (negative samples).

Read more about Skipgram in this gnomic paper by Mikolov et al.: [Efficient Estimation of Word](https://arxiv.org/pdf/1301.3781v3.pdf) [Representations in Vector Space](https://arxiv.org/pdf/1301.3781v3.pdf)

# Value

List of couples, labels where:

- couples is a list of 2-element integer vectors: [word\_index, other\_word\_index].
- labels is an integer vector of 0 and 1, where 1 indicates that other\_word\_index was found in the same window as word\_index, and 0 indicates that other\_word\_index was random.
- if categorical is set to TRUE, the labels are categorical, ie. 1 becomes [0,1], and 0 becomes [1, 0].

# See Also

Other text preprocessing: [make\\_sampling\\_table\(](#page-380-0)), [pad\\_sequences\(](#page-440-0)), [text\\_hashing\\_trick\(](#page-462-0)), [text\\_one\\_hot\(](#page-463-0)), [text\\_to\\_word\\_sequence\(](#page-465-0))

<span id="page-457-0"></span>summary.keras.engine.training.Model *Print a summary of a Keras model*

## Description

Print a summary of a Keras model

# Usage

```
## S3 method for class 'keras.engine.training.Model'
summary(object, ...)
## S3 method for class 'keras.engine.training.Model'
format(
  x,
  line_length = width - (11L * show_trainable),
  positions = NULL,
  expand_nested = FALSE,
  show_trainable = x$built && as.logical(length(x$non_trainable_weights)),
  ...,
  compact = TRUE,
 width = getOption("width")
)
## S3 method for class 'keras.engine.training.Model'
print(x, \ldots)
```
# texts\_to\_matrix 459

#### Arguments

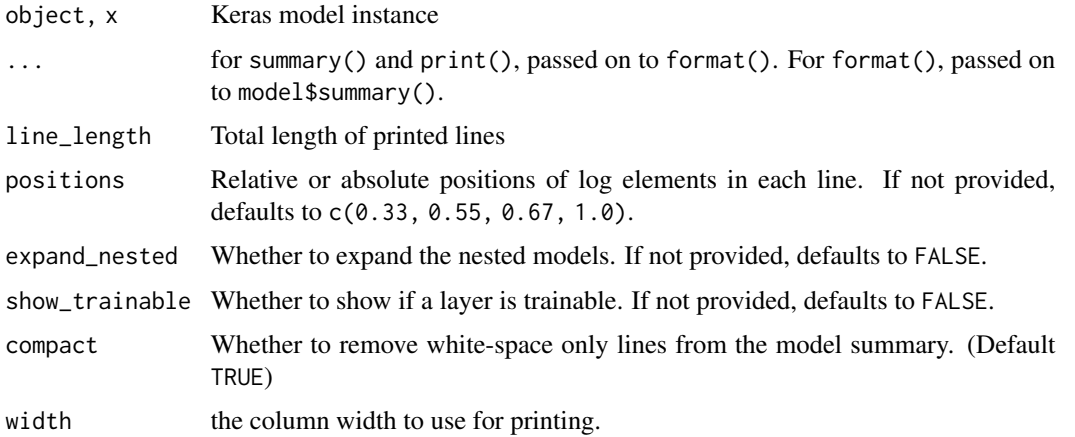

## Value

format() returns a length 1 character vector. print() returns the model object invisibly. summary() returns the output of format() invisibly after printing it.

## See Also

Other model functions: [compile.keras.engine.training.Model\(](#page-49-0)), [evaluate.keras.engine.training.Model\(](#page-62-0)), [evaluate\\_generator\(](#page-0-0)), [fit.keras.engine.training.Model\(](#page-64-0)), [fit\\_generator\(](#page-0-0)), [get\\_config\(](#page-75-0)), [get\\_layer\(](#page-78-0)), [keras\\_model\\_sequential\(](#page-101-0)), [keras\\_model\(](#page-100-0)), [multi\\_gpu\\_model\(](#page-0-0)), [pop\\_layer\(](#page-443-0)), [predict.keras.engine.training.Model\(](#page-444-0)), [predict\\_generator\(](#page-0-0)), [predict\\_on\\_batch\(](#page-445-0)), [predict\\_proba\(](#page-0-0)), [train\\_on\\_batch\(](#page-472-0))

<span id="page-458-0"></span>texts\_to\_matrix *Convert a list of texts to a matrix.*

## Description

Convert a list of texts to a matrix.

## Usage

```
texts_to_matrix(tokenizer, texts, mode = c("binary", "count", "tfidf", "freq"))
```
## Arguments

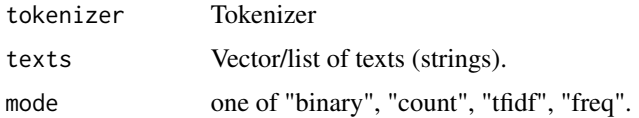

## Value

A matrix

## See Also

```
Other text tokenization: fit_text_tokenizer(), save_text_tokenizer(), sequences_to_matrix(),
text_tokenizer(), texts_to_sequences_generator(), texts_to_sequences()
```
<span id="page-459-1"></span>texts\_to\_sequences *Transform each text in texts in a sequence of integers.*

# Description

Only top "num\_words" most frequent words will be taken into account. Only words known by the tokenizer will be taken into account.

## Usage

```
texts_to_sequences(tokenizer, texts)
```
# Arguments

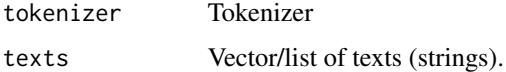

# See Also

```
Other text tokenization: fit_text_tokenizer(), save_text_tokenizer(), sequences_to_matrix(),
text_tokenizer(), texts_to_matrix(), texts_to_sequences_generator()
```
<span id="page-459-0"></span>texts\_to\_sequences\_generator

*Transforms each text in texts in a sequence of integers.*

# Description

Only top "num\_words" most frequent words will be taken into account. Only words known by the tokenizer will be taken into account.

### Usage

texts\_to\_sequences\_generator(tokenizer, texts)

# Arguments

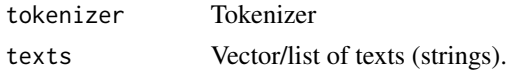

# Value

Generator which yields individual sequences

# See Also

```
Other text tokenization: fit_text_tokenizer(), save_text_tokenizer(), sequences_to_matrix(),
text_tokenizer(), texts_to_matrix(), texts_to_sequences()
```
text\_dataset\_from\_directory

*Generate a* tf.data.Dataset *from text files in a directory*

# Description

Generate a tf.data.Dataset from text files in a directory

## Usage

```
text_dataset_from_directory(
  directory,
  labels = "inferred",
  label_mode = "int",
  class_names = NULL,
 batch_size = 32L,
 max_length = NULL,
  shuffle = TRUE,
  seed = NULL,
  validation_split = NULL,
  subset = NULL,follow_links = FALSE,
  ...
\mathcal{L}
```
## Arguments

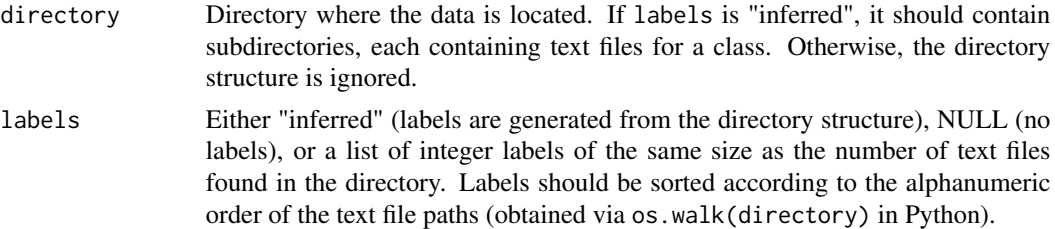

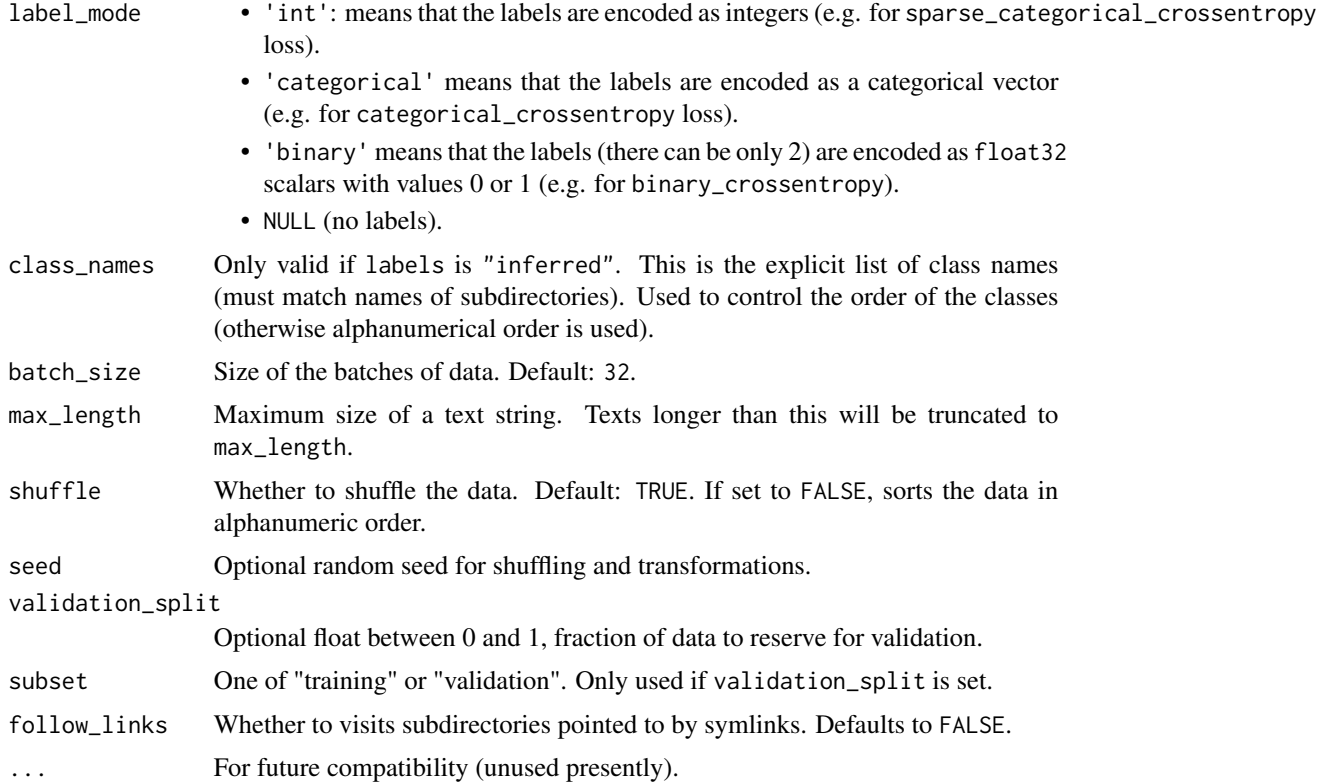

# Details

If your directory structure is:

```
main_directory/
...class_a/
......a_text_1.txt
......a_text_2.txt
...class_b/
......b_text_1.txt
......b_text_2.txt
```
Then calling text\_dataset\_from\_directory(main\_directory, labels = 'inferred') will return a tf.data.Dataset that yields batches of texts from the subdirectories class\_a and class\_b, together with labels 0 and 1 (0 corresponding to class\_a and 1 corresponding to class\_b).

Only .txt files are supported at this time.

# See Also

• [https://www.tensorflow.org/api\\_docs/python/tf/keras/utils/text\\_dataset\\_from](https://www.tensorflow.org/api_docs/python/tf/keras/utils/text_dataset_from_directory)\_ [directory](https://www.tensorflow.org/api_docs/python/tf/keras/utils/text_dataset_from_directory)

<span id="page-462-0"></span>text\_hashing\_trick *Converts a text to a sequence of indexes in a fixed-size hashing space.*

## Description

Converts a text to a sequence of indexes in a fixed-size hashing space.

# Usage

```
text_hashing_trick(
  text,
 n,
 hash_function = NULL,
  filters = "!\"#$%&()*+,-./:; <=>?@[\\]^_`{|}~\t\n",
 lower = TRUE,split = " ")
```
# Arguments

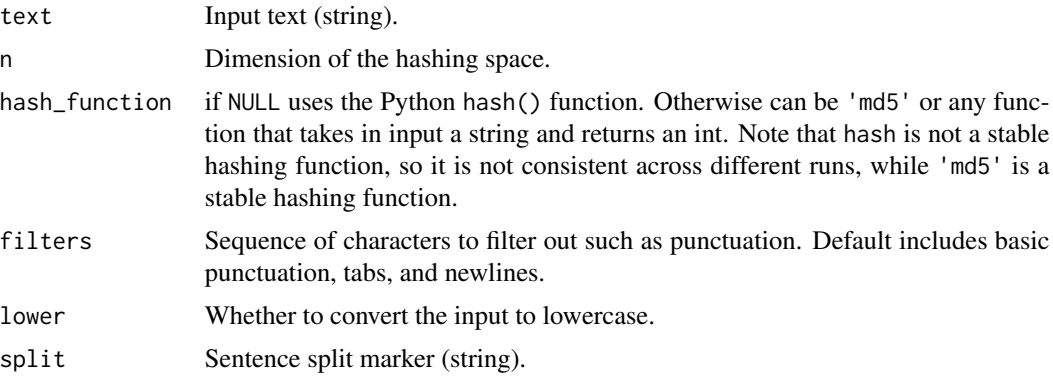

## Details

Two or more words may be assigned to the same index, due to possible collisions by the hashing function.

## Value

A list of integer word indices (unicity non-guaranteed).

# See Also

Other text preprocessing: [make\\_sampling\\_table\(](#page-380-0)), [pad\\_sequences\(](#page-440-0)), [skipgrams\(](#page-456-0)), [text\\_one\\_hot\(](#page-463-0)), [text\\_to\\_word\\_sequence\(](#page-465-0))

<span id="page-463-0"></span>

One-hot encode a text into a list of word indexes in a vocabulary of size n.

# Usage

```
text_one_hot(
  input_text,
 n,
 filters = "!\"#$%&()*+,-./:; <=>?@[\\]^_`{|}~\t\n",
 lower = TRUE,split = " " ,text = NULL)
```
# Arguments

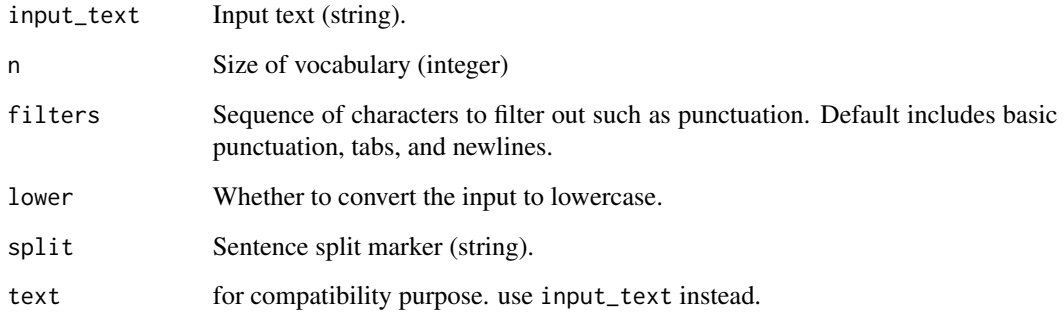

# Value

List of integers in [1, n]. Each integer encodes a word (unicity non-guaranteed).

# See Also

Other text preprocessing: [make\\_sampling\\_table\(](#page-380-0)), [pad\\_sequences\(](#page-440-0)), [skipgrams\(](#page-456-0)), [text\\_hashing\\_trick\(](#page-462-0)), [text\\_to\\_word\\_sequence\(](#page-465-0))

<span id="page-464-0"></span>Vectorize a text corpus, by turning each text into either a sequence of integers (each integer being the index of a token in a dictionary) or into a vector where the coefficient for each token could be binary, based on word count, based on tf-idf...

#### Usage

```
text_tokenizer(
  num_words = NULL,filters = "!\"#$%&()*+,-./:; <=>?@[\\]^_`{|}~\t\n",
  lower = TRUE,split = " " ,char_level = FALSE,
  oov_token = NULL
)
```
## Arguments

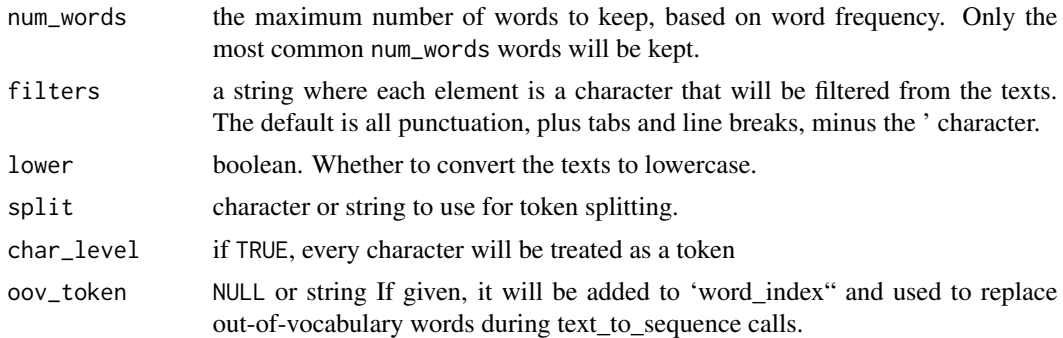

#### Details

By default, all punctuation is removed, turning the texts into space-separated sequences of words (words maybe include the ' character). These sequences are then split into lists of tokens. They will then be indexed or vectorized.  $\emptyset$  is a reserved index that won't be assigned to any word.

# Attributes

The tokenizer object has the following attributes:

- word\_counts named list mapping words to the number of times they appeared on during fit. Only set after fit\_text\_tokenizer() is called on the tokenizer.
- word\_docs named list mapping words to the number of documents/texts they appeared on during fit. Only set after fit\_text\_tokenizer() is called on the tokenizer.
- word\_index named list mapping words to their rank/index (int). Only set after  $fit\_text\_tokenizer()$ is called on the tokenizer.
- document\_count int. Number of documents (texts/sequences) the tokenizer was trained on. Only set after fit\_text\_tokenizer() is called on the tokenizer.

#### See Also

Other text tokenization: [fit\\_text\\_tokenizer\(](#page-67-0)), [save\\_text\\_tokenizer\(](#page-452-0)), [sequences\\_to\\_matrix\(](#page-453-0)), [texts\\_to\\_matrix\(](#page-458-0)), [texts\\_to\\_sequences\\_generator\(](#page-459-0)), [texts\\_to\\_sequences\(](#page-459-1))

<span id="page-465-0"></span>text\_to\_word\_sequence *Convert text to a sequence of words (or tokens).*

## Description

Convert text to a sequence of words (or tokens).

#### Usage

```
text_to_word_sequence(
  text,
  filters = "!\"#$%&()*+,-./:;<=>?@[\\]^_`{|}~\t\n",
 lower = TRUE,split = " ")
```
## Arguments

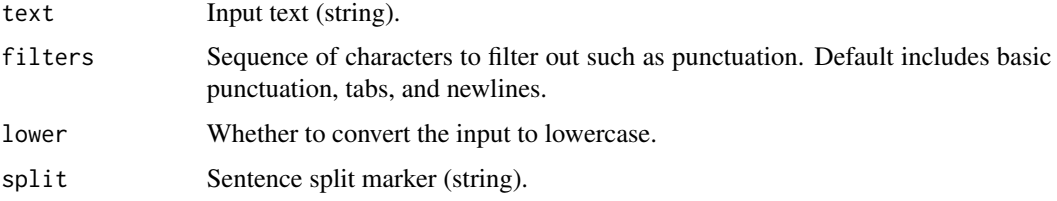

## Value

Words (or tokens)

# See Also

Other text preprocessing: [make\\_sampling\\_table\(](#page-380-0)), [pad\\_sequences\(](#page-440-0)), [skipgrams\(](#page-456-0)), [text\\_hashing\\_trick\(](#page-462-0)), [text\\_one\\_hot\(](#page-463-0))

timeseries\_dataset\_from\_array

*Creates a dataset of sliding windows over a timeseries provided as array*

# Description

Creates a dataset of sliding windows over a timeseries provided as array

# Usage

```
timeseries_dataset_from_array(
  data,
  targets,
  sequence_length,
  sequence_stride = 1L,
  sampling_rate = 1L,
 batch_size = 128L,
  shuffle = FALSE,
  ...,
  seed = NULL,start_index = NULL,
  end_index = NULL
)
```
# Arguments

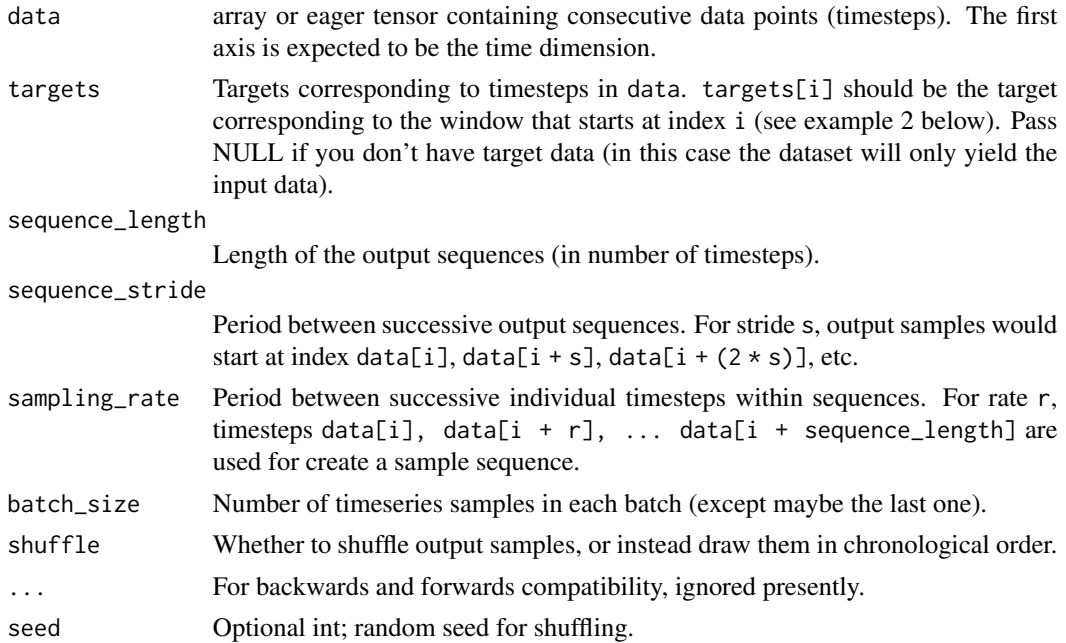

#### start\_index, end\_index

Optional int (1 based); data points earlier than start\_index or later then end\_index will not be used in the output sequences. This is useful to reserve part of the data for test or validation.

# Details

This function takes in a sequence of data-points gathered at equal intervals, along with time series parameters such as length of the sequences/windows, spacing between two sequence/windows, etc., to produce batches of timeseries inputs and targets.

#### Value

A tf.data.Dataset instance. If targets was passed, the dataset yields batches of two items: (batch\_of\_sequences, batch\_of\_targets). If not, the dataset yields only batch\_of\_sequences.

# Example 1

Consider indices 0:99. With sequence\_length=10, sampling\_rate=2, sequence\_stride=3, shuffle=FALSE, the dataset will yield batches of sequences composed of the following indices:

First sequence: 0 2 4 6 8 10 12 14 16 18 Second sequence: 3 5 7 9 11 13 15 17 19 21 Third sequence: 6 8 10 12 14 16 18 20 22 24 ... Last sequence: 78 80 82 84 86 88 90 92 94 96

In this case the last 3 data points are discarded since no full sequence can be generated to include them (the next sequence would have started at index 81, and thus its last step would have gone over 99).

## Example 2

Temporal regression.

Consider an array data of scalar values, of shape (steps). To generate a dataset that uses the past 10 timesteps to predict the next timestep, you would use:

```
steps <- 100
# data is integer seq with some noise
data \leq array(1:steps + abs(rnorm(steps, sd = .25)))
inputs_data <- head(data, -10) # drop last 10
targets \le tail(data, -10) # drop first 10
dataset <- timeseries_dataset_from_array(
 inputs_data, targets, sequence_length=10)
library(tfdatasets)
dataset_iterator <- as_iterator(dataset)
repeat {
 batch <- iter_next(dataset_iterator)
 if(is.null(batch)) break
```
```
c(input, target) %<-% batch
 stopifnot(exprs = {
   # First sequence: steps [1-10]
   # Corresponding target: step 11
   all.equal(as.array(input[1, ]), data[1:10])
   all.equal(as.array(target[1]), data[11])
   all.equal(as.array(input[2, ]), data[2:11])
   all.equal(as.array(target[2]), data[12])
   all.equal(as.array(input[3, ]), data[3:12])
   all.equal(as.array(target[3]), data[13])
 })
}
```
#### Example 3

Temporal regression for many-to-many architectures.

Consider two arrays of scalar values X and Y, both of shape (100). The resulting dataset should consist of samples with 20 timestamps each. The samples should not overlap. To generate a dataset that uses the current timestamp to predict the corresponding target timestep, you would use:

```
X < - seq(100)
Y \le -X*2sample_length <- 20
input_dataset <- timeseries_dataset_from_array(
  X, NULL, sequence_length=sample_length, sequence_stride=sample_length)
target_dataset <- timeseries_dataset_from_array(
  Y, NULL, sequence_length=sample_length, sequence_stride=sample_length)
library(tfdatasets)
dataset_iterator <-
  zip_datasets(input_dataset, target_dataset) %>%
  as_array_iterator()
while(!is.null(batch <- iter_next(dataset_iterator))) {
  c(inputs, targets) %<-% batch
  stopifnot(
    all.equal(inputs[1,], X[1:sample_length]),
    all.equal(targets[1,], Y[1:sample_length]),
    # second sample equals output timestamps 20-40
    all.equal(inputs[2,], X[(1:sample_length) + sample_length]),
    all.equal(targets[2,], Y[(1:sample_length) + sample_length])
 )
}
```
# Example

 $int\_sequence < - seq(20)$ 

```
dummy_dataset <- timeseries_dataset_from_array(
  data = head(int_sequence, -3), # drop last 3
  targets = tail(int_sequence, -3), # drop first 3
  sequence_length = 3,
  start_index = 3,
 end_index = 9,
 batch_size = 2)
library(tfdatasets)
dummy_dataset_iterator <- as_array_iterator(dummy_dataset)
repeat {
 batch <- iter_next(dummy_dataset_iterator)
  if (is.null(batch)) # iterator exhausted
   break
 c(inputs, targets) %<-% batch
  for (r in 1:nrow(inputs))
    cat(sprintf("input: [ %s ] target: %s\n",
               paste(inputs[r,], collapse = " "), targets[r]))
 cat("---------------------------\n") # demark batchs
}
Will give output like:
input: [ 3 4 5 ] target: 6
```
input: [ 4 5 6 ] target: 7 -------------------------- input: [ 5 6 7 ] target: 8 input: [ 6 7 8 ] target: 9 -------------------------- input: [ 7 8 9 ] target: 10

#### See Also

• [https://www.tensorflow.org/api\\_docs/python/tf/keras/utils/timeseries\\_datase](https://www.tensorflow.org/api_docs/python/tf/keras/utils/timeseries_dataset_from_array)t\_ [from\\_array](https://www.tensorflow.org/api_docs/python/tf/keras/utils/timeseries_dataset_from_array)

timeseries\_generator *Utility function for generating batches of temporal data.*

#### Description

Utility function for generating batches of temporal data.

<span id="page-470-0"></span>time\_distributed 471

# Usage

```
timeseries_generator(
 data,
  targets,
 length,
  sampling_rate = 1,
  stride = 1,
  start_index = 0,
 end_index = NULL,
 shuffle = FALSE,
 reverse = FALSE,
 batch_size = 128
```
 $\mathcal{L}$ 

# Arguments

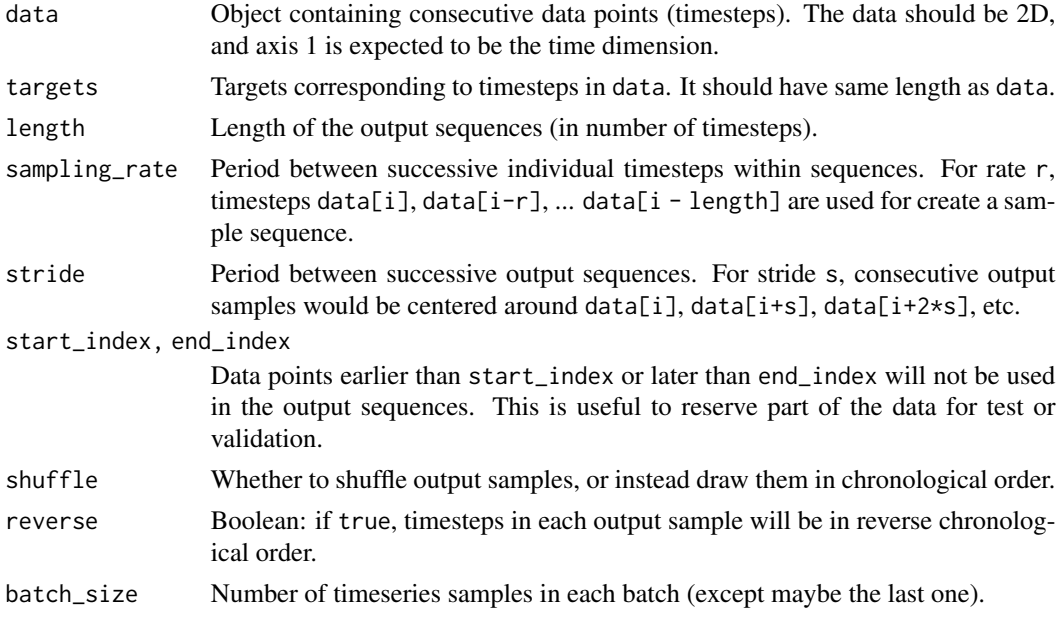

# Value

An object that can be passed to generator based training functions (e.g. [fit\\_generator\(\)](#page-0-0)).ma

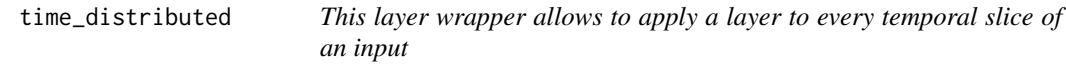

# Description

This layer wrapper allows to apply a layer to every temporal slice of an input

#### <span id="page-471-0"></span>Usage

time\_distributed(object, layer, ...)

#### **Arguments**

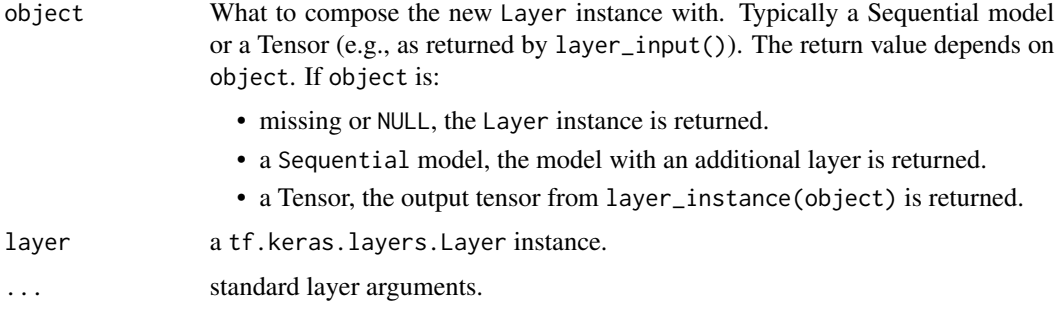

# Details

Every input should be at least 3D, and the dimension of index one of the first input will be considered to be the temporal dimension.

Consider a batch of 32 video samples, where each sample is a 128x128 RGB image with channels\_last data format, across 10 timesteps. The batch input shape is (32, 10, 128, 128, 3).

You can then use TimeDistributed to apply the same Conv2D layer to each of the 10 timesteps, independently:

```
input <- layer_input(c(10, 128, 128, 3))
conv\_{layer} < -\layer_conv_2d(filters = 64, kernel_size = c(3, 3))
output <- input %>% time_distributed(conv_layer)
output$shape # TensorShape([None, 10, 126, 126, 64])
```
Because TimeDistributed applies the same instance of Conv2D to each of the timestamps, the same set of weights are used at each timestamp.

# See Also

• [https://www.tensorflow.org/api\\_docs/python/tf/keras/layers/TimeDistributed](https://www.tensorflow.org/api_docs/python/tf/keras/layers/TimeDistributed) Other layer wrappers: [bidirectional\(](#page-38-0))

to\_categorical *Converts a class vector (integers) to binary class matrix.*

#### Description

Converts a class vector (integers) to binary class matrix.

# <span id="page-472-0"></span>train\_on\_batch 473

# Usage

to\_categorical(y, num\_classes = NULL, dtype = "float32")

#### Arguments

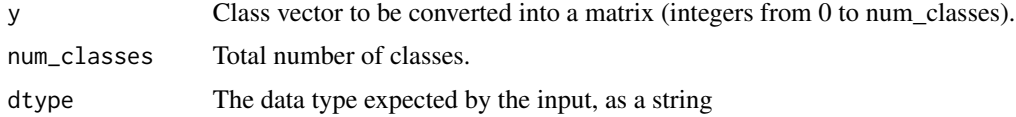

# Details

E.g. for use with [loss\\_categorical\\_crossentropy\(\)](#page-376-0).

# Value

A binary matrix representation of the input.

train\_on\_batch *Single gradient update or model evaluation over one batch of samples.*

# Description

Single gradient update or model evaluation over one batch of samples.

#### Usage

```
train_on_batch(object, x, y, class_weight = NULL, sample_weight = NULL)
```
test\_on\_batch(object, x, y, sample\_weight = NULL)

#### Arguments

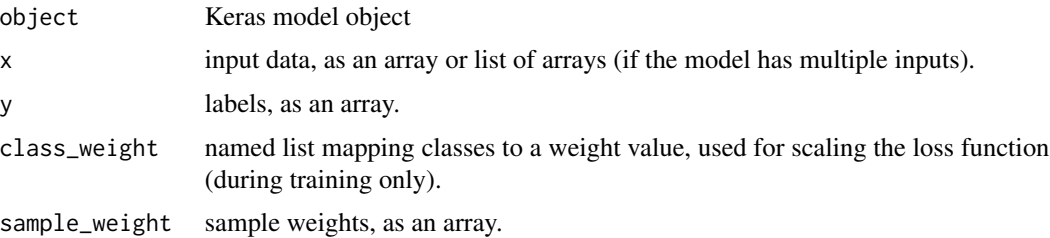

### Value

Scalar training or test loss (if the model has no metrics) or list of scalars (if the model computes other metrics). The property model\$metrics\_names will give you the display labels for the scalar outputs.

### See Also

```
Other model functions: compile.keras.engine.training.Model(), evaluate.keras.engine.training.Model(),
evaluate_generator(), fit.keras.engine.training.Model(), fit_generator(), get_config(),
get_layer(), keras_model_sequential(), keras_model(), multi_gpu_model(), pop_layer(),
predict.keras.engine.training.Model(predict_generator(predict_on_batch(predict_proba(),
summary.keras.engine.training.Model()
```
use\_implementation *Select a Keras implementation and backend*

#### Description

Select a Keras implementation and backend

#### Usage

```
use_implementation(implementation = c("keras", "tensorflow"))
```

```
use_backend(backend = c("tensorflow", "cntk", "theano", "plaidml"))
```
#### Arguments

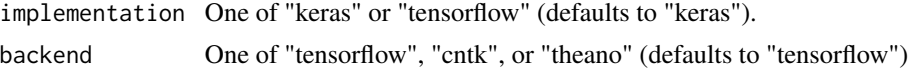

# Details

Keras has multiple implementations (the original keras implementation and the implementation native to TensorFlow) and supports multiple backends ("tensorflow", "cntk", "theano", and "plaidml"). These functions allow switching between the various implementations and backends.

The functions should be called after library(keras) and before calling other functions within the package (see below for an example).

The default implementation and backend should be suitable for most use cases. The "tensorflow" implementation is useful when using Keras in conjunction with TensorFlow Estimators (the tfestimators R package).

#### Examples

```
## Not run:
# use the tensorflow implementation
library(keras)
use_implementation("tensorflow")
# use the cntk backend
```
library(keras) use\_backend("theano")

<span id="page-473-0"></span>

<span id="page-474-0"></span>## End(Not run)

with\_custom\_object\_scope

*Provide a scope with mappings of names to custom objects*

# Description

Provide a scope with mappings of names to custom objects

#### Usage

with\_custom\_object\_scope(objects, expr)

#### Arguments

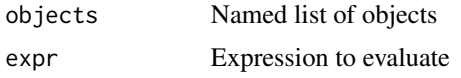

#### Details

There are many elements of Keras models that can be customized with user objects (e.g. losses, metrics, regularizers, etc.). When loading saved models that use these functions you typically need to explicitily map names to user objects via the custom\_objects parmaeter.

The with\_custom\_object\_scope() function provides an alternative that lets you create a named alias for a user object that applies to an entire block of code, and is automatically recognized when loading saved models.

```
## Not run:
# define custom metric
metric_top_3_categorical_accuracy <-
  custom_metric("top_3_categorical_accuracy", function(y_true, y_pred) {
    metric_top_k_categorical_accuracy(y_true, y_pred, k = 3)
  })
with_custom_object_scope(c(top_k_acc = sparse_top_k_cat_acc), {
  # ...define model...
  # compile model (refer to "top_k_acc" by name)
  model %>% compile(
   loss = "binary_crossentropy",
   optimizer = optimizer_nadam(),
   metrics = c("top_kacc"))
```

```
# save the model
 save_model_hdf5("my_model.h5")
 # loading the model within the custom object scope doesn't
 # require explicitly providing the custom_object
 load_model_hdf5("my_model.h5")
})
## End(Not run)
```
zip\_lists *zip lists*

#### Description

This is conceptually similar to zip() in Python, or R functions purrr::transpose() and data.table::transpose() (albeit, accepting elements in ... instead of a single list), with one crucial difference: if the provided objects are named, then matching is done by names, not positions.

#### Usage

zip\_lists(...)

#### Arguments

... R lists or atomic vectors, optionally named.

#### Details

All arguments supplied must be of the same length. If positional matching is required, then all arguments provided must be unnamed. If matching by names, then all arguments must have the same set of names, but they can be in different orders.

### Value

A inverted list

```
gradients <- list("grad_for_wt_1", "grad_for_wt_2", "grad_for_wt_3")
weights <- list("weight_1", "weight_2", "weight_3")
str(zip_lists(gradients, weights))
str(zip_lists(gradient = gradients, weight = weights))
names(gradients) <- names(weights) <- paste0("layer_", 1:3)
str(zip_lists(gradients, weights[c(3, 1, 2)]))
```
<span id="page-475-0"></span>

```
names(gradients) <- paste0("gradient_", 1:3)
try(zip_lists(gradients, weights)) # error, names don't match
# call unname directly for positional matching
zip_lists(unname(gradients), unname(weights))
```
<span id="page-476-0"></span>%py\_class% *Make a python class constructor*

#### Description

Make a python class constructor

#### Usage

spec %py\_class% body

#### Arguments

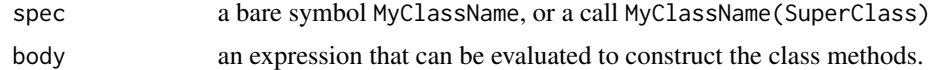

# Value

The python class constructor, invisibly. Note, the same constructor is also assigned in the parent frame.

#### See Also

[https://keras.rstudio.com/articles/new-guides/python\\_subclasses.html](https://keras.rstudio.com/articles/new-guides/python_subclasses.html)

```
## Not run:
MyClass %py_class% {
  initialize \leq function(x) {
   print("Hi from MyClass$initialize()!")
   self$x <- x
  }
  my_method <- function() {
   self$x
  }
}
my_class_instance <- MyClass(42)
my_class_instance$my_method()
MyClass2(MyClass) %py_class% {
  "This will be a __doc__ string for MyClass2"
```

```
478 \% \leq active \%
```

```
initialize \leq function(...) {
    "This will be the __doc__ string for the MyClass2.__init__() method"
    print("Hi from MyClass2$initialize()!")
    super$initialize(...)
  }
}
my_class_instance2 <- MyClass2(42)
my_class_instance2$my_method()
reticulate::py_help(MyClass2) # see the __doc__ strings and more!
# In addition to `self`, there is also `private` available.
# This is an R environment unique to each class instance, where you can
# store objects that you don't want converted to Python, but still want
# available from methods. You can also assign methods to private, and
# `self` and `private` will be available in private methods.
MyClass %py_class% {
  initialize \leq function(x) {
   print("Hi from MyClass$initialize()!")
   private$y <- paste("A Private field:", x)
  }
  get_private_field <- function() {
   private$y
  }
  private$a_private_method <- function() {
    cat("a_private_method() was called.\n")
    cat("private$y is ", sQuote(private$y), "\n")
  }
  call_private_method <- function()
    private$a_private_method()
}
inst1 <- MyClass(1)
inst2 <- MyClass(2)
inst1$get_private_field()
inst2$get_private_field()
inst1$call_private_method()
inst2$call_private_method()
## End(Not run)
```
#### <span id="page-478-0"></span> $% < -active\%$  479

# Description

Make an Active Binding

# Usage

sym %<-active% value

# Arguments

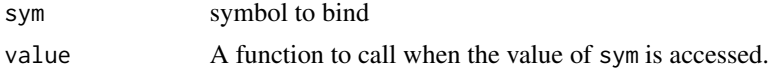

# Details

Active bindings defined in a [%py\\_class%](#page-476-0) are converted to @property decorated methods.

#### Value

value, invisibly

# See Also

[makeActiveBinding\(\)](#page-0-0)

```
set.seed(1234)
x %<-active% function(value) {
  message("Evaluating function of active binding")
  if(missing(value))
    runif(1)
  else
   message("Received: ", value)
}
x
x
x < - "foo"
x < - "foo"
x
rm(x) # cleanup
```
# **Index**

∗ RNN cell layers layer\_gru\_cell, [284](#page-283-0) layer\_lstm\_cell, [303](#page-302-0) layer\_simple\_rnn\_cell, [347](#page-346-0) layer\_stacked\_rnn\_cells, [352](#page-351-0) ∗ activation layers layer\_activation, [202](#page-201-0) layer\_activation\_elu, [203](#page-202-0) layer\_activation\_leaky\_relu, [205](#page-204-0) layer\_activation\_parametric\_relu, [206](#page-205-0) layer\_activation\_relu, [207](#page-206-0) layer\_activation\_selu, [209](#page-208-0) layer\_activation\_softmax, [210](#page-209-0) layer\_activation\_thresholded\_relu, [211](#page-210-0) ∗ attention layers layer\_attention, [216](#page-215-0) ∗ callbacks callback\_csv\_logger, [40](#page-39-0) callback\_early\_stopping, [41](#page-40-0) callback\_lambda, [42](#page-41-0) callback\_learning\_rate\_scheduler, [43](#page-42-0) callback\_model\_checkpoint, [44](#page-43-0) callback\_progbar\_logger, [45](#page-44-0) callback\_reduce\_lr\_on\_plateau, [46](#page-45-0) callback\_remote\_monitor, [47](#page-46-0) callback\_tensorboard, [48](#page-47-0) callback\_terminate\_on\_naan, [49](#page-48-0) ∗ categorical features preprocessing layers layer\_category\_encoding, [225](#page-224-0) layer\_hashing, [286](#page-285-0) layer\_integer\_lookup, [289](#page-288-0) layer\_string\_lookup, [353](#page-352-0) ∗ convolutional layers layer\_conv\_1d, [228](#page-227-0) layer\_conv\_1d\_transpose, [231](#page-230-0) layer\_conv\_2d, [233](#page-232-0)

layer\_conv\_2d\_transpose, [236](#page-235-0) layer\_conv\_3d, [239](#page-238-0) layer\_conv\_3d\_transpose, [242](#page-241-0) layer\_conv\_lstm\_2d, [247](#page-246-0) layer\_cropping\_1d, [253](#page-252-0) layer\_cropping\_2d, [254](#page-253-0) layer\_cropping\_3d, [255](#page-254-0) layer\_depthwise\_conv\_1d, [260](#page-259-0) layer\_depthwise\_conv\_2d, [262](#page-261-0) layer\_separable\_conv\_1d, [338](#page-337-0) layer\_separable\_conv\_2d, [341](#page-340-0) layer\_upsampling\_1d, [360](#page-359-0) layer\_upsampling\_2d, [361](#page-360-0) layer\_upsampling\_3d, [362](#page-361-0) layer\_zero\_padding\_1d, [364](#page-363-0) layer\_zero\_padding\_2d, [365](#page-364-0) layer\_zero\_padding\_3d, [366](#page-365-0) ∗ core layers layer\_activation, [202](#page-201-0) layer\_activity\_regularization, [212](#page-211-0) layer\_attention, [216](#page-215-0) layer\_dense, [257](#page-256-0) layer\_dense\_features, [259](#page-258-0) layer\_dropout, [267](#page-266-0) layer\_flatten, [270](#page-269-0) layer\_input, [288](#page-287-0) layer\_lambda, [291](#page-290-0) layer\_masking, [305](#page-304-0) layer\_permute, [316](#page-315-0) layer\_repeat\_vector, [329](#page-328-0) layer\_reshape, [331](#page-330-0) ∗ datasets dataset\_boston\_housing, [57](#page-56-0) dataset\_cifar10, [58](#page-57-0) dataset\_cifar100, [58](#page-57-0) dataset\_fashion\_mnist, [59](#page-58-0) dataset\_imdb, [60](#page-59-0) dataset\_mnist, [61](#page-60-0) dataset\_reuters, [62](#page-61-0)

keras, [100](#page-99-0) ∗ dropout layers layer\_dropout, [267](#page-266-0) layer\_spatial\_dropout\_1d, [349](#page-348-0) layer\_spatial\_dropout\_2d, [350](#page-349-0) layer\_spatial\_dropout\_3d, [351](#page-350-0) ∗ image augmentation layers layer\_random\_brightness, [317](#page-316-0) layer\_random\_contrast, [318](#page-317-0) layer\_random\_crop, [319](#page-318-0) layer\_random\_flip, [321](#page-320-0) layer\_random\_height, [322](#page-321-0) layer\_random\_rotation, [323](#page-322-0) layer\_random\_translation, [325](#page-324-0) layer\_random\_width, [326](#page-325-0) layer\_random\_zoom, [328](#page-327-0) ∗ image preprocessing layers layer\_center\_crop, [226](#page-225-0) layer\_rescaling, [330](#page-329-0) layer\_resizing, [333](#page-332-0) ∗ image preprocessing fit\_image\_data\_generator, [67](#page-66-0) flow\_images\_from\_data, [68](#page-67-0) flow\_images\_from\_dataframe, [70](#page-69-0) flow\_images\_from\_directory, [72](#page-71-0) image\_load, [87](#page-86-0) image\_to\_array, [88](#page-87-0) ∗ initializers initializer\_constant, [89](#page-88-0) initializer\_glorot\_normal, [90](#page-89-0) initializer\_glorot\_uniform, [90](#page-89-0) initializer\_he\_normal, [91](#page-90-0) initializer\_he\_uniform, [92](#page-91-0) initializer\_identity, [92](#page-91-0) initializer\_lecun\_normal, [93](#page-92-0) initializer\_lecun\_uniform, [94](#page-93-0) initializer\_ones, [94](#page-93-0) initializer\_orthogonal, [95](#page-94-0) initializer\_random\_normal, [95](#page-94-0) initializer\_random\_uniform, [96](#page-95-0) initializer\_truncated\_normal, [96](#page-95-0) initializer\_variance\_scaling, [97](#page-96-0) initializer\_zeros, [98](#page-97-0) ∗ layer methods count\_params, [54](#page-53-0) get\_config, [76](#page-75-1) get\_input\_at, [78](#page-77-0)

get\_weights, [80](#page-79-0)

reset\_states, [448](#page-447-0) ∗ layer wrappers bidirectional, [39](#page-38-1) time\_distributed, [471](#page-470-0) ∗ locally connected layers layer\_locally\_connected\_1d, [294](#page-293-0) layer\_locally\_connected\_2d, [297](#page-296-0) ∗ merge layers layer\_average, [217](#page-216-0) layer\_concatenate, [227](#page-226-0) layer\_dot, [266](#page-265-0) layer\_maximum, [306](#page-305-0) layer\_minimum, [311](#page-310-0) layer\_multiply, [312](#page-311-0) layer\_subtract, [355](#page-354-0) ∗ merging\_layers layer\_add, [214](#page-213-0) ∗ metrics custom\_metric, [56](#page-55-0) metric\_accuracy, [385](#page-384-0) metric\_auc, [386](#page-385-0) metric\_binary\_accuracy, [388](#page-387-0) metric\_binary\_crossentropy, [390](#page-389-0) metric\_categorical\_accuracy, [391](#page-390-0) metric\_categorical\_crossentropy, [392](#page-391-0) metric\_categorical\_hinge, [394](#page-393-0) metric\_cosine\_similarity, [395](#page-394-0) metric\_false\_negatives, [396](#page-395-0) metric\_false\_positives, [397](#page-396-0) metric\_hinge, [398](#page-397-0) metric\_kullback\_leibler\_divergence, [399](#page-398-0) metric\_logcosh\_error, [400](#page-399-0) metric\_mean, [401](#page-400-0) metric\_mean\_absolute\_error, [402](#page-401-0) metric\_mean\_absolute\_percentage\_error, [403](#page-402-0) metric\_mean\_iou, [405](#page-404-0) metric\_mean\_relative\_error, [406](#page-405-0) metric\_mean\_squared\_error, [407](#page-406-0) metric\_mean\_squared\_logarithmic\_error, [408](#page-407-0) metric\_mean\_tensor, [409](#page-408-0) metric\_mean\_wrapper, [410](#page-409-0) metric\_poisson, [411](#page-410-0) metric\_precision, [412](#page-411-0) metric\_precision\_at\_recall, [414](#page-413-0)

metric\_recall, [415](#page-414-0) metric\_recall\_at\_precision, [416](#page-415-0) metric\_root\_mean\_squared\_error, [418](#page-417-0) metric\_sensitivity\_at\_specificity, [419](#page-418-0) metric\_sparse\_categorical\_accuracy, [420](#page-419-0) metric\_sparse\_categorical\_crossentropy, [421](#page-420-0) metric\_sparse\_top\_k\_categorical\_accuracy, [423](#page-422-0) metric\_specificity\_at\_sensitivity, [424](#page-423-0) metric\_squared\_hinge, [425](#page-424-0) metric\_sum, [426](#page-425-0) metric\_top\_k\_categorical\_accuracy, [427](#page-426-0) metric\_true\_negatives, [428](#page-427-0) metric\_true\_positives, [429](#page-428-0) ∗ model functions compile.keras.engine.training.Model, [50](#page-49-1) evaluate.keras.engine.training.Model, [63](#page-62-1) fit.keras.engine.training.Model, [65](#page-64-1) get\_config, [76](#page-75-1) get\_layer, [79](#page-78-1) keras\_model, [101](#page-100-1) keras\_model\_sequential, [102](#page-101-1) pop\_layer, [444](#page-443-1) predict.keras.engine.training.Model, [445](#page-444-1) predict\_on\_batch, [446](#page-445-1) summary.keras.engine.training.Model, [458](#page-457-1) train\_on\_batch, [473](#page-472-0) ∗ model persistence get\_weights, [80](#page-79-0) model\_to\_json, [431](#page-430-0) model\_to\_yaml, [432](#page-431-0) save\_model\_hdf5, [449](#page-448-0) save\_model\_tf, [450](#page-449-0) save\_model\_weights\_hdf5, [451](#page-450-0) serialize\_model, [456](#page-455-0) ∗ noise layers layer\_alpha\_dropout, [215](#page-214-0)

layer\_gaussian\_dropout, [271](#page-270-0) layer\_gaussian\_noise, [272](#page-271-0) ∗ numerical features preprocessing layers layer\_discretization, [265](#page-264-0) layer\_normalization, [314](#page-313-0) ∗ optimizers optimizer\_adadelta, [434](#page-433-0) optimizer\_adagrad, [435](#page-434-0) optimizer\_adam, [436](#page-435-0) optimizer\_adamax, [437](#page-436-0) optimizer\_nadam, [438](#page-437-0) optimizer\_rmsprop, [439](#page-438-0) optimizer\_sgd, [440](#page-439-0) ∗ pooling layers layer\_average\_pooling\_1d, [218](#page-217-0) layer\_average\_pooling\_2d, [219](#page-218-0) layer\_average\_pooling\_3d, [221](#page-220-0) layer\_global\_average\_pooling\_1d, [273](#page-272-0) layer\_global\_average\_pooling\_2d, [275](#page-274-0) layer\_global\_average\_pooling\_3d, [276](#page-275-0) layer\_global\_max\_pooling\_1d, [277](#page-276-0) layer\_global\_max\_pooling\_2d, [278](#page-277-0) layer\_global\_max\_pooling\_3d, [279](#page-278-0) layer\_max\_pooling\_1d, [307](#page-306-0) layer\_max\_pooling\_2d, [308](#page-307-0) layer\_max\_pooling\_3d, [310](#page-309-0) ∗ preprocessing layer methods adapt, [14](#page-13-0) ∗ preprocessing layers layer\_category\_encoding, [225](#page-224-0) layer\_center\_crop, [226](#page-225-0) layer\_discretization, [265](#page-264-0) layer\_hashing, [286](#page-285-0) layer\_integer\_lookup, [289](#page-288-0) layer\_normalization, [314](#page-313-0) layer\_random\_brightness, [317](#page-316-0) layer\_random\_contrast, [318](#page-317-0) layer\_random\_crop, [319](#page-318-0) layer\_random\_flip, [321](#page-320-0) layer\_random\_height, [322](#page-321-0) layer\_random\_rotation, [323](#page-322-0) layer\_random\_translation, [325](#page-324-0) layer\_random\_width, [326](#page-325-0) layer\_random\_zoom, [328](#page-327-0) layer\_rescaling, [330](#page-329-0)

layer\_resizing, [333](#page-332-0) layer\_string\_lookup, [353](#page-352-0) layer\_text\_vectorization, [356](#page-355-0) ∗ recurrent layers layer\_gru, [280](#page-279-0) layer\_lstm, [299](#page-298-0) layer\_rnn, [334](#page-333-0) layer\_simple\_rnn, [344](#page-343-0) ∗ saved\_model model\_from\_saved\_model, [430](#page-429-0) ∗ text preprocessing layers layer\_text\_vectorization, [356](#page-355-0) ∗ text preprocessing make\_sampling\_table, [381](#page-380-0) pad\_sequences, [441](#page-440-0) skipgrams, [457](#page-456-0) text\_hashing\_trick, [463](#page-462-0) text\_one\_hot, [464](#page-463-0) text\_to\_word\_sequence, [466](#page-465-0) ∗ text tokenization fit\_text\_tokenizer, [68](#page-67-0) save\_text\_tokenizer, [453](#page-452-0) sequences\_to\_matrix, [454](#page-453-0) text\_tokenizer, [465](#page-464-0) texts\_to\_matrix, [459](#page-458-0) texts\_to\_sequences, [460](#page-459-0) texts\_to\_sequences\_generator, [460](#page-459-0) %<-active%, [478](#page-477-0) %py\_class%, [477,](#page-476-1) *[479](#page-478-0)* \_PACKAGE *(*keras-package*)*, [11](#page-10-0) activation\_elu *(*activation\_relu*)*, [12](#page-11-0) activation\_exponential *(*activation\_relu*)*, [12](#page-11-0) activation\_gelu *(*activation\_relu*)*, [12](#page-11-0) activation\_hard\_sigmoid *(*activation\_relu*)*, [12](#page-11-0) activation\_linear *(*activation\_relu*)*, [12](#page-11-0) activation\_relu, [12](#page-11-0) activation\_selu *(*activation\_relu*)*, [12](#page-11-0) activation\_sigmoid *(*activation\_relu*)*, [12](#page-11-0) activation\_softmax *(*activation\_relu*)*, [12](#page-11-0) activation\_softplus *(*activation\_relu*)*, [12](#page-11-0) activation\_softsign *(*activation\_relu*)*, [12](#page-11-0) activation\_swish *(*activation\_relu*)*, [12](#page-11-0) activation\_tanh *(*activation\_relu*)*, [12](#page-11-0) adapt, [14](#page-13-0)

adapt(), *[266](#page-265-0)*, *[291](#page-290-0)*, *[315](#page-314-0)*, *[355](#page-354-0)*, *[359](#page-358-0)* application\_densenet, [15](#page-14-0) application\_densenet121 *(*application\_densenet*)*, [15](#page-14-0) application\_densenet169 *(*application\_densenet*)*, [15](#page-14-0) application\_densenet201 *(*application\_densenet*)*, [15](#page-14-0) application\_efficientnet, [17](#page-16-0) application\_efficientnet\_b0 *(*application\_efficientnet*)*, [17](#page-16-0) application\_efficientnet\_b1 *(*application\_efficientnet*)*, [17](#page-16-0) application\_efficientnet\_b2 *(*application\_efficientnet*)*, [17](#page-16-0) application\_efficientnet\_b3 *(*application\_efficientnet*)*, [17](#page-16-0) application\_efficientnet\_b4 *(*application\_efficientnet*)*, [17](#page-16-0) application\_efficientnet\_b5 *(*application\_efficientnet*)*, [17](#page-16-0) application\_efficientnet\_b6 *(*application\_efficientnet*)*, [17](#page-16-0) application\_efficientnet\_b7 *(*application\_efficientnet*)*, [17](#page-16-0) application\_inception\_resnet\_v2, [20](#page-19-0) application\_inception\_v3, [22](#page-21-0) application\_mobilenet, [23](#page-22-0) application\_mobilenet\_v2, [25](#page-24-0) application\_mobilenet\_v3, [27](#page-26-0) application\_mobilenet\_v3\_large *(*application\_mobilenet\_v3*)*, [27](#page-26-0) application\_mobilenet\_v3\_small *(*application\_mobilenet\_v3*)*, [27](#page-26-0) application\_nasnet, [30](#page-29-0) application\_nasnetlarge *(*application\_nasnet*)*, [30](#page-29-0) application\_nasnetmobile *(*application\_nasnet*)*, [30](#page-29-0) application\_resnet, [31](#page-30-0) application\_resnet101 *(*application\_resnet*)*, [31](#page-30-0) application\_resnet101\_v2 *(*application\_resnet*)*, [31](#page-30-0) application\_resnet152 *(*application\_resnet*)*, [31](#page-30-0) application\_resnet152\_v2 *(*application\_resnet*)*, [31](#page-30-0)

application\_resnet50 *(*application\_resnet*)*, [31](#page-30-0) application\_resnet50\_v2 *(*application\_resnet*)*, [31](#page-30-0) application\_vgg, [35](#page-34-0) application\_vgg16 *(*application\_vgg*)*, [35](#page-34-0) application\_vgg19 *(*application\_vgg*)*, [35](#page-34-0) application\_xception, [37](#page-36-0)

backend, [38](#page-37-0) backend(), *[53](#page-52-0)* bidirectional, [39,](#page-38-1) *[472](#page-471-0)* binary\_crossentropy, *(*loss-functions*)*, [377](#page-376-1)

callback\_csv\_logger, [40,](#page-39-0) *[42–](#page-41-0)[47](#page-46-0)*, *[49](#page-48-0)* callback\_early\_stopping, *[41](#page-40-0)*, [41,](#page-40-0) *[43–](#page-42-0)[47](#page-46-0)*, *[49](#page-48-0)* callback\_lambda, *[41,](#page-40-0) [42](#page-41-0)*, [42,](#page-41-0) *[44–](#page-43-0)[47](#page-46-0)*, *[49](#page-48-0)* callback\_learning\_rate\_scheduler, *[41](#page-40-0)[–43](#page-42-0)*, [43,](#page-42-0) *[45–](#page-44-0)[47](#page-46-0)*, *[49](#page-48-0)* callback\_model\_checkpoint, *[41–](#page-40-0)[44](#page-43-0)*, [44,](#page-43-0) *[45](#page-44-0)[–47](#page-46-0)*, *[49](#page-48-0)* callback\_progbar\_logger, *[41–](#page-40-0)[45](#page-44-0)*, [45,](#page-44-0) *[46,](#page-45-0) [47](#page-46-0)*, *[49](#page-48-0)* callback\_reduce\_lr\_on\_plateau, *[41–](#page-40-0)[45](#page-44-0)*, [46,](#page-45-0) *[47](#page-46-0)*, *[49](#page-48-0)* callback\_remote\_monitor, *[41–](#page-40-0)[46](#page-45-0)*, [47,](#page-46-0) *[49](#page-48-0)* callback\_tensorboard, *[41–](#page-40-0)[47](#page-46-0)*, [48,](#page-47-0) *[49](#page-48-0)* callback\_terminate\_on\_naan, *[41–](#page-40-0)[47](#page-46-0)*, *[49](#page-48-0)*, [49](#page-48-0) clone\_model, [50](#page-49-1) compile(), *[63](#page-62-1)*, *[66](#page-65-0)* compile.keras.engine.training.Model, [50,](#page-49-1) *[64](#page-63-0)*, *[67](#page-66-0)*, *[77](#page-76-0)*, *[79](#page-78-1)*, *[102,](#page-101-1) [103](#page-102-0)*, *[440](#page-439-0)*, *[445,](#page-444-1) [446](#page-445-1)*, *[459](#page-458-0)*, *[474](#page-473-0)* compile.keras.engine.training.Model(), *[380,](#page-379-0) [381](#page-380-0)* conda\_binary(), *[99](#page-98-0)* constraint\_maxnorm *(*constraints*)*, [52](#page-51-0) constraint\_maxnorm(), *[261](#page-260-0)* constraint\_minmaxnorm *(*constraints*)*, [52](#page-51-0) constraint\_nonneg *(*constraints*)*, [52](#page-51-0) constraint\_unitnorm *(*constraints*)*, [52](#page-51-0) constraints, [52](#page-51-0) count\_params, [54,](#page-53-0) *[77](#page-76-0)*, *[79,](#page-78-1) [80](#page-79-0)*, *[448](#page-447-0)* create\_layer, [54](#page-53-0) create\_layer\_wrapper, [55](#page-54-0)

custom\_metric, [56,](#page-55-0) *[386](#page-385-0)*, *[388,](#page-387-0) [389](#page-388-0)*, *[391](#page-390-0)[–394](#page-393-0)*, *[396](#page-395-0)[–405](#page-404-0)*, *[407](#page-406-0)[–413](#page-412-0)*, *[415](#page-414-0)[–418](#page-417-0)*, *[420](#page-419-0)[–422](#page-421-0)*, *[424](#page-423-0)[–430](#page-429-0)* dataset\_boston\_housing, [57,](#page-56-0) *[58,](#page-57-0) [59](#page-58-0)*, *[61](#page-60-0)*, *[63](#page-62-1)* dataset\_cifar10, *[57,](#page-56-0) [58](#page-57-0)*, [58,](#page-57-0) *[59](#page-58-0)*, *[61](#page-60-0)*, *[63](#page-62-1)* dataset\_cifar100, *[57,](#page-56-0) [58](#page-57-0)*, [58,](#page-57-0) *[59](#page-58-0)*, *[61](#page-60-0)*, *[63](#page-62-1)* dataset\_fashion\_mnist, *[57,](#page-56-0) [58](#page-57-0)*, [59,](#page-58-0) *[61](#page-60-0)*, *[63](#page-62-1)* dataset\_imdb, *[57](#page-56-0)[–59](#page-58-0)*, [60,](#page-59-0) *[61](#page-60-0)*, *[63](#page-62-1)* dataset\_imdb(), *[62](#page-61-0)* dataset\_imdb\_word\_index *(*dataset\_imdb*)*, [60](#page-59-0) dataset\_mnist, *[57](#page-56-0)[–59](#page-58-0)*, *[61](#page-60-0)*, [61,](#page-60-0) *[63](#page-62-1)* dataset\_reuters, *[57](#page-56-0)[–59](#page-58-0)*, *[61](#page-60-0)*, [62](#page-61-0) dataset\_reuters\_word\_index *(*dataset\_reuters*)*, [62](#page-61-0) densenet\_preprocess\_input *(*application\_densenet*)*, [15](#page-14-0) evaluate.keras.engine.training.Model, *[52](#page-51-0)*, [63,](#page-62-1) *[67](#page-66-0)*, *[77](#page-76-0)*, *[79](#page-78-1)*, *[102,](#page-101-1) [103](#page-102-0)*, *[445,](#page-444-1) [446](#page-445-1)*, *[459](#page-458-0)*, *[474](#page-473-0)* evaluate\_generator, *[52](#page-51-0)*, *[64](#page-63-0)*, *[67](#page-66-0)*, *[77](#page-76-0)*, *[79](#page-78-1)*, *[102,](#page-101-1) [103](#page-102-0)*, *[445,](#page-444-1) [446](#page-445-1)*, *[459](#page-458-0)*, *[474](#page-473-0)* evaluate\_generator(), *[73](#page-72-0)* export\_savedmodel.keras.engine.training.Model, [64](#page-63-0) fit.keras.engine.training.Model, *[52](#page-51-0)*, *[64](#page-63-0)*, [65,](#page-64-1) *[77](#page-76-0)*, *[79](#page-78-1)*, *[102,](#page-101-1) [103](#page-102-0)*, *[445,](#page-444-1) [446](#page-445-1)*, *[459](#page-458-0)*, *[474](#page-473-0)* fit\_generator, *[52](#page-51-0)*, *[64](#page-63-0)*, *[67](#page-66-0)*, *[77](#page-76-0)*, *[79](#page-78-1)*, *[102,](#page-101-1) [103](#page-102-0)*, *[445,](#page-444-1) [446](#page-445-1)*, *[459](#page-458-0)*, *[474](#page-473-0)* fit\_generator(), *[471](#page-470-0)* fit\_image\_data\_generator, [67,](#page-66-0) *[69](#page-68-0)*, *[72](#page-71-0)*, *[74](#page-73-0)*, *[87,](#page-86-0) [88](#page-87-0)* fit\_text\_tokenizer, [68,](#page-67-0) *[453,](#page-452-0) [454](#page-453-0)*, *[460,](#page-459-0) [461](#page-460-0)*, *[466](#page-465-0)* fit\_text\_tokenizer(), *[453](#page-452-0)* flow\_images\_from\_data, *[67](#page-66-0)*, [68,](#page-67-0) *[72](#page-71-0)*, *[74](#page-73-0)*, *[87,](#page-86-0) [88](#page-87-0)* flow\_images\_from\_dataframe, *[67](#page-66-0)*, *[69](#page-68-0)*, [70,](#page-69-0) *[74](#page-73-0)*, *[87,](#page-86-0) [88](#page-87-0)* flow\_images\_from\_directory, *[67](#page-66-0)*, *[69](#page-68-0)*, *[72](#page-71-0)*, [72,](#page-71-0) *[87,](#page-86-0) [88](#page-87-0)* format.keras.engine.training.Model *(*summary.keras.engine.training.Model*)*, [458](#page-457-1) freeze\_weights, [74](#page-73-0)

from\_config *(*get\_config*)*, [76](#page-75-1) generator\_next, [76](#page-75-1) get\_config, *[52](#page-51-0)*, *[54](#page-53-0)*, *[64](#page-63-0)*, *[67](#page-66-0)*, [76,](#page-75-1) *[79,](#page-78-1) [80](#page-79-0)*, *[102,](#page-101-1) [103](#page-102-0)*, *[445,](#page-444-1) [446](#page-445-1)*, *[448](#page-447-0)*, *[459](#page-458-0)*, *[474](#page-473-0)* get\_file, [77](#page-76-0) get\_input\_at, *[54](#page-53-0)*, *[77](#page-76-0)*, [78,](#page-77-0) *[80](#page-79-0)*, *[448](#page-447-0)* get\_input\_mask\_at *(*get\_input\_at*)*, [78](#page-77-0) get\_input\_shape\_at *(*get\_input\_at*)*, [78](#page-77-0) get\_layer, *[52](#page-51-0)*, *[64](#page-63-0)*, *[67](#page-66-0)*, *[77](#page-76-0)*, [79,](#page-78-1) *[102,](#page-101-1) [103](#page-102-0)*, *[445,](#page-444-1) [446](#page-445-1)*, *[459](#page-458-0)*, *[474](#page-473-0)* get\_output\_at *(*get\_input\_at*)*, [78](#page-77-0) get\_output\_mask\_at *(*get\_input\_at*)*, [78](#page-77-0) get\_output\_shape\_at *(*get\_input\_at*)*, [78](#page-77-0) get\_vocabulary *(*layer\_text\_vectorization*)*, [356](#page-355-0) get\_weights, *[54](#page-53-0)*, *[77](#page-76-0)*, *[79](#page-78-1)*, [80,](#page-79-0) *[431,](#page-430-0) [432](#page-431-0)*, *[448](#page-447-0)*, *[450](#page-449-0)*, *[452](#page-451-0)*, *[456](#page-455-0)* hdf5\_matrix, [80](#page-79-0) image\_array\_resize *(*image\_to\_array*)*, [88](#page-87-0) image\_array\_save *(*image\_to\_array*)*, [88](#page-87-0) image\_data\_generator, [85](#page-84-0)

```
image_data_generator(), 67, 69, 71, 73, 76
image_dataset_from_directory, 82
image_load, 67, 69, 72, 74, 87, 88
image_to_array, 67, 69, 72, 74, 87, 88
imagenet_decode_predictions, 81
imagenet_preprocess_input, 82
implementation, 89
inception_resnet_v2_preprocess_input
        (application_inception_resnet_v2),
        20
inception_v3_preprocess_input
        (application_inception_v3), 22
initializer_constant, 89, 90–98
initializer_glorot_normal, 89, 90, 91–98
initializer_glorot_uniform, 89, 90, 90,
        91–98, 261
initializer_he_normal, 89–91, 91, 92–98
initializer_he_uniform, 89–91, 92, 93–98
initializer_identity, 89–92, 92, 93–98
initializer_lecun_normal, 89–93, 93,
        94–98, 210
initializer_lecun_uniform, 89–94, 94,
        95–98
initializer_ones, 89–94, 94, 95–98
initializer_orthogonal, 89–94, 95, 96–98
```
initializer\_random\_normal, *[89](#page-88-0)[–95](#page-94-0)*, [95,](#page-94-0) *[96](#page-95-0)[–98](#page-97-0)* initializer\_random\_normal(), *[96](#page-95-0)* initializer\_random\_uniform, *[89](#page-88-0)[–96](#page-95-0)*, [96,](#page-95-0) *[97,](#page-96-0) [98](#page-97-0)* initializer\_truncated\_normal, *[89](#page-88-0)[–96](#page-95-0)*, [96,](#page-95-0) *[98](#page-97-0)* initializer\_variance\_scaling, *[89](#page-88-0)[–97](#page-96-0)*, [97,](#page-96-0) *[98](#page-97-0)* initializer\_zeros, *[89](#page-88-0)[–98](#page-97-0)*, [98](#page-97-0) install\_keras, [98](#page-97-0) is\_keras\_available, [99](#page-98-0) k\_abs, [104](#page-103-0) k\_all, [105](#page-104-0) k\_any, [105](#page-104-0) k\_arange, [106](#page-105-0) k\_argmax, [107](#page-106-0) k\_argmin, [107](#page-106-0) k\_backend, [108](#page-107-0) k\_batch\_dot, [108](#page-107-0) k\_batch\_flatten, [109](#page-108-0) k\_batch\_get\_value, [110](#page-109-0) k\_batch\_get\_value(), *[111](#page-110-0)* k\_batch\_normalization, [110](#page-109-0) k\_batch\_set\_value, [111](#page-110-0) k\_batch\_set\_value(), *[110](#page-109-0)* k\_bias\_add, [112](#page-111-0) k\_binary\_crossentropy, [112](#page-111-0) k\_cast, [113](#page-112-0) k\_cast\_to\_floatx, [114](#page-113-0) k\_categorical\_crossentropy, [114](#page-113-0) k\_clear\_session, [115](#page-114-0) k\_clip, [115](#page-114-0) k\_concatenate, [116](#page-115-0) k\_constant, [117](#page-116-0) k\_conv1d, [117](#page-116-0) k\_conv2d, [118](#page-117-0) k\_conv2d\_transpose, [119](#page-118-0) k\_conv3d, [120](#page-119-0) k\_conv3d\_transpose, [121](#page-120-0) k\_cos, [122](#page-121-0) k\_count\_params, [122](#page-121-0) k\_ctc\_batch\_cost, [123](#page-122-0) k\_ctc\_decode, [124](#page-123-0) k\_ctc\_label\_dense\_to\_sparse, [125](#page-124-0) k\_cumprod, [125](#page-124-0) k\_cumsum, [126](#page-125-0) k\_depthwise\_conv2d, [127](#page-126-0)

and the set of the set of the set of the set of the set of the set of the set of the set of the set of the set of the set of the set of the set of the set of the set of the set of the set of the set of the set of the set o

k\_dot, [128](#page-127-0) k\_dropout, [128](#page-127-0) k\_dtype, [129](#page-128-0) k\_elu, [130](#page-129-0) k\_epsilon, [130](#page-129-0) k\_equal, [131](#page-130-0) k\_eval, [131](#page-130-0) k\_exp, [132](#page-131-0) k\_expand\_dims, [133](#page-132-0) k\_eye, [133](#page-132-0) k\_flatten, [134](#page-133-0) k\_floatx, [135](#page-134-0) k\_foldl, [135](#page-134-0) k\_foldr, [136](#page-135-0) k\_function, [137](#page-136-0) k\_gather, [137](#page-136-0) k\_get\_session, [138](#page-137-0) k\_get\_uid, [139](#page-138-0) k\_get\_value, [139](#page-138-0) k\_get\_variable\_shape, [140](#page-139-0) k\_gradients, [140](#page-139-0) k\_greater, [141](#page-140-0) k\_greater\_equal, [142](#page-141-0) k\_greater\_equal(), *[53](#page-52-0)* k\_hard\_sigmoid, [142](#page-141-0) k\_identity, [143](#page-142-0) k\_image\_data\_format, [143](#page-142-0) k\_in\_test\_phase, [145](#page-144-0) k\_in\_top\_k, [145](#page-144-0) k\_in\_train\_phase, [146](#page-145-0) k\_int\_shape, [144](#page-143-0) k\_is\_keras\_tensor, [147](#page-146-0) k\_is\_placeholder, [147](#page-146-0) k\_is\_sparse, [148](#page-147-0) k\_is\_tensor, [148](#page-147-0) k\_l2\_normalize, [149](#page-148-0) k\_learning\_phase, [150](#page-149-0) k\_less, [150](#page-149-0) k\_less\_equal, [151](#page-150-0) k\_local\_conv1d, [151](#page-150-0) k\_local\_conv2d, [152](#page-151-0) k\_log, [153](#page-152-0) k\_manual\_variable\_initialization, [154](#page-153-0) k\_map\_fn, [154](#page-153-0) k\_max, [155](#page-154-0) k\_maximum, [156](#page-155-0) k\_mean, [156](#page-155-0) k\_min, [157](#page-156-0)

k\_minimum, [158](#page-157-0) k\_moving\_average\_update, [158](#page-157-0) k\_ndim, [159](#page-158-0) k\_normalize\_batch\_in\_training, [160](#page-159-0) k\_not\_equal, [160](#page-159-0) k\_one\_hot, [162](#page-161-0) k\_ones, [161](#page-160-0) k\_ones\_like, [162](#page-161-0) k\_permute\_dimensions, [163](#page-162-0) k\_placeholder, [164](#page-163-0) k\_pool2d, [165](#page-164-0) k\_pool3d, [166](#page-165-0) k\_pow, [167](#page-166-0) k\_print\_tensor, [167](#page-166-0) k\_prod, [168](#page-167-0) k\_random\_bernoulli *(*k\_random\_binomial*)*, [169](#page-168-0) k\_random\_binomial, [169](#page-168-0) k\_random\_normal, [169](#page-168-0) k\_random\_normal\_variable, [170](#page-169-0) k\_random\_uniform, [171](#page-170-0) k\_random\_uniform\_variable, [172](#page-171-0) k\_relu, [173](#page-172-0) k\_repeat, [173](#page-172-0) k\_repeat\_elements, [174](#page-173-0) k\_reset\_uids, [175](#page-174-0) k\_reshape, [175](#page-174-0) k\_resize\_images, [176](#page-175-0) k\_resize\_volumes, [176](#page-175-0) k\_reverse, [177](#page-176-0) k\_rnn, [178](#page-177-0) k\_round, [179](#page-178-0) k\_separable\_conv2d, [179](#page-178-0) k\_set\_epsilon *(*k\_epsilon*)*, [130](#page-129-0) k\_set\_floatx *(*k\_floatx*)*, [135](#page-134-0) k\_set\_image\_data\_format *(*k\_image\_data\_format*)*, [143](#page-142-0) k\_set\_learning\_phase, [180](#page-179-0) k\_set\_session *(*k\_get\_session*)*, [138](#page-137-0) k\_set\_value, [181](#page-180-0) k\_shape, [181](#page-180-0) k\_sigmoid, [182](#page-181-0) k\_sign, [183](#page-182-0) k\_sin, [183](#page-182-0) k\_softmax, [184](#page-183-0) k\_softplus, [185](#page-184-0) k\_softsign, [185](#page-184-0) k\_sparse\_categorical\_crossentropy, [186](#page-185-0)

k\_spatial\_2d\_padding, [187](#page-186-0) k\_spatial\_3d\_padding, [187](#page-186-0) k\_sqrt, [188](#page-187-0) k\_square, [189](#page-188-0) k\_squeeze, [189](#page-188-0) k\_stack, [190](#page-189-0) k\_std, [191](#page-190-0) k\_stop\_gradient, [191](#page-190-0) k\_sum, [192](#page-191-0) k\_switch, [193](#page-192-0)  $k$  tanh,  $193$ k\_temporal\_padding, [194](#page-193-0) k\_tile, [195](#page-194-0) k\_to\_dense, [195](#page-194-0) k\_transpose, [196](#page-195-0) k\_truncated\_normal, [196](#page-195-0) k\_unstack, [197](#page-196-0) k\_update, [198](#page-197-0) k\_update\_add, [198](#page-197-0) k\_update\_sub, [199](#page-198-0) k\_var, [200](#page-199-0) k\_variable, [200](#page-199-0) k\_zeros, [201](#page-200-0) k\_zeros\_like, [202](#page-201-0) keras, [100](#page-99-0) keras-package, [11](#page-10-0) keras\_array, [101](#page-100-1) keras\_model, *[52](#page-51-0)*, *[64](#page-63-0)*, *[67](#page-66-0)*, *[77](#page-76-0)*, *[79](#page-78-1)*, [101,](#page-100-1) *[103](#page-102-0)*, *[445,](#page-444-1) [446](#page-445-1)*, *[459](#page-458-0)*, *[474](#page-473-0)* keras\_model\_sequential, *[52](#page-51-0)*, *[64](#page-63-0)*, *[67](#page-66-0)*, *[77](#page-76-0)*, *[79](#page-78-1)*, *[102](#page-101-1)*, [102,](#page-101-1) *[445,](#page-444-1) [446](#page-445-1)*, *[459](#page-458-0)*, *[474](#page-473-0)* keras\_model\_sequential(), *[55](#page-54-0)* KerasConstraint, *[54](#page-53-0)*

layer\_activation, [202,](#page-201-0) *[204](#page-203-0)*, *[206–](#page-205-0)[208](#page-207-0)*, *[210](#page-209-0)[–213](#page-212-0)*, *[217](#page-216-0)*, *[258](#page-257-0)*, *[260](#page-259-0)*, *[268](#page-267-0)*, *[271](#page-270-0)*, *[289](#page-288-0)*, *[293](#page-292-0)*, *[306](#page-305-0)*, *[317](#page-316-0)*, *[330](#page-329-0)*, *[332](#page-331-0)* layer\_activation(), *[13](#page-12-0)* layer\_activation\_elu, *[203](#page-202-0)*, [203,](#page-202-0) *[206–](#page-205-0)[208](#page-207-0)*, *[210](#page-209-0)[–212](#page-211-0)* layer\_activation\_leaky\_relu, *[203,](#page-202-0) [204](#page-203-0)*, [205,](#page-204-0) *[207,](#page-206-0) [208](#page-207-0)*, *[210–](#page-209-0)[212](#page-211-0)* layer\_activation\_parametric\_relu, *[203,](#page-202-0) [204](#page-203-0)*, *[206](#page-205-0)*, [206,](#page-205-0) *[208](#page-207-0)*, *[210–](#page-209-0)[212](#page-211-0)* layer\_activation\_relu, *[203,](#page-202-0) [204](#page-203-0)*, *[206,](#page-205-0) [207](#page-206-0)*, [207,](#page-206-0) *[210](#page-209-0)[–212](#page-211-0)* layer\_activation\_selu, *[203,](#page-202-0) [204](#page-203-0)*, *[206–](#page-205-0)[208](#page-207-0)*, [209,](#page-208-0) *[211,](#page-210-0) [212](#page-211-0)*

layer\_activation\_softmax, *[203,](#page-202-0) [204](#page-203-0)*, *[206](#page-205-0)[–208](#page-207-0)*, *[210](#page-209-0)*, [210,](#page-209-0) *[212](#page-211-0)* layer\_activation\_thresholded\_relu, *[203,](#page-202-0) [204](#page-203-0)*, *[206](#page-205-0)[–208](#page-207-0)*, *[210,](#page-209-0) [211](#page-210-0)*, [211](#page-210-0) layer\_activity\_regularization, *[203](#page-202-0)*, [212,](#page-211-0) *[217](#page-216-0)*, *[258](#page-257-0)*, *[260](#page-259-0)*, *[268](#page-267-0)*, *[271](#page-270-0)*, *[289](#page-288-0)*, *[293](#page-292-0)*, *[306](#page-305-0)*, *[317](#page-316-0)*, *[330](#page-329-0)*, *[332](#page-331-0)* layer\_add, [214](#page-213-0) layer\_additive\_attention, [214](#page-213-0) layer\_alpha\_dropout, *[210](#page-209-0)*, [215,](#page-214-0) *[272,](#page-271-0) [273](#page-272-0)* layer\_attention, *[203](#page-202-0)*, *[213](#page-212-0)*, [216,](#page-215-0) *[258](#page-257-0)*, *[260](#page-259-0)*, *[268](#page-267-0)*, *[271](#page-270-0)*, *[289](#page-288-0)*, *[293](#page-292-0)*, *[306](#page-305-0)*, *[317](#page-316-0)*, *[330](#page-329-0)*, *[332](#page-331-0)* layer\_average, [217,](#page-216-0) *[228](#page-227-0)*, *[266](#page-265-0)*, *[307](#page-306-0)*, *[311,](#page-310-0) [312](#page-311-0)*, *[356](#page-355-0)* layer\_average\_pooling\_1d, [218,](#page-217-0) *[220](#page-219-0)*, *[222](#page-221-0)*, *[274](#page-273-0)*, *[276](#page-275-0)[–280](#page-279-0)*, *[308,](#page-307-0) [309](#page-308-0)*, *[311](#page-310-0)* layer\_average\_pooling\_2d, *[219](#page-218-0)*, [219,](#page-218-0) *[222](#page-221-0)*, *[274](#page-273-0)*, *[276](#page-275-0)[–280](#page-279-0)*, *[308,](#page-307-0) [309](#page-308-0)*, *[311](#page-310-0)* layer\_average\_pooling\_3d, *[219,](#page-218-0) [220](#page-219-0)*, [221,](#page-220-0) *[274](#page-273-0)*, *[276](#page-275-0)[–280](#page-279-0)*, *[308,](#page-307-0) [309](#page-308-0)*, *[311](#page-310-0)* layer\_batch\_normalization, [222](#page-221-0) layer\_category\_encoding, [225,](#page-224-0) *[227](#page-226-0)*, *[266](#page-265-0)*, *[288](#page-287-0)*, *[291](#page-290-0)*, *[315](#page-314-0)*, *[318](#page-317-0)[–321](#page-320-0)*, *[323,](#page-322-0) [324](#page-323-0)*, *[326,](#page-325-0) [327](#page-326-0)*, *[329](#page-328-0)*, *[331](#page-330-0)*, *[334](#page-333-0)*, *[355](#page-354-0)*, *[359](#page-358-0)* layer\_center\_crop, *[226](#page-225-0)*, [226,](#page-225-0) *[266](#page-265-0)*, *[288](#page-287-0)*, *[291](#page-290-0)*, *[315](#page-314-0)*, *[318](#page-317-0)[–321](#page-320-0)*, *[323,](#page-322-0) [324](#page-323-0)*, *[326,](#page-325-0) [327](#page-326-0)*, *[329](#page-328-0)*, *[331](#page-330-0)*, *[334](#page-333-0)*, *[355](#page-354-0)*, *[359](#page-358-0)* layer\_concatenate, *[218](#page-217-0)*, [227,](#page-226-0) *[266](#page-265-0)*, *[307](#page-306-0)*, *[311,](#page-310-0) [312](#page-311-0)*, *[356](#page-355-0)* layer\_conv\_1d, [228,](#page-227-0) *[233](#page-232-0)*, *[236](#page-235-0)*, *[239](#page-238-0)*, *[241](#page-240-0)*, *[244](#page-243-0)*, *[250](#page-249-0)*, *[254](#page-253-0)[–256](#page-255-0)*, *[262](#page-261-0)*, *[264](#page-263-0)*, *[340](#page-339-0)*, *[343](#page-342-0)*, *[361,](#page-360-0) [362](#page-361-0)*, *[364](#page-363-0)[–366](#page-365-0)*, *[368](#page-367-0)* layer\_conv\_1d(), *[294](#page-293-0)* layer\_conv\_1d\_transpose, *[230](#page-229-0)*, [231,](#page-230-0) *[236](#page-235-0)*, *[239](#page-238-0)*, *[241](#page-240-0)*, *[244](#page-243-0)*, *[250](#page-249-0)*, *[254](#page-253-0)[–256](#page-255-0)*, *[262](#page-261-0)*, *[264](#page-263-0)*, *[340](#page-339-0)*, *[343](#page-342-0)*, *[361,](#page-360-0) [362](#page-361-0)*, *[364](#page-363-0)[–366](#page-365-0)*, *[368](#page-367-0)* layer\_conv\_2d, *[230](#page-229-0)*, *[233](#page-232-0)*, [233,](#page-232-0) *[239](#page-238-0)*, *[241](#page-240-0)*, *[244](#page-243-0)*, *[250](#page-249-0)*, *[254](#page-253-0)[–256](#page-255-0)*, *[262](#page-261-0)*, *[264](#page-263-0)*, *[340](#page-339-0)*, *[343](#page-342-0)*, *[361,](#page-360-0) [362](#page-361-0)*, *[364](#page-363-0)[–366](#page-365-0)*, *[368](#page-367-0)* layer\_conv\_2d(), *[297](#page-296-0)* layer\_conv\_2d\_transpose, *[230](#page-229-0)*, *[233](#page-232-0)*, *[236](#page-235-0)*, [236,](#page-235-0) *[241](#page-240-0)*, *[244](#page-243-0)*, *[250](#page-249-0)*, *[254](#page-253-0)[–256](#page-255-0)*, *[262](#page-261-0)*, *[264](#page-263-0)*, *[340](#page-339-0)*, *[343](#page-342-0)*, *[361,](#page-360-0) [362](#page-361-0)*, *[364](#page-363-0)[–366](#page-365-0)*, *[368](#page-367-0)* layer\_conv\_3d, *[230](#page-229-0)*, *[233](#page-232-0)*, *[236](#page-235-0)*, *[239](#page-238-0)*, [239,](#page-238-0) *[244](#page-243-0)*, *[250](#page-249-0)*, *[254](#page-253-0)[–256](#page-255-0)*, *[262](#page-261-0)*, *[264](#page-263-0)*, *[340](#page-339-0)*, *[343](#page-342-0)*,

*[361,](#page-360-0) [362](#page-361-0)*, *[364–](#page-363-0)[366](#page-365-0)*, *[368](#page-367-0)* layer\_conv\_3d\_transpose, *[230](#page-229-0)*, *[233](#page-232-0)*, *[236](#page-235-0)*, *[239](#page-238-0)*, *[241](#page-240-0)*, [242,](#page-241-0) *[250](#page-249-0)*, *[254–](#page-253-0)[256](#page-255-0)*, *[262](#page-261-0)*, *[264](#page-263-0)*, *[340](#page-339-0)*, *[343](#page-342-0)*, *[361,](#page-360-0) [362](#page-361-0)*, *[364–](#page-363-0)[366](#page-365-0)*, *[368](#page-367-0)* layer\_conv\_lstm\_1d, [244](#page-243-0) layer\_conv\_lstm\_2d, *[230](#page-229-0)*, *[233](#page-232-0)*, *[236](#page-235-0)*, *[239](#page-238-0)*, *[241](#page-240-0)*, *[244](#page-243-0)*, [247,](#page-246-0) *[254–](#page-253-0)[256](#page-255-0)*, *[262](#page-261-0)*, *[264](#page-263-0)*, *[340](#page-339-0)*, *[343](#page-342-0)*, *[361,](#page-360-0) [362](#page-361-0)*, *[364–](#page-363-0)[366](#page-365-0)*, *[368](#page-367-0)* layer\_conv\_lstm\_3d, [250](#page-249-0) layer\_cropping\_1d, *[230](#page-229-0)*, *[233](#page-232-0)*, *[236](#page-235-0)*, *[239](#page-238-0)*, *[241](#page-240-0)*, *[244](#page-243-0)*, *[250](#page-249-0)*, [253,](#page-252-0) *[255,](#page-254-0) [256](#page-255-0)*, *[262](#page-261-0)*, *[264](#page-263-0)*, *[340](#page-339-0)*, *[343](#page-342-0)*, *[361,](#page-360-0) [362](#page-361-0)*, *[364–](#page-363-0)[366](#page-365-0)*, *[368](#page-367-0)* layer\_cropping\_2d, *[230](#page-229-0)*, *[233](#page-232-0)*, *[236](#page-235-0)*, *[239](#page-238-0)*, *[241](#page-240-0)*, *[244](#page-243-0)*, *[250](#page-249-0)*, *[254](#page-253-0)*, [254,](#page-253-0) *[256](#page-255-0)*, *[262](#page-261-0)*, *[264](#page-263-0)*, *[340](#page-339-0)*, *[343](#page-342-0)*, *[361,](#page-360-0) [362](#page-361-0)*, *[364–](#page-363-0)[366](#page-365-0)*, *[368](#page-367-0)* layer\_cropping\_3d, *[230](#page-229-0)*, *[233](#page-232-0)*, *[236](#page-235-0)*, *[239](#page-238-0)*, *[241](#page-240-0)*, *[244](#page-243-0)*, *[250](#page-249-0)*, *[254,](#page-253-0) [255](#page-254-0)*, [255,](#page-254-0) *[262](#page-261-0)*, *[264](#page-263-0)*, *[340](#page-339-0)*, *[343](#page-342-0)*, *[361,](#page-360-0) [362](#page-361-0)*, *[364–](#page-363-0)[366](#page-365-0)*, *[368](#page-367-0)* layer\_cudnn\_gru, *[284](#page-283-0)*, *[303](#page-302-0)*, *[337](#page-336-0)*, *[347](#page-346-0)* layer\_cudnn\_lstm, *[284](#page-283-0)*, *[303](#page-302-0)*, *[337](#page-336-0)*, *[347](#page-346-0)* layer\_dense, *[203](#page-202-0)*, *[213](#page-212-0)*, *[217](#page-216-0)*, [257,](#page-256-0) *[260](#page-259-0)*, *[268](#page-267-0)*, *[271](#page-270-0)*, *[289](#page-288-0)*, *[293](#page-292-0)*, *[306](#page-305-0)*, *[317](#page-316-0)*, *[330](#page-329-0)*, *[332](#page-331-0)* layer\_dense\_features, *[203](#page-202-0)*, *[213](#page-212-0)*, *[217](#page-216-0)*, *[258](#page-257-0)*, [259,](#page-258-0) *[268](#page-267-0)*, *[271](#page-270-0)*, *[289](#page-288-0)*, *[293](#page-292-0)*, *[306](#page-305-0)*, *[317](#page-316-0)*, *[330](#page-329-0)*, *[332](#page-331-0)* layer\_depthwise\_conv\_1d, *[230](#page-229-0)*, *[233](#page-232-0)*, *[236](#page-235-0)*, *[239](#page-238-0)*, *[241](#page-240-0)*, *[244](#page-243-0)*, *[250](#page-249-0)*, *[254–](#page-253-0)[256](#page-255-0)*, [260,](#page-259-0) *[264](#page-263-0)*, *[340](#page-339-0)*, *[343](#page-342-0)*, *[361,](#page-360-0) [362](#page-361-0)*, *[364–](#page-363-0)[366](#page-365-0)*, *[368](#page-367-0)* layer\_depthwise\_conv\_2d, *[230](#page-229-0)*, *[233](#page-232-0)*, *[236](#page-235-0)*, *[239](#page-238-0)*, *[241](#page-240-0)*, *[244](#page-243-0)*, *[250](#page-249-0)*, *[254–](#page-253-0)[256](#page-255-0)*, *[262](#page-261-0)*, [262,](#page-261-0) *[340](#page-339-0)*, *[343](#page-342-0)*, *[361,](#page-360-0) [362](#page-361-0)*, *[364–](#page-363-0)[366](#page-365-0)*, *[368](#page-367-0)* layer\_discretization, *[226,](#page-225-0) [227](#page-226-0)*, [265,](#page-264-0) *[288](#page-287-0)*, *[291](#page-290-0)*, *[315](#page-314-0)*, *[318–](#page-317-0)[321](#page-320-0)*, *[323,](#page-322-0) [324](#page-323-0)*, *[326,](#page-325-0) [327](#page-326-0)*, *[329](#page-328-0)*, *[331](#page-330-0)*, *[334](#page-333-0)*, *[355](#page-354-0)*, *[359](#page-358-0)* layer\_dot, *[218](#page-217-0)*, *[228](#page-227-0)*, [266,](#page-265-0) *[307](#page-306-0)*, *[311,](#page-310-0) [312](#page-311-0)*, *[356](#page-355-0)* layer\_dropout, *[203](#page-202-0)*, *[213](#page-212-0)*, *[217](#page-216-0)*, *[258](#page-257-0)*, *[260](#page-259-0)*, [267,](#page-266-0) *[271](#page-270-0)*, *[289](#page-288-0)*, *[293](#page-292-0)*, *[306](#page-305-0)*, *[317](#page-316-0)*, *[330](#page-329-0)*, *[332](#page-331-0)*, *[350](#page-349-0)[–352](#page-351-0)* layer\_embedding, [268](#page-267-0) layer\_embedding(), *[283](#page-282-0)*, *[302](#page-301-0)*, *[336](#page-335-0)*, *[346](#page-345-0)* layer\_flatten, *[203](#page-202-0)*, *[213](#page-212-0)*, *[217](#page-216-0)*, *[258](#page-257-0)*, *[260](#page-259-0)*, *[268](#page-267-0)*, [270,](#page-269-0) *[289](#page-288-0)*, *[293](#page-292-0)*, *[306](#page-305-0)*, *[317](#page-316-0)*, *[330](#page-329-0)*, *[332](#page-331-0)* layer\_gaussian\_dropout, *[216](#page-215-0)*, [271,](#page-270-0) *[273](#page-272-0)* layer\_gaussian\_noise, *[216](#page-215-0)*, *[272](#page-271-0)*, [272](#page-271-0) layer\_global\_average\_pooling\_1d, *[219,](#page-218-0)*

*[220](#page-219-0)*, *[222](#page-221-0)*, [273,](#page-272-0) *[276](#page-275-0)[–280](#page-279-0)*, *[308,](#page-307-0) [309](#page-308-0)*, *[311](#page-310-0)* layer\_global\_average\_pooling\_2d, *[219,](#page-218-0) [220](#page-219-0)*, *[222](#page-221-0)*, *[274](#page-273-0)*, [275,](#page-274-0) *[277](#page-276-0)[–280](#page-279-0)*, *[308,](#page-307-0) [309](#page-308-0)*, *[311](#page-310-0)* layer\_global\_average\_pooling\_3d, *[219,](#page-218-0) [220](#page-219-0)*, *[222](#page-221-0)*, *[274](#page-273-0)*, *[276](#page-275-0)*, [276,](#page-275-0) *[278](#page-277-0)[–280](#page-279-0)*, *[308,](#page-307-0) [309](#page-308-0)*, *[311](#page-310-0)* layer\_global\_max\_pooling\_1d, *[219,](#page-218-0) [220](#page-219-0)*, *[222](#page-221-0)*, *[274](#page-273-0)*, *[276,](#page-275-0) [277](#page-276-0)*, [277,](#page-276-0) *[279,](#page-278-0) [280](#page-279-0)*, *[308,](#page-307-0) [309](#page-308-0)*, *[311](#page-310-0)* layer\_global\_max\_pooling\_2d, *[219,](#page-218-0) [220](#page-219-0)*, *[222](#page-221-0)*, *[274](#page-273-0)*, *[276](#page-275-0)[–278](#page-277-0)*, [278,](#page-277-0) *[280](#page-279-0)*, *[308,](#page-307-0) [309](#page-308-0)*, *[311](#page-310-0)* layer\_global\_max\_pooling\_3d, *[219,](#page-218-0) [220](#page-219-0)*, *[222](#page-221-0)*, *[274](#page-273-0)*, *[276](#page-275-0)[–279](#page-278-0)*, [279,](#page-278-0) *[308,](#page-307-0) [309](#page-308-0)*, *[311](#page-310-0)* layer\_gru, [280,](#page-279-0) *[303](#page-302-0)*, *[337](#page-336-0)*, *[347](#page-346-0)* layer\_gru\_cell, [284,](#page-283-0) *[305](#page-304-0)*, *[348](#page-347-0)*, *[353](#page-352-0)* layer\_hashing, *[226,](#page-225-0) [227](#page-226-0)*, *[266](#page-265-0)*, [286,](#page-285-0) *[291](#page-290-0)*, *[315](#page-314-0)*, *[318](#page-317-0)[–321](#page-320-0)*, *[323,](#page-322-0) [324](#page-323-0)*, *[326,](#page-325-0) [327](#page-326-0)*, *[329](#page-328-0)*, *[331](#page-330-0)*, *[334](#page-333-0)*, *[355](#page-354-0)*, *[359](#page-358-0)* layer\_input, *[203](#page-202-0)*, *[213](#page-212-0)*, *[217](#page-216-0)*, *[258](#page-257-0)*, *[260](#page-259-0)*, *[268](#page-267-0)*, *[271](#page-270-0)*, [288,](#page-287-0) *[293](#page-292-0)*, *[306](#page-305-0)*, *[317](#page-316-0)*, *[330](#page-329-0)*, *[332](#page-331-0)* layer\_integer\_lookup, *[226,](#page-225-0) [227](#page-226-0)*, *[266](#page-265-0)*, *[288](#page-287-0)*, [289,](#page-288-0) *[315](#page-314-0)*, *[318](#page-317-0)[–321](#page-320-0)*, *[323,](#page-322-0) [324](#page-323-0)*, *[326,](#page-325-0) [327](#page-326-0)*, *[329](#page-328-0)*, *[331](#page-330-0)*, *[334](#page-333-0)*, *[355](#page-354-0)*, *[359](#page-358-0)* layer\_integer\_lookup(), *[225](#page-224-0)* layer\_lambda, *[203](#page-202-0)*, *[213](#page-212-0)*, *[217](#page-216-0)*, *[258](#page-257-0)*, *[260](#page-259-0)*, *[268](#page-267-0)*, *[271](#page-270-0)*, *[289](#page-288-0)*, [291,](#page-290-0) *[306](#page-305-0)*, *[317](#page-316-0)*, *[330](#page-329-0)*, *[332](#page-331-0)* layer\_layer\_normalization, [293](#page-292-0) layer\_locally\_connected\_1d, [294,](#page-293-0) *[299](#page-298-0)* layer\_locally\_connected\_2d, *[297](#page-296-0)*, [297](#page-296-0) layer\_lstm, *[284](#page-283-0)*, [299,](#page-298-0) *[337](#page-336-0)*, *[347](#page-346-0)* layer\_lstm\_cell, *[286](#page-285-0)*, [303,](#page-302-0) *[348](#page-347-0)*, *[353](#page-352-0)* layer\_masking, *[203](#page-202-0)*, *[213](#page-212-0)*, *[217](#page-216-0)*, *[258](#page-257-0)*, *[260](#page-259-0)*, *[268](#page-267-0)*, *[271](#page-270-0)*, *[289](#page-288-0)*, *[293](#page-292-0)*, [305,](#page-304-0) *[317](#page-316-0)*, *[330](#page-329-0)*, *[332](#page-331-0)* layer\_max\_pooling\_1d, *[219,](#page-218-0) [220](#page-219-0)*, *[222](#page-221-0)*, *[274](#page-273-0)*, *[276](#page-275-0)[–280](#page-279-0)*, [307,](#page-306-0) *[309](#page-308-0)*, *[311](#page-310-0)* layer\_max\_pooling\_2d, *[219,](#page-218-0) [220](#page-219-0)*, *[222](#page-221-0)*, *[274](#page-273-0)*, *[276](#page-275-0)[–280](#page-279-0)*, *[308](#page-307-0)*, [308,](#page-307-0) *[311](#page-310-0)* layer\_max\_pooling\_3d, *[219,](#page-218-0) [220](#page-219-0)*, *[222](#page-221-0)*, *[274](#page-273-0)*, *[276](#page-275-0)[–280](#page-279-0)*, *[308,](#page-307-0) [309](#page-308-0)*, [310](#page-309-0) layer\_maximum, *[218](#page-217-0)*, *[228](#page-227-0)*, *[266](#page-265-0)*, [306,](#page-305-0) *[311,](#page-310-0) [312](#page-311-0)*, *[356](#page-355-0)* layer\_minimum, *[218](#page-217-0)*, *[228](#page-227-0)*, *[266](#page-265-0)*, *[307](#page-306-0)*, [311,](#page-310-0) *[312](#page-311-0)*, *[356](#page-355-0)* layer\_multi\_head\_attention, [312](#page-311-0)

layer\_multiply, *[218](#page-217-0)*, *[228](#page-227-0)*, *[266](#page-265-0)*, *[307](#page-306-0)*, *[311](#page-310-0)*, [312,](#page-311-0) *[356](#page-355-0)* layer\_normalization, *[226,](#page-225-0) [227](#page-226-0)*, *[266](#page-265-0)*, *[288](#page-287-0)*, *[291](#page-290-0)*, [314,](#page-313-0) *[318–](#page-317-0)[321](#page-320-0)*, *[323,](#page-322-0) [324](#page-323-0)*, *[326,](#page-325-0) [327](#page-326-0)*, *[329](#page-328-0)*, *[331](#page-330-0)*, *[334](#page-333-0)*, *[355](#page-354-0)*, *[359](#page-358-0)* layer\_permute, *[203](#page-202-0)*, *[213](#page-212-0)*, *[217](#page-216-0)*, *[258](#page-257-0)*, *[260](#page-259-0)*, *[268](#page-267-0)*, *[271](#page-270-0)*, *[289](#page-288-0)*, *[293](#page-292-0)*, *[306](#page-305-0)*, [316,](#page-315-0) *[330](#page-329-0)*, *[332](#page-331-0)* layer\_random\_brightness, *[226,](#page-225-0) [227](#page-226-0)*, *[266](#page-265-0)*, *[288](#page-287-0)*, *[291](#page-290-0)*, *[315](#page-314-0)*, [317,](#page-316-0) *[319–](#page-318-0)[321](#page-320-0)*, *[323,](#page-322-0) [324](#page-323-0)*, *[326,](#page-325-0) [327](#page-326-0)*, *[329](#page-328-0)*, *[331](#page-330-0)*, *[334](#page-333-0)*, *[355](#page-354-0)*, *[359](#page-358-0)* layer\_random\_contrast, *[226,](#page-225-0) [227](#page-226-0)*, *[266](#page-265-0)*, *[288](#page-287-0)*, *[291](#page-290-0)*, *[315](#page-314-0)*, *[318](#page-317-0)*, [318,](#page-317-0) *[320–](#page-319-0)[324](#page-323-0)*, *[326,](#page-325-0) [327](#page-326-0)*, *[329](#page-328-0)*, *[331](#page-330-0)*, *[334](#page-333-0)*, *[355](#page-354-0)*, *[359](#page-358-0)* layer\_random\_crop, *[226,](#page-225-0) [227](#page-226-0)*, *[266](#page-265-0)*, *[288](#page-287-0)*, *[291](#page-290-0)*, *[315](#page-314-0)*, *[318,](#page-317-0) [319](#page-318-0)*, [319,](#page-318-0) *[321–](#page-320-0)[324](#page-323-0)*, *[326,](#page-325-0) [327](#page-326-0)*, *[329](#page-328-0)*, *[331](#page-330-0)*, *[334](#page-333-0)*, *[355](#page-354-0)*, *[359](#page-358-0)* layer\_random\_flip, *[226,](#page-225-0) [227](#page-226-0)*, *[266](#page-265-0)*, *[288](#page-287-0)*, *[291](#page-290-0)*, *[315](#page-314-0)*, *[318](#page-317-0)[–320](#page-319-0)*, [321,](#page-320-0) *[323,](#page-322-0) [324](#page-323-0)*, *[326,](#page-325-0) [327](#page-326-0)*, *[329](#page-328-0)*, *[331](#page-330-0)*, *[334](#page-333-0)*, *[355](#page-354-0)*, *[359](#page-358-0)* layer\_random\_height, *[226,](#page-225-0) [227](#page-226-0)*, *[266](#page-265-0)*, *[288](#page-287-0)*, *[291](#page-290-0)*, *[315](#page-314-0)*, *[318–](#page-317-0)[322](#page-321-0)*, [322,](#page-321-0) *[324](#page-323-0)*, *[326,](#page-325-0) [327](#page-326-0)*, *[329](#page-328-0)*, *[331](#page-330-0)*, *[334](#page-333-0)*, *[355](#page-354-0)*, *[359](#page-358-0)* layer\_random\_rotation, *[226,](#page-225-0) [227](#page-226-0)*, *[266](#page-265-0)*, *[288](#page-287-0)*, *[291](#page-290-0)*, *[315](#page-314-0)*, *[318–](#page-317-0)[323](#page-322-0)*, [323,](#page-322-0) *[326,](#page-325-0) [327](#page-326-0)*, *[329](#page-328-0)*, *[331](#page-330-0)*, *[334](#page-333-0)*, *[355](#page-354-0)*, *[359](#page-358-0)* layer\_random\_translation, *[226,](#page-225-0) [227](#page-226-0)*, *[266](#page-265-0)*, *[288](#page-287-0)*, *[291](#page-290-0)*, *[315](#page-314-0)*, *[318–](#page-317-0)[324](#page-323-0)*, [325,](#page-324-0) *[327](#page-326-0)*, *[329](#page-328-0)*, *[331](#page-330-0)*, *[334](#page-333-0)*, *[355](#page-354-0)*, *[359](#page-358-0)* layer\_random\_width, *[226,](#page-225-0) [227](#page-226-0)*, *[266](#page-265-0)*, *[288](#page-287-0)*, *[291](#page-290-0)*, *[315](#page-314-0)*, *[318–](#page-317-0)[324](#page-323-0)*, *[326](#page-325-0)*, [326,](#page-325-0) *[329](#page-328-0)*, *[331](#page-330-0)*, *[334](#page-333-0)*, *[355](#page-354-0)*, *[359](#page-358-0)* layer\_random\_zoom, *[226,](#page-225-0) [227](#page-226-0)*, *[266](#page-265-0)*, *[288](#page-287-0)*, *[291](#page-290-0)*, *[315](#page-314-0)*, *[318](#page-317-0)[–324](#page-323-0)*, *[326,](#page-325-0) [327](#page-326-0)*, [328,](#page-327-0) *[331](#page-330-0)*, *[334](#page-333-0)*, *[355](#page-354-0)*, *[359](#page-358-0)* layer\_repeat\_vector, *[203](#page-202-0)*, *[213](#page-212-0)*, *[217](#page-216-0)*, *[258](#page-257-0)*, *[260](#page-259-0)*, *[268](#page-267-0)*, *[271](#page-270-0)*, *[289](#page-288-0)*, *[293](#page-292-0)*, *[306](#page-305-0)*, *[317](#page-316-0)*, [329,](#page-328-0) *[332](#page-331-0)* layer\_rescaling, *[226,](#page-225-0) [227](#page-226-0)*, *[266](#page-265-0)*, *[288](#page-287-0)*, *[291](#page-290-0)*, *[315](#page-314-0)*, *[318](#page-317-0)[–320](#page-319-0)*, *[322–](#page-321-0)[324](#page-323-0)*, *[326,](#page-325-0) [327](#page-326-0)*, *[329](#page-328-0)*, [330,](#page-329-0) *[334](#page-333-0)*, *[355](#page-354-0)*, *[359](#page-358-0)* layer\_reshape, *[203](#page-202-0)*, *[213](#page-212-0)*, *[217](#page-216-0)*, *[258](#page-257-0)*, *[260](#page-259-0)*, *[268](#page-267-0)*, *[271](#page-270-0)*, *[289](#page-288-0)*, *[293](#page-292-0)*, *[306](#page-305-0)*, *[317](#page-316-0)*, *[330](#page-329-0)*, [331](#page-330-0) layer\_resizing, *[226,](#page-225-0) [227](#page-226-0)*, *[266](#page-265-0)*, *[288](#page-287-0)*, *[291](#page-290-0)*, *[315](#page-314-0)*, *[318](#page-317-0)[–320](#page-319-0)*, *[322–](#page-321-0)[324](#page-323-0)*, *[326,](#page-325-0) [327](#page-326-0)*, *[329](#page-328-0)*, *[331](#page-330-0)*, [333,](#page-332-0) *[355](#page-354-0)*, *[359](#page-358-0)* layer\_rnn, *[284](#page-283-0)*, *[303](#page-302-0)*, [334,](#page-333-0) *[347](#page-346-0)* layer\_separable\_conv\_1d, *[230](#page-229-0)*, *[233](#page-232-0)*, *[236](#page-235-0)*,

*[239](#page-238-0)*, *[241](#page-240-0)*, *[244](#page-243-0)*, *[250](#page-249-0)*, *[254](#page-253-0)[–256](#page-255-0)*, *[262](#page-261-0)*, *[264](#page-263-0)*, [338,](#page-337-0) *[343](#page-342-0)*, *[361,](#page-360-0) [362](#page-361-0)*, *[364](#page-363-0)[–366](#page-365-0)*, *[368](#page-367-0)* layer\_separable\_conv\_2d, *[230](#page-229-0)*, *[233](#page-232-0)*, *[236](#page-235-0)*, *[239](#page-238-0)*, *[241](#page-240-0)*, *[244](#page-243-0)*, *[250](#page-249-0)*, *[254](#page-253-0)[–256](#page-255-0)*, *[262](#page-261-0)*, *[264](#page-263-0)*, *[340](#page-339-0)*, [341,](#page-340-0) *[361,](#page-360-0) [362](#page-361-0)*, *[364](#page-363-0)[–366](#page-365-0)*, *[368](#page-367-0)* layer\_simple\_rnn, *[284](#page-283-0)*, *[303](#page-302-0)*, *[337](#page-336-0)*, [344](#page-343-0) layer\_simple\_rnn\_cell, *[286](#page-285-0)*, *[305](#page-304-0)*, [347,](#page-346-0) *[353](#page-352-0)* layer\_spatial\_dropout\_1d, *[268](#page-267-0)*, [349,](#page-348-0) *[351,](#page-350-0) [352](#page-351-0)* layer\_spatial\_dropout\_2d, *[268](#page-267-0)*, *[350](#page-349-0)*, [350,](#page-349-0) *[352](#page-351-0)* layer\_spatial\_dropout\_3d, *[268](#page-267-0)*, *[350,](#page-349-0) [351](#page-350-0)*, [351](#page-350-0) layer\_stacked\_rnn\_cells, *[286](#page-285-0)*, *[305](#page-304-0)*, *[348](#page-347-0)*, [352](#page-351-0) layer\_string\_lookup, *[226,](#page-225-0) [227](#page-226-0)*, *[266](#page-265-0)*, *[288](#page-287-0)*, *[291](#page-290-0)*, *[315](#page-314-0)*, *[318](#page-317-0)[–320](#page-319-0)*, *[322](#page-321-0)[–324](#page-323-0)*, *[326,](#page-325-0) [327](#page-326-0)*, *[329](#page-328-0)*, *[331](#page-330-0)*, *[334](#page-333-0)*, [353,](#page-352-0) *[359](#page-358-0)* layer\_subtract, *[218](#page-217-0)*, *[228](#page-227-0)*, *[266](#page-265-0)*, *[307](#page-306-0)*, *[311,](#page-310-0) [312](#page-311-0)*, [355](#page-354-0) layer\_text\_vectorization, *[226,](#page-225-0) [227](#page-226-0)*, *[266](#page-265-0)*, *[288](#page-287-0)*, *[291](#page-290-0)*, *[315](#page-314-0)*, *[318](#page-317-0)[–320](#page-319-0)*, *[322](#page-321-0)[–324](#page-323-0)*, *[326,](#page-325-0) [327](#page-326-0)*, *[329](#page-328-0)*, *[331](#page-330-0)*, *[334](#page-333-0)*, *[355](#page-354-0)*, [356](#page-355-0) layer\_unit\_normalization, [359](#page-358-0) layer\_upsampling\_1d, *[230](#page-229-0)*, *[233](#page-232-0)*, *[236](#page-235-0)*, *[239](#page-238-0)*, *[241](#page-240-0)*, *[244](#page-243-0)*, *[250](#page-249-0)*, *[254](#page-253-0)[–256](#page-255-0)*, *[262](#page-261-0)*, *[264](#page-263-0)*, *[340](#page-339-0)*, *[343](#page-342-0)*, [360,](#page-359-0) *[362](#page-361-0)*, *[364](#page-363-0)[–366](#page-365-0)*, *[368](#page-367-0)* layer\_upsampling\_2d, *[230](#page-229-0)*, *[233](#page-232-0)*, *[236](#page-235-0)*, *[239](#page-238-0)*, *[241](#page-240-0)*, *[244](#page-243-0)*, *[250](#page-249-0)*, *[254](#page-253-0)[–256](#page-255-0)*, *[262](#page-261-0)*, *[264](#page-263-0)*, *[340](#page-339-0)*, *[343](#page-342-0)*, *[361](#page-360-0)*, [361,](#page-360-0) *[364](#page-363-0)[–366](#page-365-0)*, *[368](#page-367-0)* layer\_upsampling\_3d, *[230](#page-229-0)*, *[233](#page-232-0)*, *[236](#page-235-0)*, *[239](#page-238-0)*, *[241](#page-240-0)*, *[244](#page-243-0)*, *[250](#page-249-0)*, *[254](#page-253-0)[–256](#page-255-0)*, *[262](#page-261-0)*, *[264](#page-263-0)*, *[340](#page-339-0)*, *[343](#page-342-0)*, *[361,](#page-360-0) [362](#page-361-0)*, [362,](#page-361-0) *[365,](#page-364-0) [366](#page-365-0)*, *[368](#page-367-0)* layer\_zero\_padding\_1d, *[230](#page-229-0)*, *[233](#page-232-0)*, *[236](#page-235-0)*, *[239](#page-238-0)*, *[241](#page-240-0)*, *[244](#page-243-0)*, *[250](#page-249-0)*, *[254](#page-253-0)[–256](#page-255-0)*, *[262](#page-261-0)*, *[264](#page-263-0)*, *[340](#page-339-0)*, *[343](#page-342-0)*, *[361,](#page-360-0) [362](#page-361-0)*, *[364](#page-363-0)*, [364,](#page-363-0) *[366](#page-365-0)*, *[368](#page-367-0)* layer\_zero\_padding\_2d, *[230](#page-229-0)*, *[233](#page-232-0)*, *[236](#page-235-0)*, *[239](#page-238-0)*, *[241](#page-240-0)*, *[244](#page-243-0)*, *[250](#page-249-0)*, *[254](#page-253-0)[–256](#page-255-0)*, *[262](#page-261-0)*, *[264](#page-263-0)*, *[340](#page-339-0)*, *[343](#page-342-0)*, *[361,](#page-360-0) [362](#page-361-0)*, *[364,](#page-363-0) [365](#page-364-0)*, [365,](#page-364-0) *[368](#page-367-0)* layer\_zero\_padding\_3d, *[230](#page-229-0)*, *[233](#page-232-0)*, *[236](#page-235-0)*, *[239](#page-238-0)*, *[241](#page-240-0)*, *[244](#page-243-0)*, *[250](#page-249-0)*, *[254](#page-253-0)[–256](#page-255-0)*, *[262](#page-261-0)*, *[264](#page-263-0)*, *[340](#page-339-0)*, *[343](#page-342-0)*, *[361,](#page-360-0) [362](#page-361-0)*, *[364](#page-363-0)[–366](#page-365-0)*, [366](#page-365-0) learning\_rate\_schedule\_cosine\_decay,

[368](#page-367-0) learning\_rate\_schedule\_cosine\_decay\_restarts, [369](#page-368-0) learning\_rate\_schedule\_exponential\_decay, [370](#page-369-0) learning\_rate\_schedule\_inverse\_time\_decay, [372](#page-371-0) learning\_rate\_schedule\_piecewise\_constant\_decay, metric\_accuracy, *[56](#page-55-0)*, [385,](#page-384-0) *[388,](#page-387-0) [389](#page-388-0)*, [374](#page-373-0) learning\_rate\_schedule\_polynomial\_decay, [375](#page-374-0) load\_model\_hdf5 *(*save\_model\_hdf5*)*, [449](#page-448-0) load\_model\_hdf5(), *[56](#page-55-0)*, *[453](#page-452-0)* load\_model\_tf *(*save\_model\_tf*)*, [450](#page-449-0) load\_model\_weights\_hdf5 *(*save\_model\_weights\_hdf5*)*, [451](#page-450-0) load\_model\_weights\_tf *(*save\_model\_weights\_tf*)*, [452](#page-451-0) load\_text\_tokenizer *(*save\_text\_tokenizer*)*, [453](#page-452-0) loss-functions, [377](#page-376-1) loss\_binary\_crossentropy *(*loss-functions*)*, [377](#page-376-1) loss\_binary\_crossentropy(), *[381](#page-380-0)* loss\_categorical\_crossentropy *(*loss-functions*)*, [377](#page-376-1) loss\_categorical\_crossentropy(), *[473](#page-472-0)* loss\_categorical\_hinge *(*loss-functions*)*, [377](#page-376-1) loss\_cosine\_similarity *(*loss-functions*)*, [377](#page-376-1) loss\_hinge *(*loss-functions*)*, [377](#page-376-1) loss\_huber *(*loss-functions*)*, [377](#page-376-1) loss\_kl\_divergence *(*loss-functions*)*, [377](#page-376-1) loss\_kullback\_leibler\_divergence *(*loss-functions*)*, [377](#page-376-1) loss\_logcosh *(*loss-functions*)*, [377](#page-376-1) loss\_mean\_absolute\_error *(*loss-functions*)*, [377](#page-376-1) loss\_mean\_absolute\_percentage\_error *(*loss-functions*)*, [377](#page-376-1) loss\_mean\_squared\_error *(*loss-functions*)*, [377](#page-376-1) loss\_mean\_squared\_logarithmic\_error *(*loss-functions*)*, [377](#page-376-1) loss\_poisson *(*loss-functions*)*, [377](#page-376-1) loss\_sparse\_categorical\_crossentropy *(*loss-functions*)*, [377](#page-376-1)

loss\_squared\_hinge *(*loss-functions*)*, [377](#page-376-1) make\_sampling\_table, [381,](#page-380-0) *[442](#page-441-0)*, *[458](#page-457-1)*, *[463,](#page-462-0) [464](#page-463-0)*, *[466](#page-465-0)* makeActiveBinding(), *[479](#page-478-0)* mark\_active, [382](#page-381-0) Metric, [383](#page-382-0) *[391](#page-390-0)[–394](#page-393-0)*, *[396](#page-395-0)[–405](#page-404-0)*, *[407](#page-406-0)[–413](#page-412-0)*, *[415](#page-414-0)[–418](#page-417-0)*, *[420](#page-419-0)[–422](#page-421-0)*, *[424](#page-423-0)[–430](#page-429-0)* metric\_auc, *[56](#page-55-0)*, *[386](#page-385-0)*, [386,](#page-385-0) *[389](#page-388-0)*, *[391](#page-390-0)[–394](#page-393-0)*, *[396](#page-395-0)[–405](#page-404-0)*, *[407](#page-406-0)[–413](#page-412-0)*, *[415](#page-414-0)[–418](#page-417-0)*, *[420](#page-419-0)[–422](#page-421-0)*, *[424](#page-423-0)[–430](#page-429-0)* metric\_binary\_accuracy, *[56](#page-55-0)*, *[386](#page-385-0)*, *[388](#page-387-0)*, [388,](#page-387-0) *[391](#page-390-0)[–394](#page-393-0)*, *[396](#page-395-0)[–405](#page-404-0)*, *[407](#page-406-0)[–413](#page-412-0)*, *[415](#page-414-0)[–418](#page-417-0)*, *[420](#page-419-0)[–422](#page-421-0)*, *[424](#page-423-0)[–430](#page-429-0)* metric\_binary\_crossentropy, *[56](#page-55-0)*, *[386](#page-385-0)*, *[388,](#page-387-0) [389](#page-388-0)*, [390,](#page-389-0) *[392](#page-391-0)[–394](#page-393-0)*, *[396](#page-395-0)[–405](#page-404-0)*, *[407](#page-406-0)[–413](#page-412-0)*, *[415](#page-414-0)[–418](#page-417-0)*, *[420](#page-419-0)[–422](#page-421-0)*, *[424](#page-423-0)[–430](#page-429-0)* metric\_categorical\_accuracy, *[56](#page-55-0)*, *[386](#page-385-0)*, *[388,](#page-387-0) [389](#page-388-0)*, *[391](#page-390-0)*, [391,](#page-390-0) *[393,](#page-392-0) [394](#page-393-0)*, *[396](#page-395-0)[–405](#page-404-0)*, *[407](#page-406-0)[–413](#page-412-0)*, *[415](#page-414-0)[–418](#page-417-0)*, *[420](#page-419-0)[–422](#page-421-0)*, *[424](#page-423-0)[–430](#page-429-0)* metric\_categorical\_crossentropy, *[56](#page-55-0)*, *[386](#page-385-0)*, *[388,](#page-387-0) [389](#page-388-0)*, *[391,](#page-390-0) [392](#page-391-0)*, [392,](#page-391-0) *[394](#page-393-0)*, *[396](#page-395-0)[–405](#page-404-0)*, *[407](#page-406-0)[–413](#page-412-0)*, *[415](#page-414-0)[–418](#page-417-0)*, *[420](#page-419-0)[–422](#page-421-0)*, *[424](#page-423-0)[–430](#page-429-0)* metric\_categorical\_hinge, *[56](#page-55-0)*, *[386](#page-385-0)*, *[388,](#page-387-0) [389](#page-388-0)*, *[391](#page-390-0)[–393](#page-392-0)*, [394,](#page-393-0) *[396](#page-395-0)[–405](#page-404-0)*, *[407](#page-406-0)[–413](#page-412-0)*, *[415](#page-414-0)[–418](#page-417-0)*, *[420](#page-419-0)[–422](#page-421-0)*, *[424](#page-423-0)[–430](#page-429-0)* metric\_cosine\_similarity, *[56](#page-55-0)*, *[386](#page-385-0)*, *[388,](#page-387-0) [389](#page-388-0)*, *[391](#page-390-0)[–394](#page-393-0)*, [395,](#page-394-0) *[397](#page-396-0)[–405](#page-404-0)*, *[407](#page-406-0)[–413](#page-412-0)*, *[415](#page-414-0)[–418](#page-417-0)*, *[420](#page-419-0)[–422](#page-421-0)*, *[424](#page-423-0)[–430](#page-429-0)* metric\_false\_negatives, *[56](#page-55-0)*, *[386](#page-385-0)*, *[388,](#page-387-0) [389](#page-388-0)*, *[391](#page-390-0)[–394](#page-393-0)*, *[396](#page-395-0)*, [396,](#page-395-0) *[398](#page-397-0)[–405](#page-404-0)*, *[407](#page-406-0)[–413](#page-412-0)*, *[415](#page-414-0)[–418](#page-417-0)*, *[420](#page-419-0)[–422](#page-421-0)*, *[424](#page-423-0)[–430](#page-429-0)* metric\_false\_positives, *[56](#page-55-0)*, *[386](#page-385-0)*, *[388,](#page-387-0) [389](#page-388-0)*, *[391](#page-390-0)[–394](#page-393-0)*, *[396,](#page-395-0) [397](#page-396-0)*, [397,](#page-396-0) *[399](#page-398-0)[–405](#page-404-0)*, *[407](#page-406-0)[–413](#page-412-0)*, *[415](#page-414-0)[–418](#page-417-0)*, *[420](#page-419-0)[–422](#page-421-0)*, *[424](#page-423-0)[–430](#page-429-0)* metric\_hinge, *[56](#page-55-0)*, *[386](#page-385-0)*, *[388,](#page-387-0) [389](#page-388-0)*, *[391](#page-390-0)[–394](#page-393-0)*, *[396](#page-395-0)[–398](#page-397-0)*, [398,](#page-397-0) *[400](#page-399-0)[–405](#page-404-0)*, *[407](#page-406-0)[–413](#page-412-0)*, *[415](#page-414-0)[–418](#page-417-0)*, *[420](#page-419-0)[–422](#page-421-0)*, *[424](#page-423-0)[–430](#page-429-0)* metric\_kullback\_leibler\_divergence, *[56](#page-55-0)*, *[386](#page-385-0)*, *[388,](#page-387-0) [389](#page-388-0)*, *[391,](#page-390-0) [392](#page-391-0)*, *[394](#page-393-0)*,

*[–399](#page-398-0)*, [399,](#page-398-0) *[401–](#page-400-0)[405](#page-404-0)*, *[407–](#page-406-0)[413](#page-412-0)*, *[–418](#page-417-0)*, *[420–](#page-419-0)[422](#page-421-0)*, *[424–](#page-423-0)[430](#page-429-0)* metric\_logcosh\_error, *[56](#page-55-0)*, *[386](#page-385-0)*, *[388,](#page-387-0) [389](#page-388-0)*, *[391,](#page-390-0) [392](#page-391-0)*, *[394](#page-393-0)*, *[396–](#page-395-0)[400](#page-399-0)*, [400,](#page-399-0) *[–405](#page-404-0)*, *[407–](#page-406-0)[413](#page-412-0)*, *[415–](#page-414-0)[418](#page-417-0)*, *[–422](#page-421-0)*, *[424–](#page-423-0)[430](#page-429-0)* metric\_mean, *[56](#page-55-0)*, *[386](#page-385-0)*, *[388,](#page-387-0) [389](#page-388-0)*, *[391,](#page-390-0) [392](#page-391-0)*, , *[396](#page-395-0)[–401](#page-400-0)*, [401,](#page-400-0) *[403,](#page-402-0) [404](#page-403-0)*, *[–413](#page-412-0)*, *[415–](#page-414-0)[418](#page-417-0)*, *[420–](#page-419-0)[422](#page-421-0)*, *[–430](#page-429-0)* metric\_mean\_absolute\_error, *[56](#page-55-0)*, *[386](#page-385-0)*, *[388,](#page-387-0)* , *[391,](#page-390-0) [392](#page-391-0)*, *[394](#page-393-0)*, *[396–](#page-395-0)[402](#page-401-0)*, [402,](#page-401-0) *[404,](#page-403-0) [405](#page-404-0)*, *[407–](#page-406-0)[413](#page-412-0)*, *[415–](#page-414-0)[418](#page-417-0)*, *[–422](#page-421-0)*, *[424–](#page-423-0)[430](#page-429-0)* metric\_mean\_absolute\_percentage\_error, , *[386](#page-385-0)*, *[388,](#page-387-0) [389](#page-388-0)*, *[391,](#page-390-0) [392](#page-391-0)*, *[394](#page-393-0)*, *[–403](#page-402-0)*, [403,](#page-402-0) *[405](#page-404-0)*, *[407–](#page-406-0)[413](#page-412-0)*, *[–418](#page-417-0)*, *[420–](#page-419-0)[422](#page-421-0)*, *[424–](#page-423-0)[430](#page-429-0)* metric\_mean\_iou, *[56](#page-55-0)*, *[386](#page-385-0)*, *[388,](#page-387-0) [389](#page-388-0)*, *[391,](#page-390-0)* , *[394](#page-393-0)*, *[396–](#page-395-0)[404](#page-403-0)*, [405,](#page-404-0) *[407–](#page-406-0)[413](#page-412-0)*, *[–418](#page-417-0)*, *[420–](#page-419-0)[422](#page-421-0)*, *[424–](#page-423-0)[430](#page-429-0)* metric\_mean\_relative\_error, *[56](#page-55-0)*, *[386](#page-385-0)*, *[388,](#page-387-0)* , *[391,](#page-390-0) [392](#page-391-0)*, *[394](#page-393-0)*, *[396–](#page-395-0)[405](#page-404-0)*, [406,](#page-405-0) *[–413](#page-412-0)*, *[415–](#page-414-0)[418](#page-417-0)*, *[420–](#page-419-0)[422](#page-421-0)*, *[–430](#page-429-0)* metric\_mean\_squared\_error, *[56](#page-55-0)*, *[386](#page-385-0)*, *[388,](#page-387-0)* , *[391,](#page-390-0) [392](#page-391-0)*, *[394](#page-393-0)*, *[396–](#page-395-0)[405](#page-404-0)*, *[407](#page-406-0)*, [407,](#page-406-0) *[409](#page-408-0)[–413](#page-412-0)*, *[415–](#page-414-0)[418](#page-417-0)*, *[420–](#page-419-0)[422](#page-421-0)*, *[–430](#page-429-0)* metric\_mean\_squared\_logarithmic\_error, , *[386](#page-385-0)*, *[388,](#page-387-0) [389](#page-388-0)*, *[391,](#page-390-0) [392](#page-391-0)*, *[394](#page-393-0)*, *[–405](#page-404-0)*, *[407,](#page-406-0) [408](#page-407-0)*, [408,](#page-407-0) *[410–](#page-409-0)[413](#page-412-0)*, *[–418](#page-417-0)*, *[420–](#page-419-0)[422](#page-421-0)*, *[424–](#page-423-0)[430](#page-429-0)* metric\_mean\_tensor, *[56](#page-55-0)*, *[386](#page-385-0)*, *[388,](#page-387-0) [389](#page-388-0)*, *[391,](#page-390-0)* , *[394](#page-393-0)*, *[396–](#page-395-0)[405](#page-404-0)*, *[407–](#page-406-0)[409](#page-408-0)*, [409,](#page-408-0) *[–413](#page-412-0)*, *[415–](#page-414-0)[418](#page-417-0)*, *[420–](#page-419-0)[422](#page-421-0)*, *[–430](#page-429-0)* metric\_mean\_wrapper, *[56](#page-55-0)*, *[386](#page-385-0)*, *[388,](#page-387-0) [389](#page-388-0)*, *[391,](#page-390-0) [392](#page-391-0)*, *[394](#page-393-0)*, *[396–](#page-395-0)[404](#page-403-0)*, *[406–](#page-405-0)[410](#page-409-0)*, [410,](#page-409-0) *[412,](#page-411-0) [413](#page-412-0)*, *[415–](#page-414-0)[418](#page-417-0)*, *[420–](#page-419-0)[422](#page-421-0)*, *[–430](#page-429-0)* metric\_mean\_wrapper(), *[56](#page-55-0)* metric\_poisson, *[56](#page-55-0)*, *[386](#page-385-0)*, *[388,](#page-387-0) [389](#page-388-0)*, *[391,](#page-390-0) [392](#page-391-0)*, , *[396](#page-395-0)[–404](#page-403-0)*, *[406–](#page-405-0)[411](#page-410-0)*, [411,](#page-410-0) *[413](#page-412-0)*, *[–418](#page-417-0)*, *[420–](#page-419-0)[422](#page-421-0)*, *[424–](#page-423-0)[430](#page-429-0)* metric\_precision, *[57](#page-56-0)*, *[386](#page-385-0)*, *[388,](#page-387-0) [389](#page-388-0)*, *[391,](#page-390-0)*

, *[394](#page-393-0)*, *[396–](#page-395-0)[404](#page-403-0)*, *[406–](#page-405-0)[412](#page-411-0)*, [412,](#page-411-0) *[–418](#page-417-0)*, *[420–](#page-419-0)[422](#page-421-0)*, *[424–](#page-423-0)[430](#page-429-0)*

metric\_precision\_at\_recall, *[56](#page-55-0)*, *[386](#page-385-0)*, *[388,](#page-387-0)* , *[391,](#page-390-0) [392](#page-391-0)*, *[394](#page-393-0)*, *[396](#page-395-0)[–404](#page-403-0)*, *[–413](#page-412-0)*, [414,](#page-413-0) *[416](#page-415-0)[–418](#page-417-0)*, *[420](#page-419-0)[–422](#page-421-0)*, *[–430](#page-429-0)* metric\_recall, *[57](#page-56-0)*, *[386](#page-385-0)*, *[388,](#page-387-0) [389](#page-388-0)*, *[391,](#page-390-0) [392](#page-391-0)*, , *[396](#page-395-0)[–404](#page-403-0)*, *[406](#page-405-0)[–413](#page-412-0)*, *[415](#page-414-0)*, [415,](#page-414-0) *[417,](#page-416-0) [418](#page-417-0)*, *[420](#page-419-0)[–422](#page-421-0)*, *[424](#page-423-0)[–430](#page-429-0)* metric\_recall\_at\_precision, *[57](#page-56-0)*, *[386](#page-385-0)*, *[388,](#page-387-0)* , *[391,](#page-390-0) [392](#page-391-0)*, *[394](#page-393-0)*, *[396](#page-395-0)[–404](#page-403-0)*, *[–413](#page-412-0)*, *[415,](#page-414-0) [416](#page-415-0)*, [416,](#page-415-0) *[418](#page-417-0)*, *[–422](#page-421-0)*, *[424](#page-423-0)[–430](#page-429-0)* metric\_root\_mean\_squared\_error, *[57](#page-56-0)*, *[386](#page-385-0)*, *[388,](#page-387-0) [389](#page-388-0)*, *[391,](#page-390-0) [392](#page-391-0)*, *[394](#page-393-0)*, *[396](#page-395-0)[–404](#page-403-0)*, *[–413](#page-412-0)*, *[415](#page-414-0)[–417](#page-416-0)*, [418,](#page-417-0) *[420](#page-419-0)[–422](#page-421-0)*, *[–430](#page-429-0)* metric\_sensitivity\_at\_specificity, *[57](#page-56-0)*, , *[388,](#page-387-0) [389](#page-388-0)*, *[391,](#page-390-0) [392](#page-391-0)*, *[394](#page-393-0)*, *[–404](#page-403-0)*, *[406](#page-405-0)[–413](#page-412-0)*, *[415](#page-414-0)[–418](#page-417-0)*, [419,](#page-418-0) *[421,](#page-420-0) [422](#page-421-0)*, *[424](#page-423-0)[–430](#page-429-0)* metric\_sparse\_categorical\_accuracy, *[57](#page-56-0)*, , *[388,](#page-387-0) [389](#page-388-0)*, *[391,](#page-390-0) [392](#page-391-0)*, *[394](#page-393-0)*, *[–404](#page-403-0)*, *[406](#page-405-0)[–413](#page-412-0)*, *[415](#page-414-0)[–418](#page-417-0)*, *[420](#page-419-0)*, [420,](#page-419-0) *[422](#page-421-0)*, *[424](#page-423-0)[–430](#page-429-0)*

metric\_sparse\_categorical\_crossentropy, , *[386](#page-385-0)*, *[388,](#page-387-0) [389](#page-388-0)*, *[391,](#page-390-0) [392](#page-391-0)*, *[394](#page-393-0)*, *[–404](#page-403-0)*, *[406](#page-405-0)[–413](#page-412-0)*, *[415](#page-414-0)[–418](#page-417-0)*, *[420,](#page-419-0)* , [421,](#page-420-0) *[424](#page-423-0)[–430](#page-429-0)*

metric\_sparse\_top\_k\_categorical\_accuracy, , *[386](#page-385-0)*, *[388](#page-387-0)*, *[390](#page-389-0)[–392](#page-391-0)*, *[394](#page-393-0)*, *[–404](#page-403-0)*, *[406](#page-405-0)[–413](#page-412-0)*, *[415](#page-414-0)[–418](#page-417-0)*, *[–422](#page-421-0)*, [423,](#page-422-0) *[425](#page-424-0)[–430](#page-429-0)*

metric\_specificity\_at\_sensitivity, *[57](#page-56-0)*, , *[388](#page-387-0)*, *[390](#page-389-0)[–392](#page-391-0)*, *[394](#page-393-0)*, *[396](#page-395-0)[–404](#page-403-0)*, *[–413](#page-412-0)*, *[415](#page-414-0)[–418](#page-417-0)*, *[420,](#page-419-0) [421](#page-420-0)*, *[423,](#page-422-0)* , [424,](#page-423-0) *[426](#page-425-0)[–430](#page-429-0)*

metric\_squared\_hinge, *[57](#page-56-0)*, *[386](#page-385-0)*, *[388](#page-387-0)*, *[–392](#page-391-0)*, *[394](#page-393-0)*, *[396](#page-395-0)[–404](#page-403-0)*, *[406](#page-405-0)[–413](#page-412-0)*, *[–418](#page-417-0)*, *[420,](#page-419-0) [421](#page-420-0)*, *[423](#page-422-0)[–425](#page-424-0)*, [425,](#page-424-0) *[–430](#page-429-0)*

metric\_sum, *[57](#page-56-0)*, *[386](#page-385-0)*, *[388](#page-387-0)*, *[390](#page-389-0)[–392](#page-391-0)*, *[394](#page-393-0)*, *[–404](#page-403-0)*, *[406](#page-405-0)[–413](#page-412-0)*, *[415](#page-414-0)[–418](#page-417-0)*, *[420,](#page-419-0)* , *[423](#page-422-0)[–426](#page-425-0)*, [426,](#page-425-0) *[428](#page-427-0)[–430](#page-429-0)*

metric\_top\_k\_categorical\_accuracy, *[57](#page-56-0)*, , *[388](#page-387-0)*, *[390](#page-389-0)[–392](#page-391-0)*, *[394](#page-393-0)*, *[396](#page-395-0)[–404](#page-403-0)*, *[–413](#page-412-0)*, *[415](#page-414-0)[–418](#page-417-0)*, *[420,](#page-419-0) [421](#page-420-0)*, *[–427](#page-426-0)*, [427,](#page-426-0) *[429,](#page-428-0) [430](#page-429-0)*

metric\_true\_negatives, *[57](#page-56-0)*, *[386](#page-385-0)*, *[388](#page-387-0)*, *[–392](#page-391-0)*, *[394](#page-393-0)*, *[396](#page-395-0)[–404](#page-403-0)*, *[406](#page-405-0)[–413](#page-412-0)*,

*[415](#page-414-0)[–418](#page-417-0)*, *[420,](#page-419-0) [421](#page-420-0)*, *[423–](#page-422-0)[428](#page-427-0)*, [428,](#page-427-0) *[430](#page-429-0)* metric\_true\_positives, *[57](#page-56-0)*, *[386](#page-385-0)*, *[388](#page-387-0)*, *[390](#page-389-0)[–392](#page-391-0)*, *[394](#page-393-0)*, *[396–](#page-395-0)[404](#page-403-0)*, *[406–](#page-405-0)[413](#page-412-0)*, *[415](#page-414-0)[–418](#page-417-0)*, *[420,](#page-419-0) [421](#page-420-0)*, *[423–](#page-422-0)[429](#page-428-0)*, [429](#page-428-0) mobilenet\_decode\_predictions *(*application\_mobilenet*)*, [23](#page-22-0) mobilenet\_load\_model\_hdf5 *(*application\_mobilenet*)*, [23](#page-22-0) mobilenet\_preprocess\_input *(*application\_mobilenet*)*, [23](#page-22-0) mobilenet\_v2\_decode\_predictions *(*application\_mobilenet\_v2*)*, [25](#page-24-0) mobilenet\_v2\_load\_model\_hdf5 *(*application\_mobilenet\_v2*)*, [25](#page-24-0) mobilenet\_v2\_preprocess\_input *(*application\_mobilenet\_v2*)*, [25](#page-24-0) model\_from\_json *(*model\_to\_json*)*, [431](#page-430-0) model\_from\_saved\_model, [430](#page-429-0) model\_from\_yaml *(*model\_to\_yaml*)*, [432](#page-431-0) model\_to\_json, *[80](#page-79-0)*, [431,](#page-430-0) *[432](#page-431-0)*, *[450](#page-449-0)*, *[452](#page-451-0)*, *[456](#page-455-0)* model\_to\_saved\_model, *[431](#page-430-0)* model\_to\_yaml, *[80](#page-79-0)*, *[431](#page-430-0)*, [432,](#page-431-0) *[450](#page-449-0)*, *[452](#page-451-0)*, *[456](#page-455-0)* multi\_gpu\_model, *[52](#page-51-0)*, *[64](#page-63-0)*, *[67](#page-66-0)*, *[77](#page-76-0)*, *[79](#page-78-1)*, *[102,](#page-101-1) [103](#page-102-0)*, *[445,](#page-444-1) [446](#page-445-1)*, *[459](#page-458-0)*, *[474](#page-473-0)*

nasnet\_preprocess\_input *(*application\_nasnet*)*, [30](#page-29-0) new\_callback\_class *(*mark\_active*)*, [382](#page-381-0) new\_layer\_class *(*mark\_active*)*, [382](#page-381-0) new\_learning\_rate\_schedule\_class, [432](#page-431-0) new\_loss\_class *(*mark\_active*)*, [382](#page-381-0) new\_metric\_class *(*mark\_active*)*, [382](#page-381-0) new\_model\_class *(*mark\_active*)*, [382](#page-381-0) normalize, [433](#page-432-0)

optimizer\_adadelta, [434,](#page-433-0) *[435](#page-434-0)*, *[437–](#page-436-0)[440](#page-439-0)* optimizer\_adagrad, *[434](#page-433-0)*, [435,](#page-434-0) *[437–](#page-436-0)[440](#page-439-0)* optimizer\_adam, *[434,](#page-433-0) [435](#page-434-0)*, [436,](#page-435-0) *[437–](#page-436-0)[440](#page-439-0)* optimizer\_adamax, *[434,](#page-433-0) [435](#page-434-0)*, *[437](#page-436-0)*, [437,](#page-436-0) *[438](#page-437-0)[–440](#page-439-0)* optimizer\_nadam, *[434,](#page-433-0) [435](#page-434-0)*, *[437](#page-436-0)*, [438,](#page-437-0) *[439,](#page-438-0) [440](#page-439-0)* optimizer\_rmsprop, *[434,](#page-433-0) [435](#page-434-0)*, *[437,](#page-436-0) [438](#page-437-0)*, [439,](#page-438-0) *[440](#page-439-0)* optimizer\_sgd, *[434,](#page-433-0) [435](#page-434-0)*, *[437–](#page-436-0)[439](#page-438-0)*, [440](#page-439-0) pad\_sequences, *[382](#page-381-0)*, [441,](#page-440-0) *[458](#page-457-1)*, *[463,](#page-462-0) [464](#page-463-0)*, *[466](#page-465-0)*

plot(), *[444](#page-443-1)*

plot.keras.engine.training.Model, [442](#page-441-0) plot.keras\_training\_history, [443](#page-442-0) pop\_layer, *[52](#page-51-0)*, *[64](#page-63-0)*, *[67](#page-66-0)*, *[77](#page-76-0)*, *[79](#page-78-1)*, *[102,](#page-101-1) [103](#page-102-0)*, [444,](#page-443-1) *[446](#page-445-1)*, *[459](#page-458-0)*, *[474](#page-473-0)* predict.keras.engine.training.Model, *[52](#page-51-0)*, *[64](#page-63-0)*, *[67](#page-66-0)*, *[77](#page-76-0)*, *[79](#page-78-1)*, *[102,](#page-101-1) [103](#page-102-0)*, *[445](#page-444-1)*, [445,](#page-444-1) *[446](#page-445-1)*, *[459](#page-458-0)*, *[474](#page-473-0)* predict\_generator, *[52](#page-51-0)*, *[64](#page-63-0)*, *[67](#page-66-0)*, *[77](#page-76-0)*, *[79](#page-78-1)*, *[102,](#page-101-1) [103](#page-102-0)*, *[445,](#page-444-1) [446](#page-445-1)*, *[459](#page-458-0)*, *[474](#page-473-0)* predict\_generator(), *[73](#page-72-0)* predict\_on\_batch, *[52](#page-51-0)*, *[64](#page-63-0)*, *[67](#page-66-0)*, *[77](#page-76-0)*, *[79](#page-78-1)*, *[102,](#page-101-1) [103](#page-102-0)*, *[445,](#page-444-1) [446](#page-445-1)*, [446,](#page-445-1) *[459](#page-458-0)*, *[474](#page-473-0)* predict\_proba, *[52](#page-51-0)*, *[64](#page-63-0)*, *[67](#page-66-0)*, *[77](#page-76-0)*, *[79](#page-78-1)*, *[102,](#page-101-1) [103](#page-102-0)*, *[445,](#page-444-1) [446](#page-445-1)*, *[459](#page-458-0)*, *[474](#page-473-0)* print.keras.engine.training.Model *(*summary.keras.engine.training.Model*)*, [458](#page-457-1) py\_class *(*%py\_class%*)*, [477](#page-476-1) py\_to\_r(), *[39](#page-38-1)*

regularizer\_l1, [447](#page-446-0) regularizer\_l1(), *[261](#page-260-0)* regularizer\_l1\_l2 *(*regularizer\_l1*)*, [447](#page-446-0) regularizer\_l2 *(*regularizer\_l1*)*, [447](#page-446-0) regularizer\_orthogonal, [447](#page-446-0) reset\_states, *[54](#page-53-0)*, *[77](#page-76-0)*, *[79,](#page-78-1) [80](#page-79-0)*, [448](#page-447-0) resnet\_preprocess\_input *(*application\_resnet*)*, [31](#page-30-0) resnet\_v2\_preprocess\_input *(*application\_resnet*)*, [31](#page-30-0) reticulate::conda\_install(), *[99](#page-98-0)* reticulate::virtualenv\_install(), *[99](#page-98-0)* save\_model\_hdf5, *[80](#page-79-0)*, *[431,](#page-430-0) [432](#page-431-0)*, [449,](#page-448-0) *[450](#page-449-0)*, *[452](#page-451-0)*, *[456](#page-455-0)*

save\_model\_hdf5(), *[54](#page-53-0)*, *[456](#page-455-0)* save\_model\_tf, *[80](#page-79-0)*, *[431,](#page-430-0) [432](#page-431-0)*, *[450](#page-449-0)*, [450,](#page-449-0) *[452](#page-451-0)*, *[456](#page-455-0)* save\_model\_weights\_hdf5, *[80](#page-79-0)*, *[431,](#page-430-0) [432](#page-431-0)*, *[450](#page-449-0)*, [451,](#page-450-0) *[456](#page-455-0)* save\_model\_weights\_hdf5(), *[54](#page-53-0)* save\_model\_weights\_tf, [452](#page-451-0) save\_text\_tokenizer, *[68](#page-67-0)*, [453,](#page-452-0) *[454](#page-453-0)*, *[460,](#page-459-0) [461](#page-460-0)*, *[466](#page-465-0)* sequences\_to\_matrix, *[68](#page-67-0)*, *[453](#page-452-0)*, [454,](#page-453-0) *[460,](#page-459-0) [461](#page-460-0)*, *[466](#page-465-0)* sequences\_to\_matrix(), *[68](#page-67-0)* sequential\_model\_input\_layer, *[102](#page-101-1)*, [455](#page-454-0) serialize\_model, *[80](#page-79-0)*, *[431,](#page-430-0) [432](#page-431-0)*, *[450](#page-449-0)*, *[452](#page-451-0)*, [456](#page-455-0)

serialize\_model() , *[449](#page-448-0)* set\_vocabulary *(*layer\_text\_vectorization *)* , [356](#page-355-0) set\_weights *(*get\_weights *)* , [80](#page-79-0) skipgrams , *[382](#page-381-0)* , *[442](#page-441-0)* , [457](#page-456-0) , *[463](#page-462-0) , [464](#page-463-0)* , *[466](#page-465-0)* skipgrams() , *[381](#page-380-0)* summary.keras.engine.training.Model , *[52](#page-51-0)* , *[64](#page-63-0)* , *[67](#page-66-0)* , *[77](#page-76-0)* , *[79](#page-78-1)* , *[102](#page-101-1) , [103](#page-102-0)* , *[445](#page-444-1) , [446](#page-445-1)* , [458](#page-457-1) , *[474](#page-473-0)* tensorflow::install\_tensorflow() , *[98](#page-97-0) , [99](#page-98-0)* test\_on\_batch *(*train\_on\_batch *)* , [473](#page-472-0) text\_dataset\_from\_directory , [461](#page-460-0) text\_hashing\_trick , *[382](#page-381-0)* , *[442](#page-441-0)* , *[458](#page-457-1)* , [463](#page-462-0) , *[464](#page-463-0)* , *[466](#page-465-0)* text\_one\_hot , *[382](#page-381-0)* , *[442](#page-441-0)* , *[458](#page-457-1)* , *[463](#page-462-0)* , [464](#page-463-0) , *[466](#page-465-0)* text\_to\_word\_sequence , *[382](#page-381-0)* , *[442](#page-441-0)* , *[458](#page-457-1)* , *[463](#page-462-0) , [464](#page-463-0)* , [466](#page-465-0) text\_tokenizer , *[68](#page-67-0)* , *[453](#page-452-0) , [454](#page-453-0)* , *[460,](#page-459-0) [461](#page-460-0)* , [465](#page-464-0) text\_tokenizer() , *[68](#page-67-0)* texts\_to\_matrix, [68](#page-67-0), [453](#page-452-0), [454](#page-453-0), [459](#page-458-0), [460](#page-459-0), *[461](#page-460-0)* , *[466](#page-465-0)* texts\_to\_matrix() , *[68](#page-67-0)* texts\_to\_sequences, [68](#page-67-0), [453](#page-452-0), [454](#page-453-0), [460](#page-459-0), 460, *[461](#page-460-0)* , *[466](#page-465-0)* texts\_to\_sequences() , *[68](#page-67-0)* texts\_to\_sequences\_generator, [68](#page-67-0), [453](#page-452-0), *[454](#page-453-0)* , *[460](#page-459-0)* , [460](#page-459-0) , *[466](#page-465-0)* time\_distributed , *[40](#page-39-0)* , [471](#page-470-0) timeseries\_dataset\_from\_array , [467](#page-466-0) timeseries\_generator , [470](#page-469-0) to\_categorical , [472](#page-471-0) to\_categorical() , *[380](#page-379-0)* train\_on\_batch , *[52](#page-51-0)* , *[64](#page-63-0)* , *[67](#page-66-0)* , *[77](#page-76-0)* , *[79](#page-78-1)* , *[102](#page-101-1) , [103](#page-102-0)* , *[445](#page-444-1) , [446](#page-445-1)* , *[459](#page-458-0)* , [473](#page-472-0) unfreeze\_weights *(*freeze\_weights *)* , [74](#page-73-0)

```
unserialize_model
(serialize_model
)
, 456
use_backend
(use_implementation
)
, 474
use_implementation
, 474
```

```
with_custom_object_scope
, 475
with_custom_object_scope()
, 56
, 449
```

```
xception_preprocess_input (application_xception
)
, 37
```
zip\_lists , [476](#page-475-0)